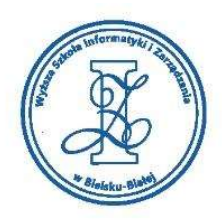

## LISTA PRZEDMIOTÓW EDUKACYJNYCH – część I

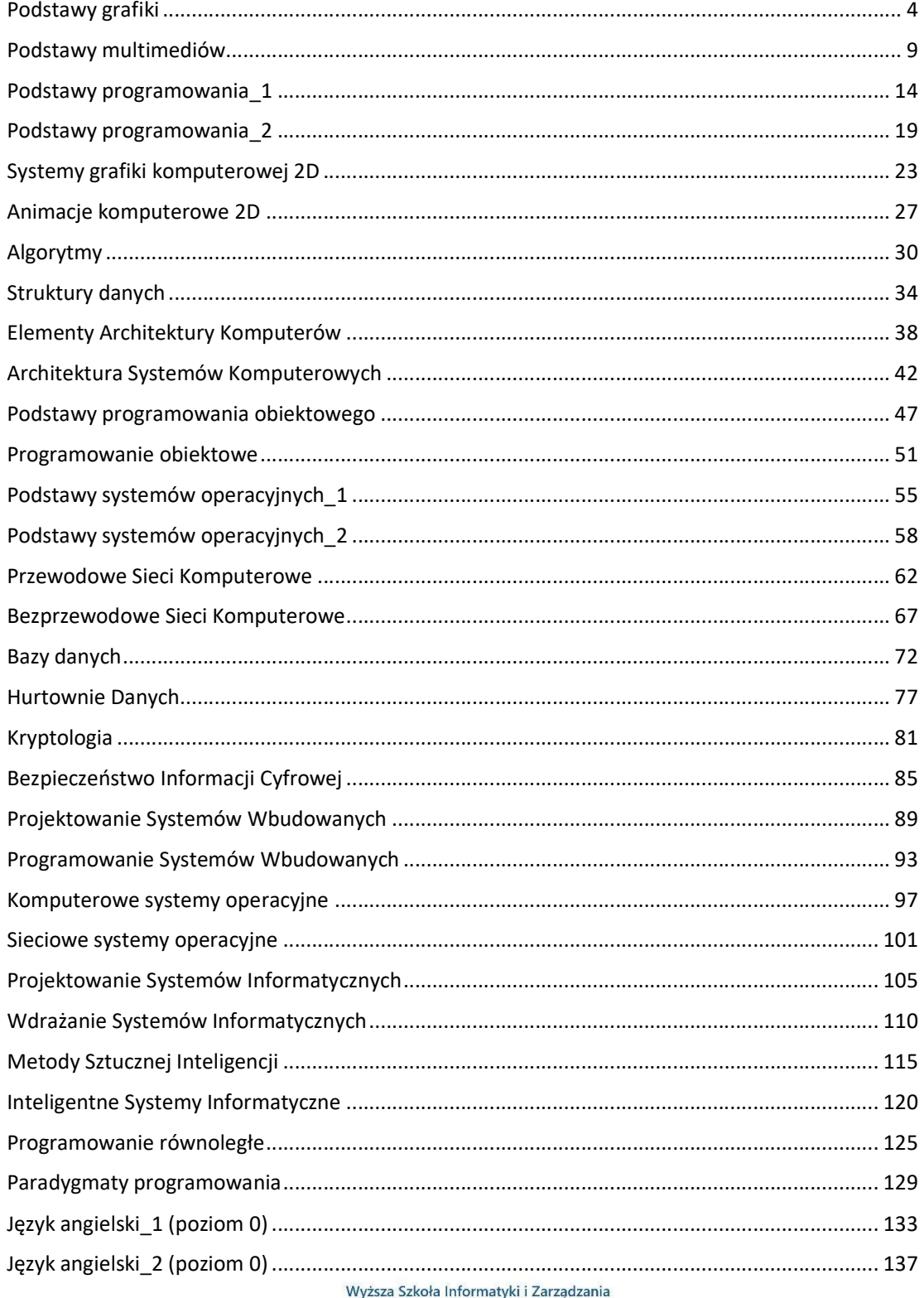

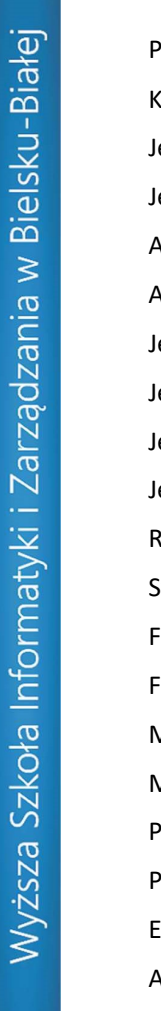

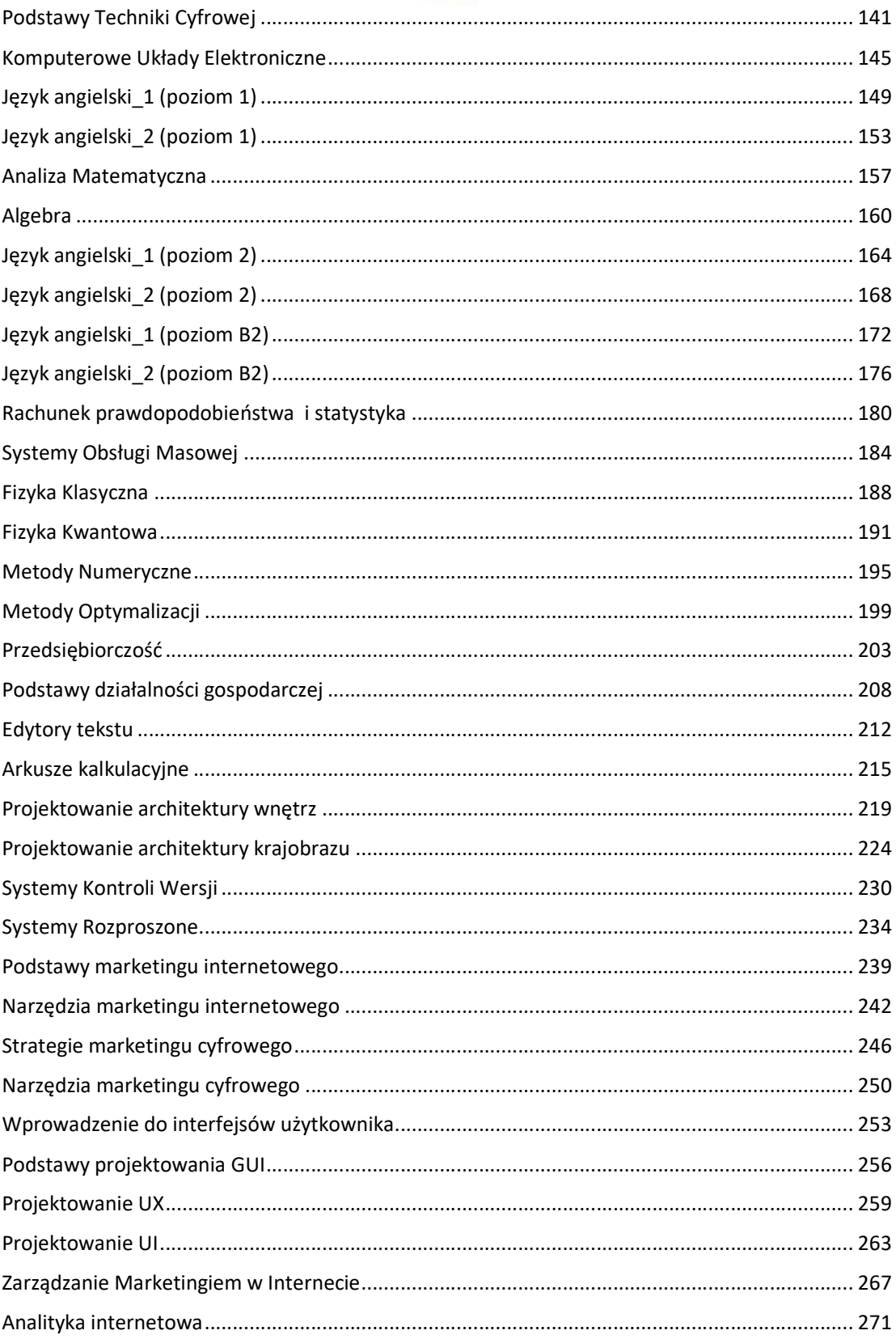

Wyższa Szkoła Informatyki i Zarządzania

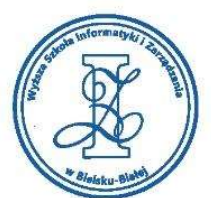

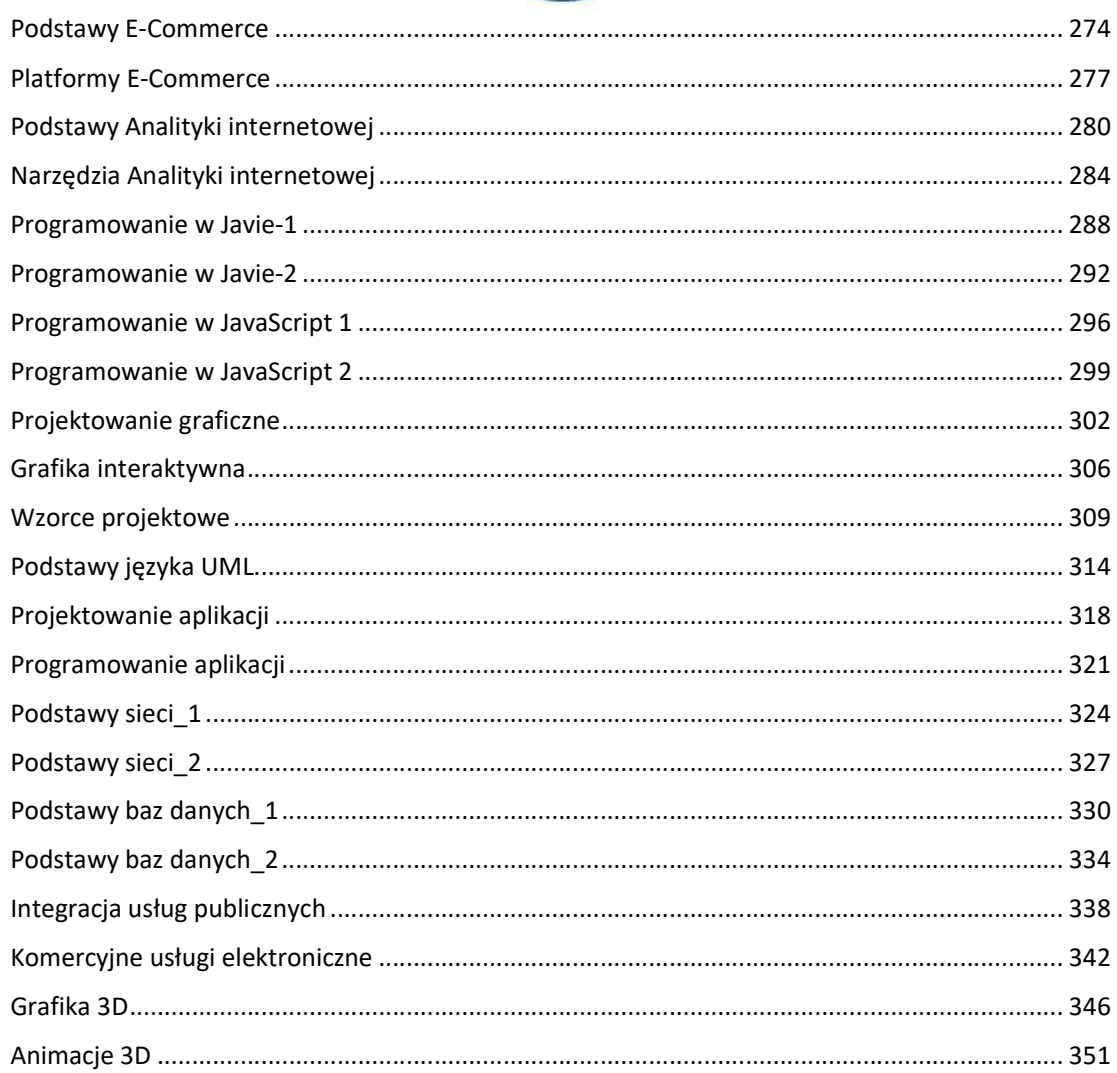

www.wsi.edu.pl

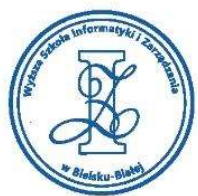

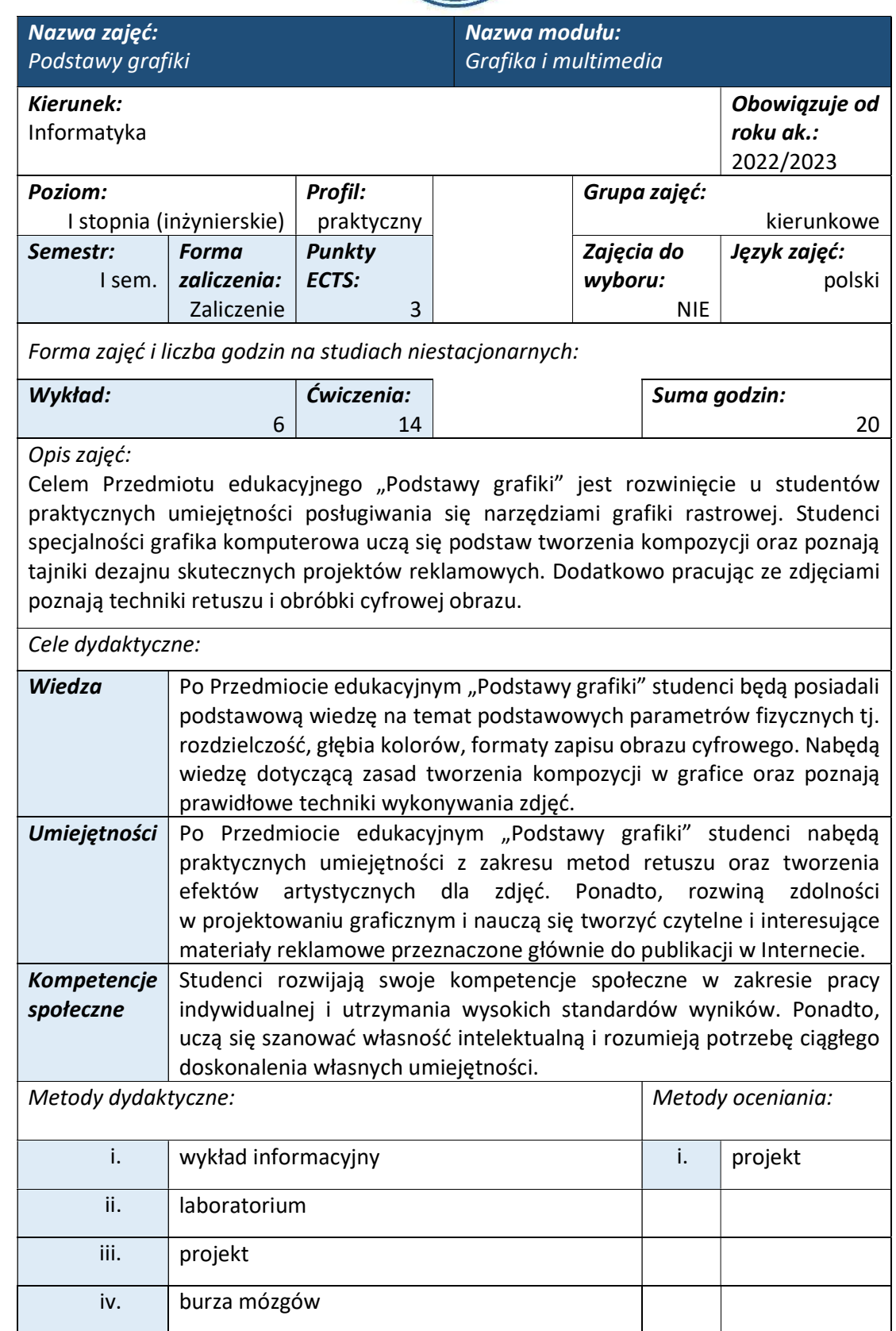

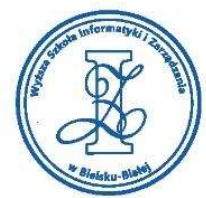

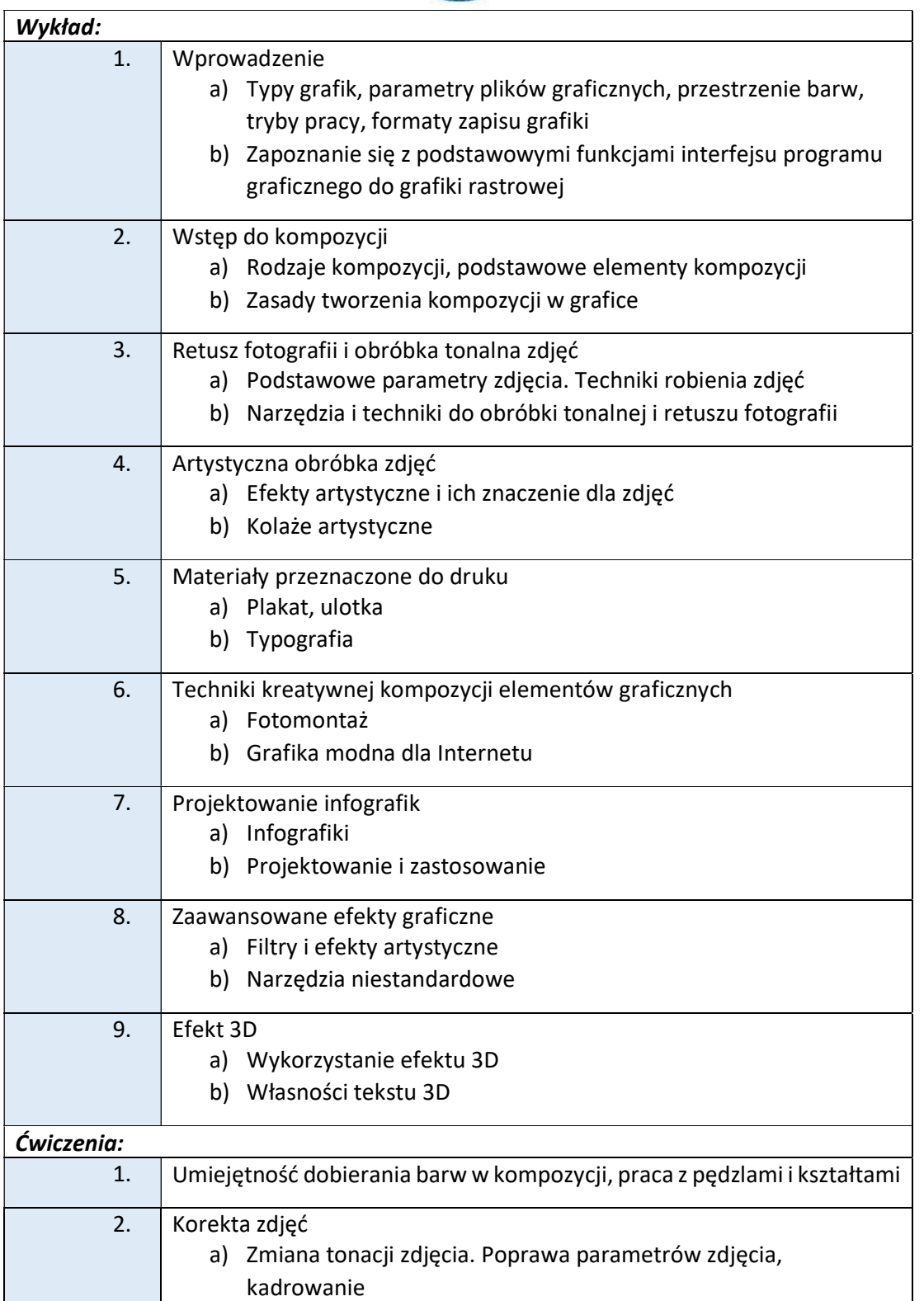

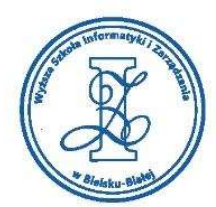

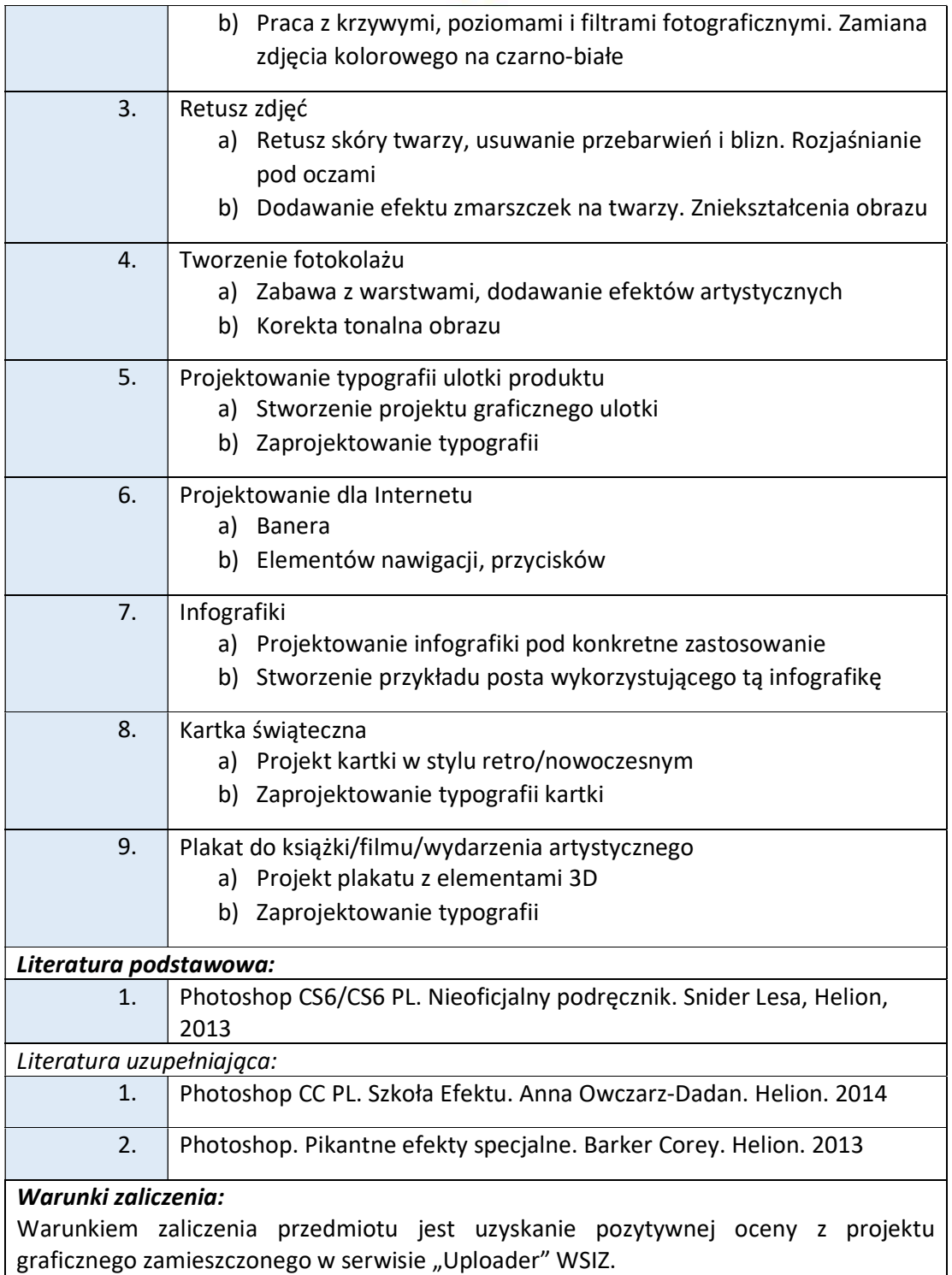

Wyższa Szkoła Informatyki i Zarządzania w Bielsku-Białej

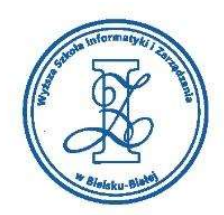

Przykłady tematów projektowych:

- i. Projekt plakatu A4 w tematyce programowania z projektem podłużnego banera o rozmiarach 350px x 1300px
- ii. Projekt infografiki w tematyce IT, z projektem posta na FB
- iii. Projekt kartki okazjonalnej
- iv. Projekt banera w tematyce konkursu z programowania

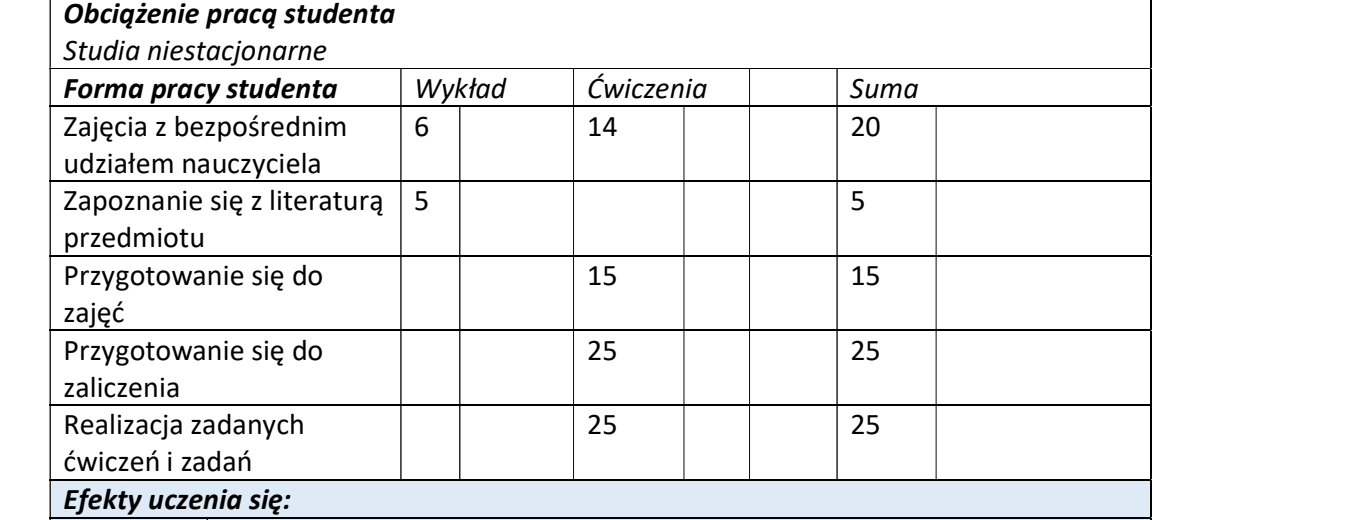

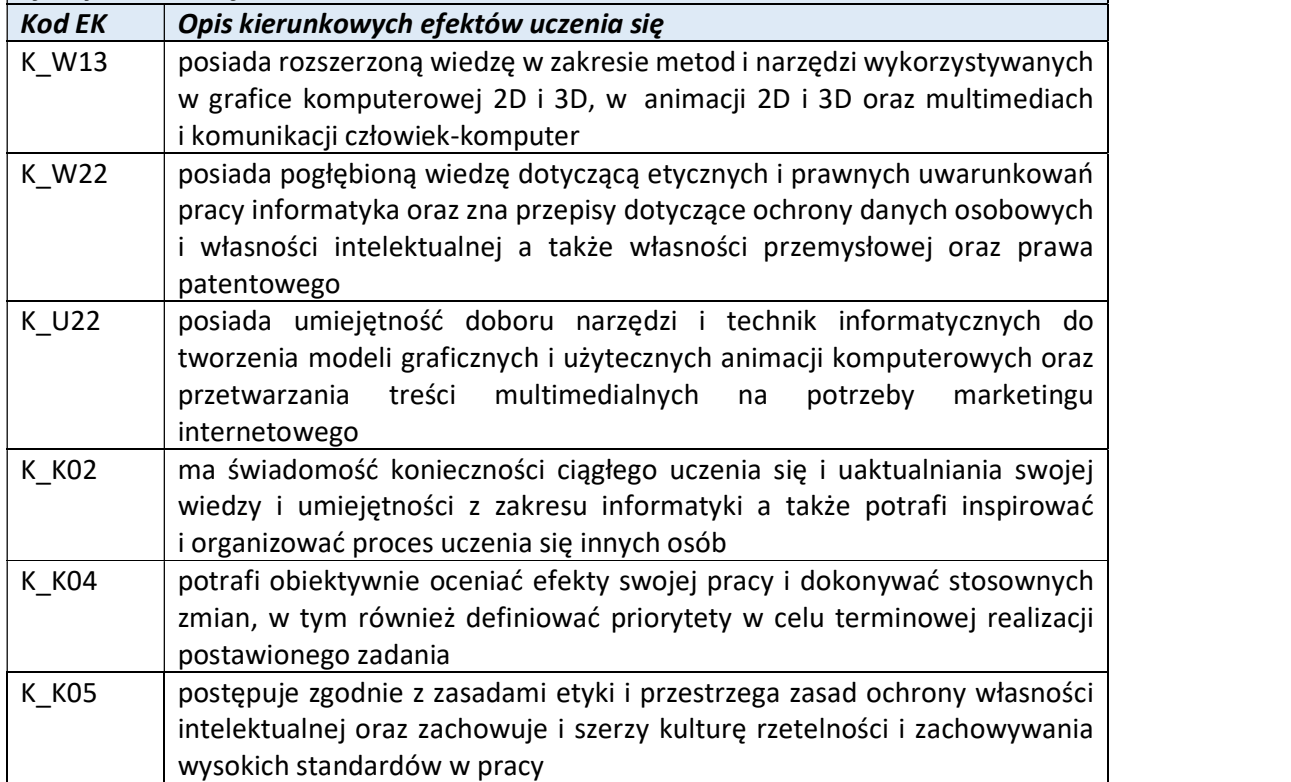

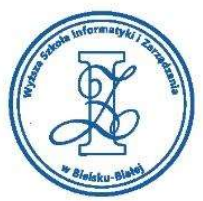

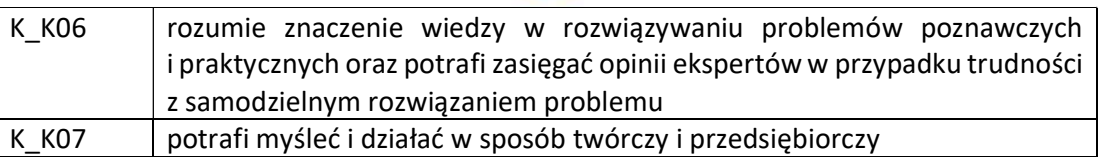

Wyższa Szkoła Informatyki i Zarządzania

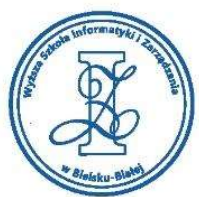

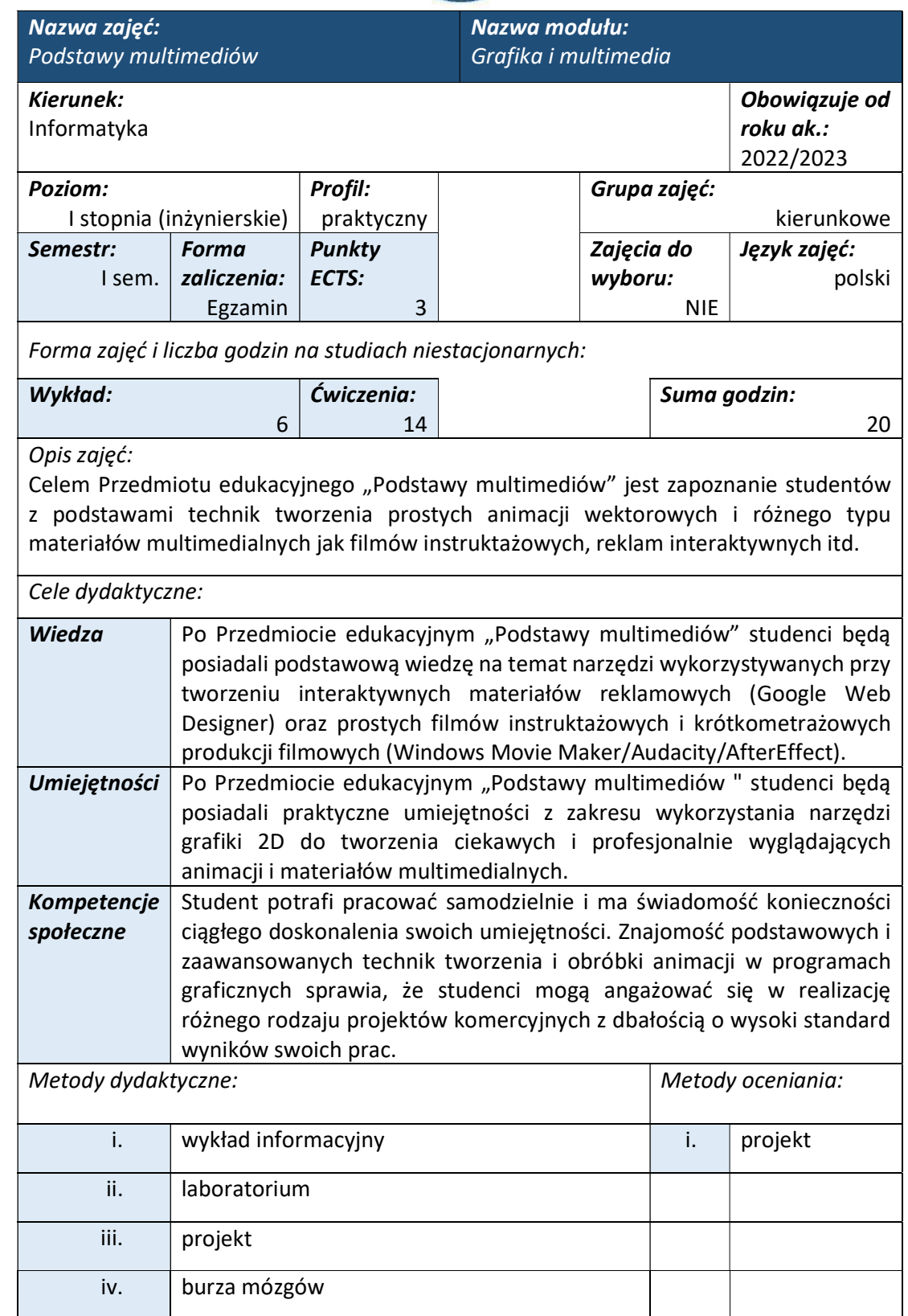

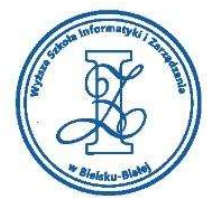

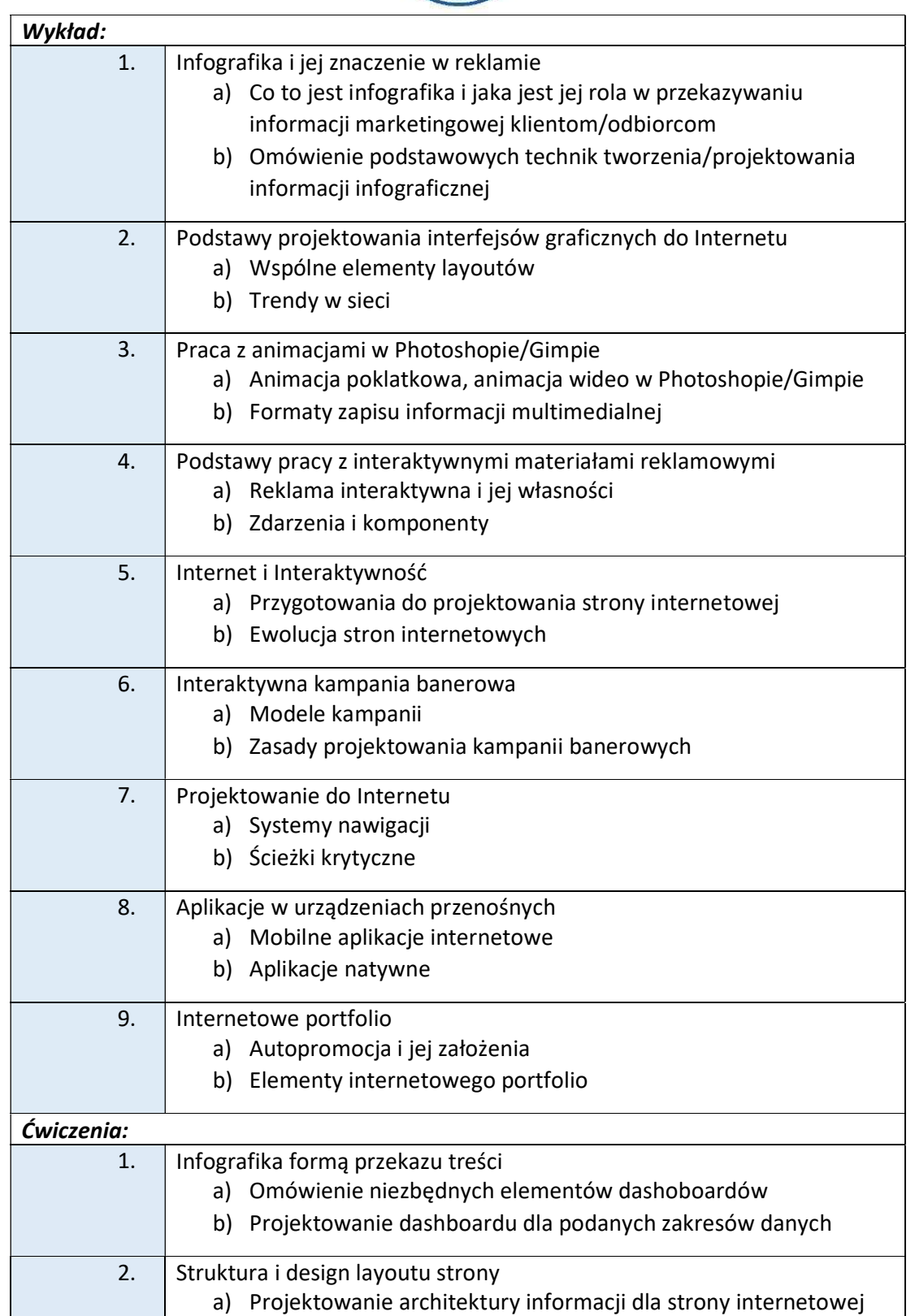

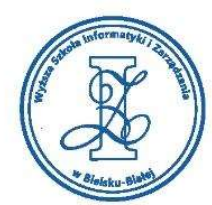

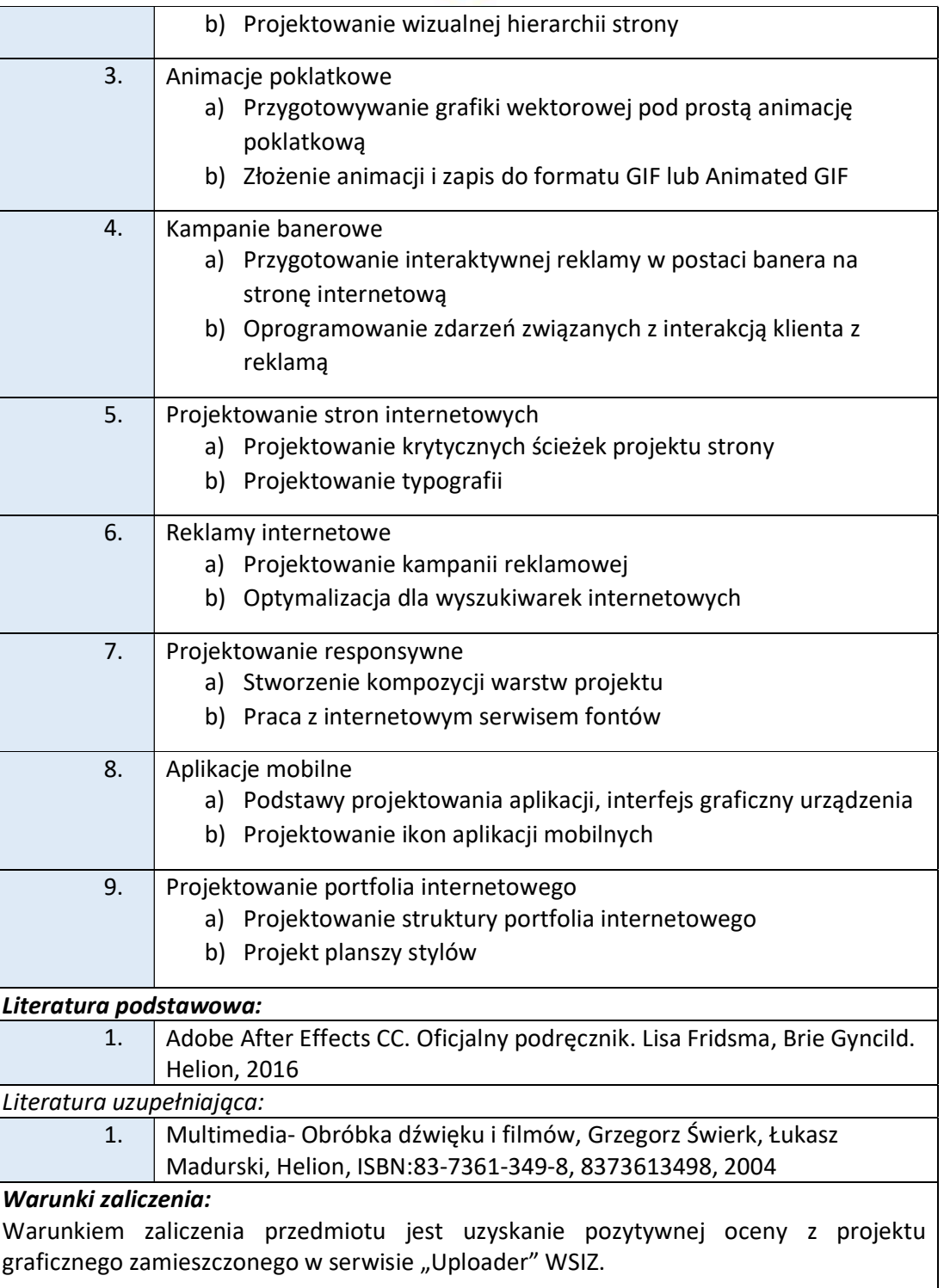

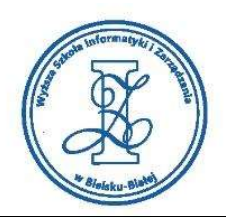

Przykłady tematów projektowych:

- i. Animacja poklatkowa do tematu "Upływający czas", Plansza stylów dla wstępnego projektu strony internetowej butiku specjalizującego się w sprzedaży odzieży biurowej
- ii. Animacja poklatkowa do tematu "Upływający czas", Projekt kampanii banerowej zachęcającej do studiów na kierunku Informatyka
- iii. Interaktywny baner śródtekstowy + obraz szkieletowym layoutu strony Landingpage dla studiów na specjalizacji grafika komputerowa
- iv. Animowany dashboard dla eventu związanego z targami pracy w branży informatycznej

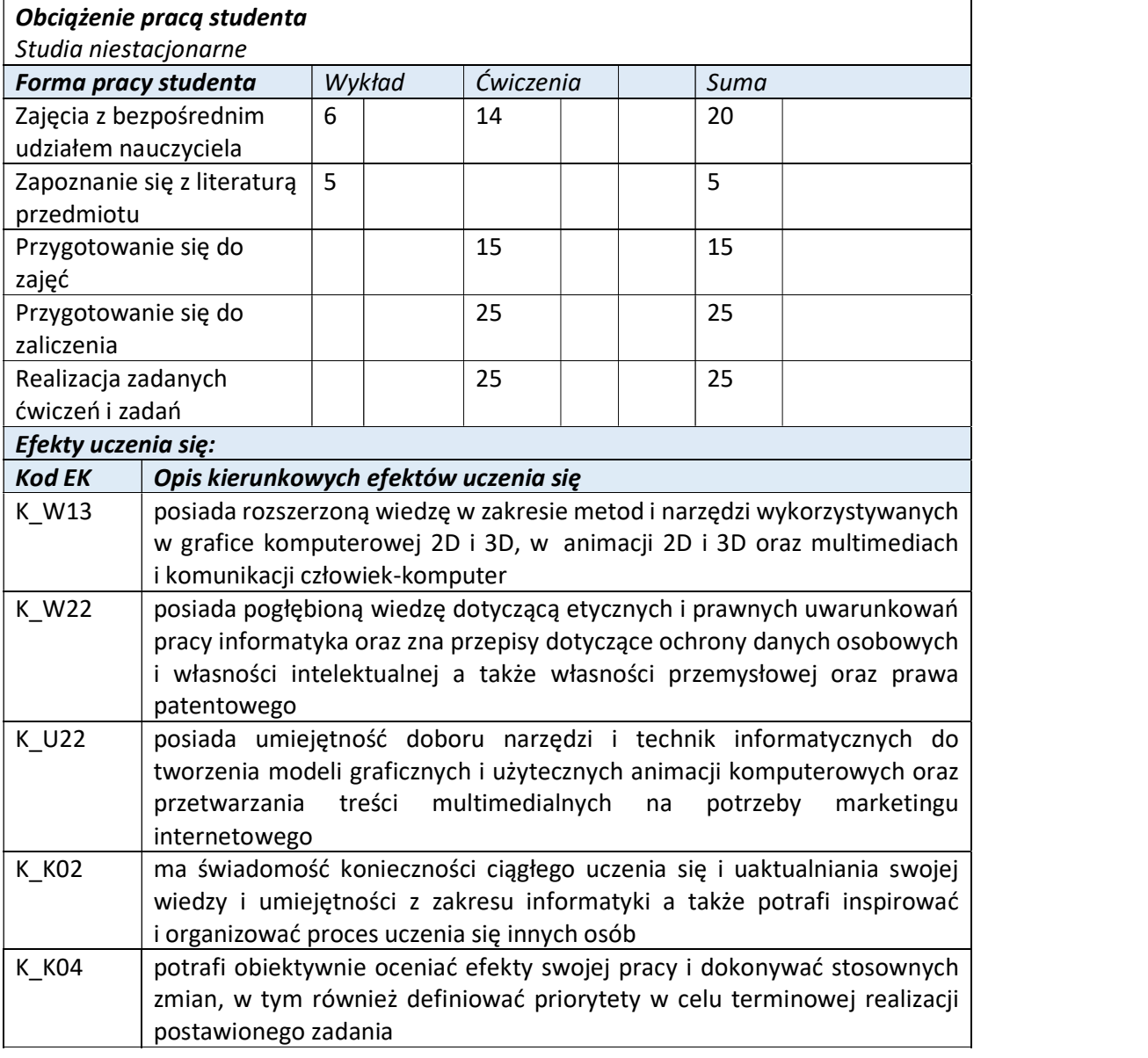

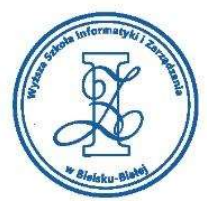

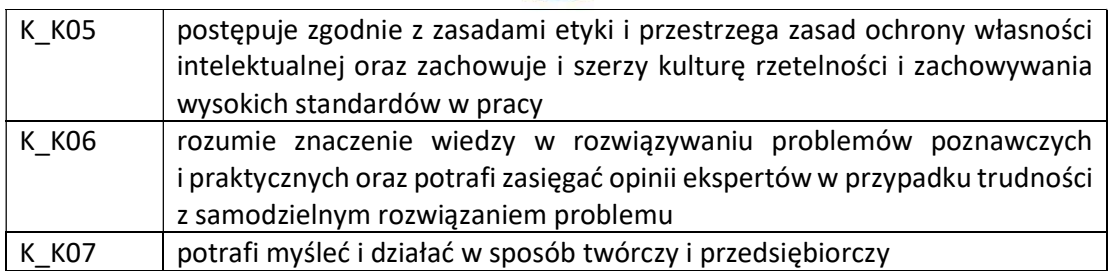

Wyższa Szkoła Informatyki i Zarządzania

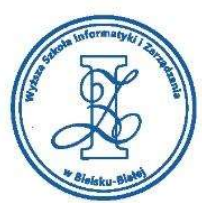

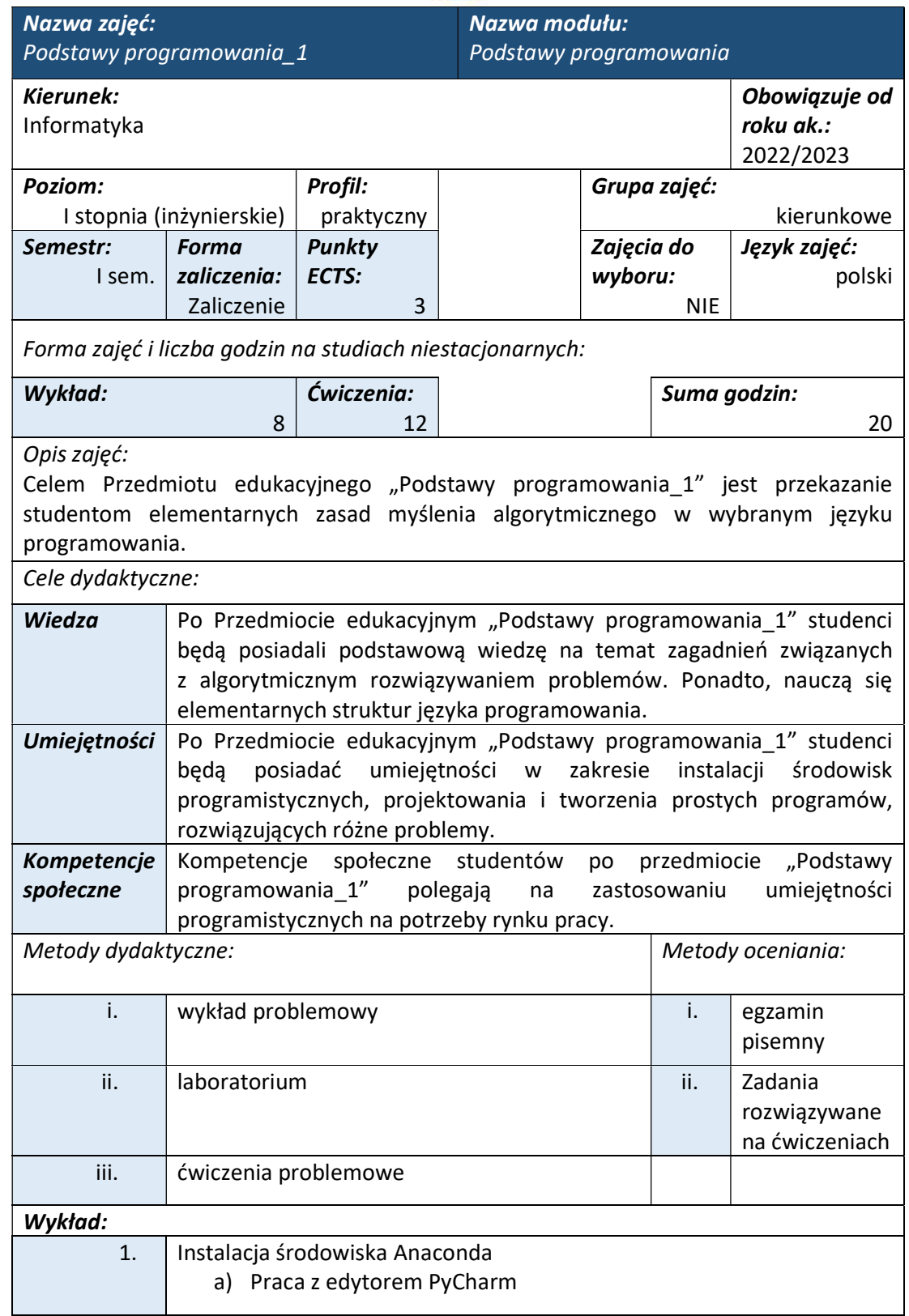

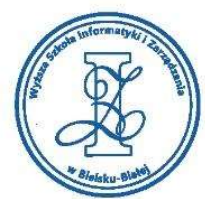

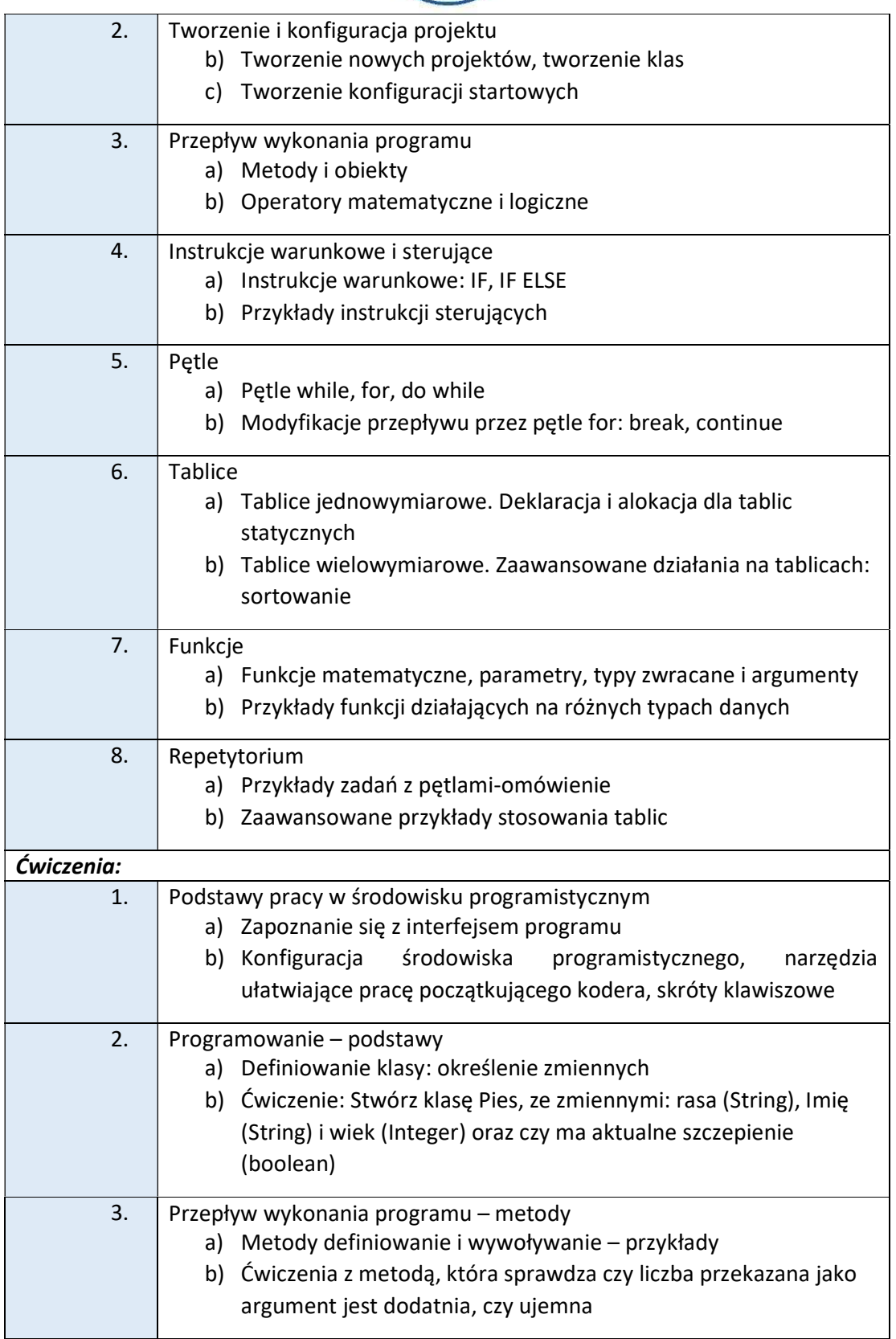

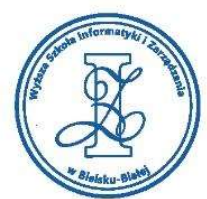

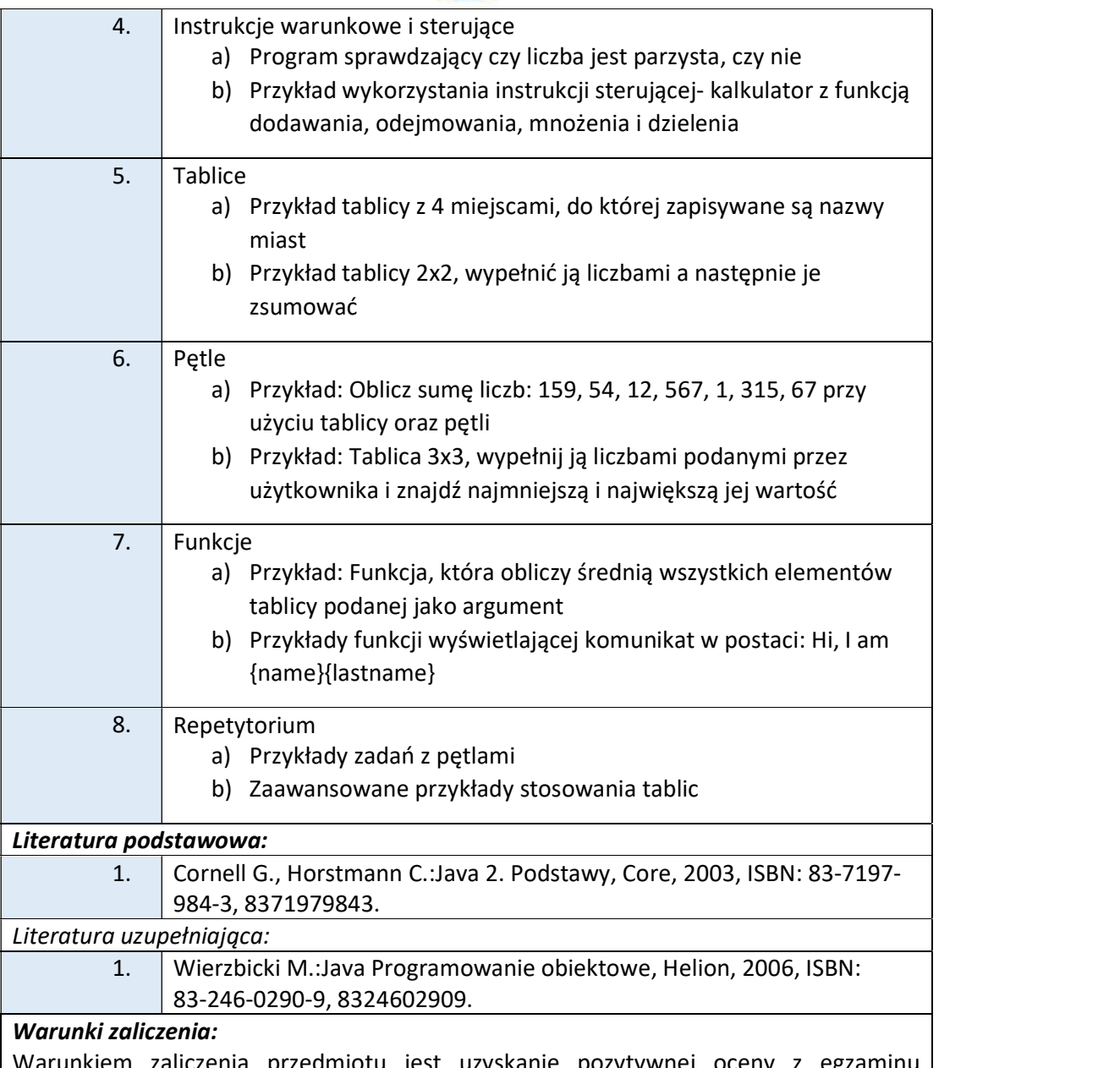

Warunkiem zaliczenia przedmiotu jest uzyskanie pozytywnej oceny z egzaminu przeprowadzonego na platformie testowej WSIZ (https://egzamin.wsi.edu.pl/) bądź | zrealizowanie zadań z ćwiczeń na zajęciach dydaktycznych (task.wsi.edu.pl).

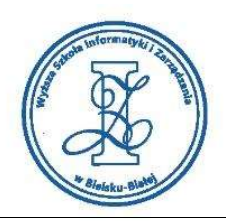

Przykłady pytań zaliczeniowych:

- i. Dane są dwie liczby: (a,b), a<b<10\*\*6; startujemy od liczby `a`; w jednym kroku można dodać do niej 1, lub pomnożyć ją przez 2. Wyznaczyć po ilu krokach minimalnie można osiągnąć liczbę `b`.
- ii. Dany jest zbiór nominałów monet, np. (1,2,5,10) lub (2,7,9), oraz kwota X. Wyznaczyć \_jakiś\_ sposób rozmienienia X na podane nominały, lub napisać że to nie możliwe.
- iii. Dana jest pozycja skoczka szachowego, np B7, albo G4. Wyznaczyć wszystkie pola atakowane przez tego skoczka w jednym ruchu. (Kolumnę pozycji oznaczamy literką A..H, a rząd cyfrą 1..8).

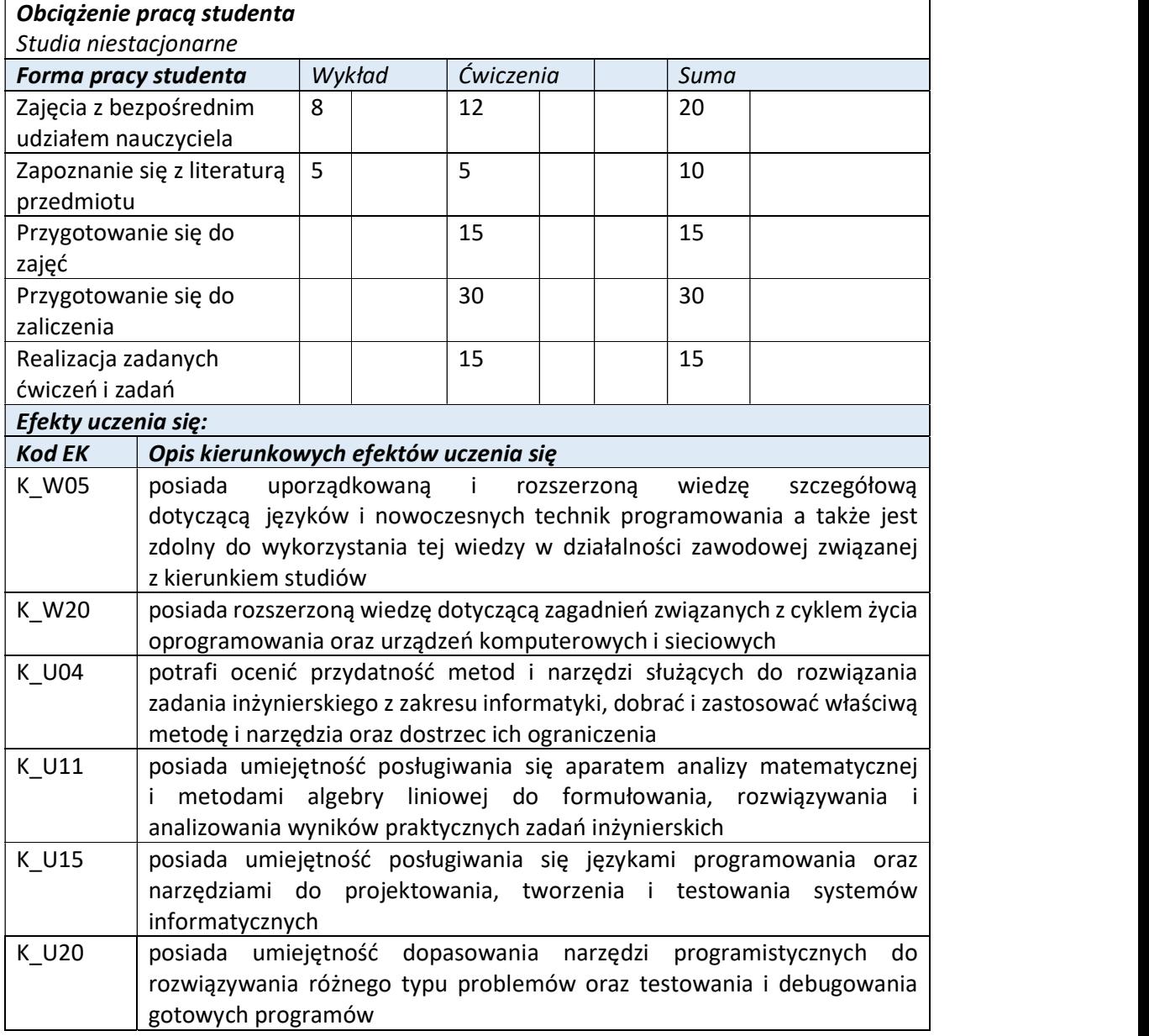

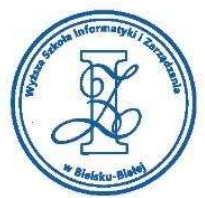

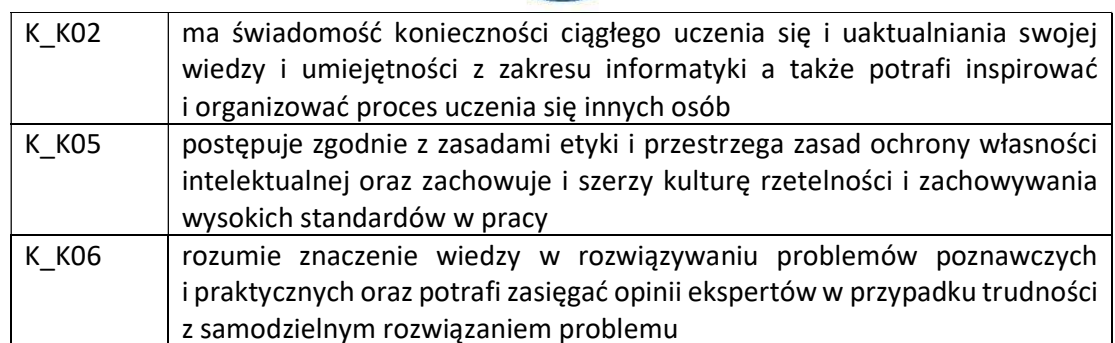

Wyższa Szkoła Informatyki i Zarządzania

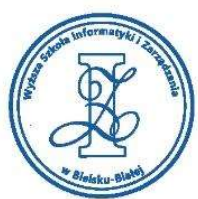

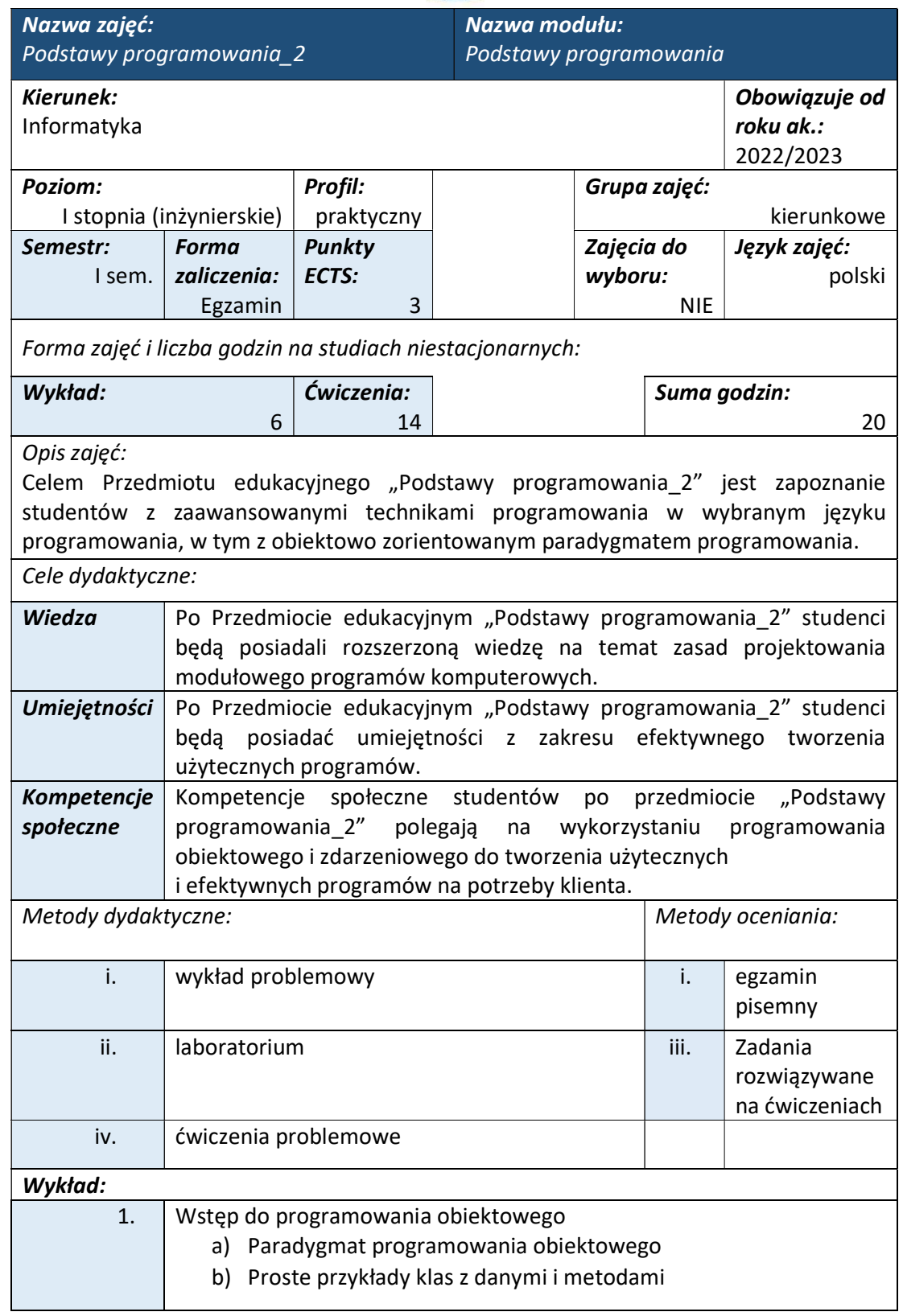

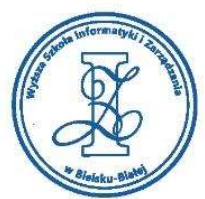

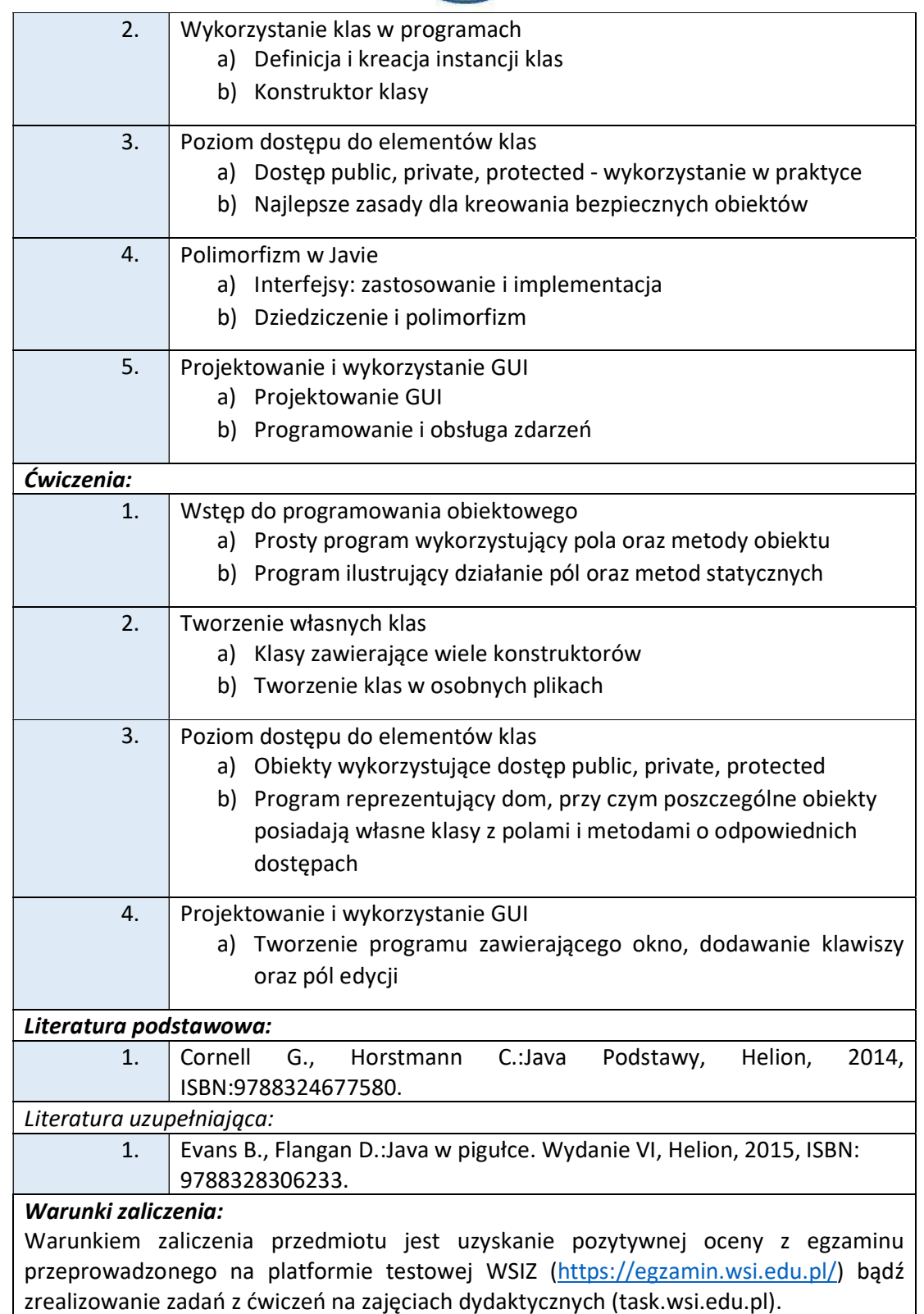

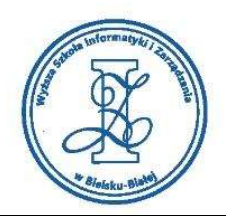

Przykłady pytań zaliczeniowych:

- i. Rozwiązać dowolny problem typu Division I Middle z topcoder.com
- ii. Zaprojektować i zaimplementować użyteczne GUI np. informujące o stanie interfejsów sieciowych systemu operacyjnego
- iii. Napisać aplikację okienkową licznik, która zawiera etykietę z jego aktualnym stanem oraz przyciski służące do jego zmniejszenia/zwiększenia
- iv. Stworzyć klasę z statycznym polem, i pokazać czym różni się pole statyczne od zwykłego

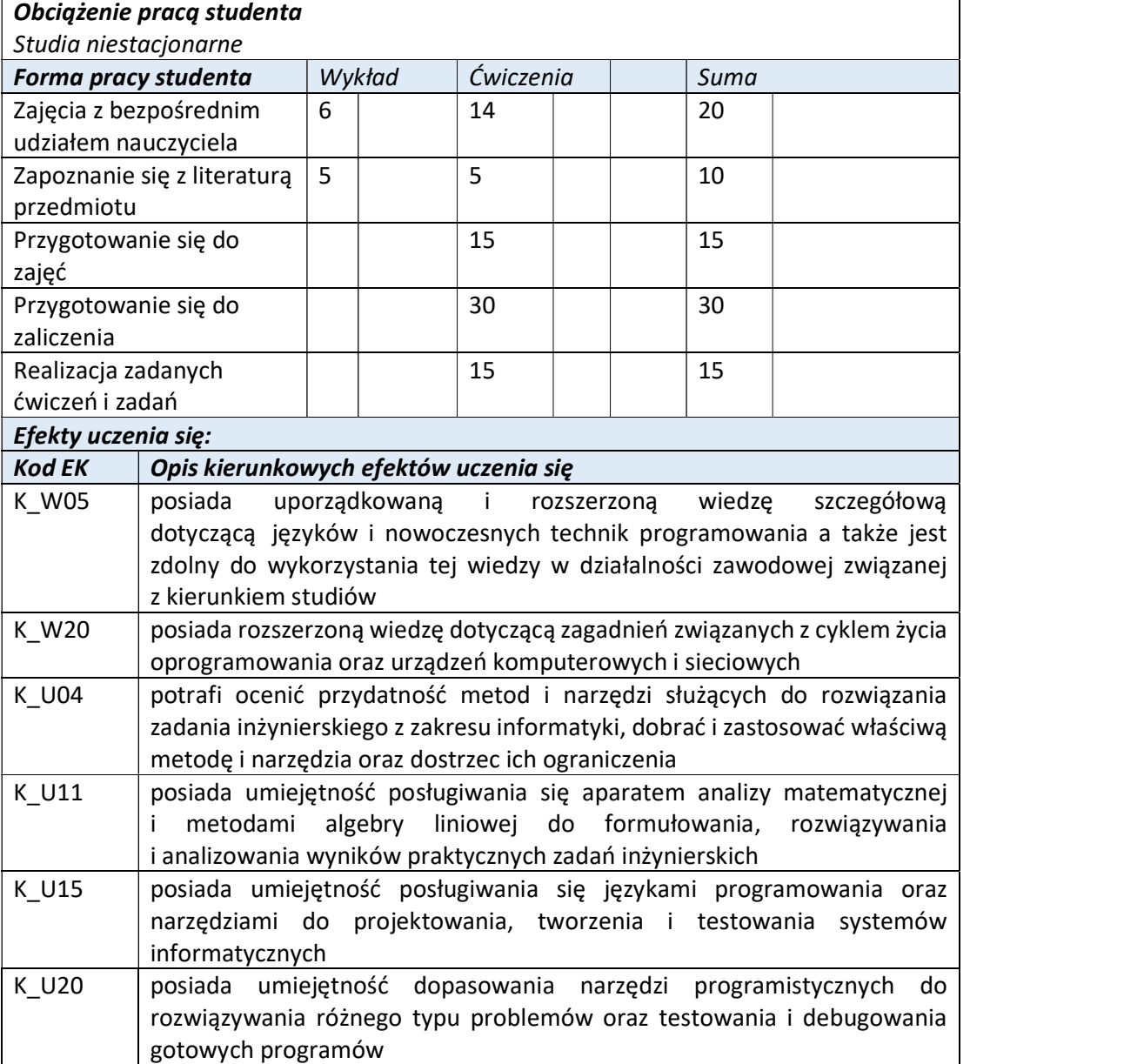

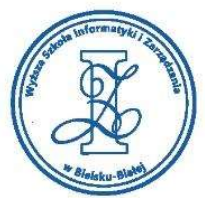

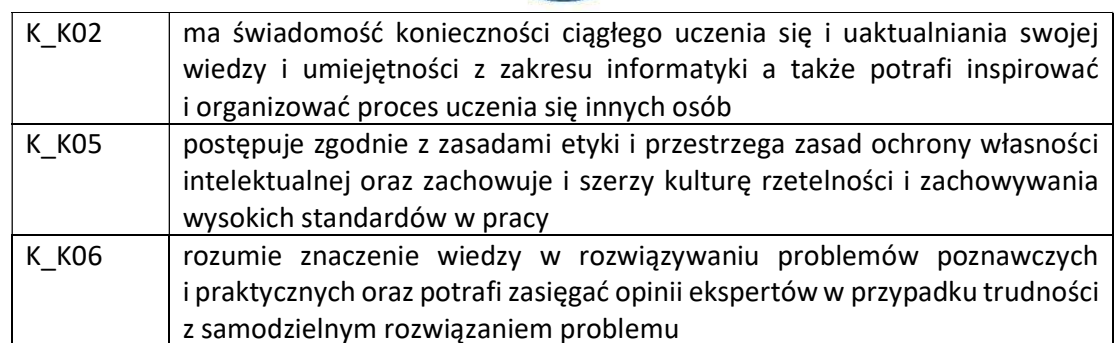

Wyższa Szkoła Informatyki i Zarządzania

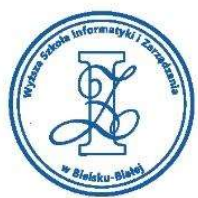

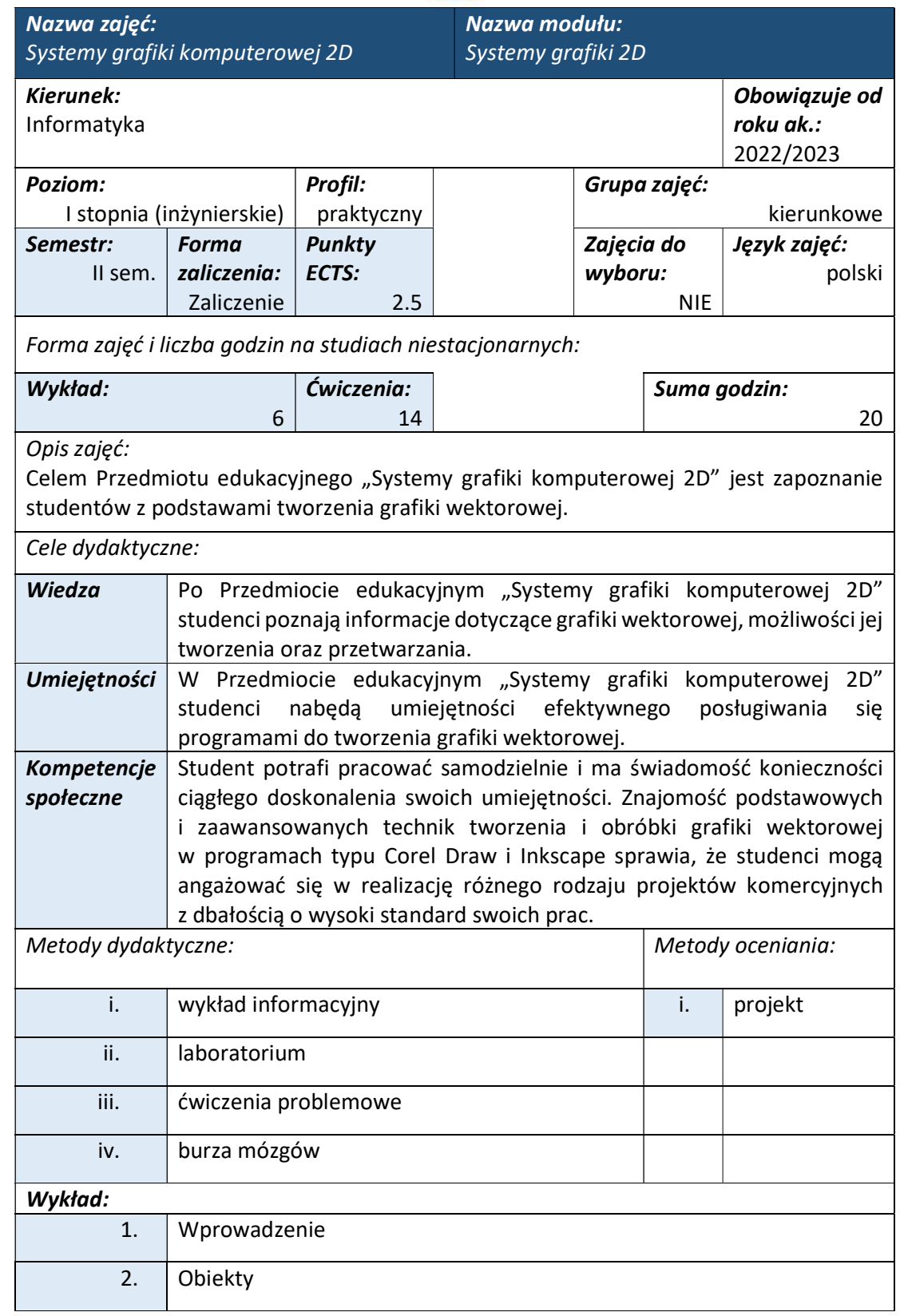

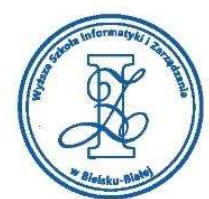

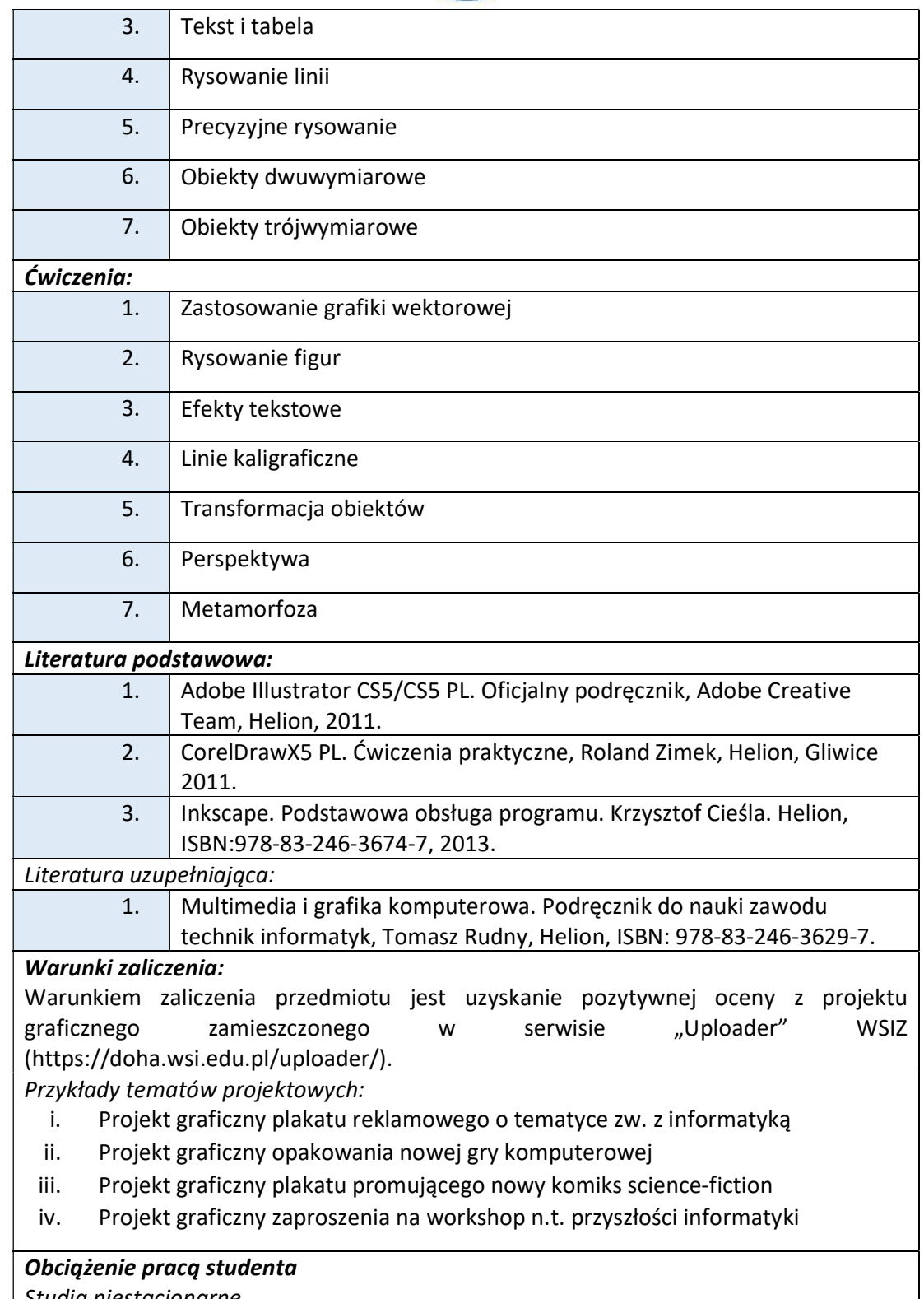

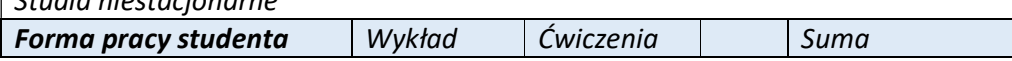

tel. 33 822 90 70; 506 495 335 e-mail: biurowsiz@gmail.com www.wsi.edu.pl

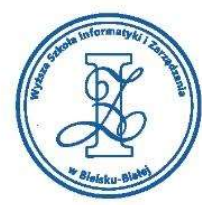

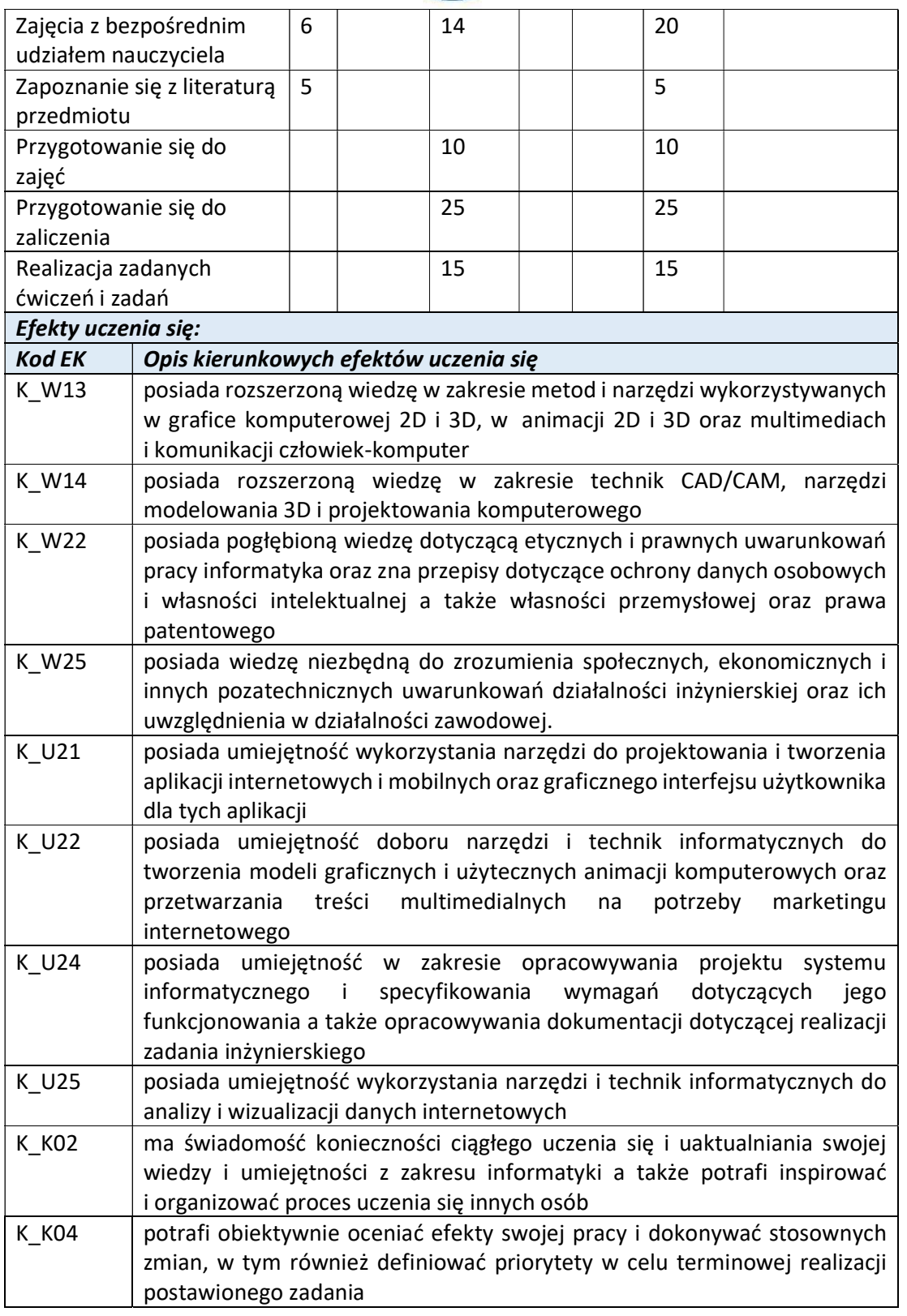

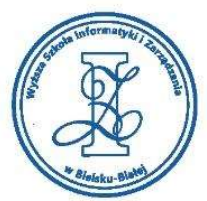

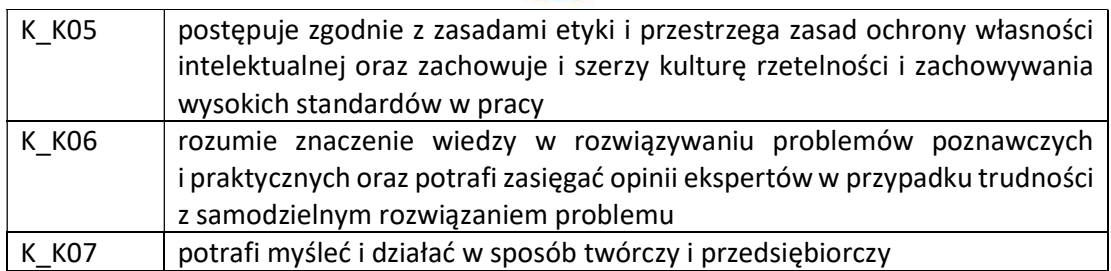

Wyższa Szkoła Informatyki i Zarządzania

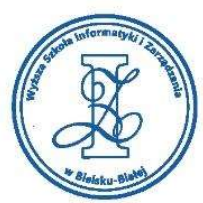

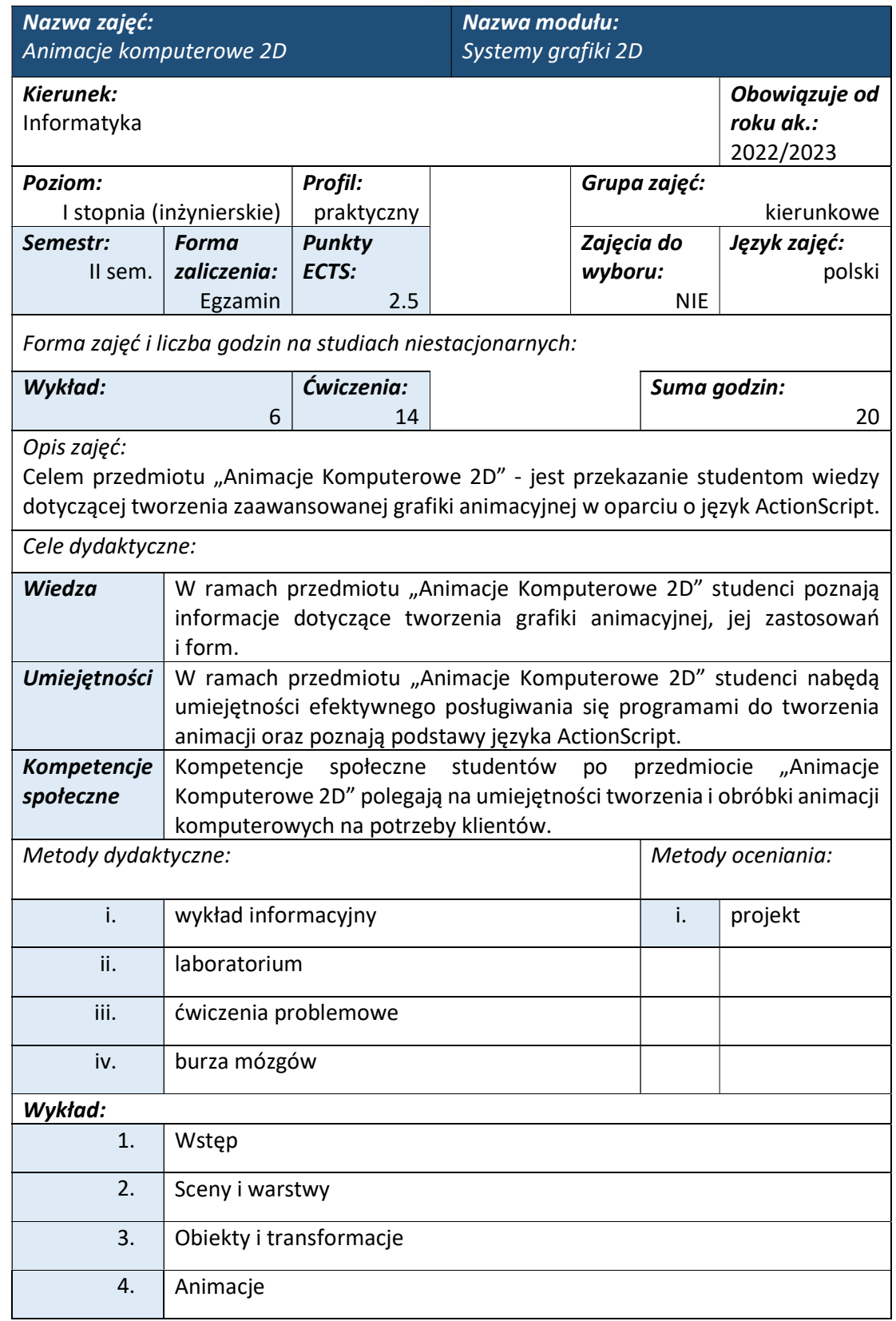

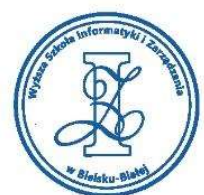

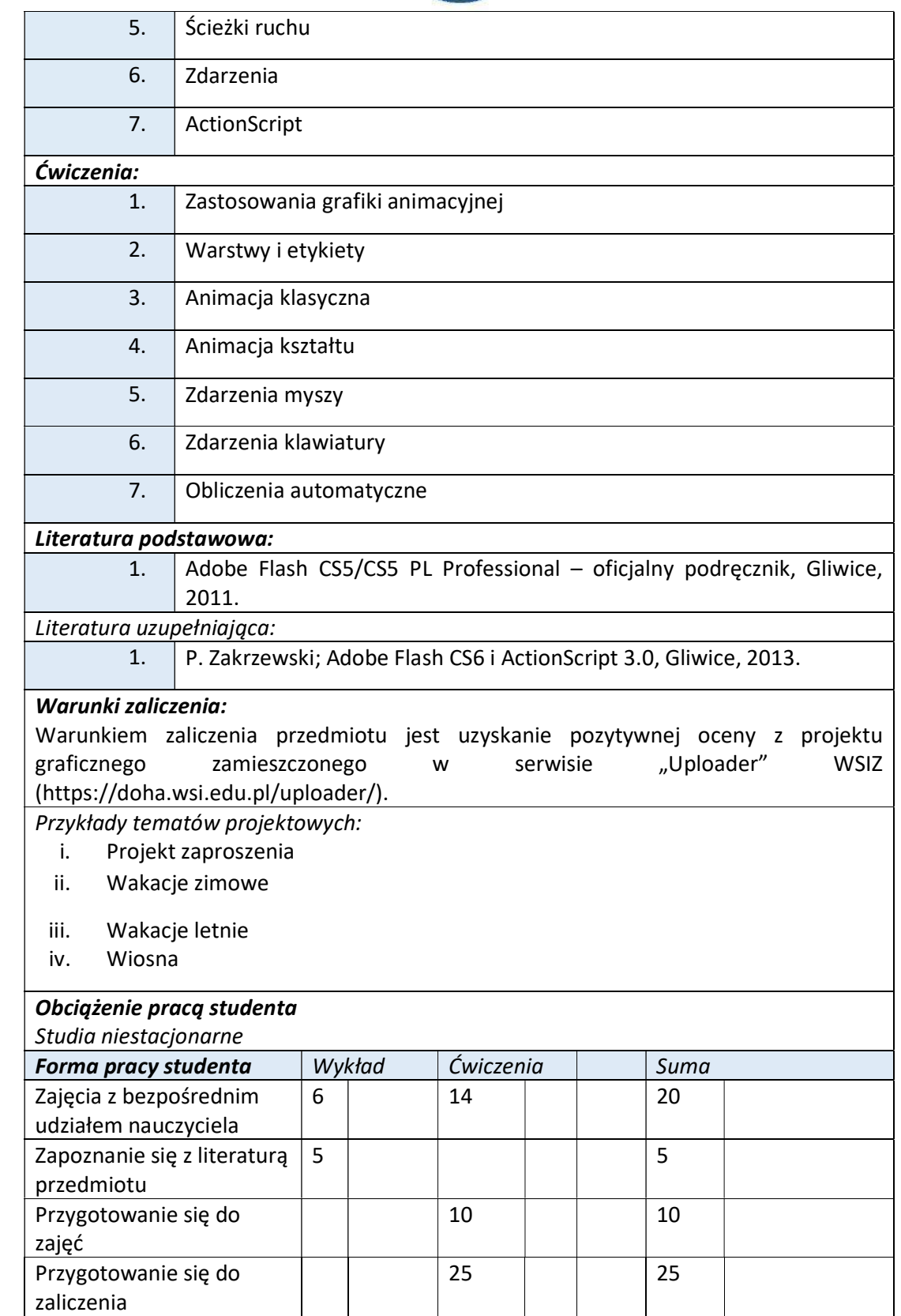

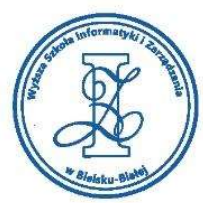

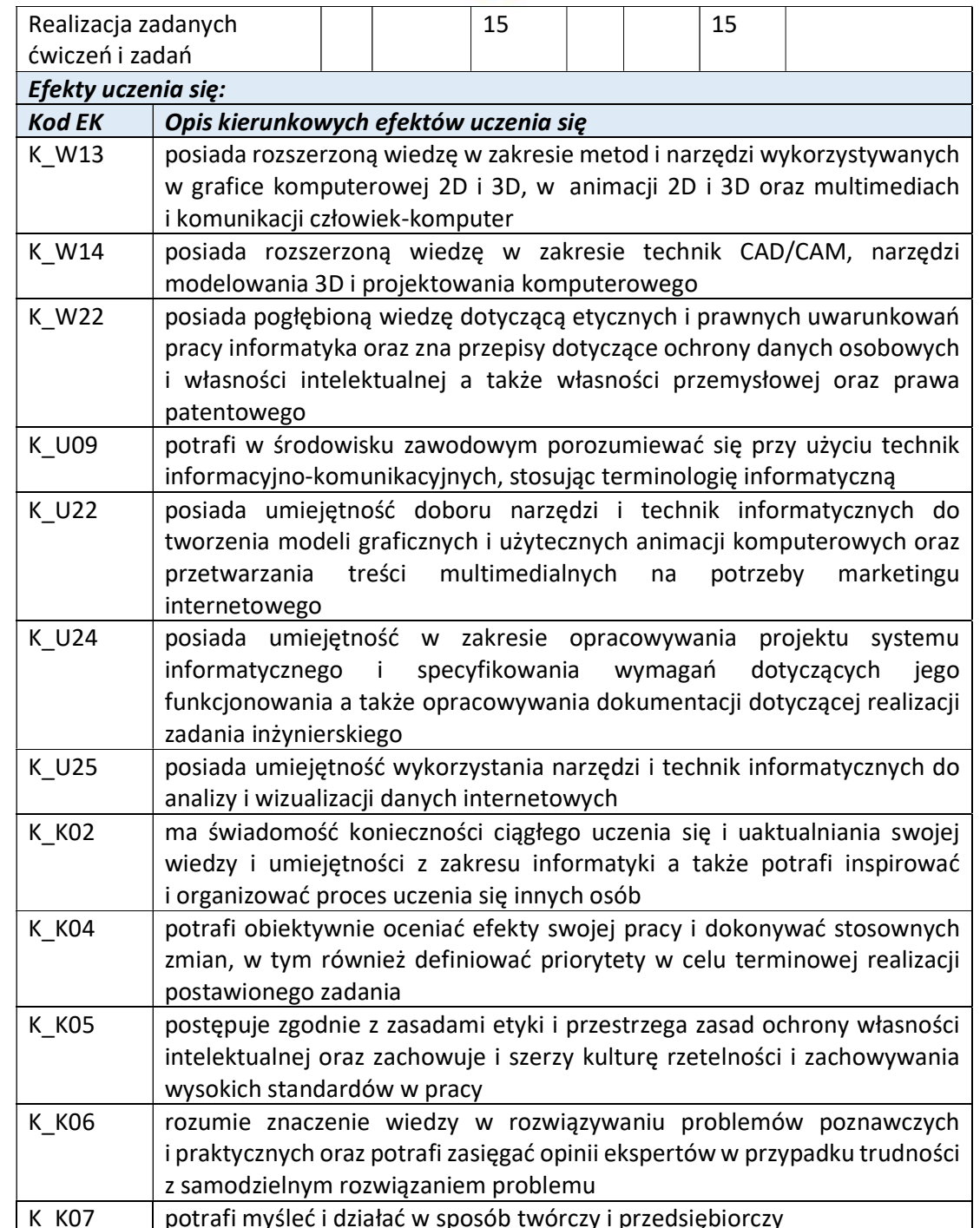

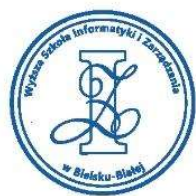

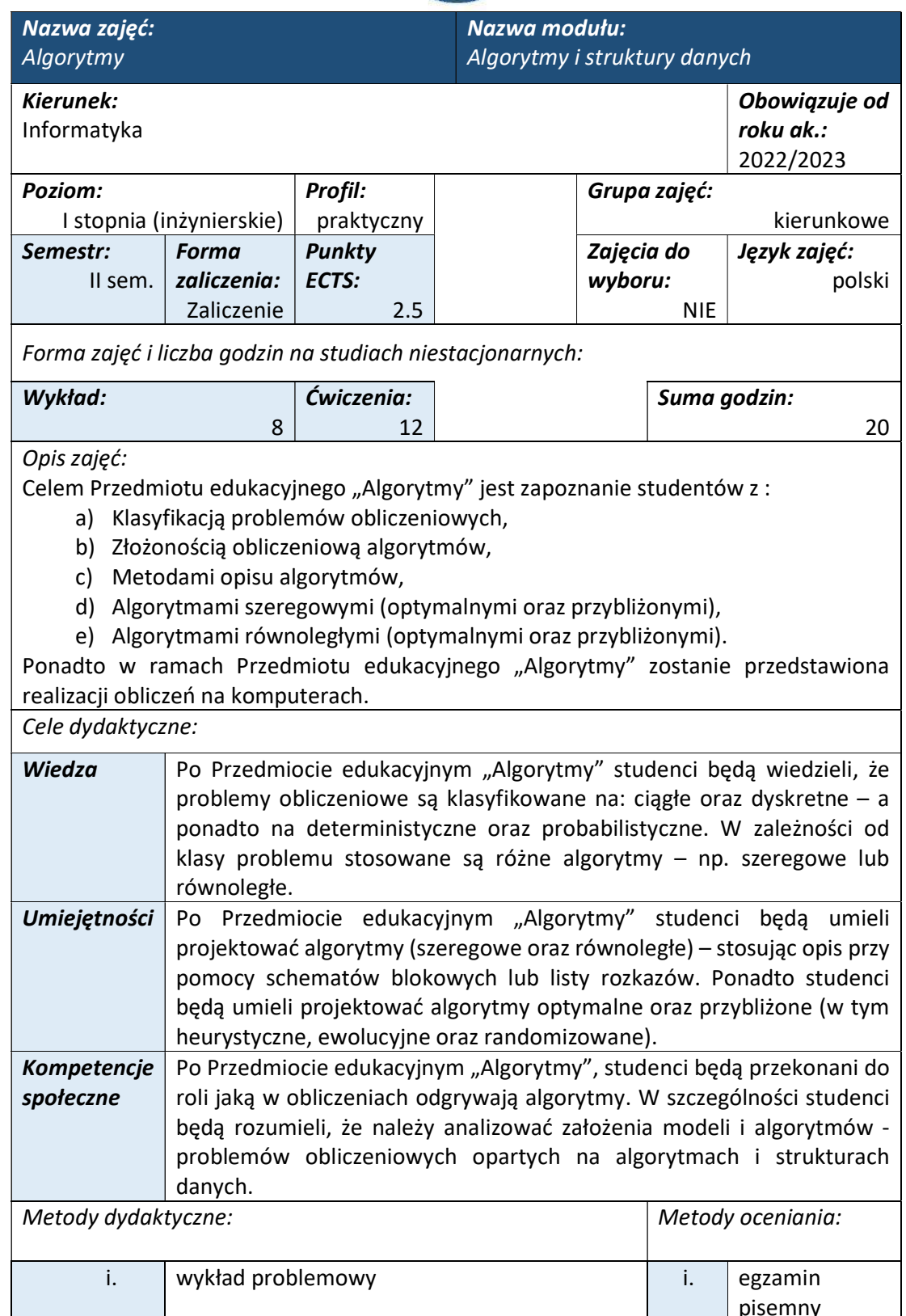

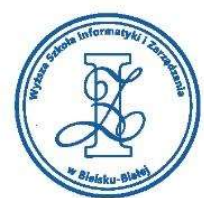

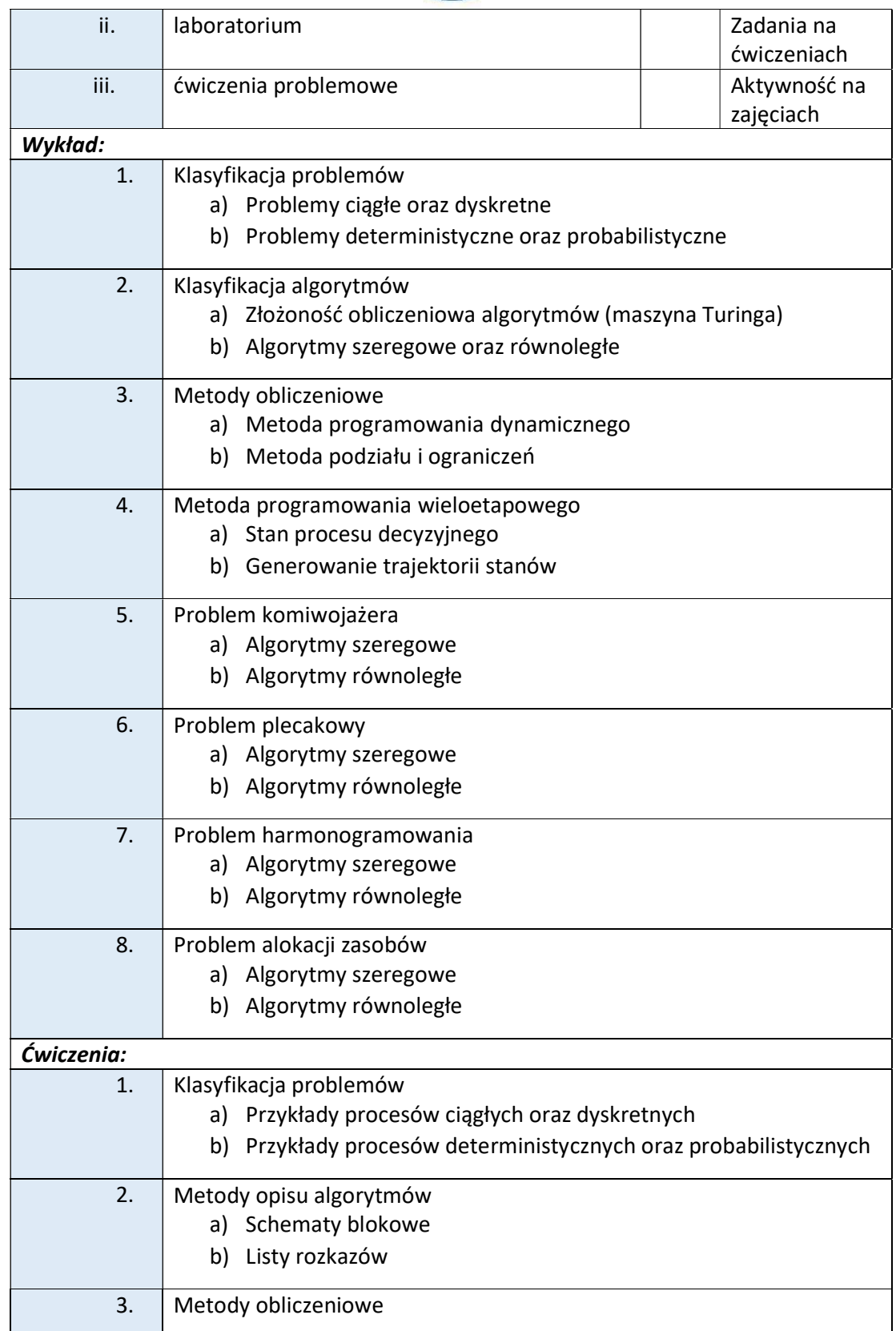

ul. Legionów 81, 43-300 Bielsko-Biała tel. 33 822 90 70; 506 495 335 e-mail: biurowsiz@gmail.com

www.wsi.edu.pl

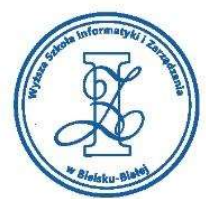

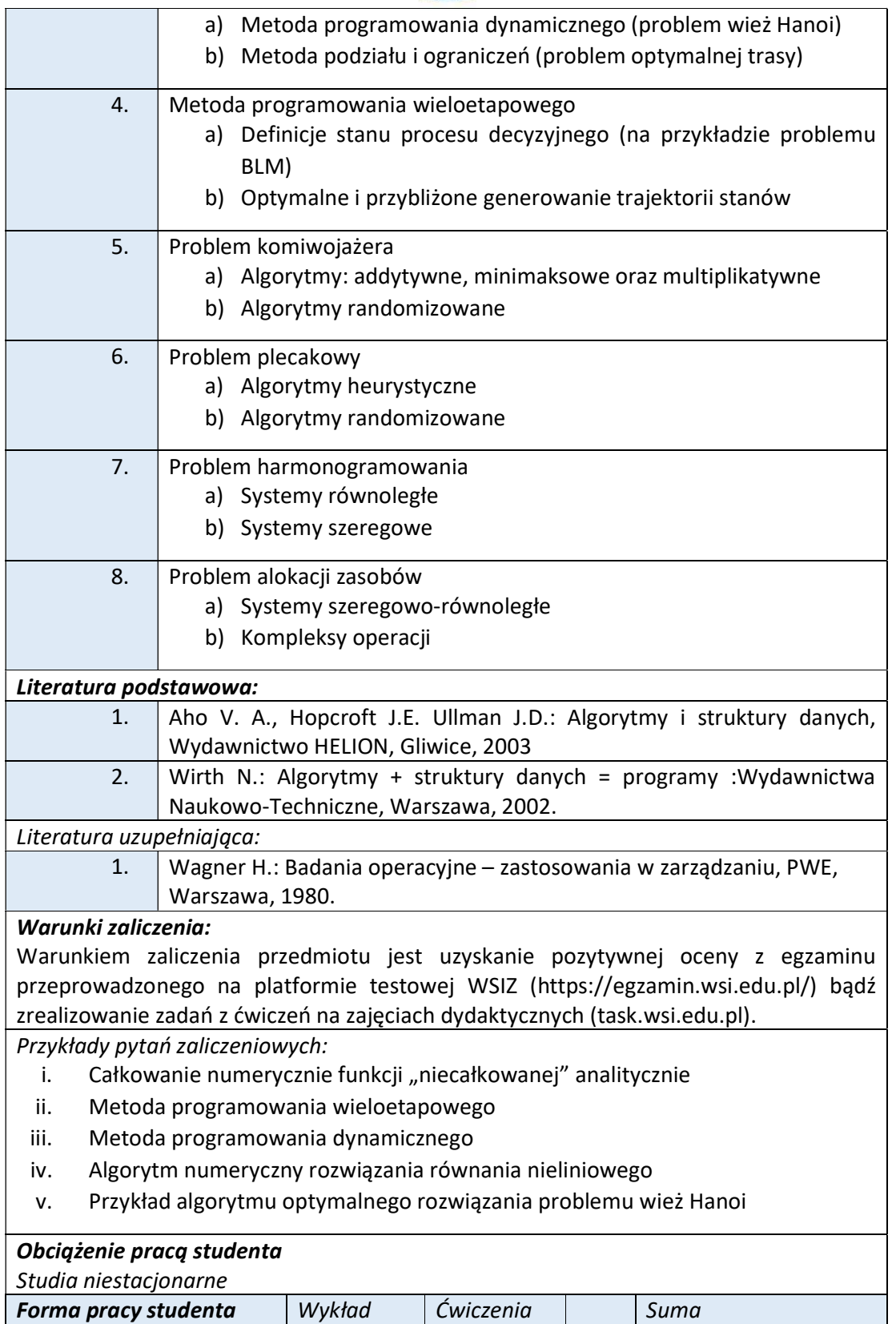

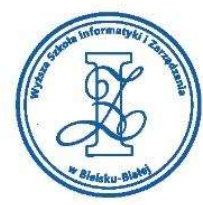

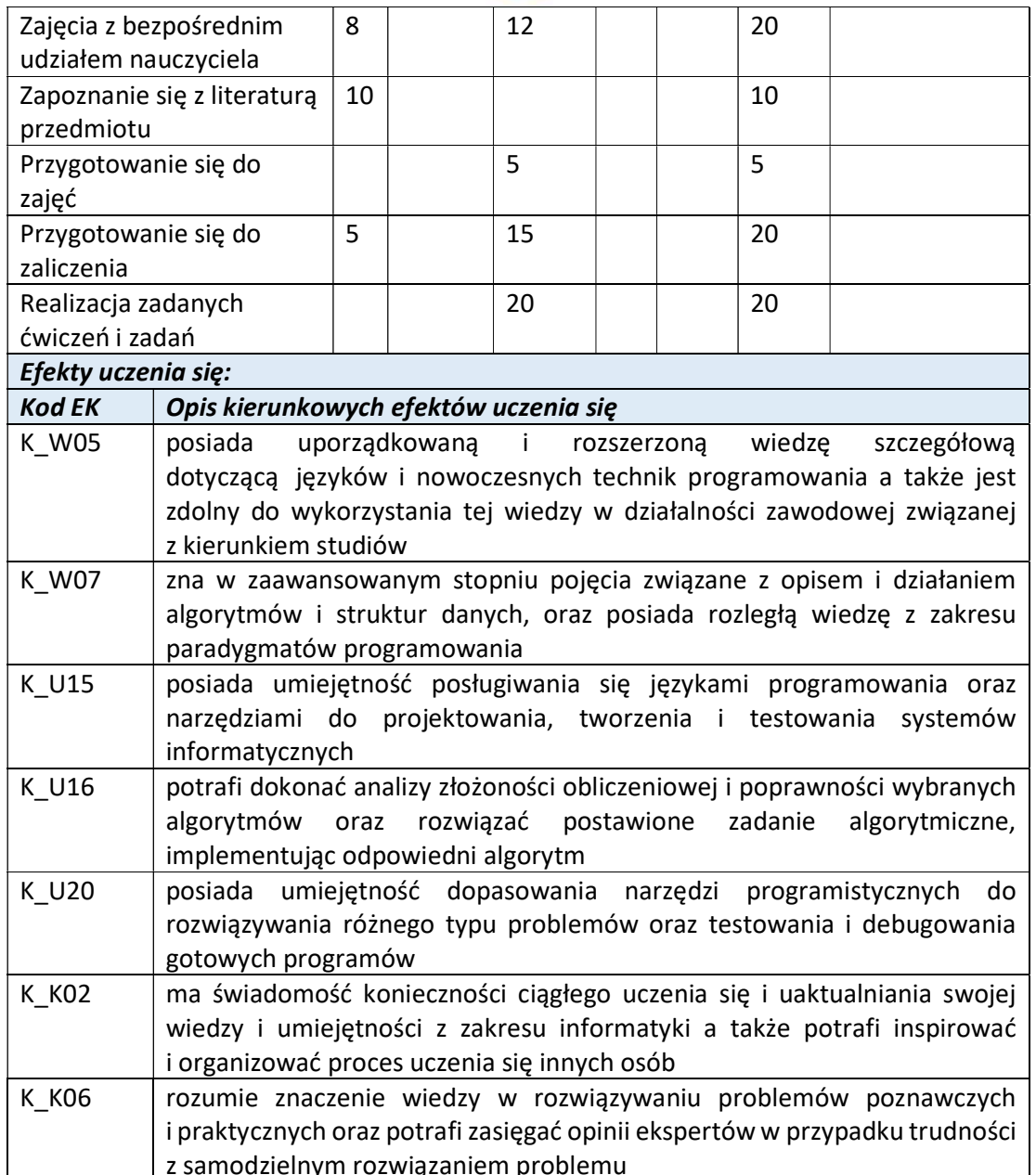

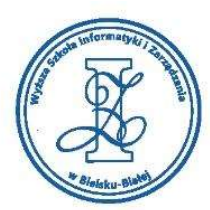

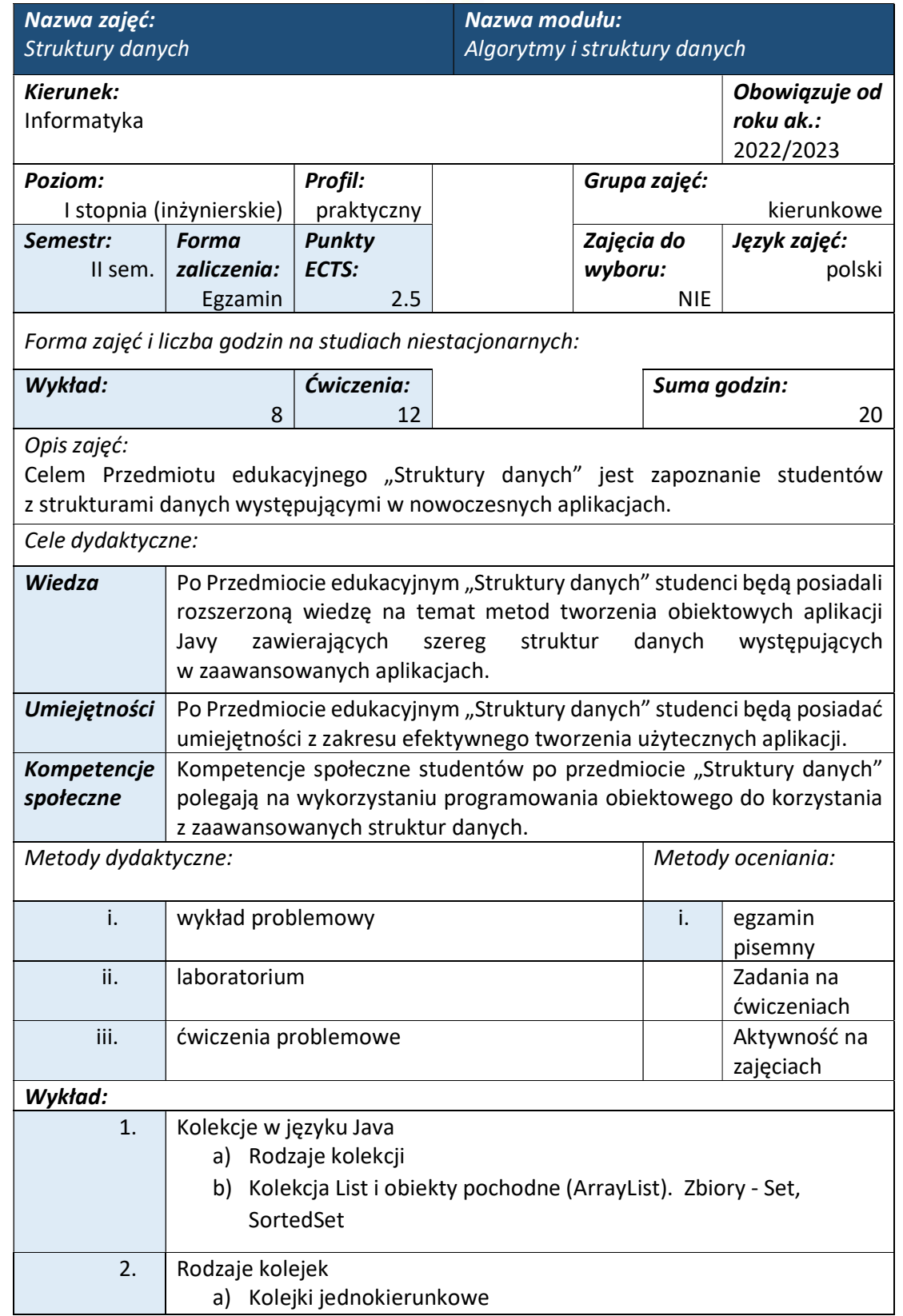

www.wsi.edu.pl

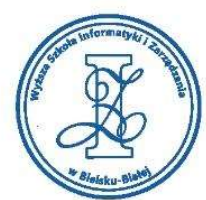

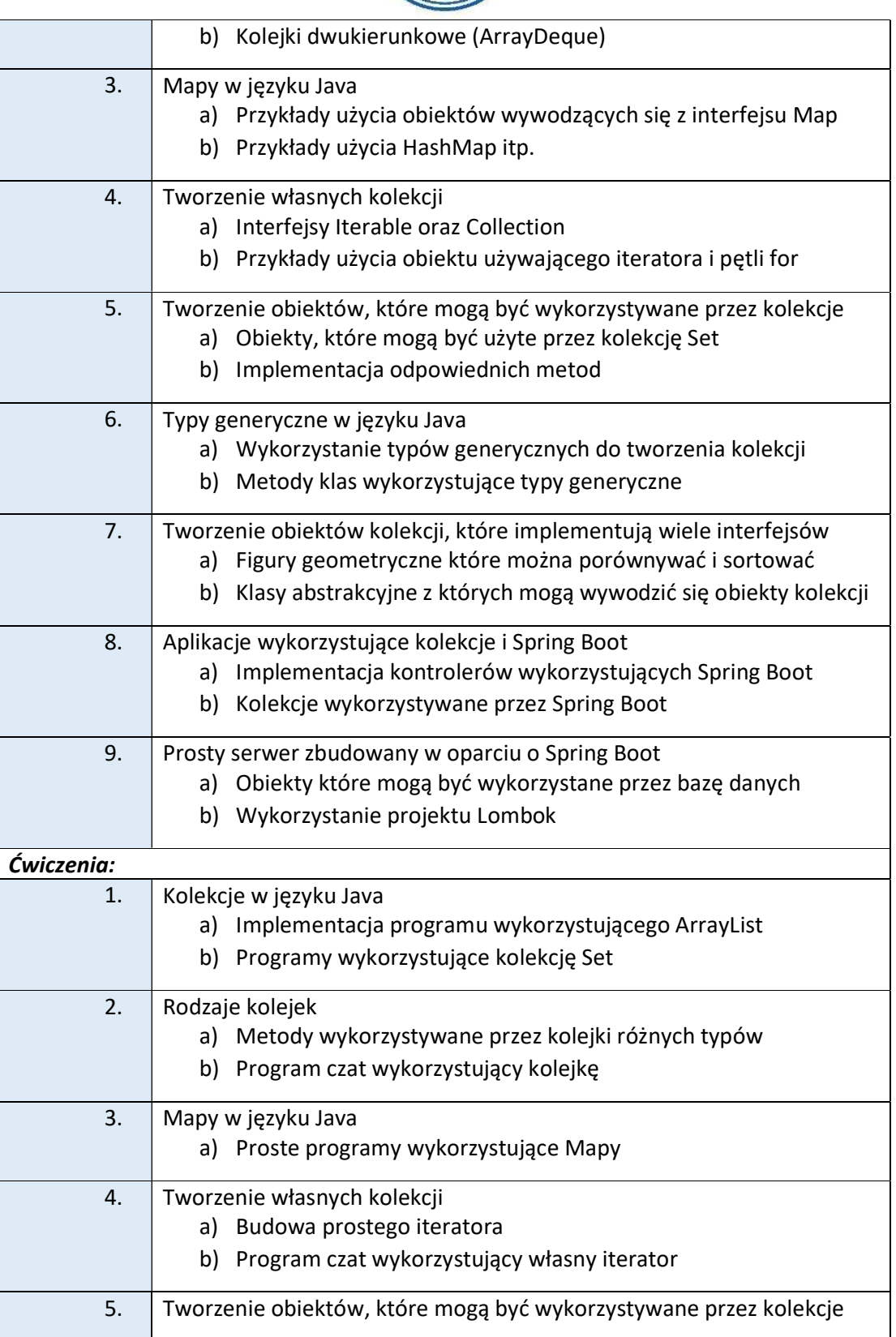

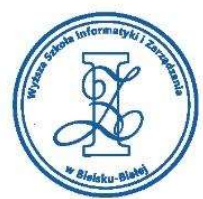

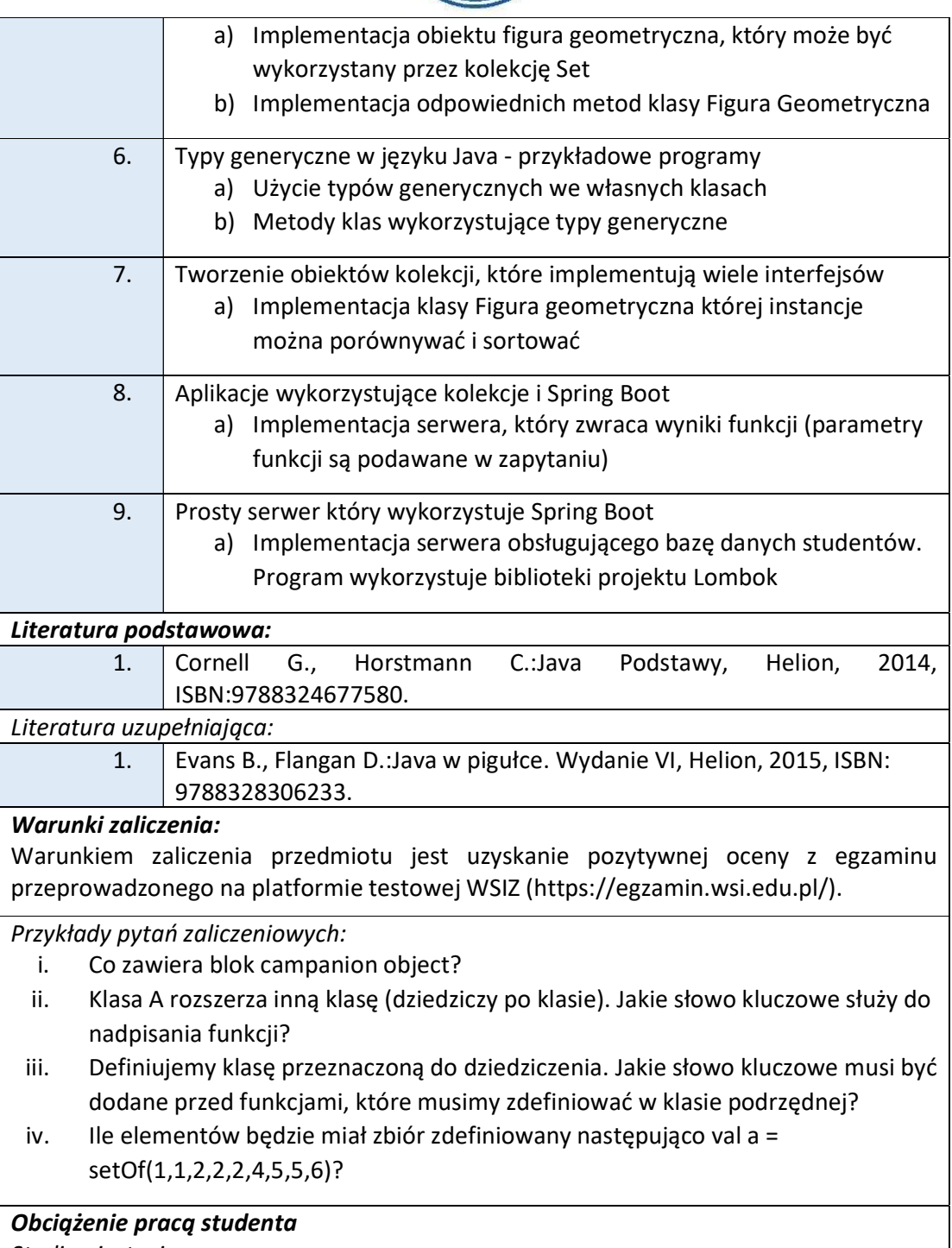

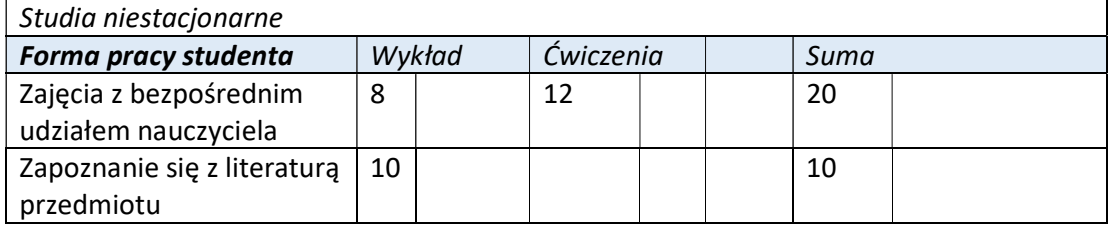
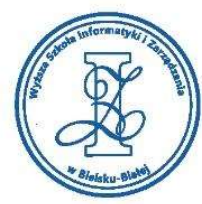

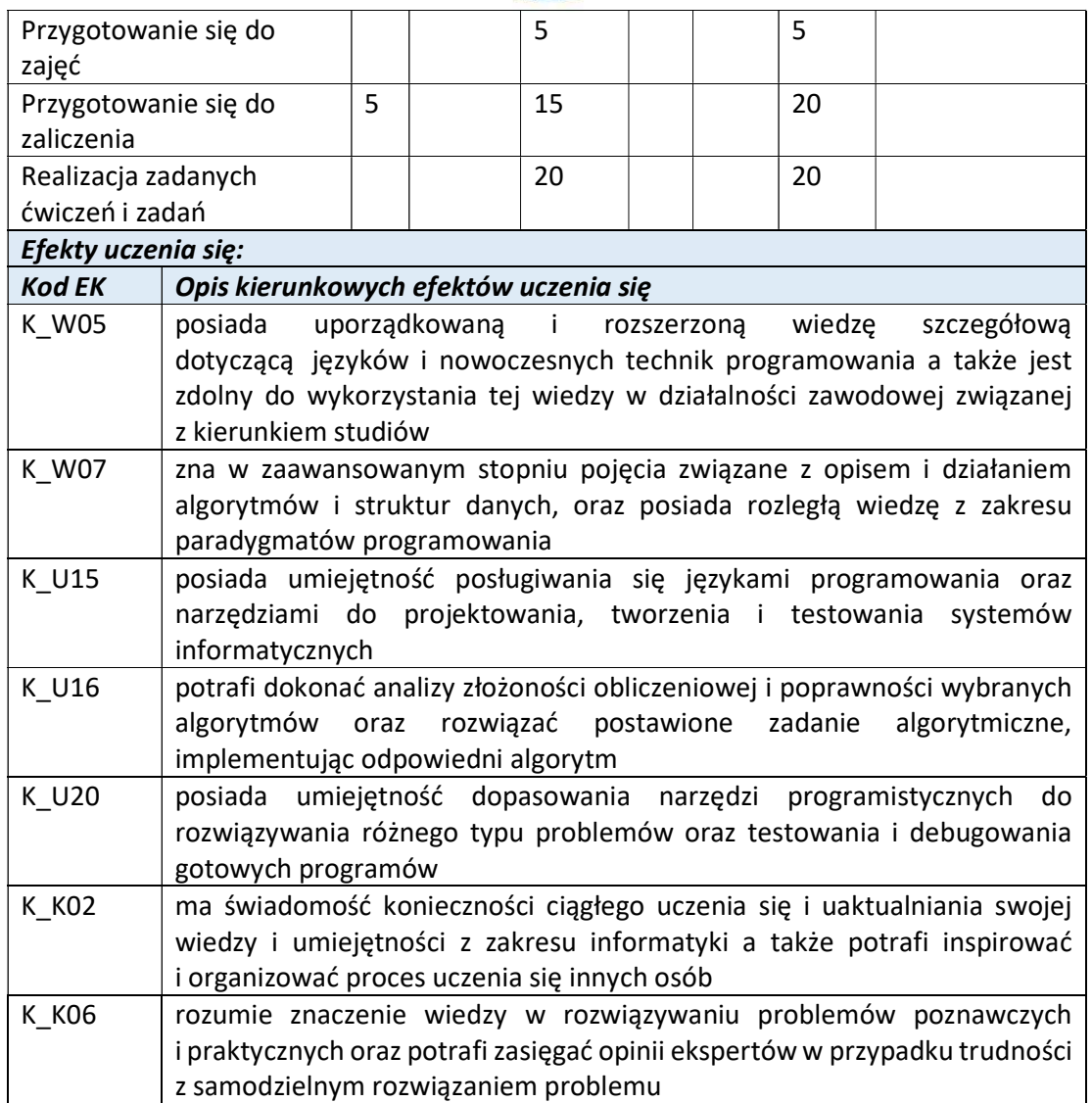

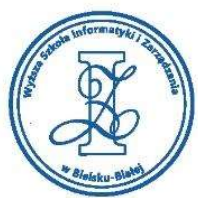

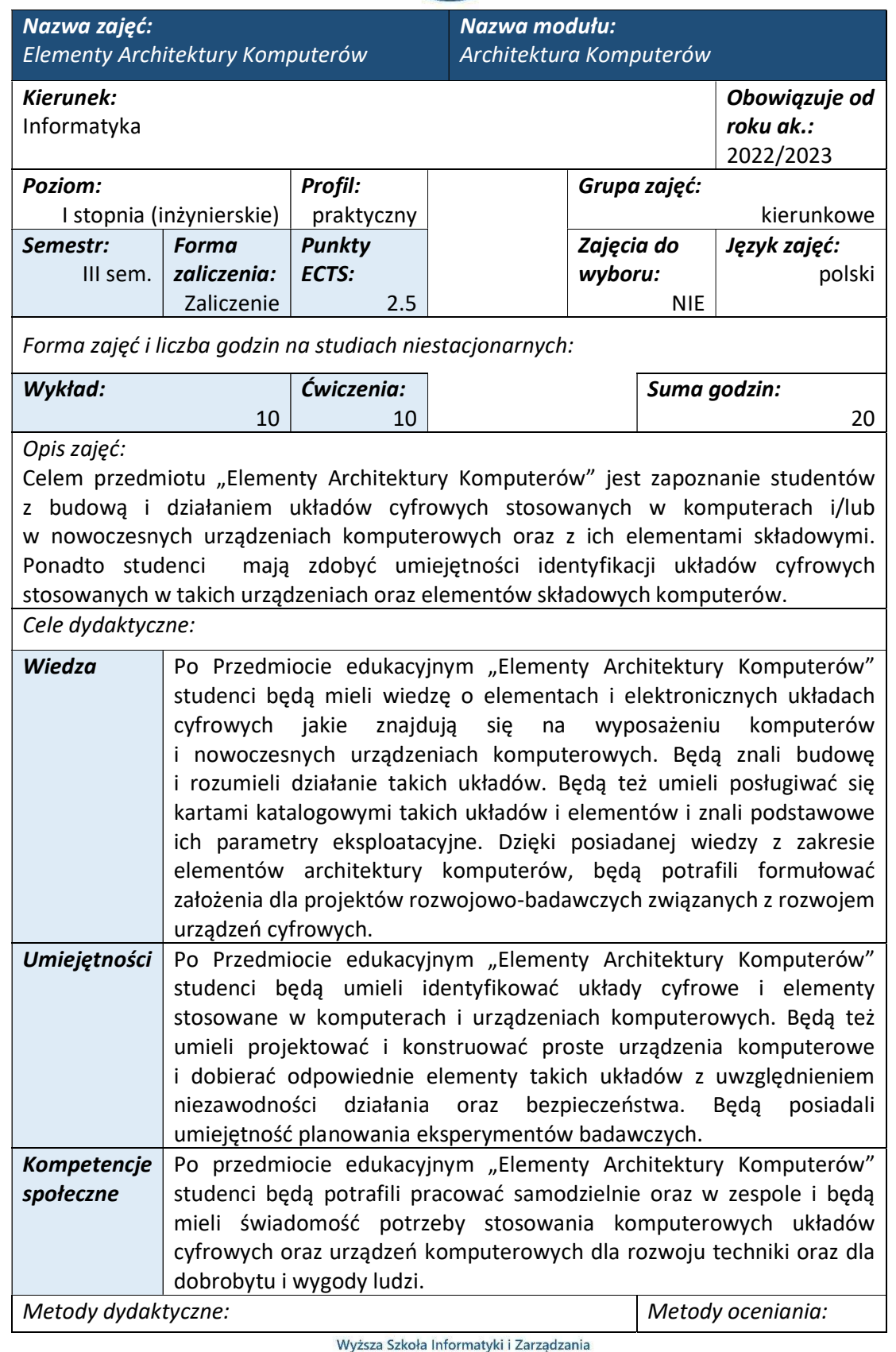

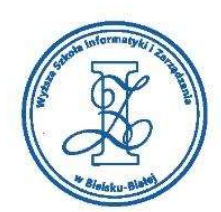

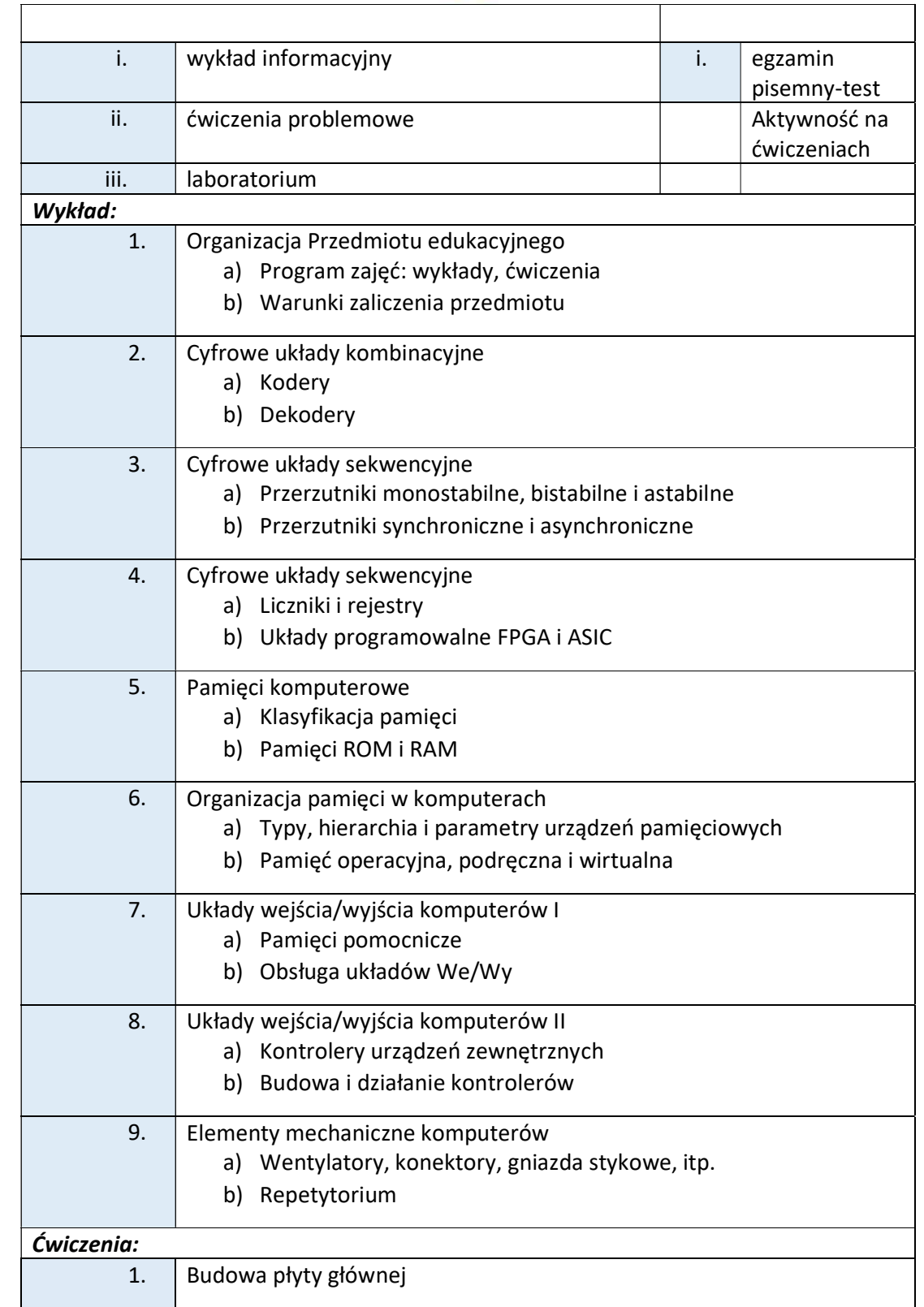

Wyższa Szkoła Informatyki i Zarządzania ul. Legionów 81, 43-300 Bielsko-Biała

tel. 33 822 90 70; 506 495 335 e-mail: biurowsiz@gmail.com www.wsi.edu.pl

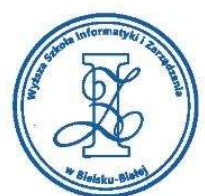

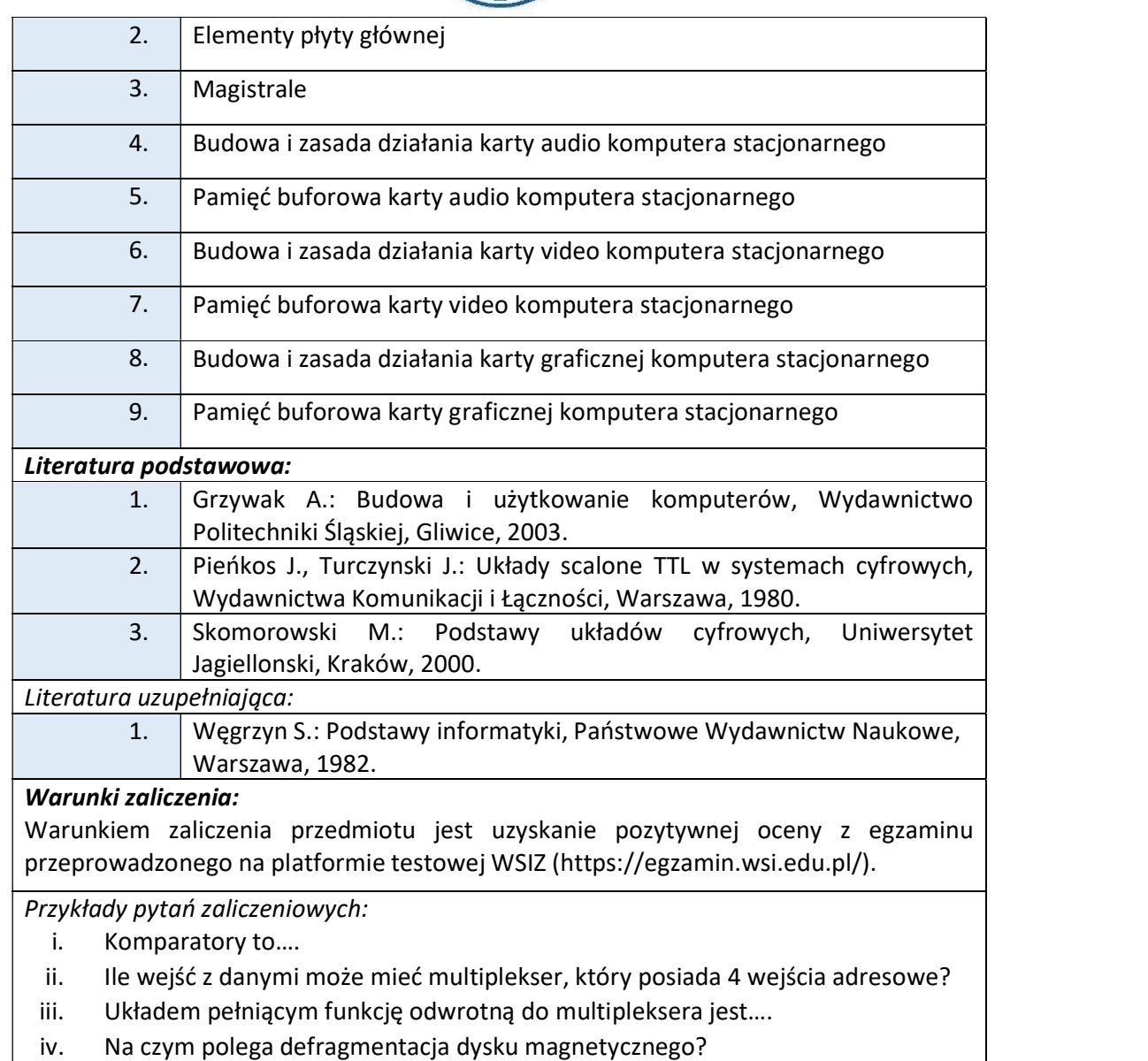

## Obciążenie pracą studenta

Studia niestacjonarne

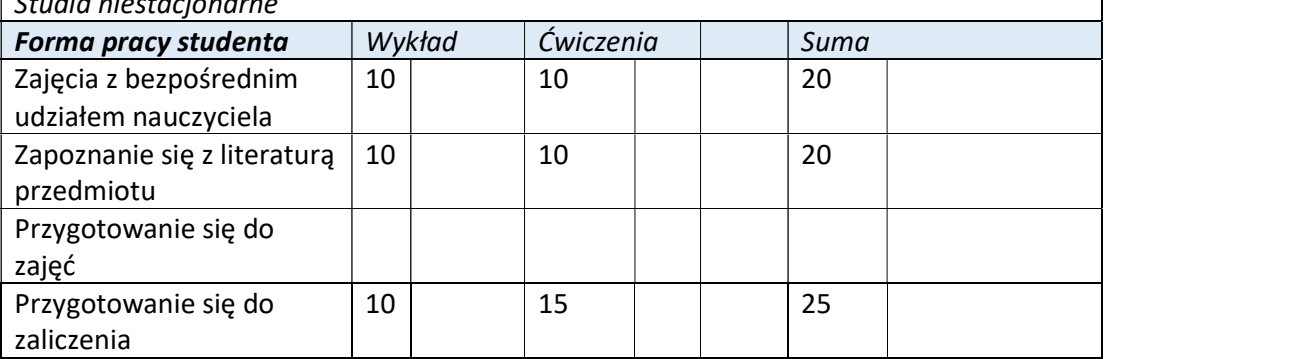

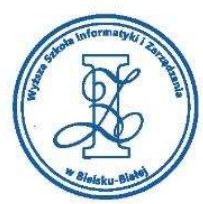

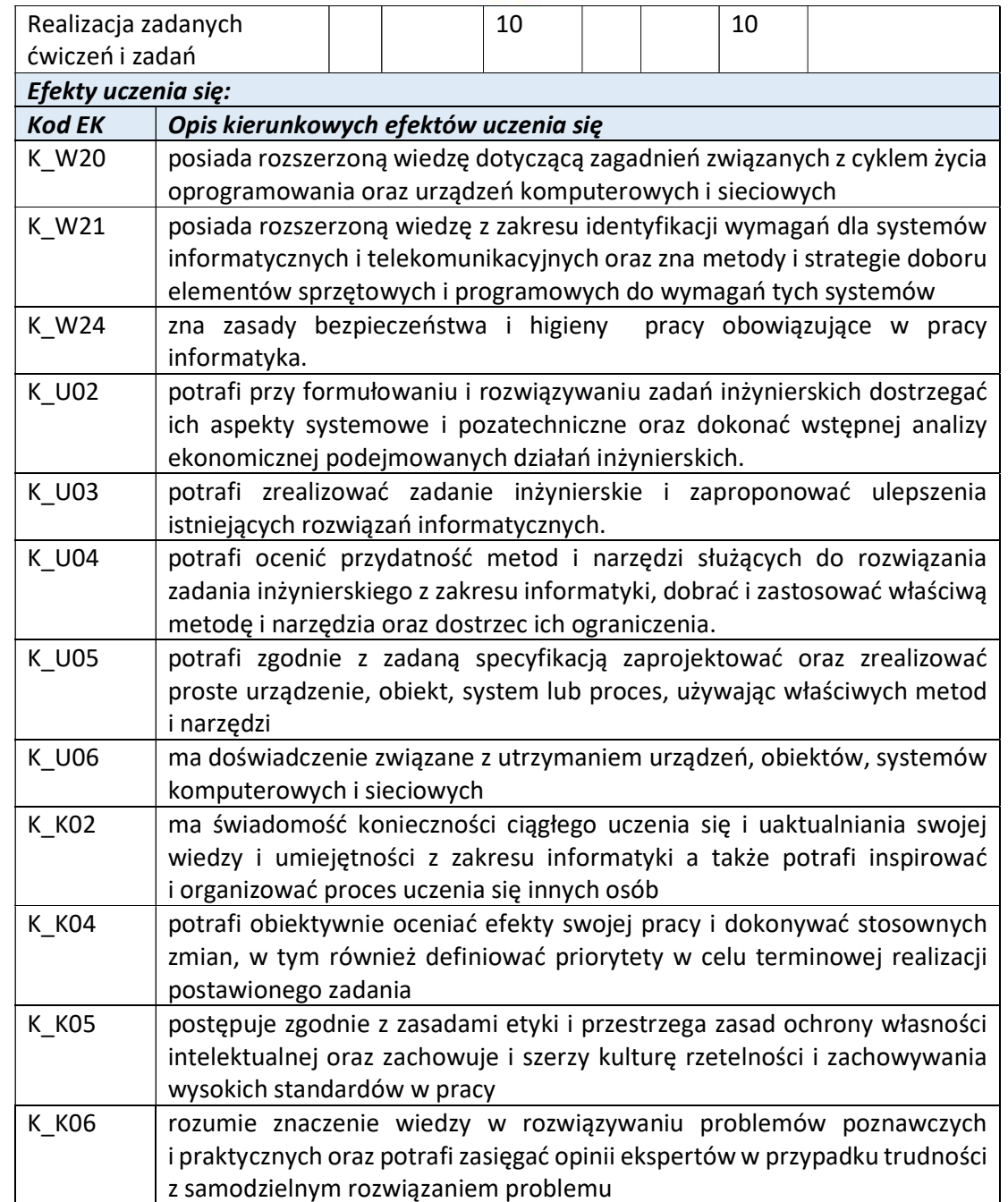

Wyższa Szkoła Informatyki i Zarządzania w Bielsku-Białej

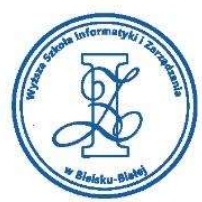

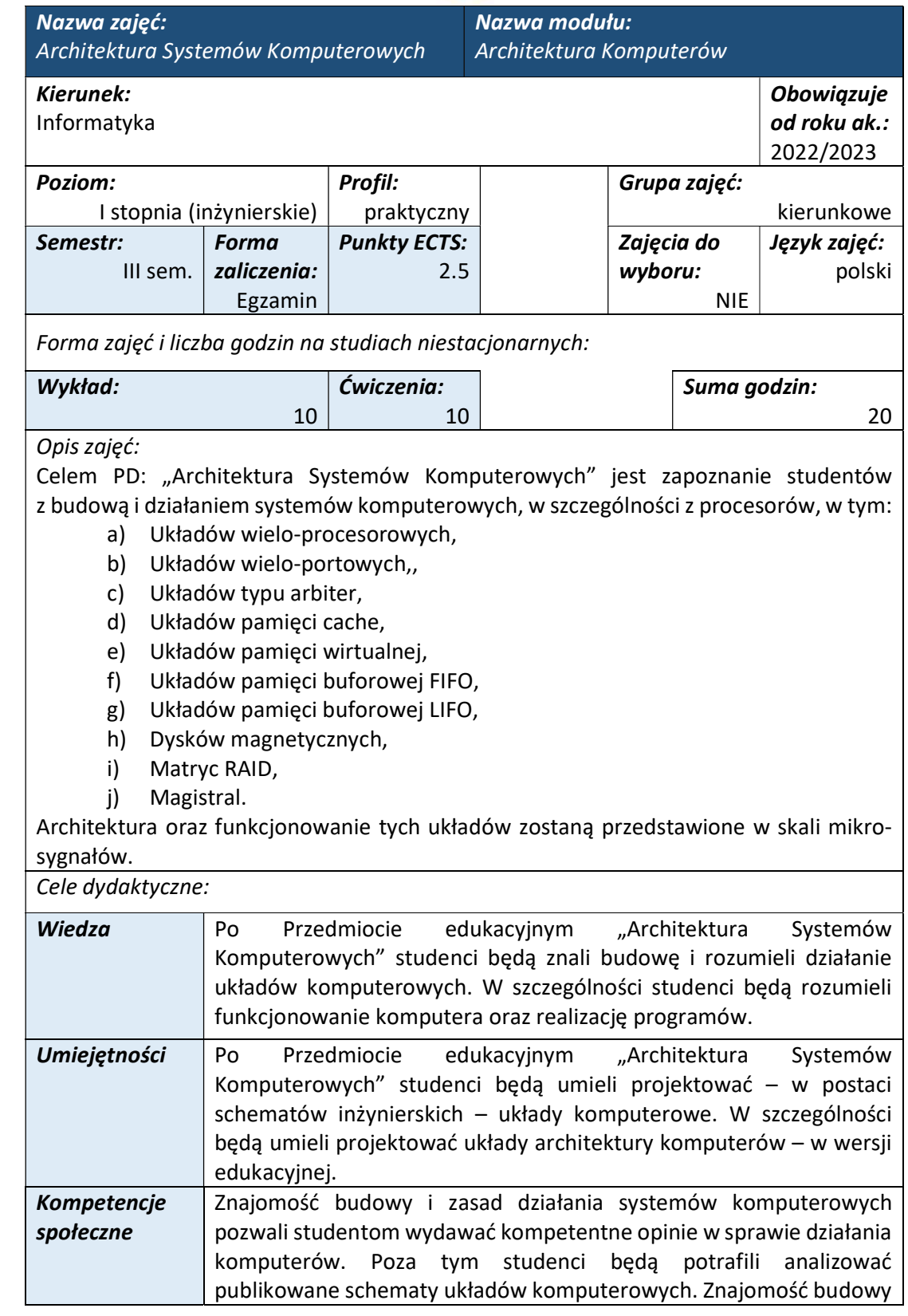

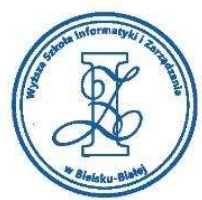

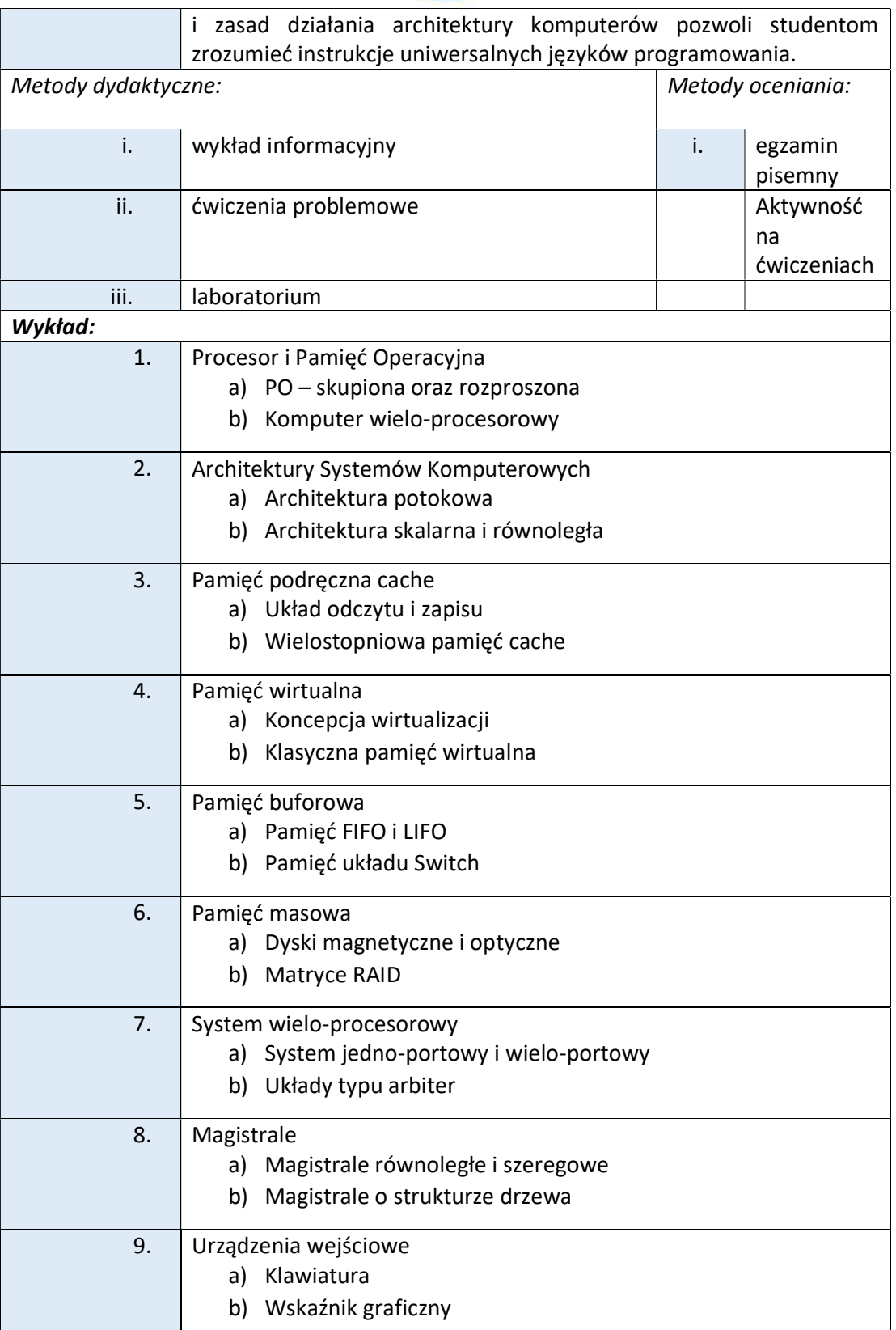

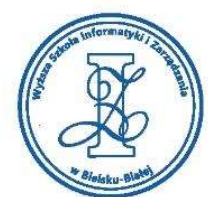

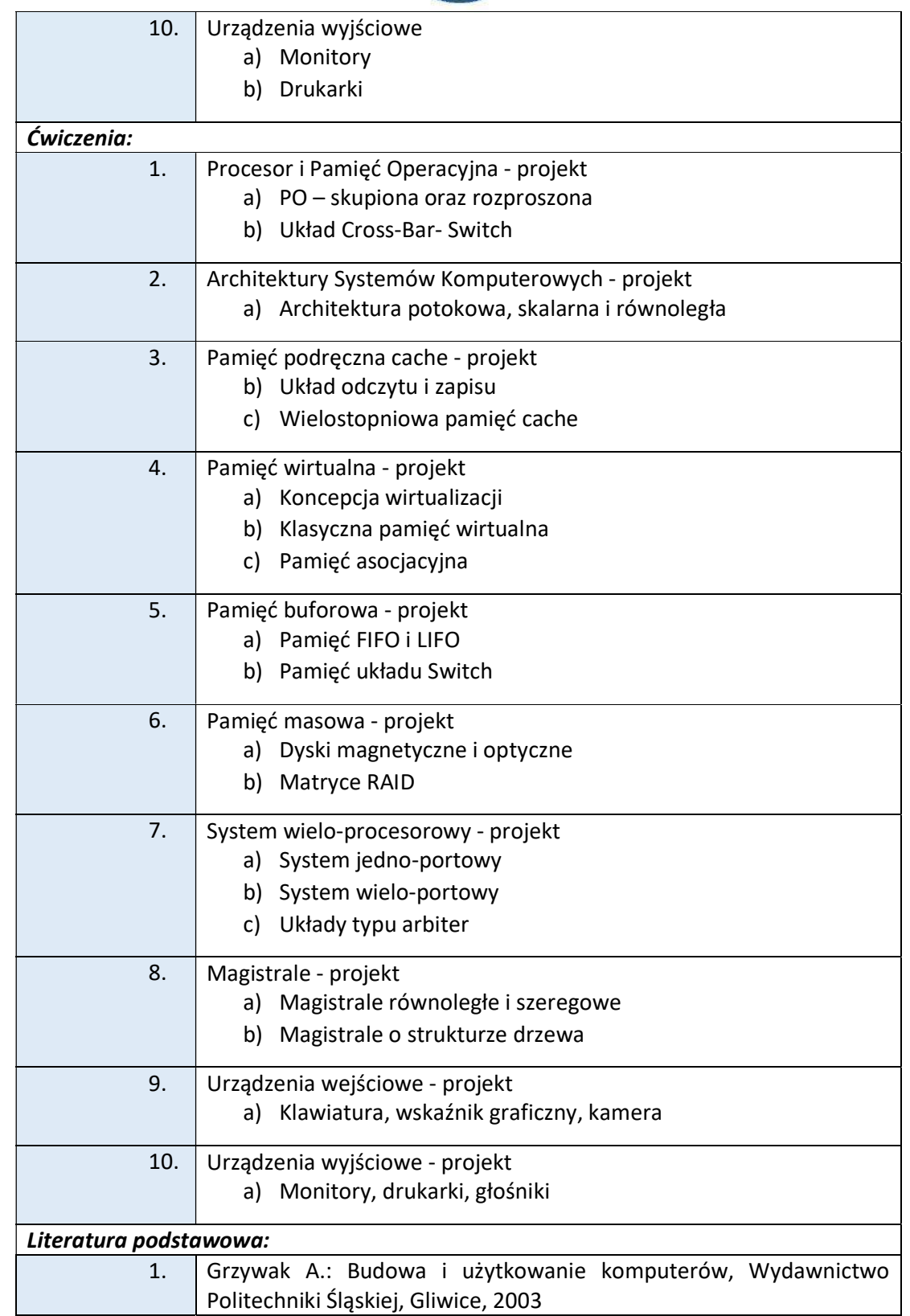

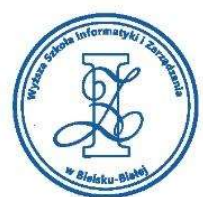

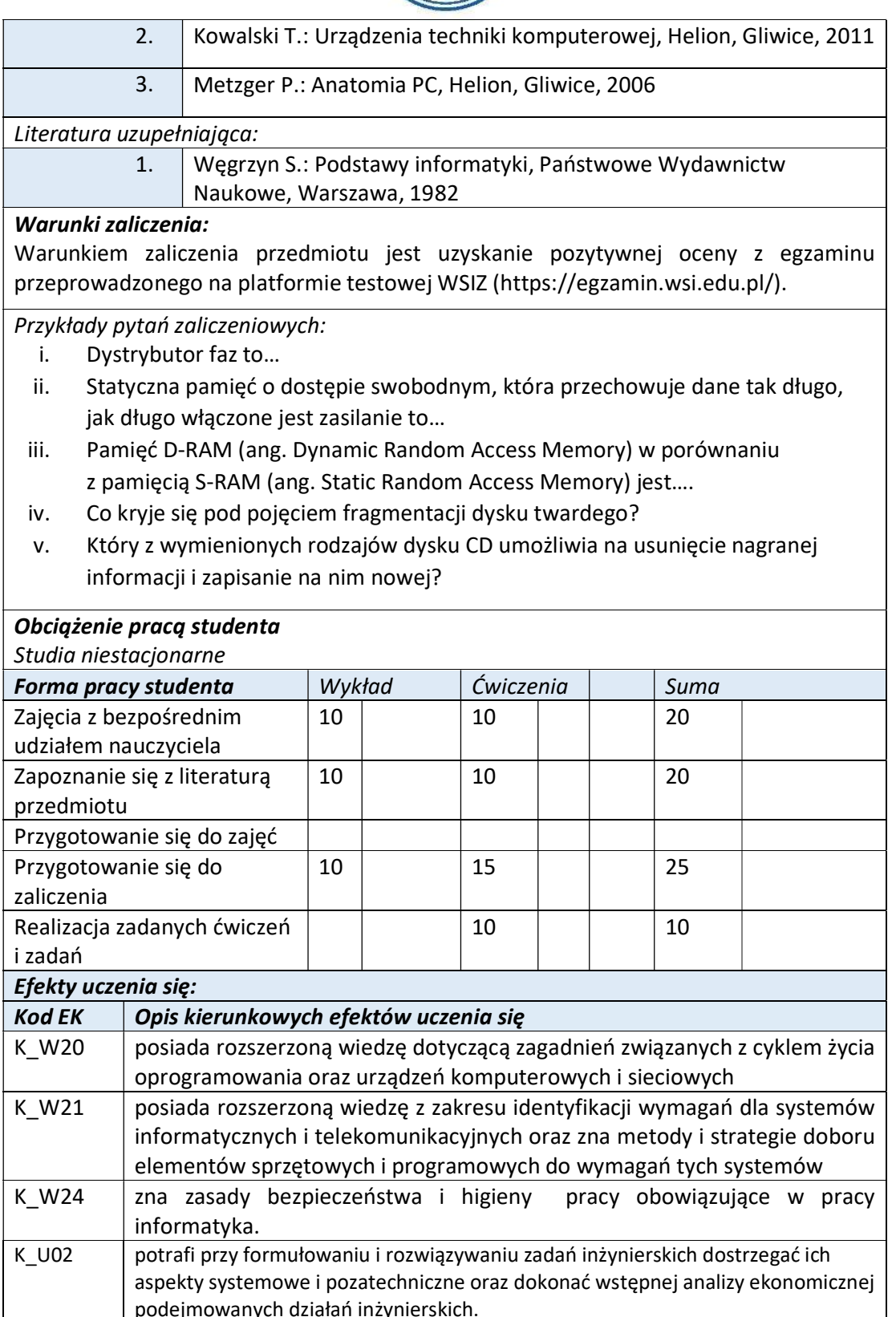

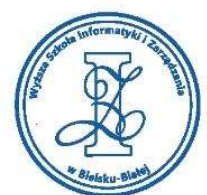

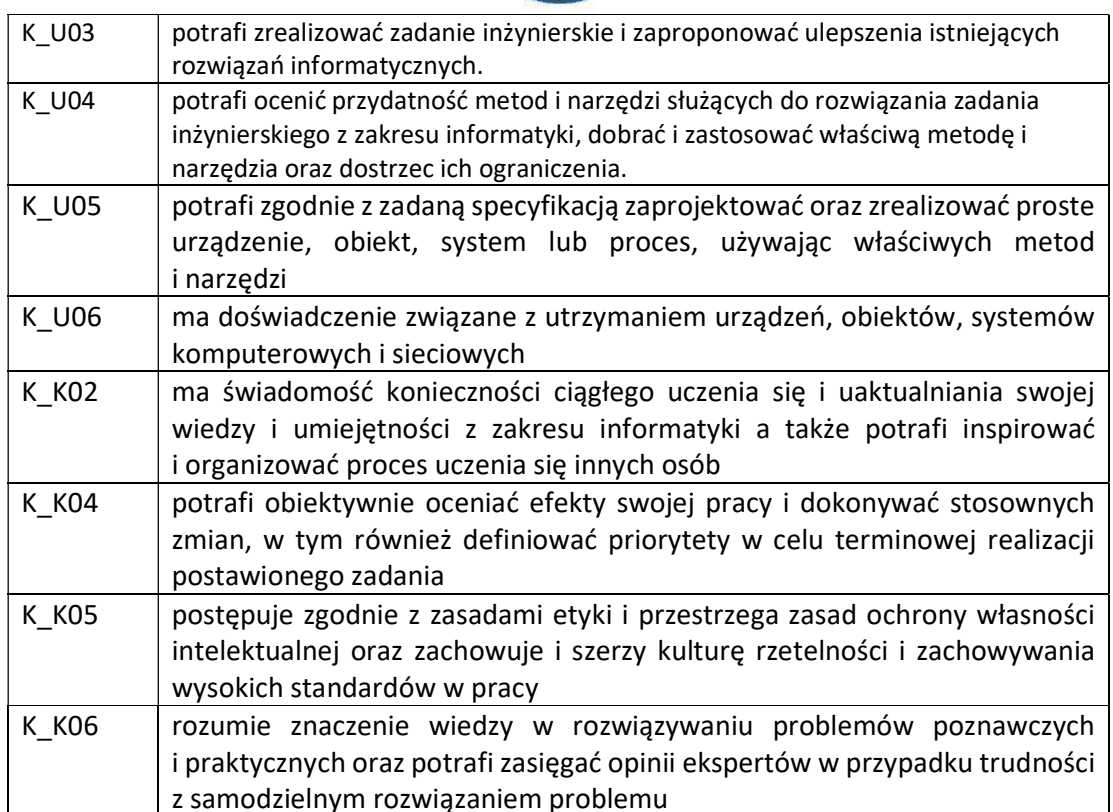

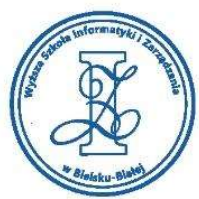

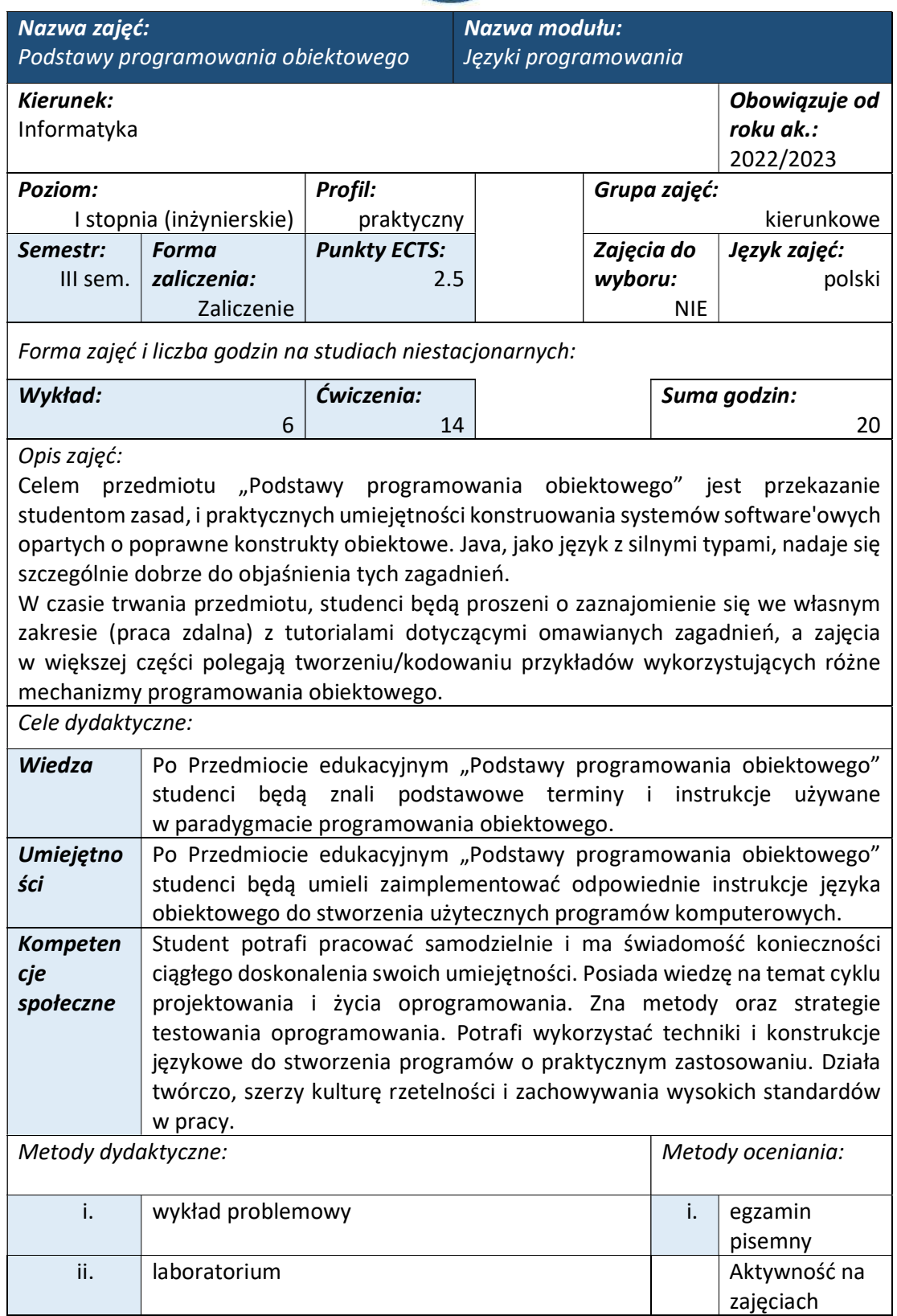

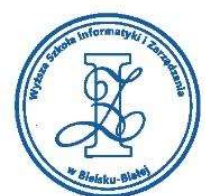

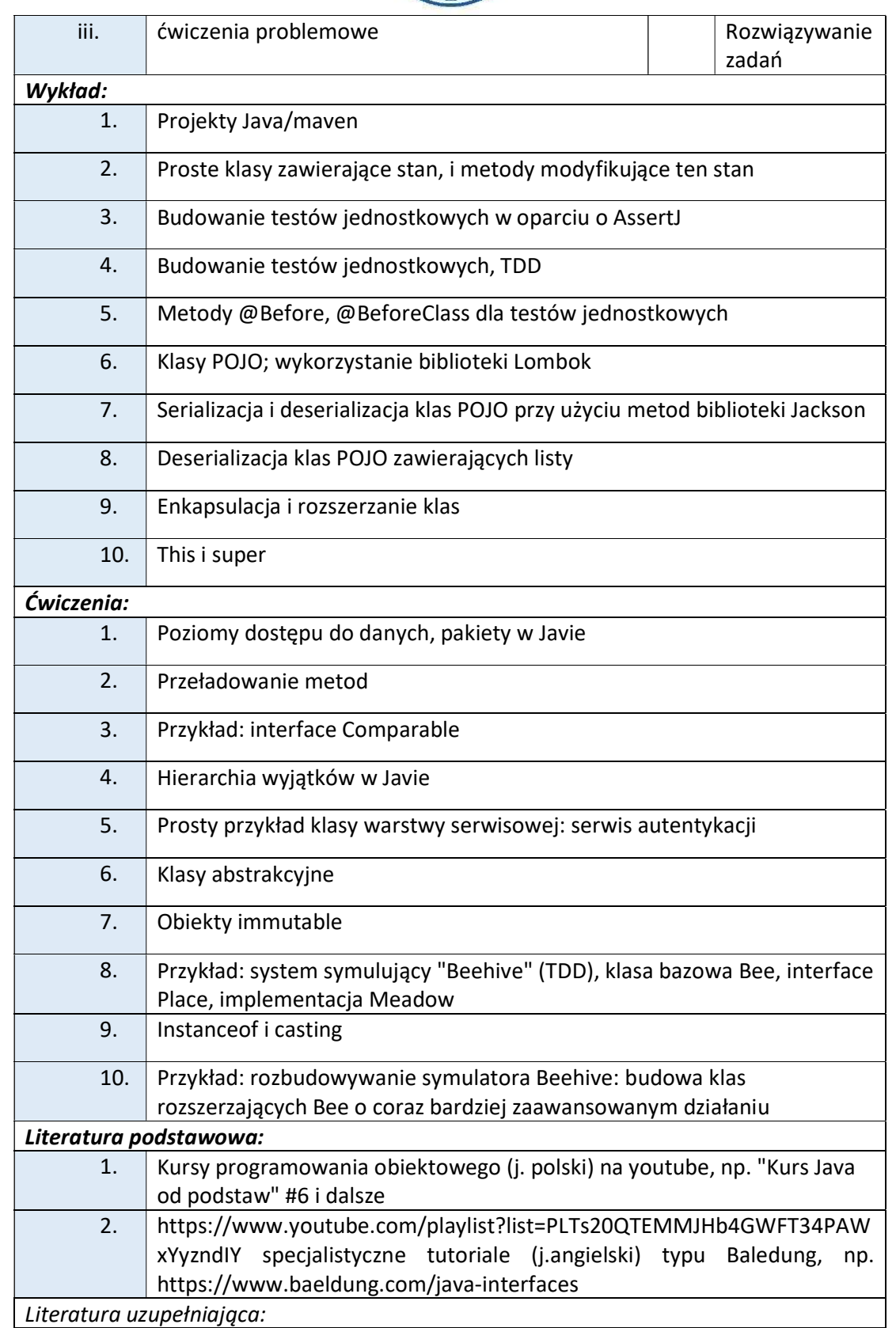

tel. 33 822 90 70; 506 495 335 e-mail: biurowsiz@gmail.com www.wsi.edu.pl

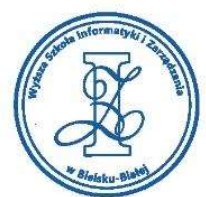

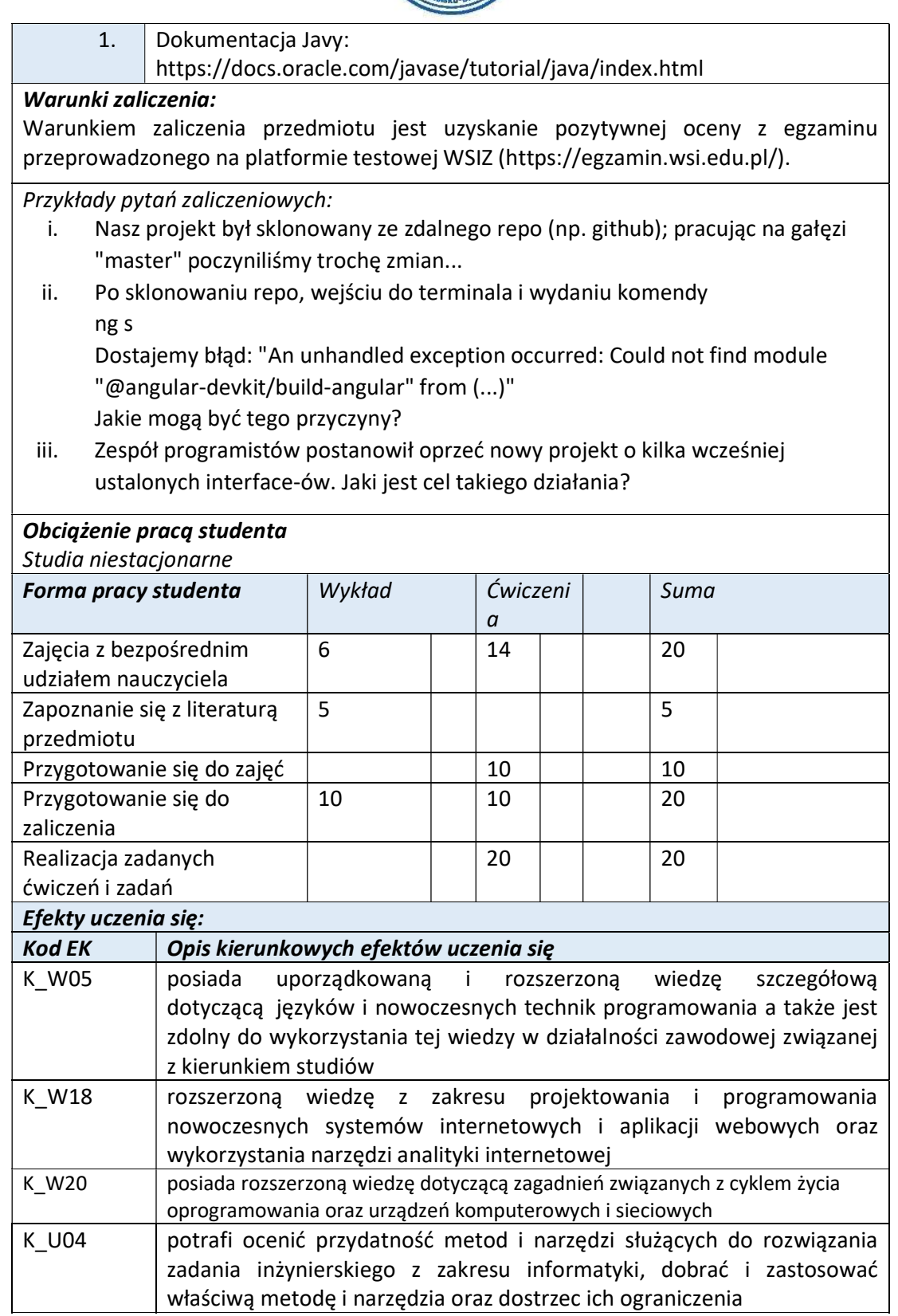

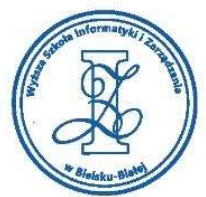

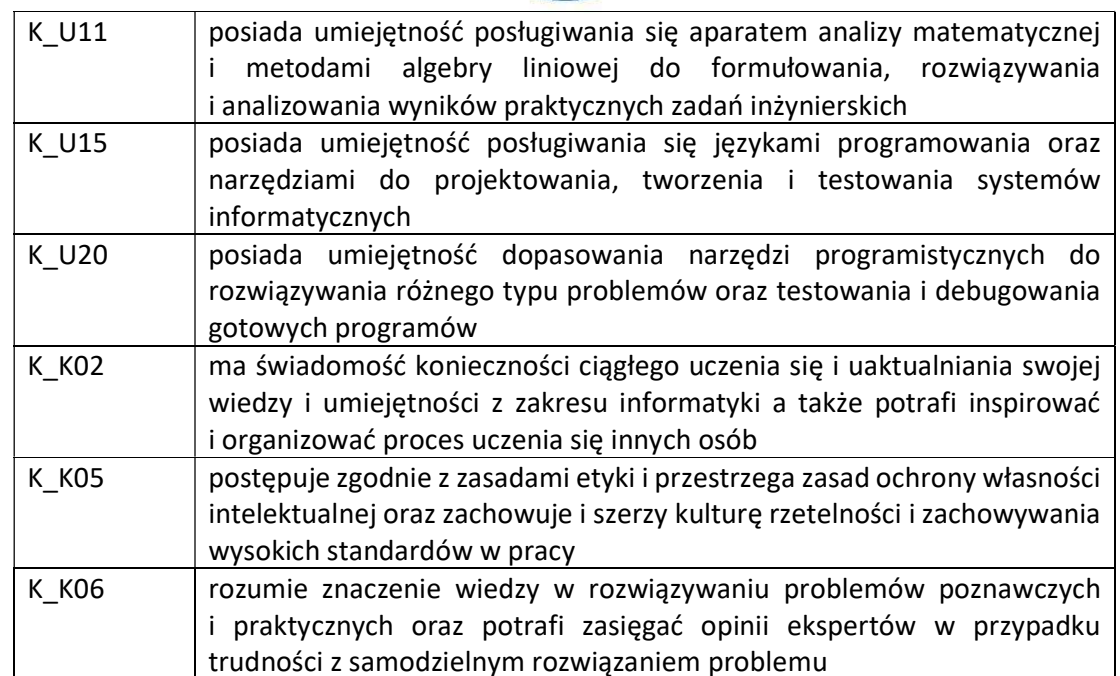

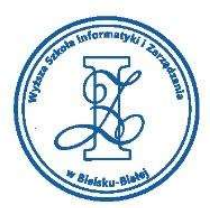

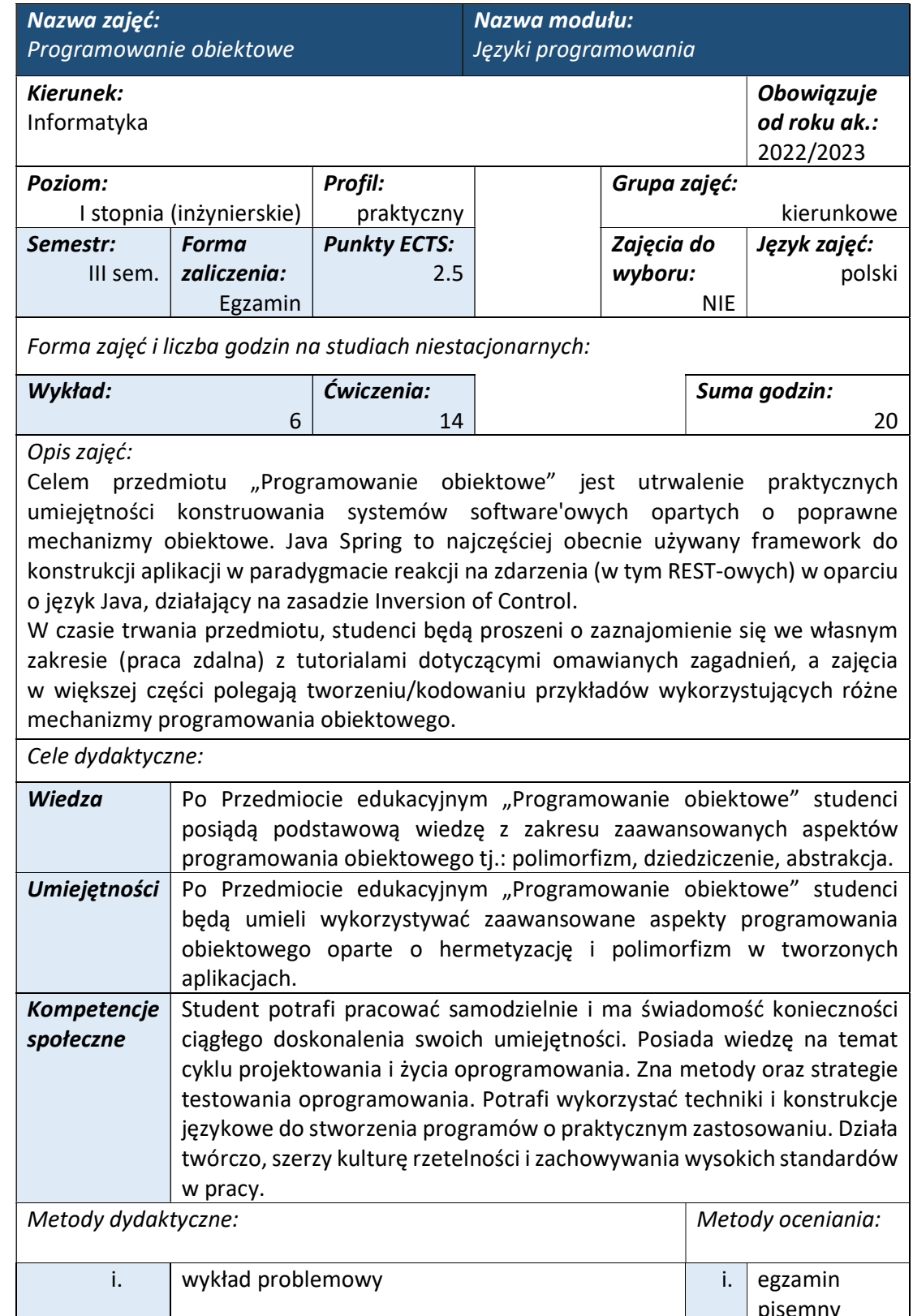

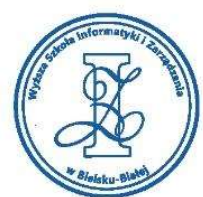

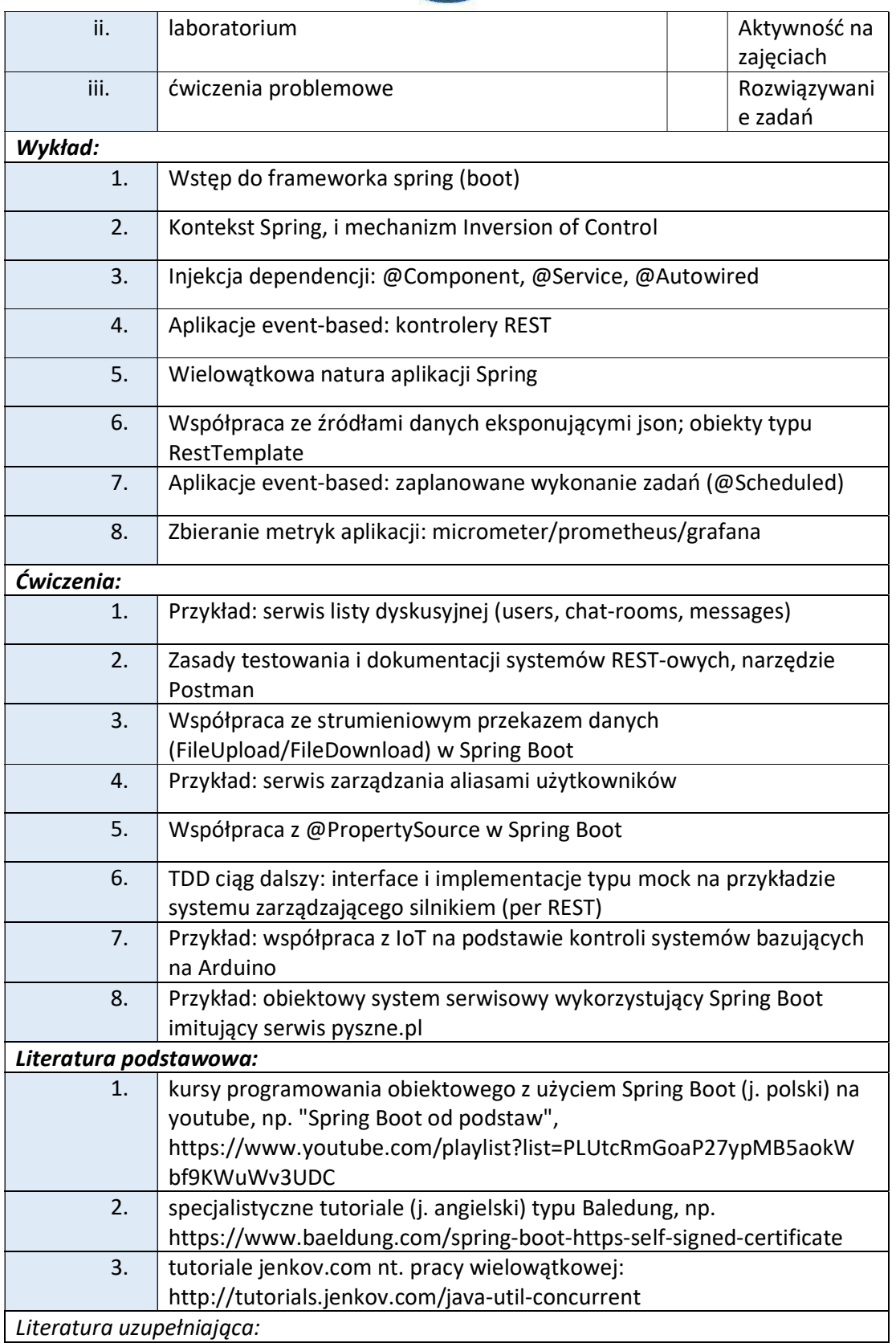

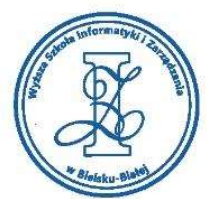

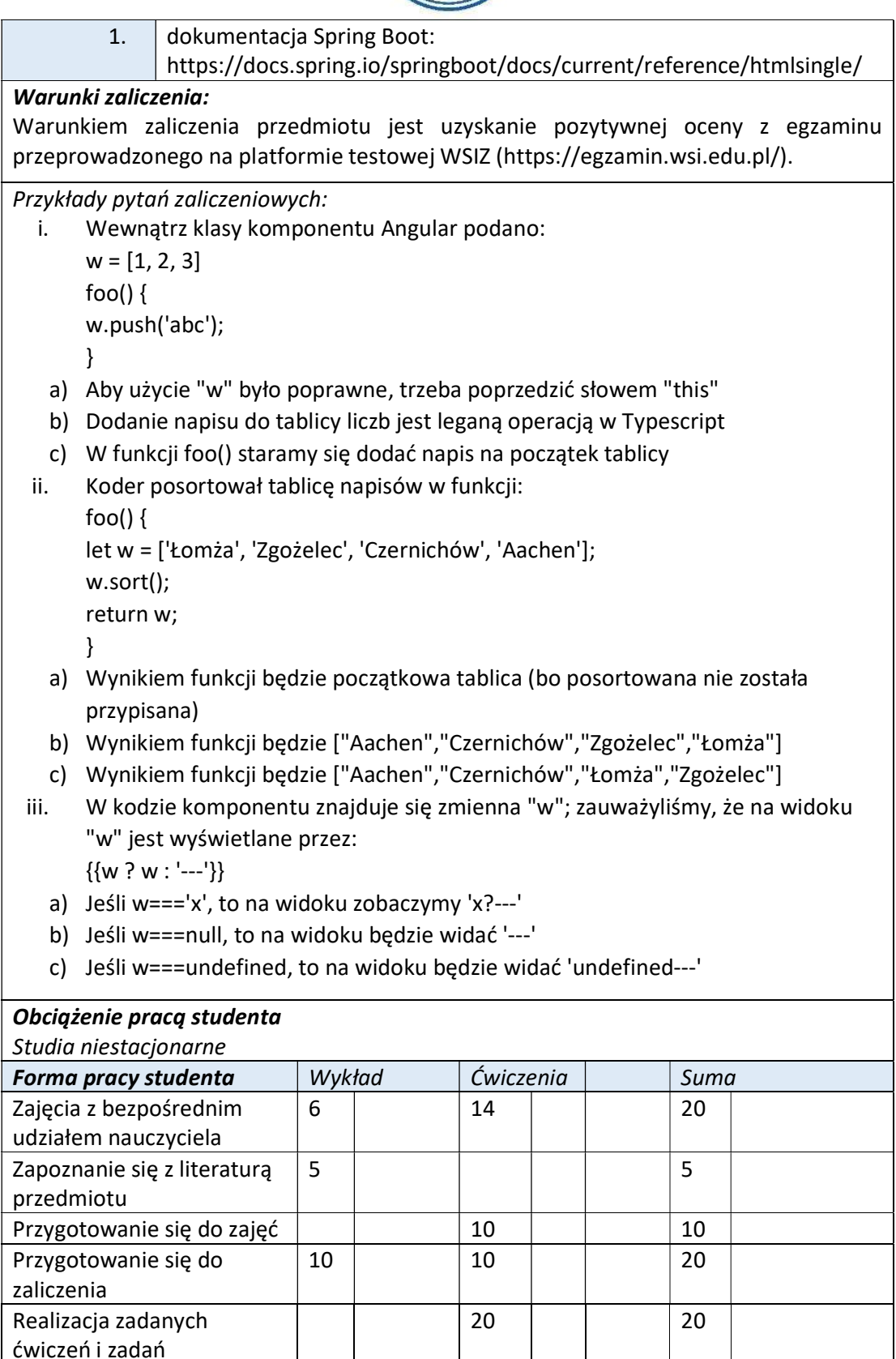

Wyższa Szkoła Informatyki i Zarządzania ul. Legionów 81, 43-300 Bielsko-Biała

tel. 33 822 90 70 : 506 495 335 e-mail: biurowsiz@gmail.com

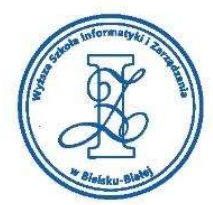

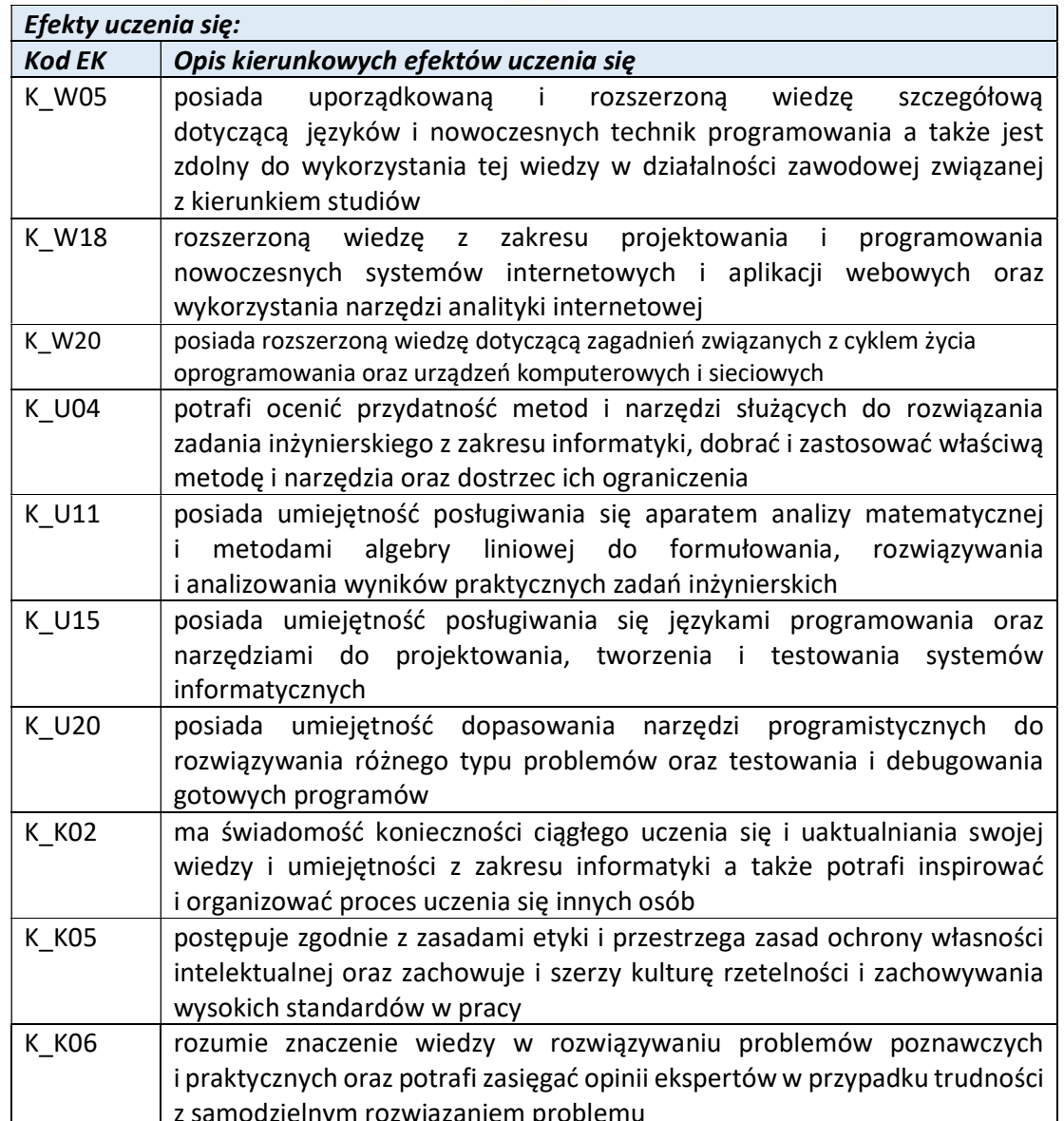

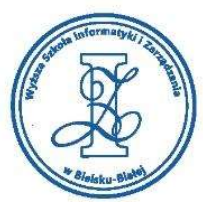

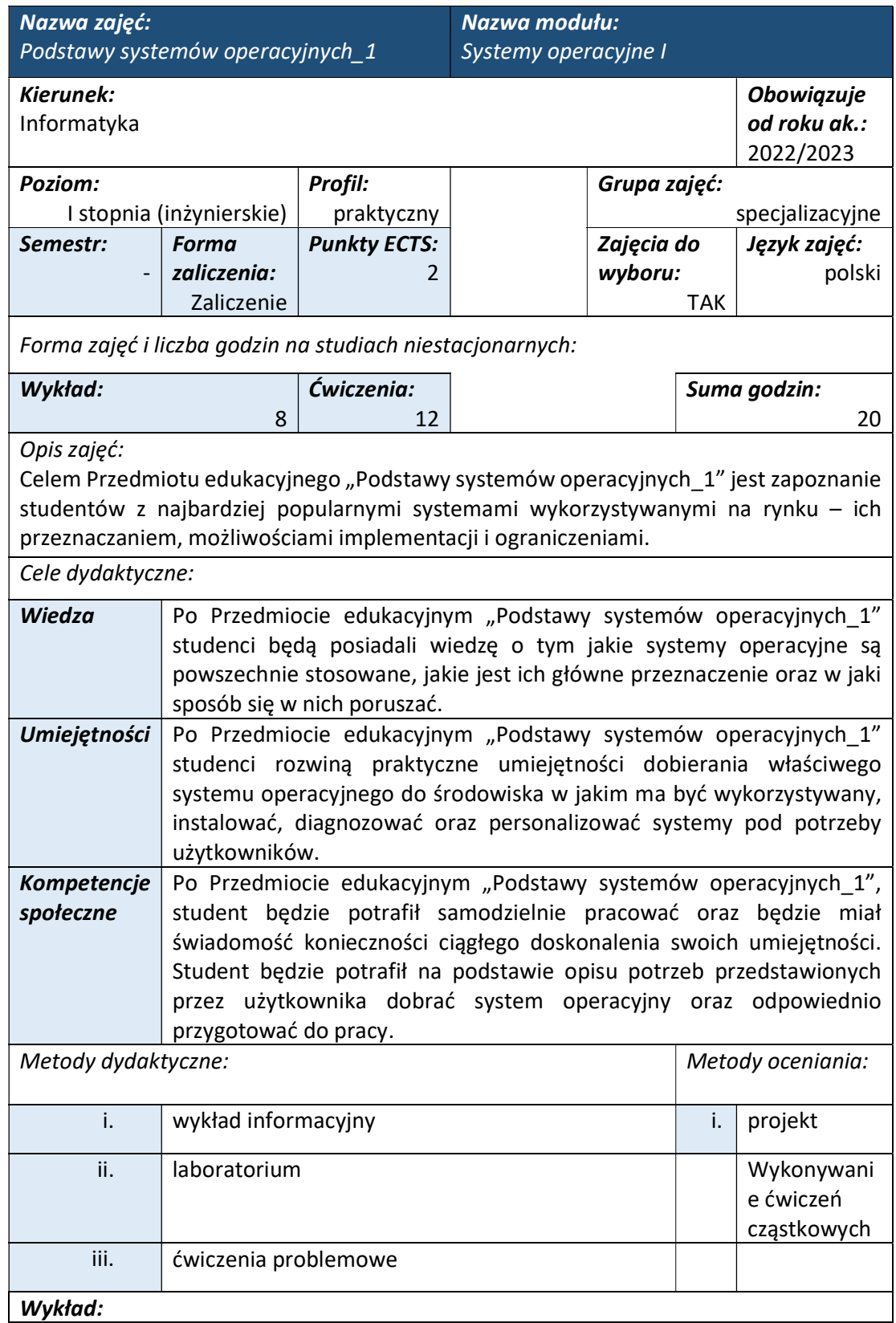

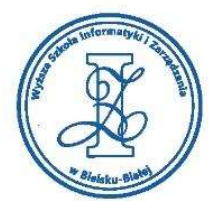

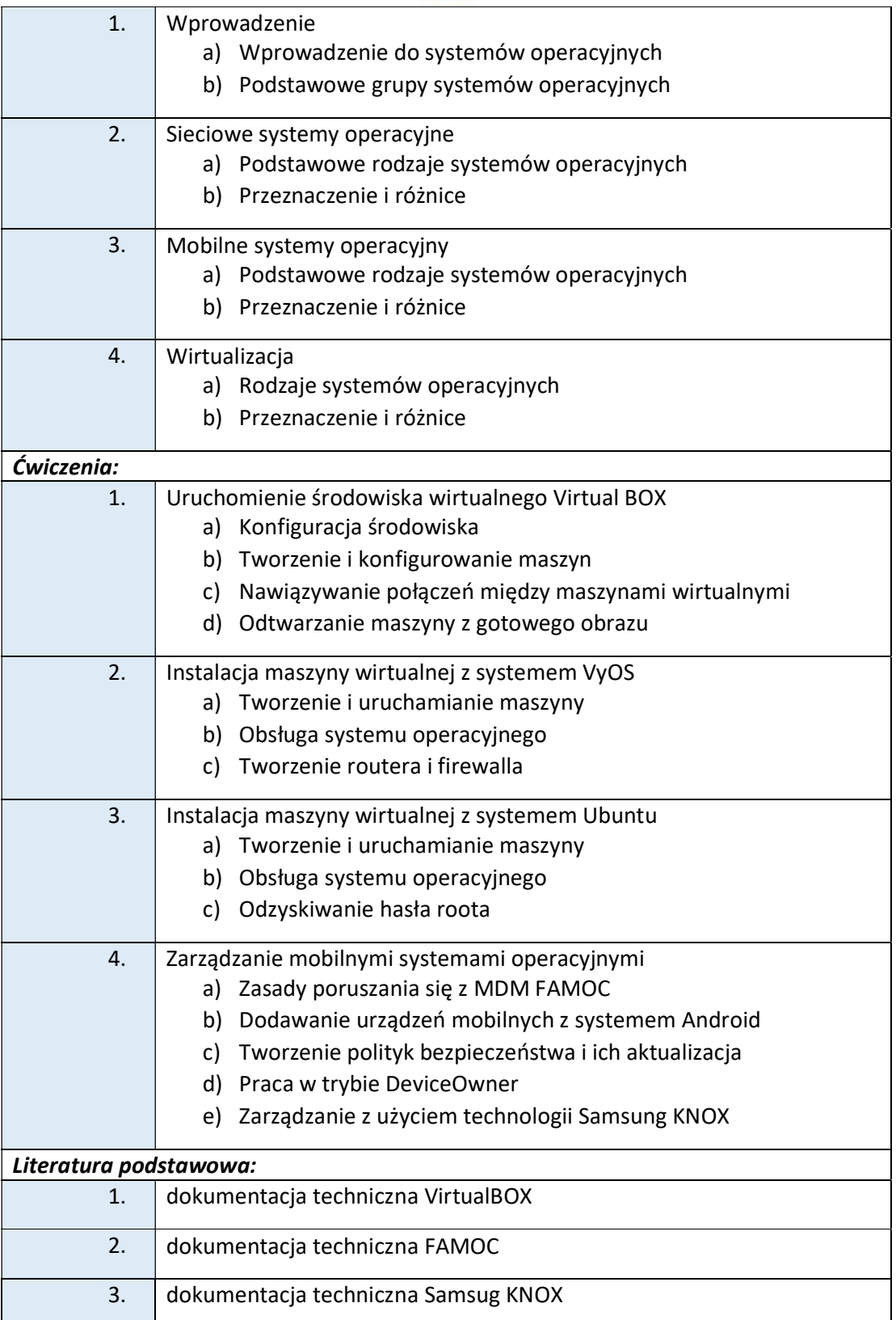

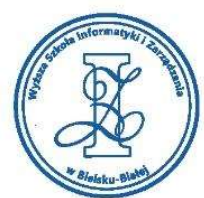

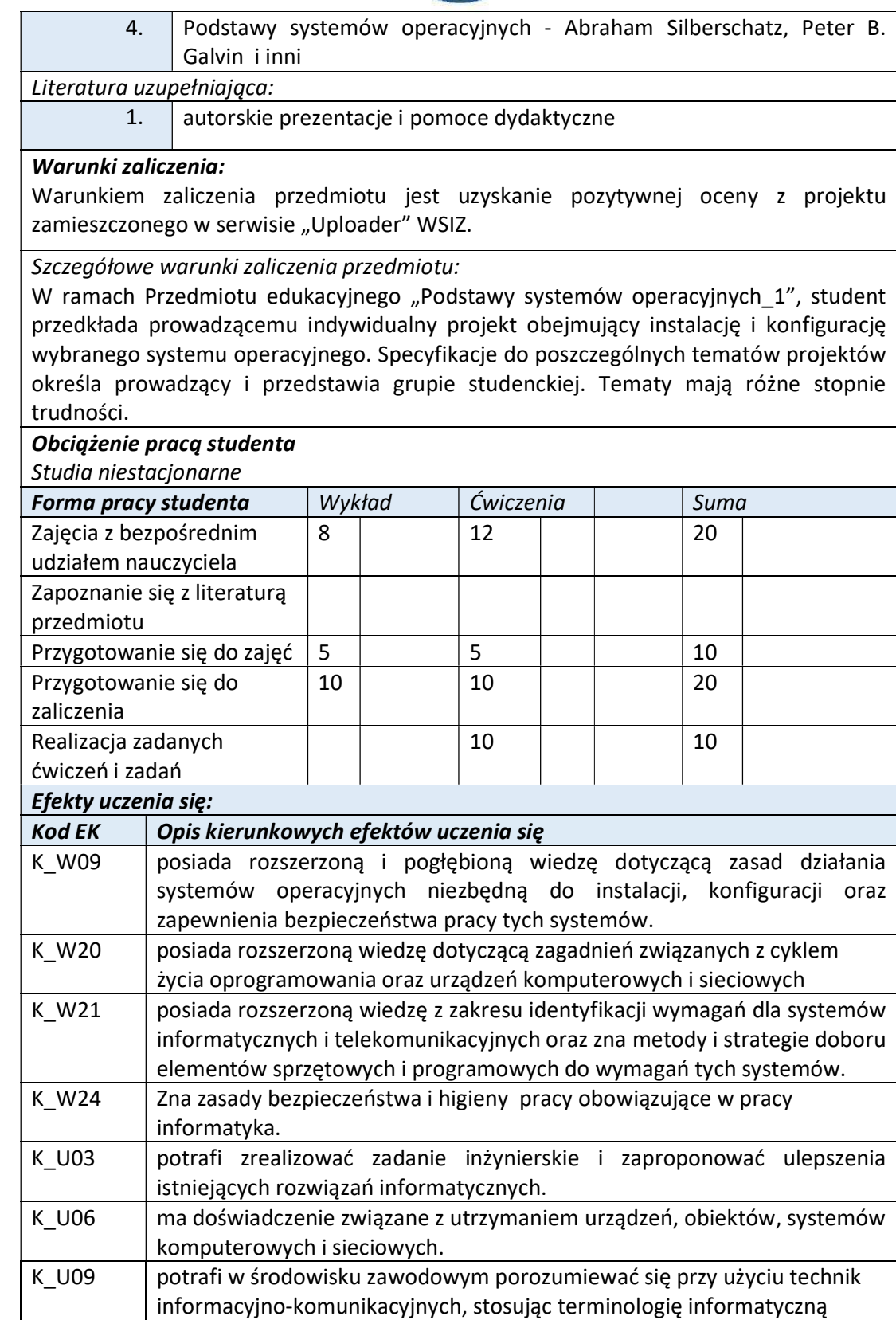

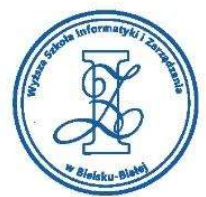

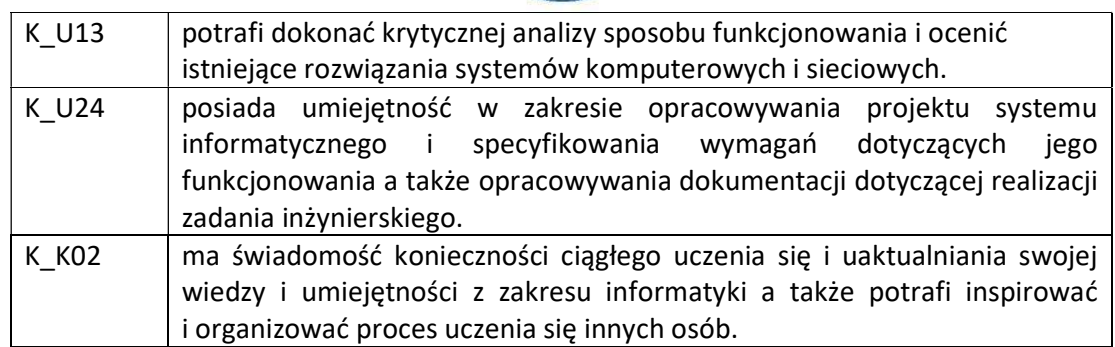

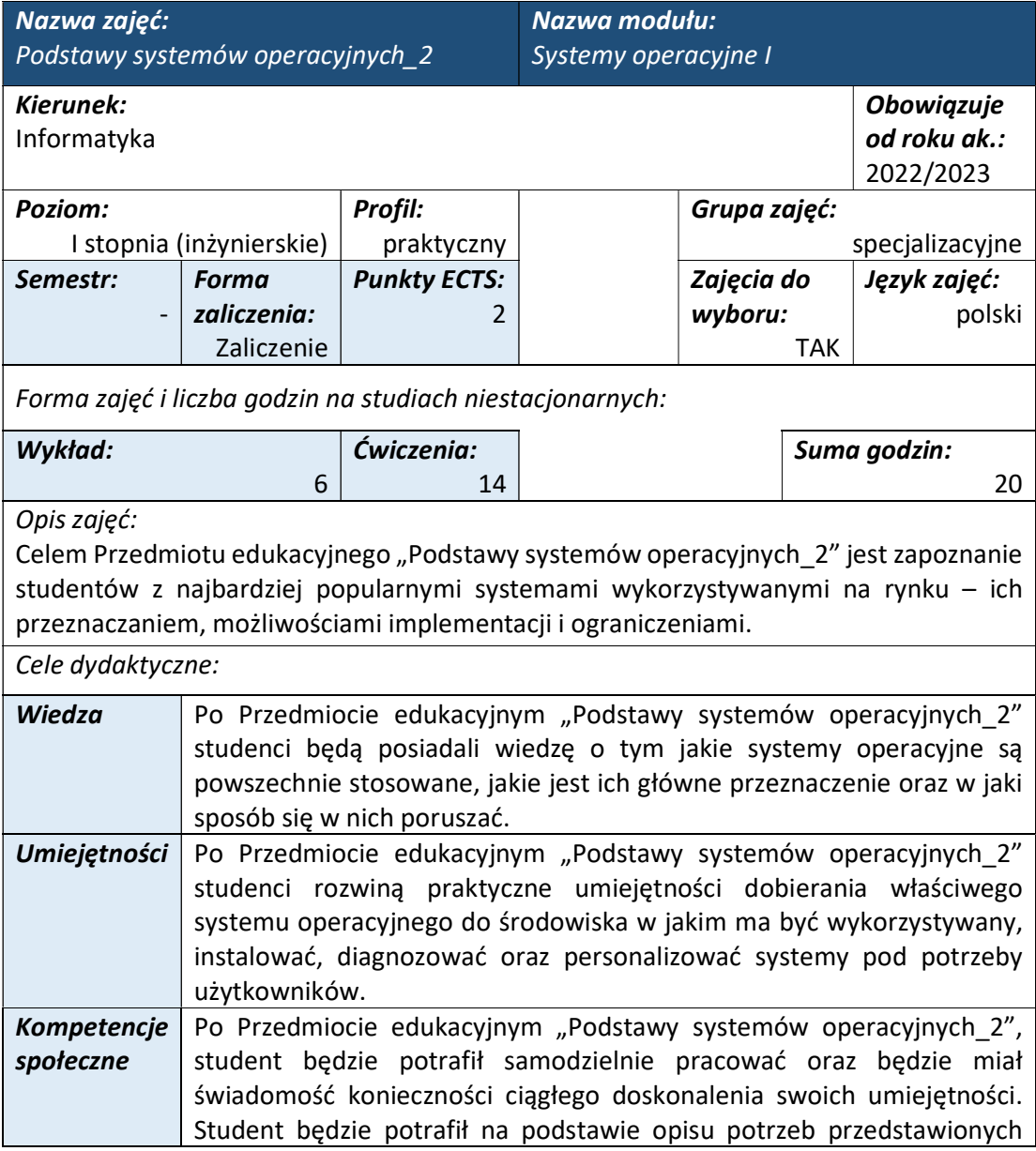

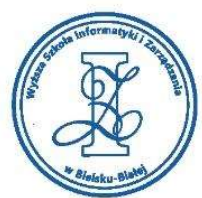

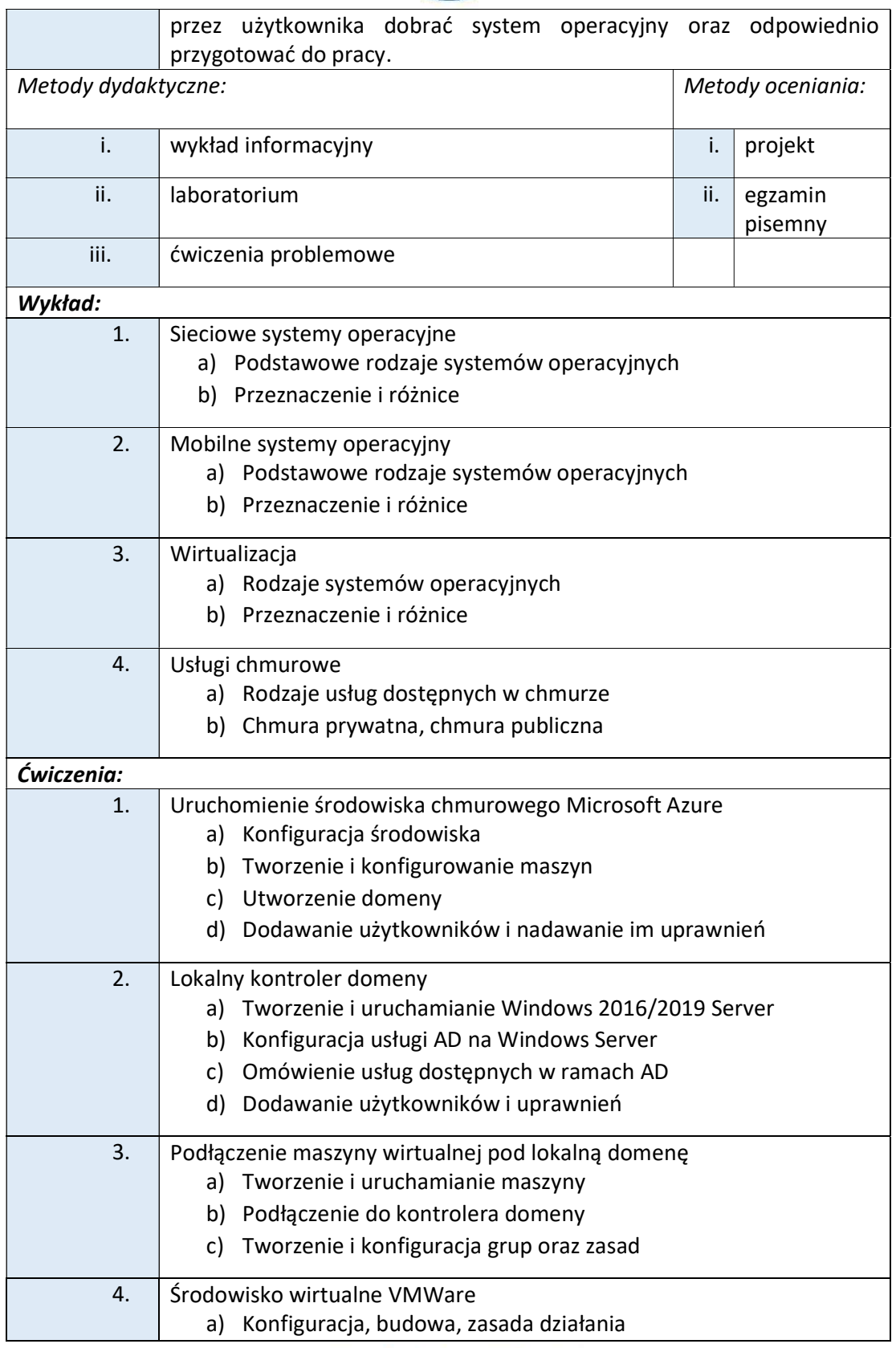

ul. Legionów 81, 43-300 Bielsko-Biała tel. 33 822 90 70; 506 495 335 e-mail: biurowsiz@gmail.com

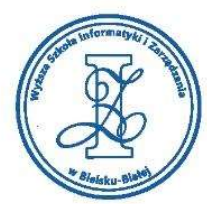

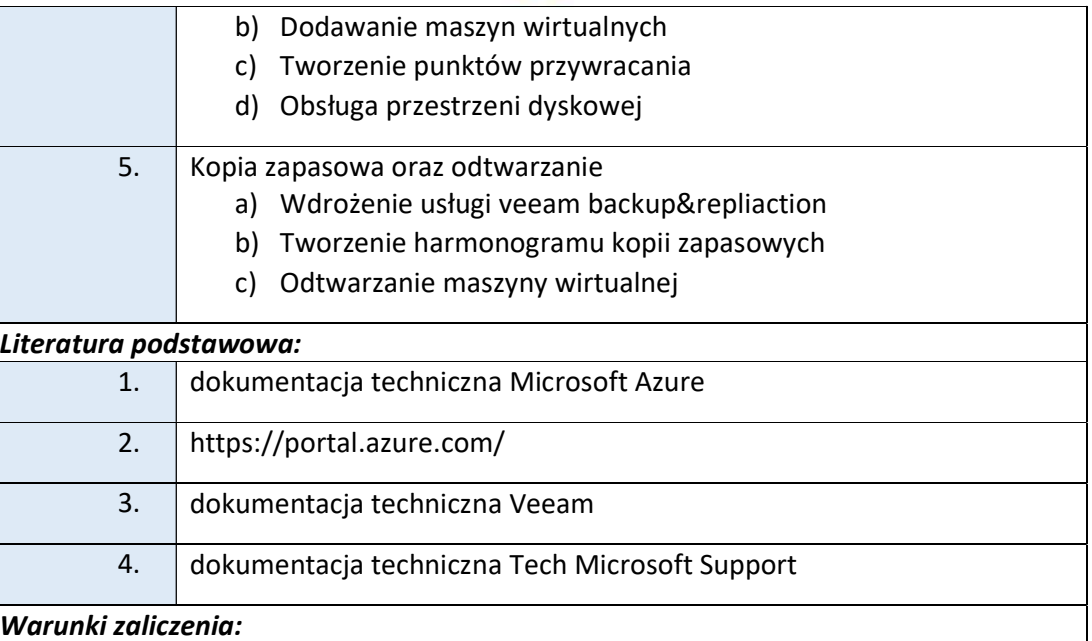

Warunkiem zaliczenia przedmiotu jest uzyskanie pozytywnej oceny z projektu zamieszczonego w serwisie "Uploader" WSIZ bądź z egzaminu przeprowadzonego na platformie testowej WSIZ (https://egzamin.wsi.edu.pl/).

## Szczegółowe warunki zaliczenia przedmiotu:

W ramach Przedmiotu edukacyjnego "Podstawy systemów operacyjnych", student przedkłada prowadzącemu indywidualny projekt obejmujący instalację i konfigurację wybranego systemu operacyjnego. Specyfikacje do poszczególnych tematów projektów określa prowadzący i przedstawia grupie studenckiej. Tematy mają różne stopnie trudności. Prowadzący dopuszcza formę testu pisemnego z materiału obejmującego zarówno część wykładową jak i ćwiczebną.

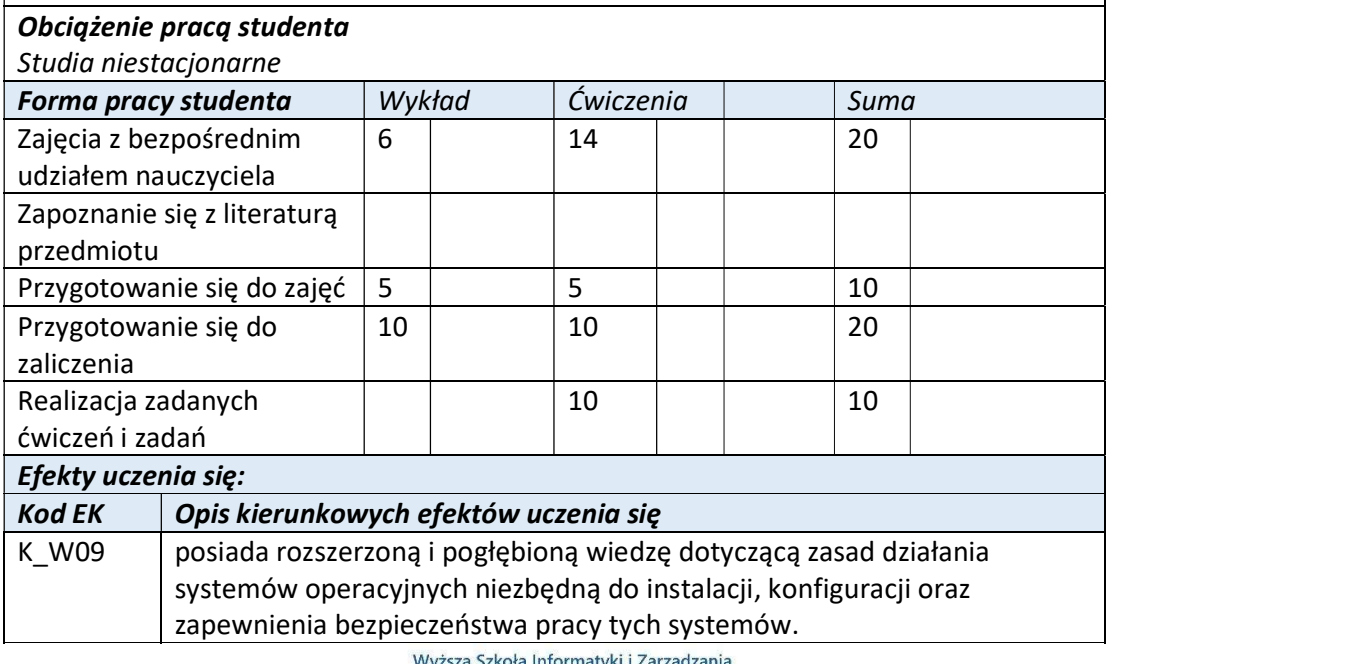

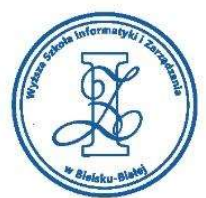

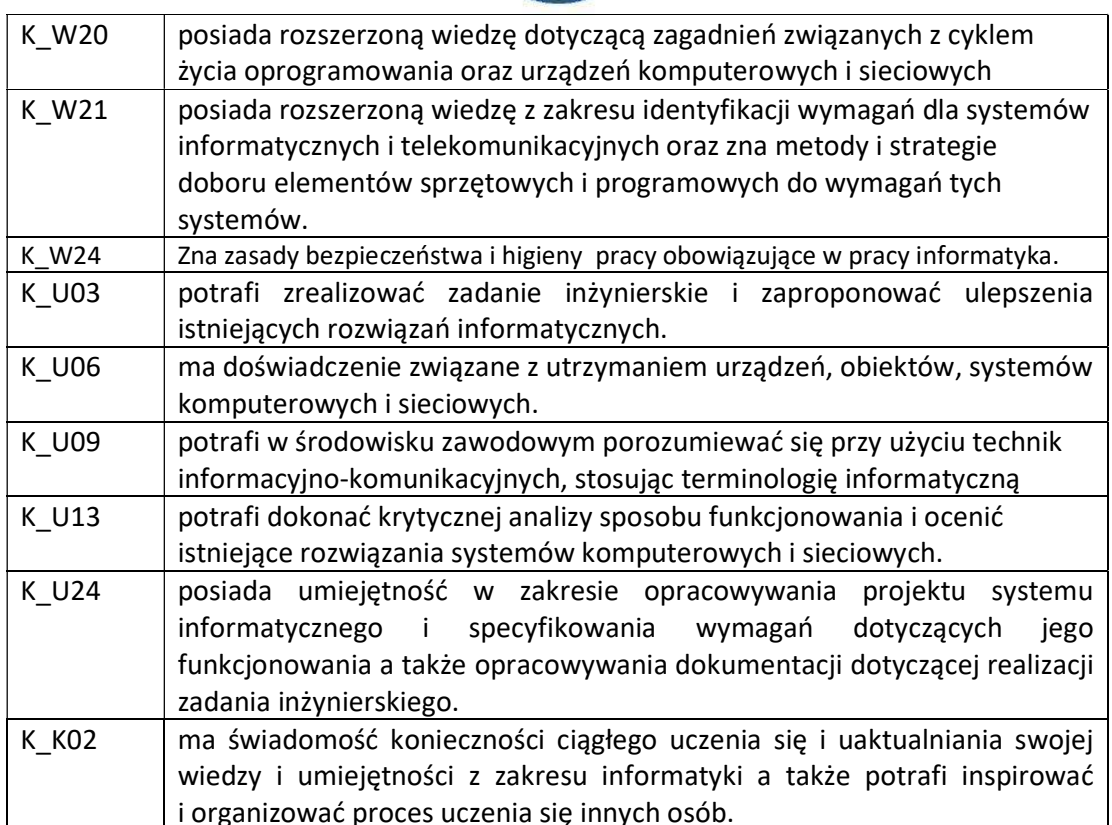

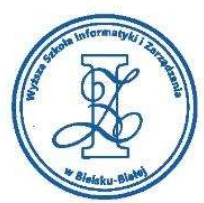

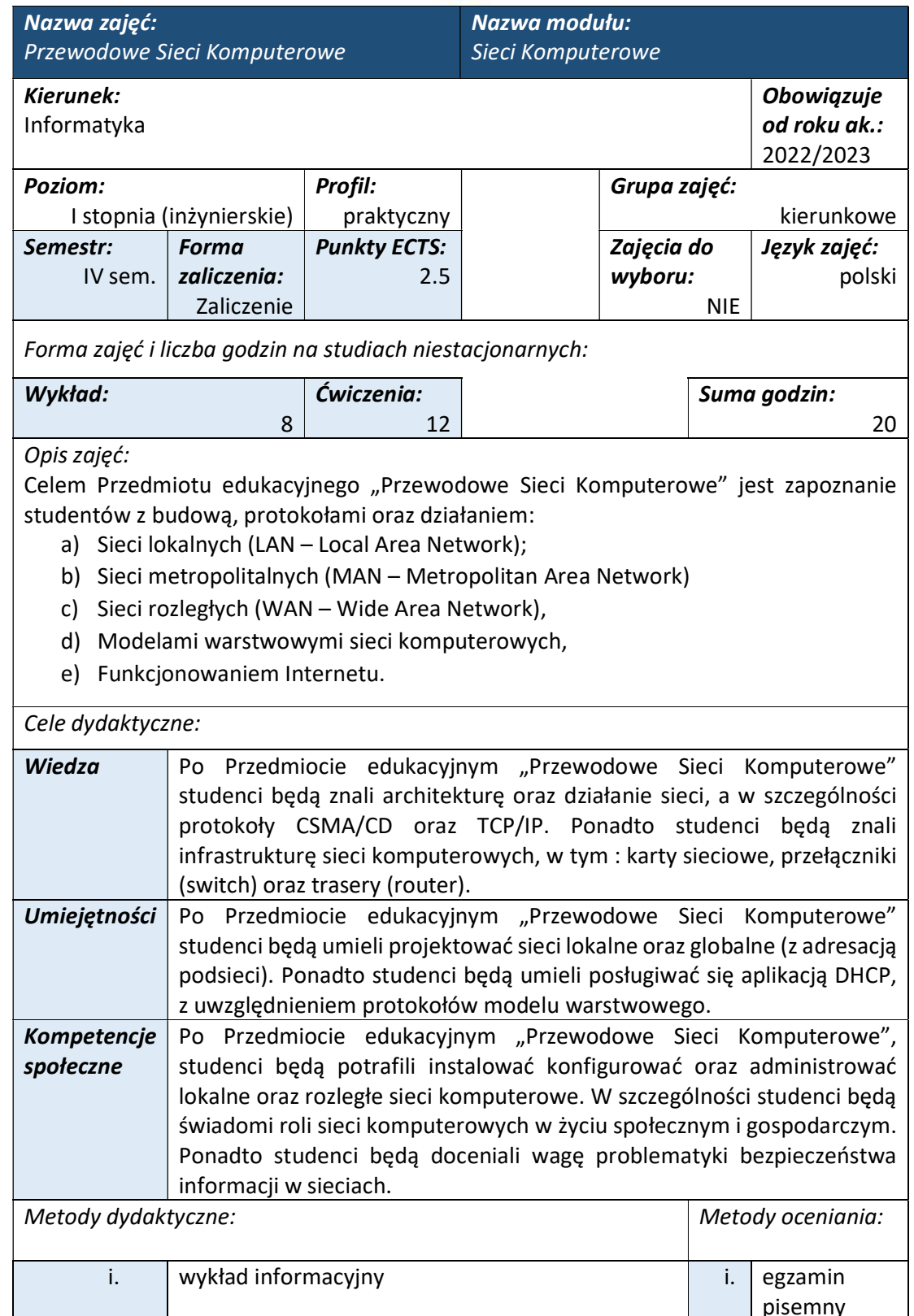

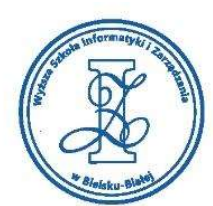

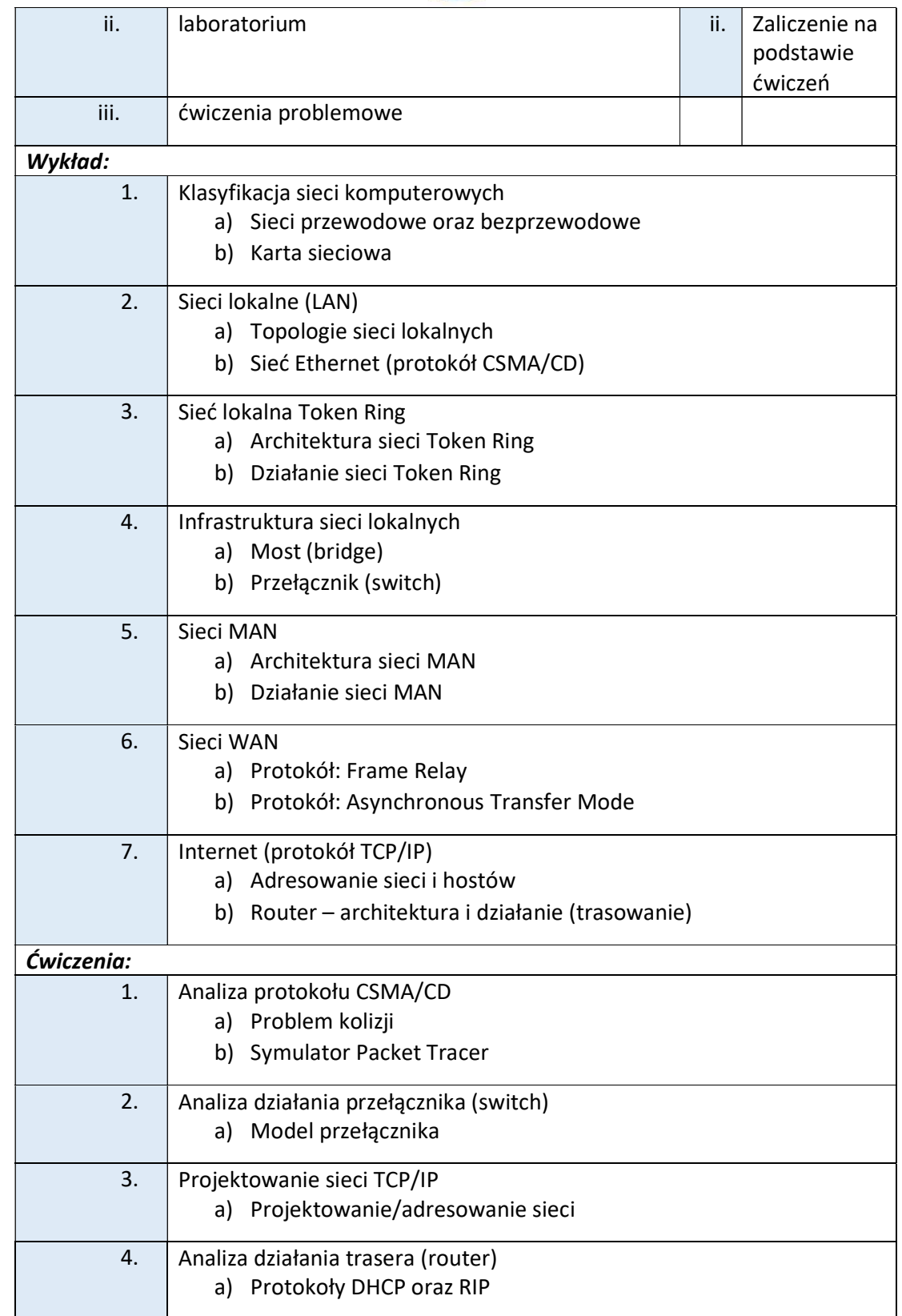

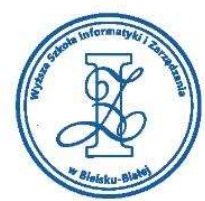

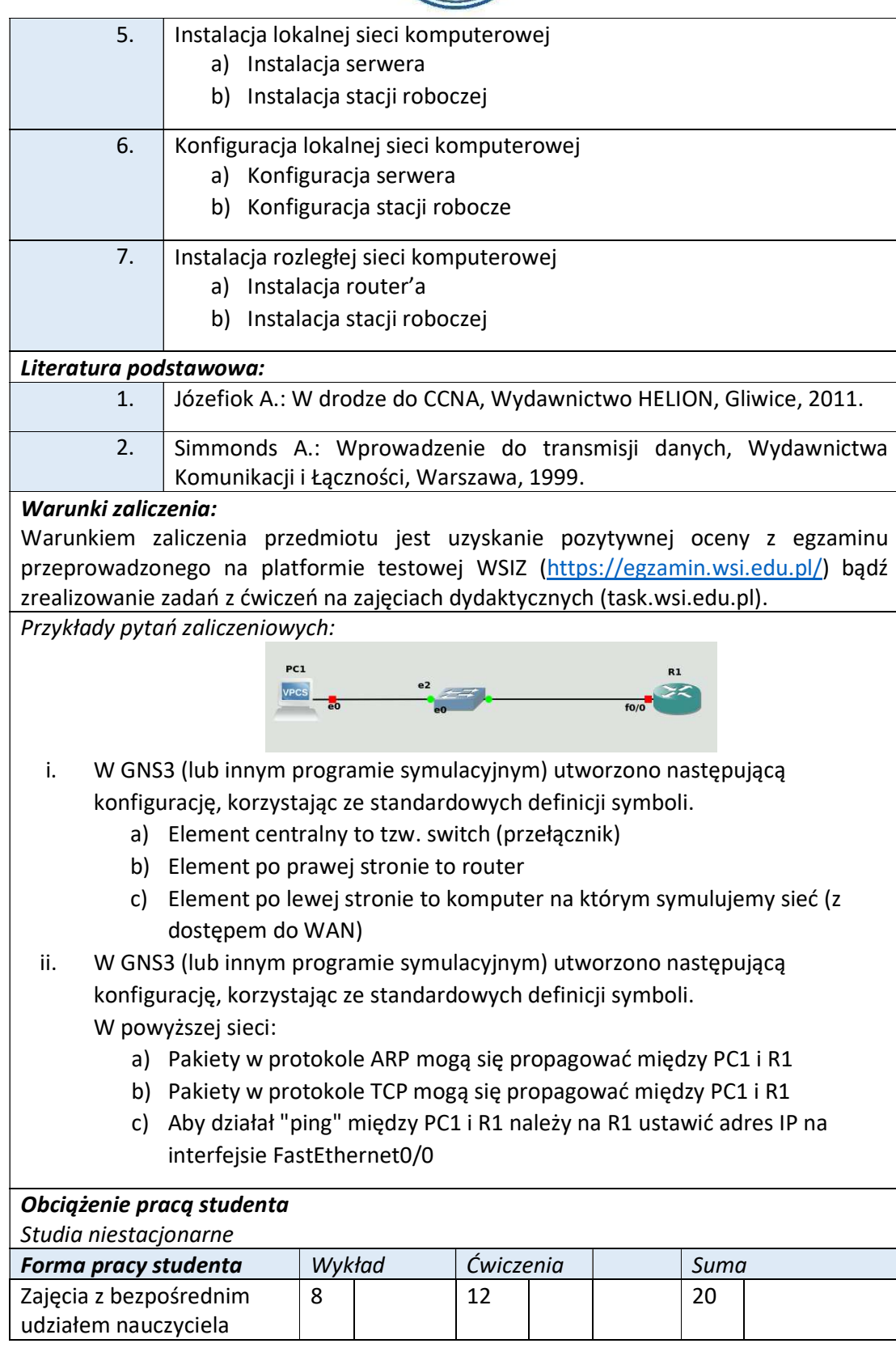

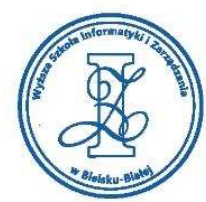

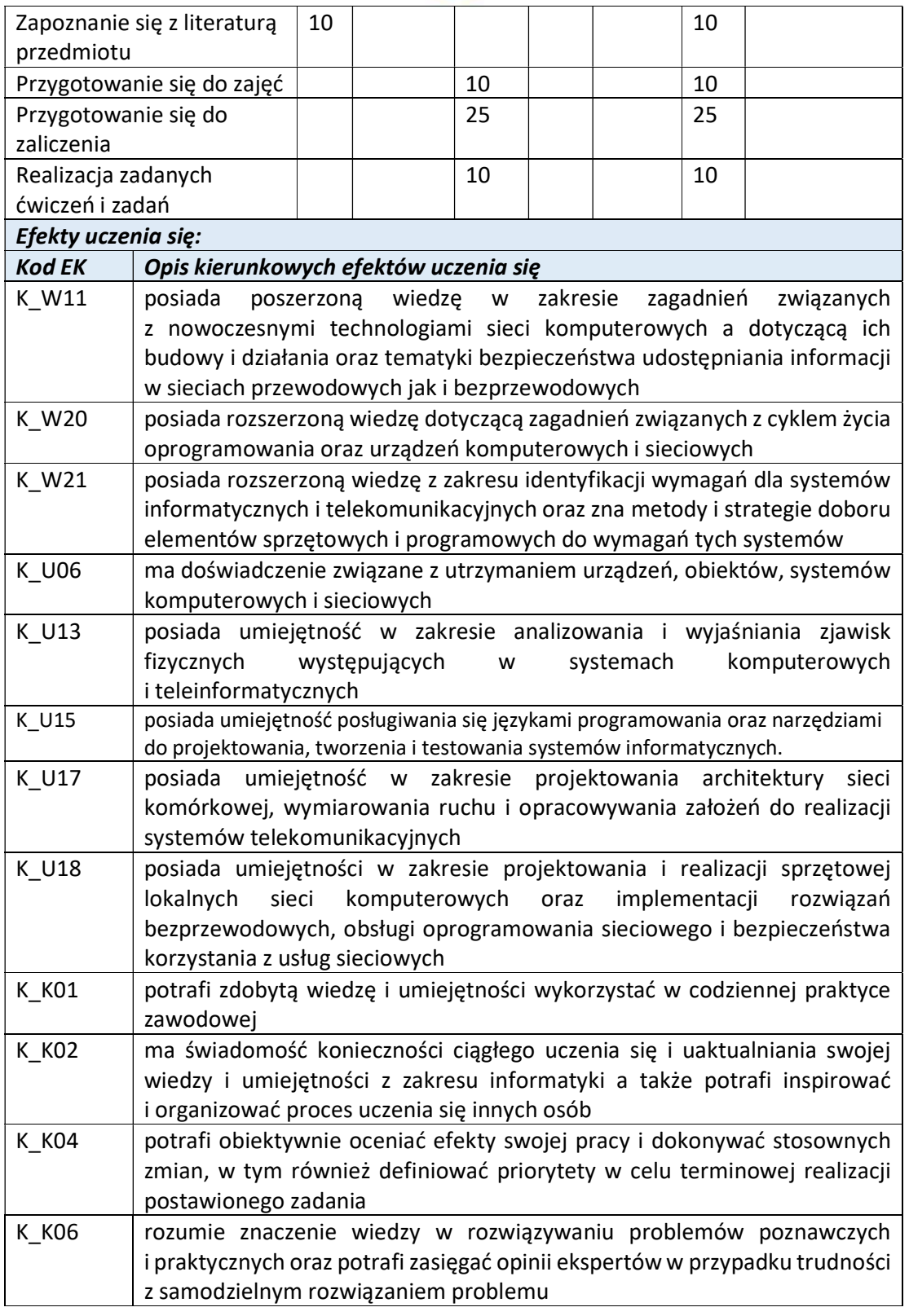

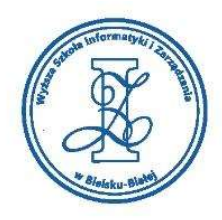

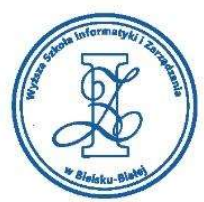

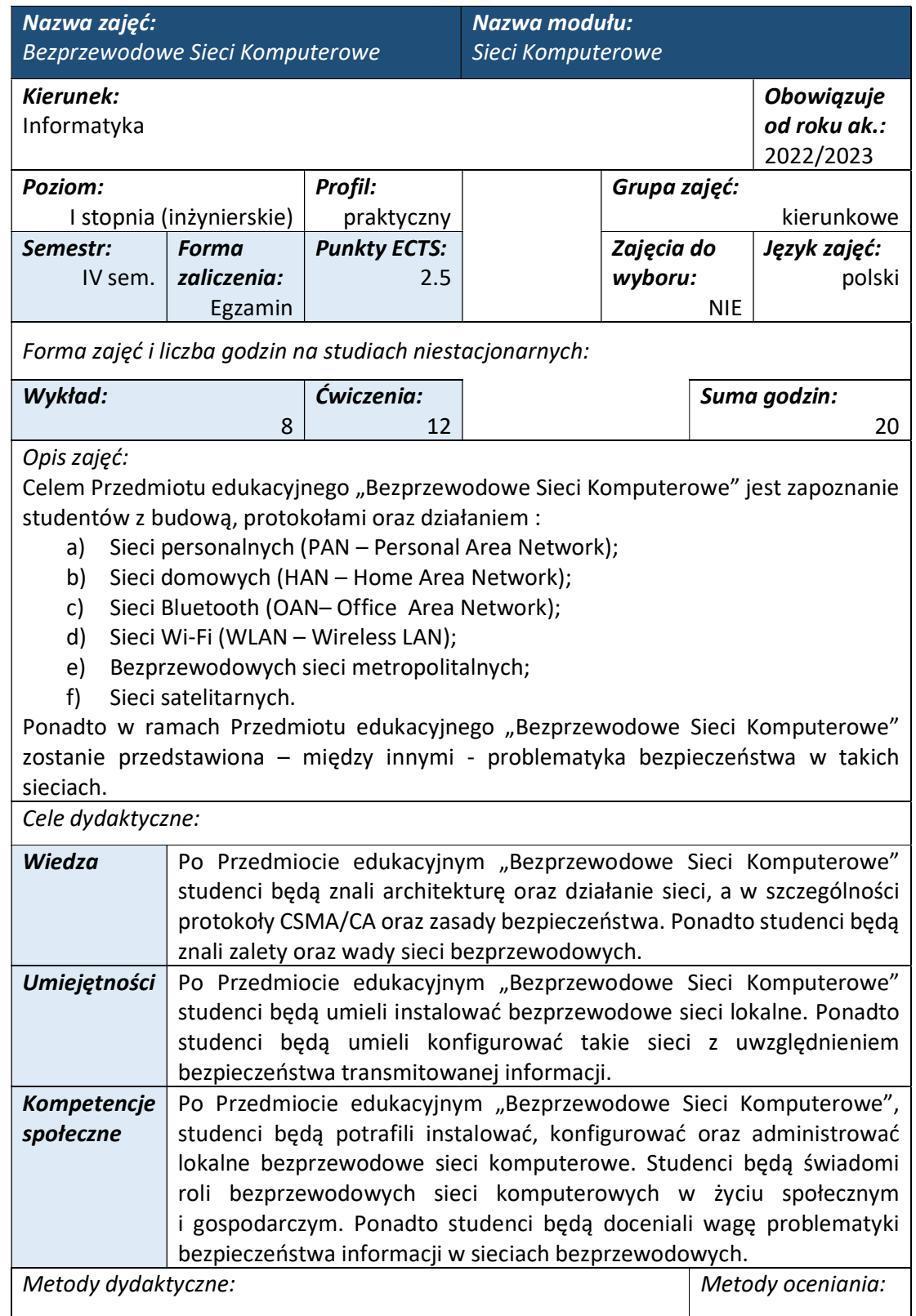

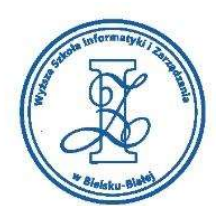

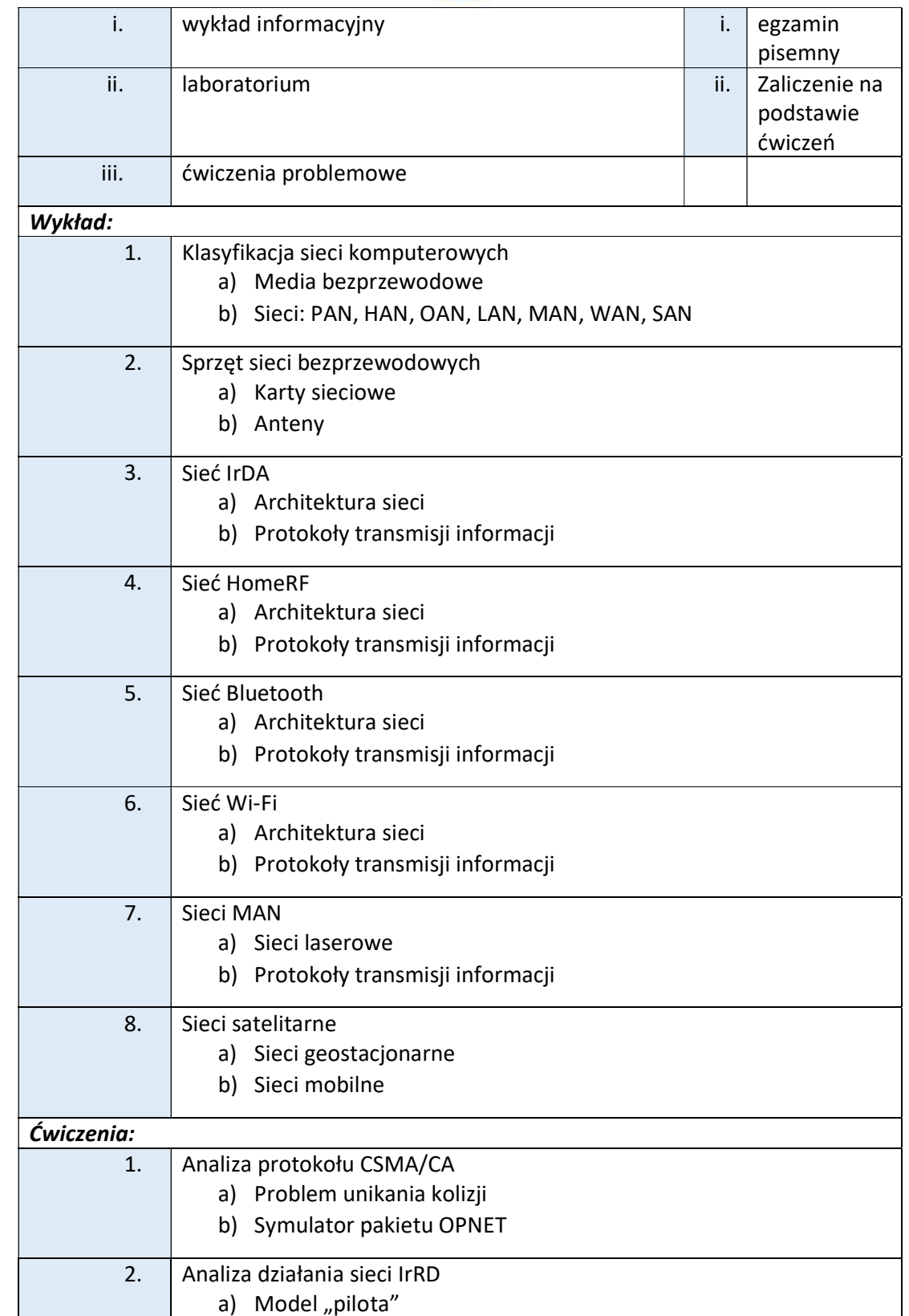

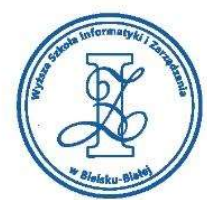

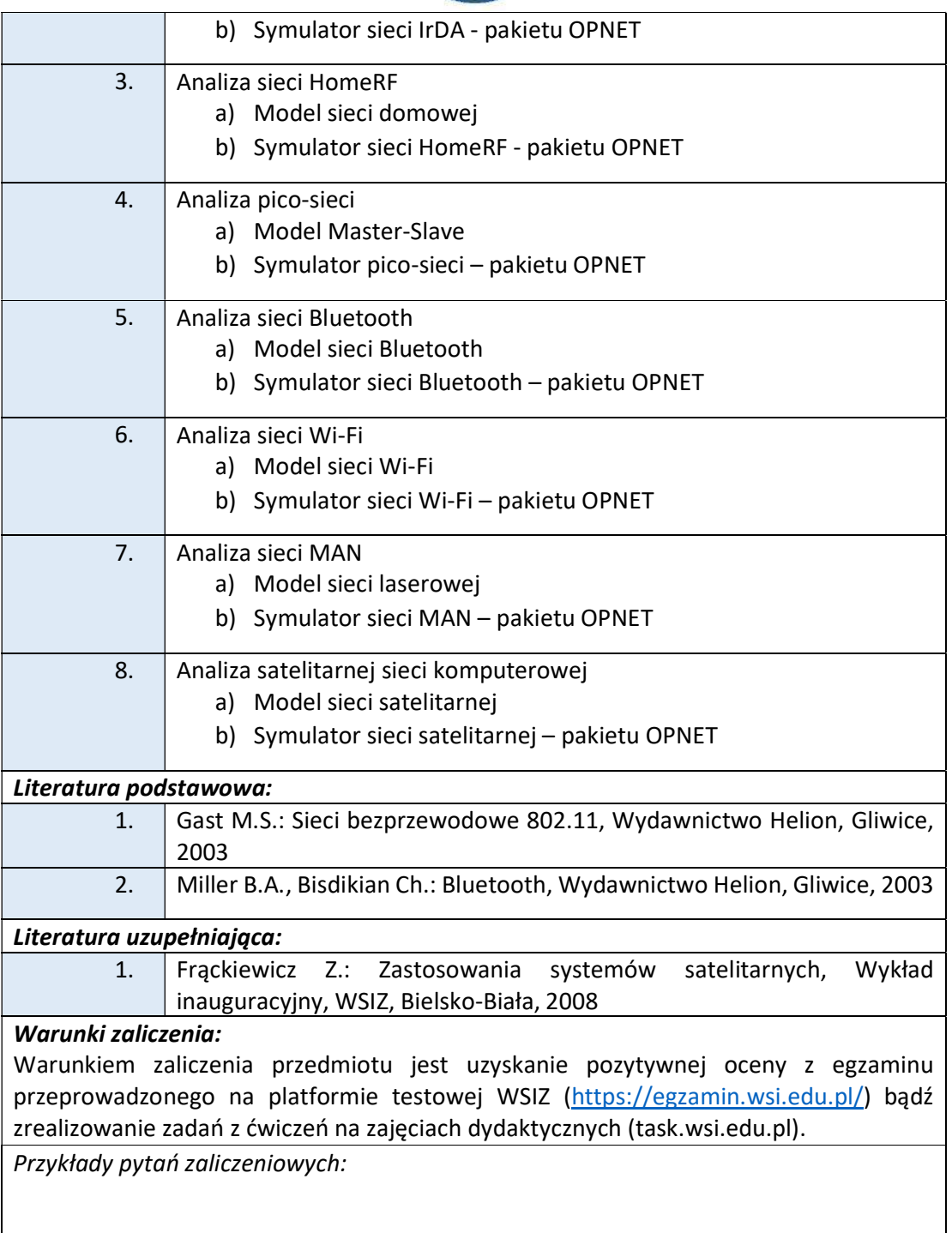

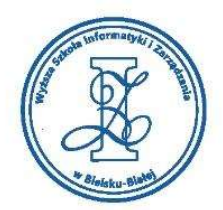

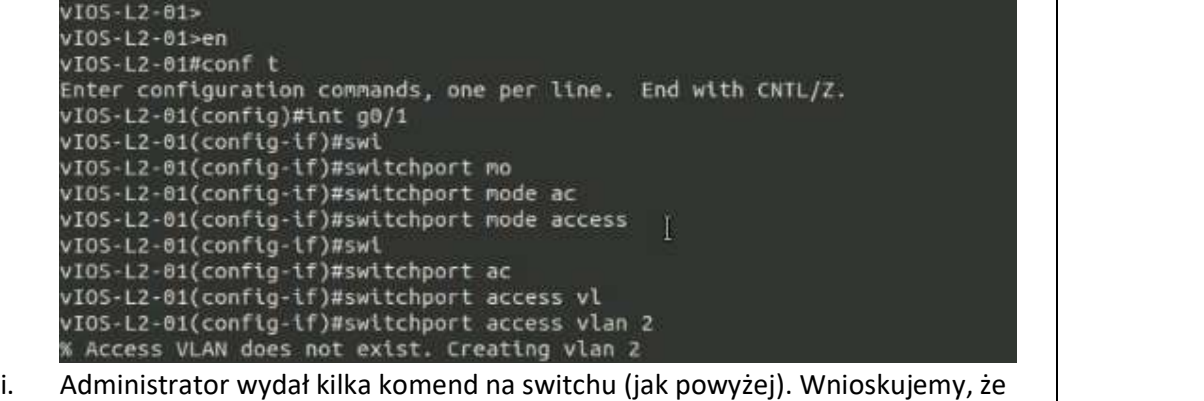

- a) Komendy dotyczą switcha Cisco
- b) Komendy dotyczą switcha MikroTik
- c) Administrator posiada dostęp administracyjny do switcha
- ii. Administrator wydał kilka komend na switchu (jak powyżej). Wnioskujemy, że
	- a) Został utworzony VLAN o ID=2
	- b) Port g0/1 został skonfigurowany tak, by pakiety do niego wychodzące dostały tag-a (802.1Q) z vlan=2
	- c) Port g0/1 został skonfigurowany tak, by forwardować do niego wyłącznie pakiety przychodzące z VLAN 2

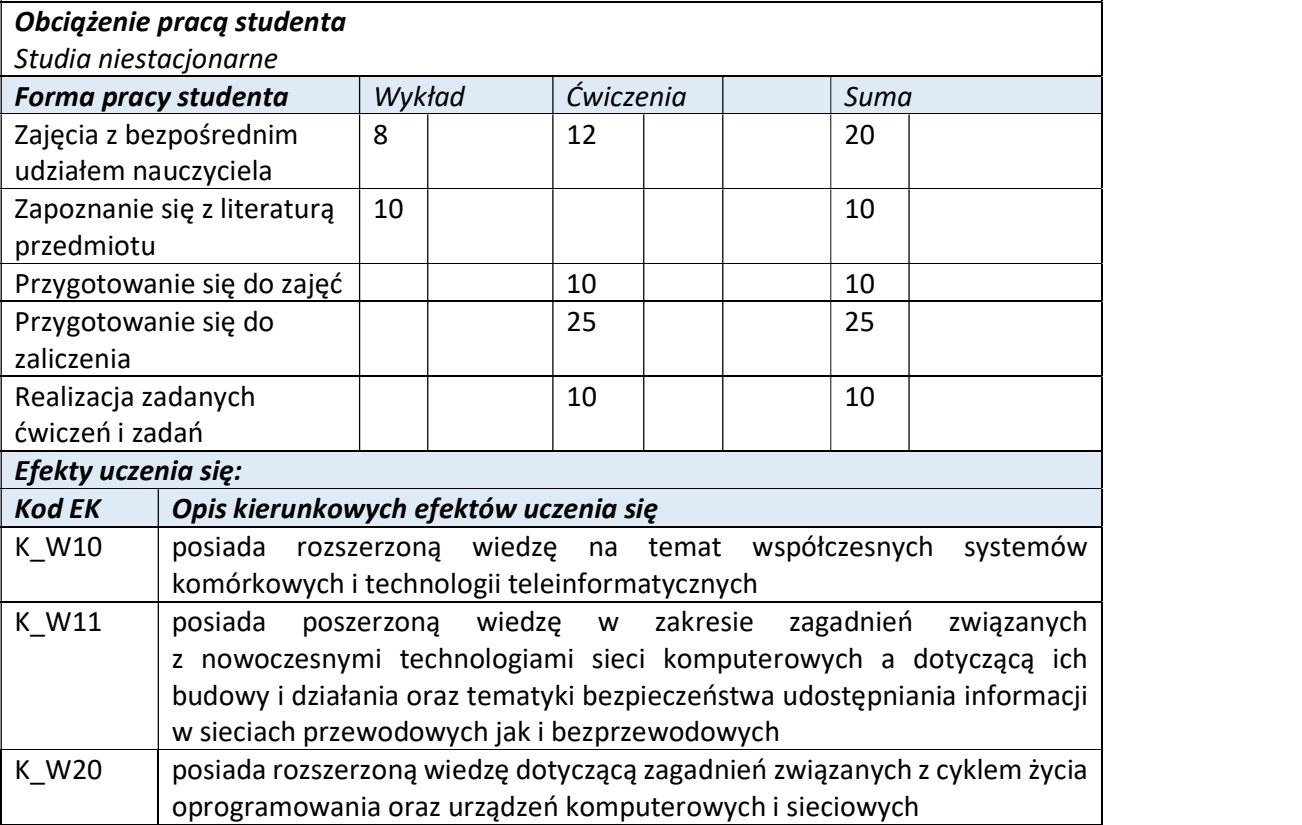

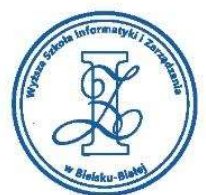

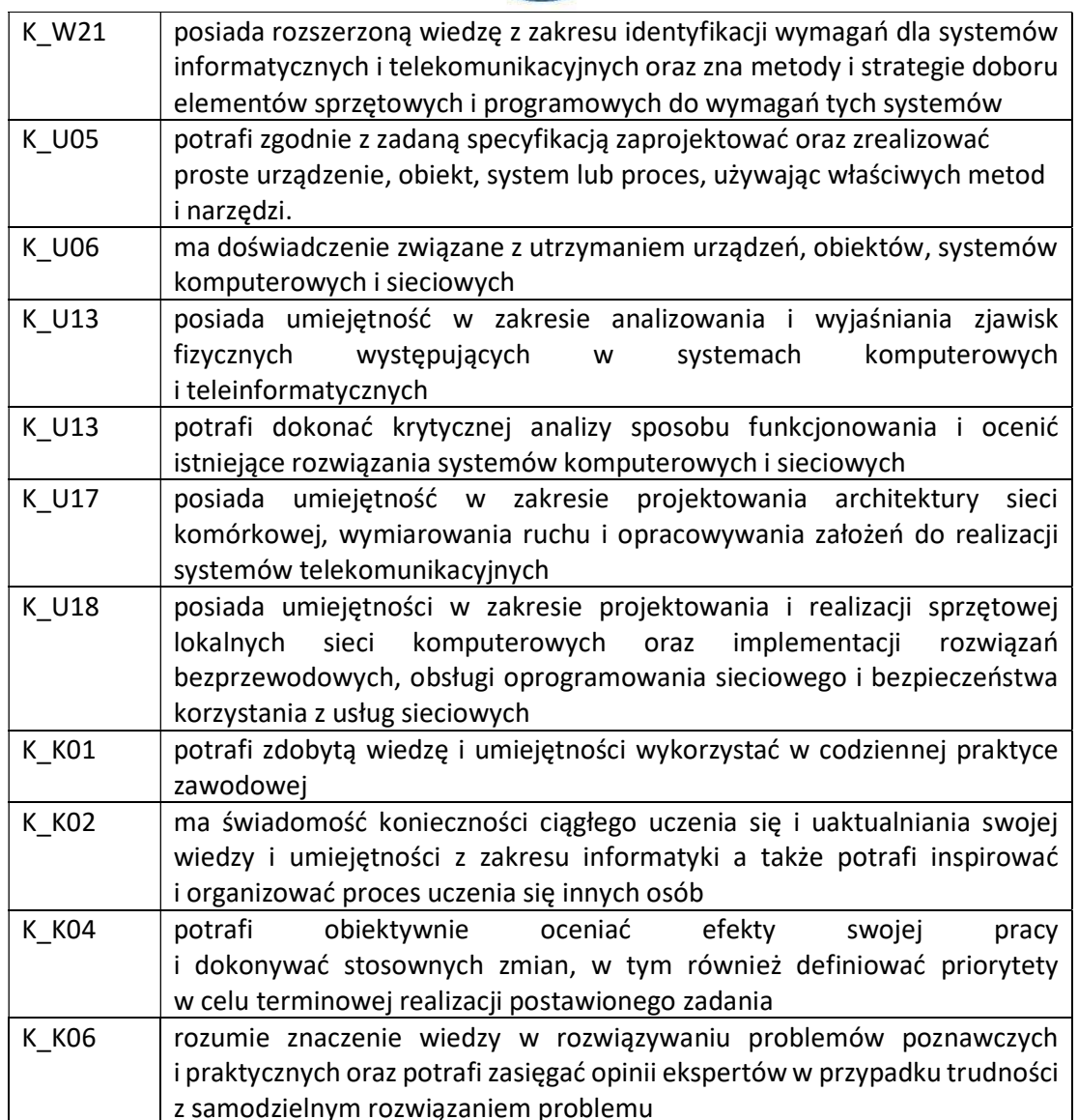

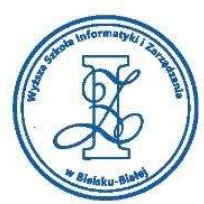

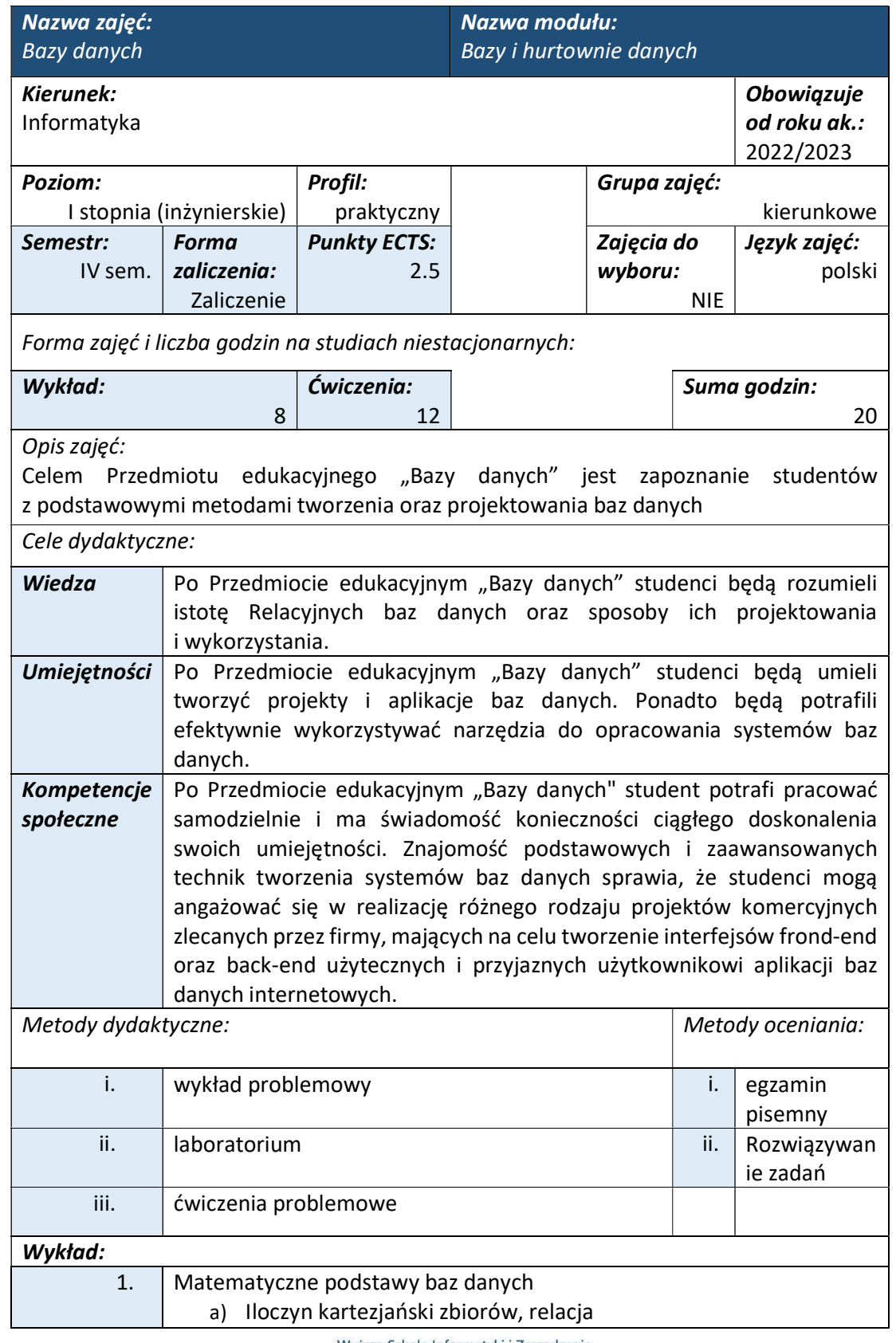
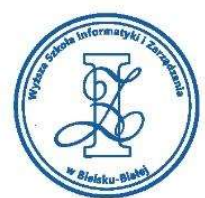

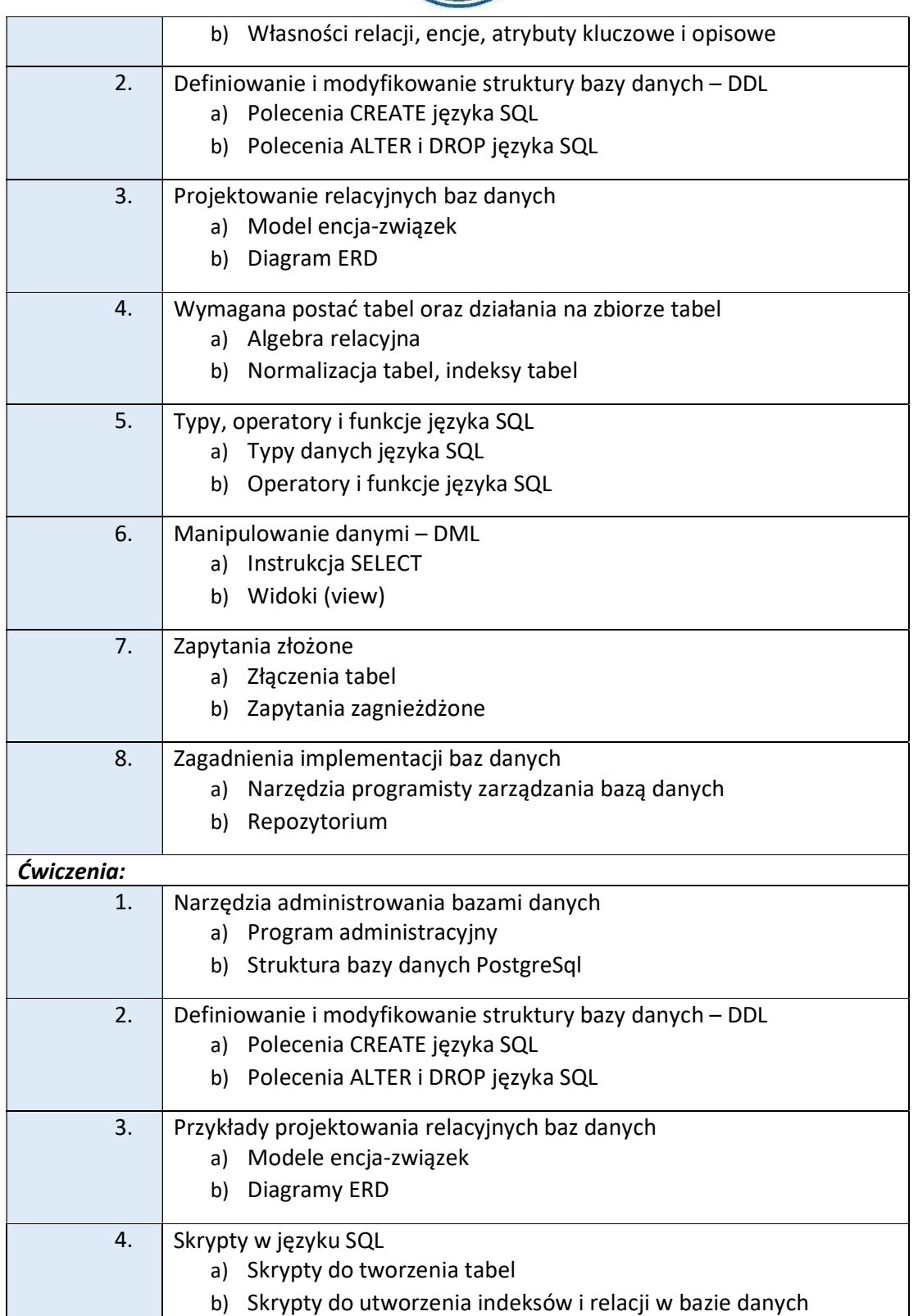

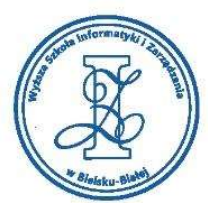

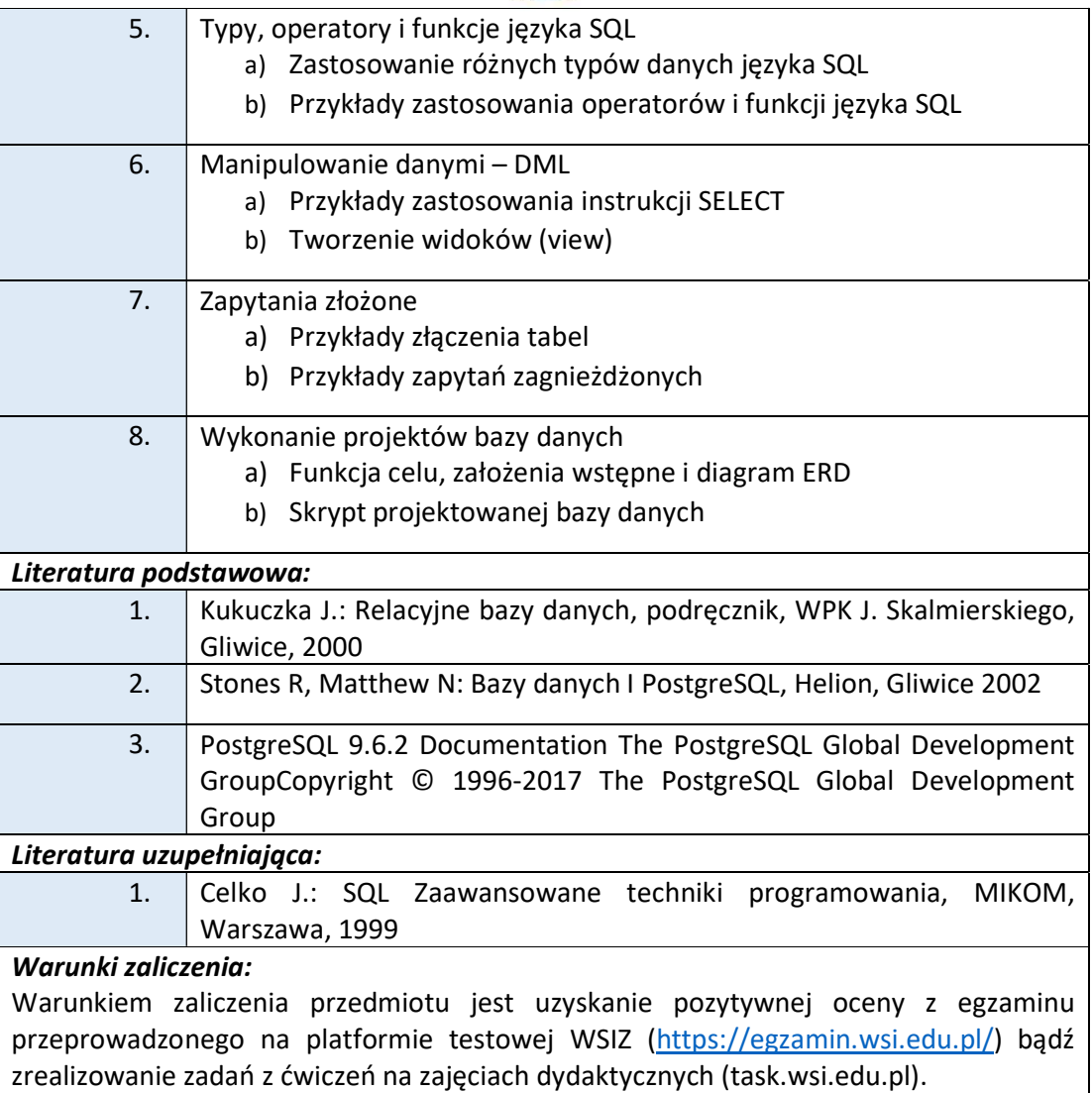

Wyższa Szkoła Informatyki i Zarządzania w Bielsku-Białej

Wyższa Szkoła Informatyki i Zarządzania ul. Legionów 81, 43-300 Bielsko-Biała tel. 33 822 90 70; 506 495 335

e-mail: biurowsiz@gmail.com www.wsi.edu.pl

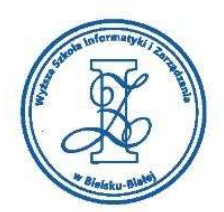

#### Przykłady pytań zaliczeniowych:

SELECT \* FROM [Customers] where country = 'Germany' SELECT \* FROM [Customers] where country = 'Germany' and customername > 'M'

i. W kodzie znaleźliśmy następujące zapytania SQL, o których wiemy, że "działają" poprawnie

Add R

- a) Zapytania nie dotyczą bazy Postgres (składnia nie jest poprawna)
- b) Wiemy, że istnieje tabela Customers
- c) Wiemy, że istnieje tabela Country
- ii. W kodzie znaleźliśmy następujące zapytania SQL, o których wiemy, że "działają" poprawnie
	- a) Ponieważ mamy w zapytaniu znak "\*", to zapytanie zwróci wszystkich klientów (rzędy tabeli)
	- b) Ponieważ mamy w zapytaniu znak "\*", to zapytanie zwróci wszystkie kolumny tabeli
	- c) W wyniku drugiego zapytania znajdą się wszystkie rzędy tabeli z kraju Germany i miasta Munich

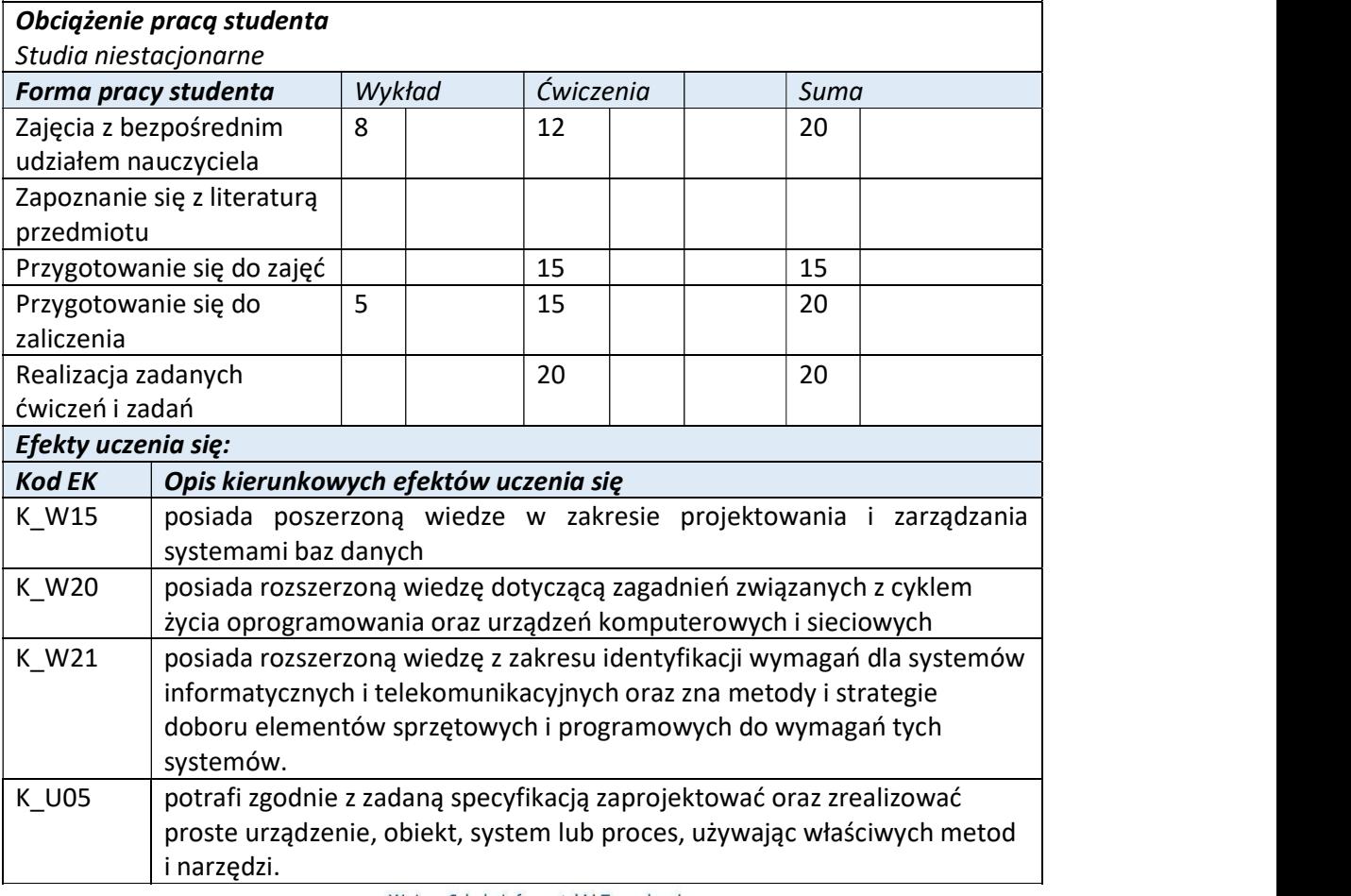

Wyższa Szkoła Informatyki i Zarządzania ul. Legionów 81, 43-300 Bielsko-Biała

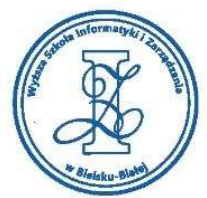

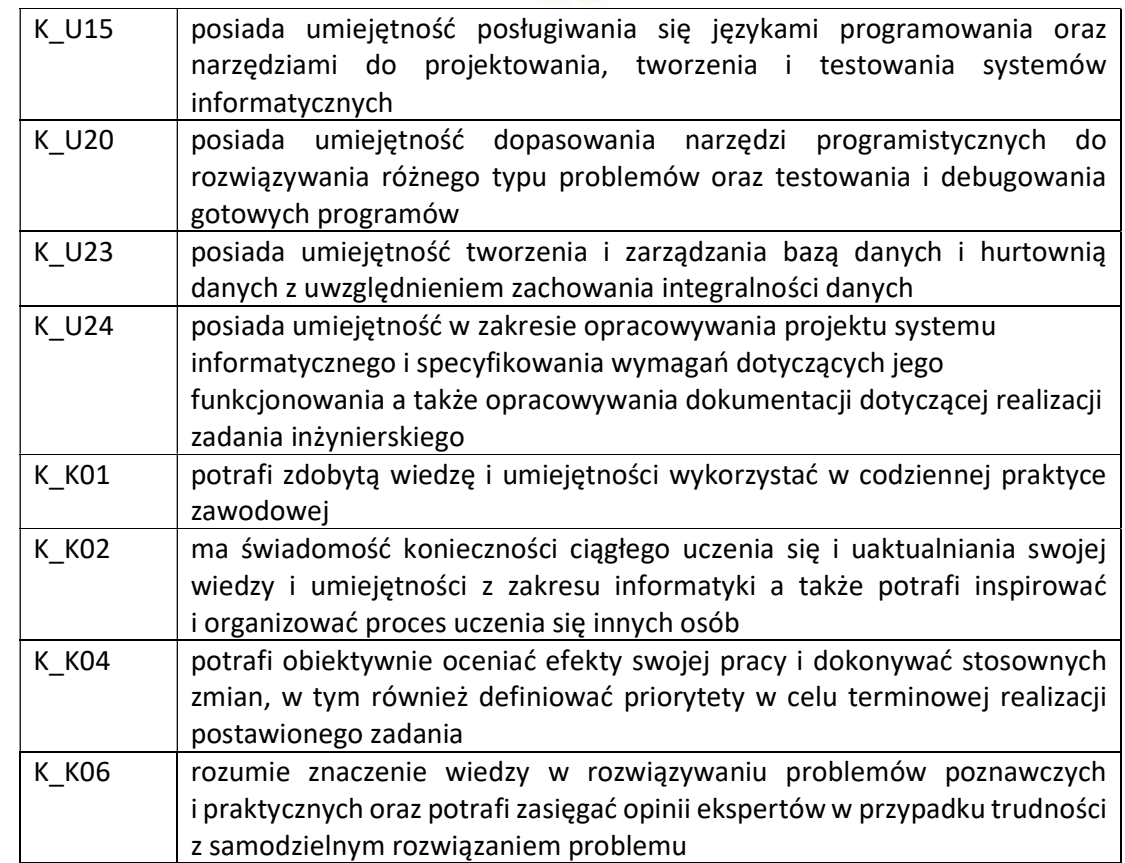

Wyższa Szkoła Informatyki i Zarządzania w Bielsku-Białej

Wyższa Szkoła Informatyki i Zarządzania

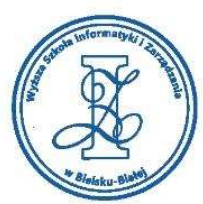

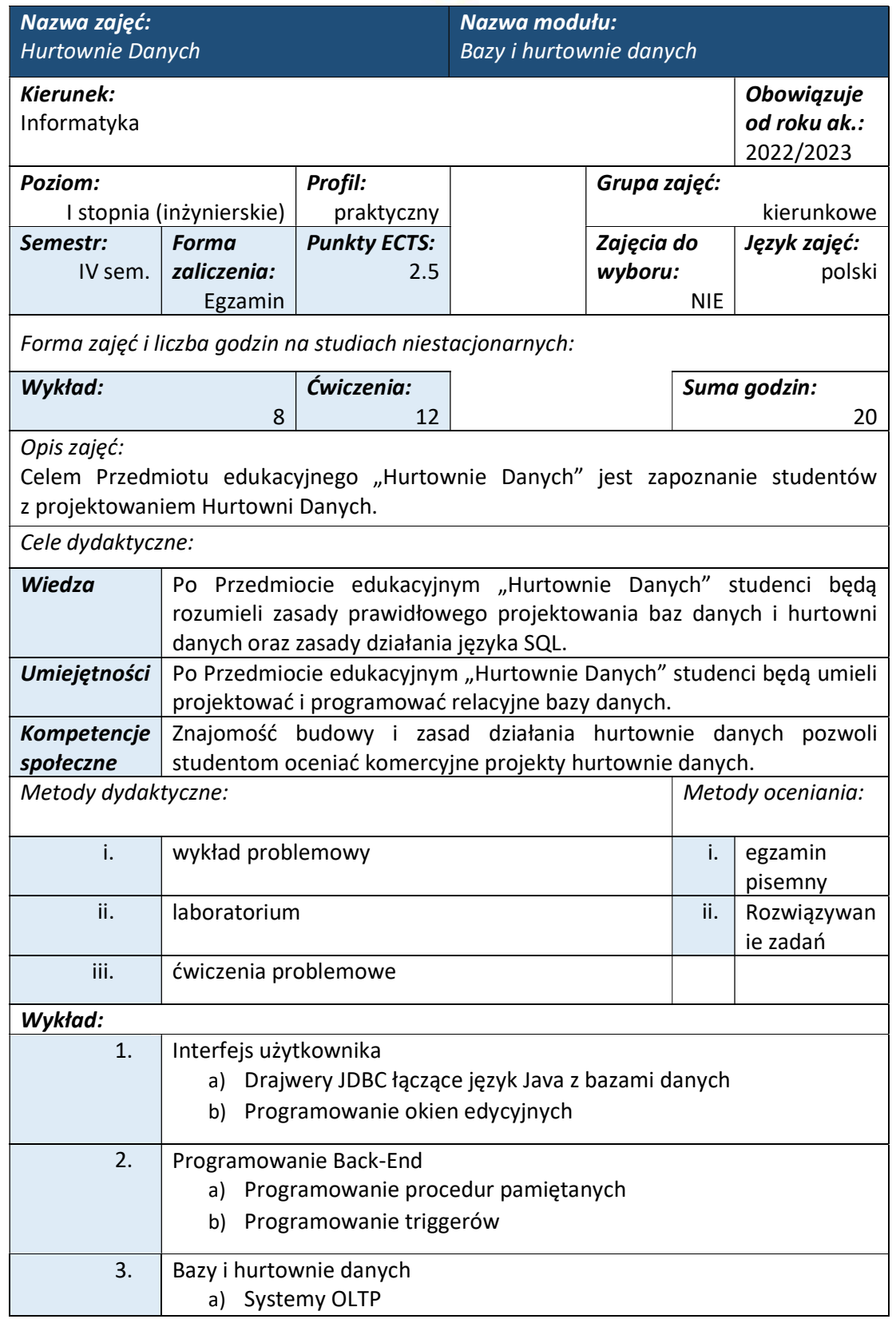

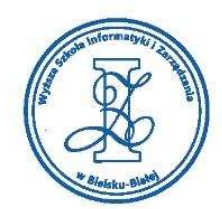

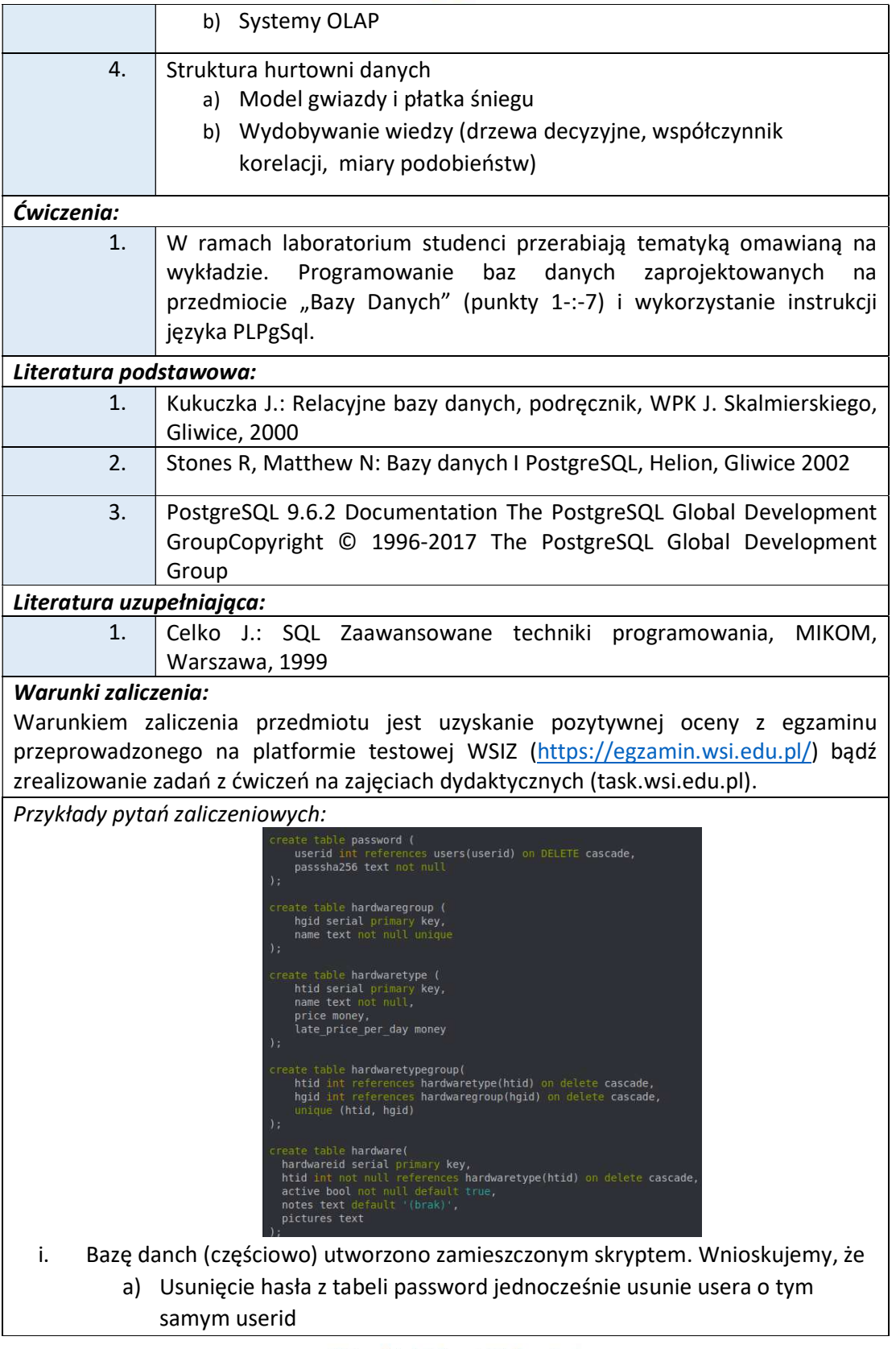

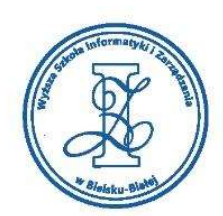

- b) W kolumnie password.passsha256 mogą znajdować się napisy, ale nie krótsze niż 64 znaki
	- c) W polu hardwaregroup.hgid może znaleźć się wartość -1
- ii. Bazę danch (częściowo) utworzono zamieszczonym skryptem. Wnioskujemy, że
	- a) W polu hardware.htid mogą znaleźć się tylko liczby które istnieją też w którymś wierszu hardwaretype.htid
	- b) Wartości w polu hardware.htid są unikalne w tym sensie, że nie ma dwóch wierszów tej tabeli z tą samą wartością htid
	- c) Wstawiając dane do tabeli hardware (INSERT) musimy koniecznie podać wartość pola "active"

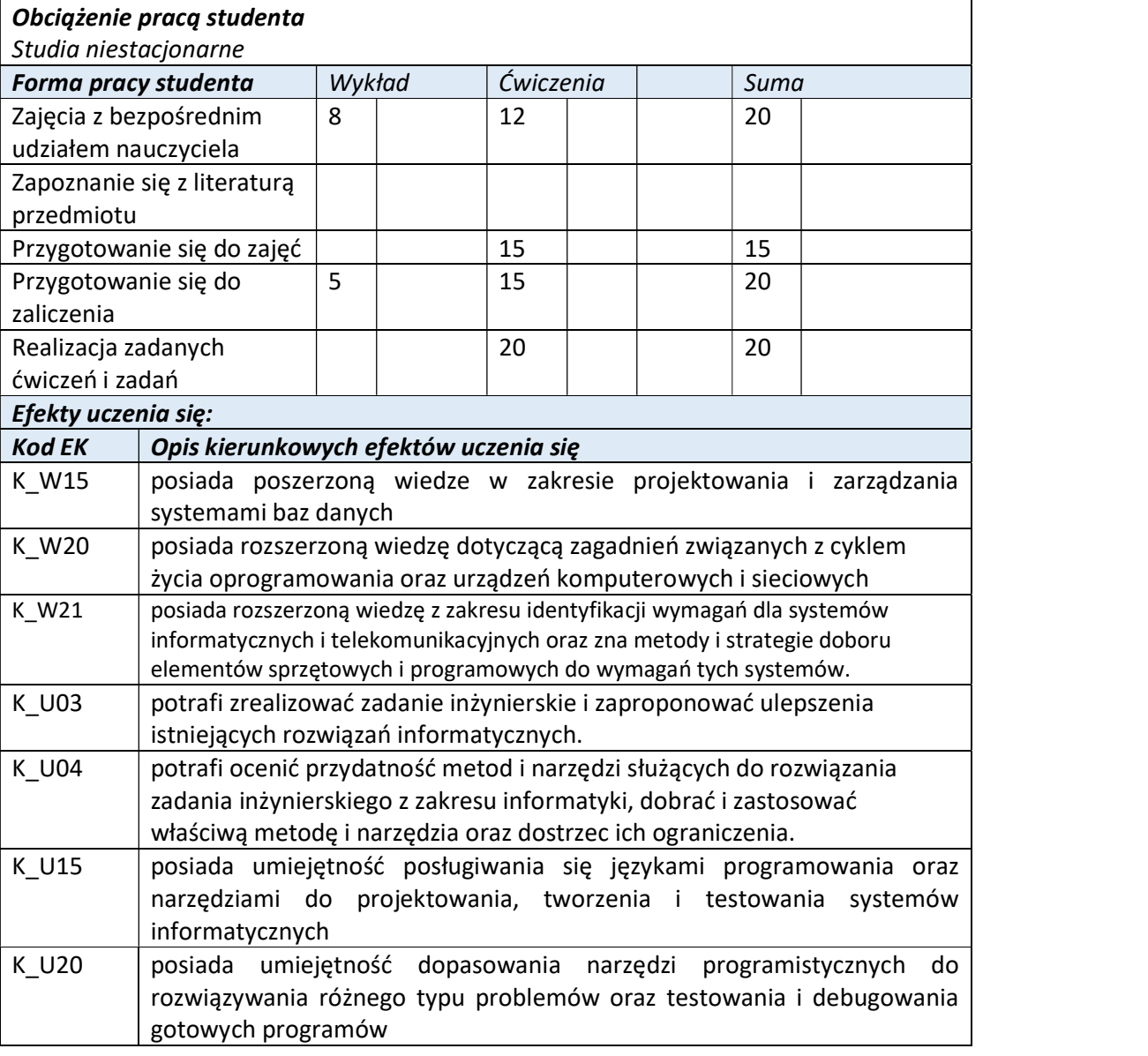

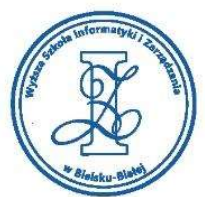

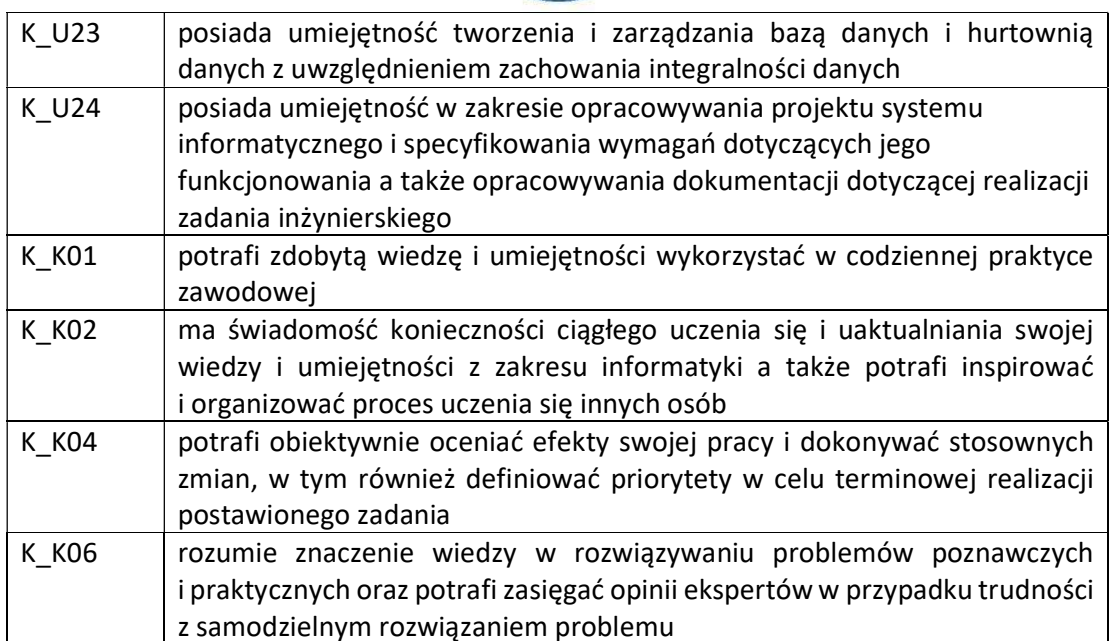

Wyższa Szkoła Informatyki i Zarządzania

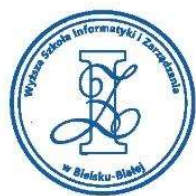

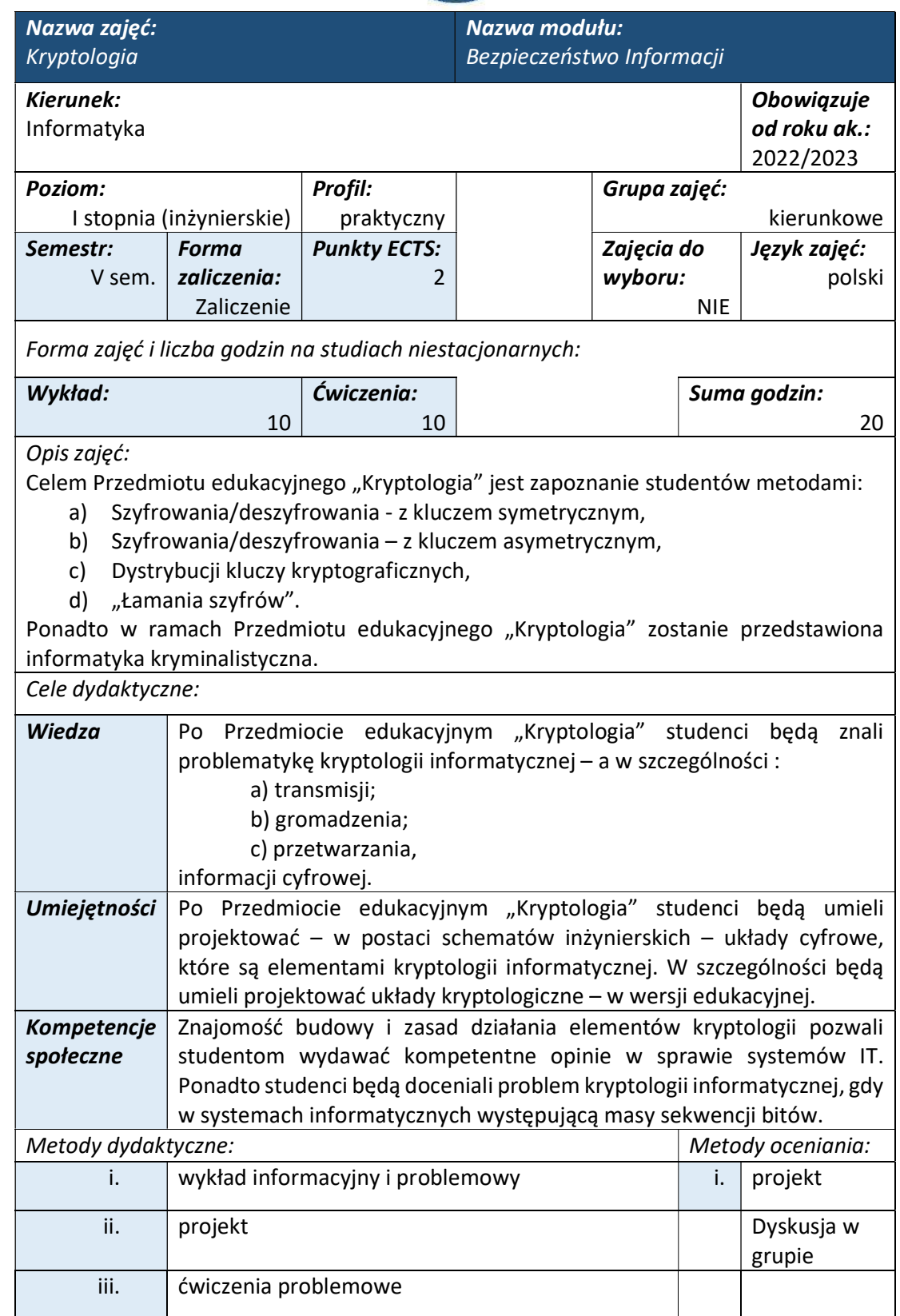

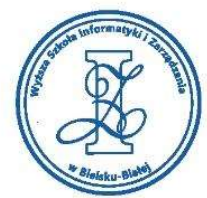

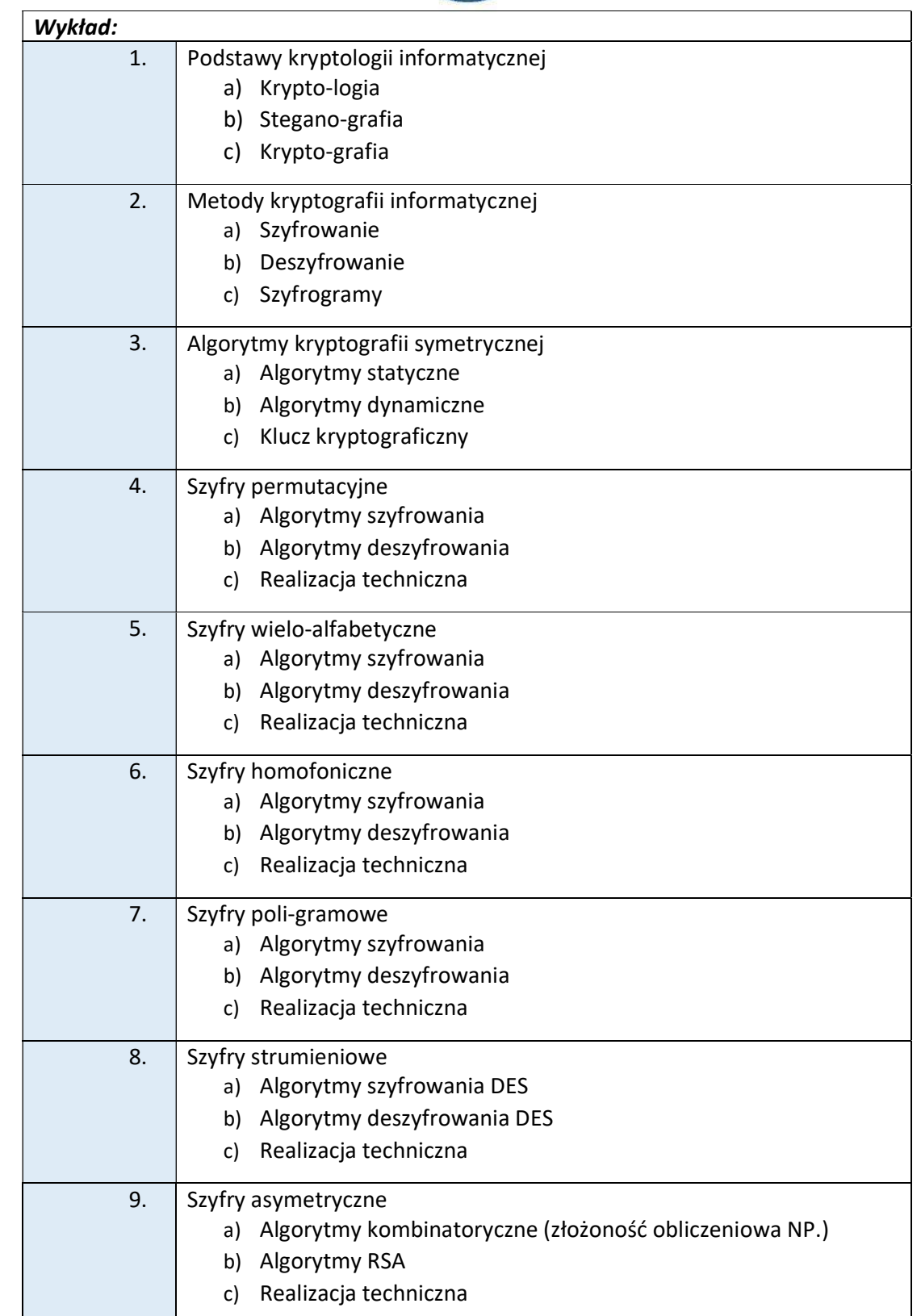

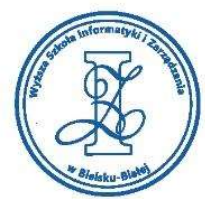

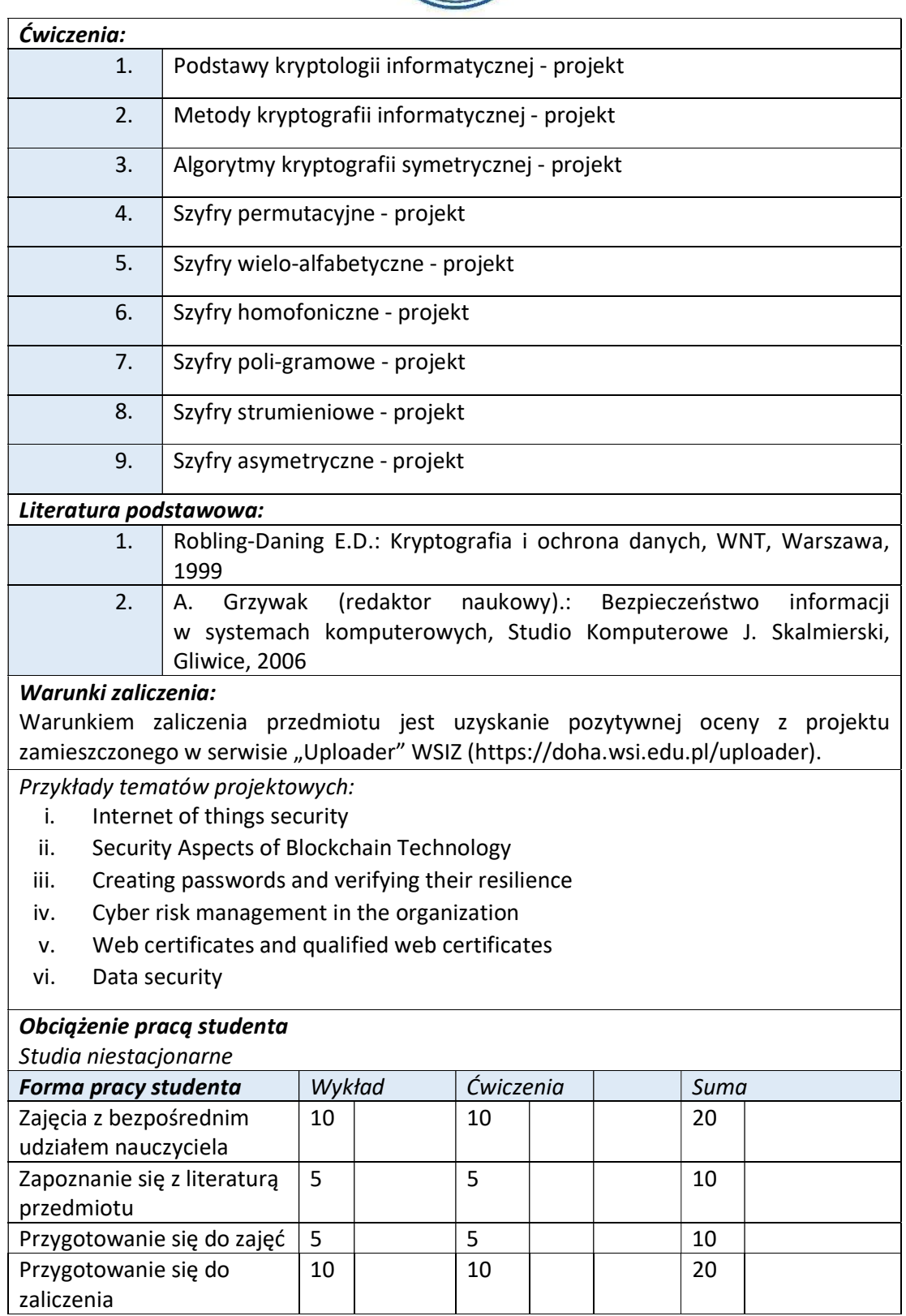

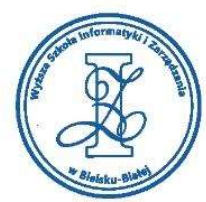

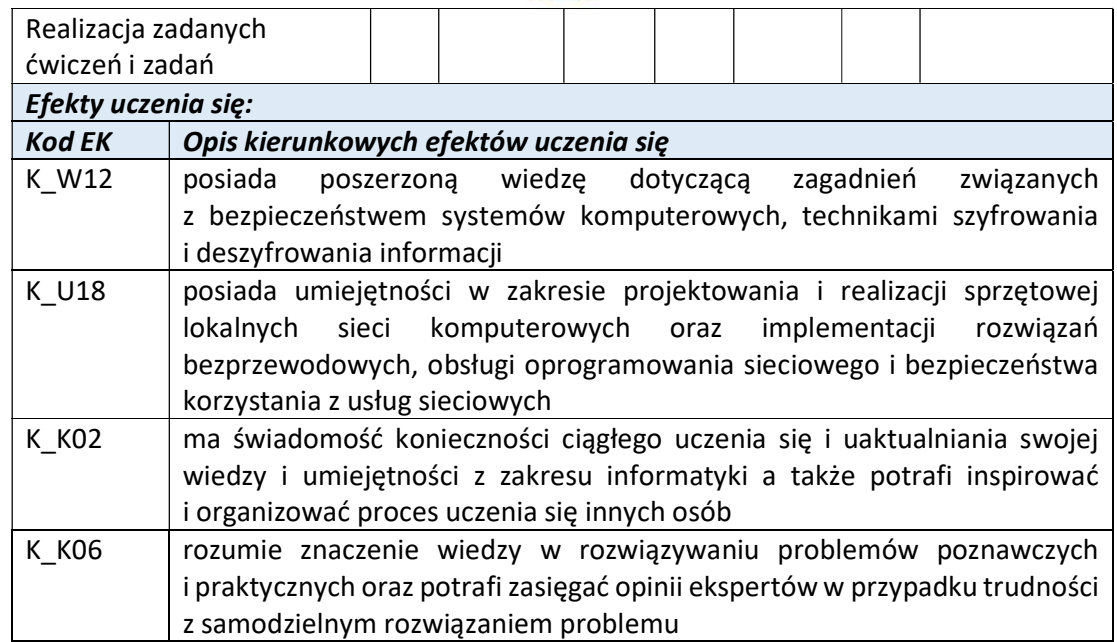

Wyższa Szkoła Informatyki i Zarządzania

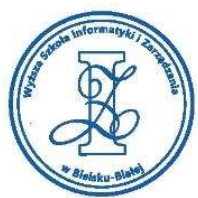

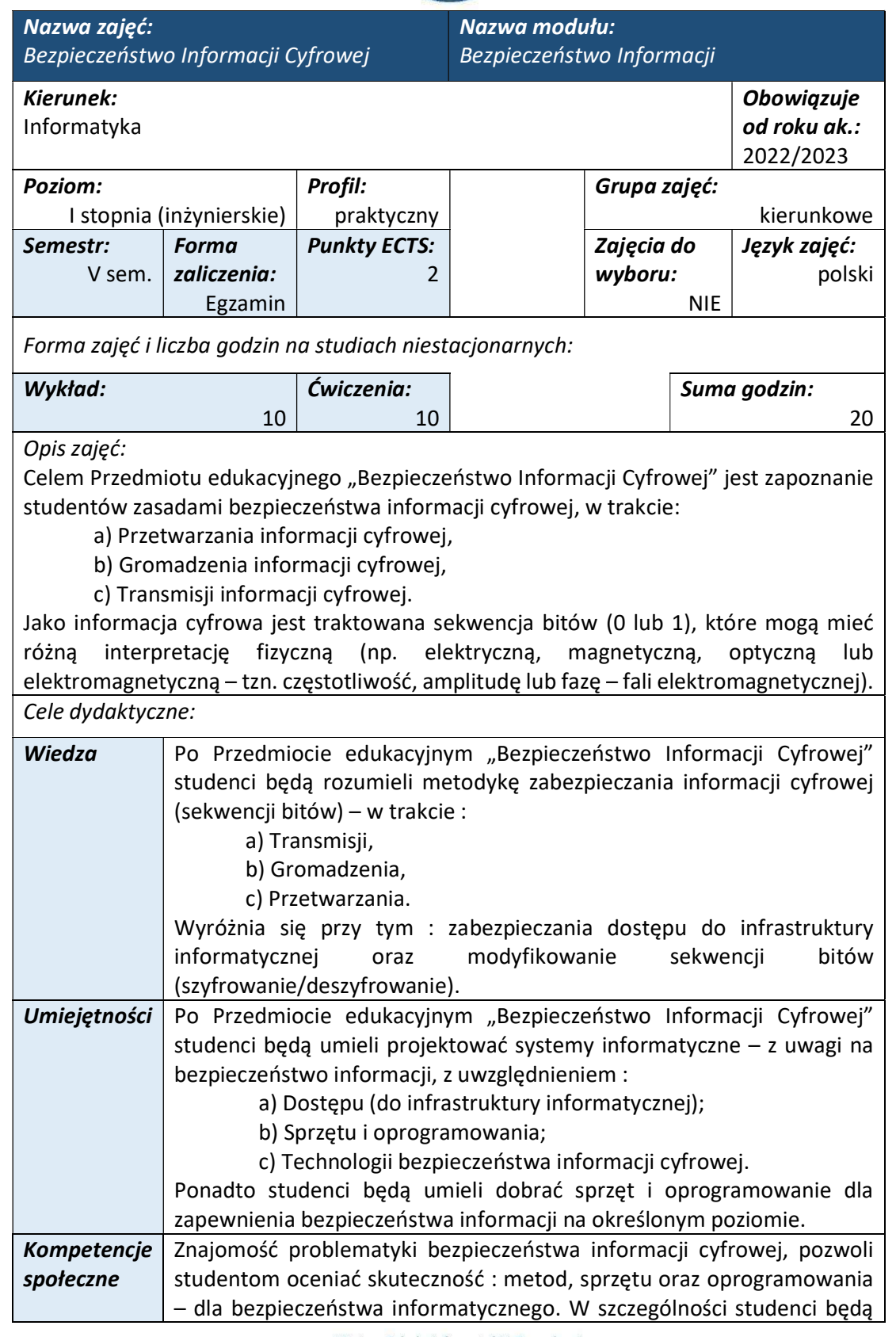

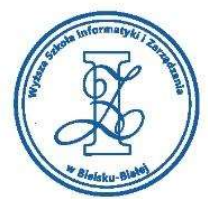

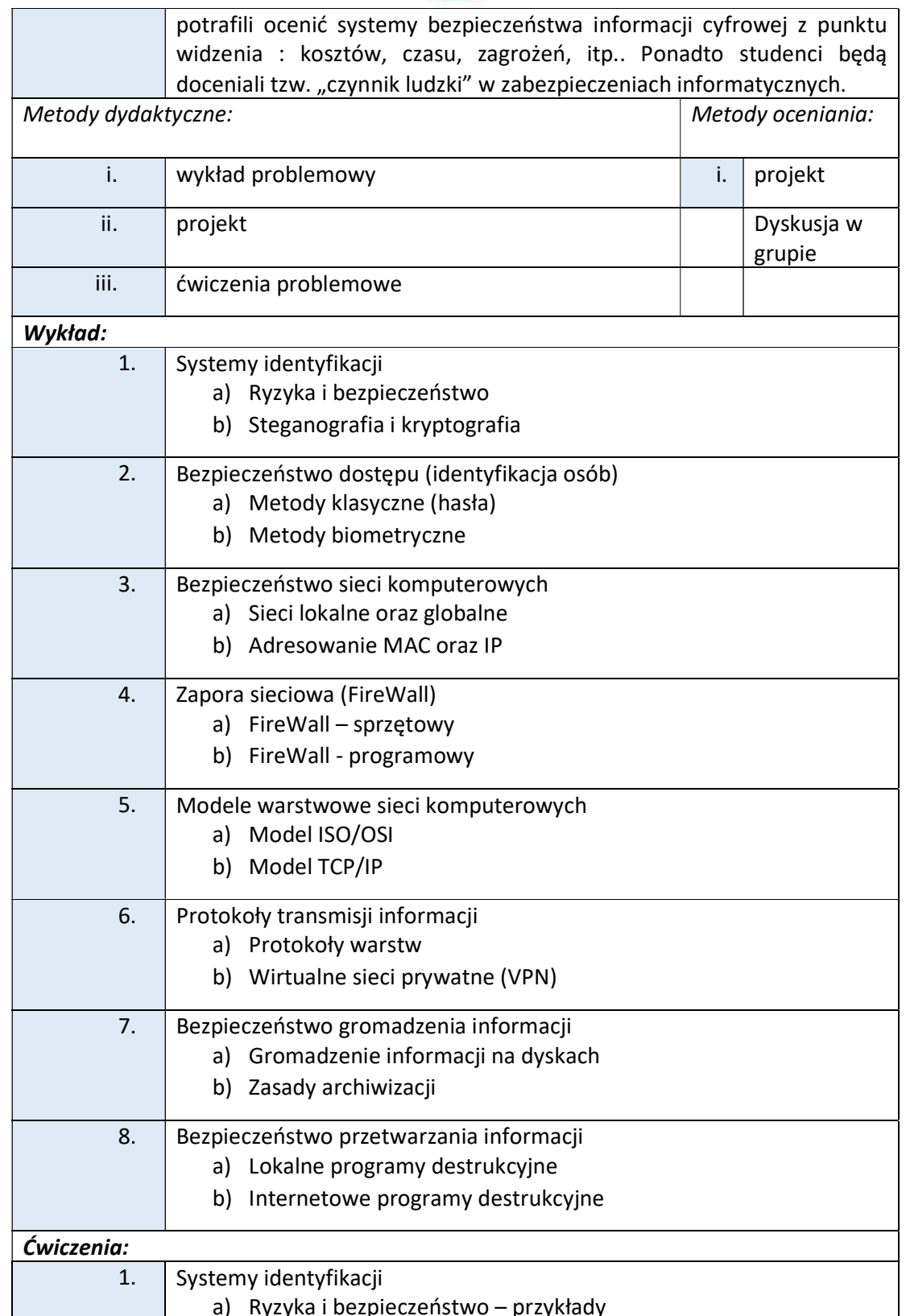

Wyższa Szkoła Informatyki i Zarządzania

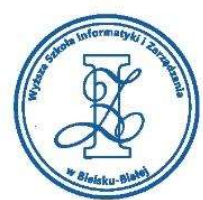

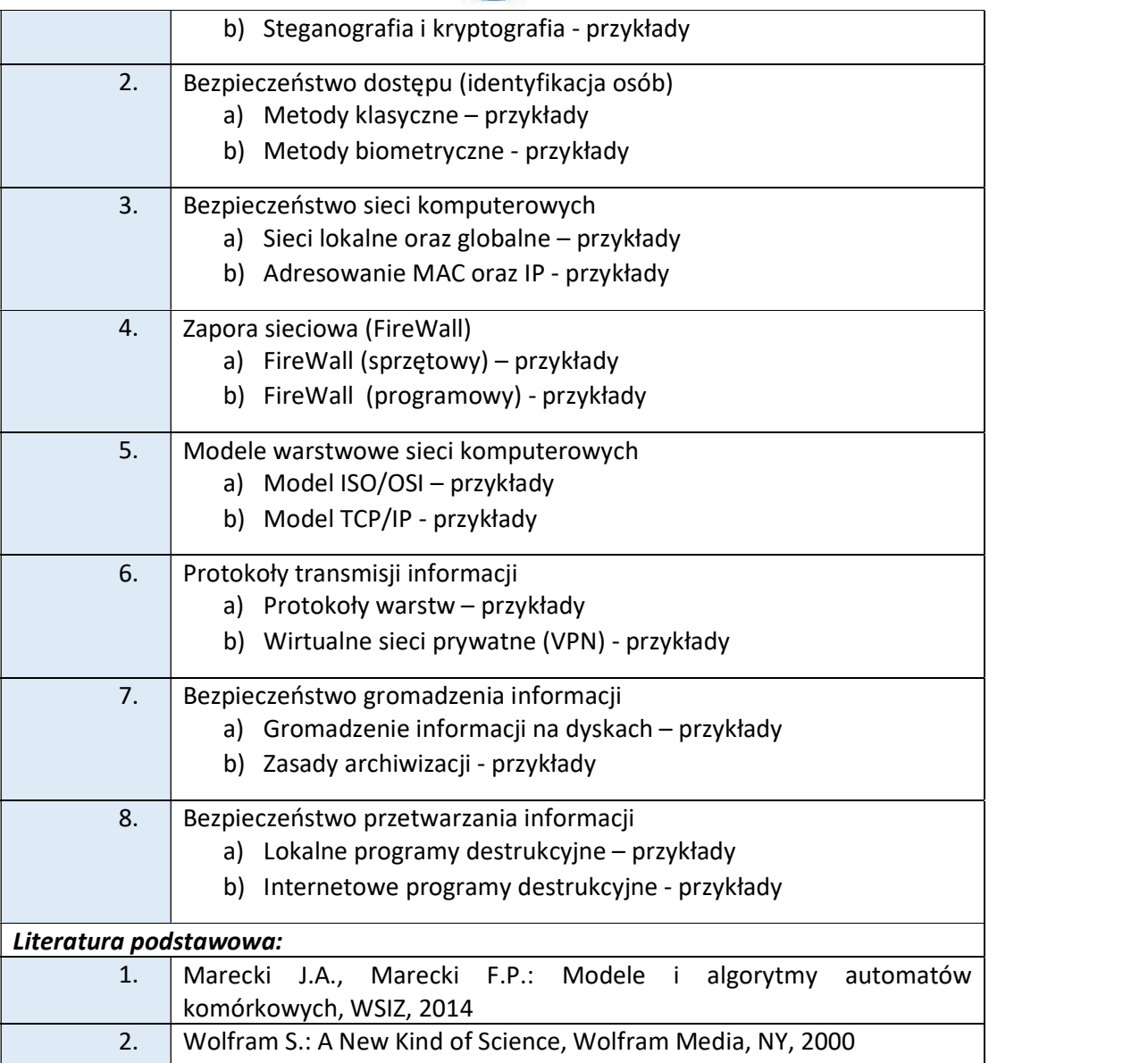

# Warunki zaliczenia:

Warunkiem zaliczenia przedmiotu jest uzyskanie pozytywnej oceny z projektu zamieszczonego w serwisie "Uploader" WSIZ (https://doha.wsi.edu.pl/uploader).

Szczegółowe warunki zaliczenia:

W ramach przedmiotu edukacyjnego "Bezpieczeństwo Informacji Cyfrowej" – projekt powinien mieć postać elaboratu, którego temat podaje Prowadzący. Elaborat powinien być rozwinięciem zagadnienia przedstawionego na Wykładach i mieć objętość od 3 do 5 stron (A4, 12', interlinia 1). W ramach elaboratu należy przedstawić :

- a) Sformułowanie problemu,
- b) Metody rozwiązania,
- c) Przykład (programu),
- d) Wnioski,

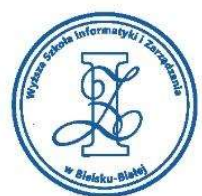

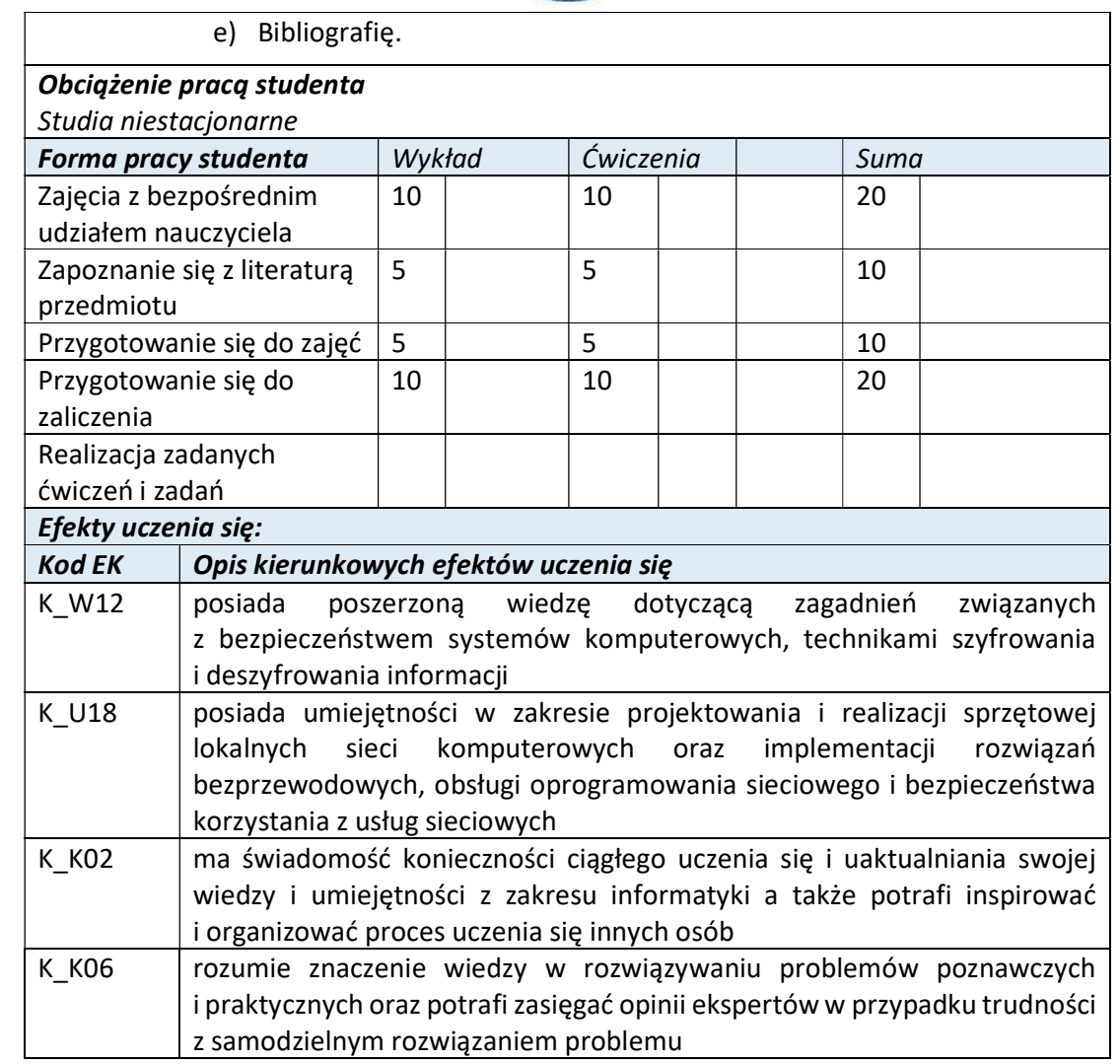

Wyższa Szkoła Informatyki i Zarządzania ul. Legionów 81, 43-300 Bielsko-Biała tel. 33 822 90 70; 506 495 335

e-mail: biurowsiz@gmail.com www.wsi.edu.pl

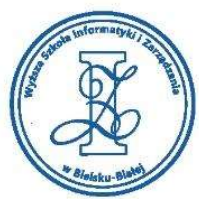

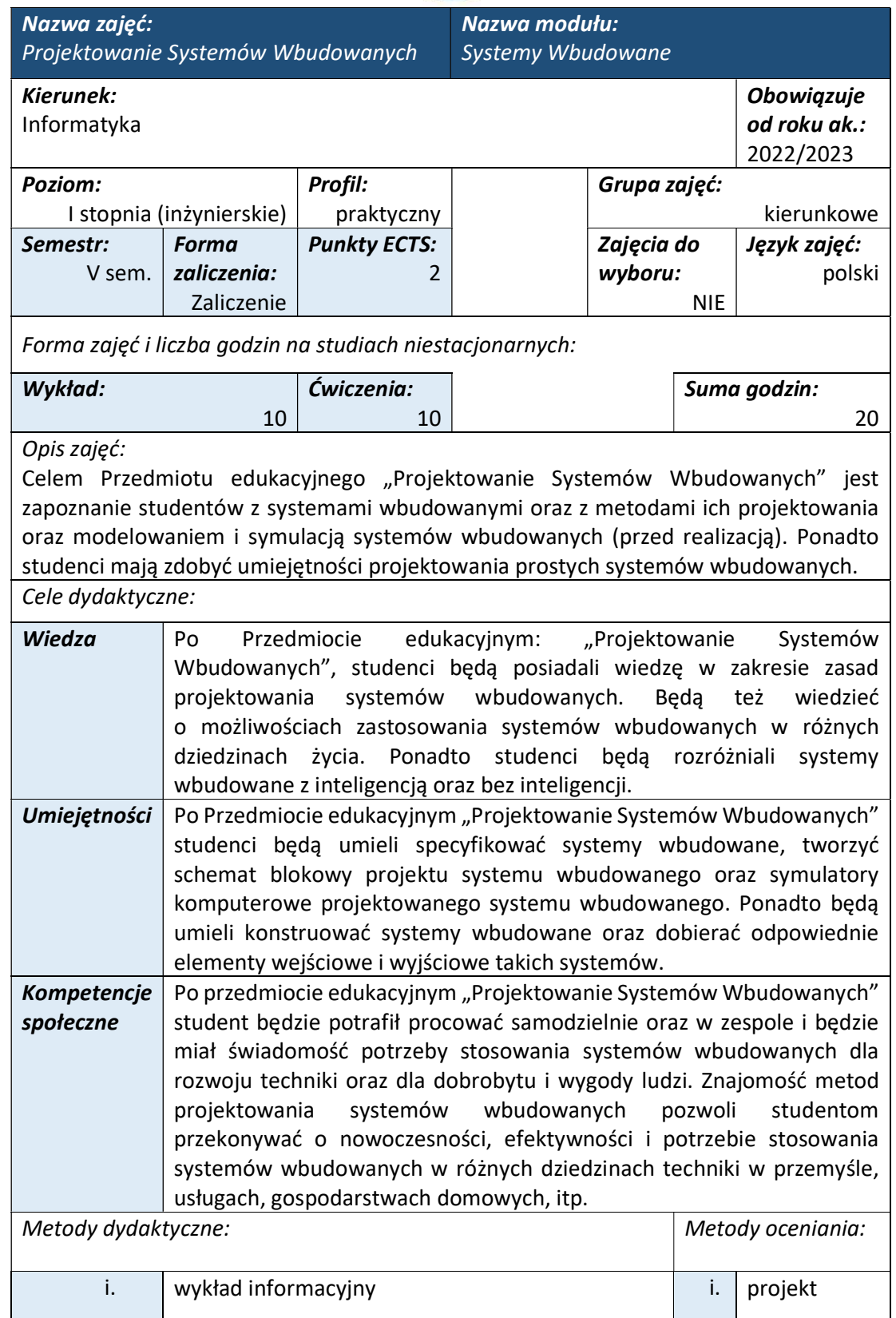

i

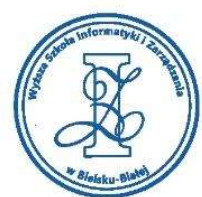

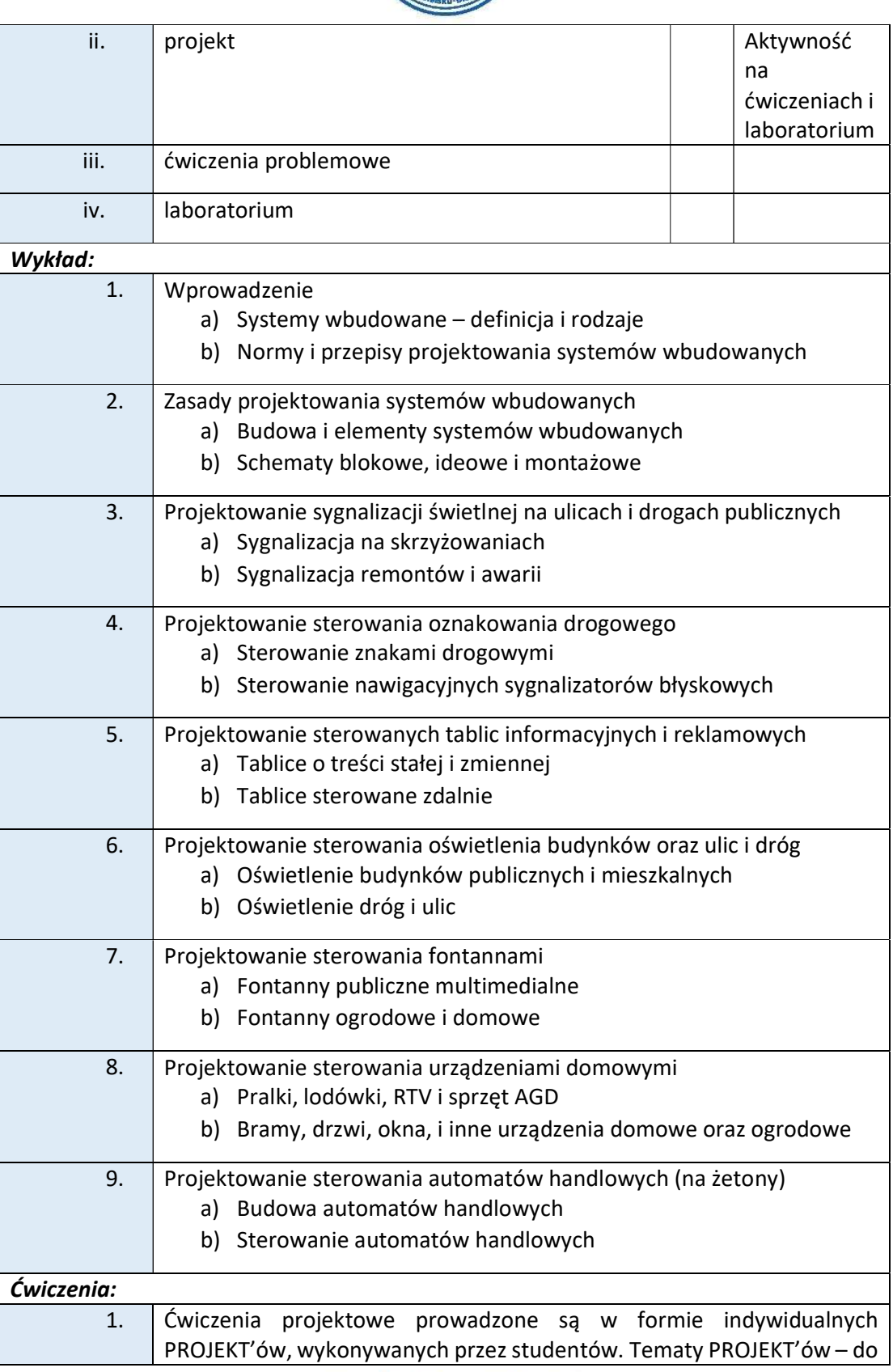

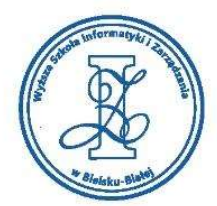

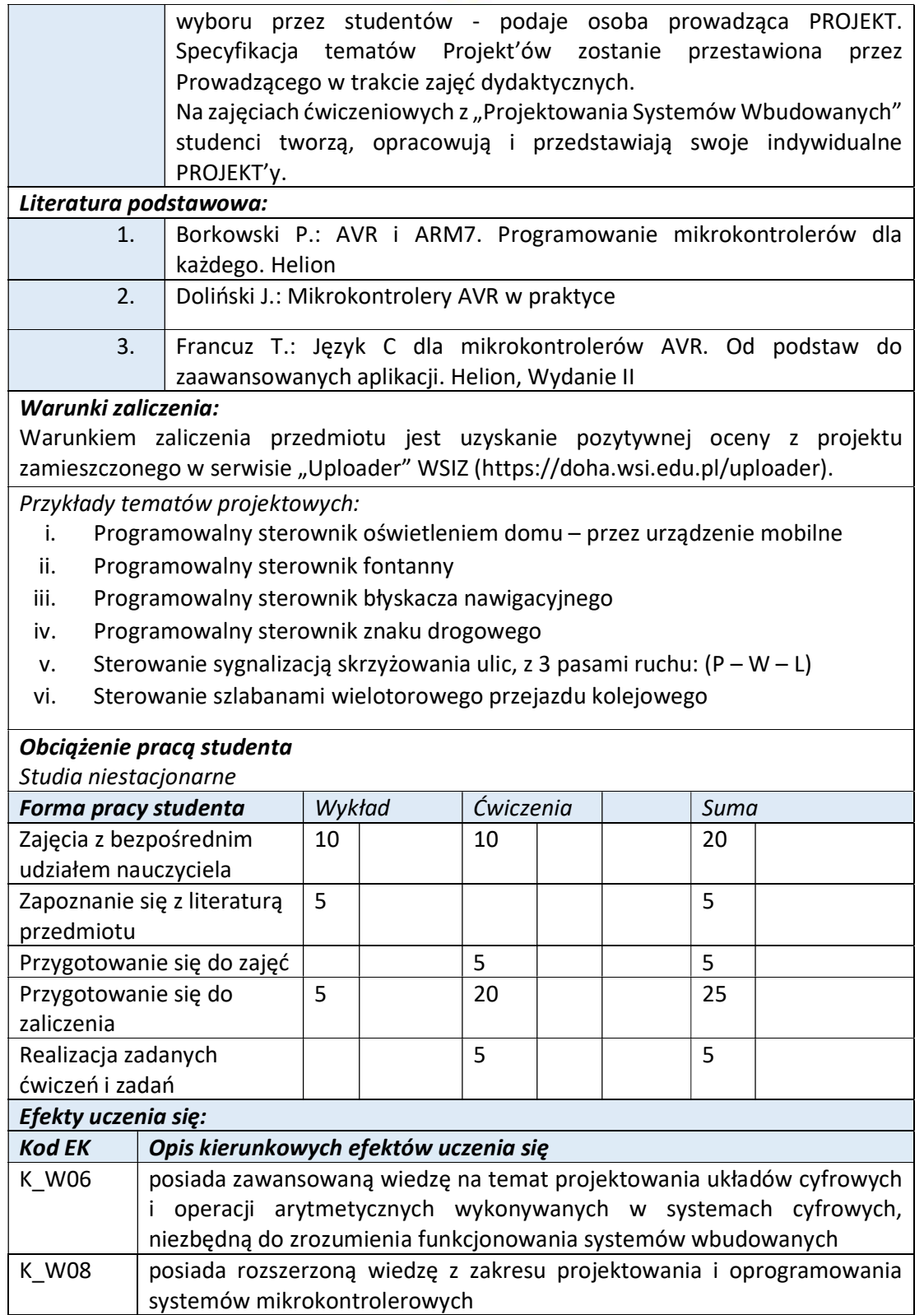

Wyższa Szkoła Informatyki i Zarządzania w Bielsku-Białej

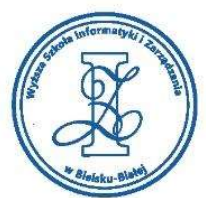

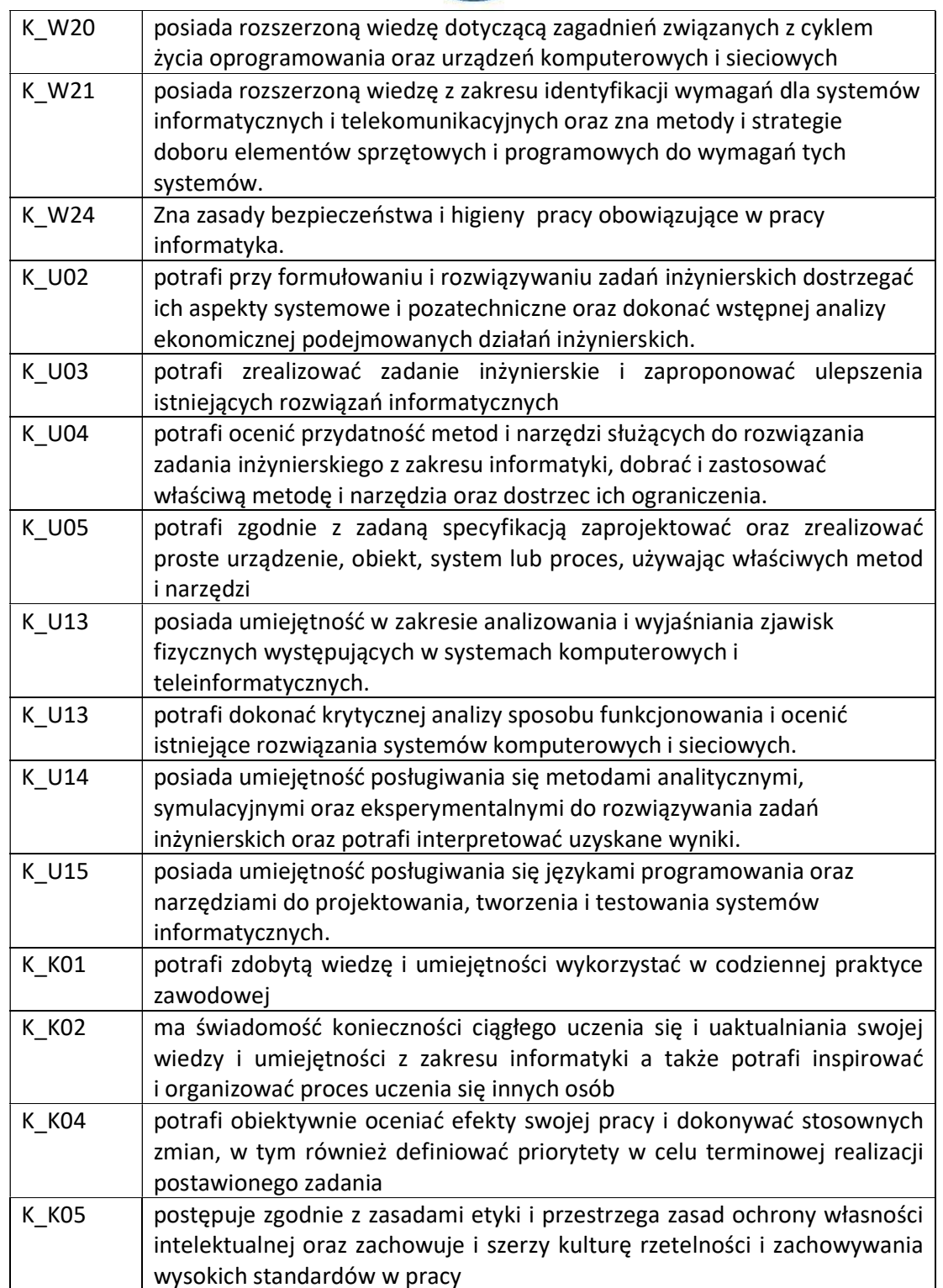

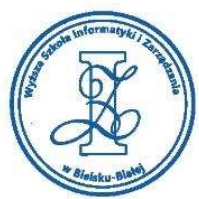

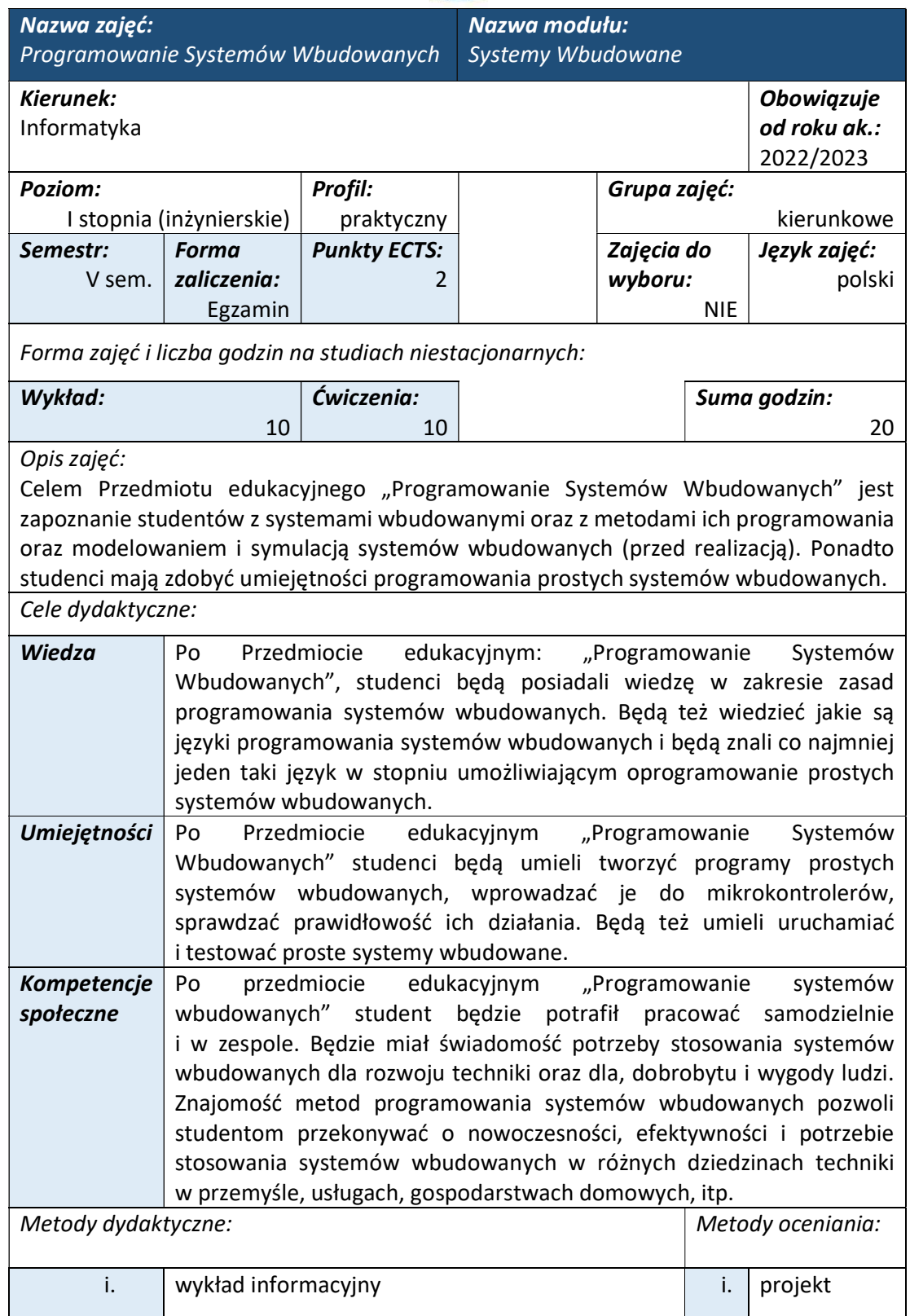

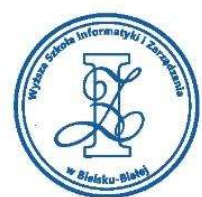

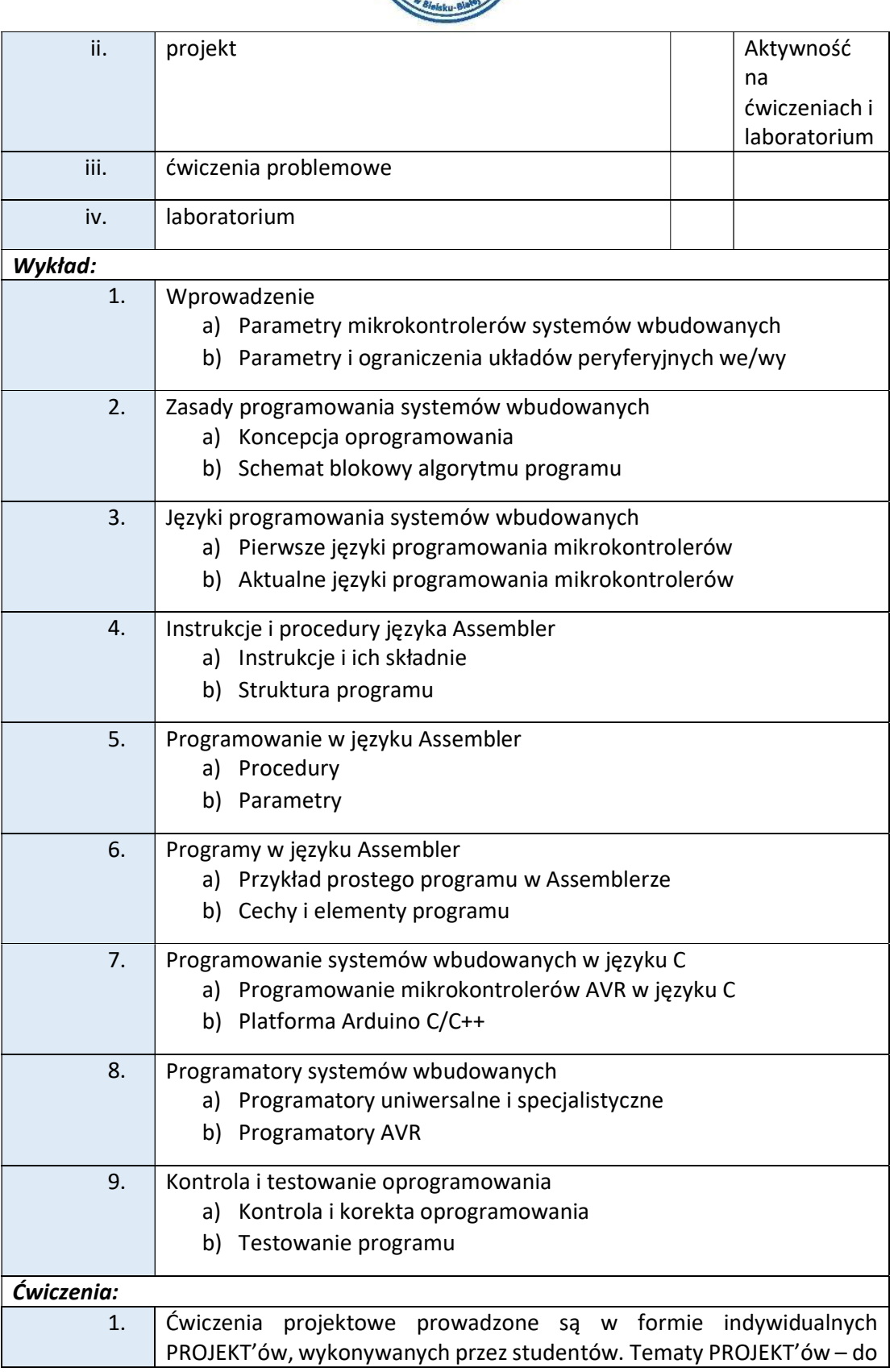

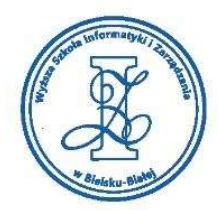

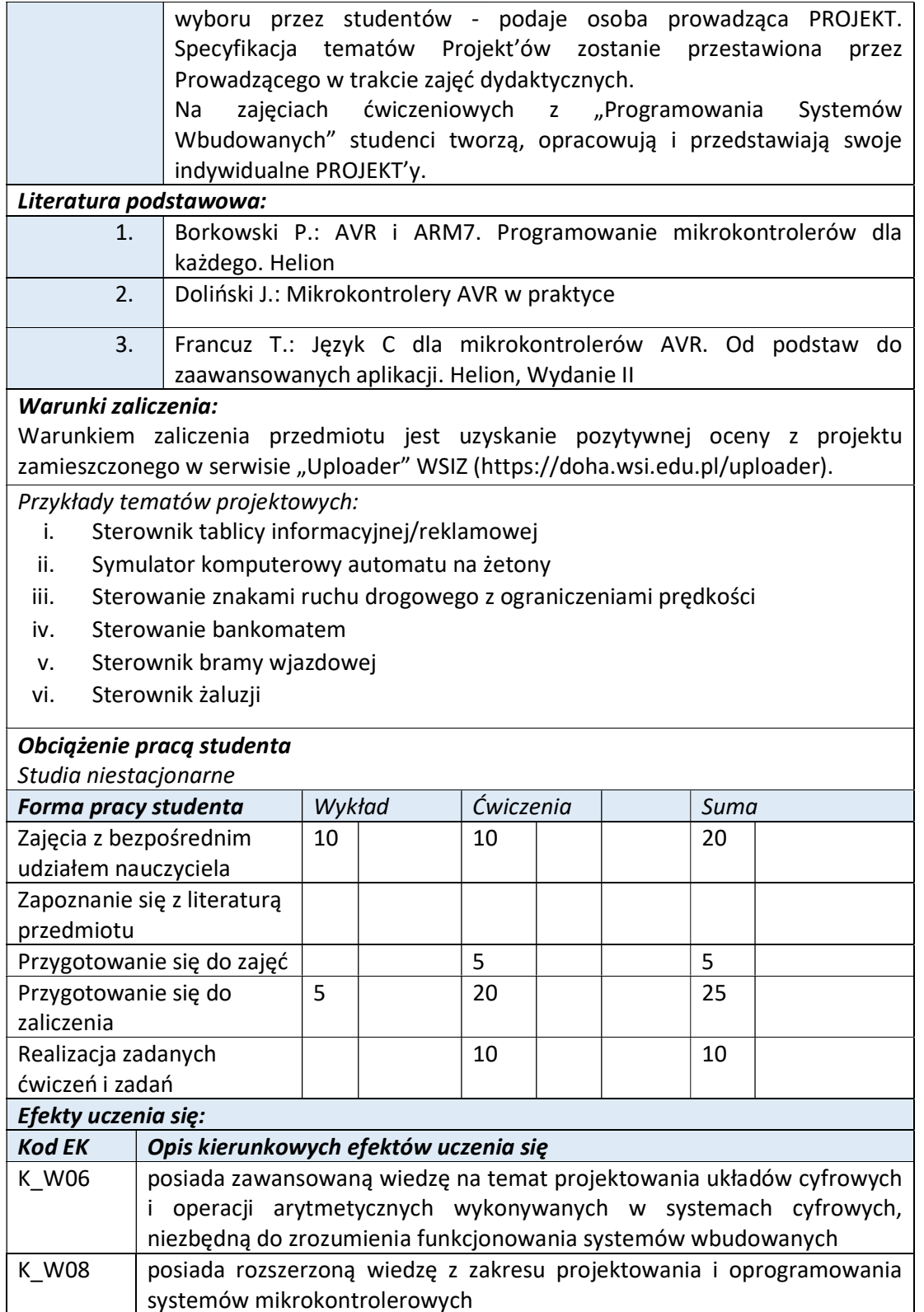

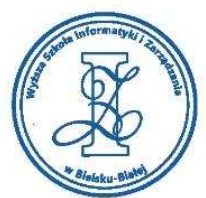

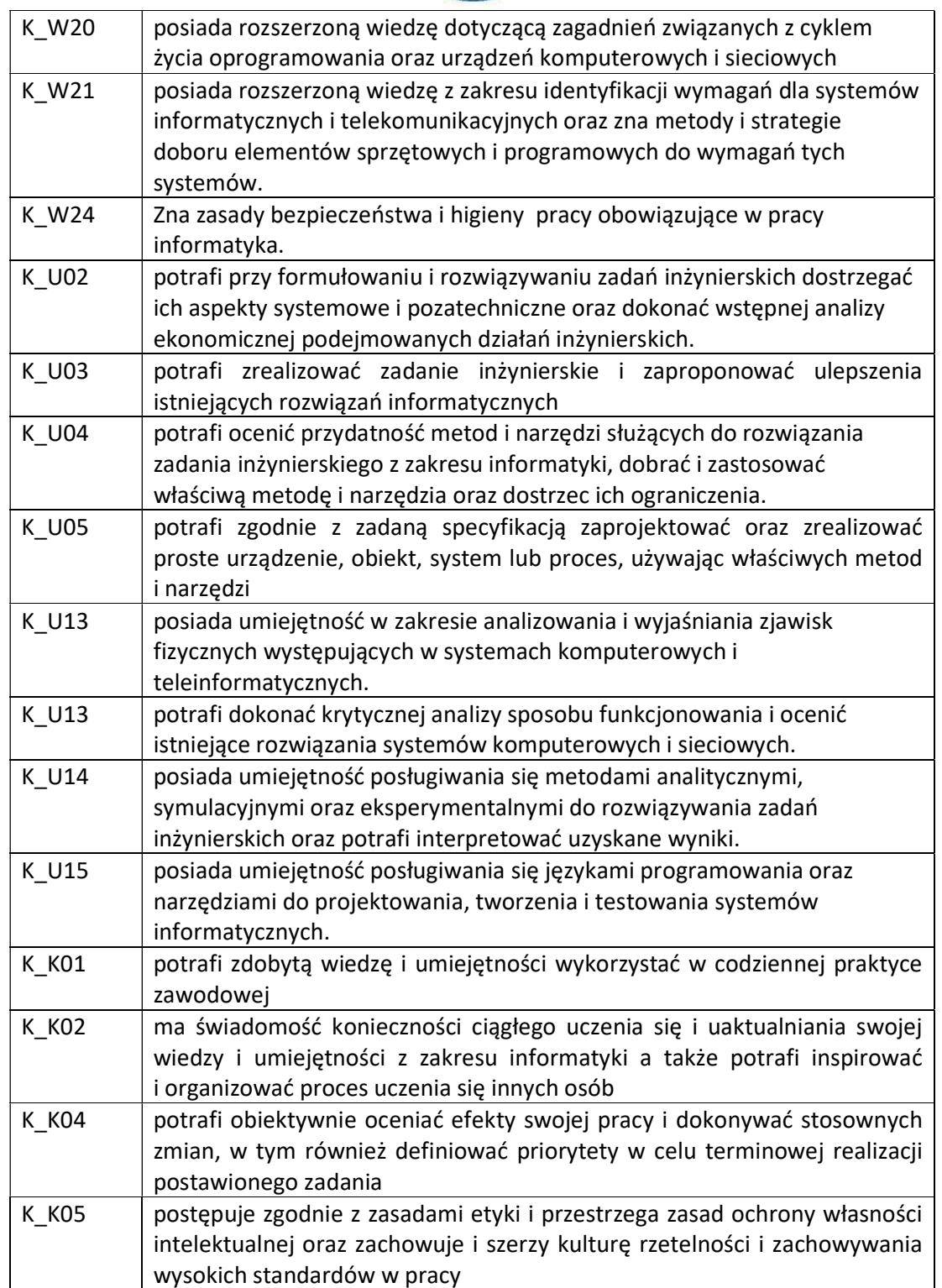

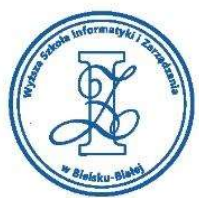

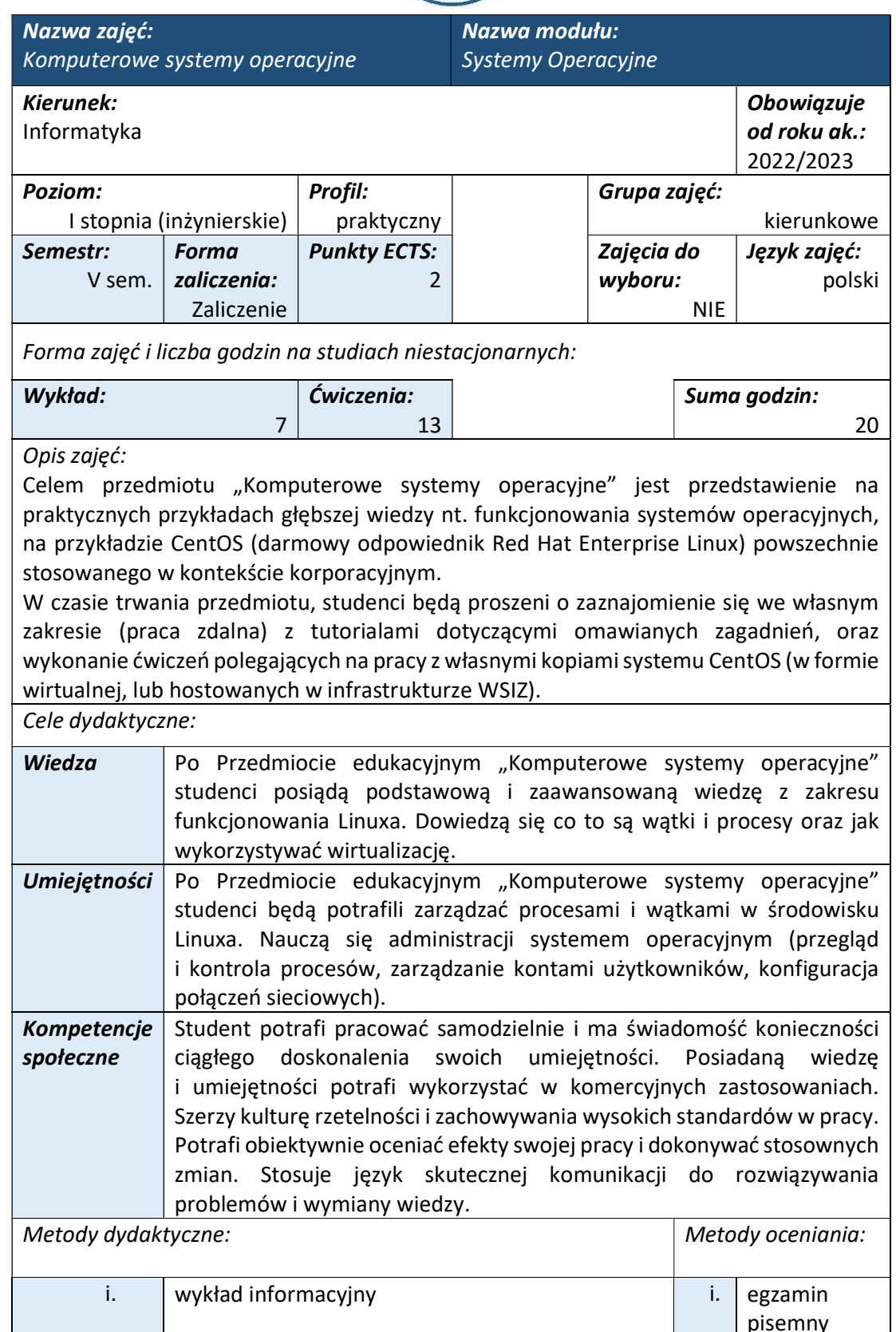

tel. 33 822 90 70; 506 495 335 e-mail: biurowsiz@gmail.com www.wsi.edu.pl

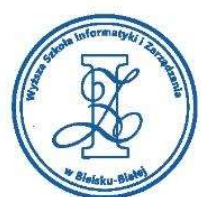

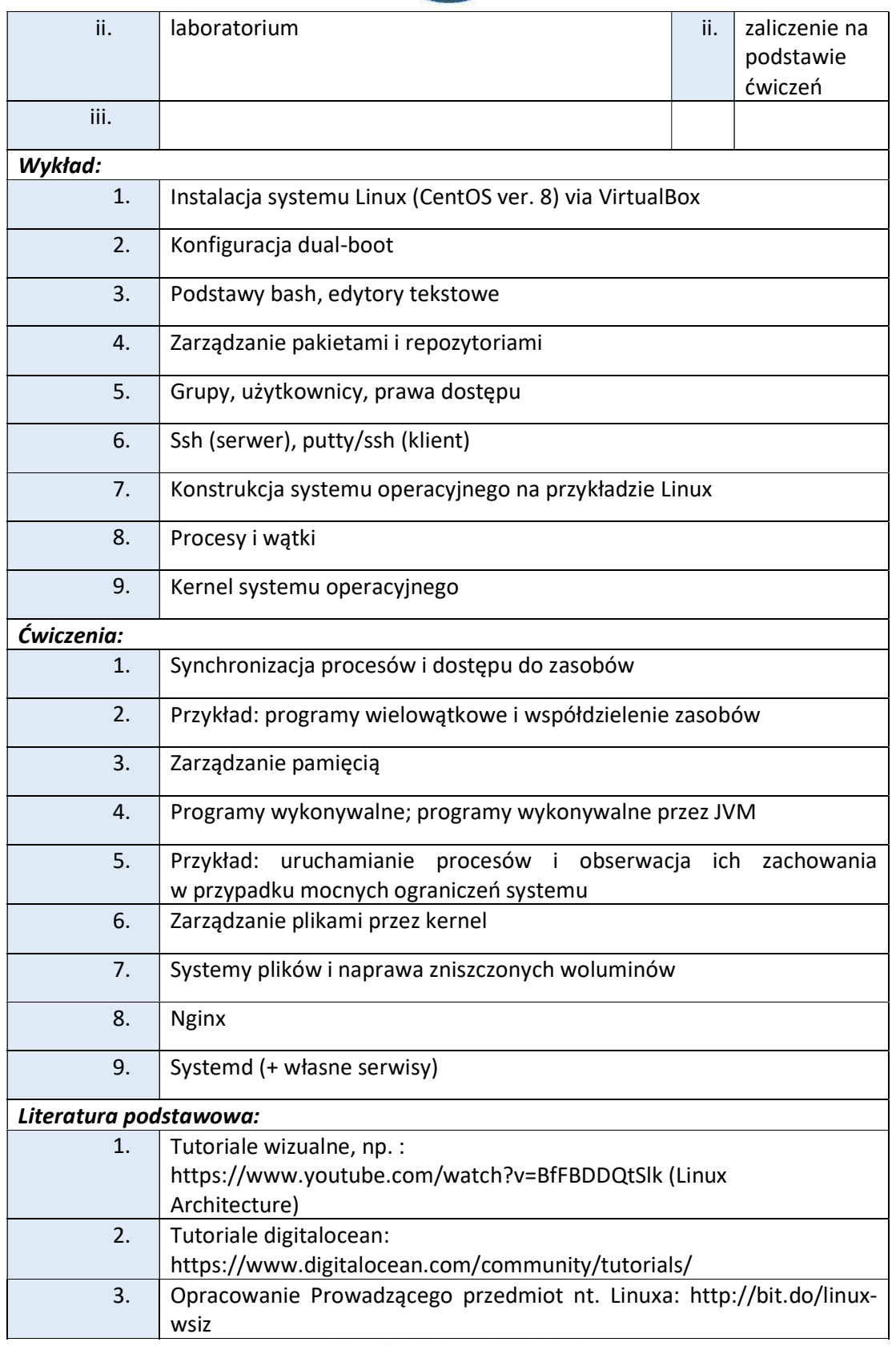

Wyższa Szkoła Informatyki i Zarządzania ul. Legionów 81, 43-300 Bielsko-Biała

tel. 33 822 90 70; 506 495 335 e-mail: biurowsiz@gmail.com

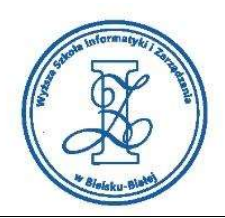

## Warunki zaliczenia:

Warunkiem zaliczenia przedmiotu jest uzyskanie pozytywnej oceny z egzaminu przeprowadzonego na platformie testowej WSIZ (https://egzamin.wsi.edu.pl/) bądź zrealizowanie zadań z ćwiczeń na zajęciach dydaktycznych (task.wsi.edu.pl).

Przykłady pytań zaliczeniowych:

- i. Użytkownik wydał polecenie:
	- ssh -p 3344 root@localhost

Jakie jest znaczenie i działanie tego polecenia?

- a) Użytkownik spodziewa się, że port 3344 hosta 127.0.0.1 jest otwarty
- b) Użytkownik chce wlogować się na `root`a bez podawania hasła
- c) Użytkownik chce uruchomić forward portu 3344 na localhost w celu logowania
- ii. W celu edycji (ew. utworzenia nowego) pliku `readme.txt` użytkownik może wydać polecenia:
	- a) nano readme.txt
	- b) mkfile readme.txt
	- c) vim readme.txt
- iii. Przy pomocy polecenia htop (po zainstalowaniu) wyznaczyć można:
	- a) Wielkość pamięci RAM systemu
	- b) Liczbę dysków i miejsca ich montowania w systemie
	- c) Średnie obciążenie systemu za ostatnie 15 minut

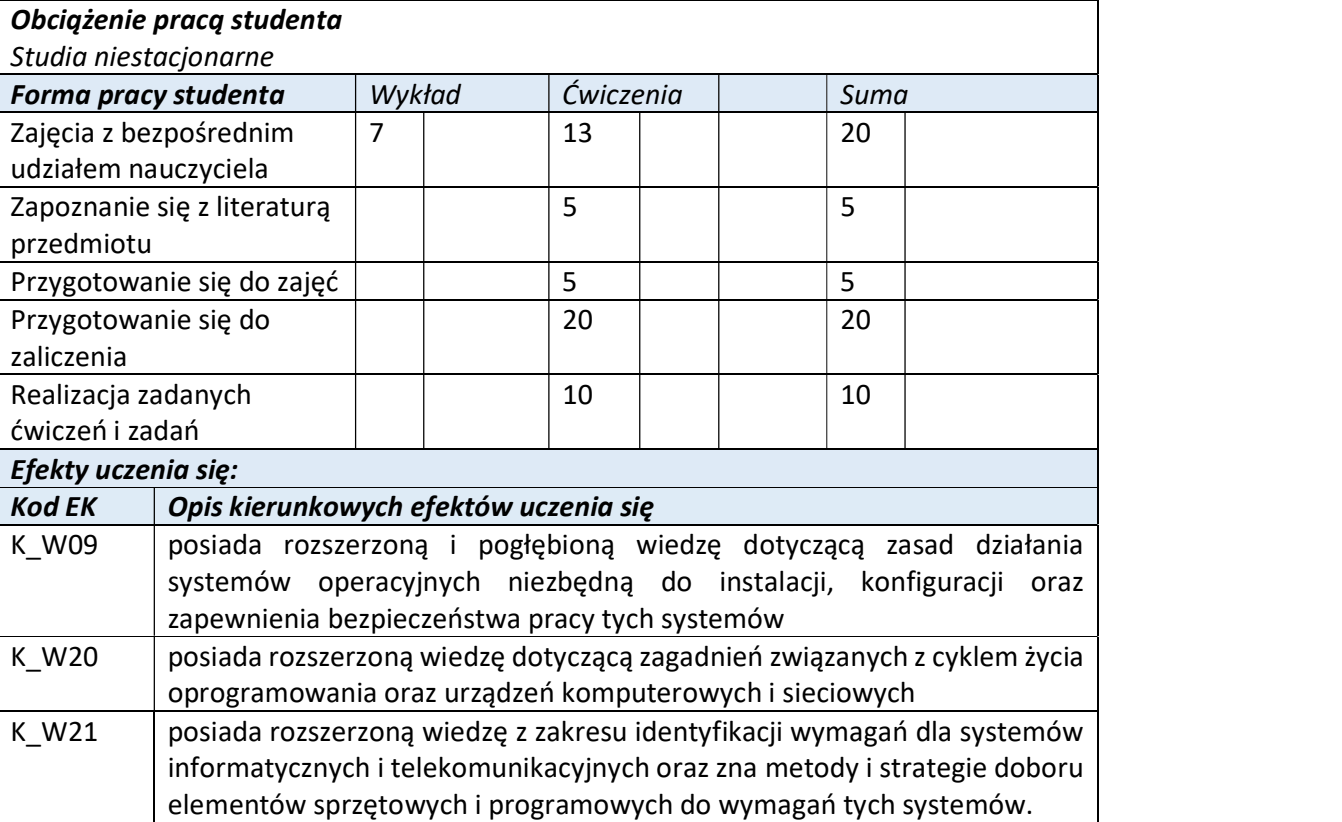

tel. 33 822 90 70 : 506 495 335 e-mail: biurowsiz@gmail.com

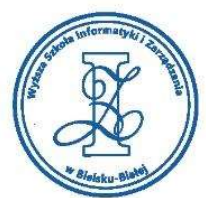

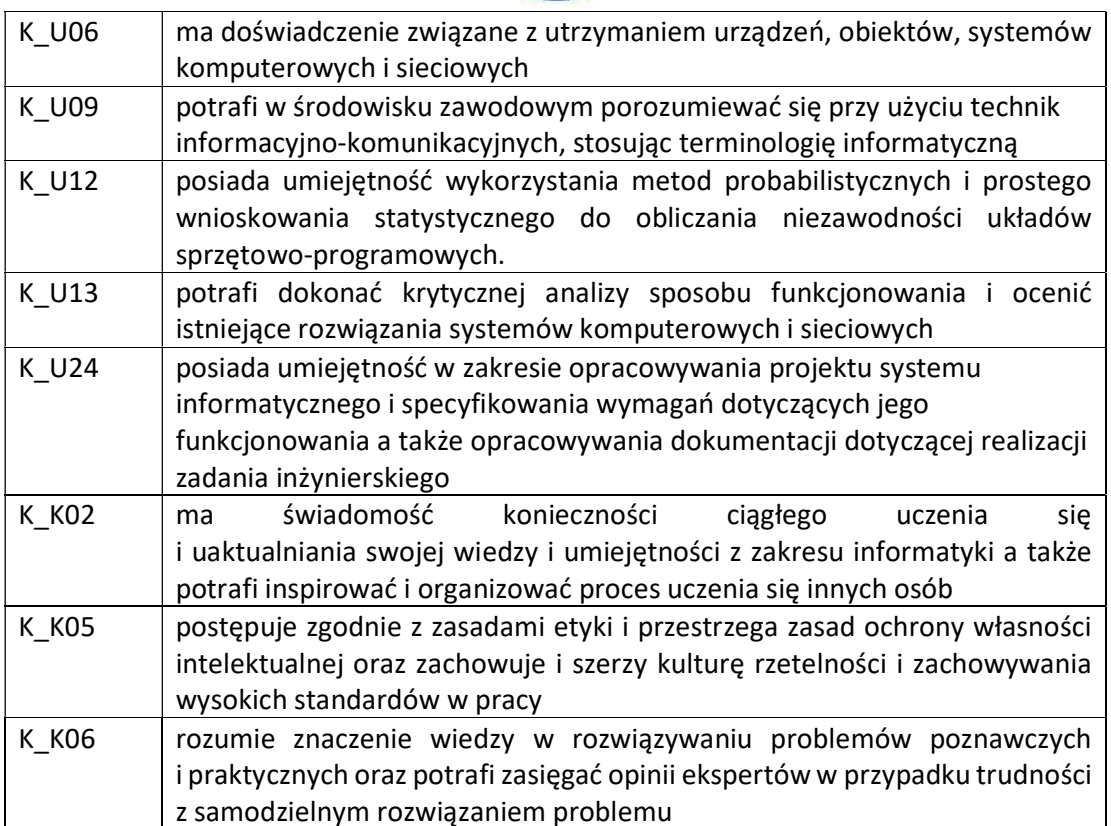

Wyższa Szkoła Informatyki i Zarządzania

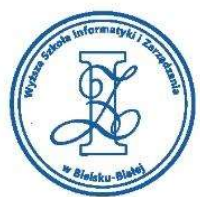

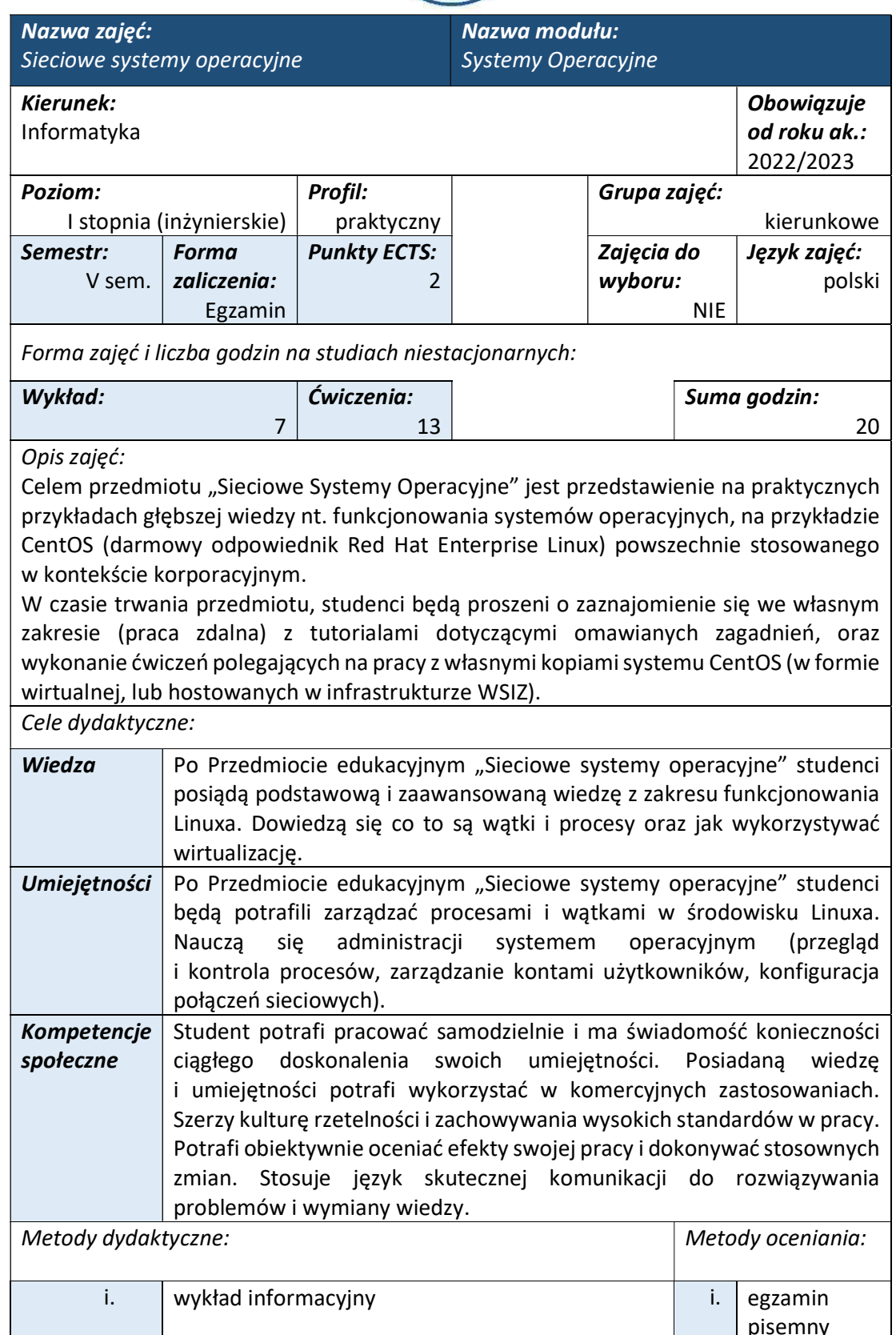

tel. 33 822 90 70; 506 495 335 e-mail: biurowsiz@gmail.com www.wsi.edu.pl

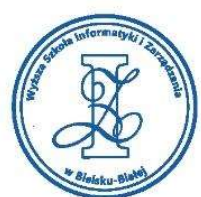

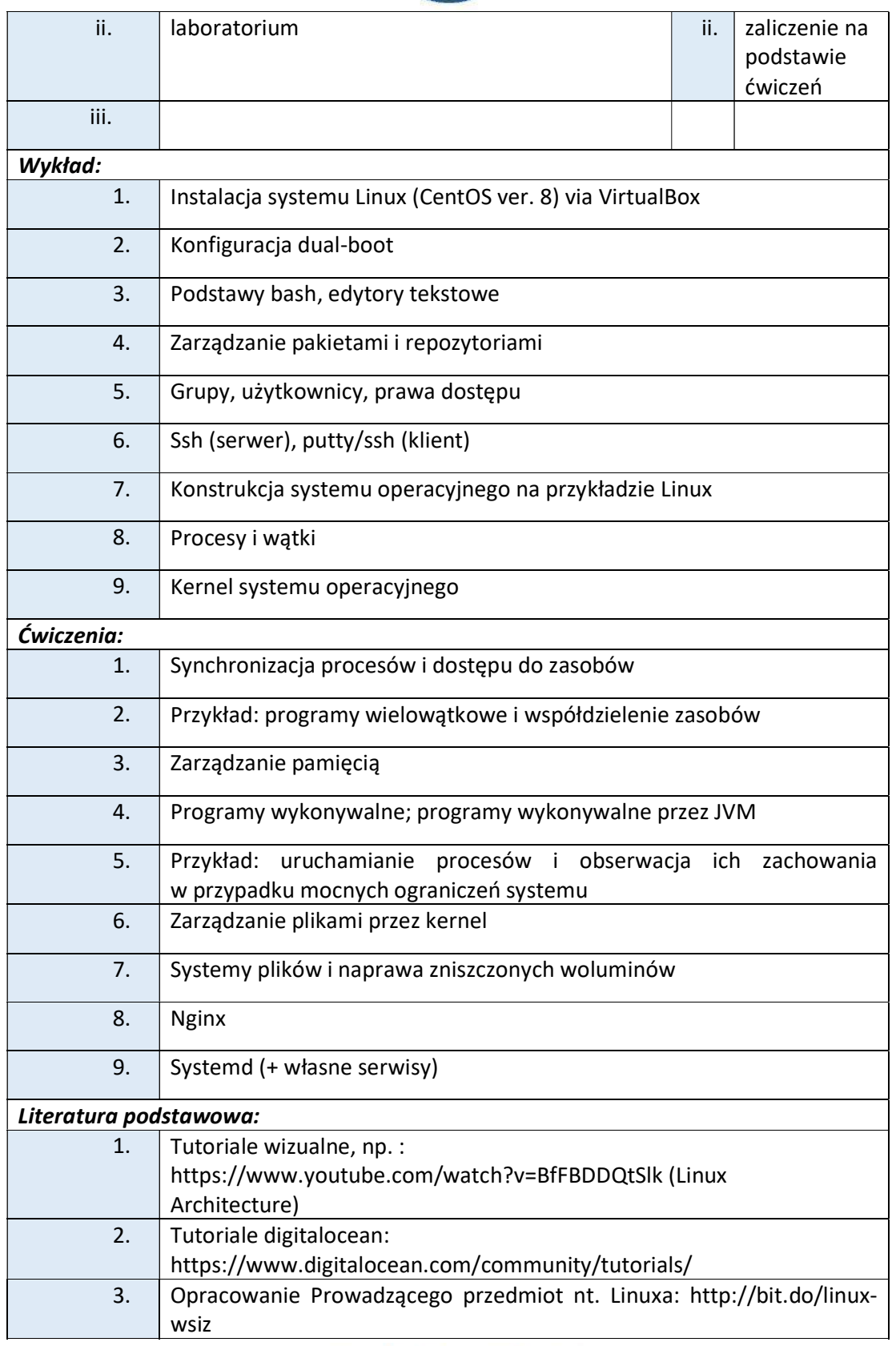

Wyższa Szkoła Informatyki i Zarządzania ul. Legionów 81, 43-300 Bielsko-Biała

tel. 33 822 90 70; 506 495 335 e-mail: biurowsiz@gmail.com

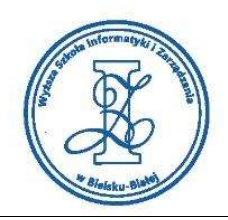

## Warunki zaliczenia:

Warunkiem zaliczenia przedmiotu jest uzyskanie pozytywnej oceny z egzaminu przeprowadzonego na platformie testowej WSIZ (https://egzamin.wsi.edu.pl/) bądź zrealizowanie zadań z ćwiczeń na zajęciach dydaktycznych (task.wsi.edu.pl).

Przykłady pytań zaliczeniowych:

- i. Na wybranym repozytorium, np github, dostępną mamy aplikację, którą chcemy uruchomić wewnątrz systemu Centos (np. w wersji 7), bez interfejsu graficznego.
	- a) Aplikacji nie da się uruchomić, jeśli maszyna Centos nie ma dostępnej sieci (np. jest to VM bez karty sieciowej).
	- b) Konieczne będzie zainstalowanie nodejs nawet, jeśli ściągniemy aplikację wraz z całym/kompletnym folderem 'node\_modules'
	- c) Trzeba zainstalować pakiet typescript
- ii. Na maszynie wirtualnej konfigurujemy firewall systemowy (firewalld) przy pomocy koment typu firewall-cmd.
	- a) firewalld jest serwisem systemowym, zarządzanym komendami systemctl
	- b) Aby z wewnątrz CentOS połączyć się po http na port 443 hosta gazeta.pl, należy otworzyć port 443/tcp na CentOS
	- c) Administrator systemu może skonfigurować użytkownika tak, by mógł on otwierać dowolne porty przez firewall-cmd
- iii. Wygenerowano klucz prywatny poleceniem:

openssl genrsa -passout pass:1024 -des3 -out alpha.key 2048

- a) Klucz jest zabezpieczony hasłem 1024-bitowym
- b) Posiadając alpha.key można wygenerować jednoznaczny klucz publiczny
- c) Klucz zawiera informacje typu CommonName, OrganizationalUnit,
- Coutry etc, potrzebne do zidentyfikowania właściciela

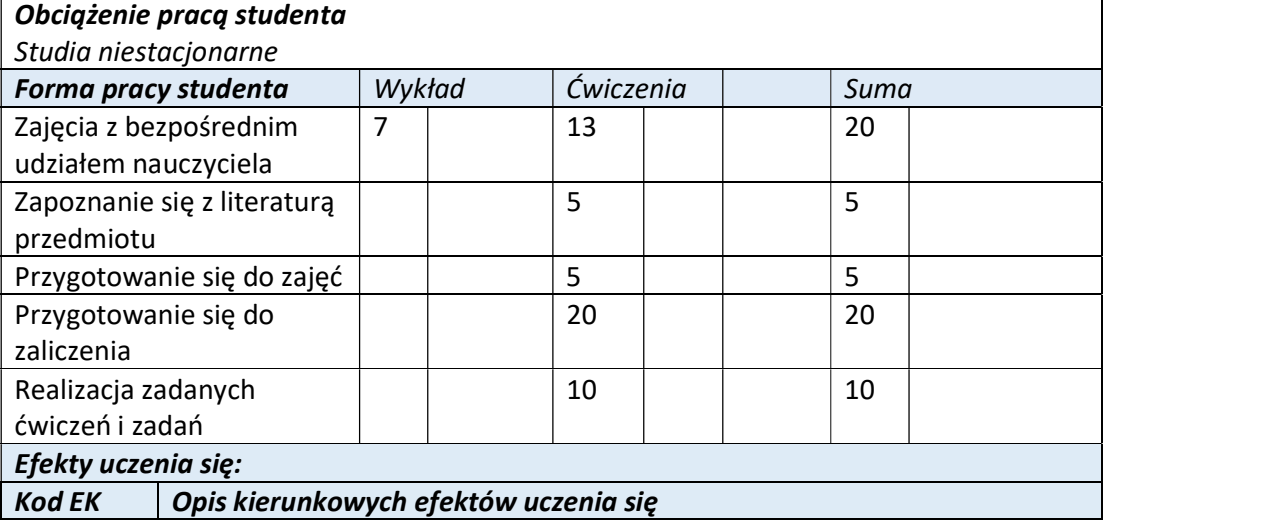

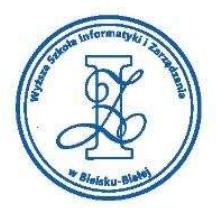

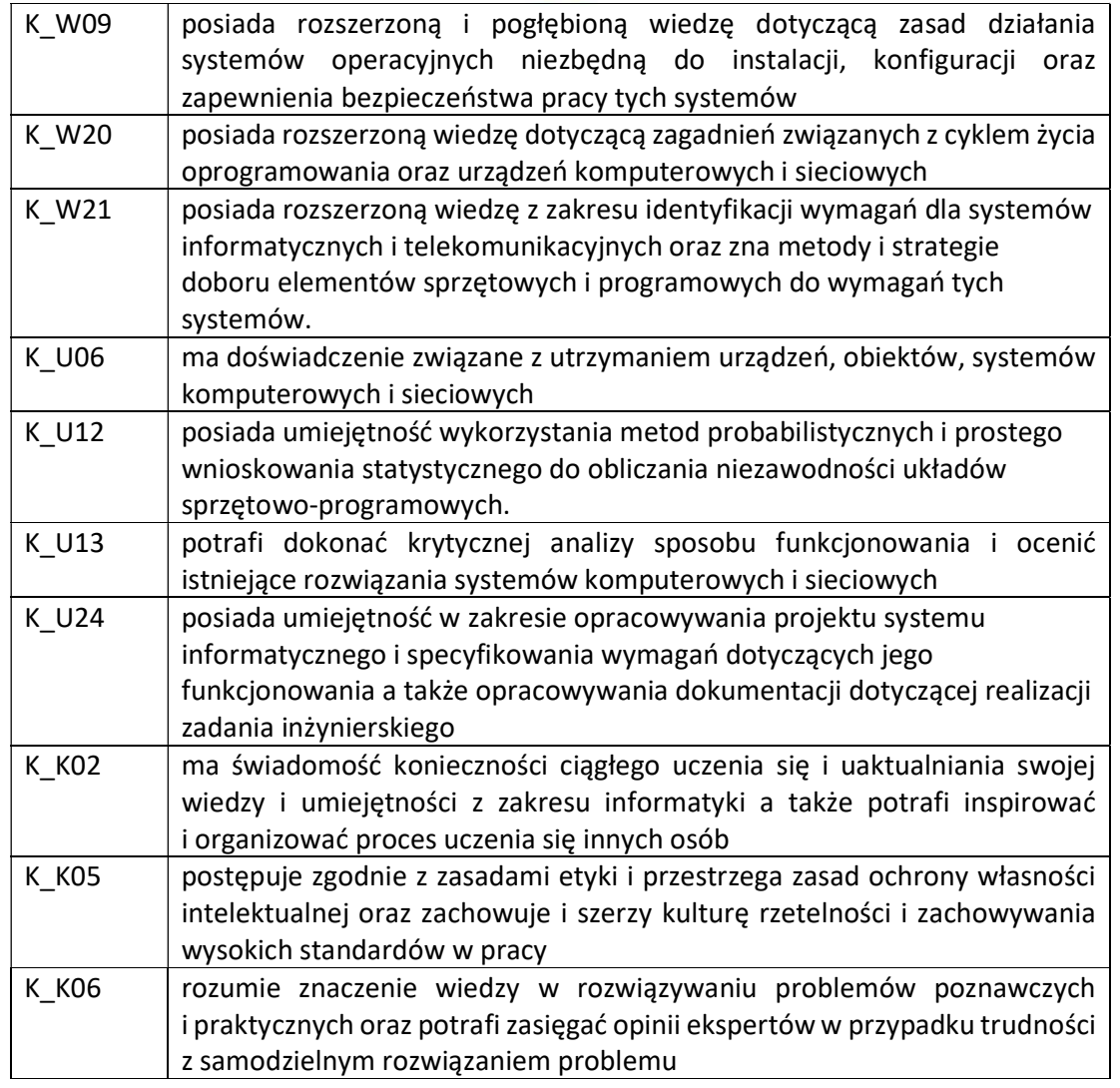

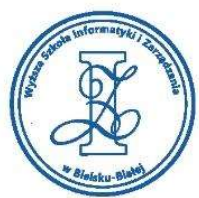

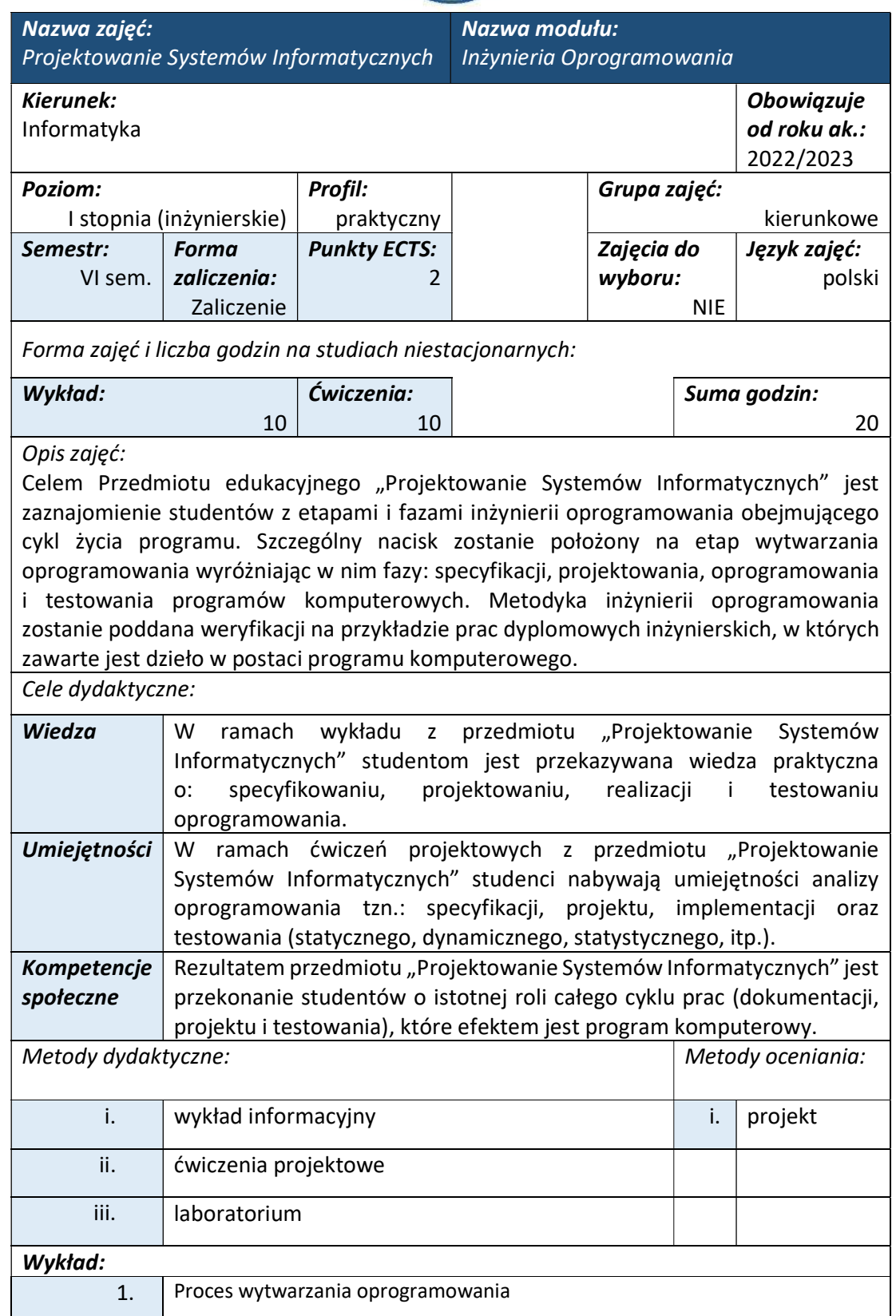

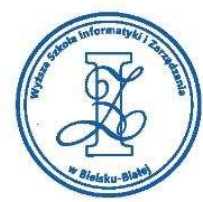

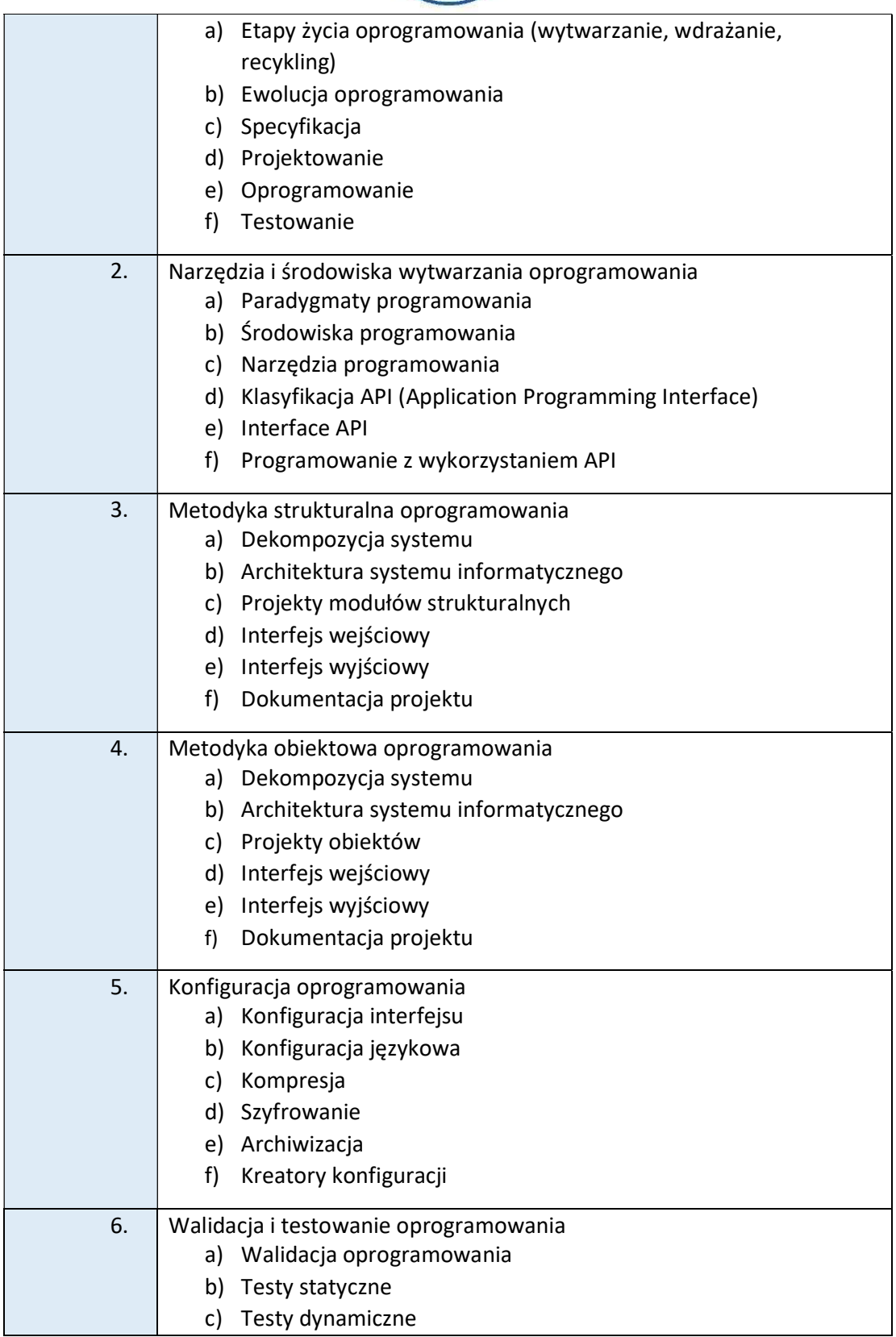

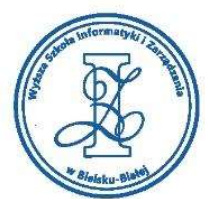

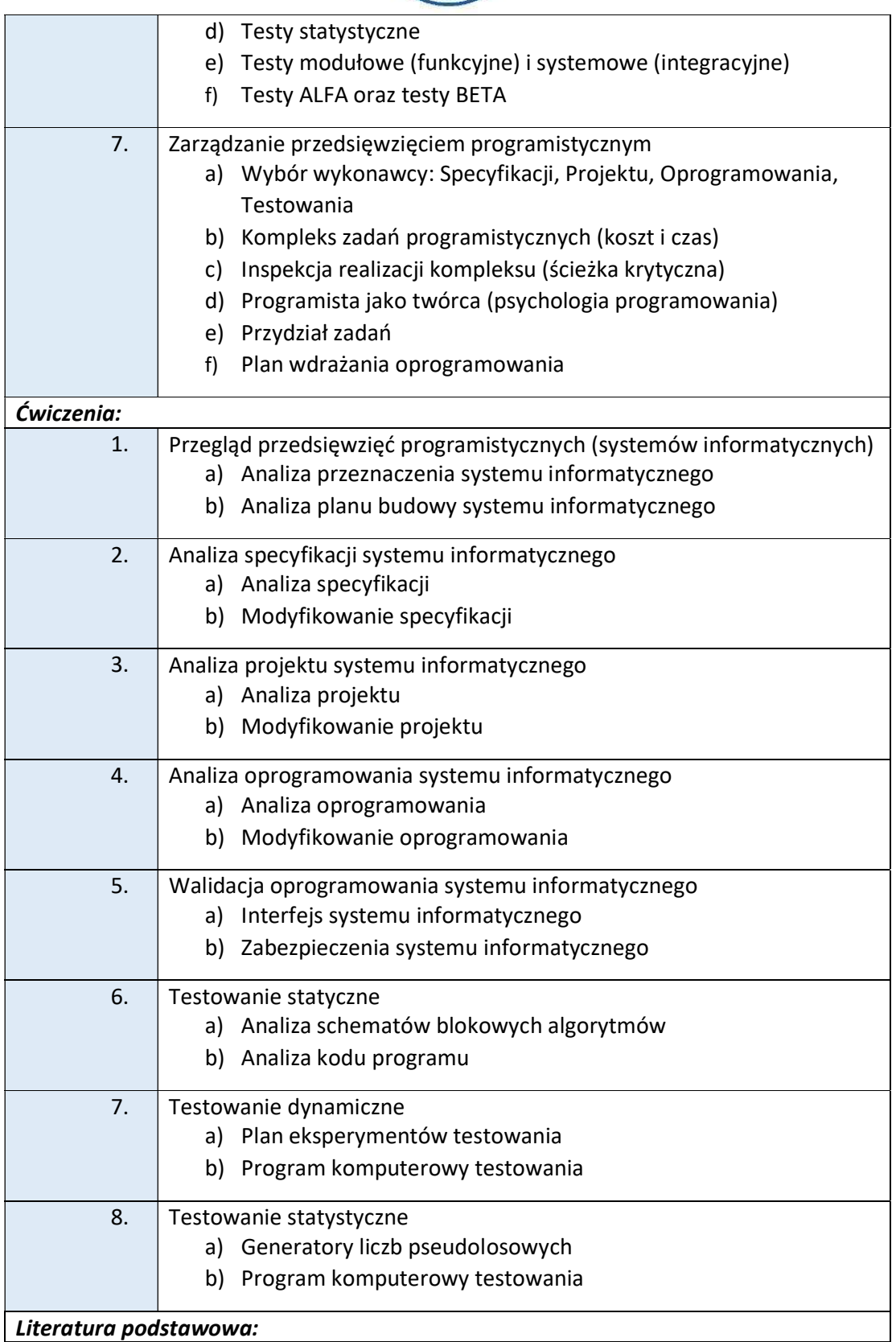

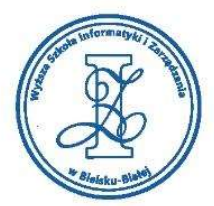

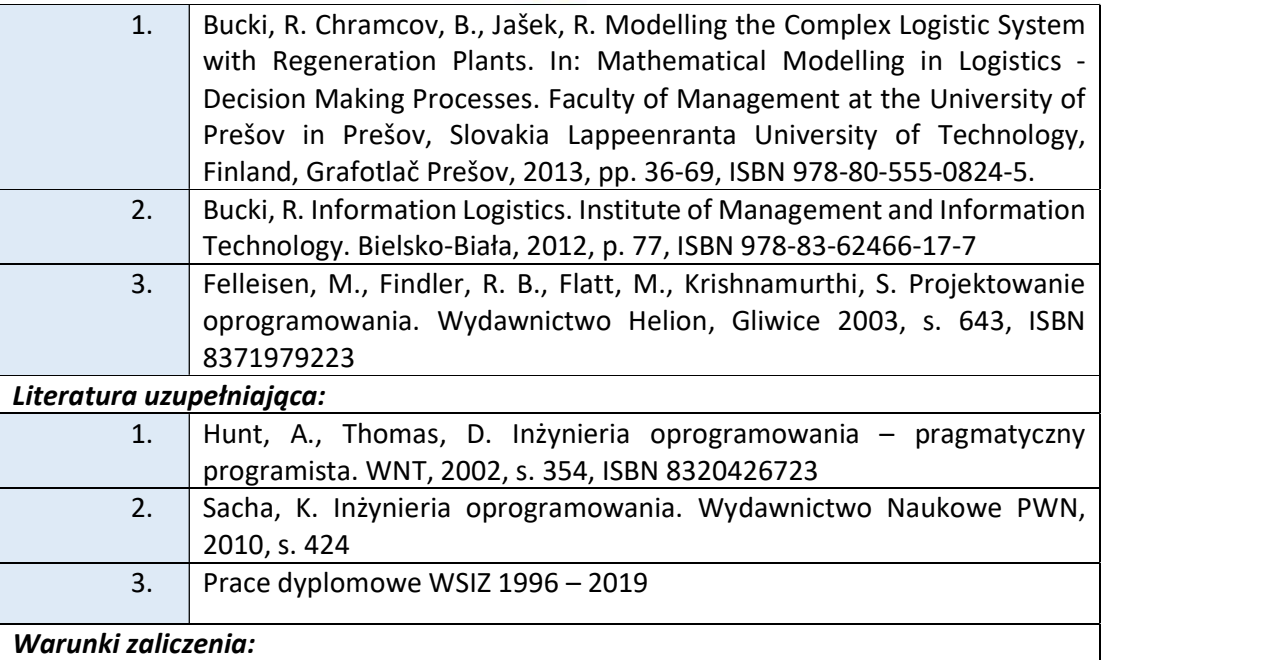

Warunkiem zaliczenia przedmiotu jest uzyskanie pozytywnej oceny z projektu zamieszczonego w serwisie "Uploader" WSIZ (https://doha.wsi.edu.pl/uploader/).

Szczegółowe warunki zaliczenia przedmiotu:

Temat Projektu wybiera student (w ramach zajęć projektowych) – z listy tematów prac dyplomowych. Sprawozdanie z "Projektu" powinno zawierać:

- 1) Stronę tytułową (wg wzoru ustalonego przez Dziekana);
- 2) Sformułowanie problemu specyfikacja i projektowanie;
- 3) Oprogramowanie;
- 4) Program komputerowy;
- 5) Opis przeprowadzonych zmian;
- 6) Opis działania systemu;
- 7) Rozwiązany przykład praktyczny.

Sprawozdanie z projektu powinno być wykonane w formie elektronicznej i zamieszczone przed zaliczaniem na uploaderze Uczelni pod podanym przez Prowadzącego adresem. Projekt musi być zreferowany na zajęciach przed sesją lub na zaliczaniu w sesji. Zaliczenie "Projektu" w terminie zerowym jest możliwe w ramach zajęć projektowych przed sesją. Zaliczanie projektu w sesji polega na zreferowaniu projektu. W przypadku zaliczania projektu w kilku terminach jego temat nie ulega zmianie.

### Obciążenie pracą studenta

#### Studia niestacionarne

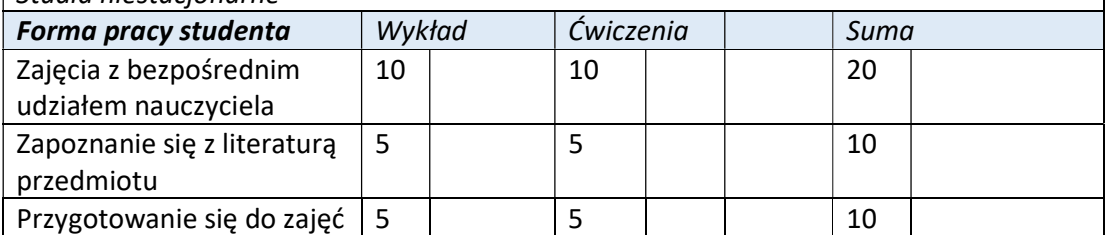

Wyższa Szkoła Informatyki i Zarządzania ul. Legionów 81, 43-300 Bielsko-Biała tel. 33 822 90 70 : 506 495 335 e-mail: biurowsiz@gmail.com
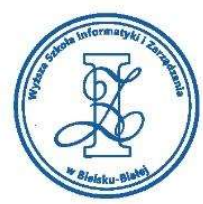

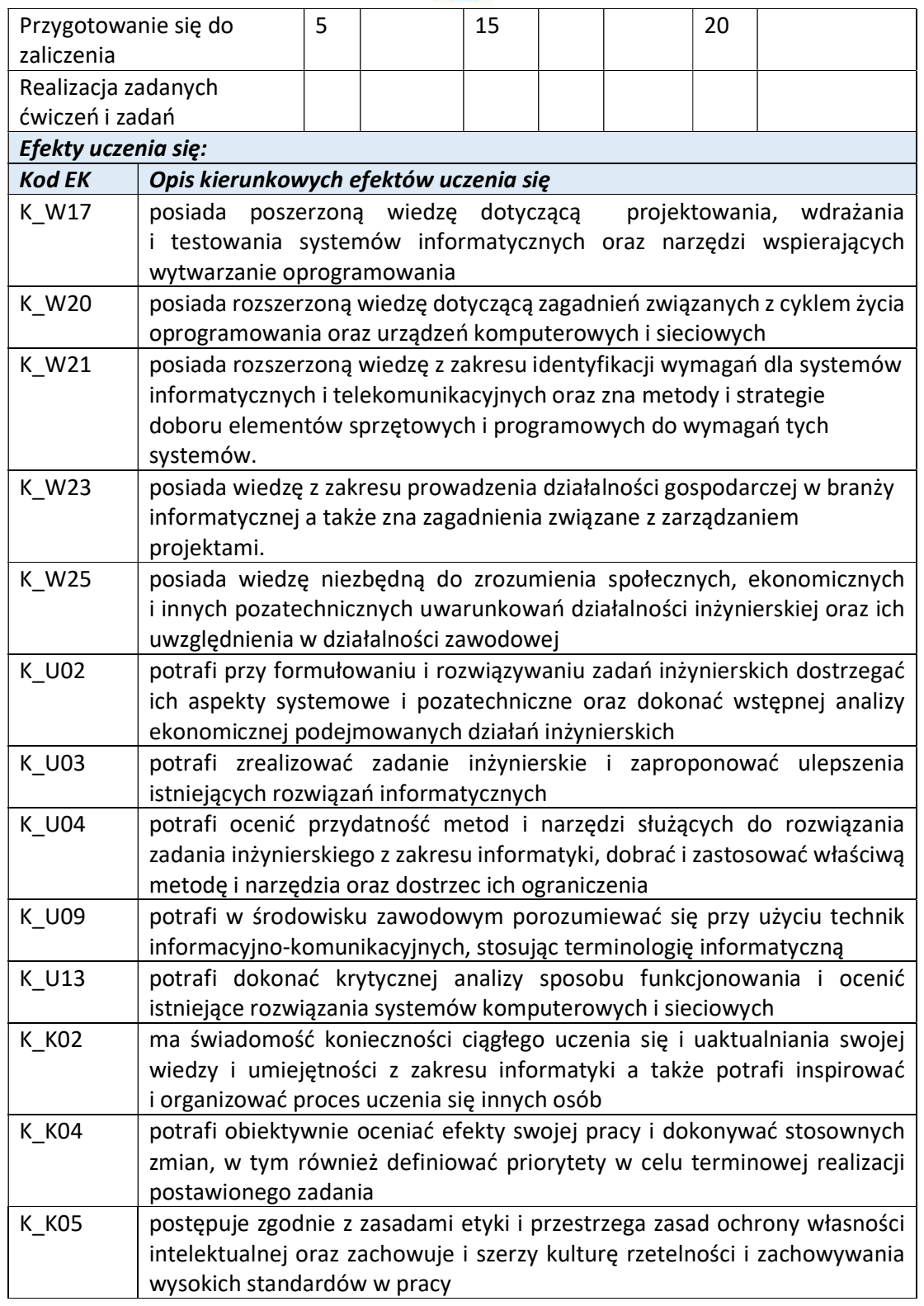

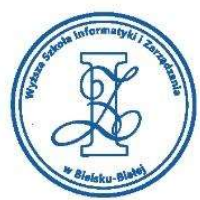

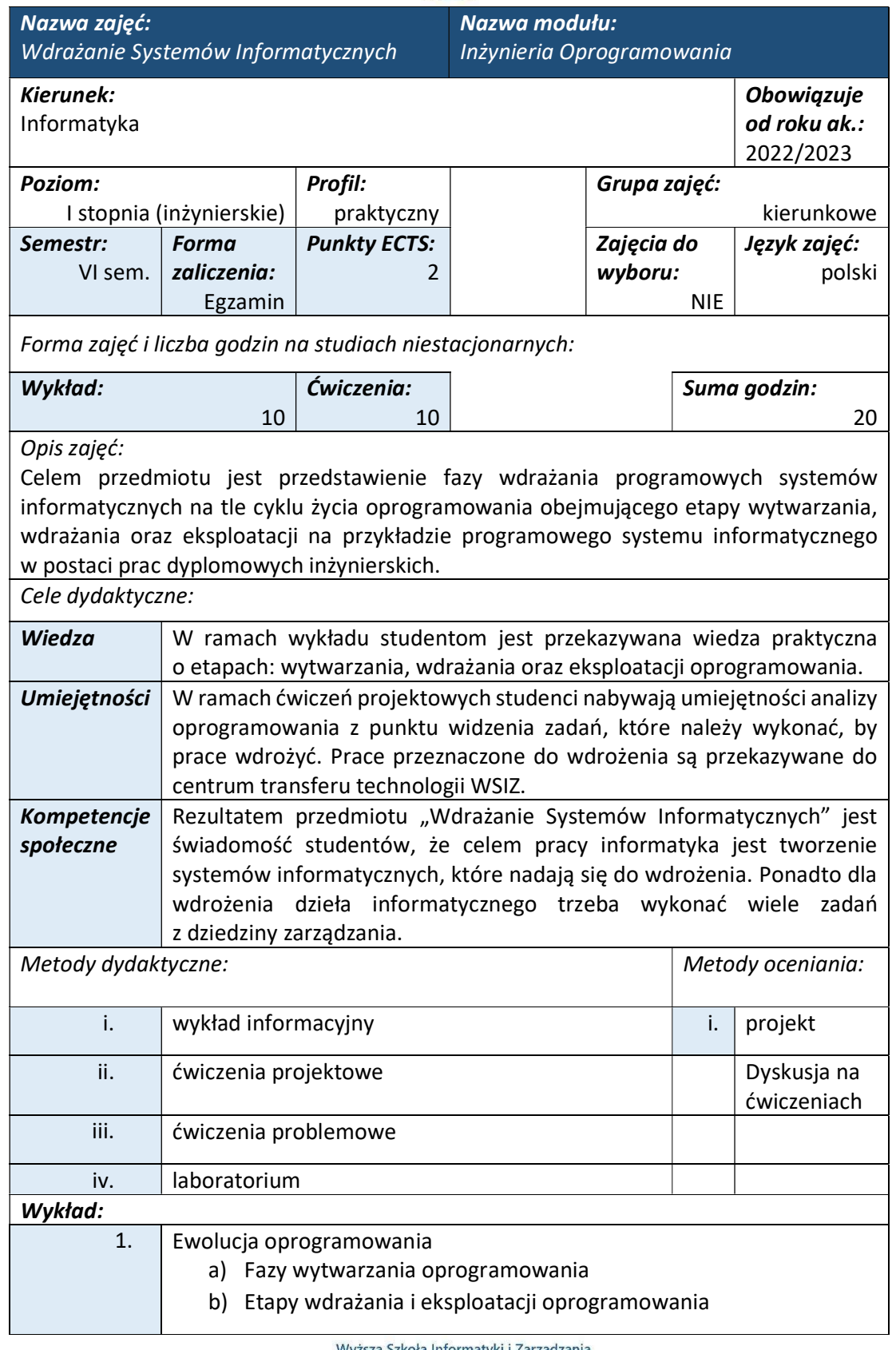

ul. Legionów 81, 43-300 Bielsko-Biała tel. 33 822 90 70; 506 495 335

e-mail: biurowsiz@gmail.com www.wsi.edu.pl

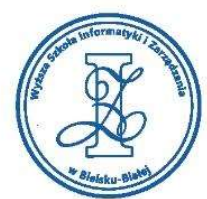

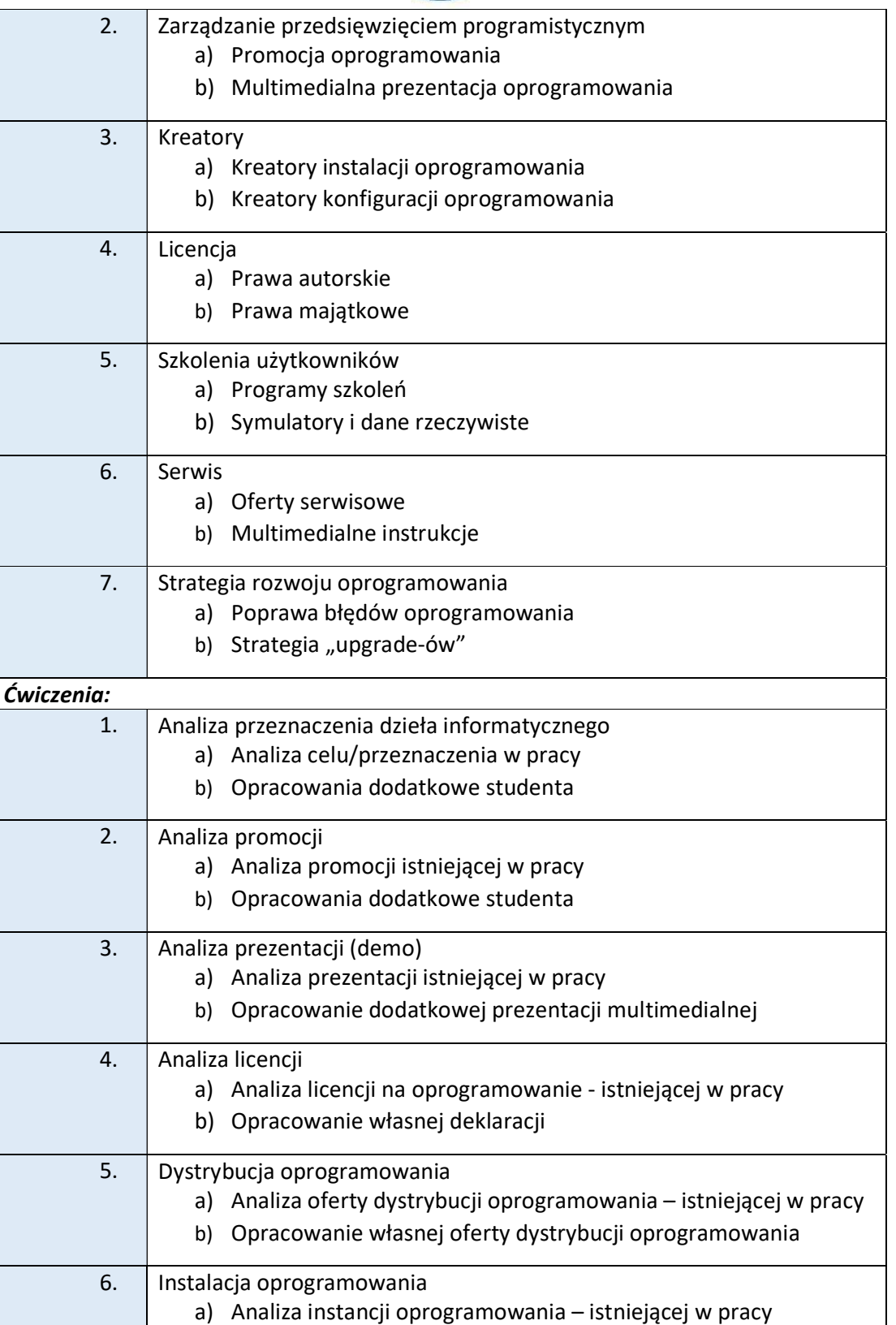

Wyższa Szkoła Informatyki i Zarządzania ul. Legionów 81, 43-300 Bielsko-Biała tel. 33 822 90 70; 506 495 335

e-mail: biurowsiz@gmail.com www.wsi.edu.pl

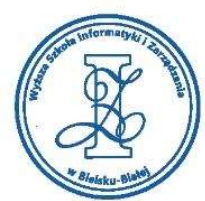

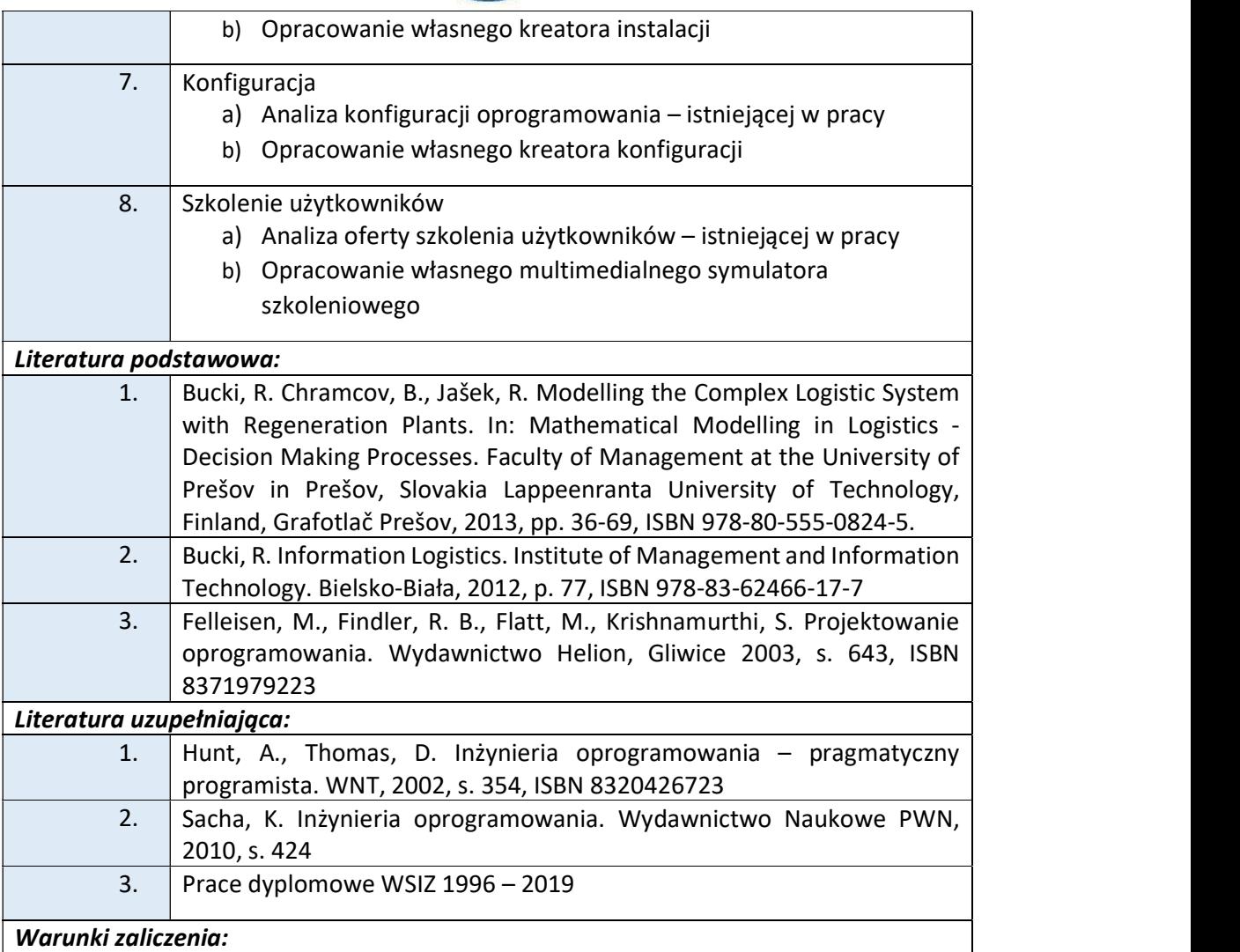

Warunkiem zaliczenia przedmiotu jest uzyskanie pozytywnej oceny z projektu zamieszczonego w serwisie "Uploader" WSIZ (https://doha.wsi.edu.pl/uploader/).

Szczegółowe warunki zaliczenia przedmiotu:

Sprawozdanie z "Projektu" powinno zawierać:

- 1) Stronę tytułową (według wzoru ustalonego przez Dziekana);
- 2) Przeznaczenie pracy;
- 3) Promocję i deklarację o prawach autorskich;
- 4) Dystrybucję, instalacje i konfigurację;
- 5) Szkolenie użytkowników i serwis;
- 6) Strategię rozwoju oprogramowania.

Sprawozdanie z projektu powinno być wykonane w formie elektronicznej i zamieszczone przed zaliczaniem na uploaderze Uczelni pod podanym przez Prowadzącego adresem. Projekt musi być zreferowany na zajęciach przed sesją lub na zaliczaniu w sesji. Zaliczenie "Projektu" w terminie zerowym jest możliwe w ramach zajęć projektowych przed sesją. Zaliczanie projektu w sesji polega na zreferowaniu projektu. W przypadku zaliczania projektu w kilku terminach jego temat nie ulega zmianie.

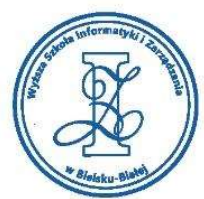

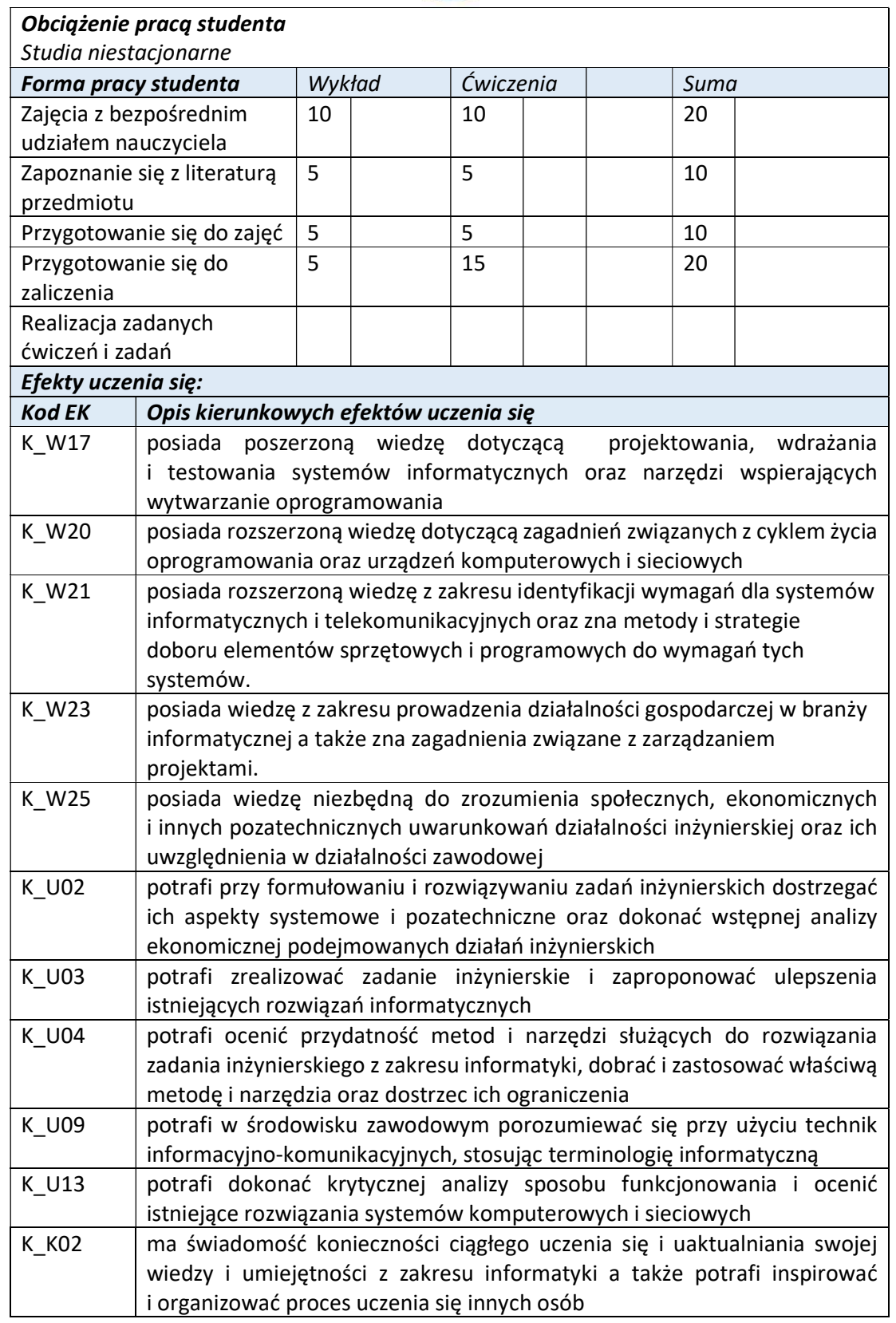

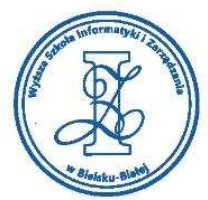

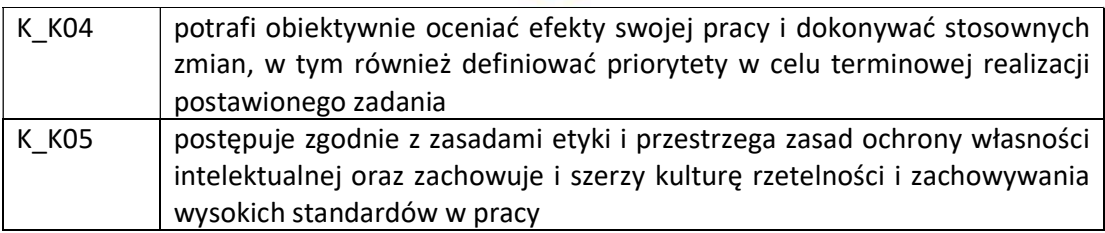

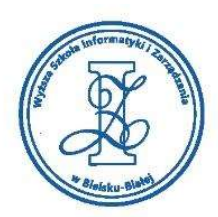

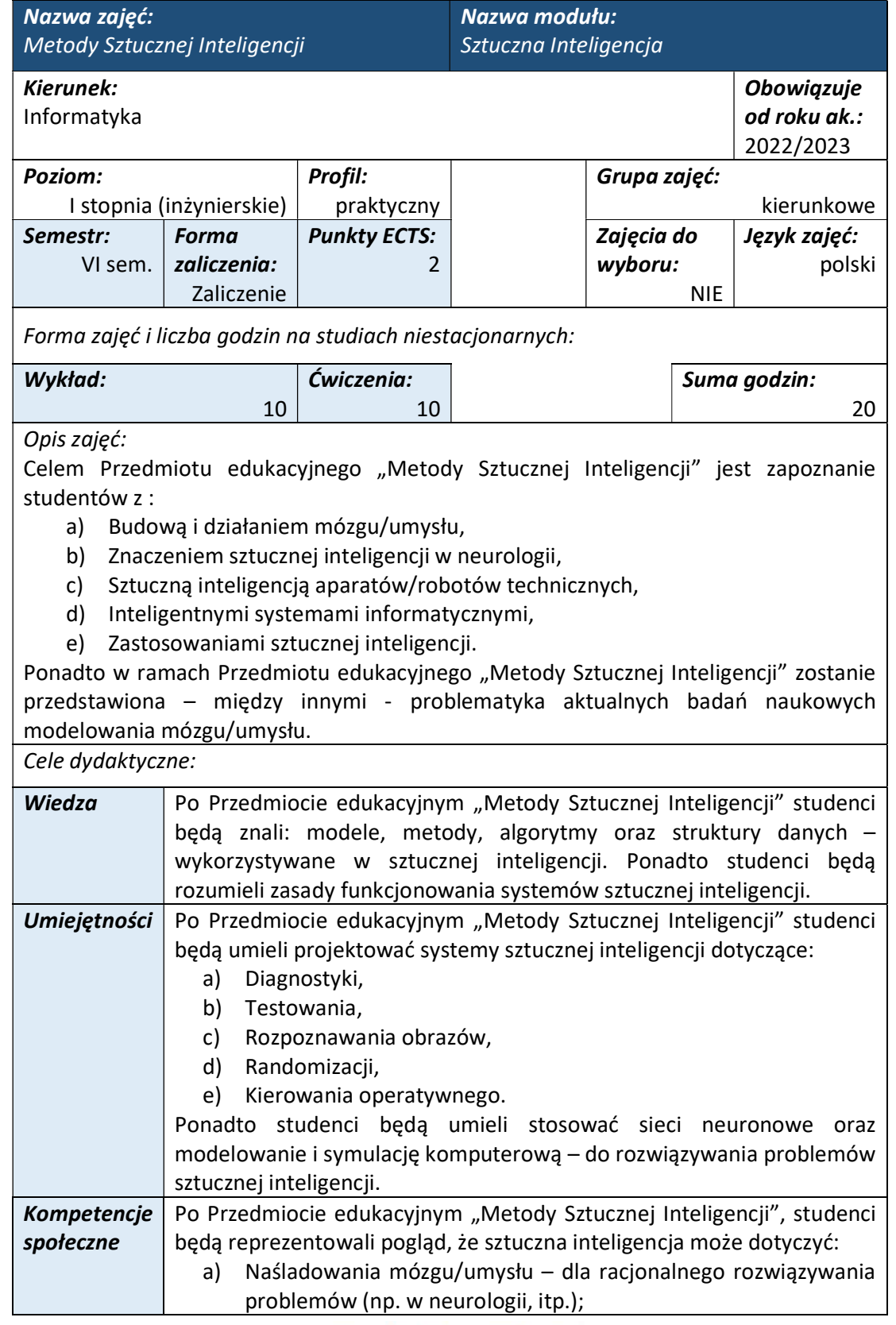

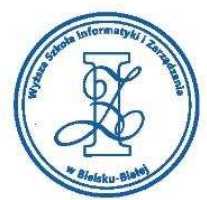

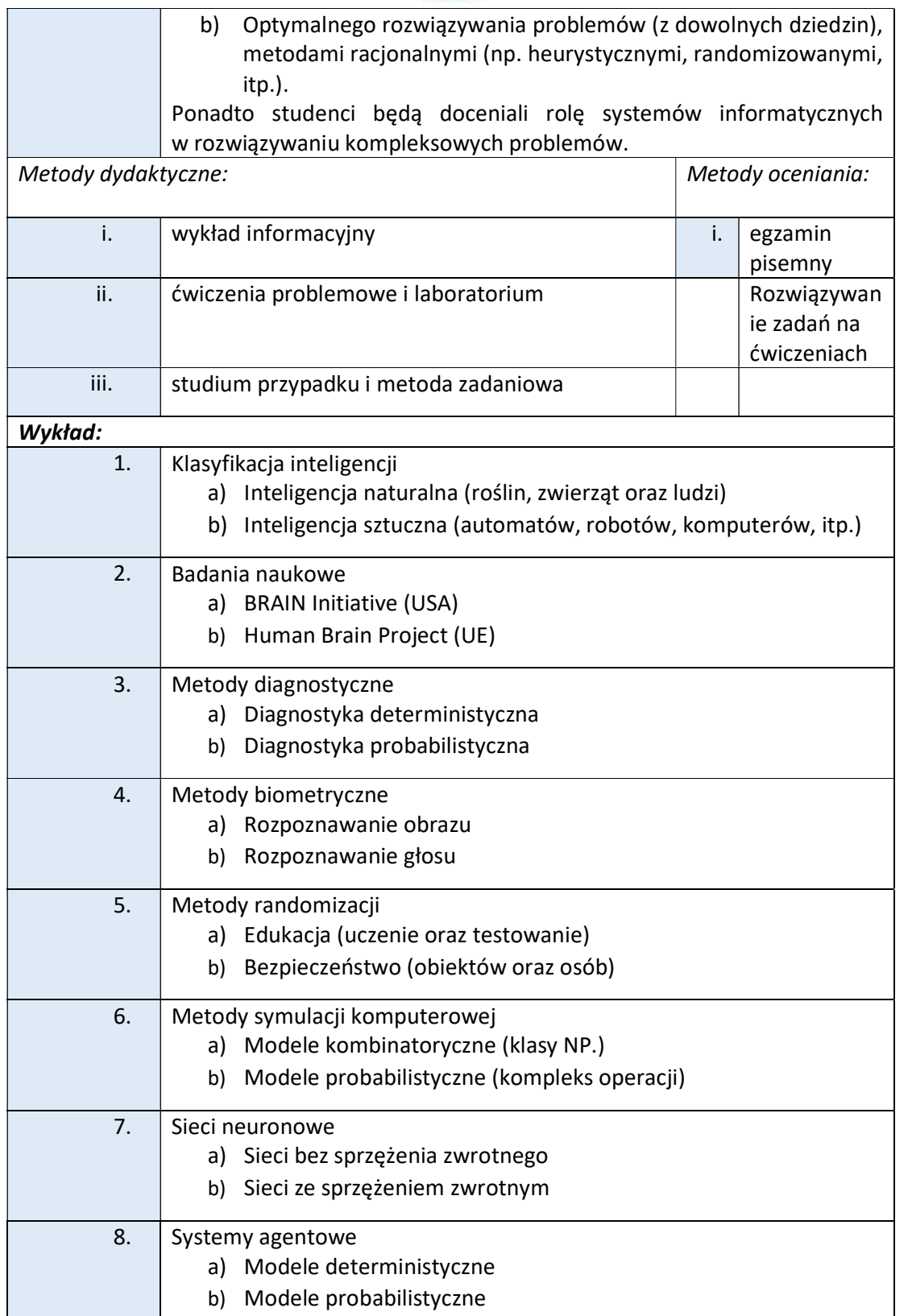

Wyższa Szkoła Informatyki i Zarządzania ul. Legionów 81, 43-300 Bielsko-Biała tel. 33 822 90 70; 506 495 335

e-mail: biurowsiz@gmail.com www.wsi.edu.pl

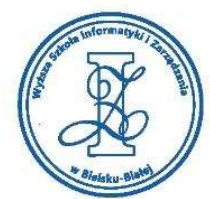

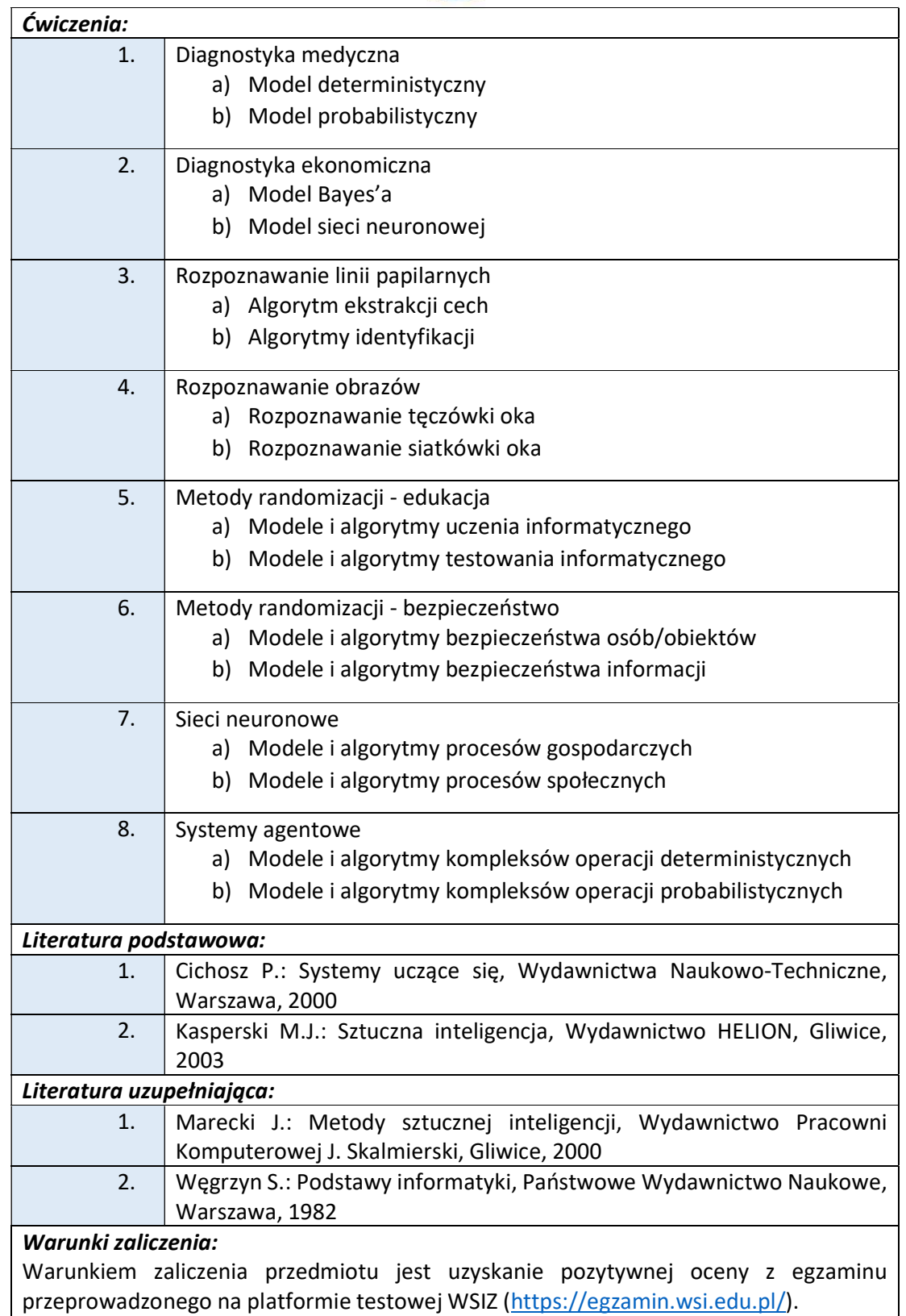

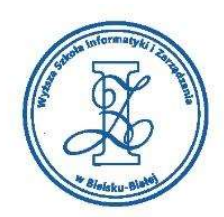

# Przykłady pytań zaliczeniowych:

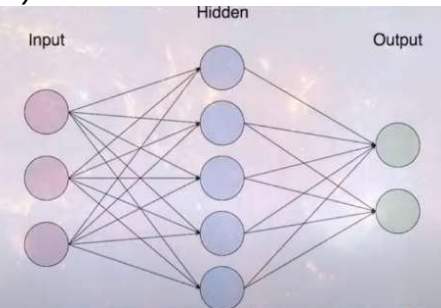

- i. W prezentacji dotyczącej algorytmu AI autor zamieścił następujący poglądowy obraz użytej sieci neuronowej.
	- a) Algorytmy Supervised Learning zawsze mają jedną wastwę ukrytą
	- b) Algorytmy Supervised Learning zawsze mają dokładnie dwa neurony wyjściowe
	- c) Połączeniom neuronów odpowiadają liczby-wagi charakteryzujące instancje algorytmu
- ii. W prezentacji dotyczącej algorytmu AI autor zamieścił następujący poglądowy obraz użytej sieci neuronowej. Autor twierdzi, że jego algorytm wykorzystuje metodę "steepest gradient descent". Na czym polega ta metoda, i czym się charakteryzuje?
	- a) Metoda pozwala na w miarę dokładne przewidzenie wartości neuronów "Input" z wartości "Output"
	- b) Metoda pozwala na modyfikację wag połączeń między neuronami, jeśli wiemy w jaki sposób sieć ma reagować na zadany input
	- c) Metoda pozwala na przewidzenie wartości "Output" przy zadanych wartościach gradientów na wagach neuronów "Input"

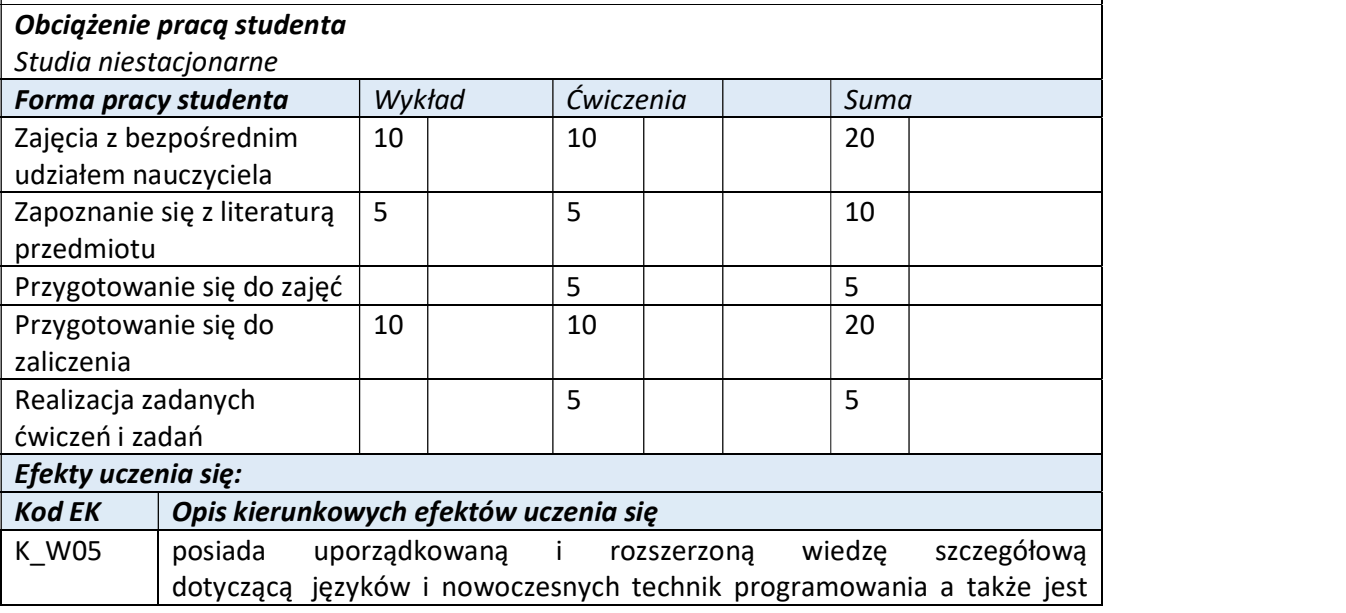

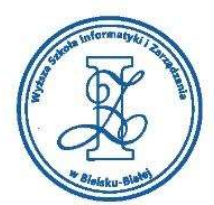

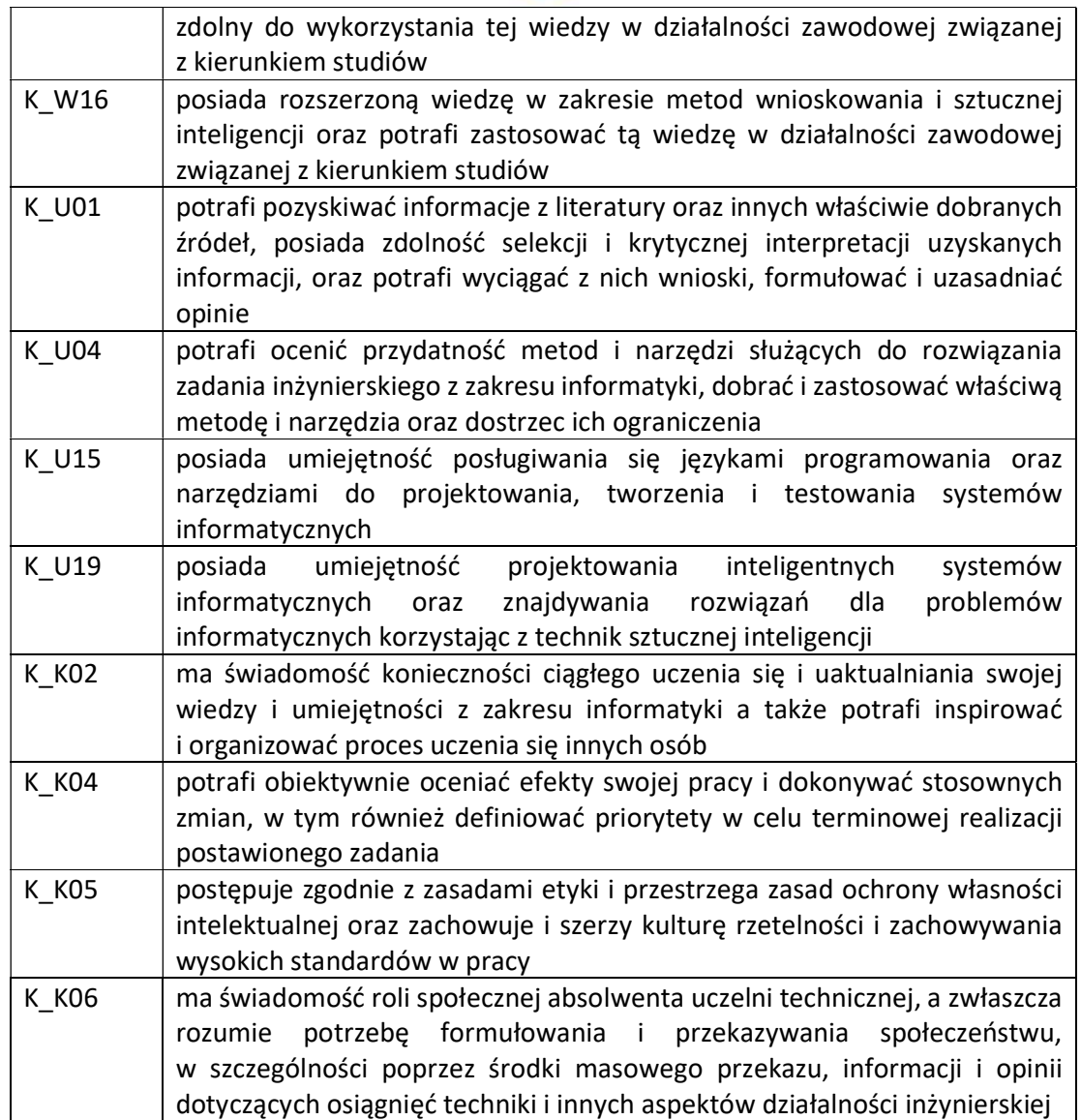

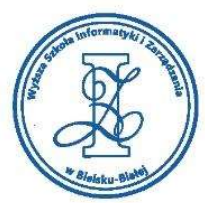

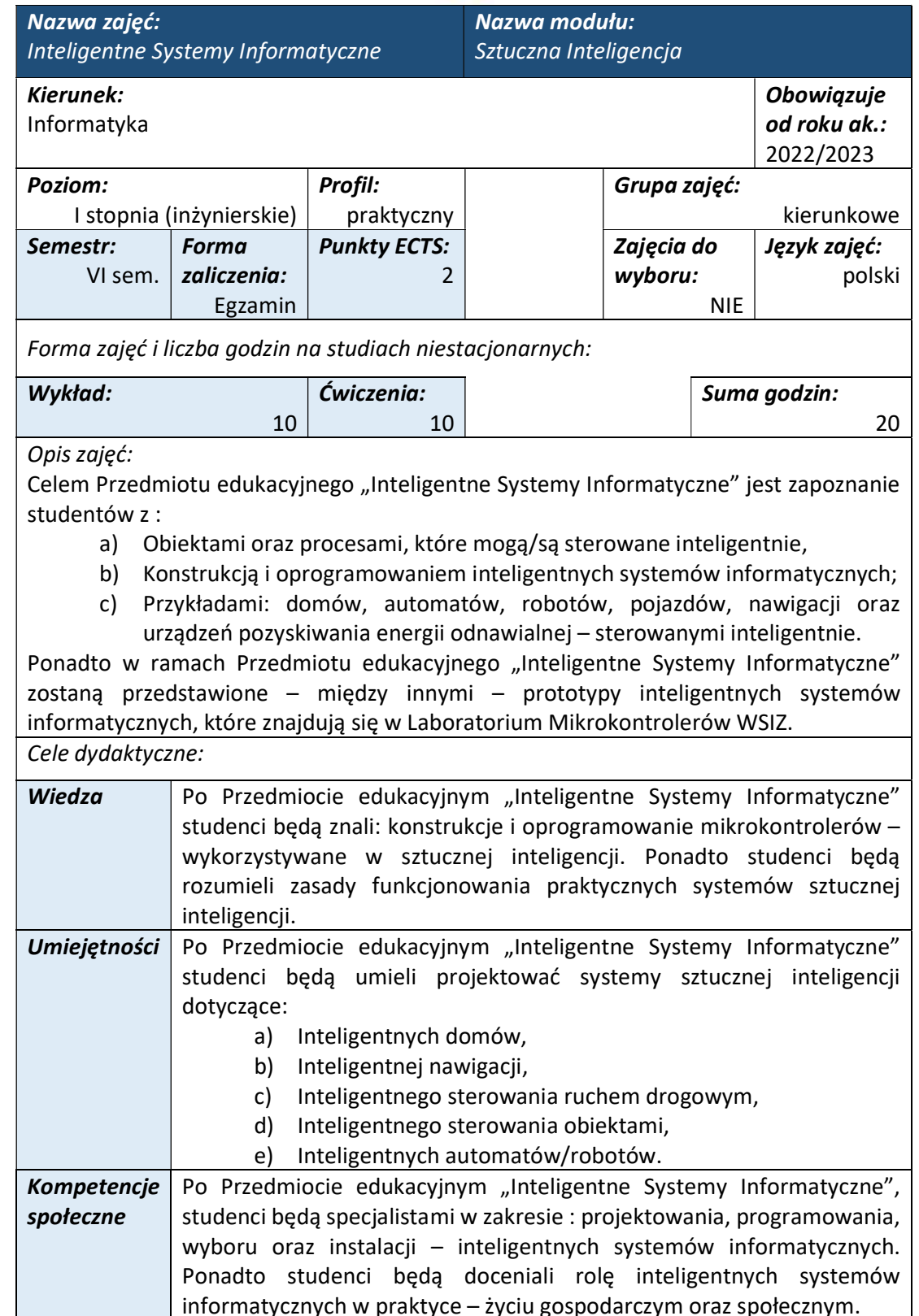

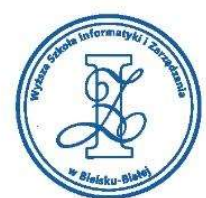

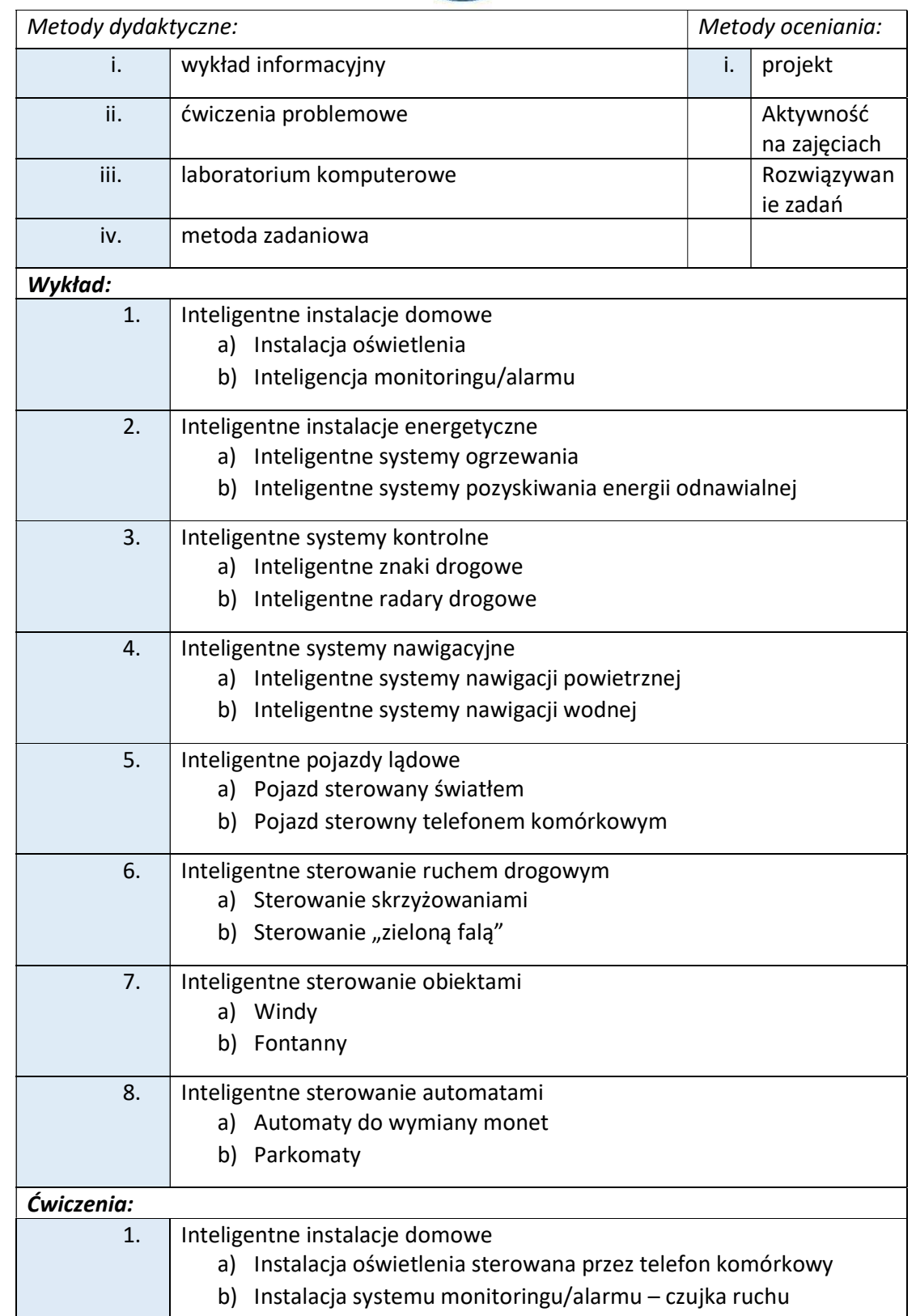

Wyższa Szkoła Informatyki i Zarządzania w Bielsku-Białej

Wyższa Szkoła Informatyki i Zarządzania

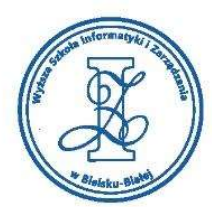

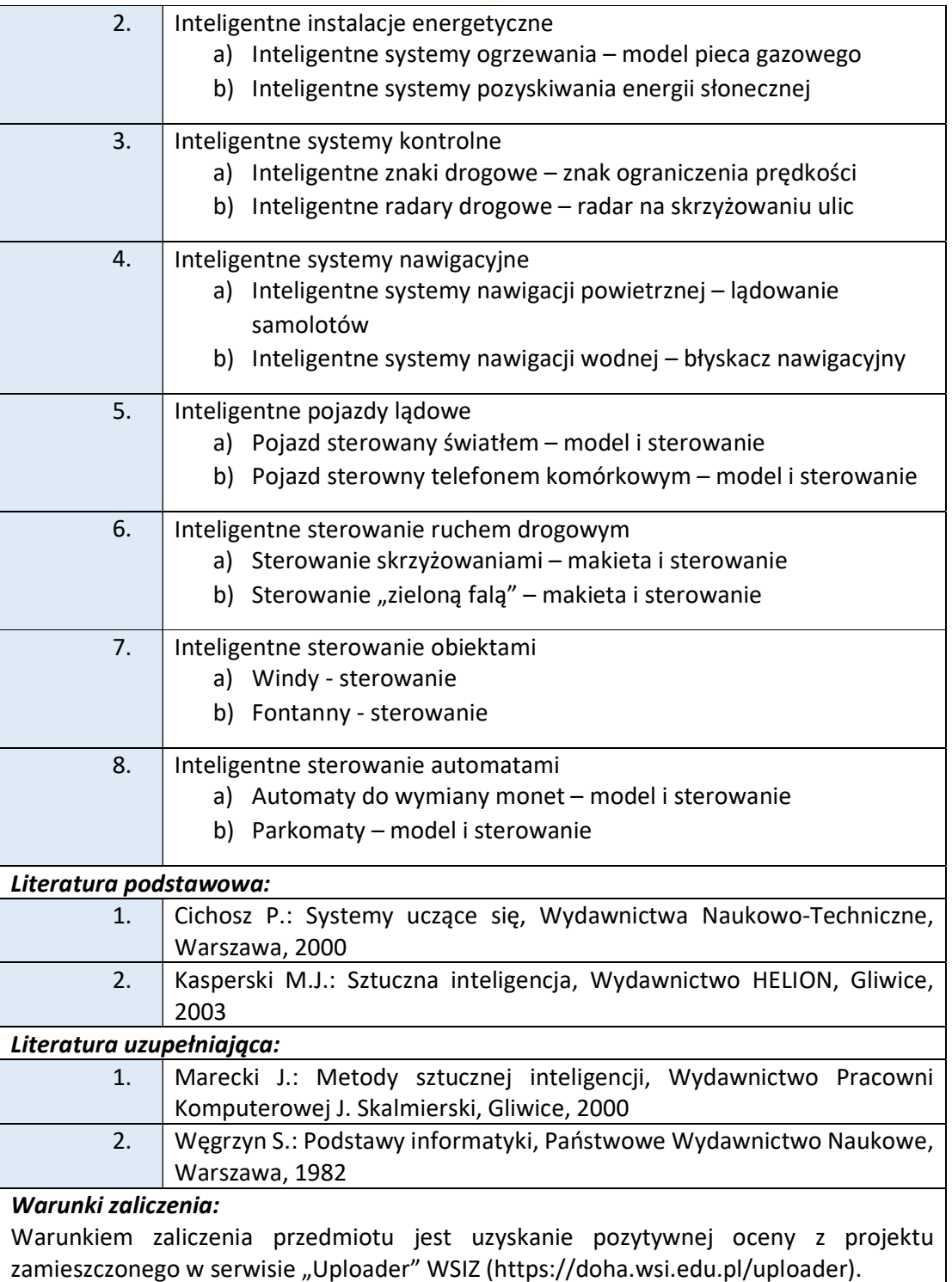

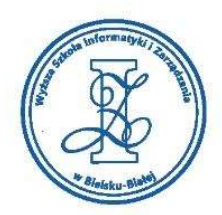

# Przykłady tematów projektowych:

- i. Inteligentne instalacje domowe
- ii. Inteligentne instalacje energetyczne
- iii. Inteligentne systemy kontrolne
- iv. Inteligentne systemy nawigacyjne
- v. Inteligentne pojazdy lądowe
- vi. Inteligentne sterowanie ruchem drogowym

#### $\mid$  Obciażenie praca studenta

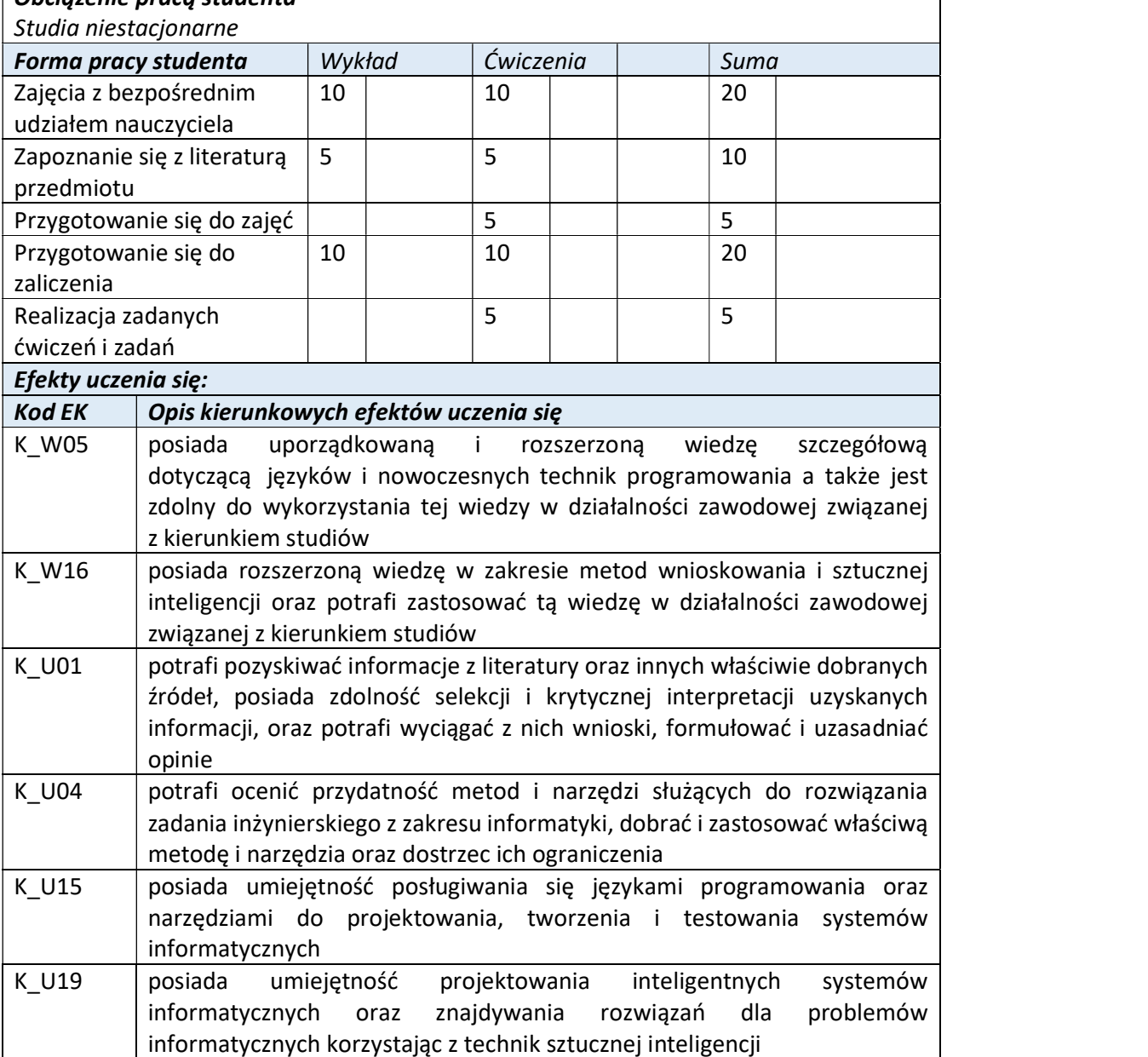

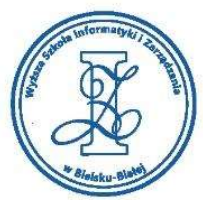

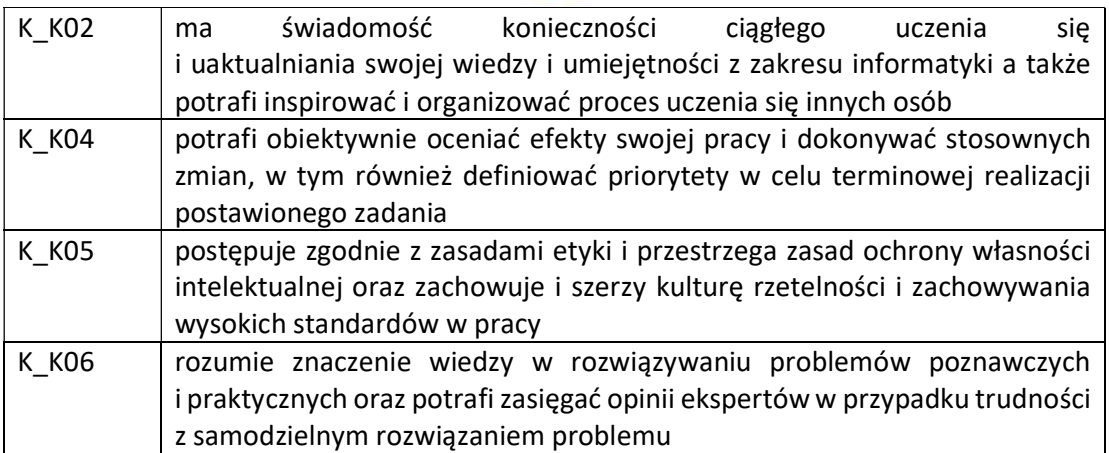

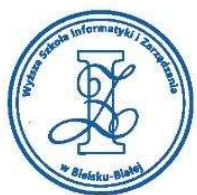

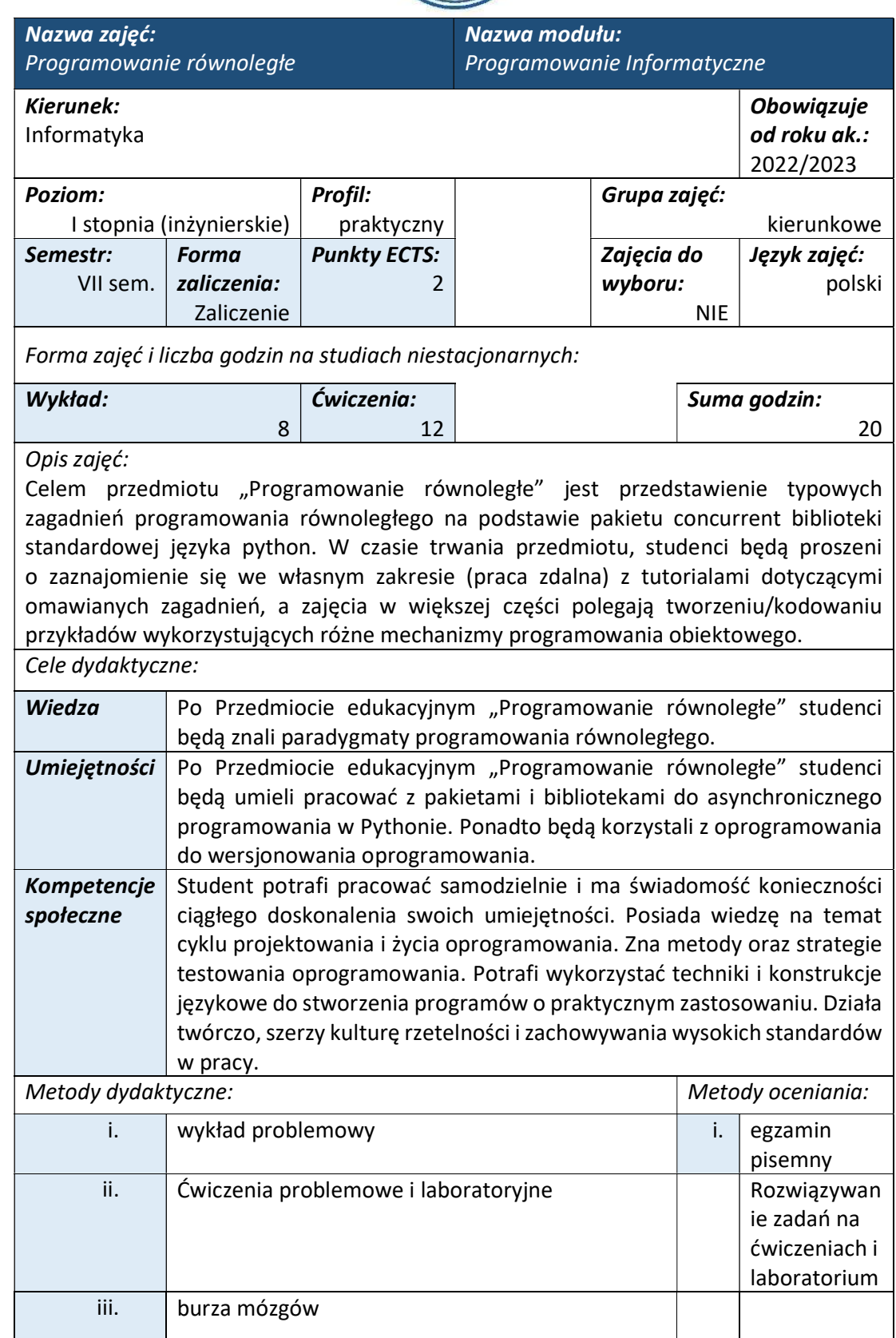

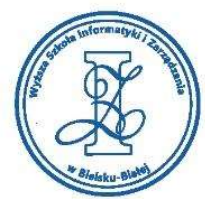

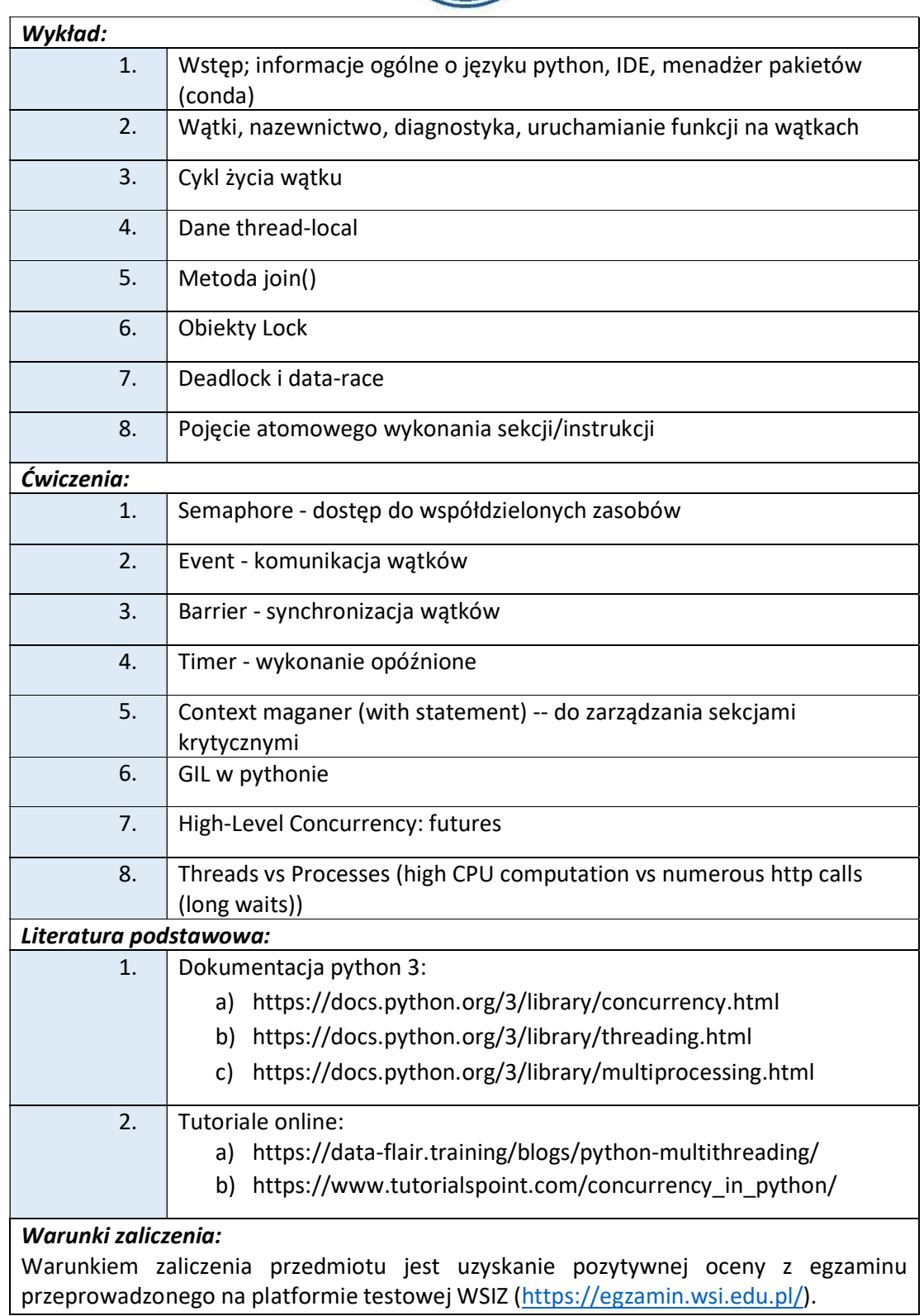

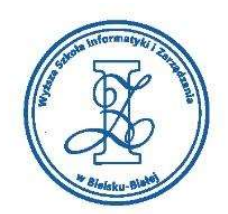

# Przykłady pytań zaliczeniowych:

- i. System conda / anaconda jest:
	- a) IDE do pracy z pythonem
	- b) Wersją pythona
	- c) Menadżerem bibliotek
- ii. Niech:
	- users = ['wu', 'xi', 'lao', 'vlod']
		- a)  $users[2] = 'lao'$
		- b) users[-1] wyprodukuje błąd typu "out of bounds"
		- c) users posiada metodę \_\_len\_()
- iii. Dany jest program:

 $m = \{\}$ 

m['a'] = 11

 $m[17] = 33$ 

- a) Struktura m jest typu 'dict'
- b) Struktura m jest typu 'set'
- c) Program nie wykona się (zawiera błąd/błędy)

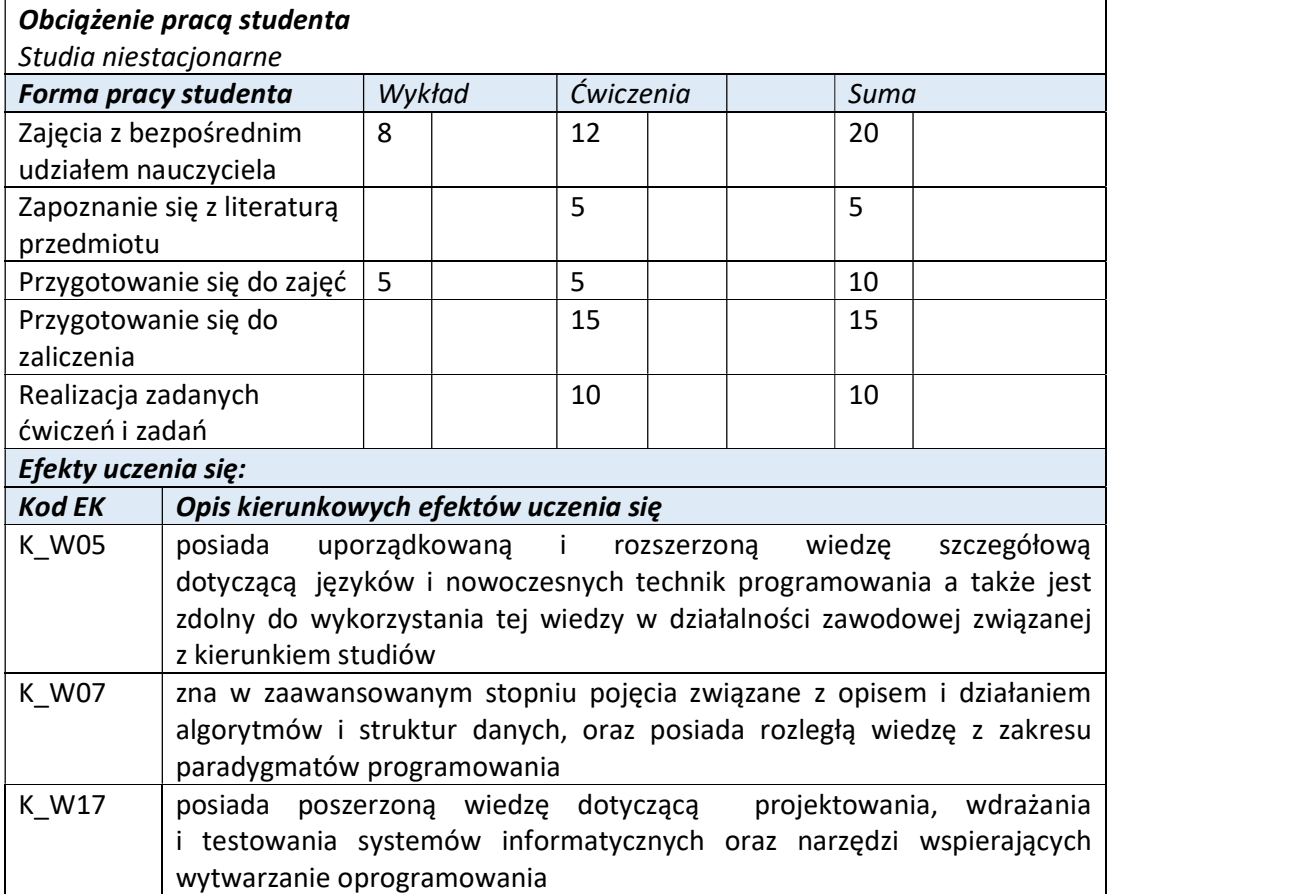

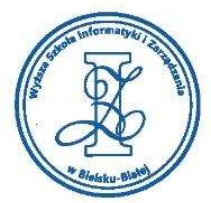

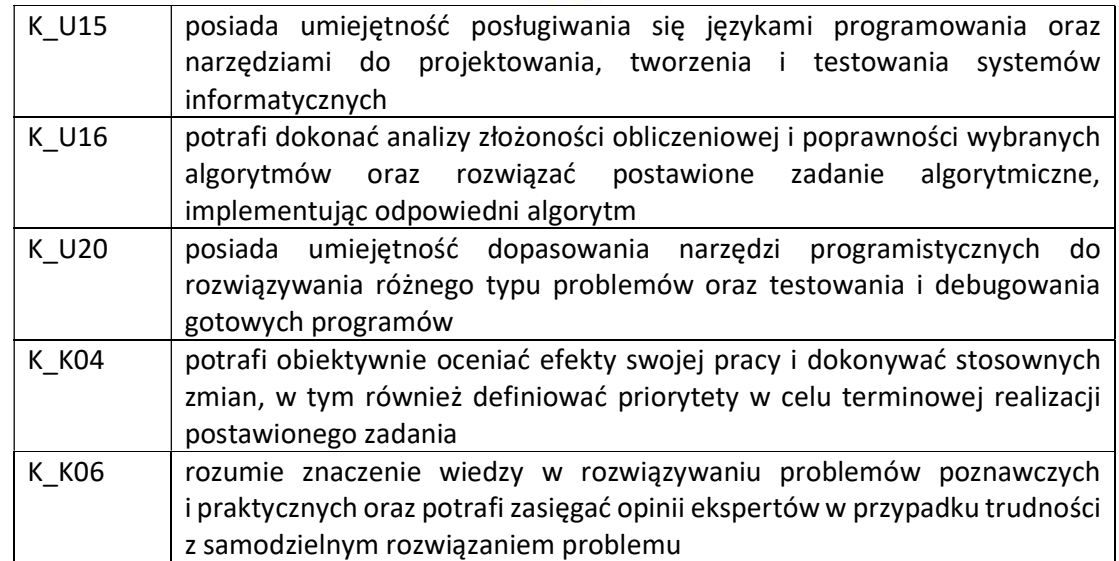

Wyższa Szkoła Informatyki i Zarządzania w Bielsku-Białej

Wyższa Szkoła Informatyki i Zarządzania

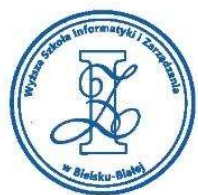

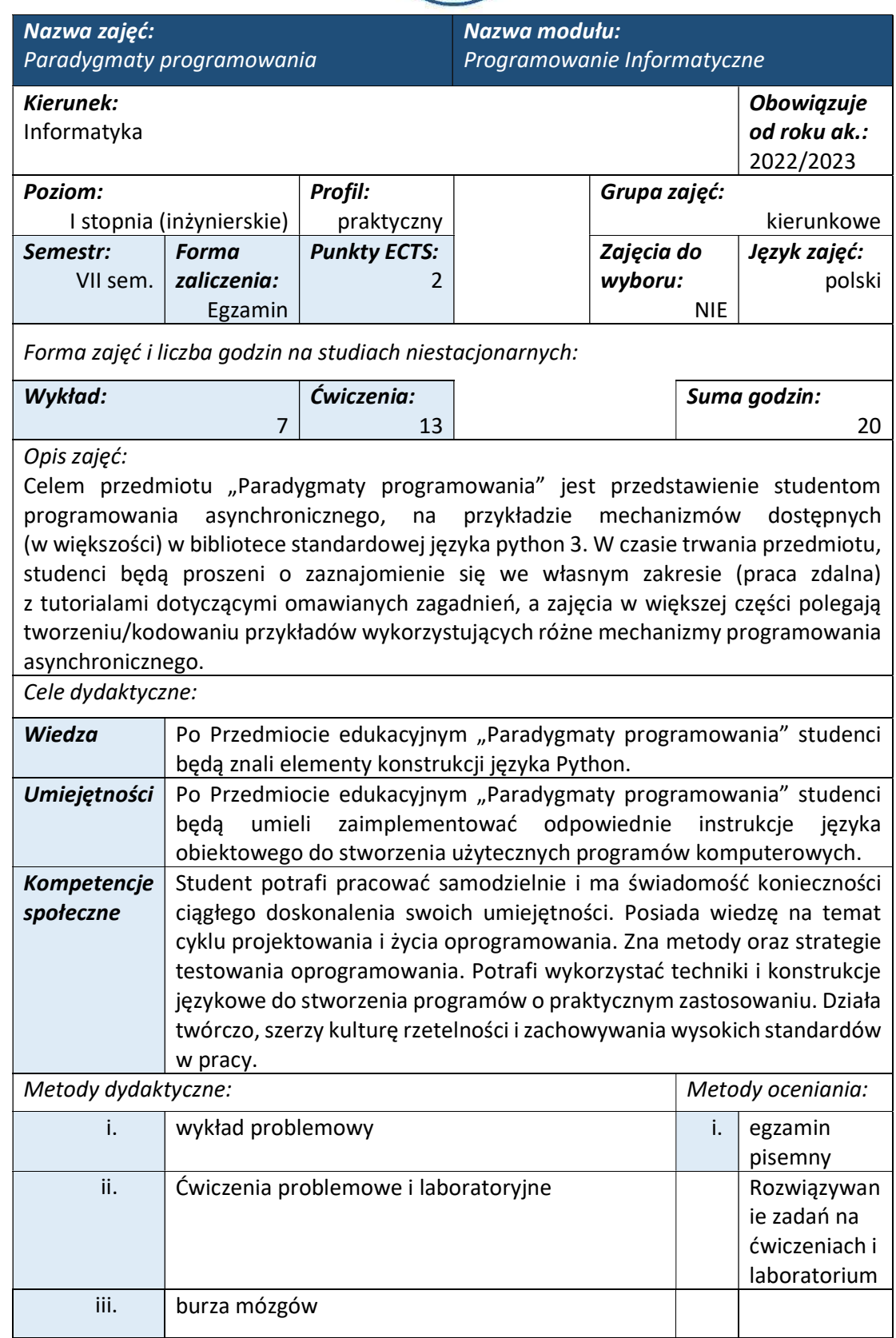

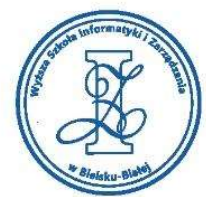

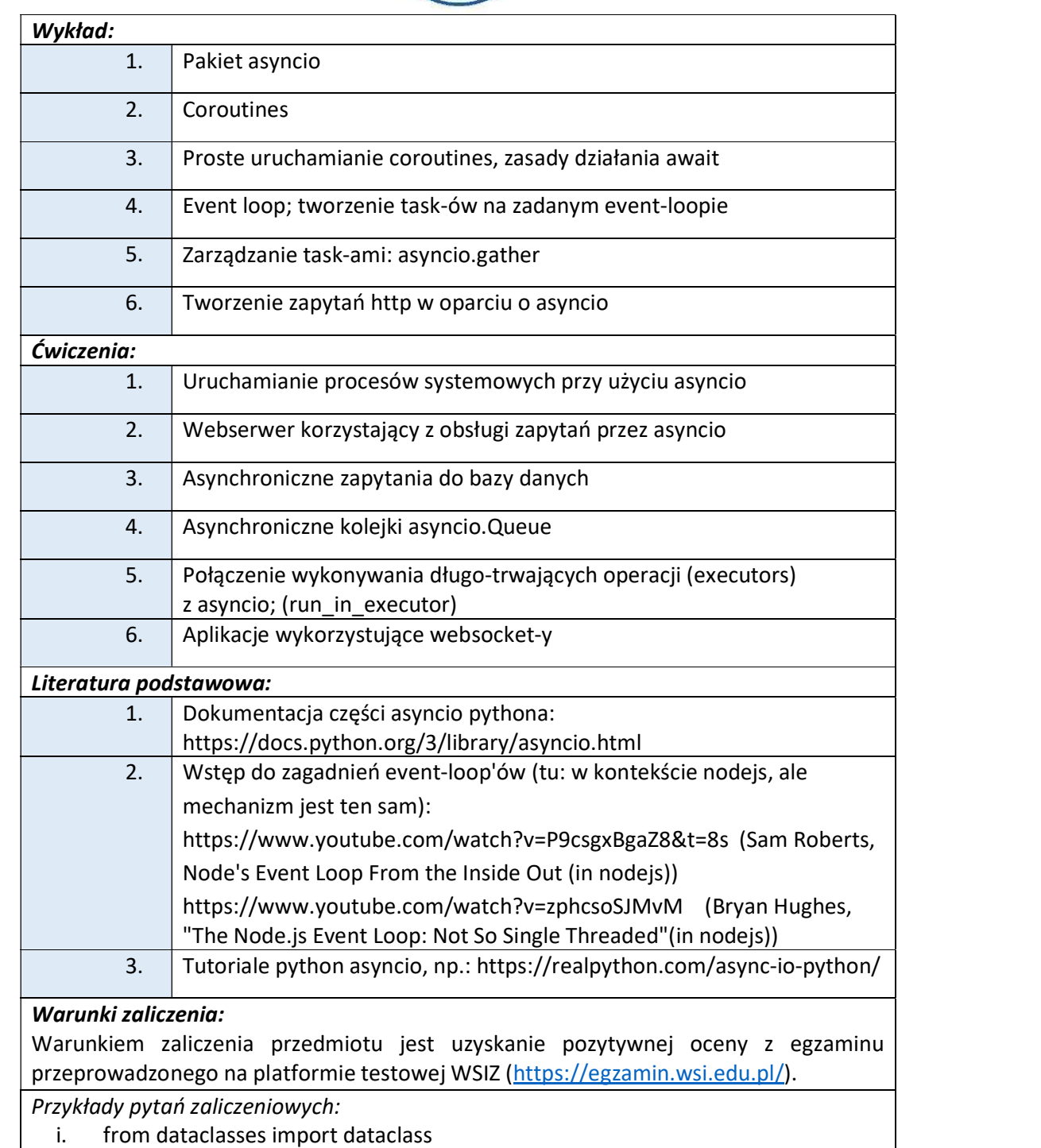

- @dataclass
- class W:
- a: int
- b: str
	- a) Annotacja @databcass dodaje automatycznie funkcje do klasy

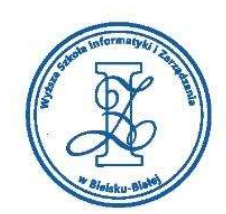

- b) Annotacja @dataclass jest ostrzeżeniem, że klasa nie może zawierać funkcji (metod)
	- c) Klasa zawiera automatycznie default-owy konstruktor W()
- ii. Język python, podobnie jak praktycznie wszystkie współczesne języki, zawiera typ danych zwany słownikiem (czasem zwanym mapą).

Rozpatrzmy elementy kodu:

@dataclass class W: a: int b: str

 $w = W(1, 'a')$ 

 $g = \{ 'a' : 5, 'b' : 'a' \}$ print(type(g))

class G: def \_\_init\_\_(self, a, b): self.a = a  $self.b = b$ 

print(G(1,2).\_\_dict\_\_)

- a) Instancja 'g' jest słownikiem
- b) Można legalnie napisać print(g['a'])
- c) Instancja 'w' jest słownikiem

# Obciążenie pracą studenta

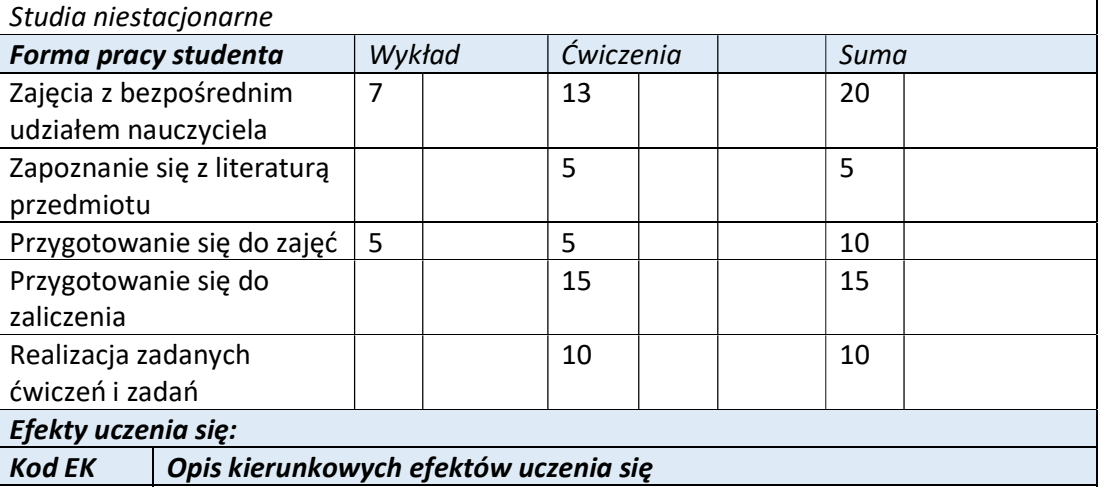

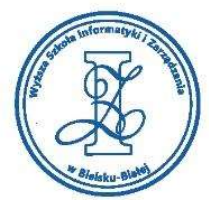

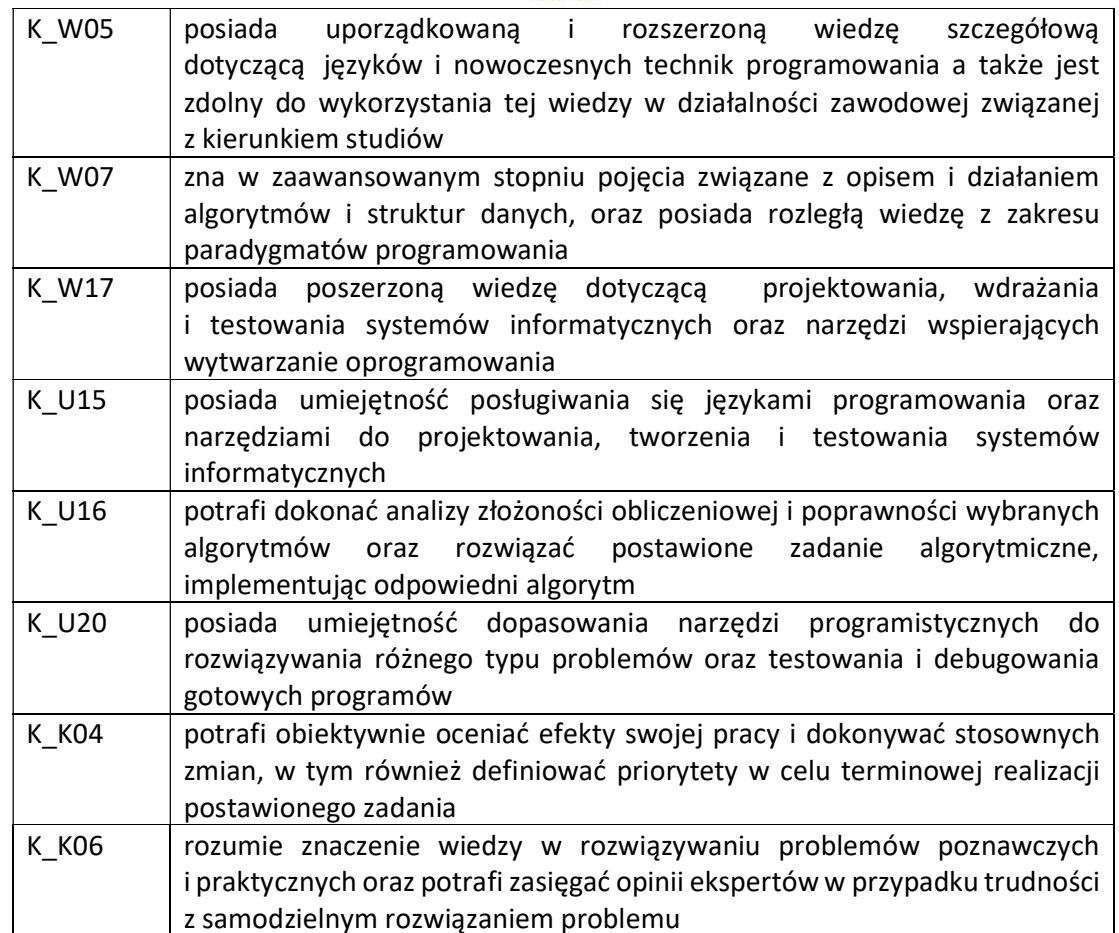

Wyższa Szkoła Informatyki i Zarządzania ul. Legionów 81, 43-300 Bielsko-Biała

tel. 33 822 90 70; 506 495 335 e-mail: biurowsiz@gmail.com www.wsi.edu.pl

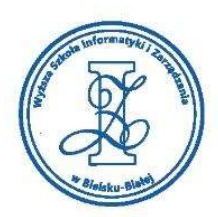

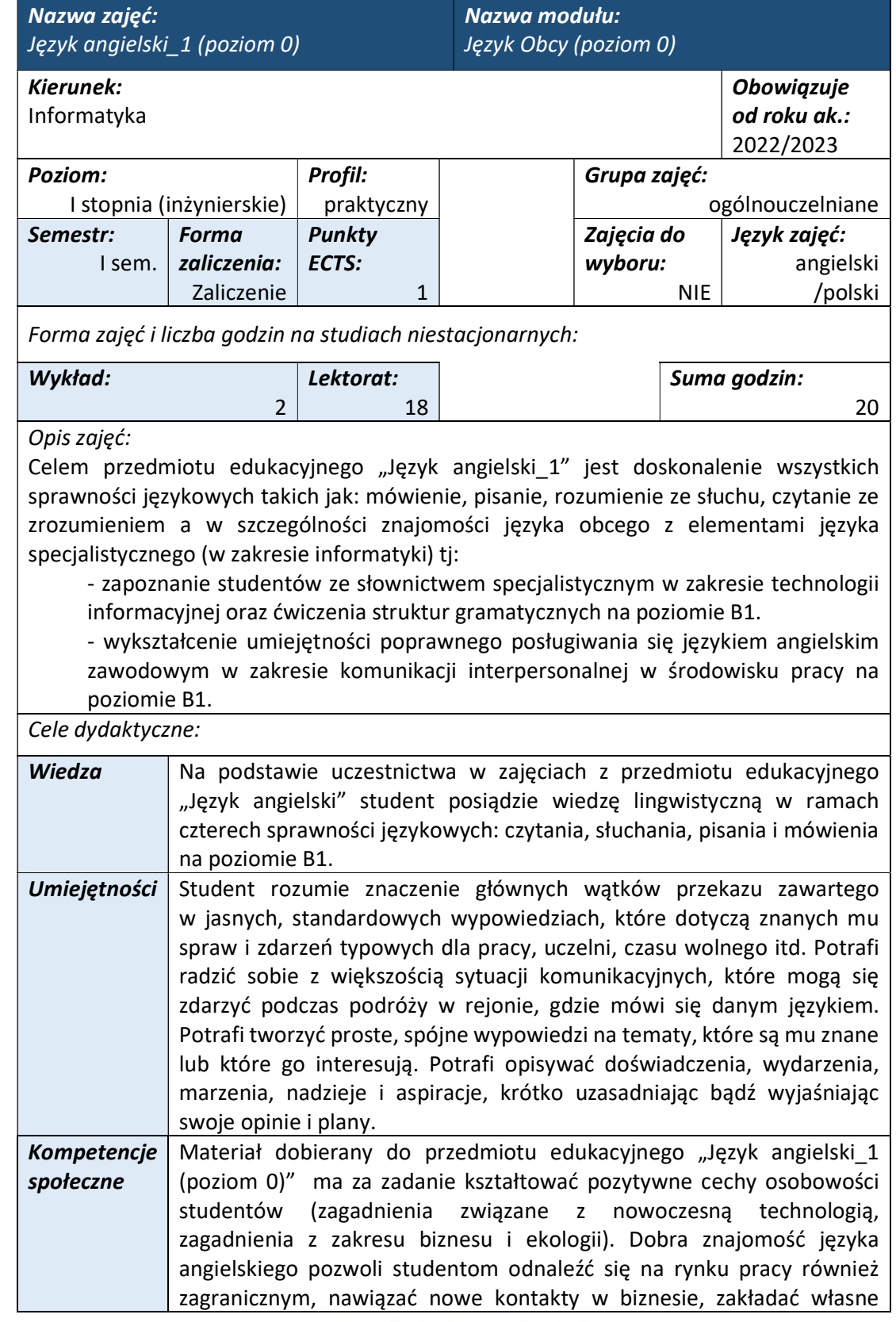

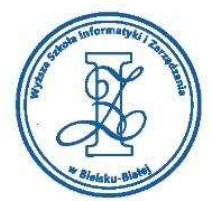

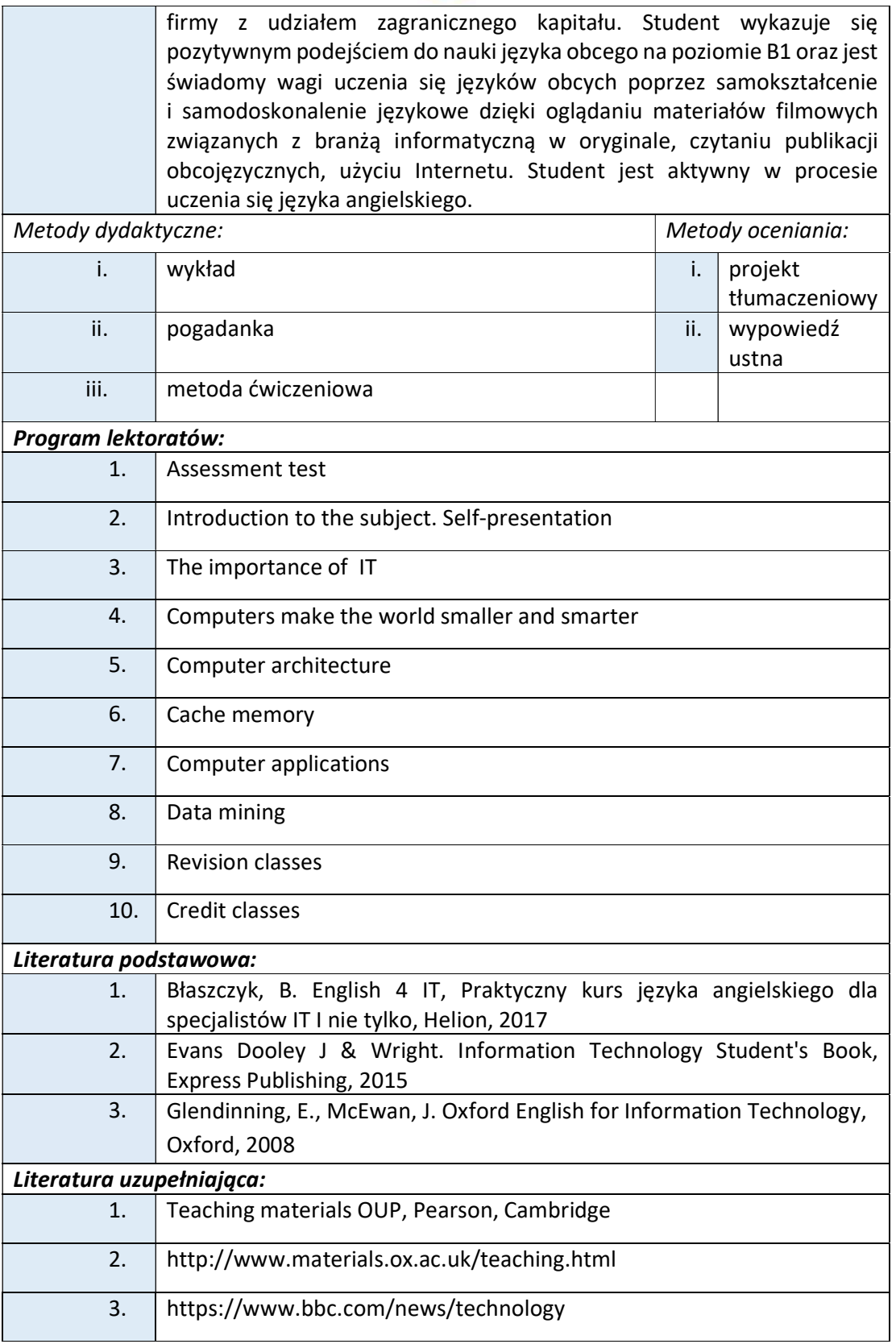

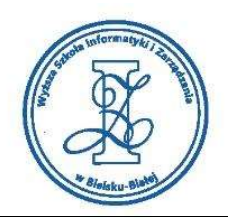

#### Warunki zaliczenia:

Warunkiem zaliczenia przedmiotu jest uzyskanie pozytywnej oceny z wypowiedzi ustnych w trakcie lektoratów oraz zaliczenie projektu tłumaczeniowego i zamieszczenie go w serwisie "Uploader" WSIZ (https://doha.wsi.edu.pl/uploader).

Szczegółowe warunki zaliczenia przedmiotu:

Lektoraty mogą są zaliczane w terminie T0 i T1 na podstawie pozytywnej oceny obliczanej jako średnia ze wszystkich ocen uzyskanych podczas zajęć dydaktycznych.

Oceny są uzyskiwane przede wszystkim za wypowiedzi ustne przygotowywane na podstawie materiału stymulacyjnego w postaci tekstów dotyczących tematyki informatycznej i technicznej skorelowanej z potrzebami studentów na kierunku Informatyka. Ponadto studenci przygotowują zespołowy projekt translacyjny z języka angielskiego na język polski z tematyki informatycznej zaakceptowanej przez osobę prowadzącą przedmiot edukacyjny.

Obciążenie pracą studenta

Studia niestacionarne

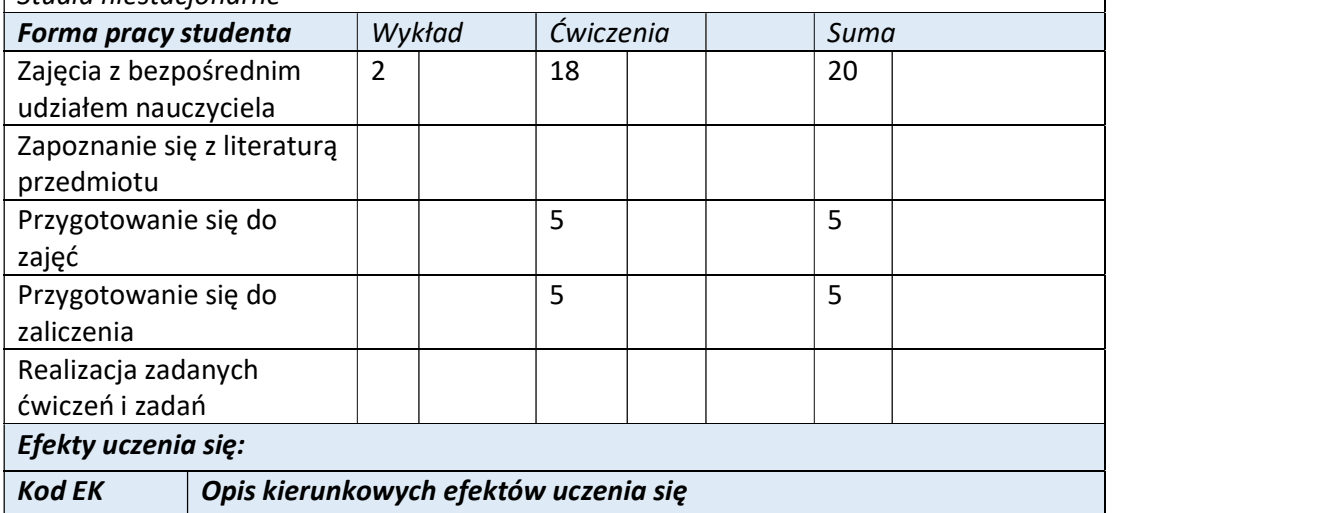

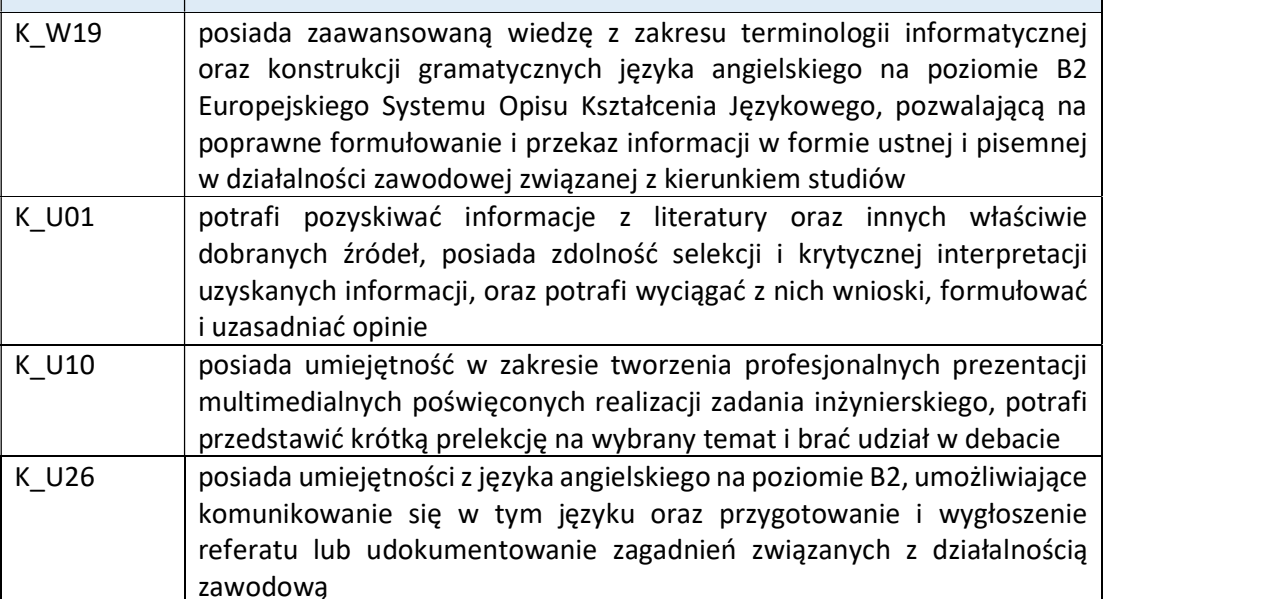

tel. 33 822 90 70 : 506 495 335 e-mail: biurowsiz@gmail.com www.wsi.edu.pl

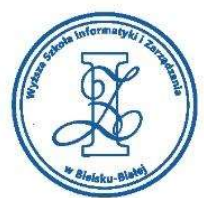

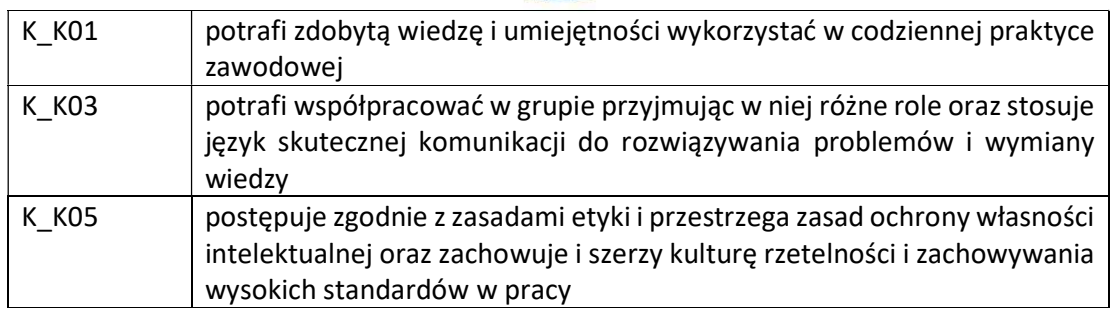

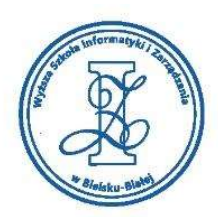

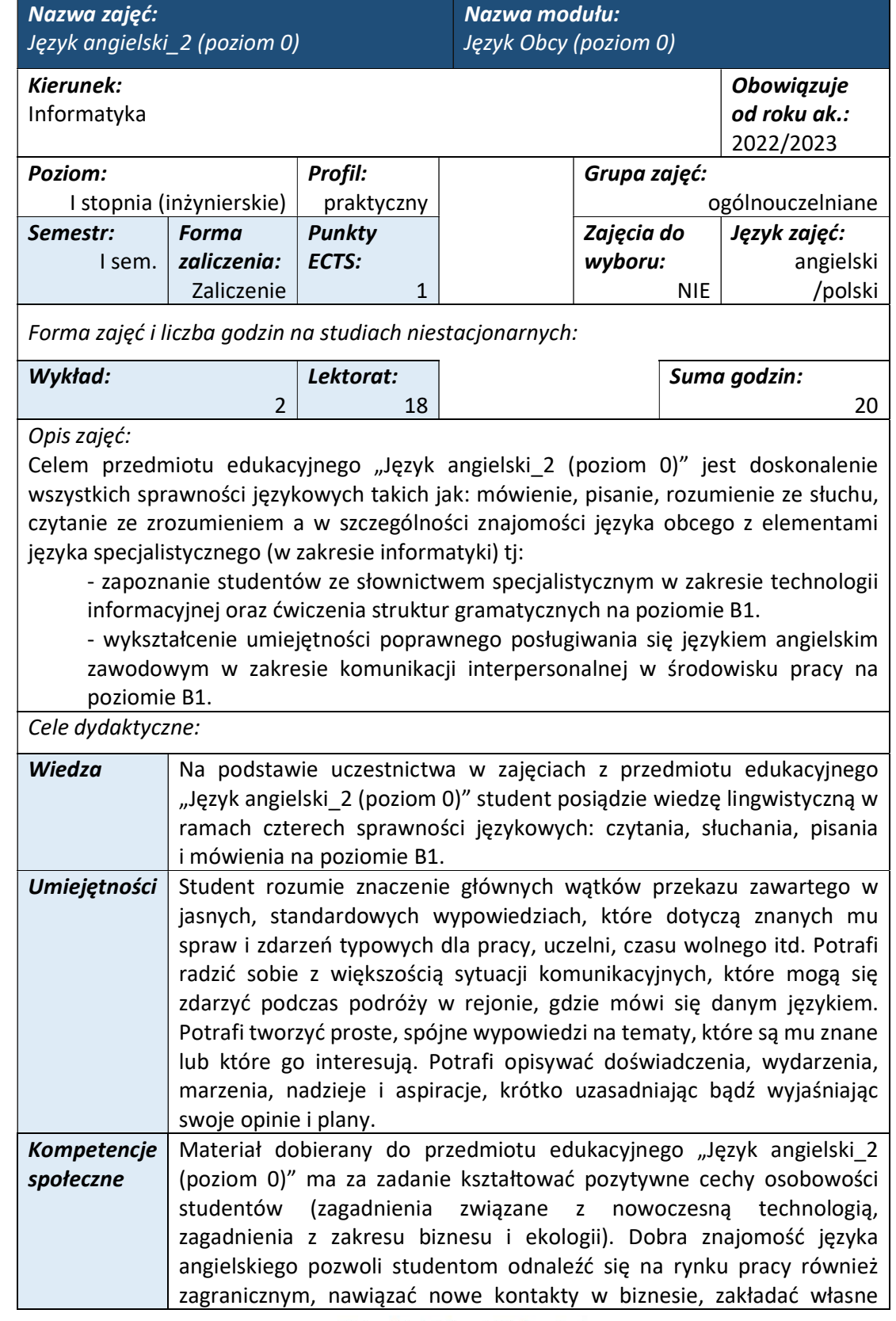

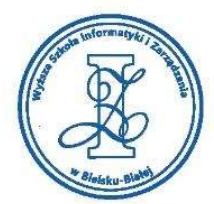

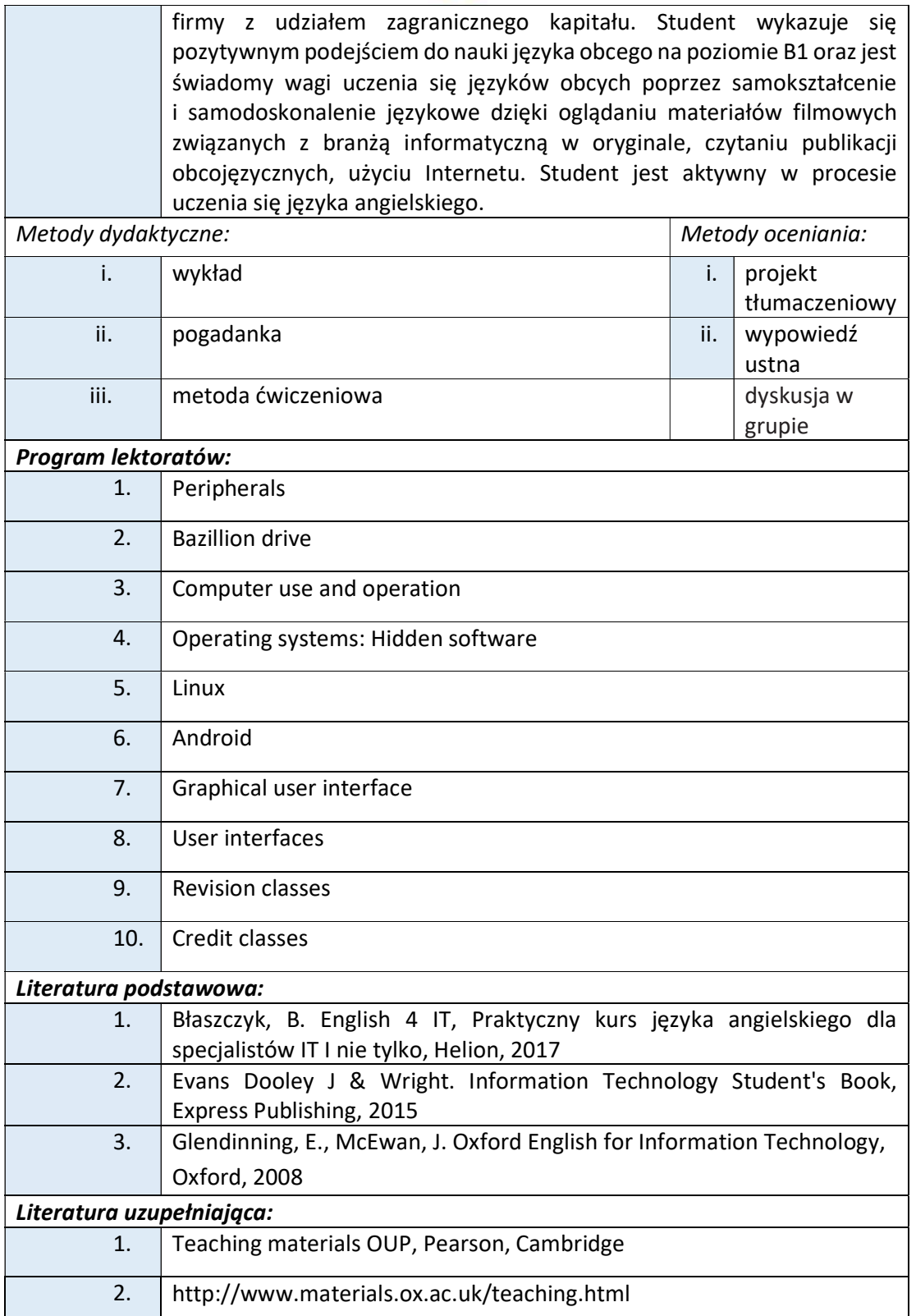

www.wsi.edu.pl

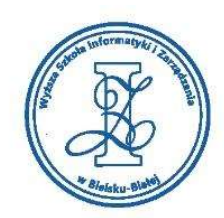

# 3. https://www.bbc.com/news/technology

#### Warunki zaliczenia:

Warunkiem zaliczenia przedmiotu jest uzyskanie pozytywnej oceny z wypowiedzi ustnych w trakcie lektoratów oraz zaliczenie projektu tłumaczeniowego i zamieszczenie go w serwisie "Uploader" WSIZ (https://doha.wsi.edu.pl/uploader).

Szczegółowe warunki zaliczenia przedmiotu:

Lektoraty mogą są zaliczane w terminie T0 i T1 na podstawie pozytywnej oceny obliczanej jako średnia ze wszystkich ocen uzyskanych podczas zajęć dydaktycznych.

Oceny są uzyskiwane przede wszystkim za wypowiedzi ustne przygotowywane na podstawie materiału stymulacyjnego w postaci tekstów dotyczących tematyki informatycznej i technicznej skorelowanej z potrzebami studentów na kierunku Informatyka. Ponadto studenci przygotowują zespołowy projekt translacyjny z języka angielskiego na język polski z tematyki informatycznej zaakceptowanej przez osobę prowadzącą przedmiot edukacyjny.

Obciążenie pracą studenta

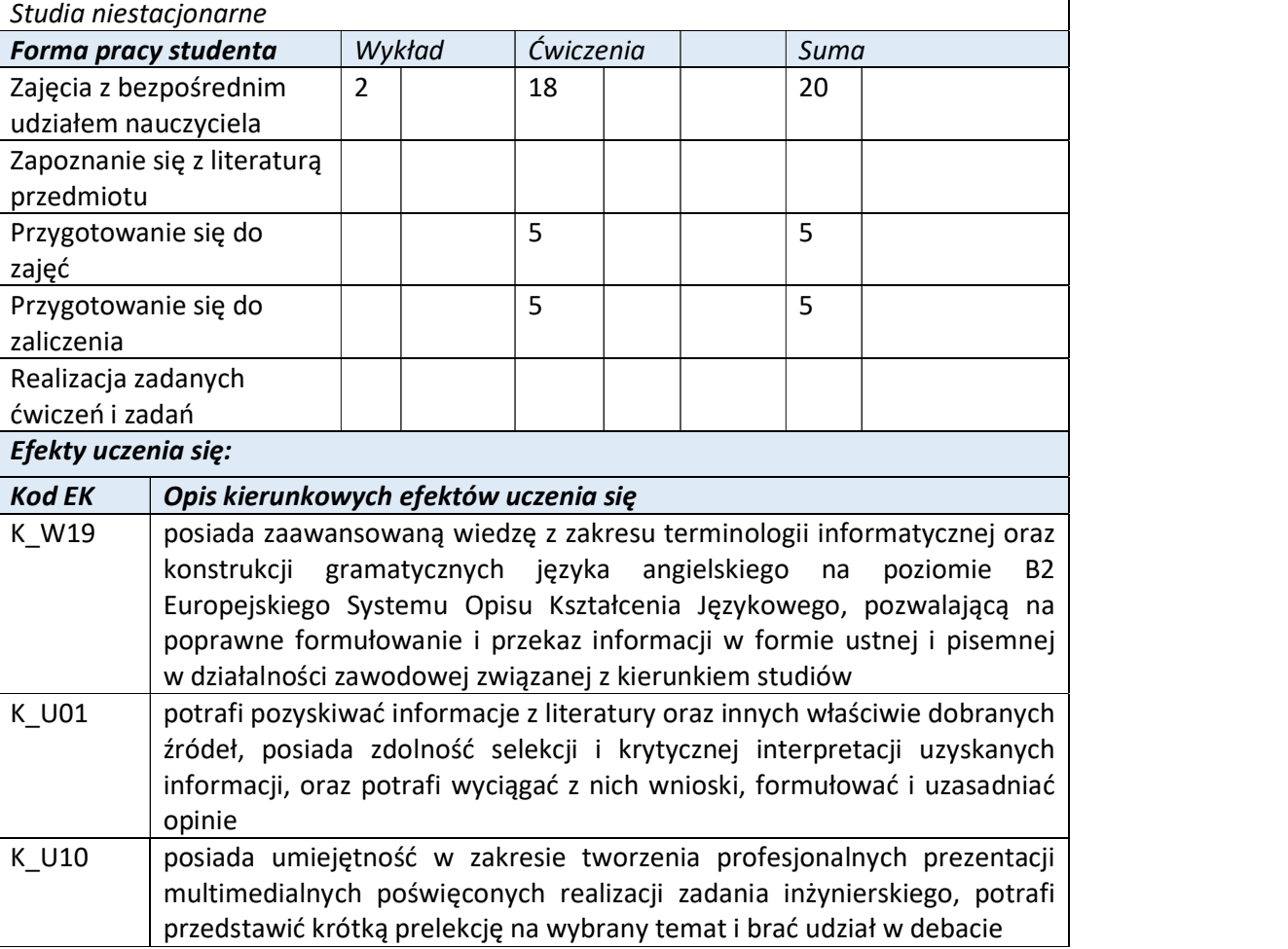

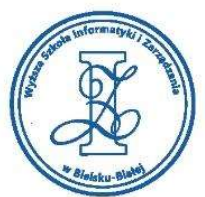

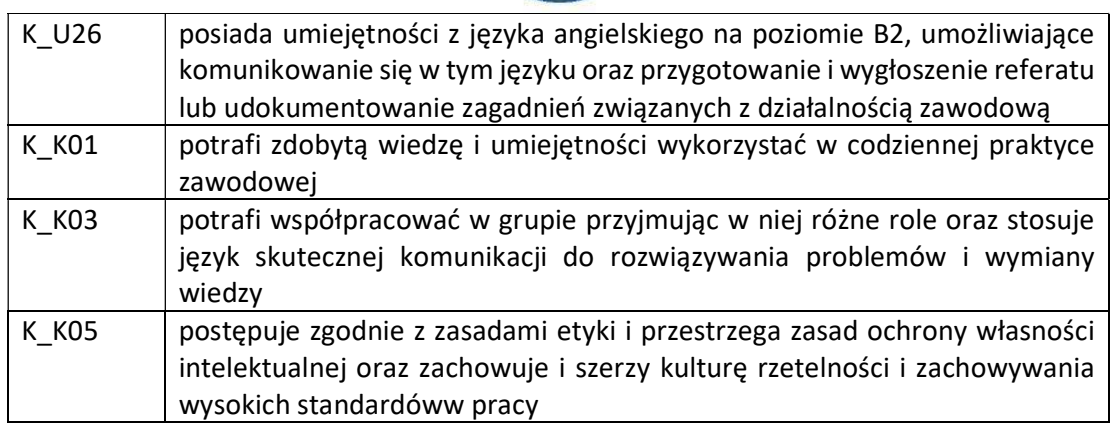

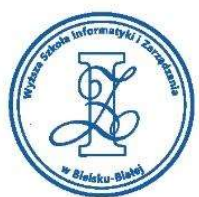

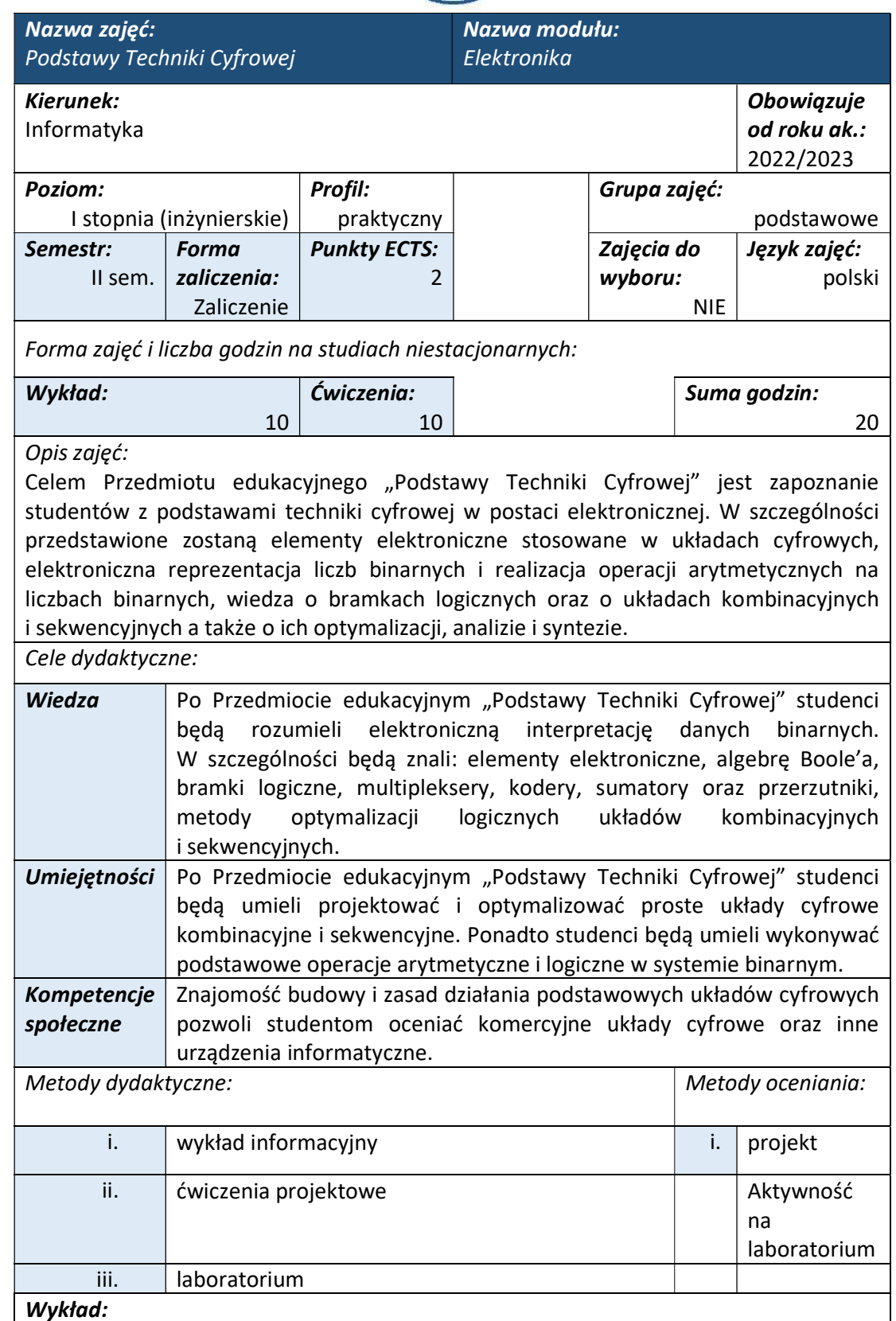

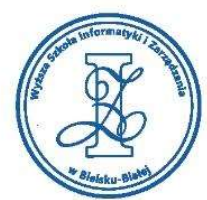

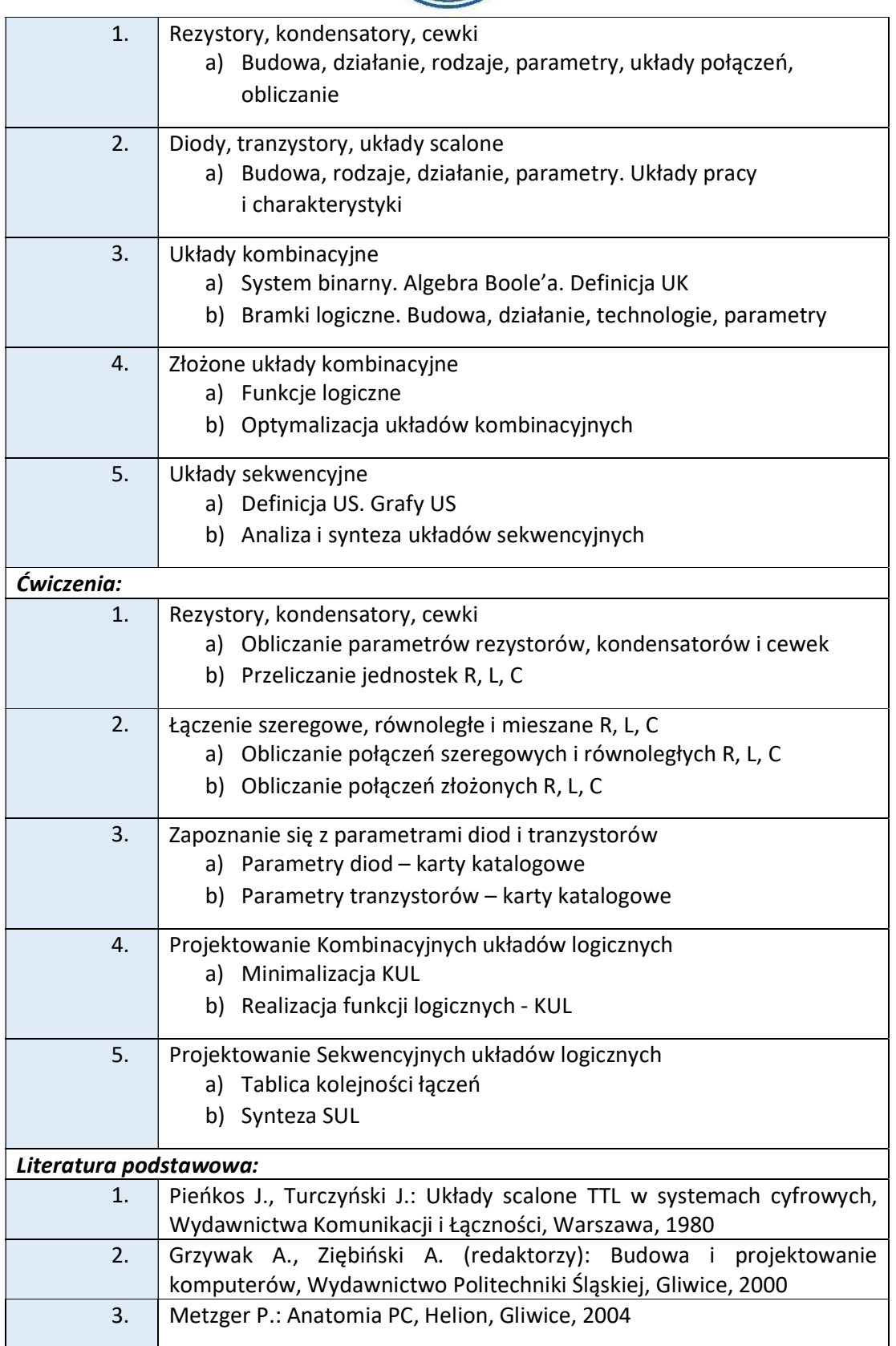

tel. 33 822 90 70; 506 495 335 e-mail: biurowsiz@gmail.com

www.wsi.edu.pl

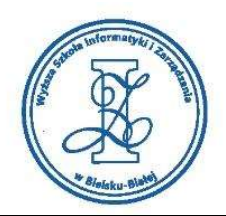

### Warunki zaliczenia:

Warunkiem zaliczenia przedmiotu jest uzyskanie pozytywnej oceny z projektu zamieszczonego w serwisie "Uploader" WSIZ (https://doha.wsi.edu.pl/uploader).

Przykłady tematów projektowych:

- i. Projekt układu wykrywającego błąd parzystości/nieparzystości
- ii. Projekt układu komparatora "=" z minimalizacją bramek logicznych
- iii. Projekt kodera kodu Aiken,a
- iv. Projekt kodera kodu Gray'a
- v. Projekt kodera z detekcją błędów
- vi. Projekt en-kodera cyfr dziesiętnych
- vii. Projekt de-kodera cyfr dziesiętnych

# Obciążenie pracą studenta

Studia niestacionarne

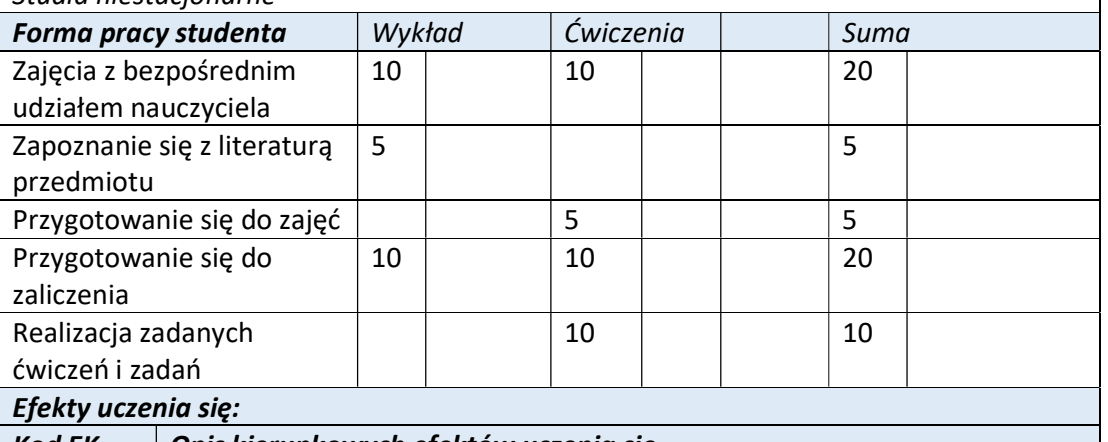

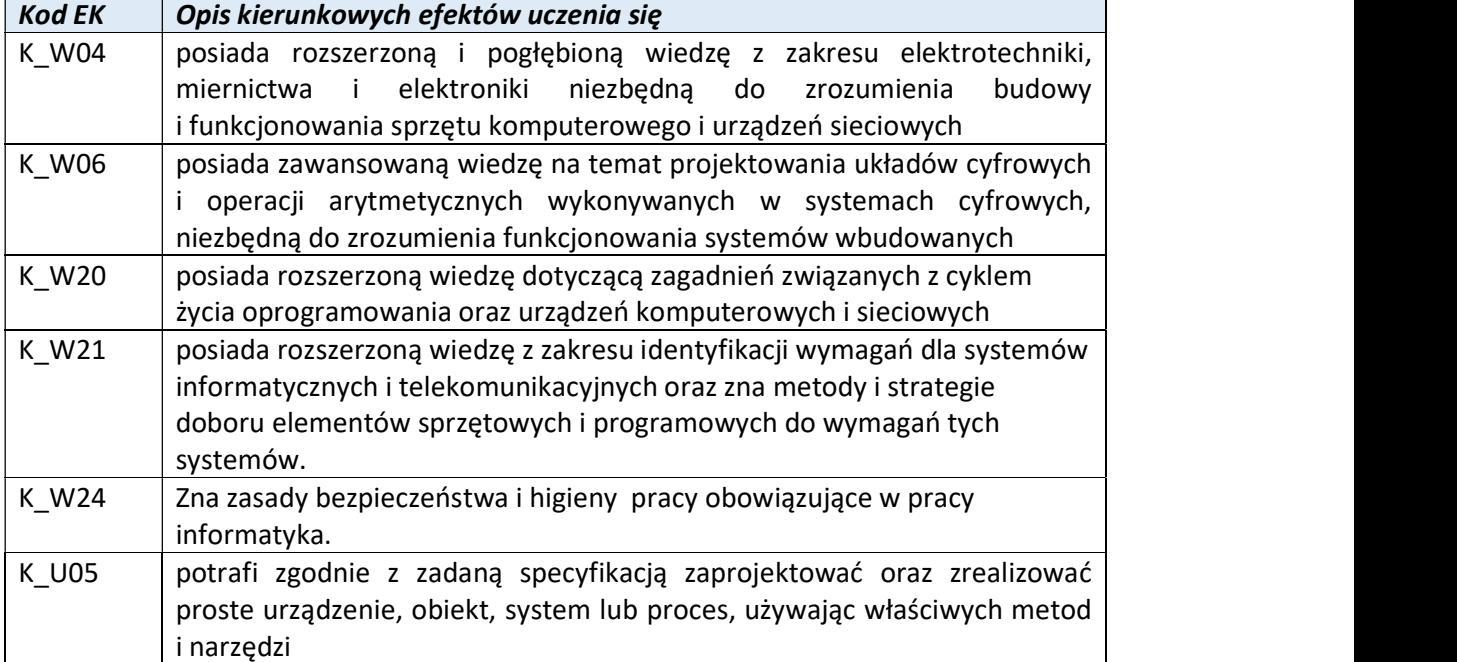

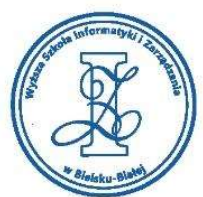

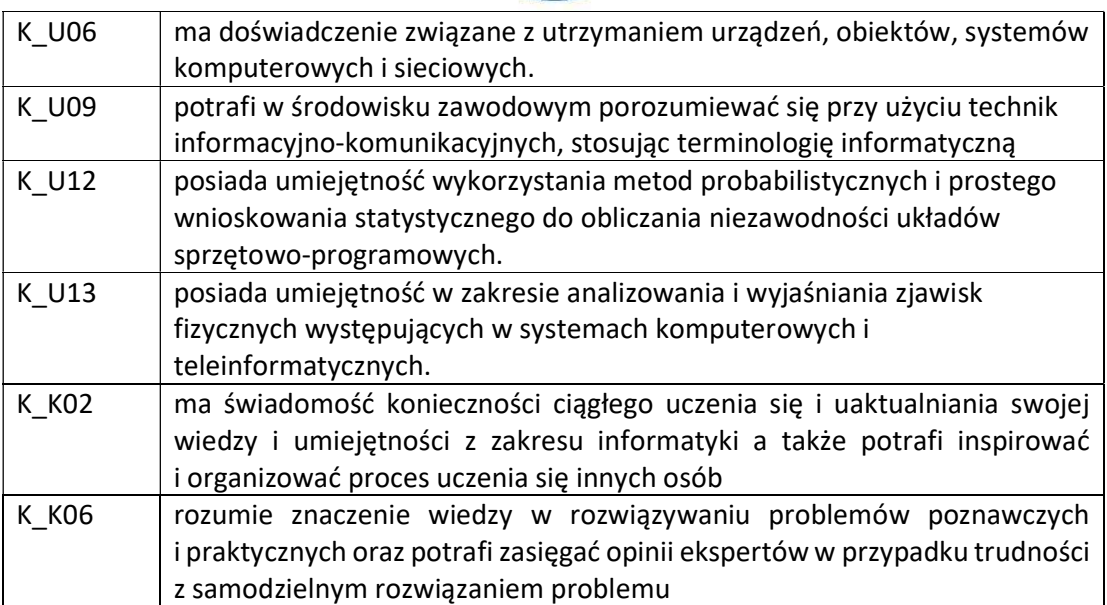
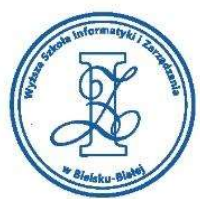

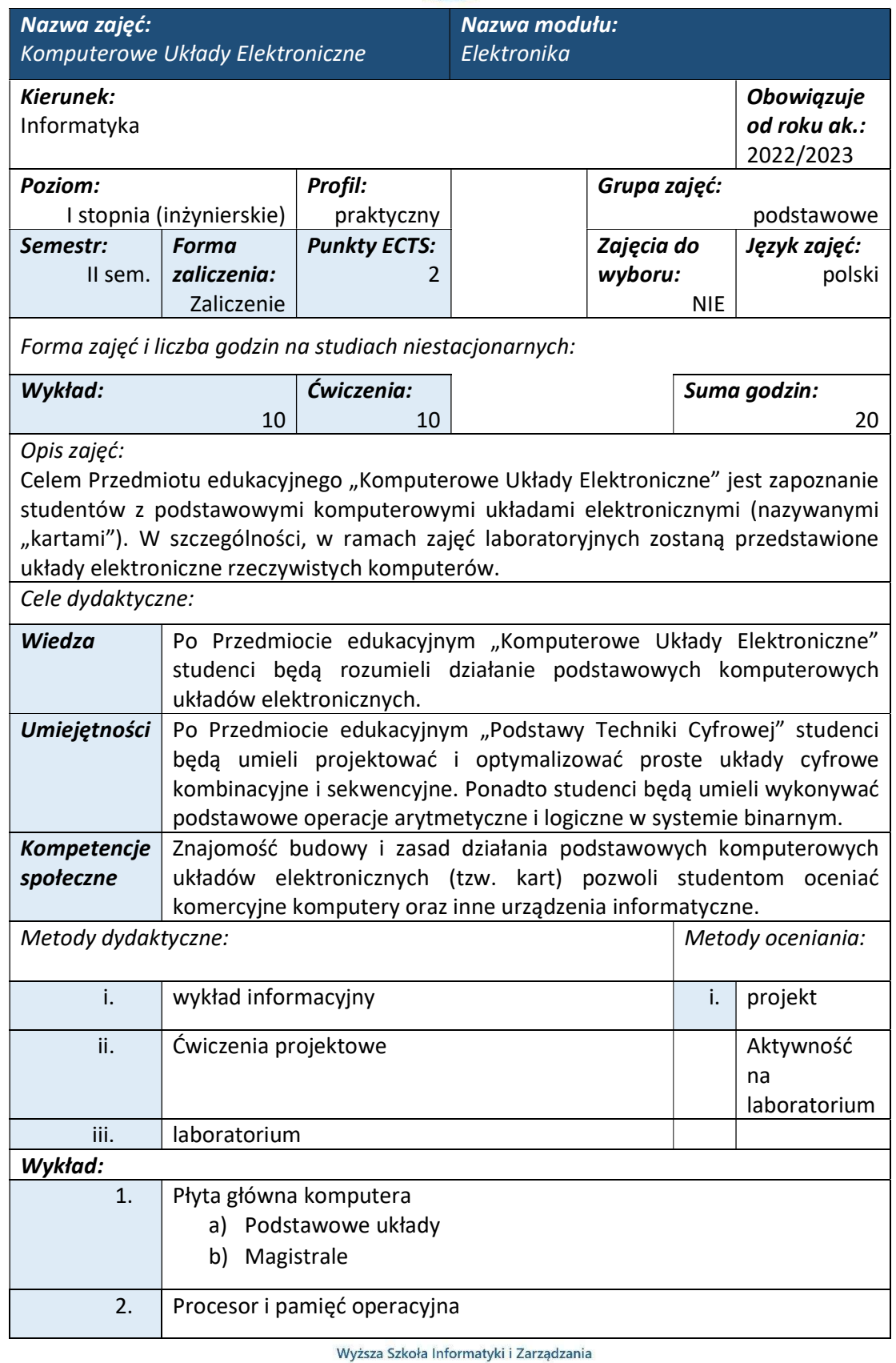

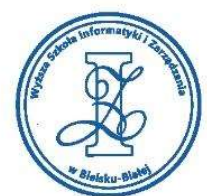

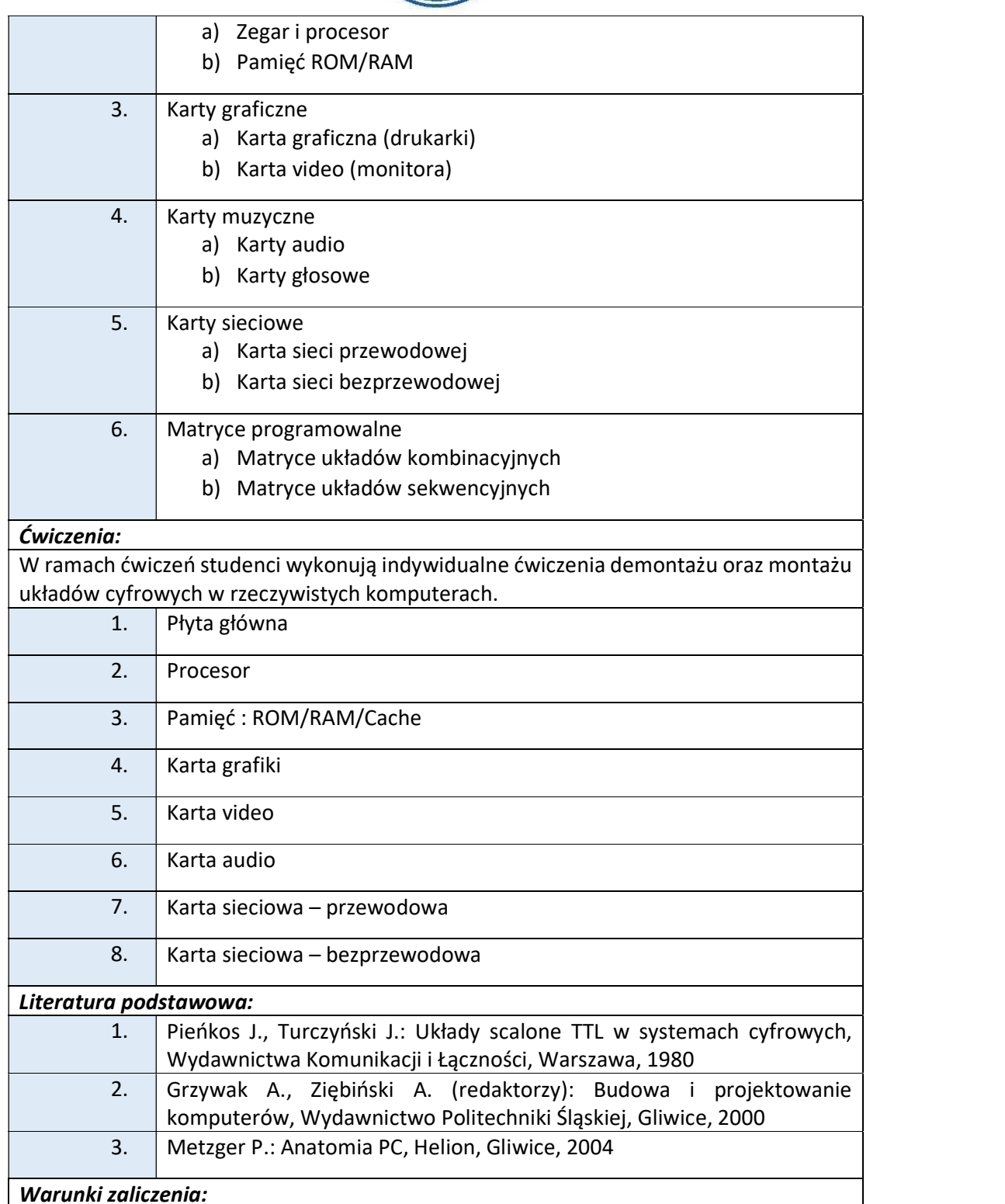

Warunkiem zaliczenia przedmiotu jest uzyskanie pozytywnej oceny z projektu zamieszczonego w serwisie "Uploader" WSIZ (https://doha.wsi.edu.pl/uploader).

> Wyższa Szkoła Informatyki i Zarządzania ul. Legionów 81, 43-300 Bielsko-Biała tel. 33 822 90 70; 506 495 335 e-mail: biurowsiz@gmail.com www.wsi.edu.pl

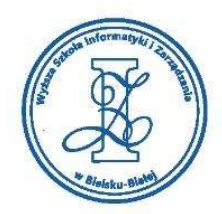

Przykłady tematów projektowych:

- i. Klasyfikacja płyt głównych komputera
- ii. Klasyfikacja kart graficznych
- iii. Klasyfikacja kart video
- iv. Zasada działania płyty głównej komputera
- v. Zasada działania karty graficznej
- vi. Zasada działania karty video
- vii. Opis płyty głównej komputera
- viii. Opis karty graficznej

Obciążenie pracą studenta Studia niestacjonarne **Forma pracy studenta**  $\vert$  Wykład  $\vert$  Ćwiczenia  $\vert$  Suma Zajęcia z bezpośrednim udziałem nauczyciela 10 | 10 | 20 | Zapoznanie się z literaturą przedmiotu 5 | | | | | | 5 | Przygotowanie się do zajęć 5 5 Przygotowanie się do zaliczenia 10 | 10 | 20 | Realizacja zadanych ćwiczeń i zadań | | 10 | | | | 10 | Efekty uczenia się: Kod EK | Opis kierunkowych efektów uczenia się K\_W04 posiada rozszerzoną i pogłębioną wiedzę z zakresu elektrotechniki, miernictwa i elektroniki niezbędną do zrozumienia budowy i funkcjonowania sprzętu komputerowego i urządzeń sieciowych K W06 posiada zawansowaną wiedzę na temat projektowania układów cyfrowych i operacji arytmetycznych wykonywanych w systemach cyfrowych, niezbędną do zrozumienia funkcjonowania systemów wbudowanych K\_W20 posiada rozszerzoną wiedzę dotyczącą zagadnień związanych z cyklem życia oprogramowania oraz urządzeń komputerowych i sieciowych K W21 posiada rozszerzoną wiedzę z zakresu identyfikacji wymagań dla systemów informatycznych i telekomunikacyjnych oraz zna metody i strategie doboru elementów sprzętowych i programowych do wymagań tych systemów. K\_W24 Zna zasady bezpieczeństwa i higieny pracy obowiązujące w pracy informatyka. K\_U05 potrafi zgodnie z zadaną specyfikacją zaprojektować oraz zrealizować proste urządzenie, obiekt, system lub proces, używając właściwych metod i narzędzi K\_U06 ma doświadczenie związane z utrzymaniem urządzeń, obiektów, systemów komputerowych i sieciowych. K\_U09 potrafi w środowisku zawodowym porozumiewać się przy użyciu technik informacyjno-komunikacyjnych, stosując terminologię informatyczną

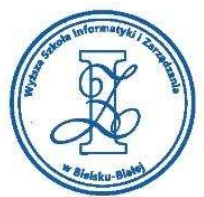

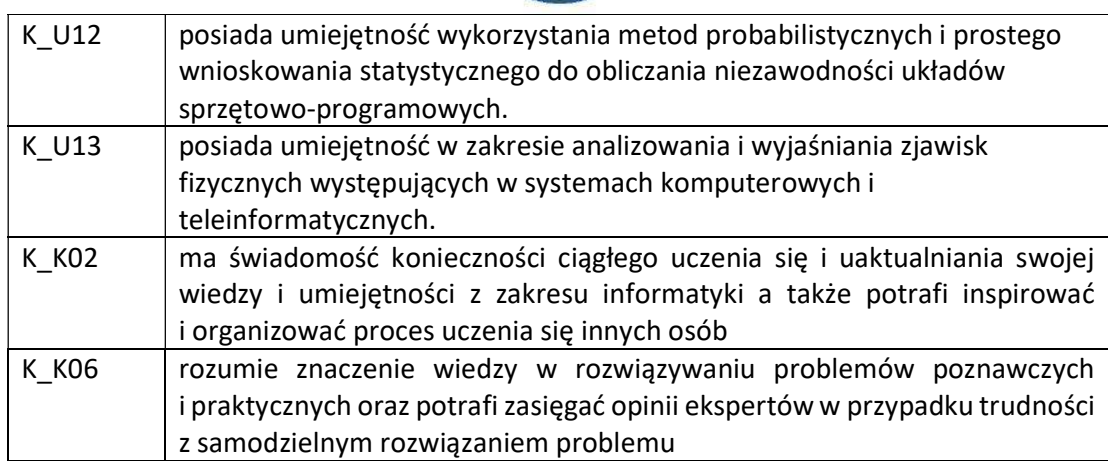

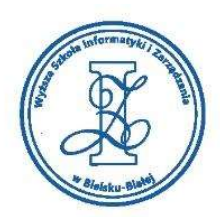

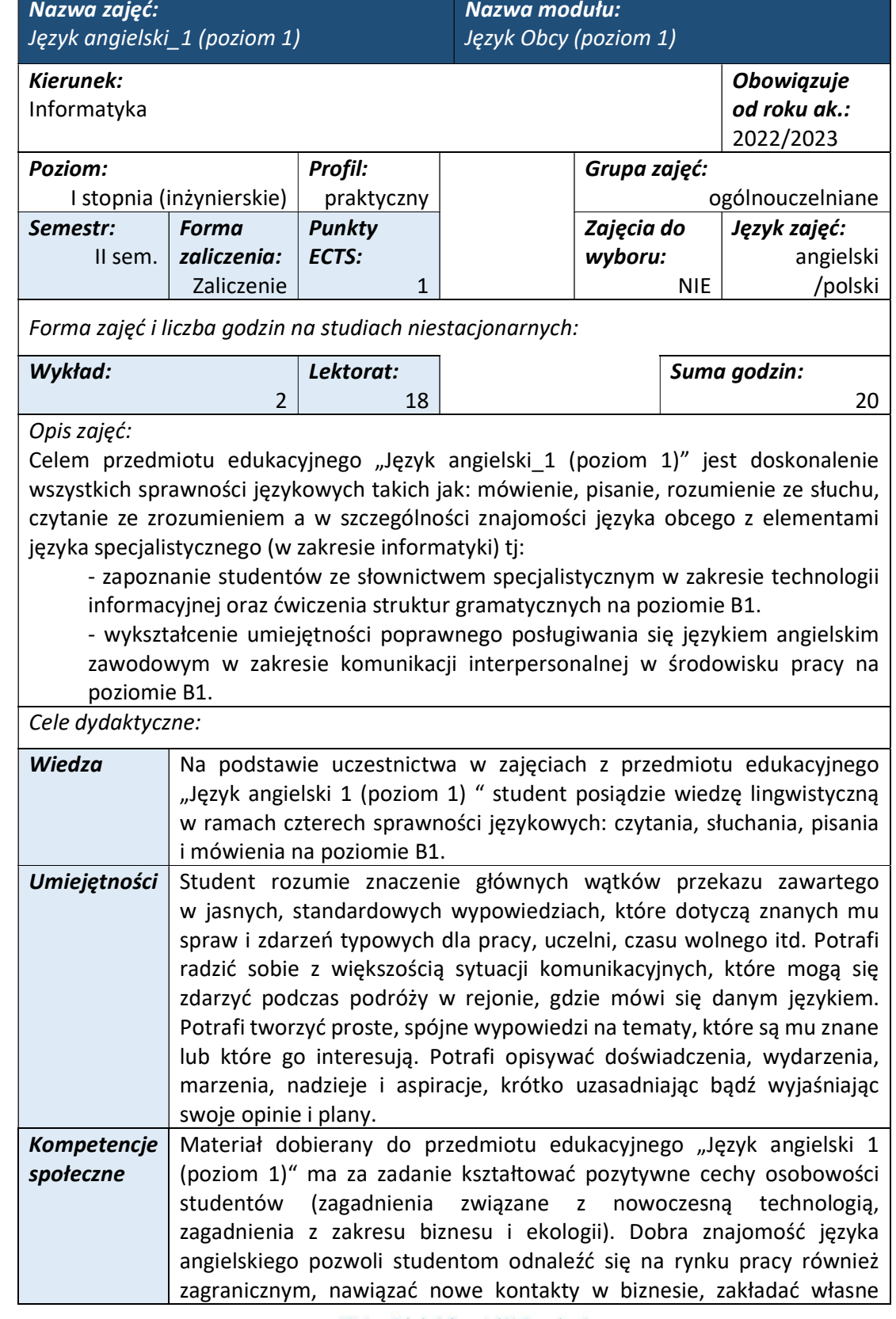

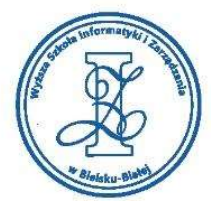

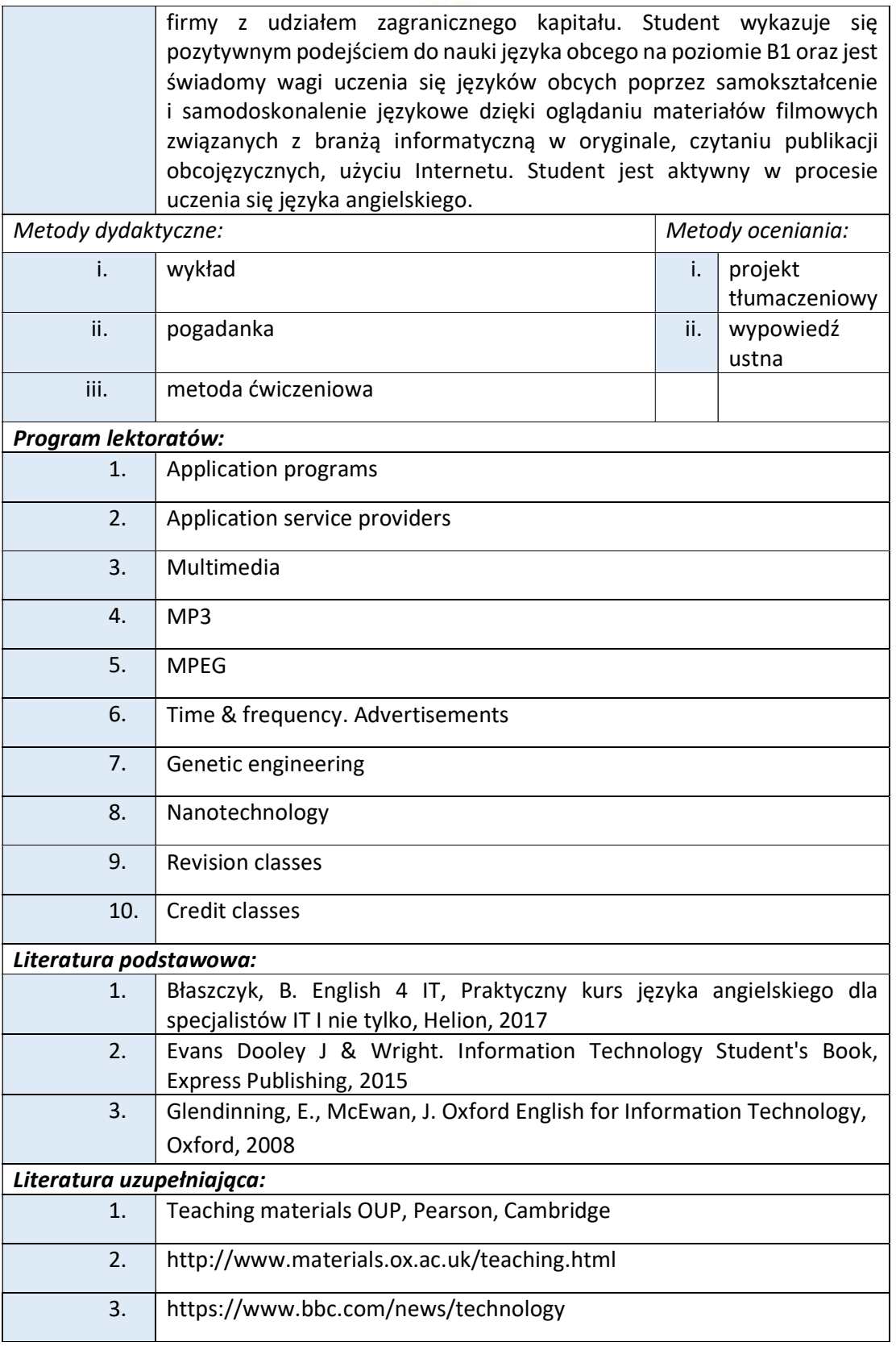

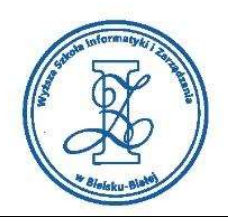

Obciążenie pracą studenta

Warunkiem zaliczenia przedmiotu jest uzyskanie pozytywnej oceny z wypowiedzi ustnych w trakcie lektoratów oraz zaliczenie projektu tłumaczeniowego i zamieszczenie go w serwisie "Uploader" WSIZ (https://doha.wsi.edu.pl/uploader).

Szczegółowe warunki zaliczenia przedmiotu:

Lektoraty mogą są zaliczane w terminie T0 i T1 na podstawie pozytywnej oceny obliczanej jako średnia ze wszystkich ocen uzyskanych podczas zajęć dydaktycznych.

Oceny są uzyskiwane przede wszystkim za wypowiedzi ustne przygotowywane na podstawie materiału stymulacyjnego w postaci tekstów dotyczących tematyki informatycznej i technicznej skorelowanej z potrzebami studentów na kierunku Informatyka. Ponadto studenci przygotowują indywidualny projekt translacyjny z języka angielskiego na język polski z tematyki informatycznej zaakceptowanej przez osobę prowadzącą przedmiot edukacyjny.

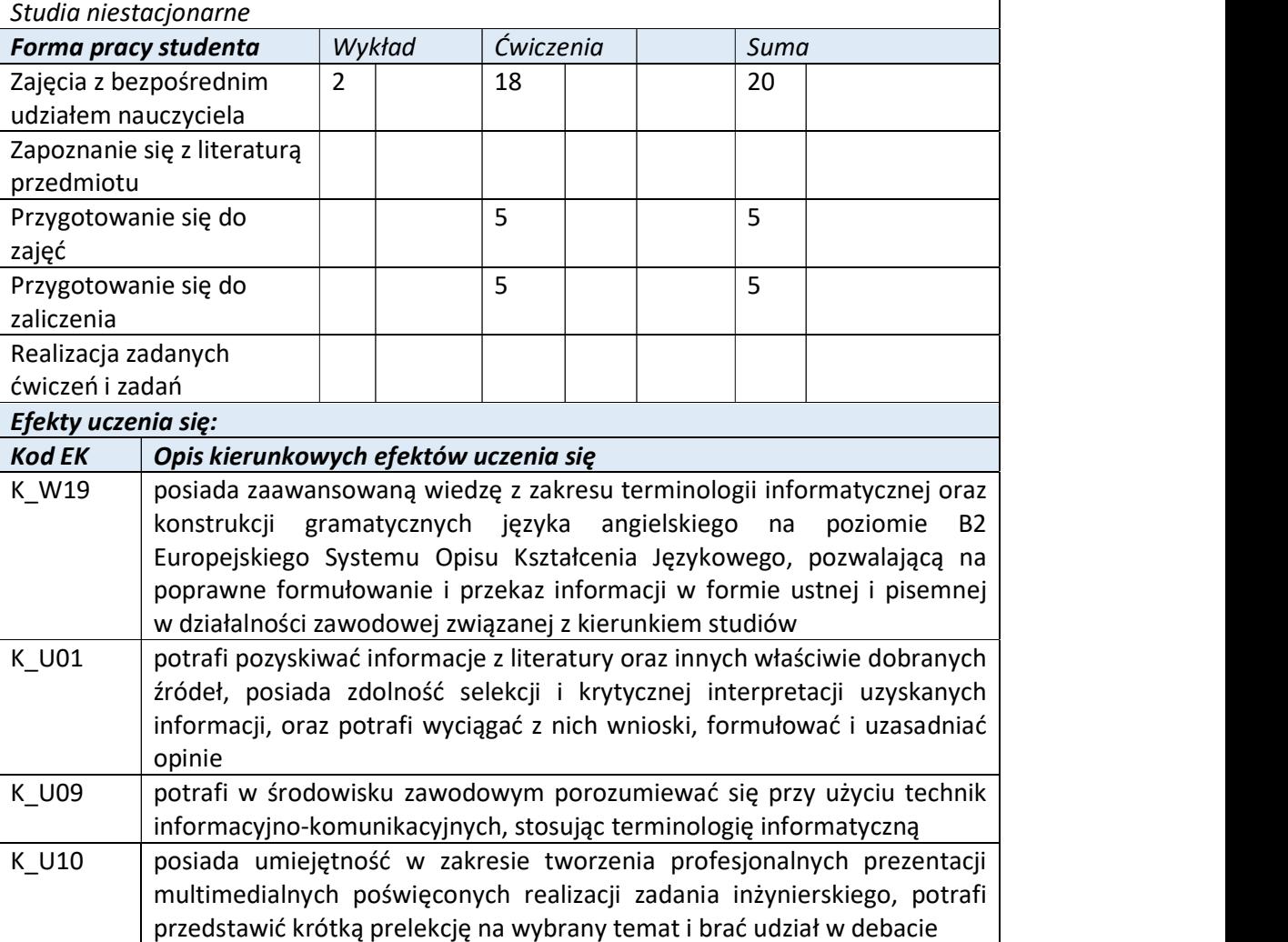

Wyższa Szkoła Informatyki i Zarządzania ul. Legionów 81, 43-300 Bielsko-Biała tel. 33 822 90 70 : 506 495 335 e-mail: biurowsiz@gmail.com www.wsi.edu.pl

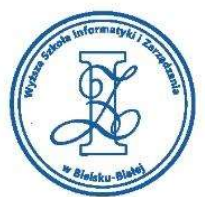

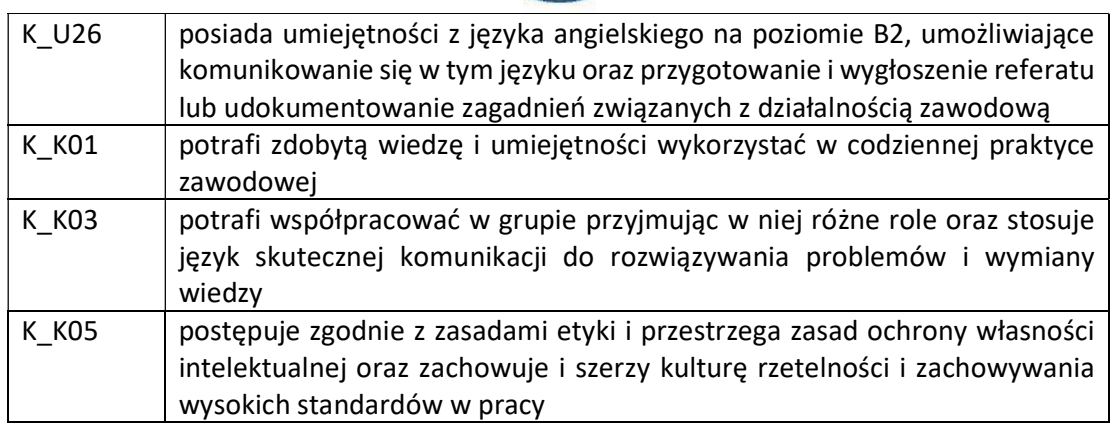

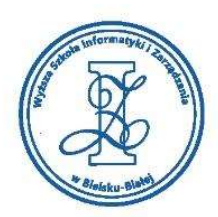

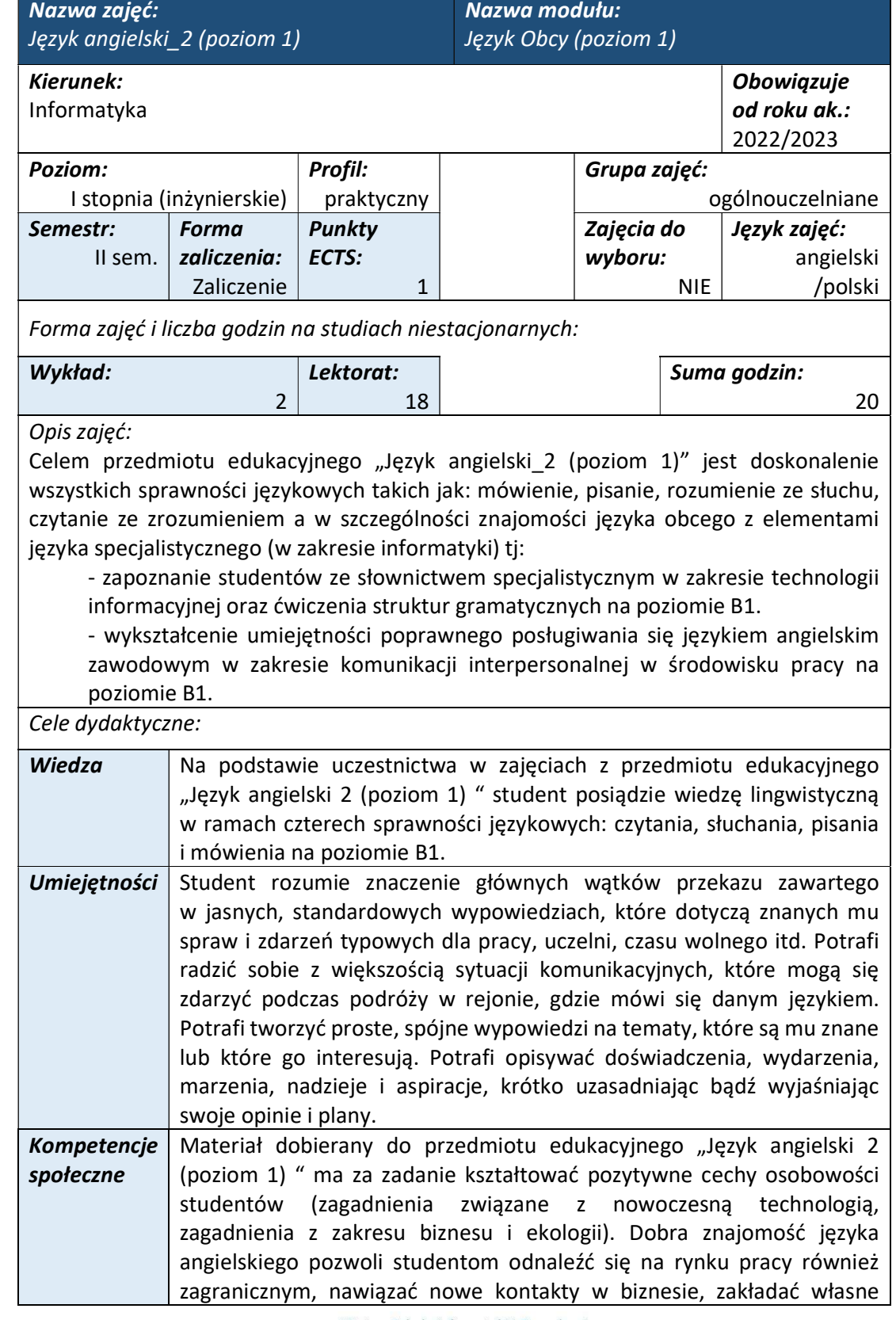

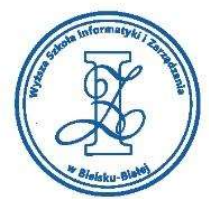

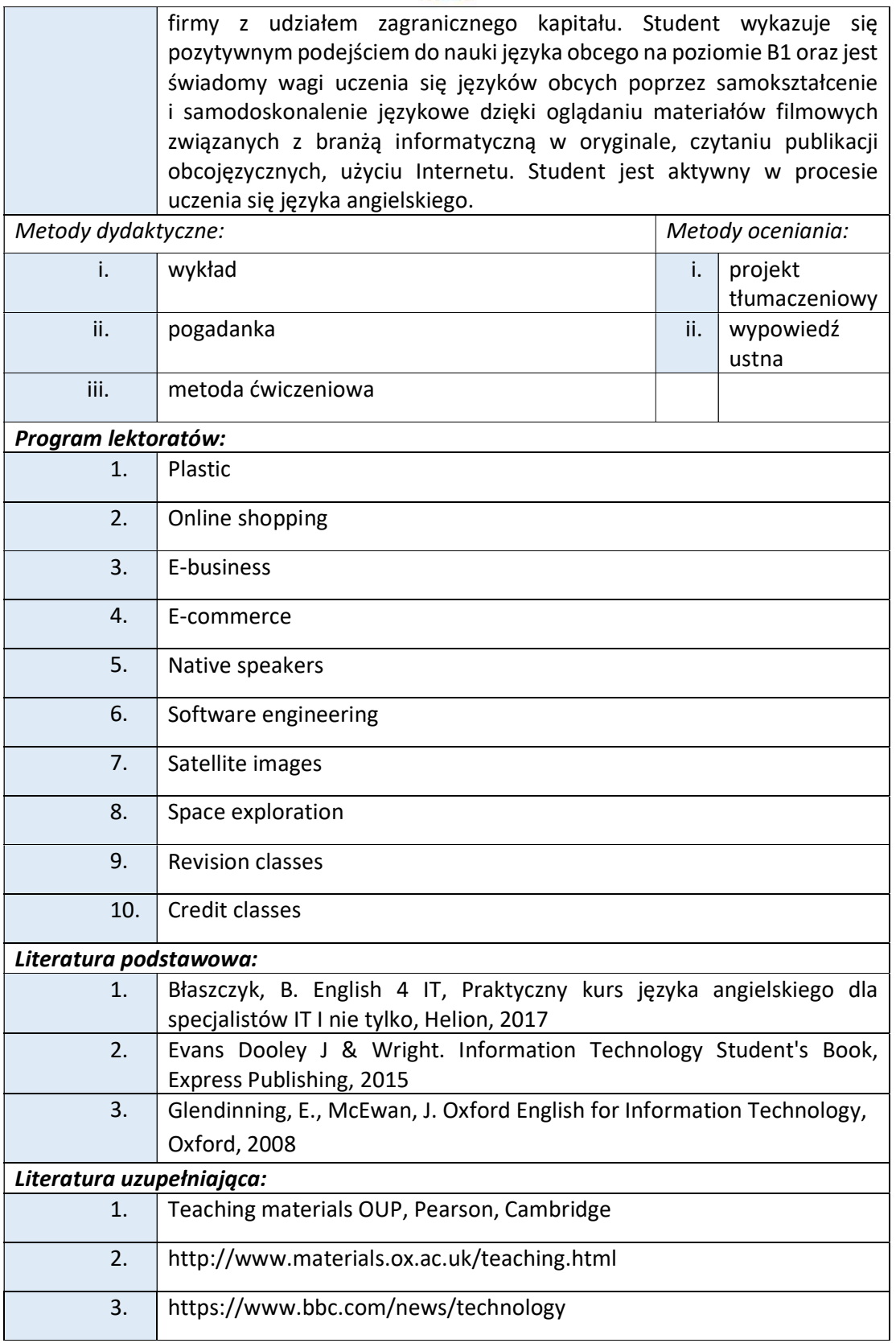

ul. Legionów 81, 43-300 Bielsko-Biała tel. 33 822 90 70; 506 495 335 e-mail: biurowsiz@gmail.com

www.wsi.edu.pl

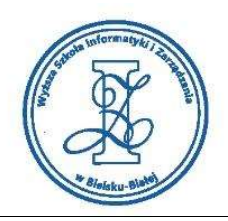

Obciążenie pracą studenta

Warunkiem zaliczenia przedmiotu jest uzyskanie pozytywnej oceny z wypowiedzi ustnych w trakcie lektoratów oraz zaliczenie projektu tłumaczeniowego i zamieszczenie go w serwisie "Uploader" WSIZ (https://doha.wsi.edu.pl/uploader).

Szczegółowe warunki zaliczenia przedmiotu:

Lektoraty mogą są zaliczane w terminie T0 i T1 na podstawie pozytywnej oceny obliczanej jako średnia ze wszystkich ocen uzyskanych podczas zajęć dydaktycznych.

Oceny są uzyskiwane przede wszystkim za wypowiedzi ustne przygotowywane na podstawie materiału stymulacyjnego w postaci tekstów dotyczących tematyki informatycznej i technicznej skorelowanej z potrzebami studentów na kierunku Informatyka. Ponadto studenci przygotowują indywidualny projekt translacyjny z języka angielskiego na język polski z tematyki informatycznej zaakceptowanej przez osobę prowadzącą przedmiot edukacyjny.

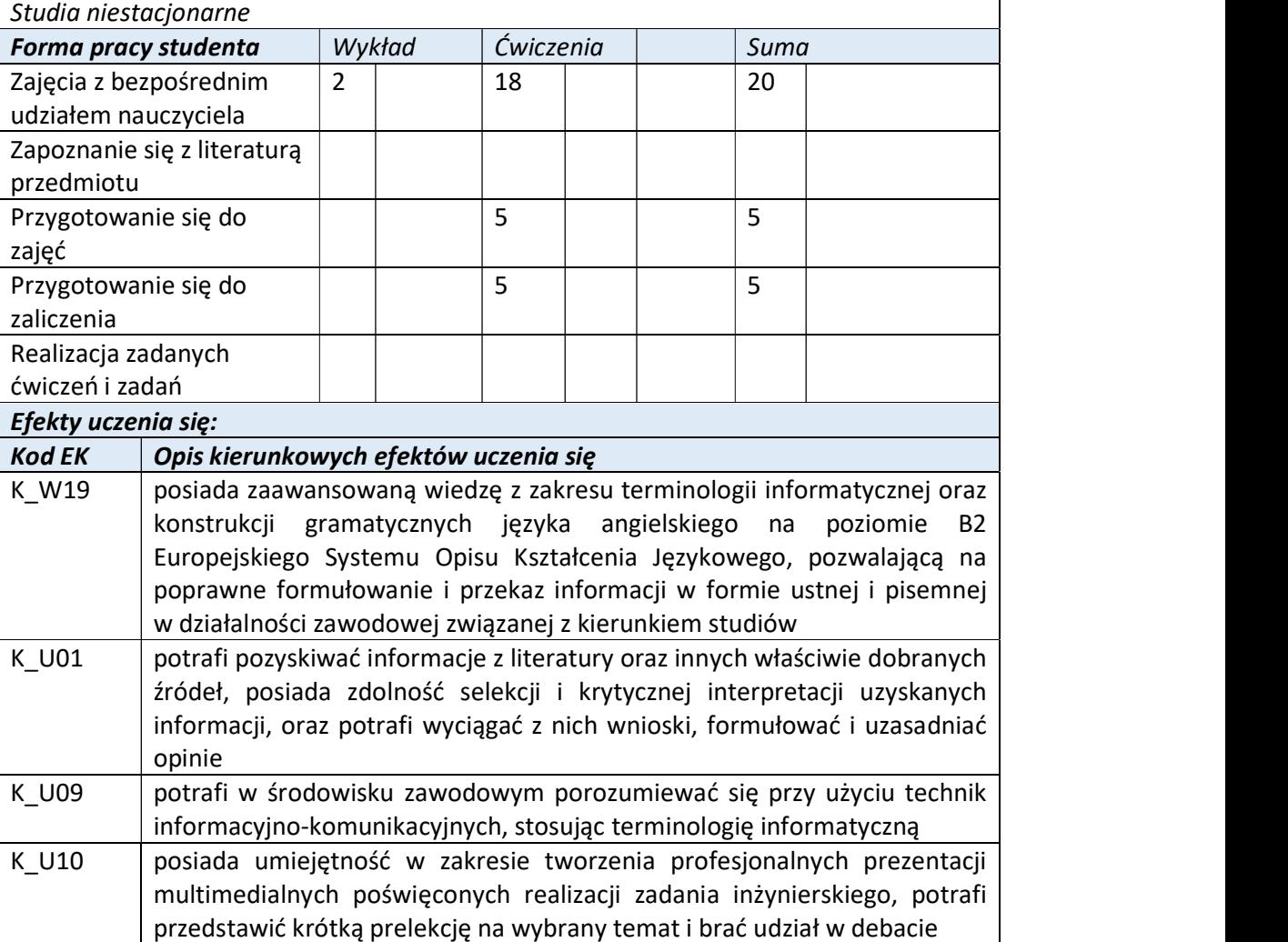

Wyższa Szkoła Informatyki i Zarządzania ul. Legionów 81, 43-300 Bielsko-Biała tel. 33 822 90 70 : 506 495 335 e-mail: biurowsiz@gmail.com www.wsi.edu.pl

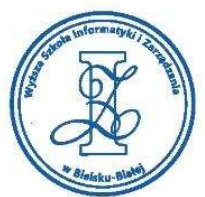

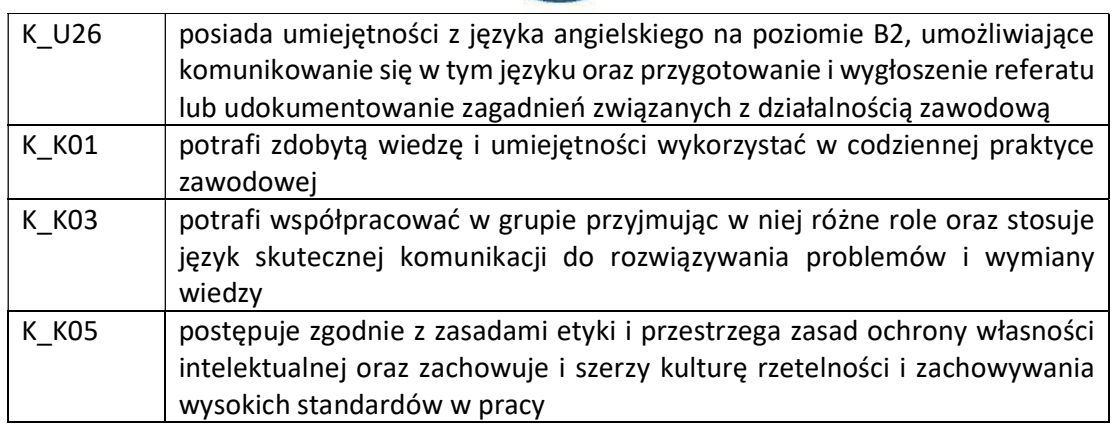

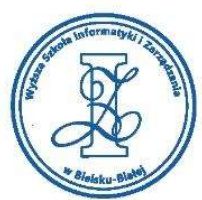

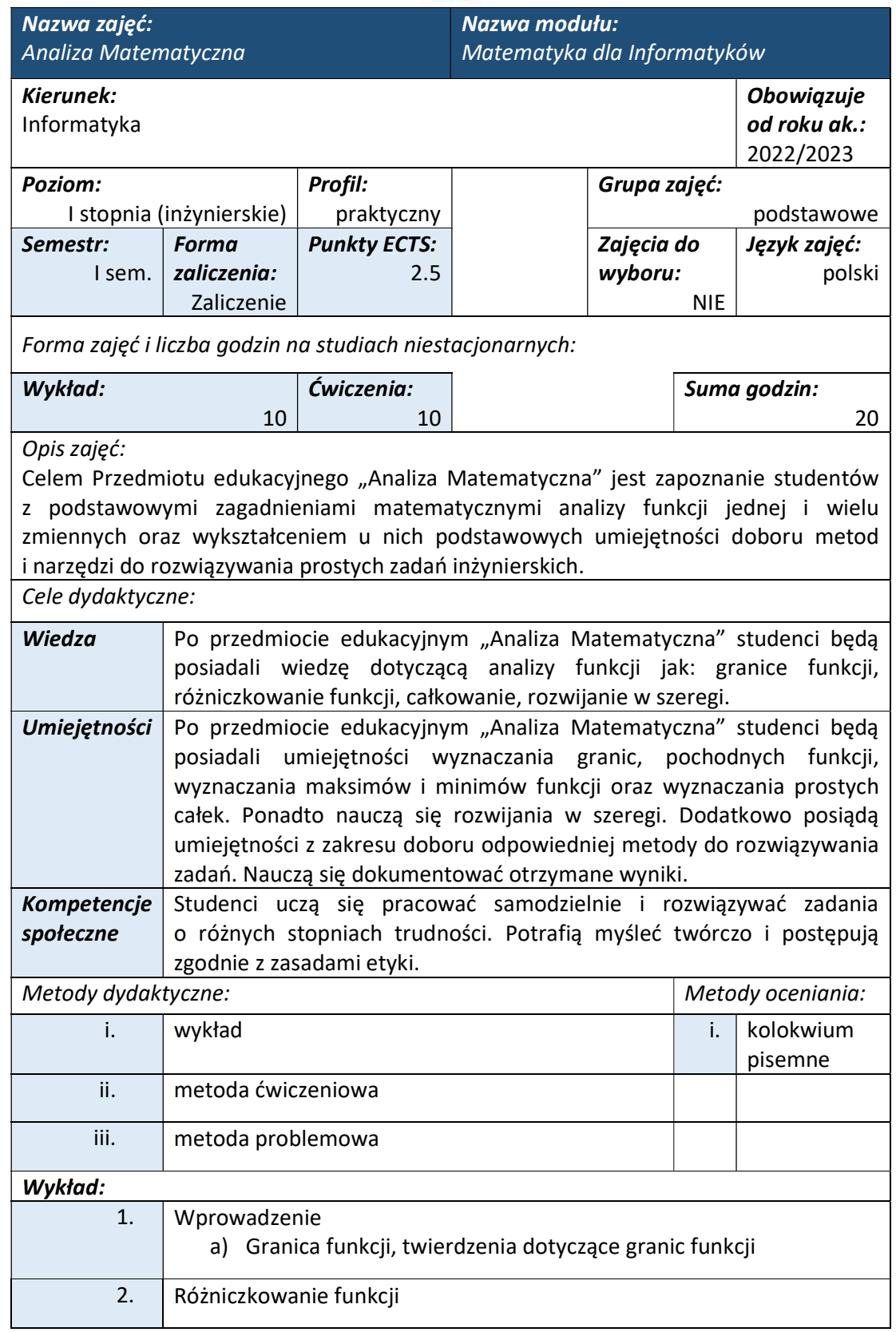

tel. 33 822 90 70; 506 495 335 e-mail: biurowsiz@gmail.com www.wsi.edu.pl

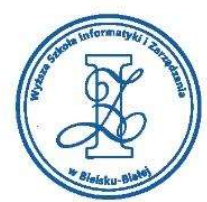

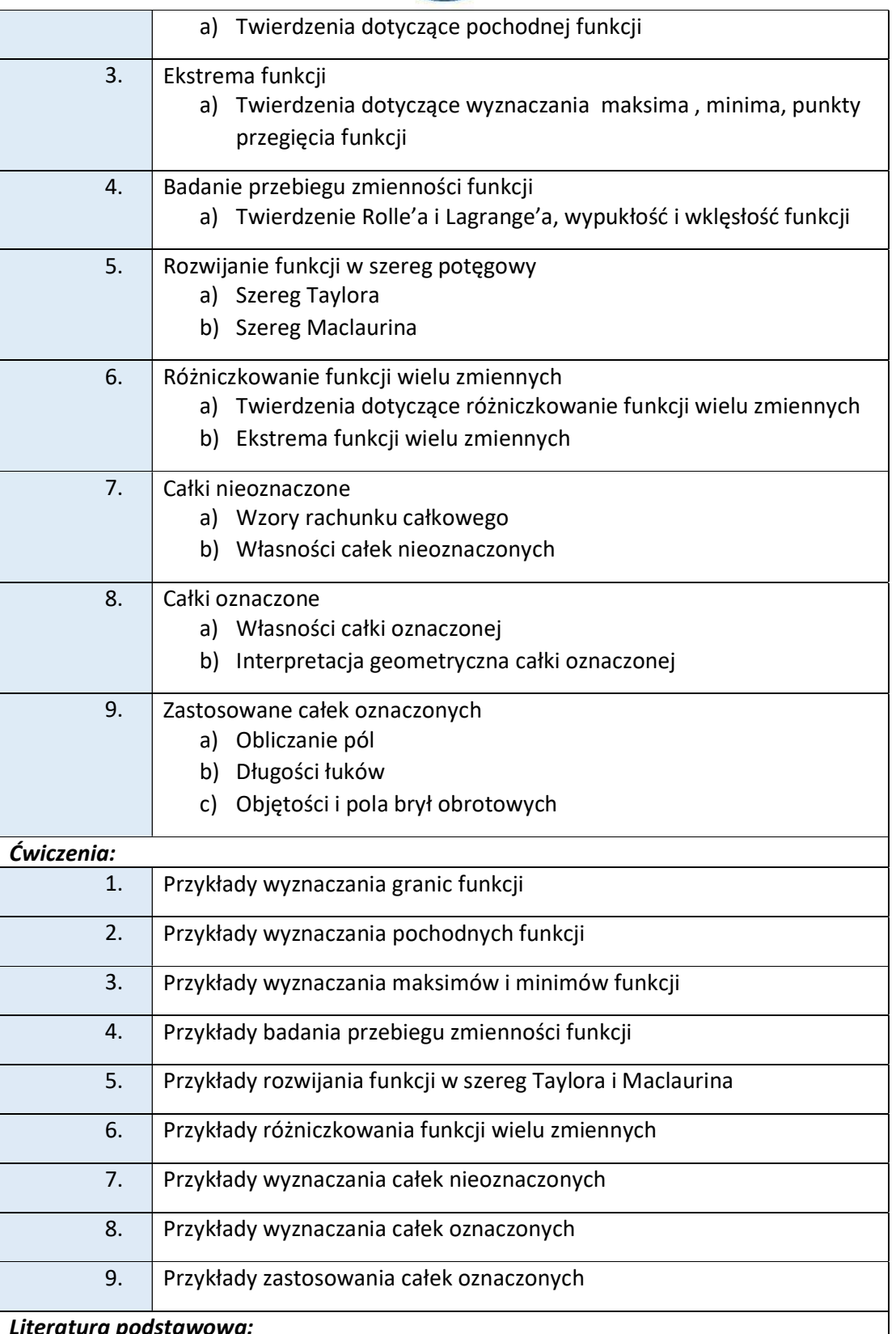

Wyższa Szkoła Informatyki i Zarządzania ul. Legionów 81, 43-300 Bielsko-Biała

tel. 33 822 90 70; 506 495 335 e-mail: biurowsiz@gmail.com www.wsi.edu.pl

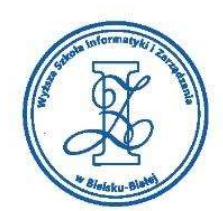

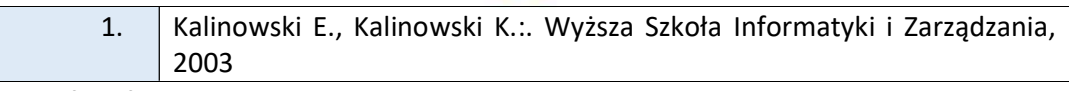

Warunkiem zaliczenia przedmiotu jest uzyskanie pozytywnej oceny z pisemnego kolokwium. Na kolokwiach studenci otrzymują zadania o różnym stopniu trudności, podobne do przepracowanych wcześniej na ćwiczeniach.

Przykłady pytań zaliczeniowych:

1. Wyznaczyć pochodną następującej funkcji:

$$
y(x)=e^{\cos{(2x)}}
$$

2. Wyznaczyć ekstremum następującej funkcji:

$$
y(x) = x^3 - 6x^2 + 9x - 2
$$

3. Obliczyć objętość powstającej przy obrocie łuku o równaniu:

$$
y(x) = \sqrt[3]{x}
$$

Pomiędzy punktami:  $x = 0$ ,  $x = 1$ .

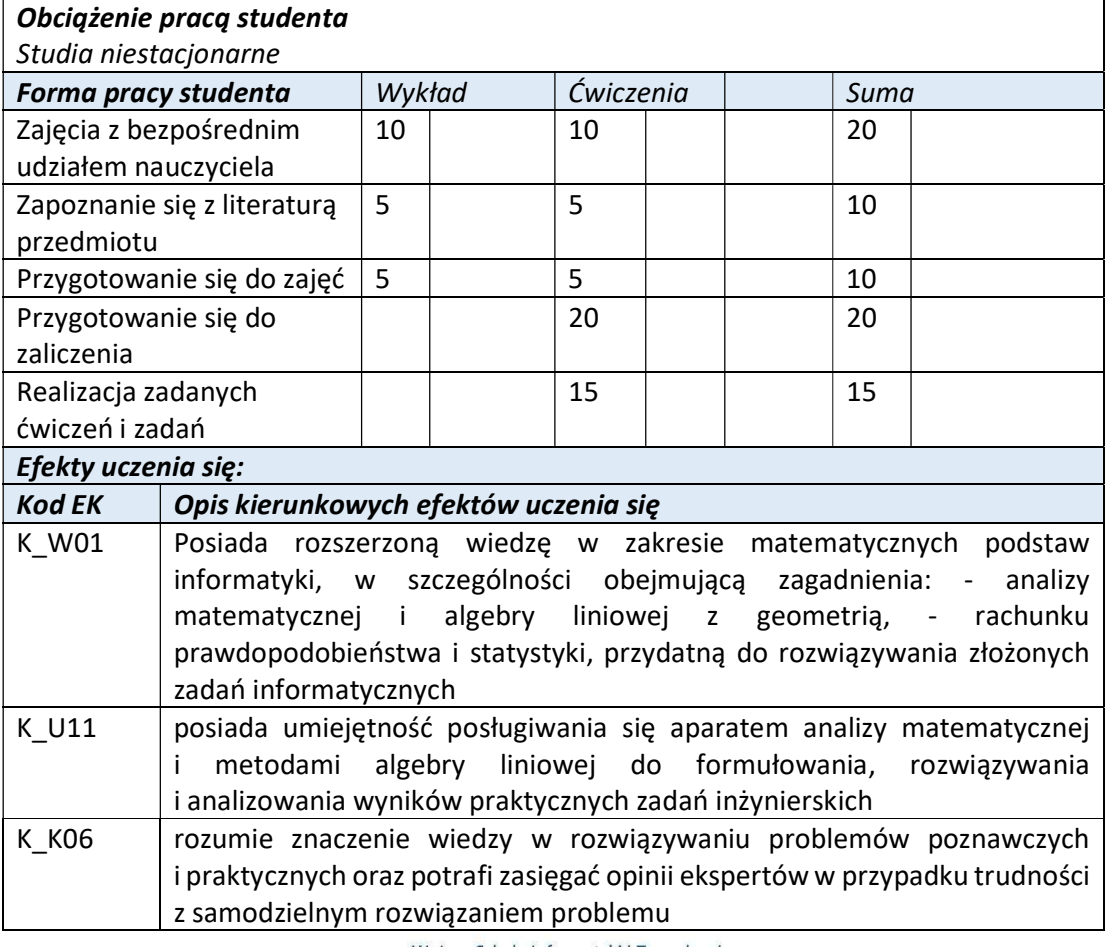

tel. 33 822 90 70 : 506 495 335 e-mail: biurowsiz@gmail.com www.wsi.edu.pl

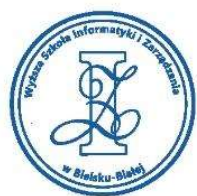

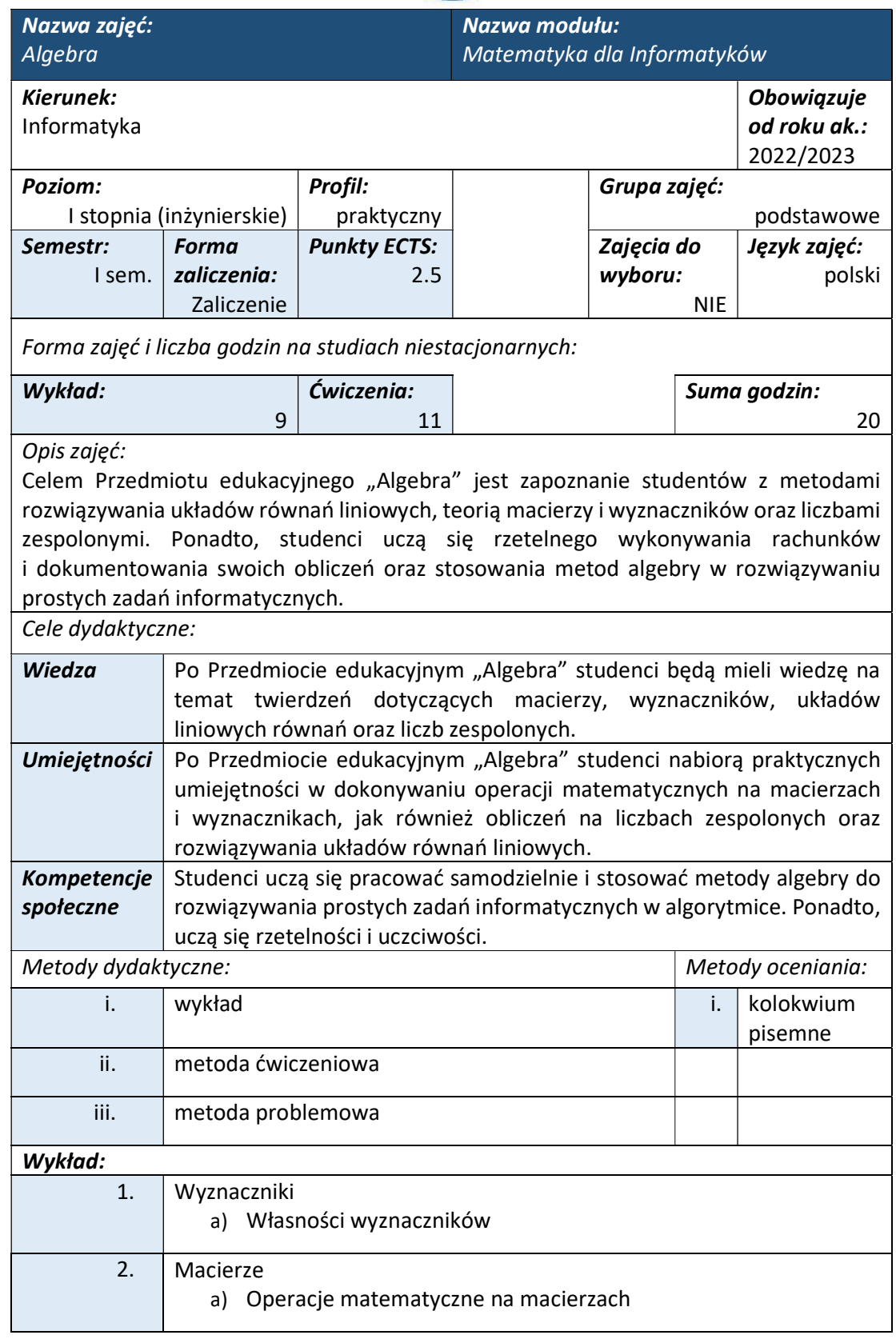

www.wsi.edu.pl

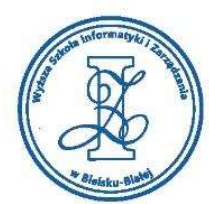

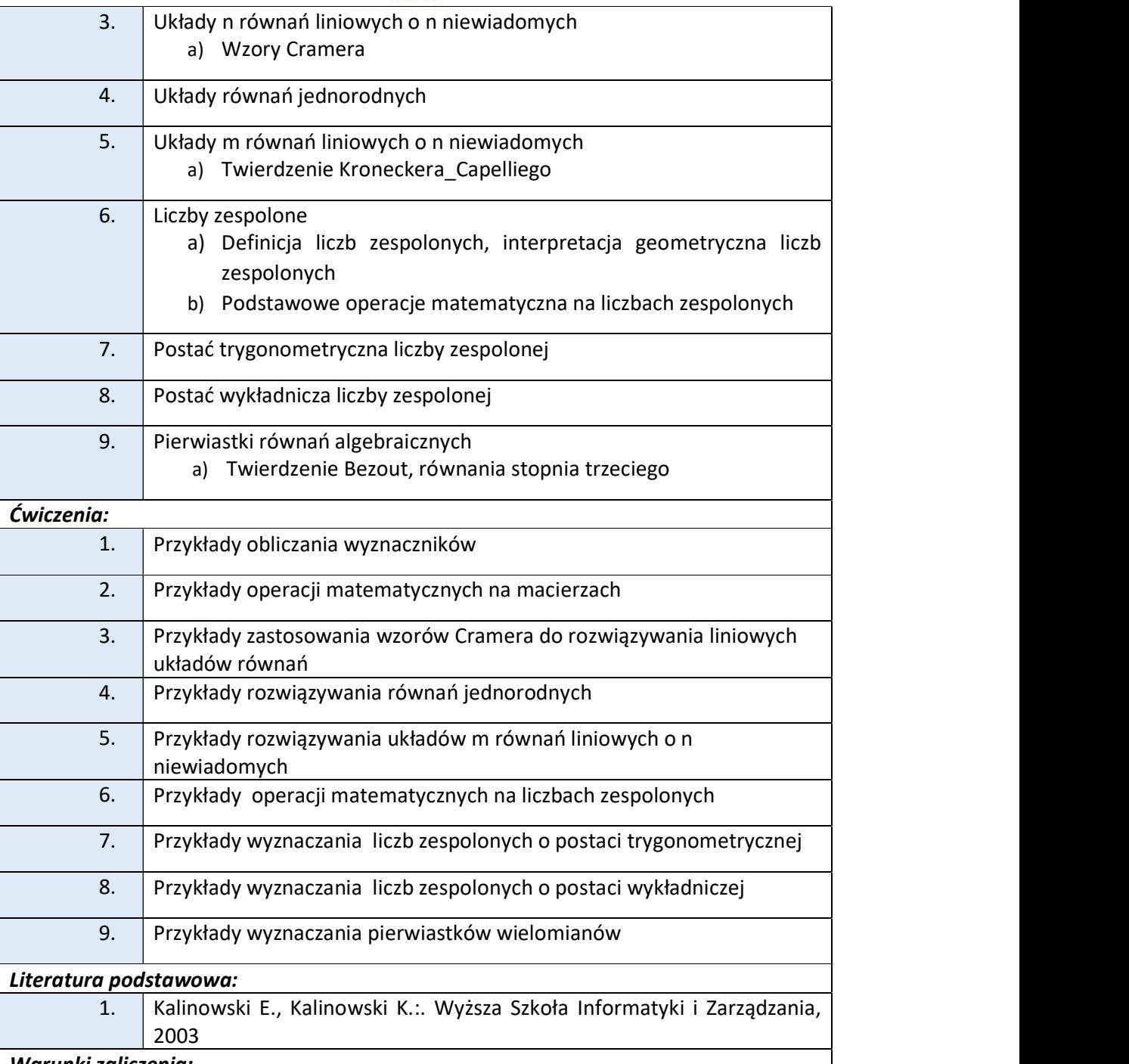

Warunkiem zaliczenia przedmiotu jest uzyskanie pozytywnej oceny z pisemnego kolokwium. Na kolokwiach studenci otrzymują zadania o różnym stopniu trudności, podobne do przepracowanych wcześniej na ćwiczeniach.

Przykłady pytań zaliczeniowych:

Wyższa Szkoła Informatyki i Zarządzania ul. Legionów 81, 43-300 Bielsko-Biała tel. 33 822 90 70; 506 495 335 e-mail: biurowsiz@gmail.com www.wsi.edu.pl

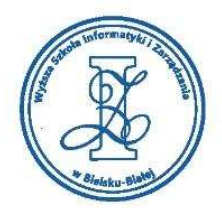

Zadanie 1

Obliczyć:

 $(2\sqrt{3}+2i)^{\tfrac{1}{3}}$ 

Zadanie 2

Obliczyć wyznacznik, rozwijając go według drugiego wiersza:

 $\begin{vmatrix} 10 & 4 & 3 \\ 3 & 20 & 3 \\ 5 & 11 & 6 \end{vmatrix}$ 

Zadanie 3

Wyznaczyć macierz odwrotną macierzy:

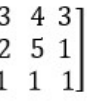

Zadanie 4

Zbadać rozwiązalność układu równań:

$$
5x + 6y - 7z = 0
$$

$$
25x + 30y - 35z = 0
$$

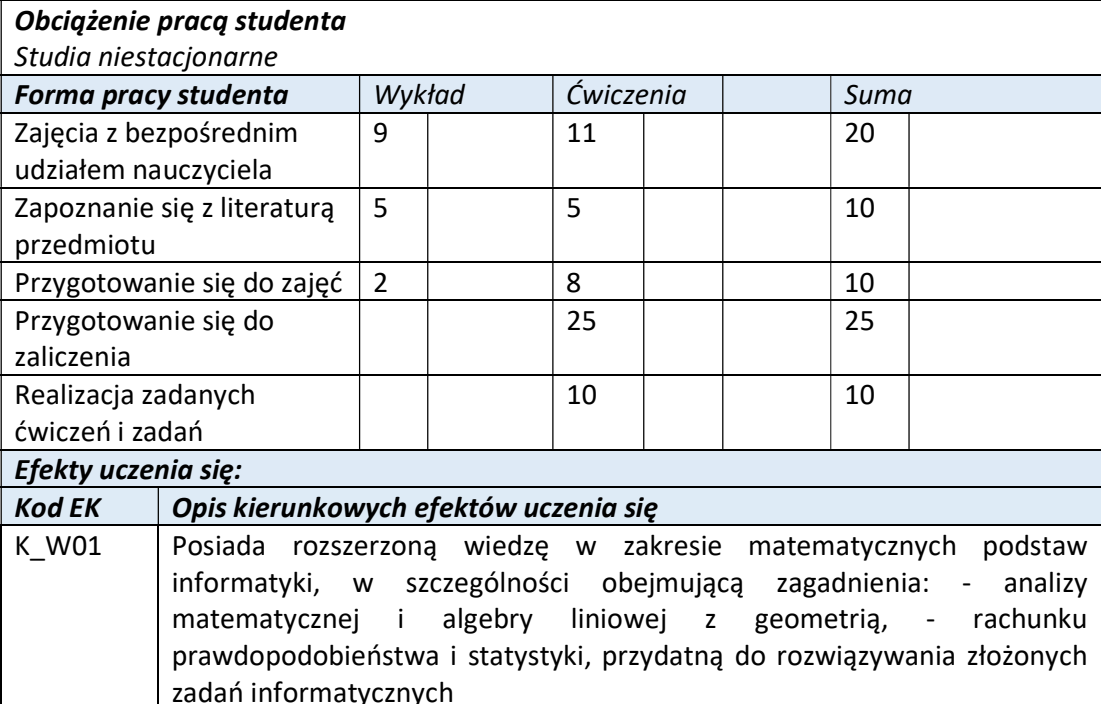

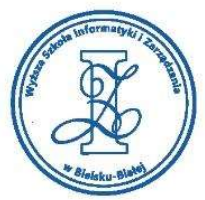

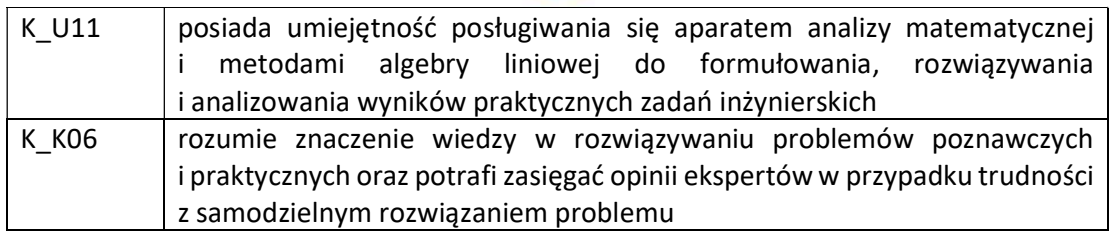

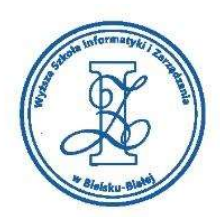

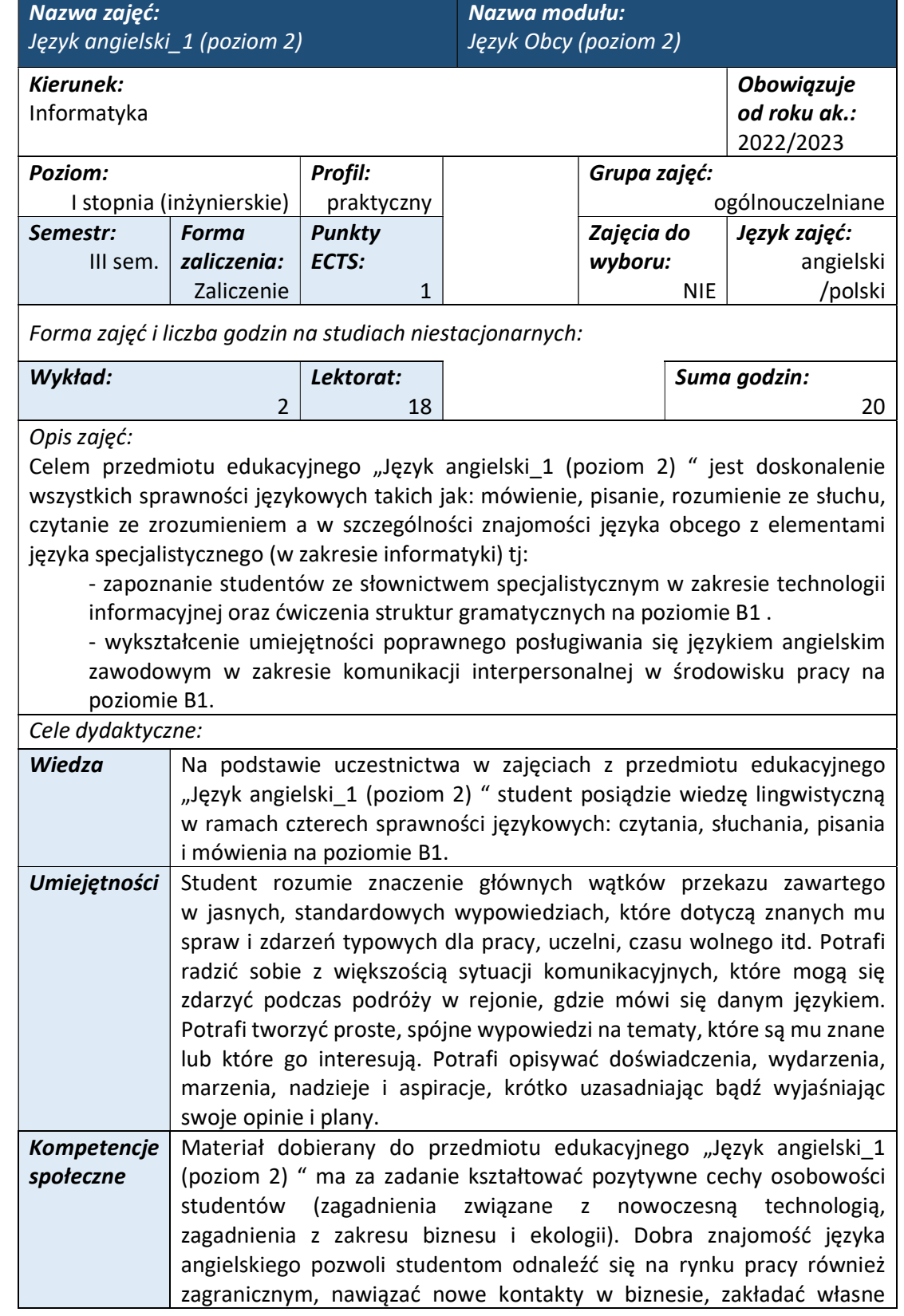

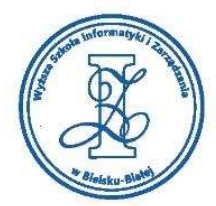

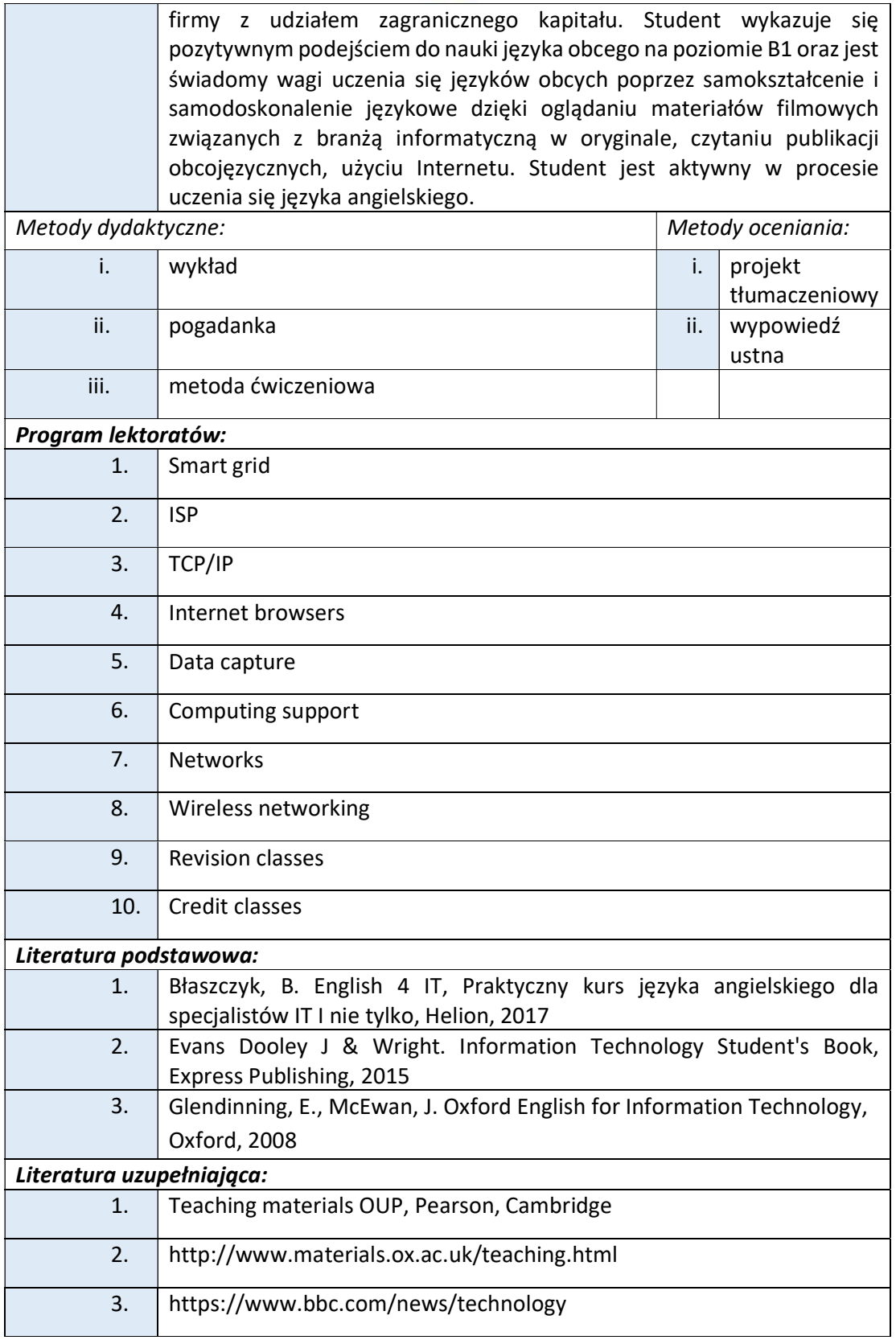

ul. Legionów 81, 43-300 Bielsko-Biała tel. 33 822 90 70; 506 495 335 e-mail: biurowsiz@gmail.com

www.wsi.edu.pl

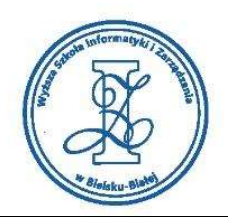

Obciążenie pracą studenta

Warunkiem zaliczenia przedmiotu jest uzyskanie pozytywnej oceny z wypowiedzi ustnych w trakcie lektoratów oraz zaliczenie projektu tłumaczeniowego i zamieszczenie go w serwisie "Uploader" WSIZ (https://doha.wsi.edu.pl/uploader).

Szczegółowe warunki zaliczenia przedmiotu:

Lektoraty mogą są zaliczane w terminie T0 i T1 na podstawie pozytywnej oceny obliczanej jako średnia ze wszystkich ocen uzyskanych podczas zajęć dydaktycznych. Oceny są uzyskiwane przede wszystkim za wypowiedzi ustne przygotowywane na podstawie materiału stymulacyjnego w postaci tekstów dotyczących tematyki informatycznej i technicznej skorelowanej z potrzebami studentów na kierunku Informatyka. Ponadto studenci przygotowują zespołowy projekt translacyjny z języka polskiego na język angielski z tematyki informatycznej zaakceptowanej przez osobę prowadzącą przedmiot edukacyjny.

Studia niestacjonarne **Forma pracy studenta**  $\begin{array}{c|c} W$ ykład  $\end{array}$  Cwiczenia  $\begin{array}{c} \sim \end{array}$  Suma Zajęcia z bezpośrednim udziałem nauczyciela 2  $\vert$  18  $\vert$  20  $\vert$ Zapoznanie się z literaturą Przygotowanie się do przedmiotu zajęć 5 5 Przygotowanie się do zaliczenia 5 5 Realizacja zadanych ćwiczeń i zadań Efekty uczenia się: Kod EK | Opis kierunkowych efektów uczenia się K\_W19 posiada zaawansowaną wiedzę z zakresu terminologii informatycznej oraz konstrukcji gramatycznych języka angielskiego na poziomie B2 Europejskiego Systemu Opisu Kształcenia Językowego, pozwalającą na poprawne formułowanie i przekaz informacji w formie ustnej i pisemnej w działalności zawodowej związanej z kierunkiem studiów K\_U01 potrafi pozyskiwać informacje z literatury oraz innych właściwie dobranych źródeł, posiada zdolność selekcji i krytycznej interpretacji uzyskanych informacji, oraz potrafi wyciągać z nich wnioski, formułować i uzasadniać opinie K\_U09 potrafi w środowisku zawodowym porozumiewać się przy użyciu technik informacyjno-komunikacyjnych, stosując terminologię informatyczną K\_U10 posiada umiejętność w zakresie tworzenia profesjonalnych prezentacji multimedialnych poświęconych realizacji zadania inżynierskiego, potrafi przedstawić krótką prelekcję na wybrany temat i brać udział w debacie

> Wyższa Szkoła Informatyki i Zarządzania ul. Legionów 81, 43-300 Bielsko-Biała tel. 33 822 90 70 : 506 495 335 e-mail: biurowsiz@gmail.com www.wsi.edu.pl

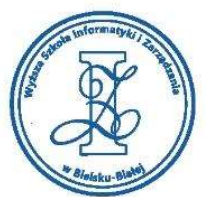

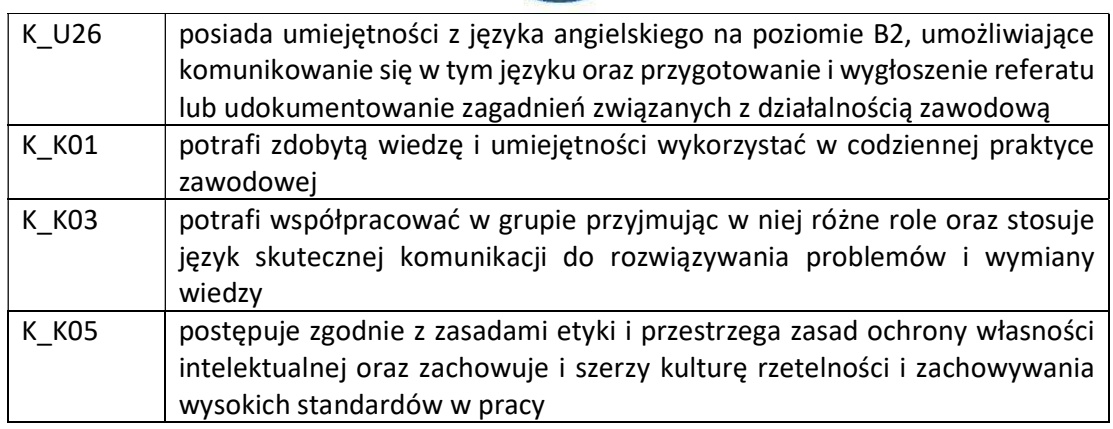

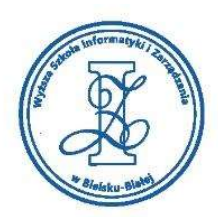

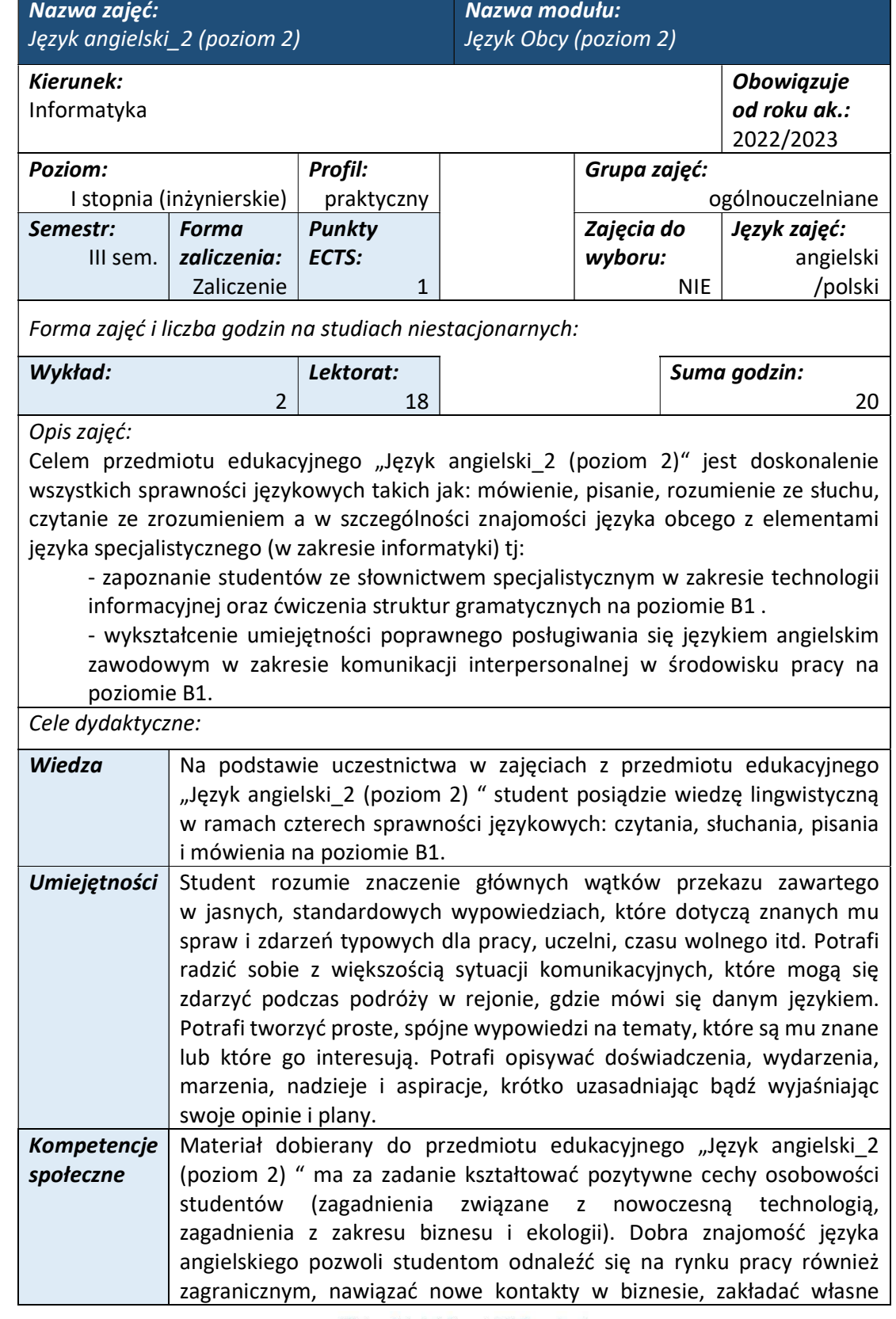

Wyższa Szkoła Informatyki i Zarządzania ul. Legionów 81, 43-300 Bielsko-Biała tel. 33 822 90 70; 506 495 335 e-mail: biurowsiz@gmail.com www.wsi.edu.pl

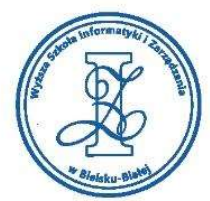

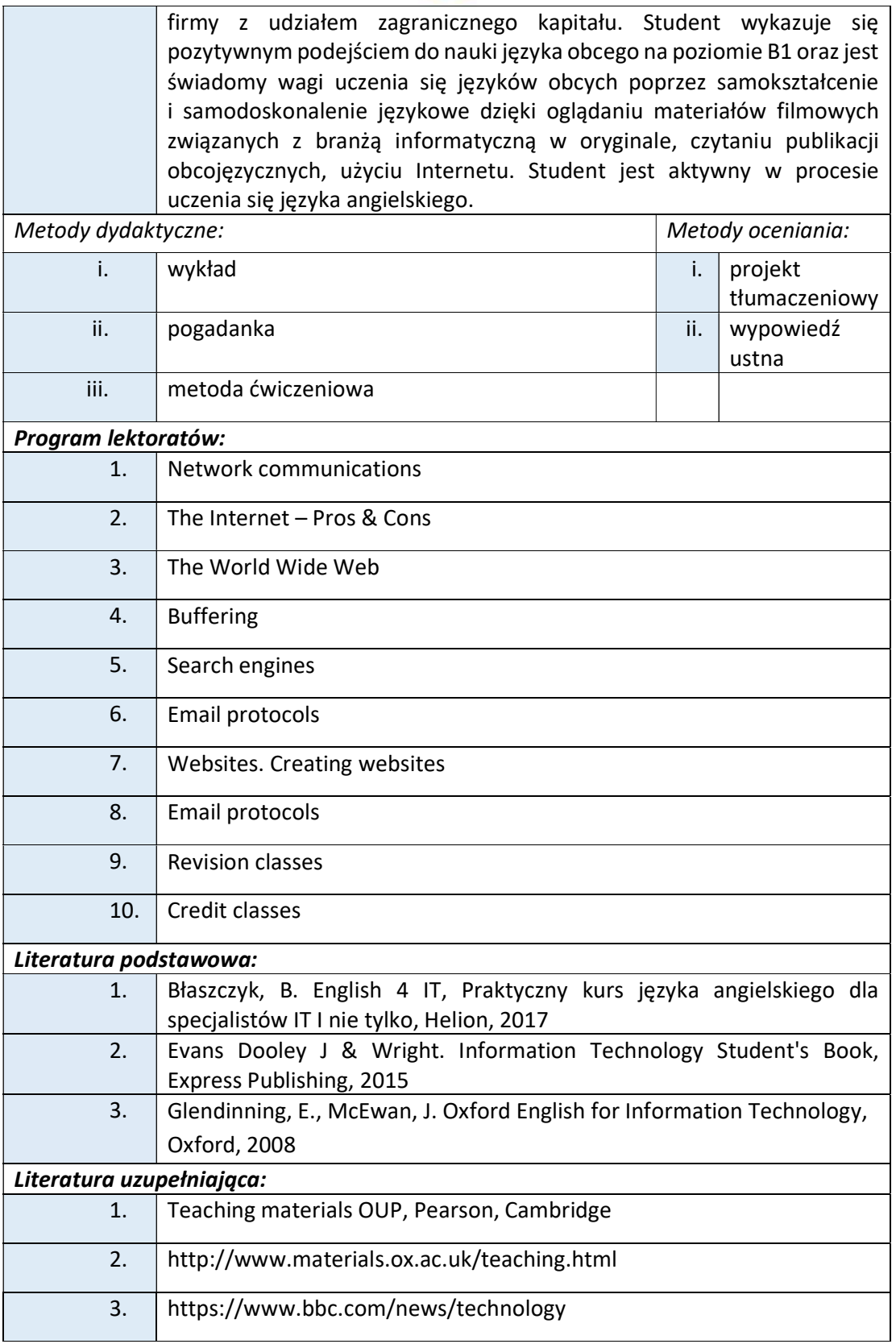

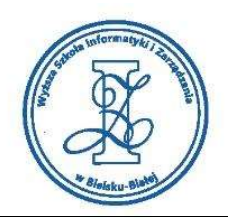

Obciążenie pracą studenta

Warunkiem zaliczenia przedmiotu jest uzyskanie pozytywnej oceny z wypowiedzi ustnych w trakcie lektoratów oraz zaliczenie projektu tłumaczeniowego i zamieszczenie go w serwisie "Uploader" WSIZ (https://doha.wsi.edu.pl/uploader).

Szczegółowe warunki zaliczenia przedmiotu:

Lektoraty mogą są zaliczane w terminie T0 i T1 na podstawie pozytywnej oceny obliczanej jako średnia ze wszystkich ocen uzyskanych podczas zajęć dydaktycznych. Oceny są uzyskiwane przede wszystkim za wypowiedzi ustne przygotowywane na podstawie materiału stymulacyjnego w postaci tekstów dotyczących tematyki informatycznej i technicznej skorelowanej z potrzebami studentów na kierunku Informatyka. Ponadto studenci przygotowują zespołowy projekt translacyjny z języka polskiego na język angielski z tematyki informatycznej zaakceptowanej przez osobę prowadzącą przedmiot edukacyjny.

Studia niestacjonarne **Forma pracy studenta**  $\begin{array}{c|c} W$ ykład  $\end{array}$  Cwiczenia  $\begin{array}{c} \sim \end{array}$  Suma Zajęcia z bezpośrednim udziałem nauczyciela 2  $\vert$  18  $\vert$  20  $\vert$ Zapoznanie się z literaturą Przygotowanie się do przedmiotu zajęć 5 5 Przygotowanie się do zaliczenia 5 5 Realizacja zadanych ćwiczeń i zadań Efekty uczenia się: Kod EK | Opis kierunkowych efektów uczenia się K\_W19 posiada zaawansowaną wiedzę z zakresu terminologii informatycznej oraz konstrukcji gramatycznych języka angielskiego na poziomie B2 Europejskiego Systemu Opisu Kształcenia Językowego, pozwalającą na poprawne formułowanie i przekaz informacji w formie ustnej i pisemnej w działalności zawodowej związanej z kierunkiem studiów K\_U01 potrafi pozyskiwać informacje z literatury oraz innych właściwie dobranych źródeł, posiada zdolność selekcji i krytycznej interpretacji uzyskanych informacji, oraz potrafi wyciągać z nich wnioski, formułować i uzasadniać opinie K\_U09 potrafi w środowisku zawodowym porozumiewać się przy użyciu technik informacyjno-komunikacyjnych, stosując terminologię informatyczną K\_U10 posiada umiejętność w zakresie tworzenia profesjonalnych prezentacji multimedialnych poświęconych realizacji zadania inżynierskiego, potrafi przedstawić krótką prelekcję na wybrany temat i brać udział w debacie

> Wyższa Szkoła Informatyki i Zarządzania ul. Legionów 81, 43-300 Bielsko-Biała tel. 33 822 90 70 : 506 495 335 e-mail: biurowsiz@gmail.com www.wsi.edu.pl

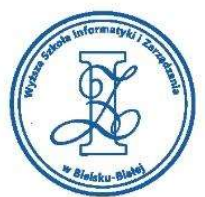

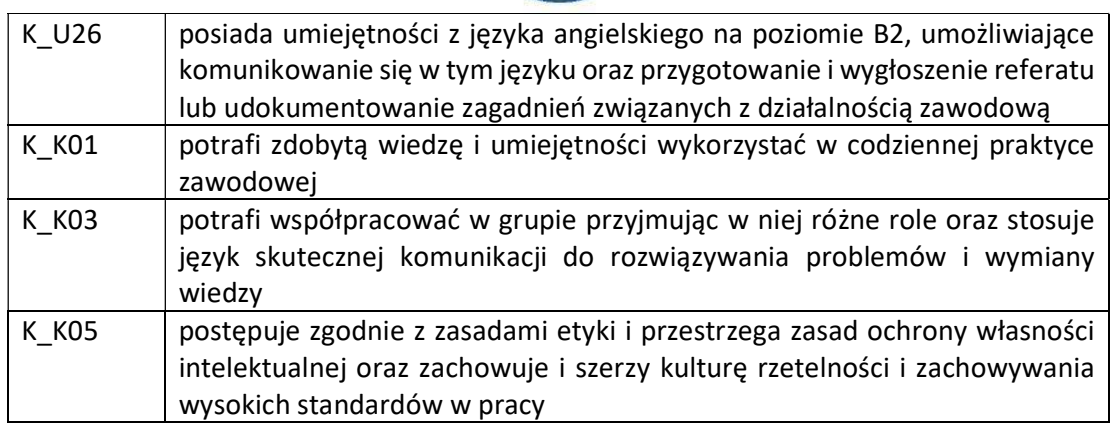

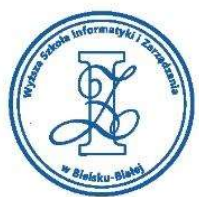

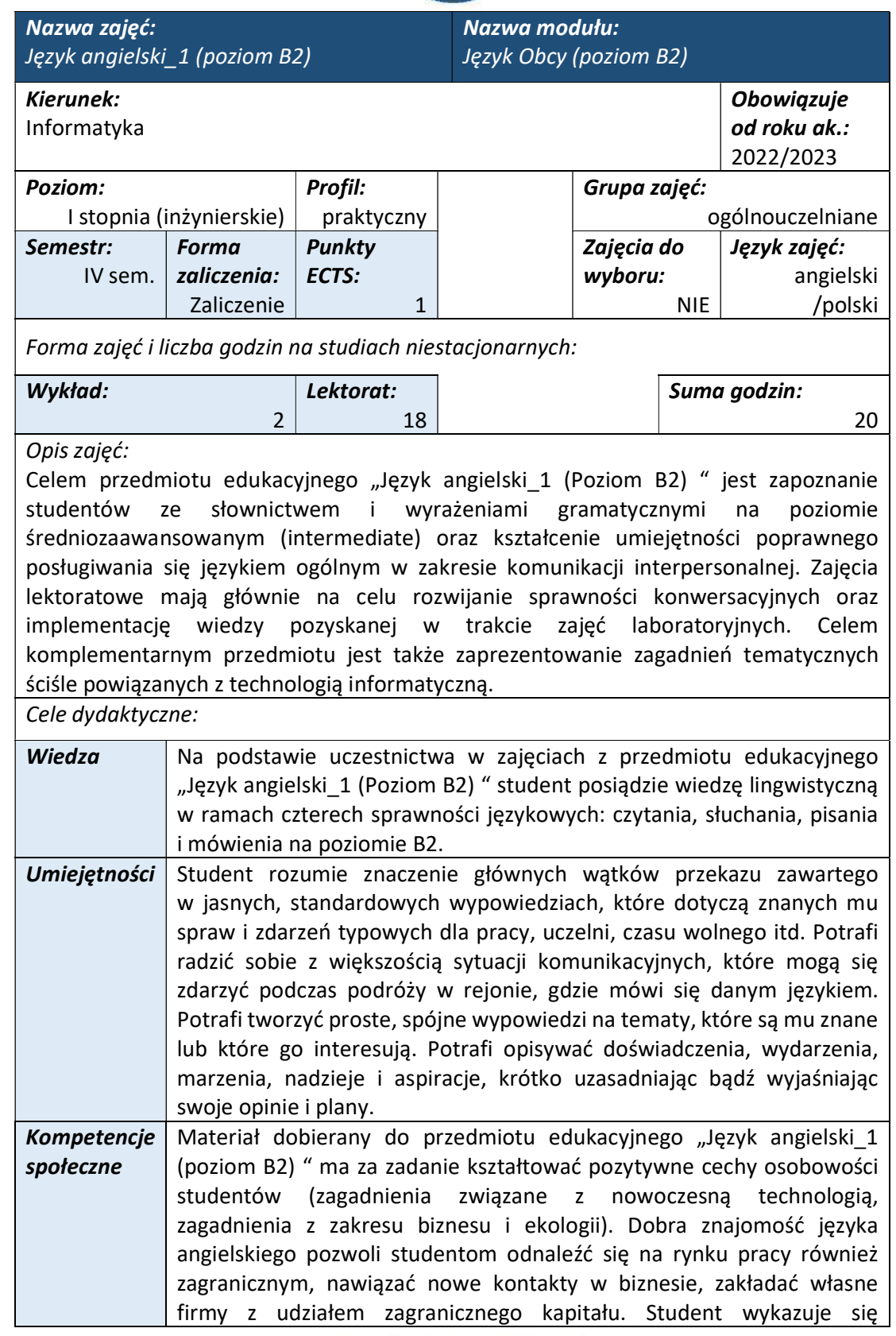

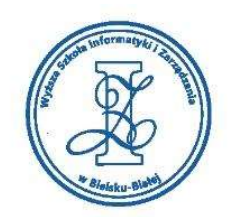

pozytywnym podejściem do nauki języka obcego na poziomie B2 oraz jest świadomy wagi uczenia się języków obcych poprzez samokształcenie i samodoskonalenie językowe dzięki oglądaniu materiałów filmowych związanych z branżą informatyczną w oryginale, czytaniu publikacji obcojęzycznych, użyciu Internetu. Student jest aktywny w procesie uczenia się języka angielskiego.

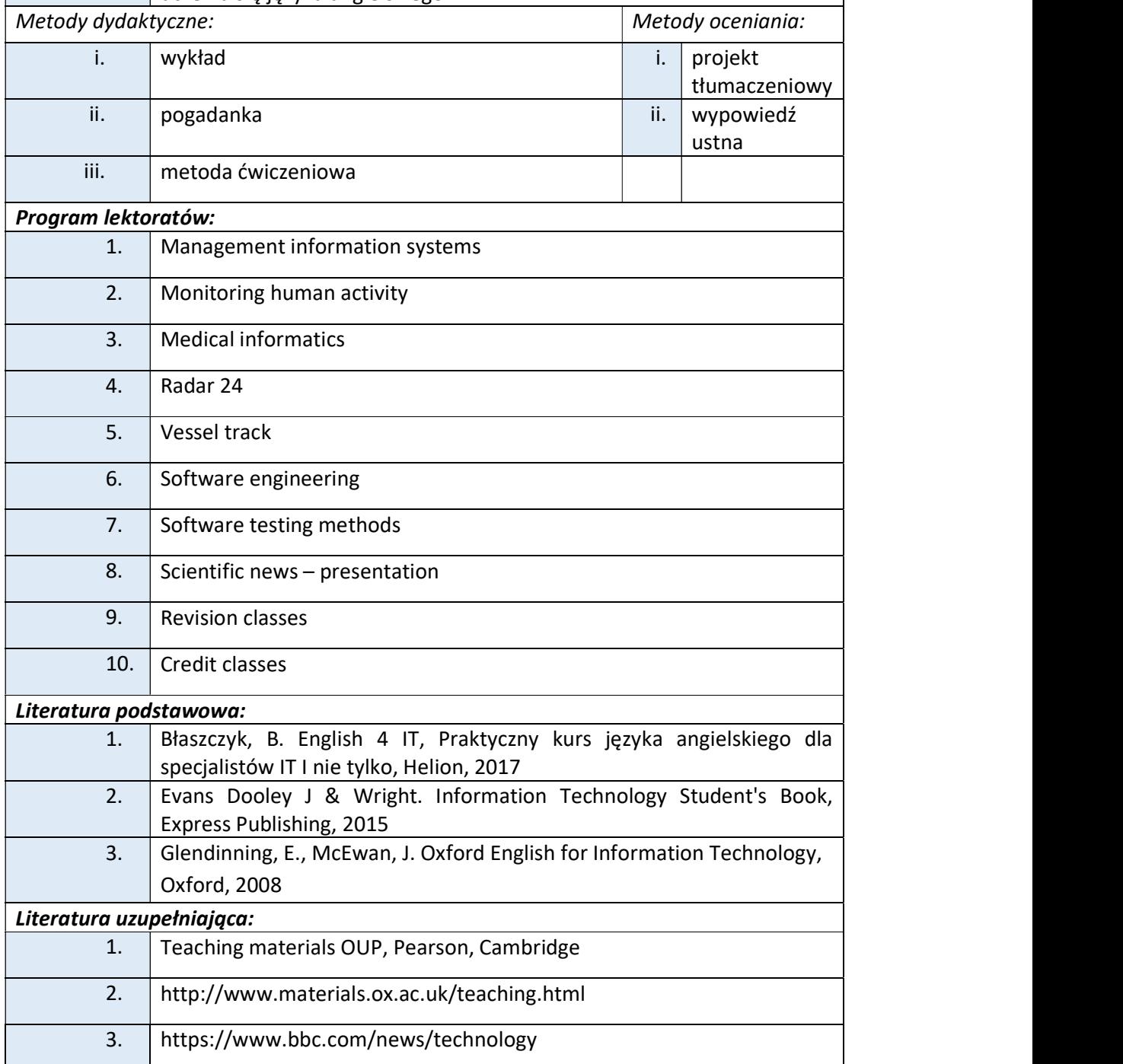

www.wsi.edu.pl

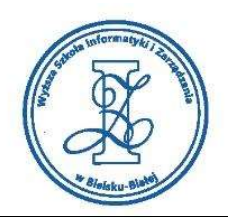

Obciążenie pracą studenta

Warunkiem zaliczenia przedmiotu jest uzyskanie pozytywnej oceny z wypowiedzi ustnych w trakcie lektoratów oraz zaliczenie projektu tłumaczeniowego i zamieszczenie go w serwisie "Uploader" WSIZ (https://doha.wsi.edu.pl/uploader).

Szczegółowe warunki zaliczenia przedmiotu:

Lektoraty mogą są zaliczane w terminie T0 i T1 na podstawie pozytywnej oceny obliczanej jako średnia ze wszystkich ocen uzyskanych podczas zajęć dydaktycznych.

Oceny są uzyskiwane przede wszystkim za wypowiedzi ustne przygotowywane na podstawie materiału stymulacyjnego w postaci tekstów dotyczących tematyki informatycznej i technicznej skorelowanej z potrzebami studentów na kierunku Informatyka. Ponadto studenci przygotowują indywidualny projekt translacyjny z języka polskiego na język angielski z tematyki informatycznej zaakceptowanej przez osobę prowadzącą przedmiot edukacyjny.

Studia niestacjonarne **Forma pracy studenta**  $\begin{array}{c|c} W$ ykład  $\end{array}$  Cwiczenia  $\begin{array}{c} \sim \end{array}$  Suma Zajęcia z bezpośrednim udziałem nauczyciela 2  $\vert$  18  $\vert$  20  $\vert$ Zapoznanie się z literaturą Przygotowanie się do przedmiotu zajęć | | 5 | | | | 5 | Przygotowanie się do zaliczenia 5 5 5 5 Realizacja zadanych ćwiczeń i zadań Efekty uczenia się: Kod EK | Opis kierunkowych efektów uczenia się K\_W19 posiada zaawansowaną wiedzę z zakresu terminologii informatycznej oraz konstrukcji gramatycznych języka angielskiego na poziomie B2 Europejskiego Systemu Opisu Kształcenia Językowego, pozwalającą na poprawne formułowanie i przekaz informacji w formie ustnej i pisemnej w działalności zawodowej związanej z kierunkiem studiów K\_U01 potrafi pozyskiwać informacje z literatury oraz innych właściwie dobranych źródeł, posiada zdolność selekcji i krytycznej interpretacji uzyskanych informacji, oraz potrafi wyciągać z nich wnioski, formułować i uzasadniać opinie K\_U09 potrafi w środowisku zawodowym porozumiewać się przy użyciu technik informacyjno-komunikacyjnych, stosując terminologię informatyczną K\_U10 posiada umiejętność w zakresie tworzenia profesjonalnych prezentacji multimedialnych poświęconych realizacji zadania inżynierskiego, potrafi przedstawić krótką prelekcję na wybrany temat i brać udział w debacie

> Wyższa Szkoła Informatyki i Zarządzania ul. Legionów 81, 43-300 Bielsko-Biała tel. 33 822 90 70 : 506 495 335 e-mail: biurowsiz@gmail.com www.wsi.edu.pl

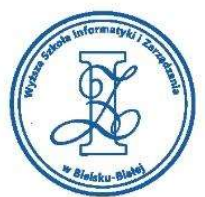

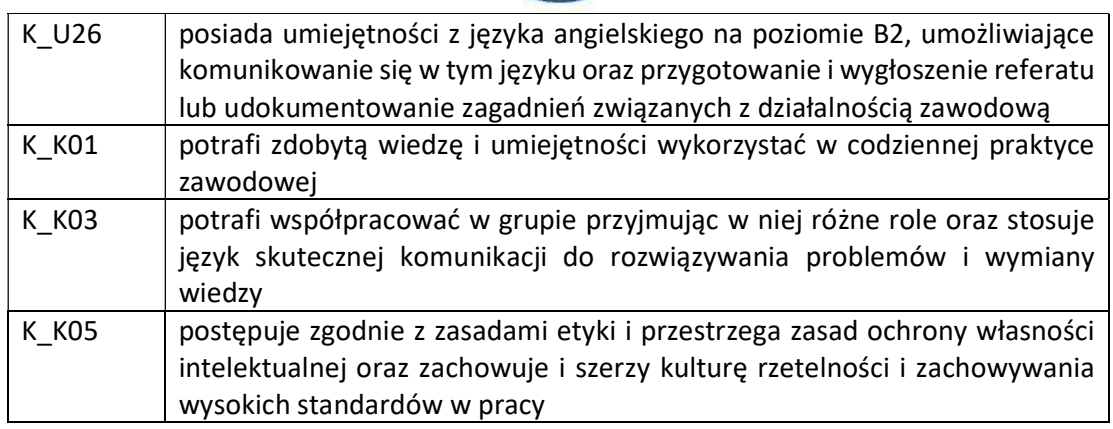

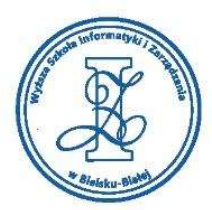

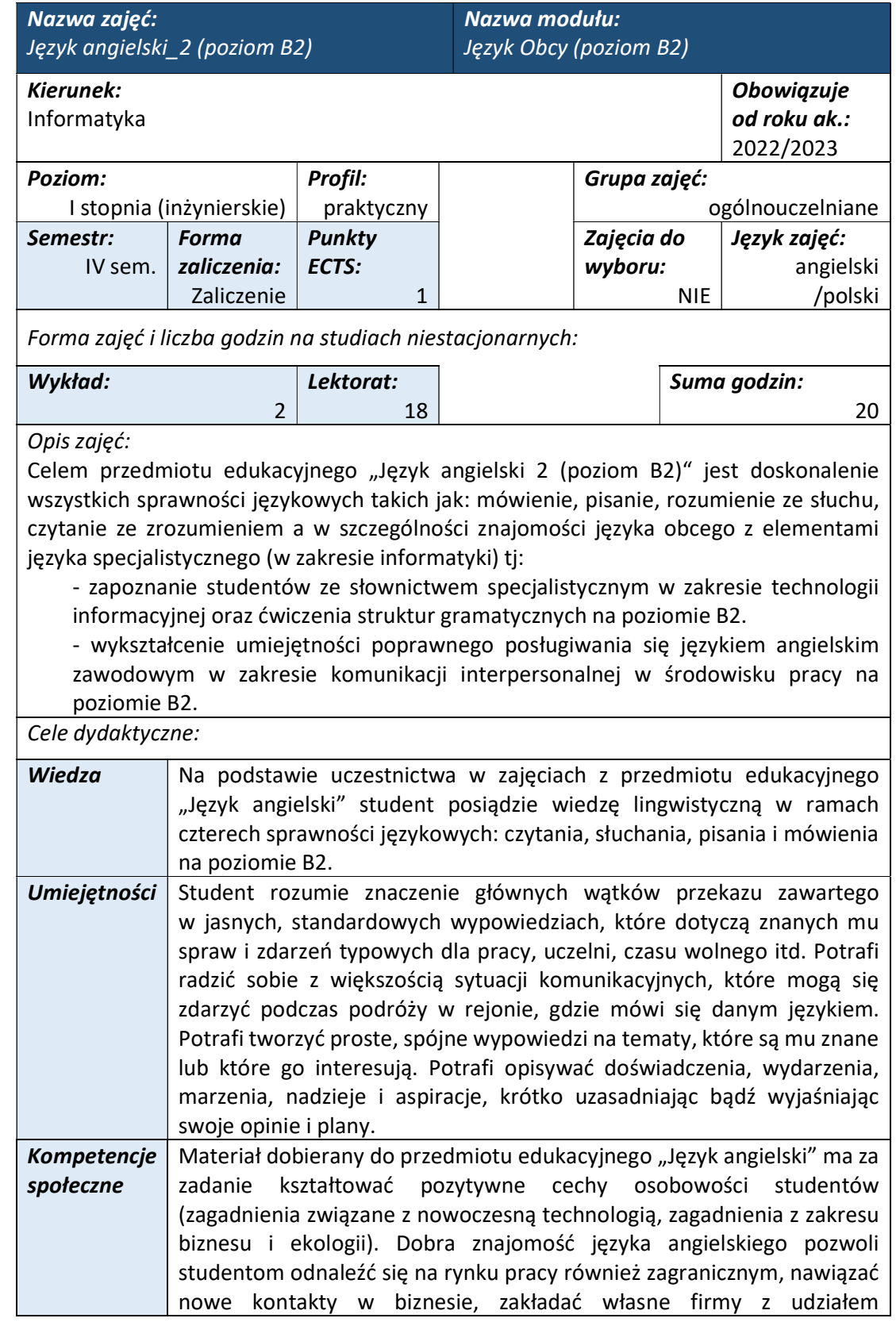

Wyższa Szkoła Informatyki i Zarządzania ul. Legionów 81, 43-300 Bielsko-Biała tel. 33 822 90 70; 506 495 335 e-mail: biurowsiz@gmail.com www.wsi.edu.pl

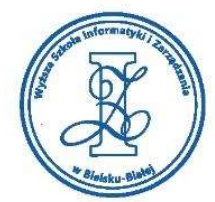

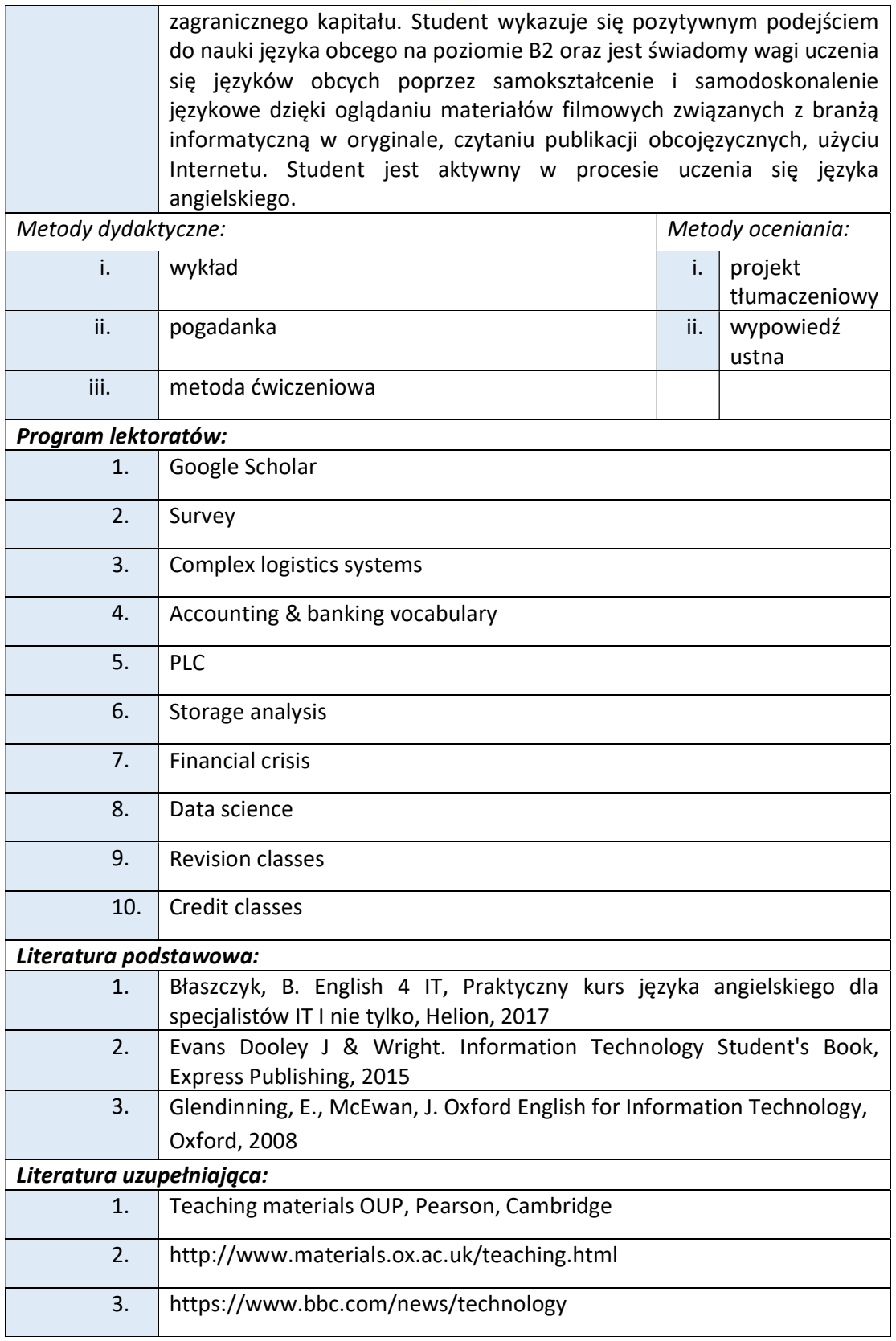

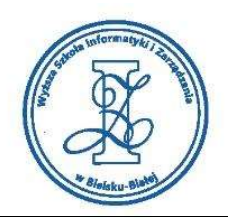

Obciążenie pracą studenta

Warunkiem zaliczenia przedmiotu jest uzyskanie pozytywnej oceny z wypowiedzi ustnych w trakcie lektoratów oraz zaliczenie projektu tłumaczeniowego i zamieszczenie go w serwisie "Uploader" WSIZ (https://doha.wsi.edu.pl/uploader).

Szczegółowe warunki zaliczenia przedmiotu:

Lektoraty mogą są zaliczane w terminie T0 i T1 na podstawie pozytywnej oceny obliczanej jako średnia ze wszystkich ocen uzyskanych podczas zajęć dydaktycznych.

Oceny są uzyskiwane przede wszystkim za wypowiedzi ustne przygotowywane na podstawie materiału stymulacyjnego w postaci tekstów dotyczących tematyki informatycznej i technicznej skorelowanej z potrzebami studentów na kierunku Informatyka. Ponadto studenci przygotowują indywidualny projekt translacyjny z języka polskiego na język angielski z tematyki informatycznej zaakceptowanej przez osobę prowadzącą przedmiot edukacyjny.

Studia niestacjonarne **Forma pracy studenta**  $\begin{array}{c|c} W$ ykład  $\end{array}$  Cwiczenia  $\begin{array}{c} \sim \end{array}$  Suma Zajęcia z bezpośrednim udziałem nauczyciela 2  $\vert$  18  $\vert$  20  $\vert$ Zapoznanie się z literaturą Przygotowanie się do przedmiotu zajęć 5 5 Przygotowanie się do zaliczenia 5 5 Realizacja zadanych ćwiczeń i zadań Efekty uczenia się: Kod EK | Opis kierunkowych efektów uczenia się K\_W19 posiada zaawansowaną wiedzę z zakresu terminologii informatycznej oraz konstrukcji gramatycznych języka angielskiego na poziomie B2 Europejskiego Systemu Opisu Kształcenia Językowego, pozwalającą na poprawne formułowanie i przekaz informacji w formie ustnej i pisemnej w działalności zawodowej związanej z kierunkiem studiów K\_U01 potrafi pozyskiwać informacje z literatury oraz innych właściwie dobranych źródeł, posiada zdolność selekcji i krytycznej interpretacji uzyskanych informacji, oraz potrafi wyciągać z nich wnioski, formułować i uzasadniać opinie K\_U09 potrafi w środowisku zawodowym porozumiewać się przy użyciu technik informacyjno-komunikacyjnych, stosując terminologię informatyczną K\_U10 posiada umiejętność w zakresie tworzenia profesjonalnych prezentacji multimedialnych poświęconych realizacji zadania inżynierskiego, potrafi przedstawić krótką prelekcję na wybrany temat i brać udział w debacie

> Wyższa Szkoła Informatyki i Zarządzania ul. Legionów 81, 43-300 Bielsko-Biała tel. 33 822 90 70 : 506 495 335 e-mail: biurowsiz@gmail.com www.wsi.edu.pl

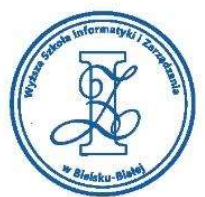

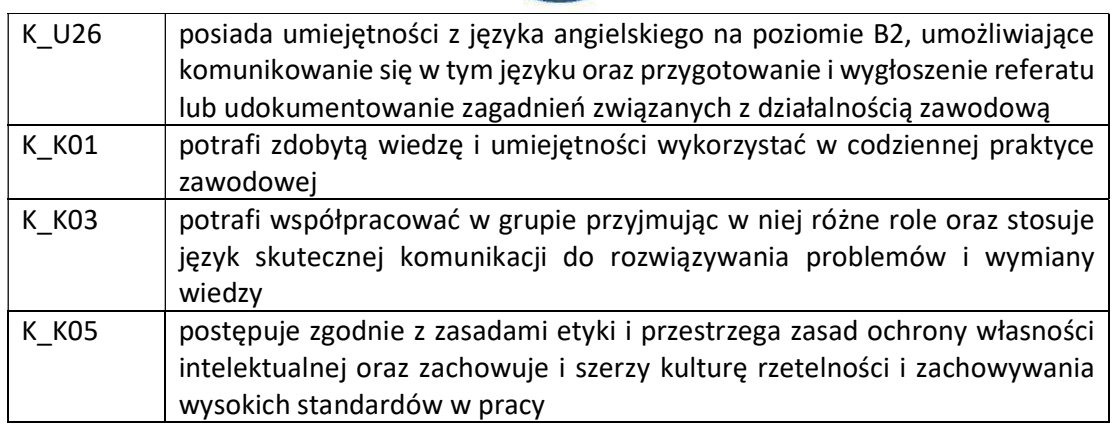

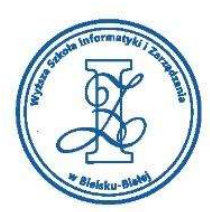

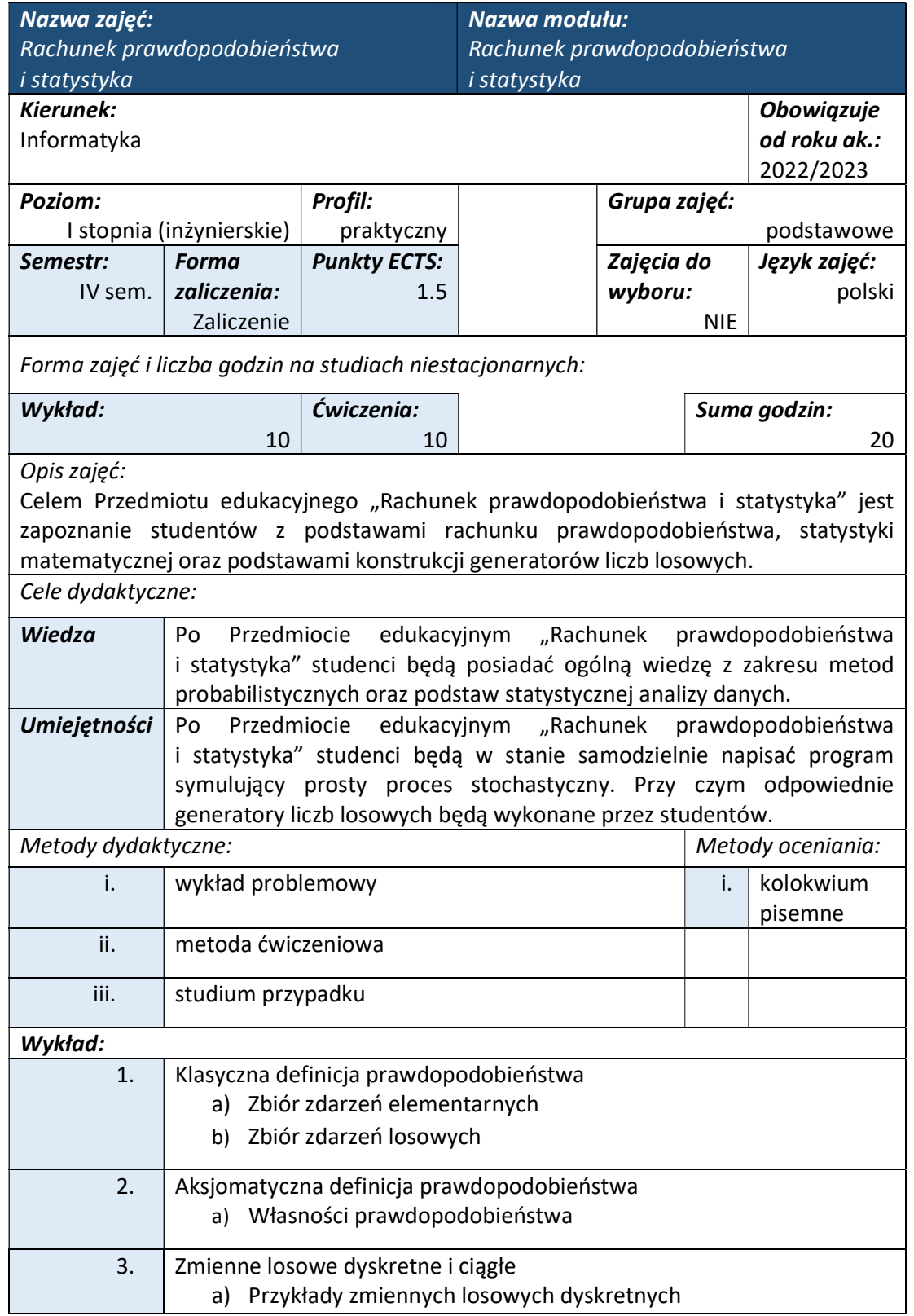

Wyższa Szkoła Informatyki i Zarządzania ul. Legionów 81, 43-300 Bielsko-Biała tel. 33 822 90 70; 506 495 335 e-mail: biurowsiz@gmail.com www.wsi.edu.pl
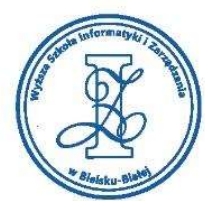

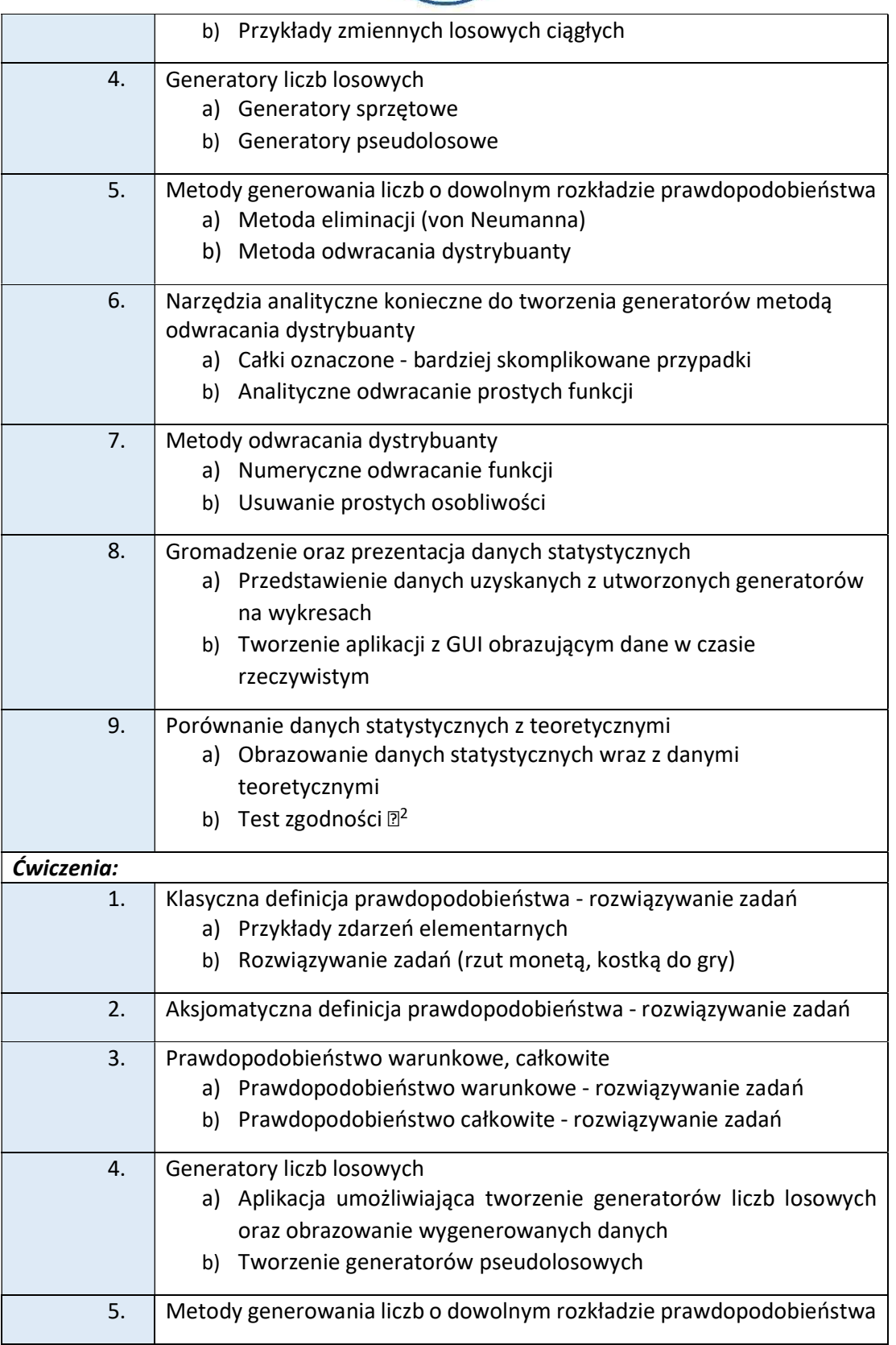

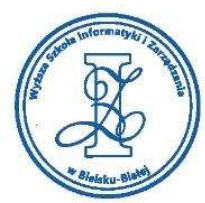

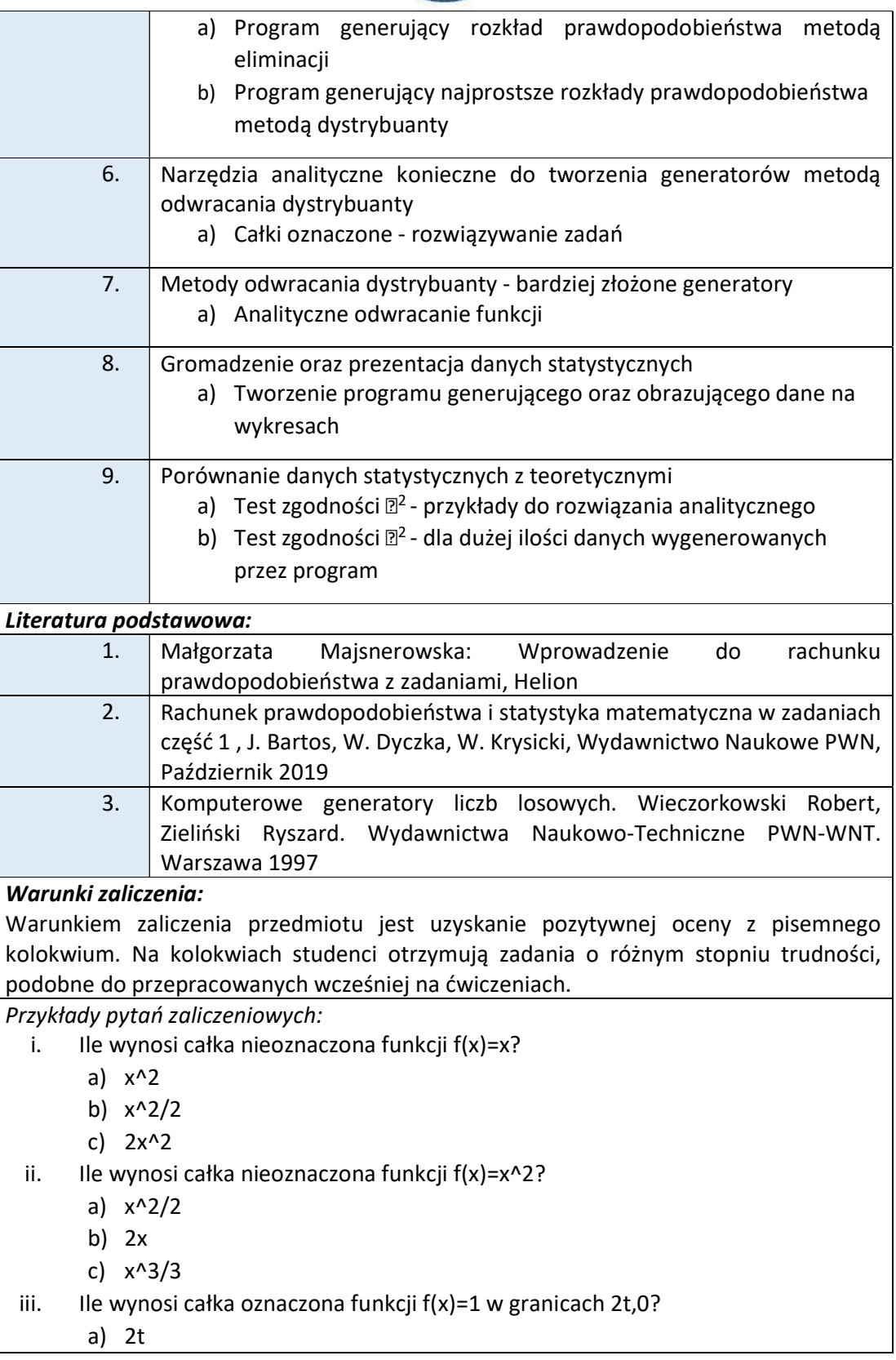

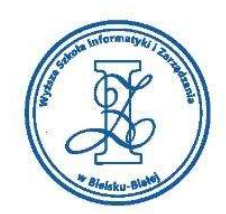

## b) t c)  $-2t$ Obciążenie pracą studenta Studia niestacjonarne **Forma pracy studenta**  $\vert$  Wykład  $\vert$  Ćwiczenia  $\vert$  Suma Zajęcia z bezpośrednim | 10 udziałem nauczyciela 10 | 10 | 20 | Zapoznanie się z literaturą przedmiotu Zapoznanie się z literaturą<br>przedmiotu<br>Przygotowanie się do zajęć 1988 bit 1988 bit 1988 bit 1988 bit 1988 bit 1988 bit 1988 bit 1988 bit 1 Przygotowanie się do zaliczenia | | 10 | | | | 10 | Realizacja zadanych ćwiczeń i zadań | | 10 | | | | 10 | Efekty uczenia się: Kod EK | Opis kierunkowych efektów uczenia się K\_W01 posiada rozszerzoną wiedzę w zakresie matematycznych podstaw informatyki, w szczególności obejmującą zagadnienia: - analizy matematycznej i algebry liniowej z geometrią, - rachunku prawdopodobieństwa i statystyki, przydatną do rozwiązywania złożonych zadań informatycznych K\_U12 posiada umiejętność wykorzystania metod probabilistycznych i prostego wnioskowania statystycznego do obliczania niezawodności układów sprzętowo-programowych K\_K04 | potrafi obiektywnie oceniać efekty swojej pracy i dokonywać stosownych zmian, w tym również definiować priorytety w celu terminowej realizacji postawionego zadani K\_K06 | rozumie znaczenie wiedzy w rozwiązywaniu problemów poznawczych

Wyższa Szkoła Informatyki i Zarządzania w Bielsku-Białej

Wyższa Szkoła Informatyki i Zarządzania ul. Legionów 81, 43-300 Bielsko-Biała tel. 33 822 90 70 : 506 495 335 e-mail: biurowsiz@gmail.com www.wsi.edu.pl

i praktycznych oraz potrafi zasięgać opinii ekspertów w przypadku trudności

z samodzielnym rozwiązaniem problemu

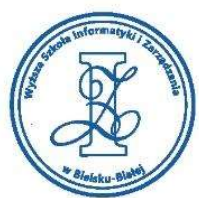

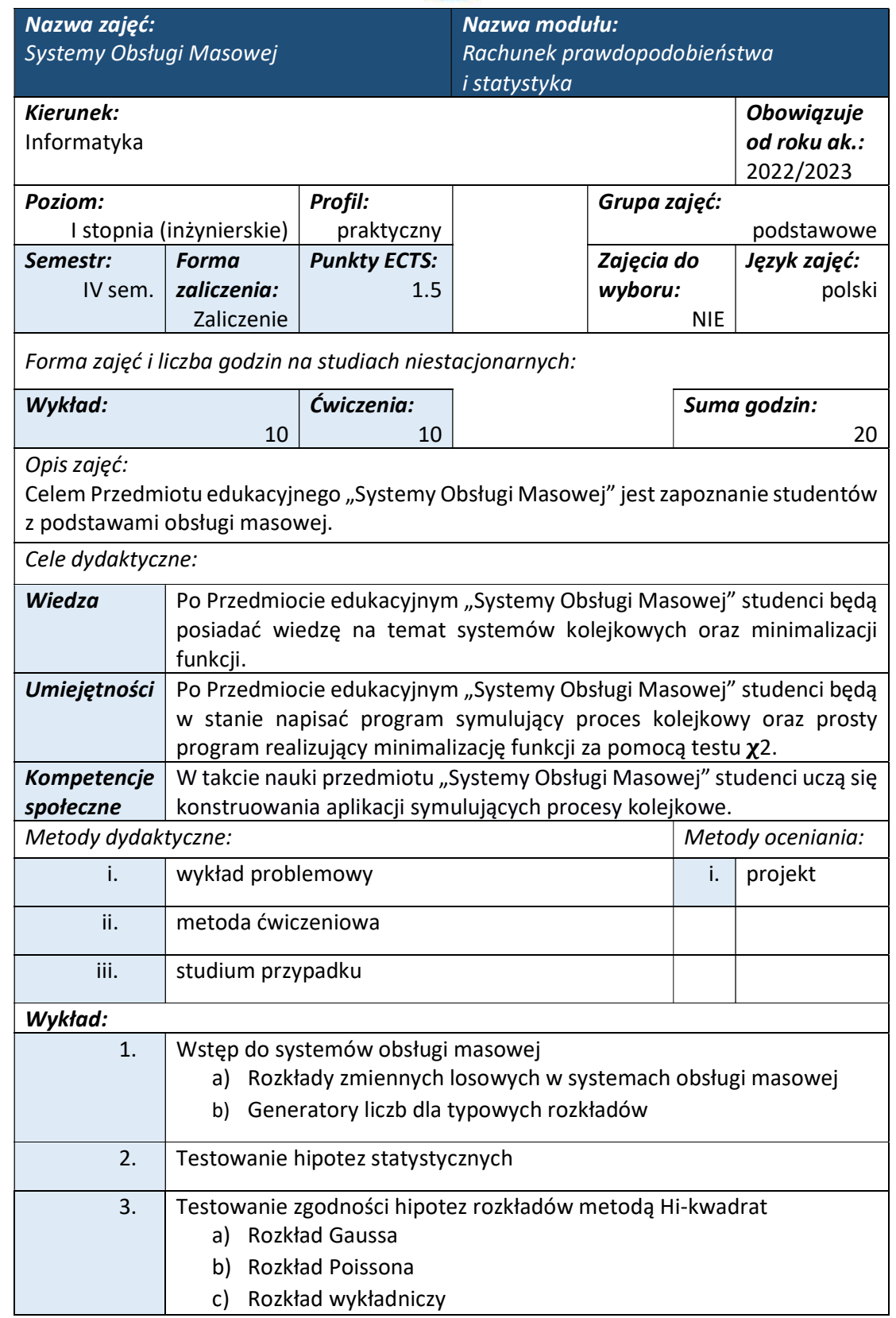

tel. 33 822 90 70; 506 495 335 e-mail: biurowsiz@gmail.com www.wsi.edu.pl

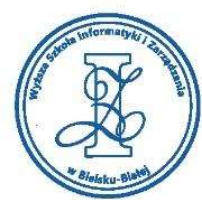

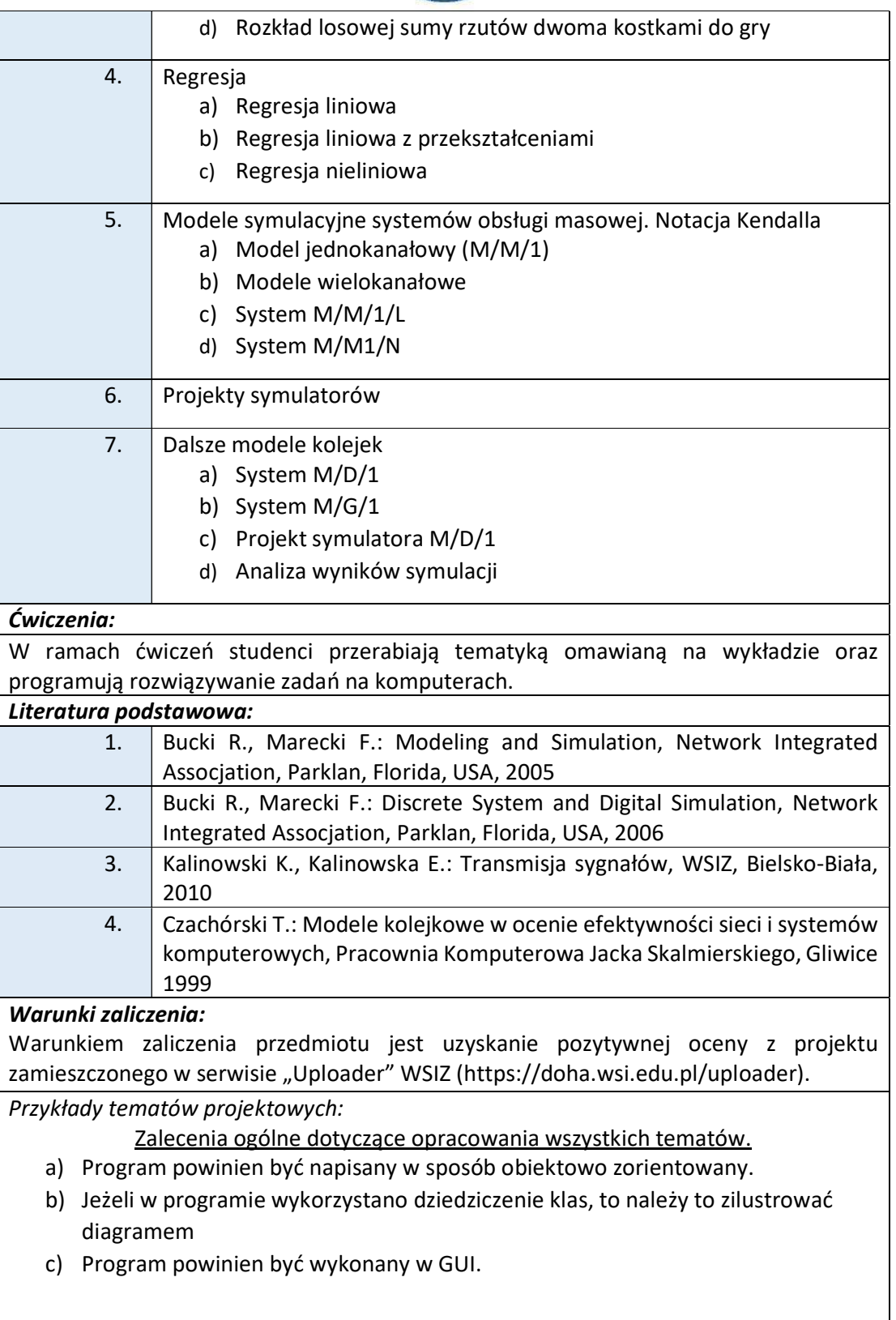

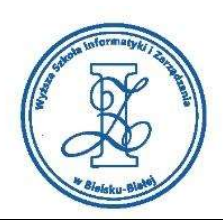

- i. Programy ilustrujące obliczenia z wykorzystaniem generatorów liczb pseudolosowych (diagramy rozkładu). Generatory liczb pseudolosowych dla różnych rozkładów (metoda odwrotnej dystrybuanty)
	- a) rozkład Bernoulliego (dwumianowy),
	- b) rozkład geometryczny,
	- c) rozkład ujemny dwumianowy NB(k,p),
- ii. Programy zgodności testu hi-kwadrat dla próby pseudolosowej n=30, 100, 100000 dla następujących rozkładów:
	- a) rozkład Bernoulliego (dwumianowy),
		- b) rozkład geometryczny,
		- c) rozkład ujemny dwumianowy NB(k,p)
- iii. Programy symulatorów obsługi masowej X/Y/n (X-rozkład kolejki, Y-rozkład obsługi) można opracować następujące modele:
	- a) Wykładniczy/Wykładniczy,
	- b) Poissona/Wykładniczy,
	- c) Wykładniczy/Normalny,

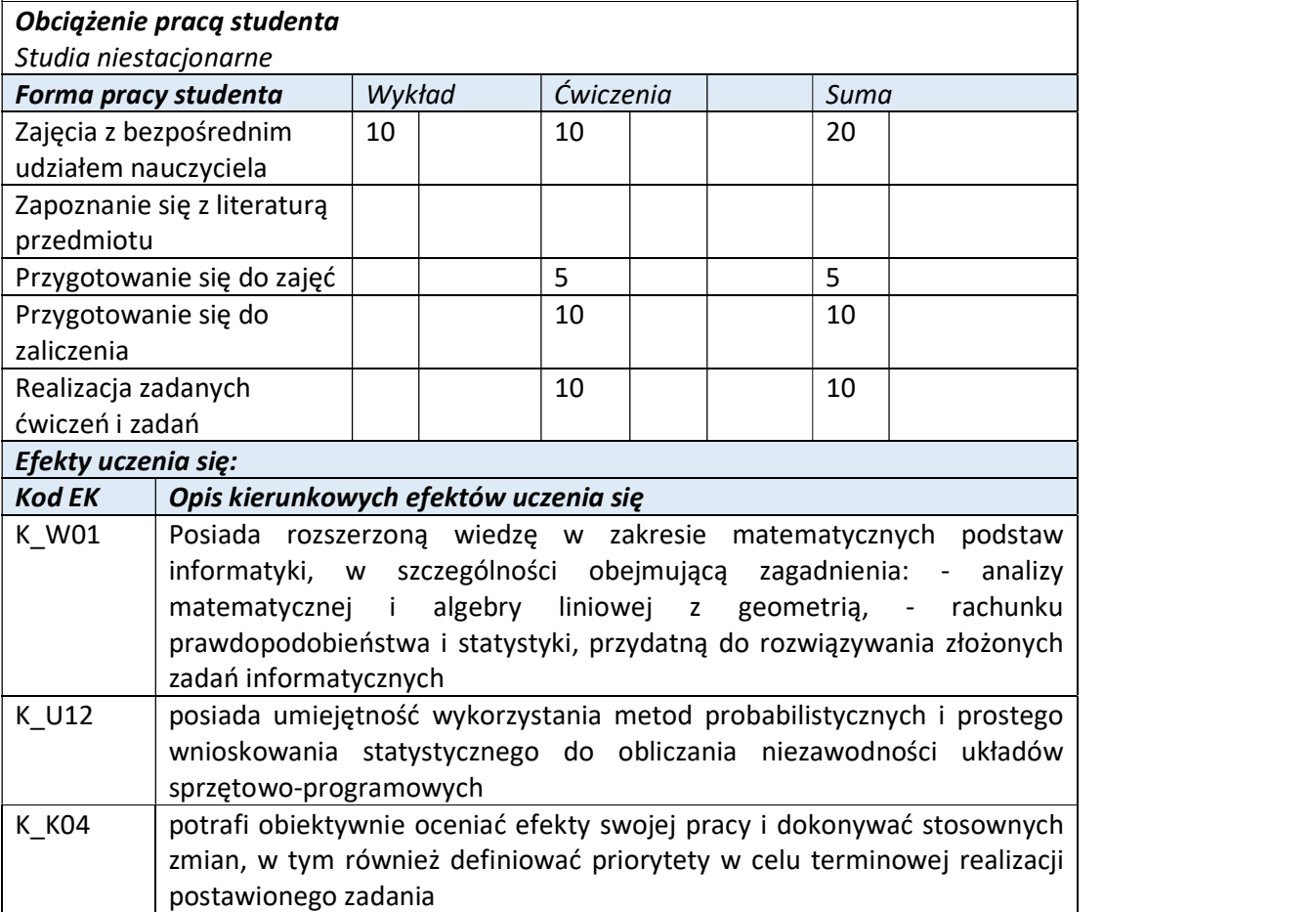

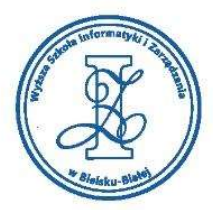

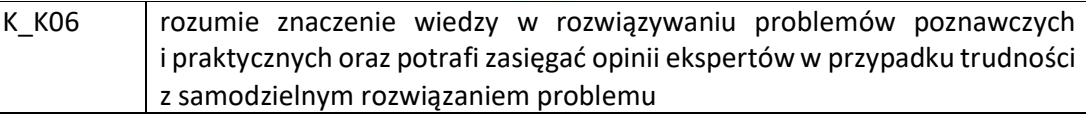

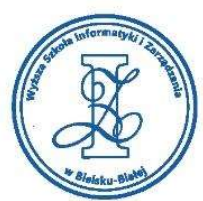

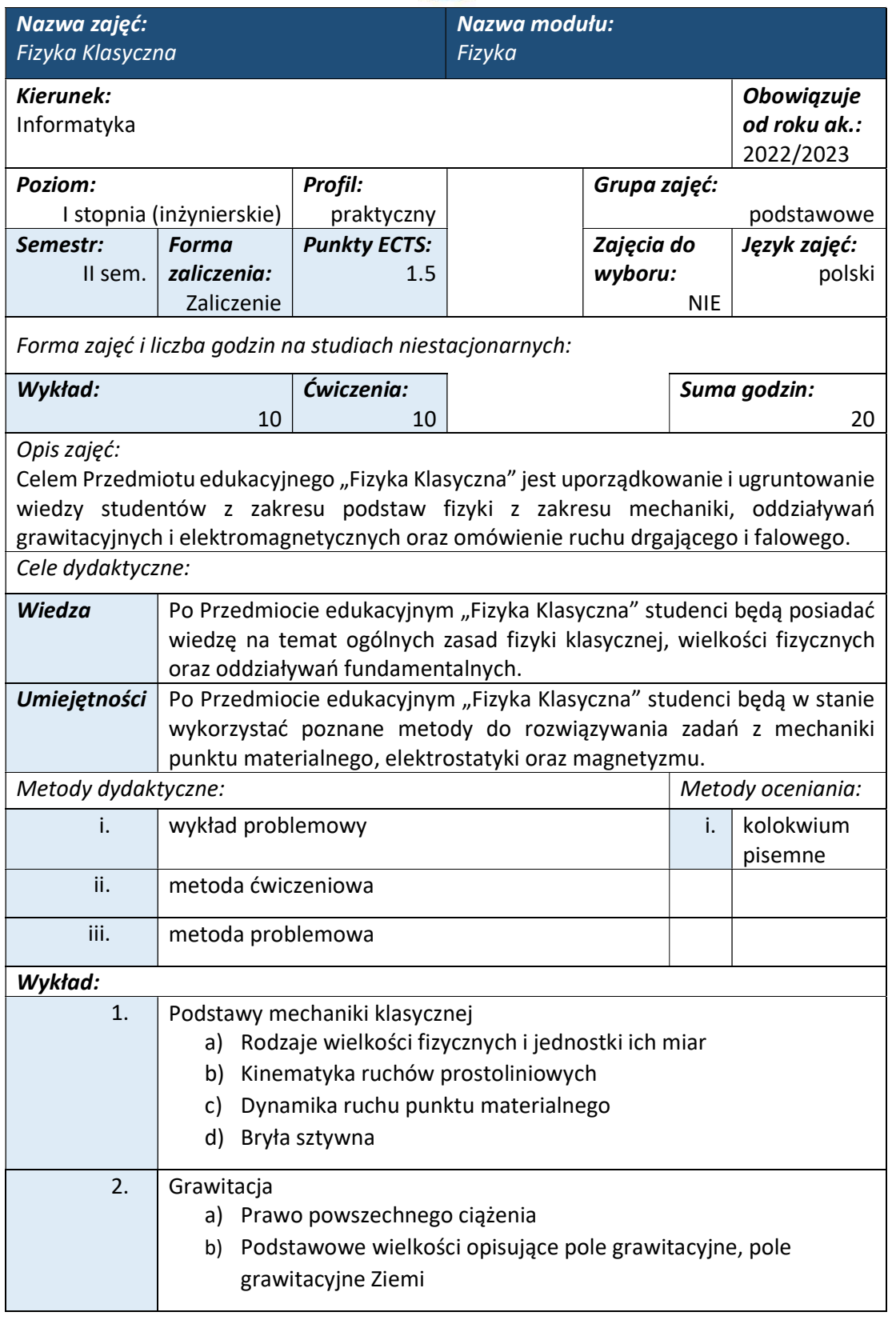

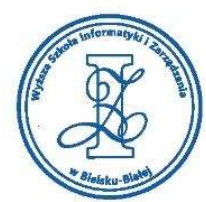

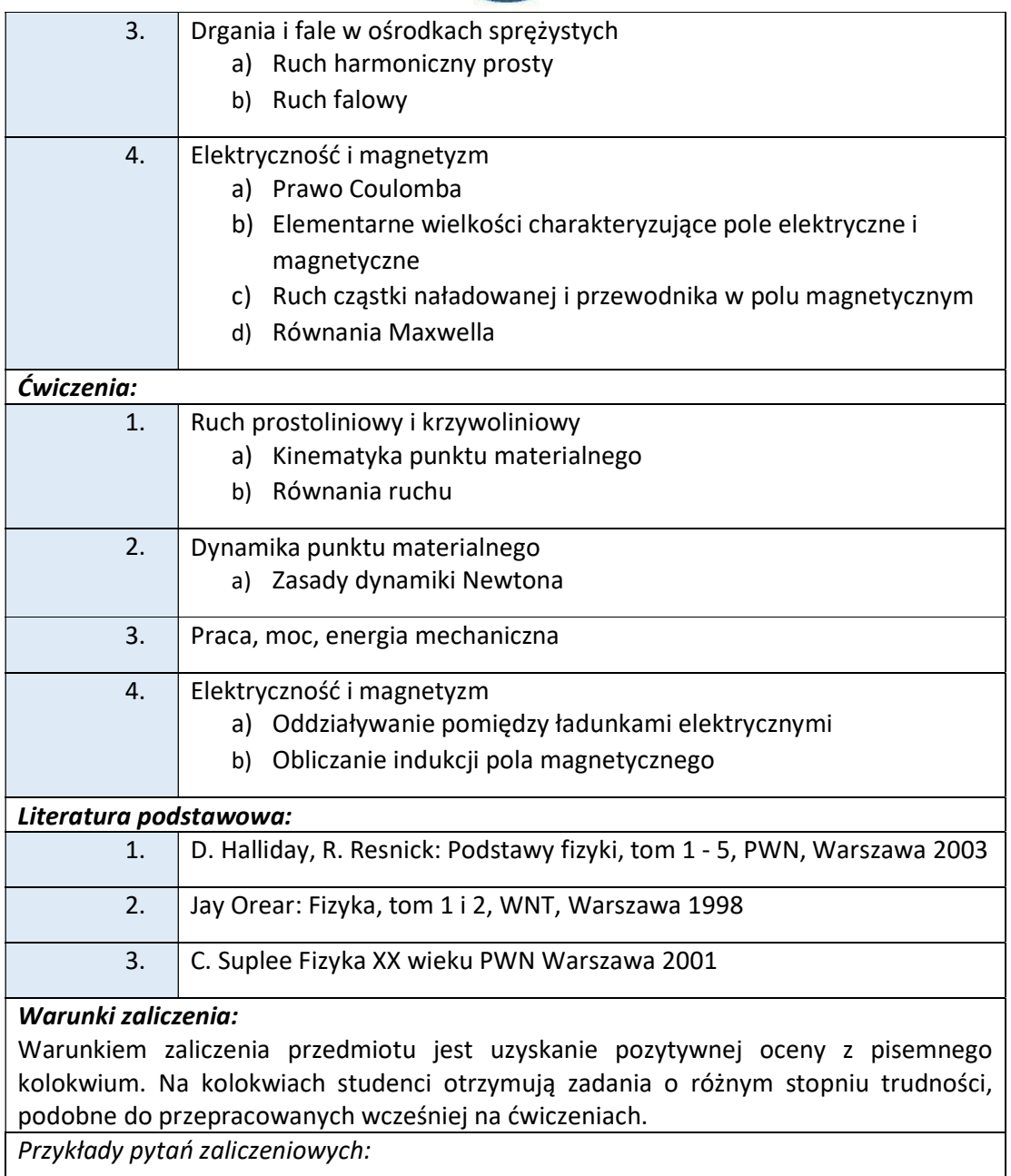

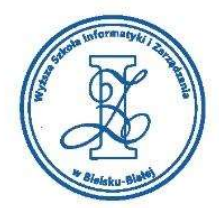

#### Zadanie 1

Punkt P porusza się w kierunku osi x. Zależność położenia punktu w czasie jest następująca:

 $x(t) = 1 + 2t + t^2 + 3t^3$ 

Wyznaczyć położenie punktu oraz jego prędkość i przyspieszenie dla t=s.

(Dane są podane w jednostkach SI).

#### Zadanie 2

Na ciało o masie m działa siła  $\vec{f}$ . Należy obliczyć przyspieszenie ciała.

Współczynnik tarcia pomiędzy ciałem a podłożem wynosi  $\mu$ . Dane: m=1kg, f=15 N,  $\mu = 0.3$ .

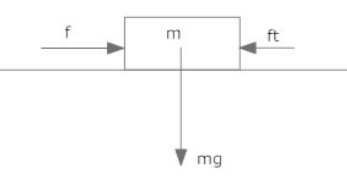

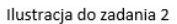

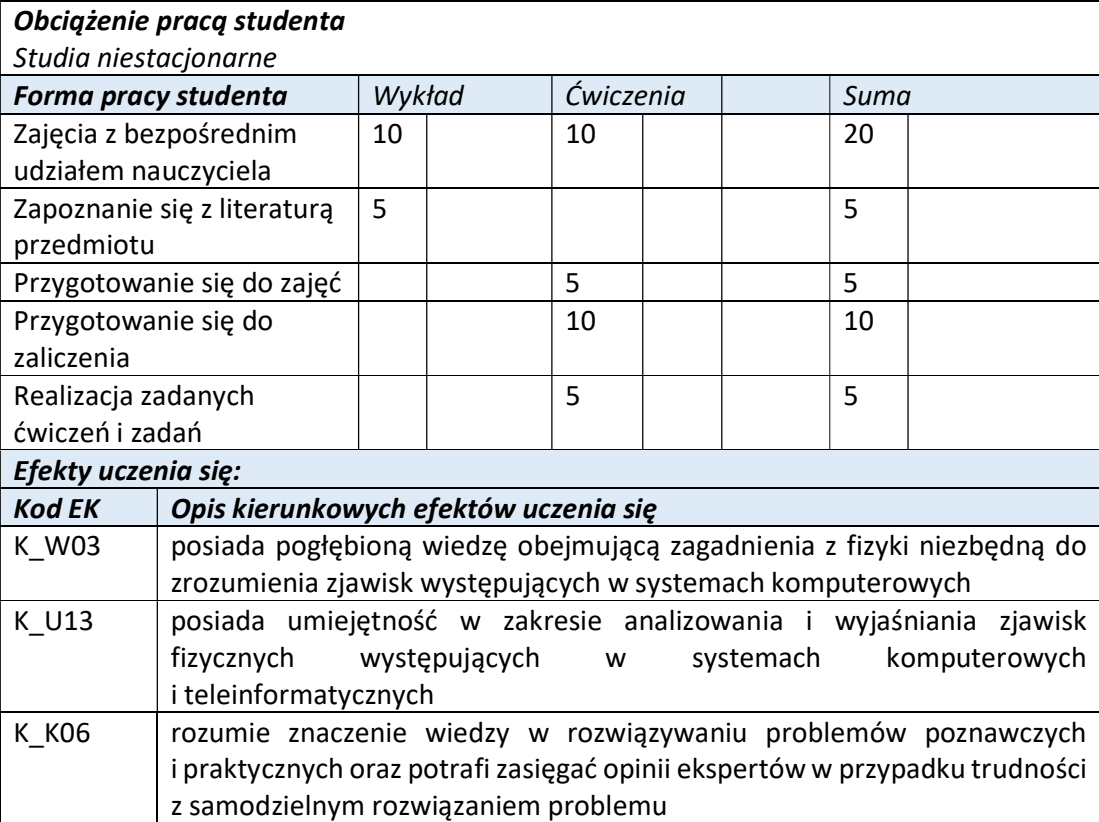

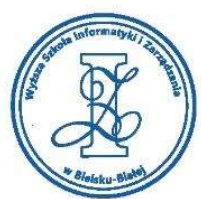

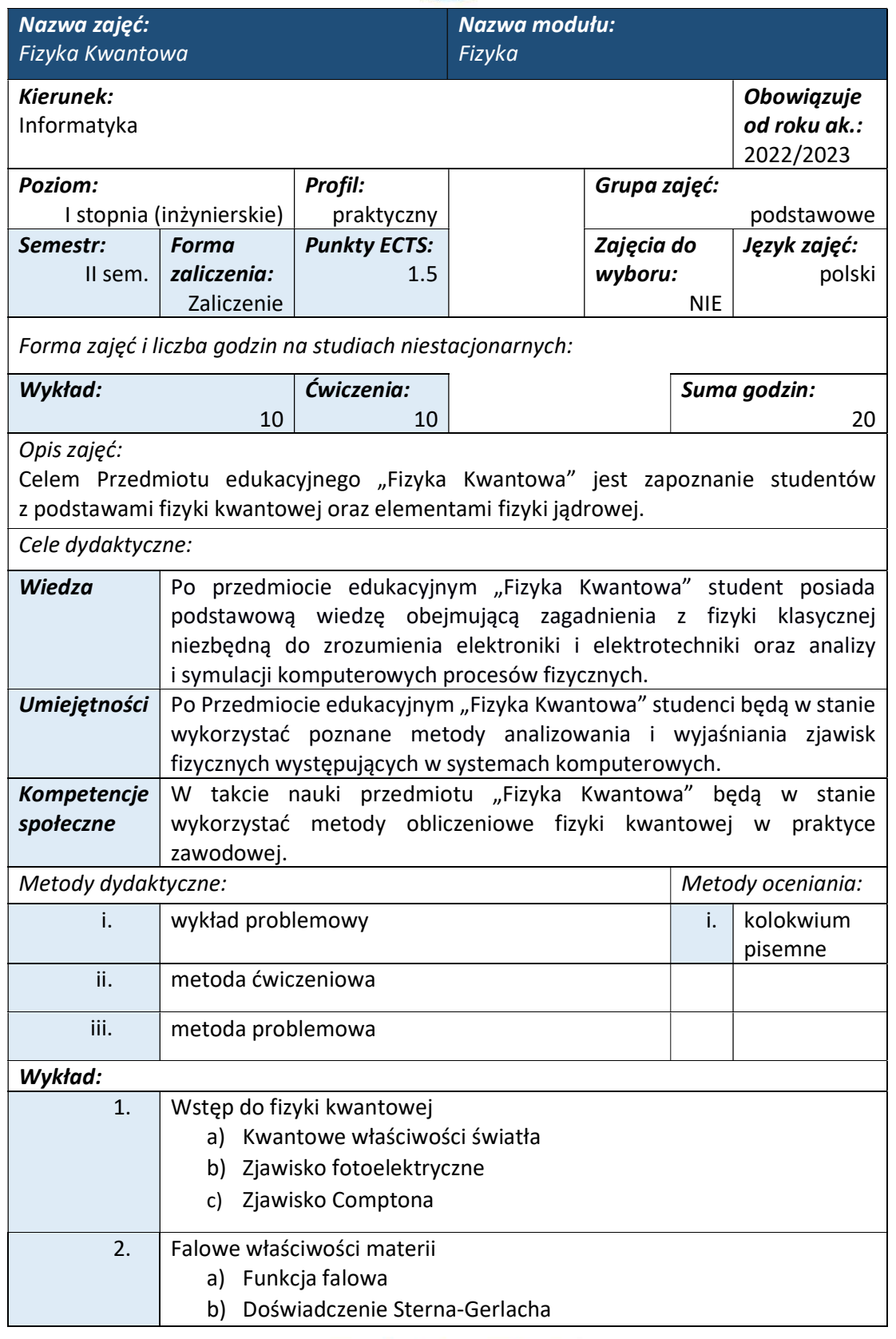

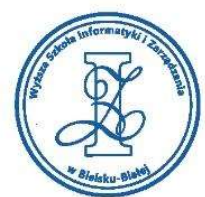

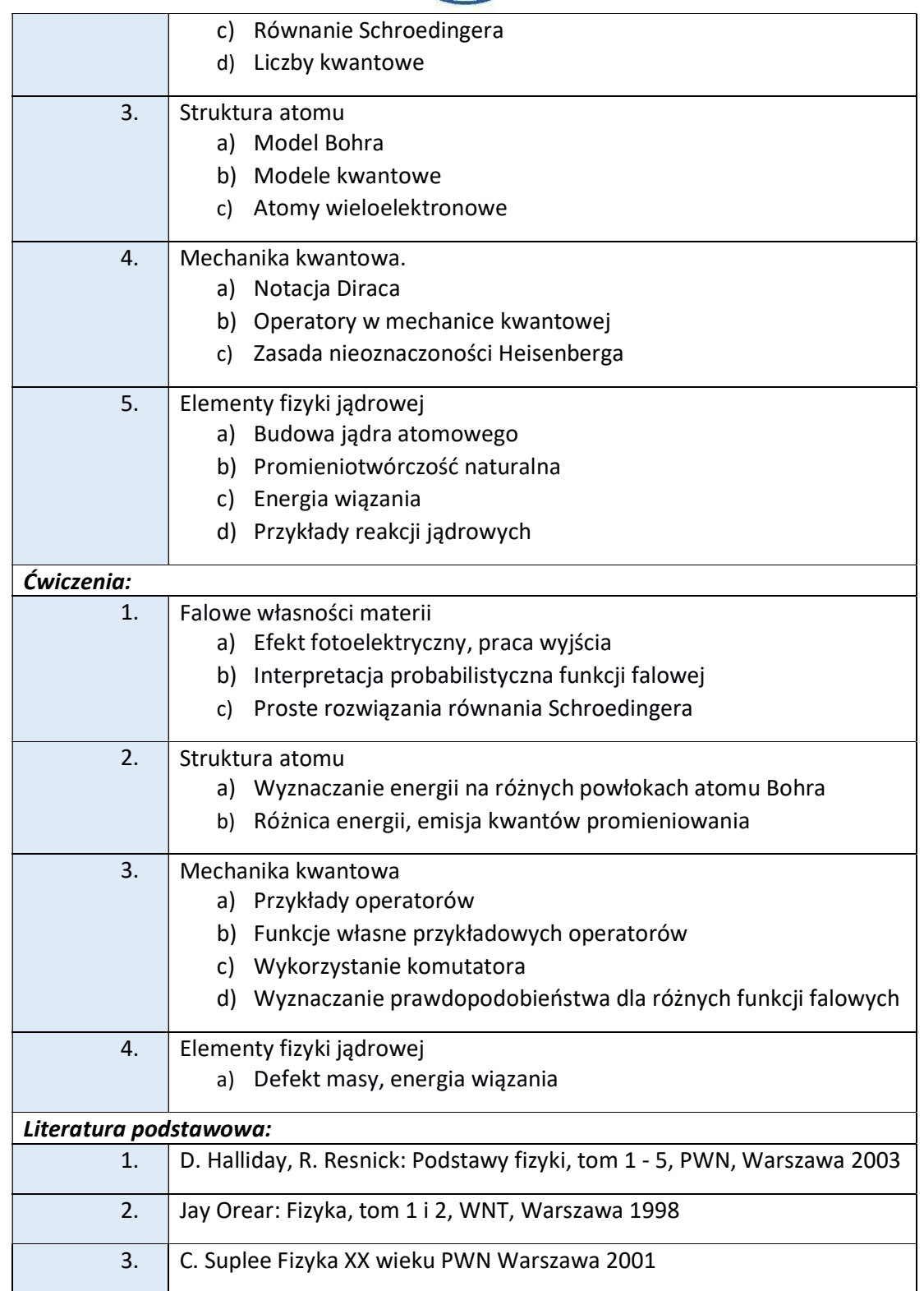

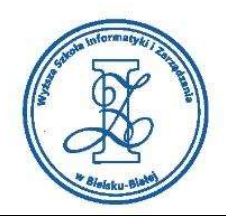

# Warunki zaliczenia:

Warunkiem zaliczenia przedmiotu jest uzyskanie pozytywnej oceny z pisemnego kolokwium. Na kolokwiach studenci otrzymują zadania o różnym stopniu trudności, podobne do przepracowanych wcześniej na ćwiczeniach.

Przykłady pytań zaliczeniowych:

Zad.1.

Wyznaczyć energię fotonu fali elektromagnetycznej o częstotliwości  $v =$  $20GHz$ 

Zad.2.

Obliczyć maksymalną długość fali elektromagnetycznej emitowanej przez ciało doskonale czarne o temperaturze 8000 K.

Zad.3.

Praca wyjścia elektronu z powierzchni aluminium wynosi 4 eV. Należy wyznaczyć najmniejszą częstotliwość fali elektromagnetycznej, przy której nastąpi zjawisko fotoelektryczne.

W zadaniach przyjąć następujące dane:

 $h = 6.626 \cdot 10^{-34}$  *s* – stała Plancka,

 $b = 2.88 \cdot 10^{-3} mK$ ,

 $1eV = 1.6 \cdot 10^{-19}J$ 

## Obciążenie pracą studenta

Studia niestacionarne

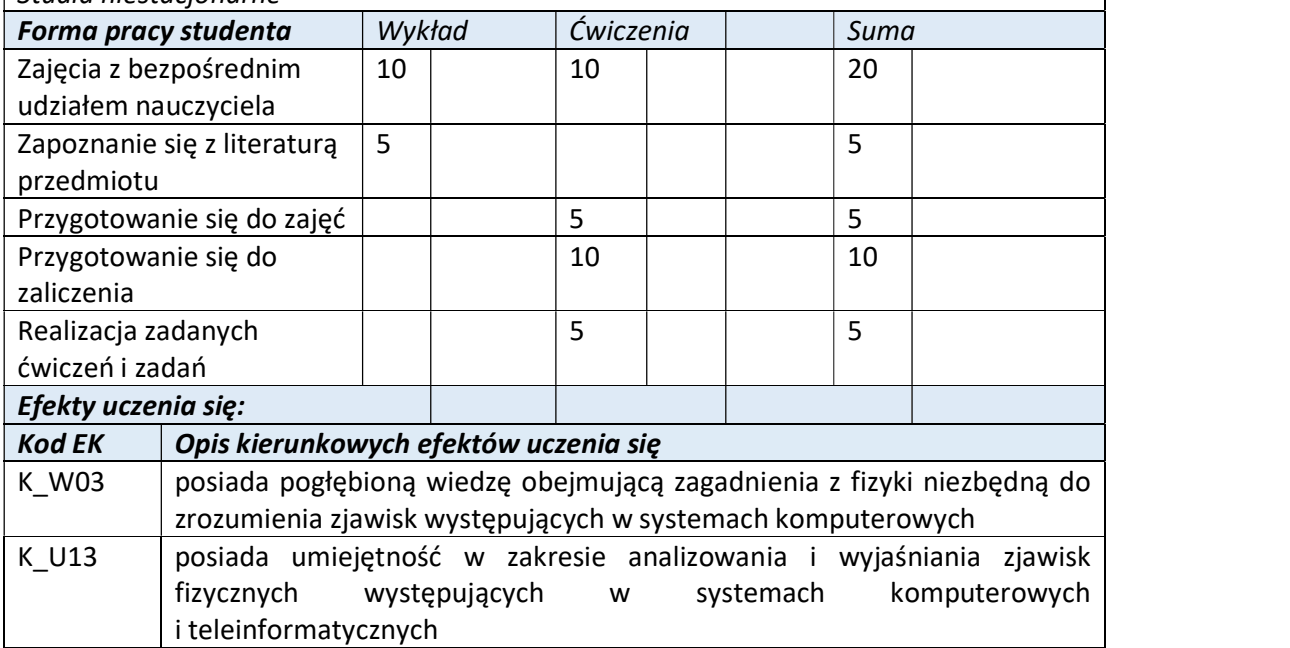

www.wsi.edu.pl

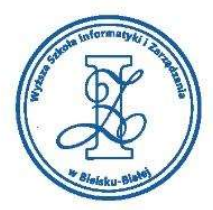

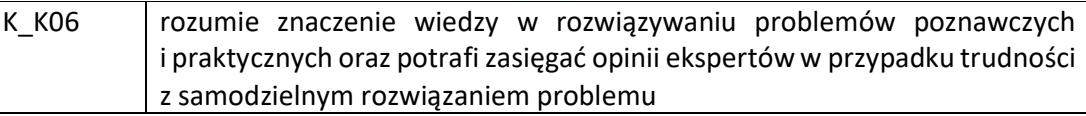

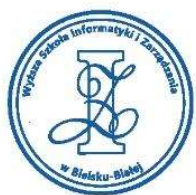

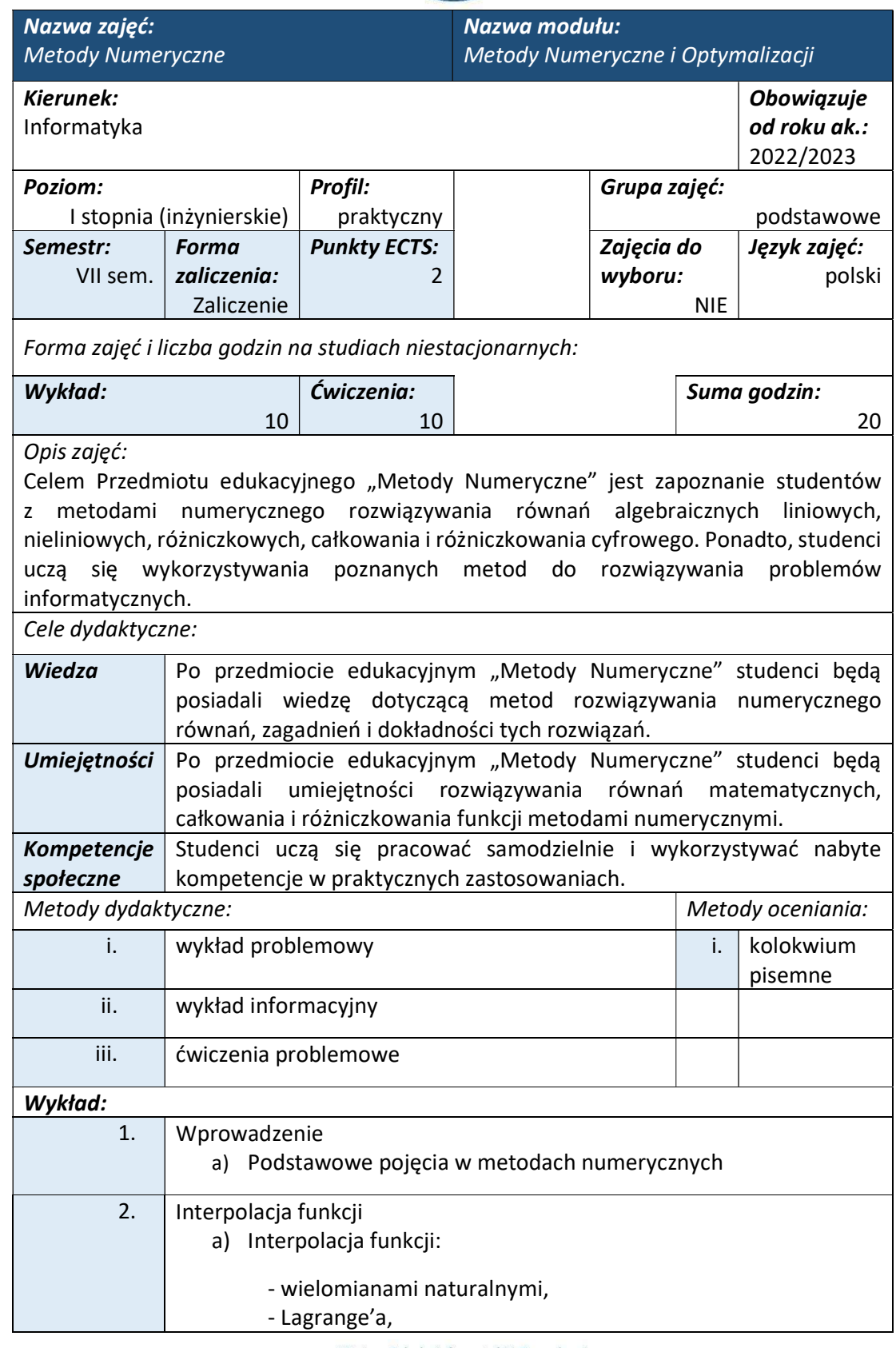

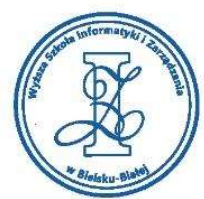

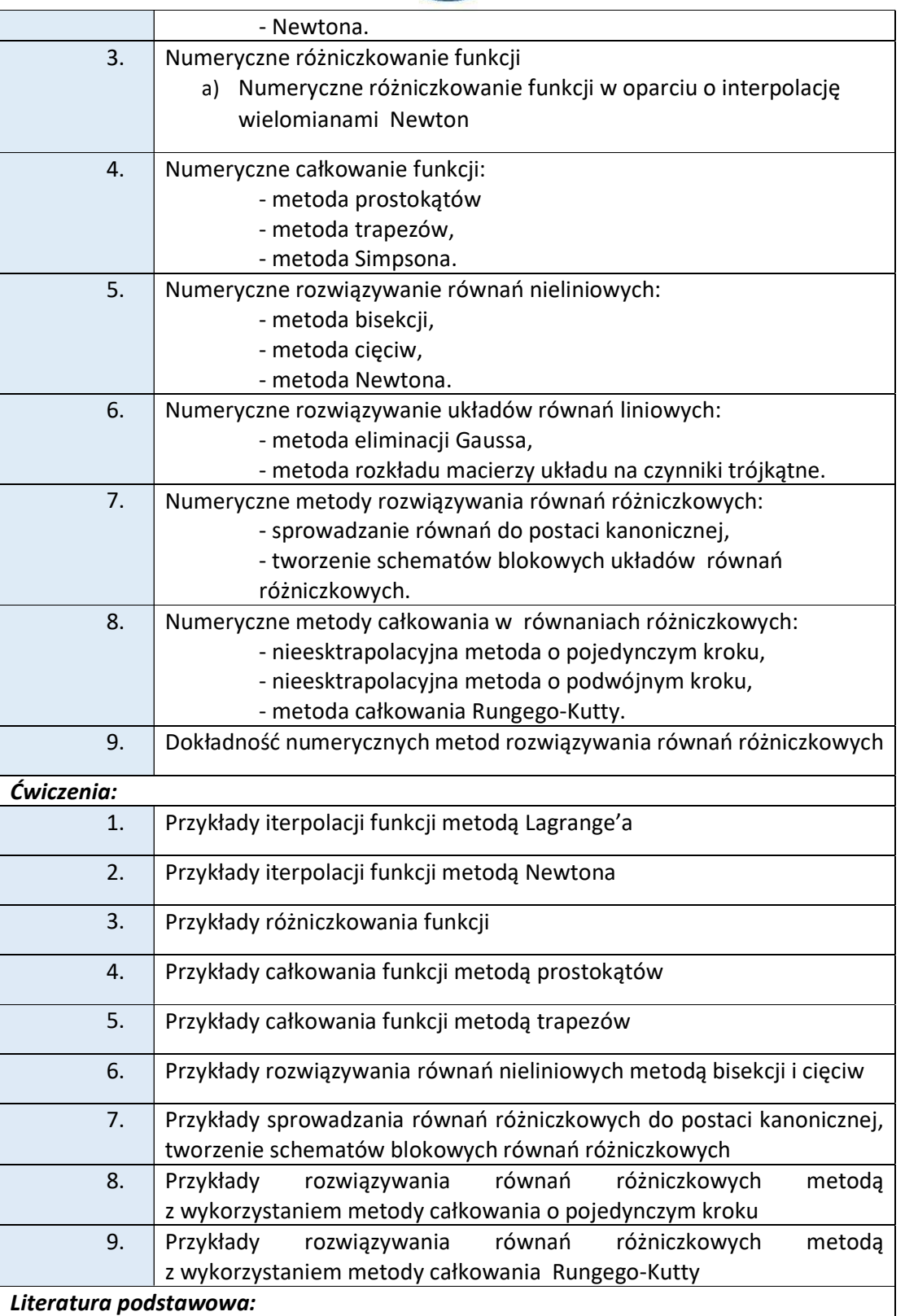

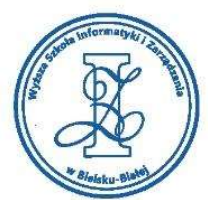

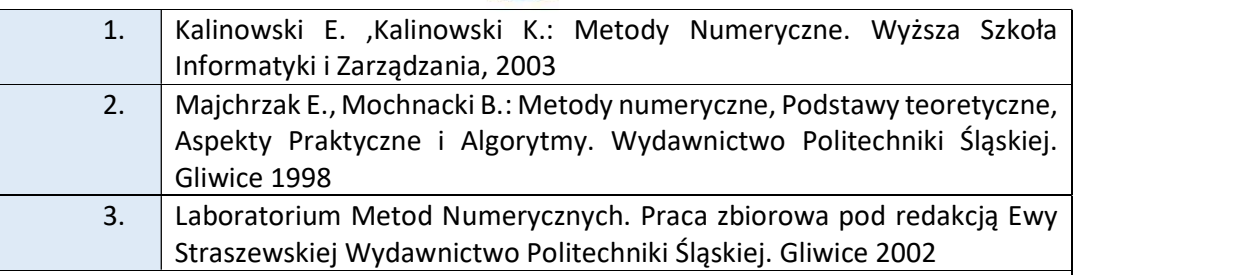

## Warunki zaliczenia:

Warunkiem zaliczenia przedmiotu jest uzyskanie pozytywnej oceny z pisemnego kolokwium. Na kolokwiach studenci otrzymują zadania o różnym stopniu trudności, podobne do przepracowanych wcześniej na ćwiczeniach.

## Przykłady pytań zaliczeniowych:

Opracować program do rozwiązania równania różniczkowego opisującego układ

mechaniczny pokazanego na rysunku rys. 2.14:

$$
k_{\nu}y'(t) + k_{s}y(t) = k_{\nu}x'(t).
$$

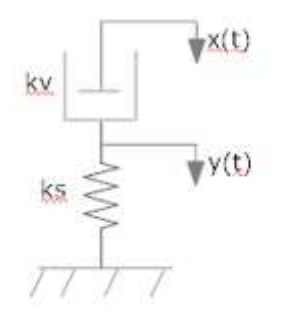

Rys. 2.14: Układ mechaniczny do zadania 1

Dane do programu są następujące:

- współczynnik kw

- współczynnik k.

- warunek początkowy y(0)=0,

- przesunięcie x(t)=1(t).

# Obciążenie pracą studenta Studia niestacjonarne

Forma pracy studenta | Wykład | Ćwiczenia | Suma

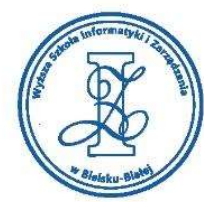

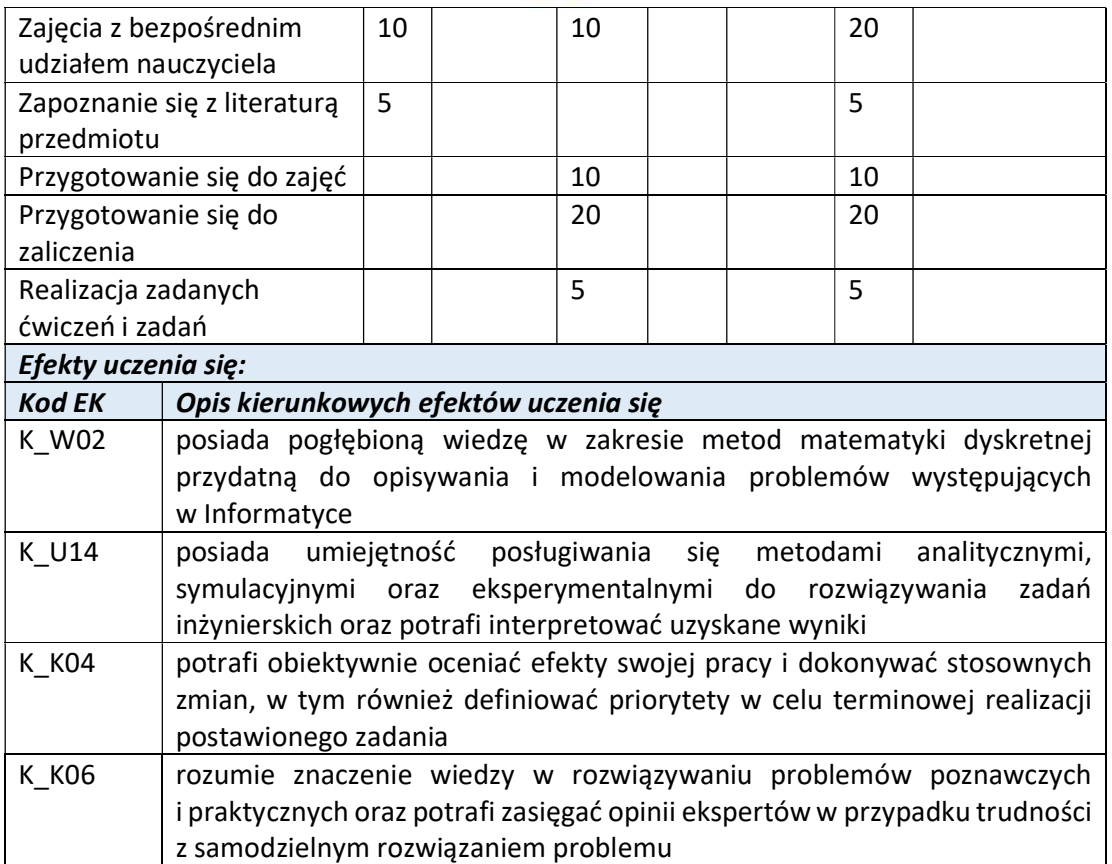

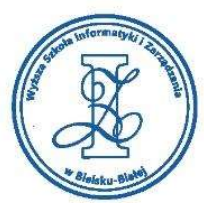

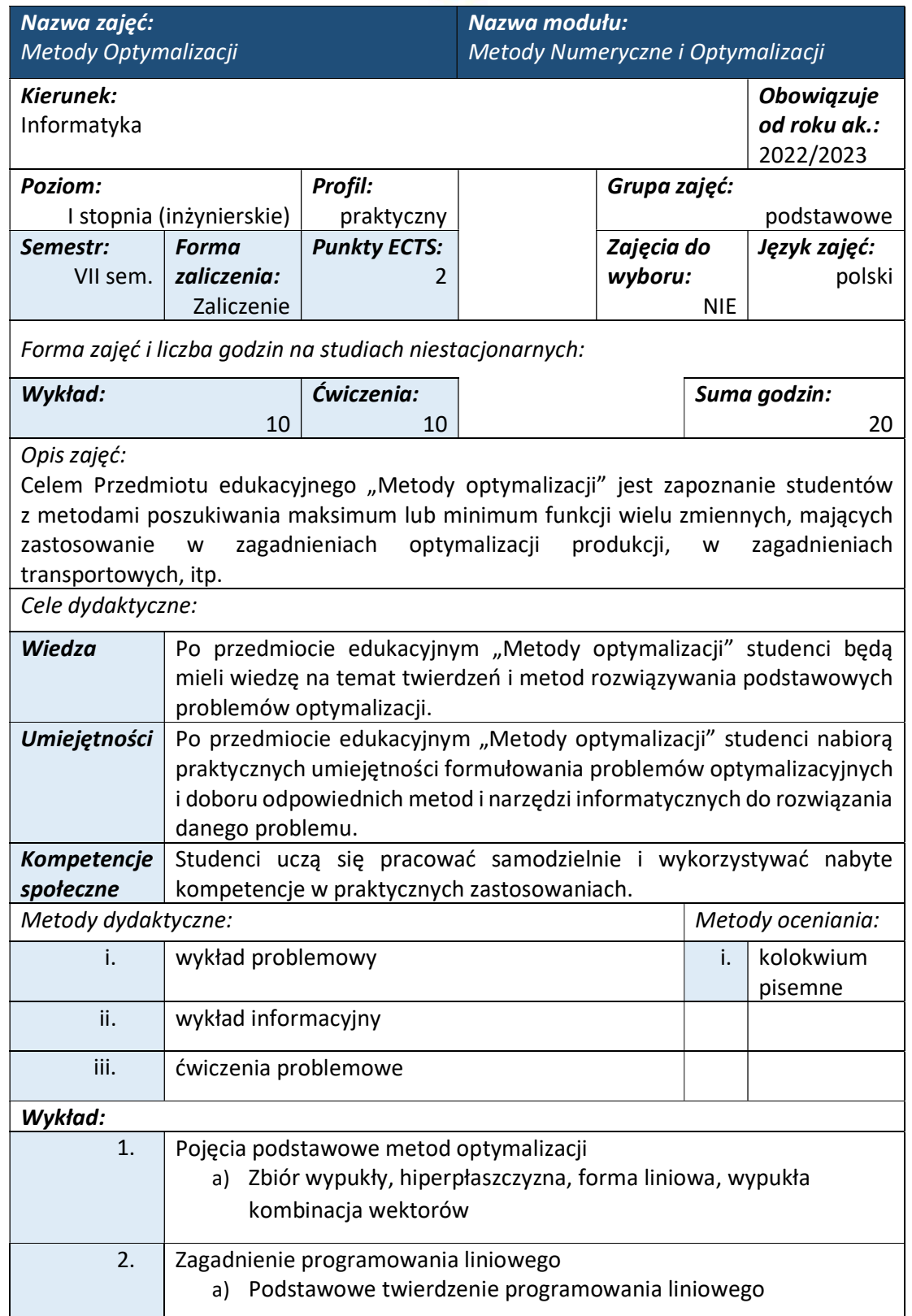

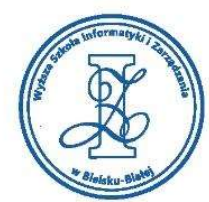

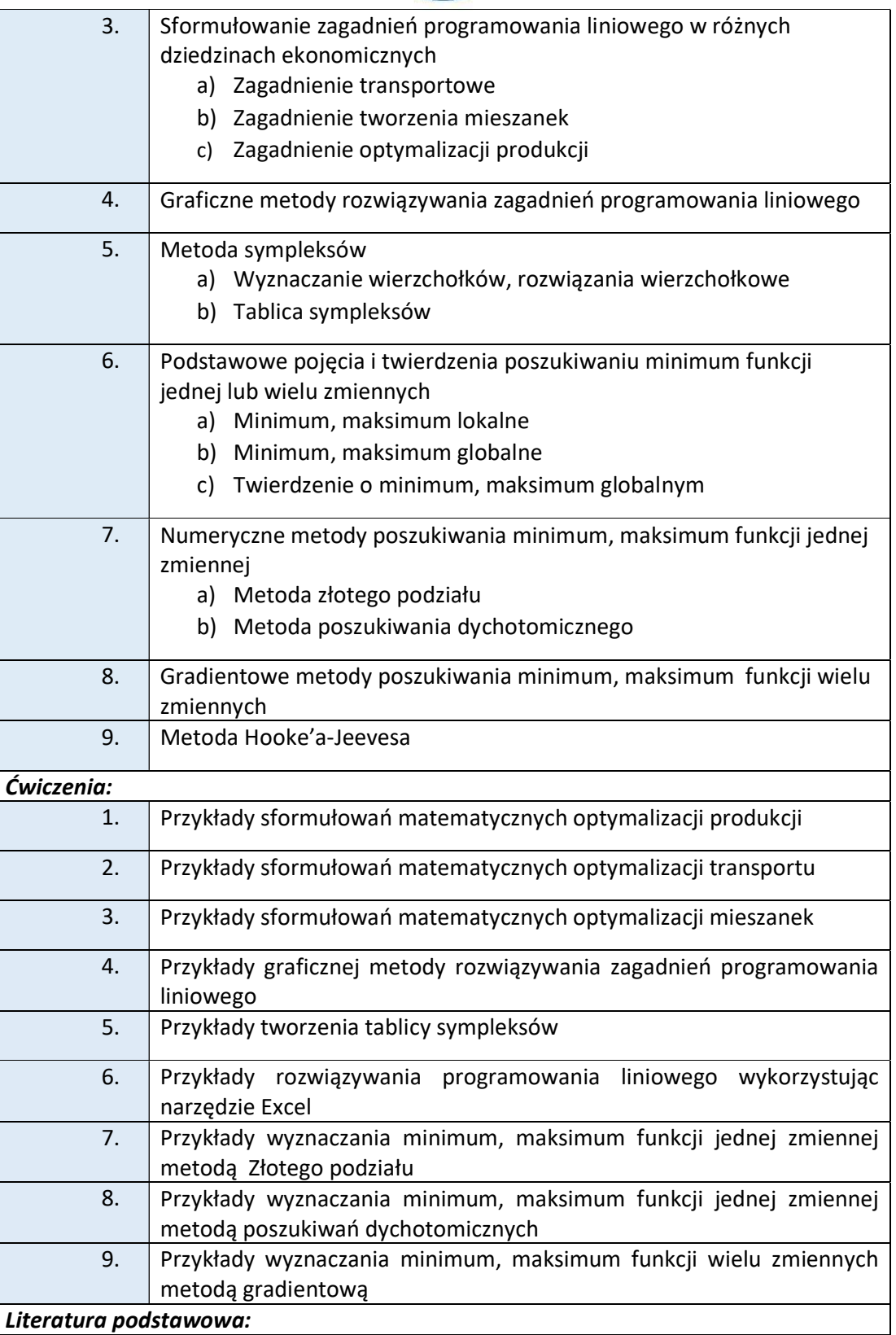

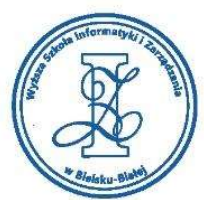

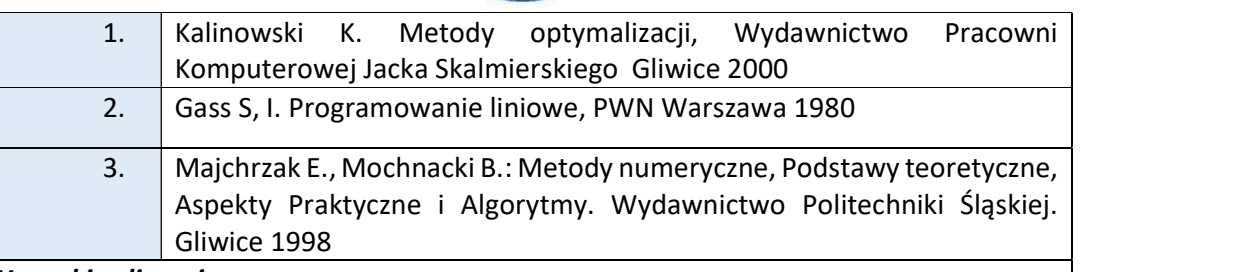

#### Warunki zaliczenia:

Warunkiem zaliczenia przedmiotu jest uzyskanie pozytywnej oceny z pisemnego kolokwium. Na kolokwiach studenci otrzymują zadania o różnym stopniu trudności, podobne do przepracowanych wcześniej na ćwiczeniach.

#### Przykłady pytań zaliczeniowych:

#### Zadanie 1

Z trzech hurtowni należy dostarczyć do sześciu sklepów jednorodny produkt. Wielkości shouthwarehous ander answer its vetu jadanetki, ilaéni maduktu nadona sa w tohlicu. **Star America** 

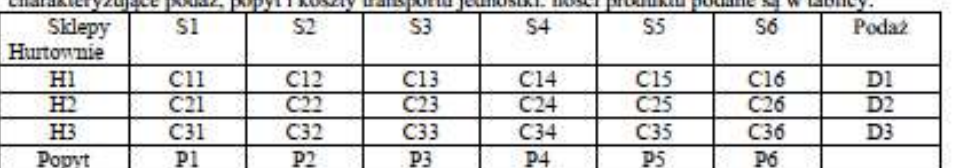

Należy opracować program komputerowy do wyznaczania ilości produktu x, przesyłanego z i-tej

hurtowni do j - tego sklepu aby całkowite koszty transportu były minimalne.

Dane:

 $c_{\eta}$ - koszty transportu z i - tej hurtowni do j - tego sklepu

 $P_i$  - popyt w j - tym sklepie

D. - ilošć produktu znajdująca się w i - tej hurtowni

Opracowanie powinno zawierać:

- 1. opis matematyczny problemu
- 2. kod programu
- 3. przykłady testowe obliczeń

## Obciążenie pracą studenta

#### Studia niestacionarne

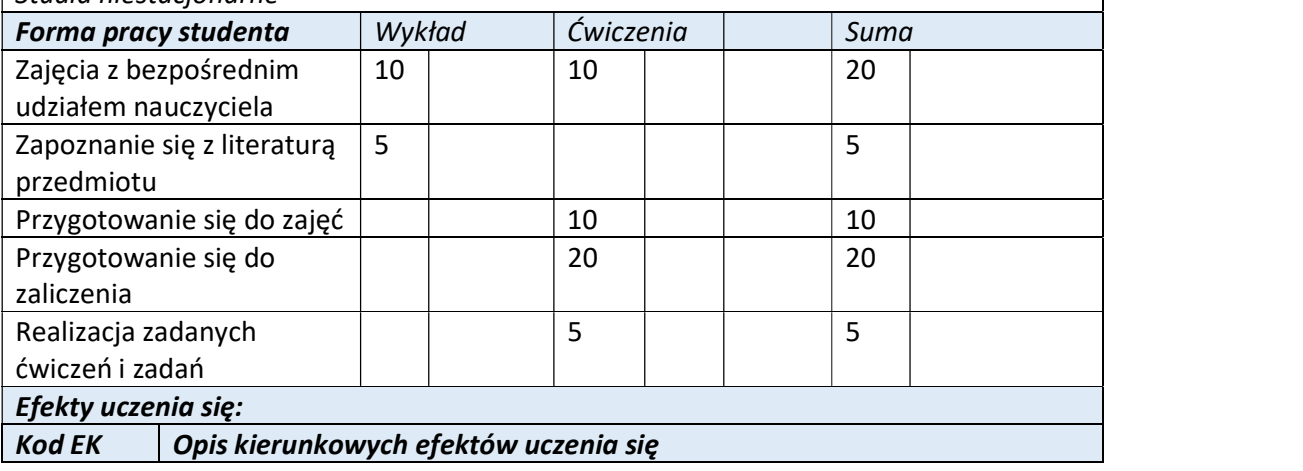

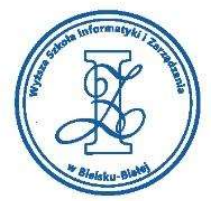

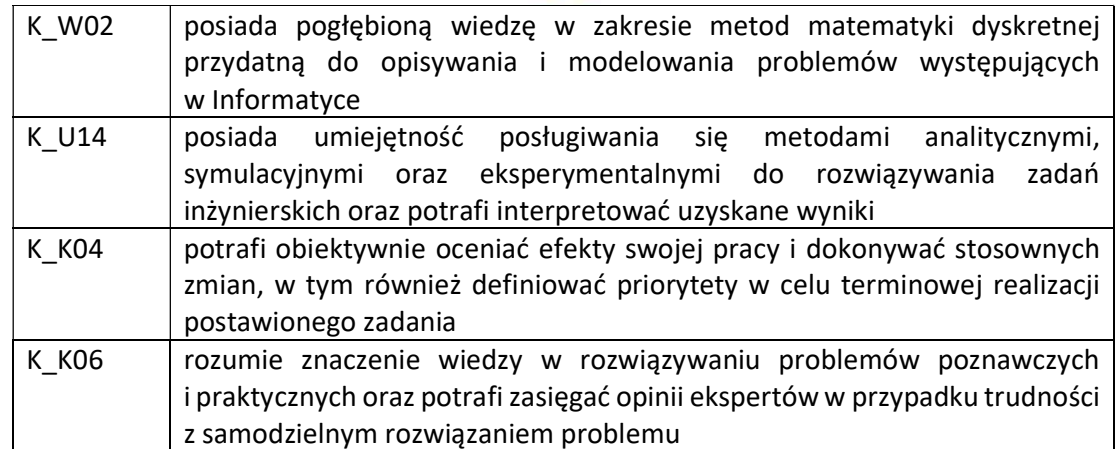

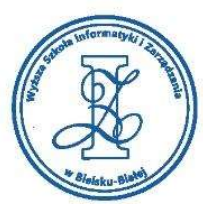

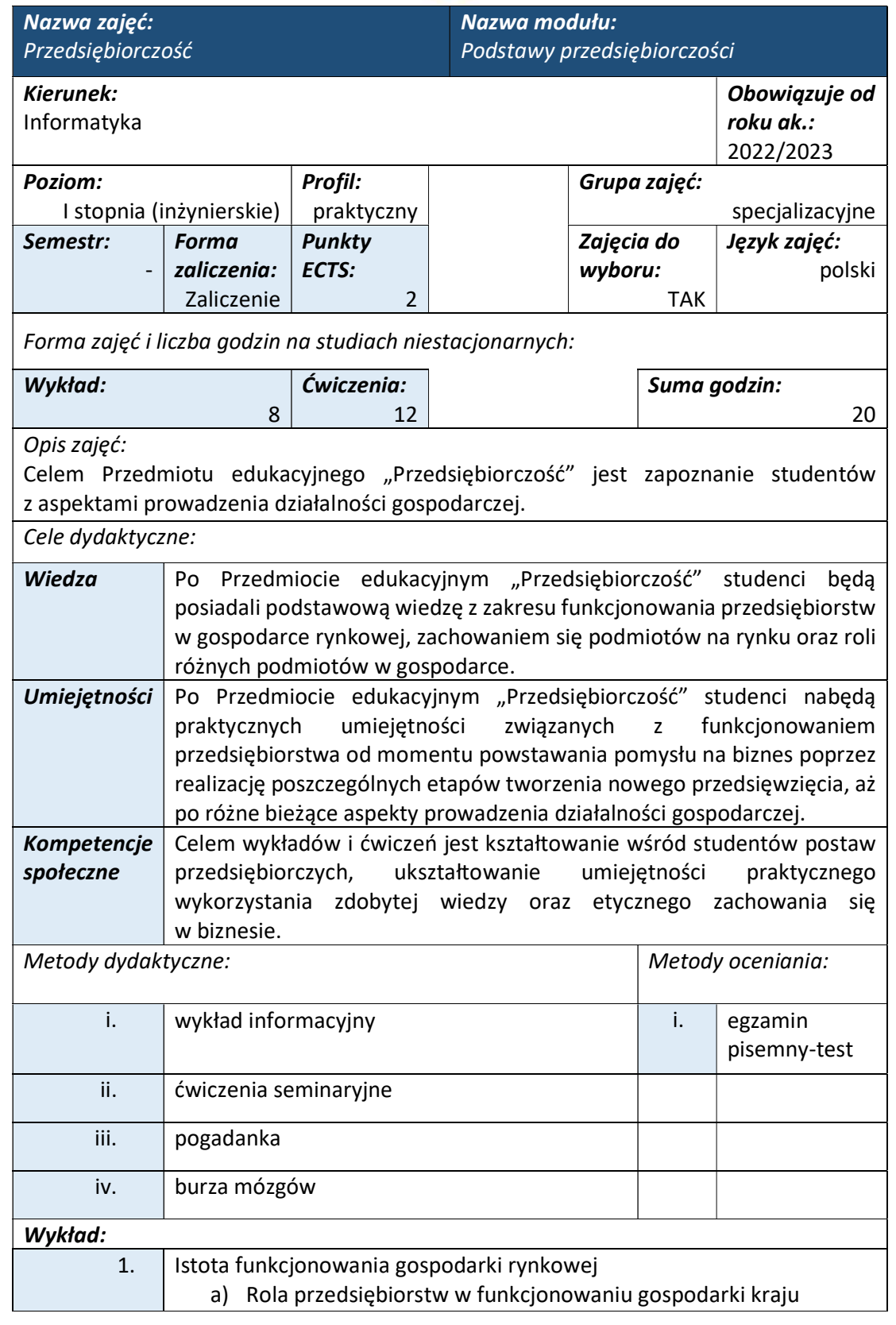

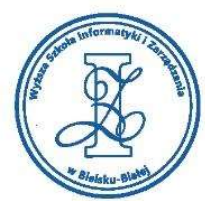

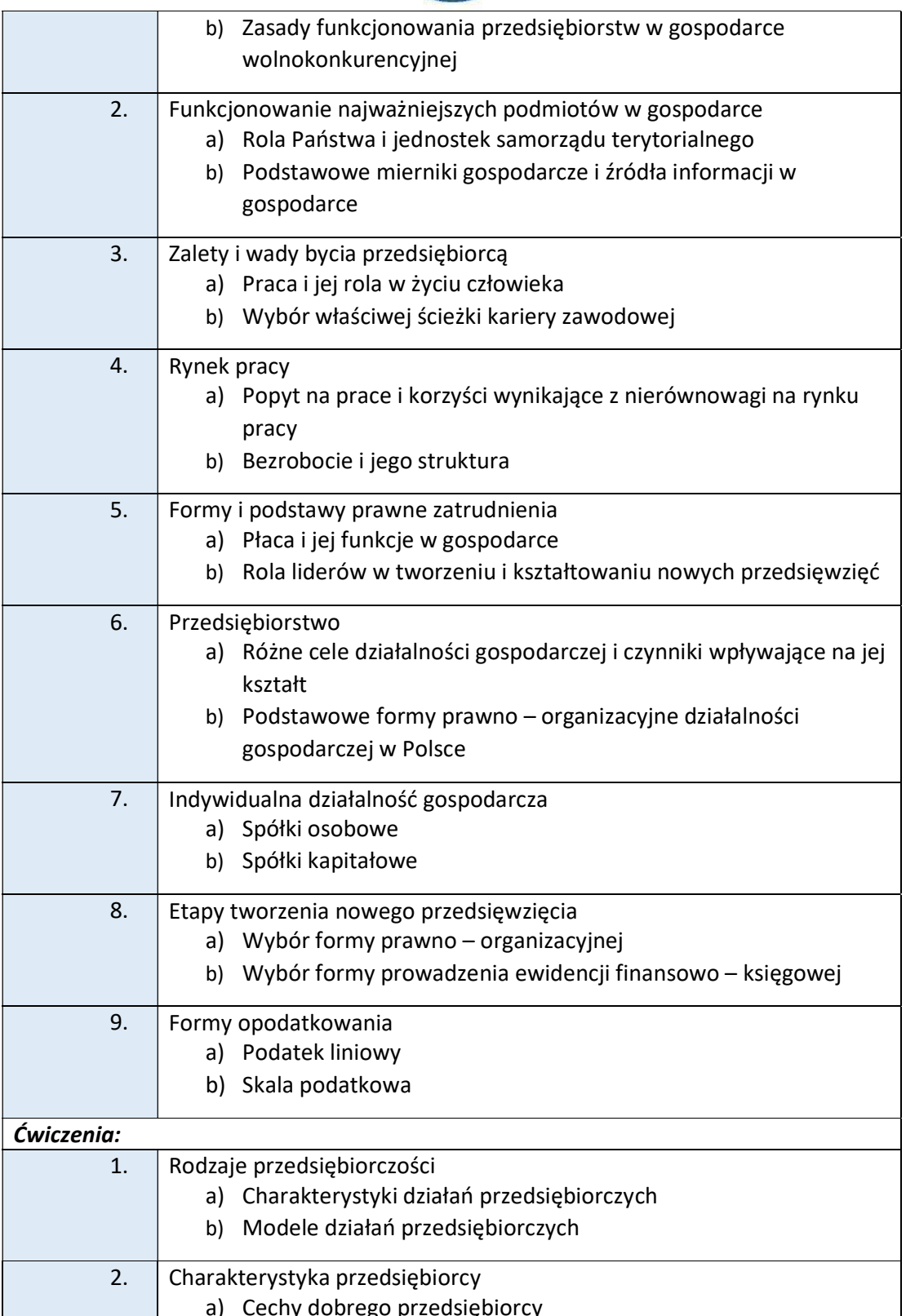

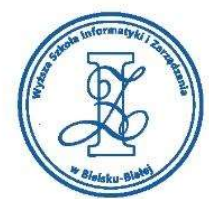

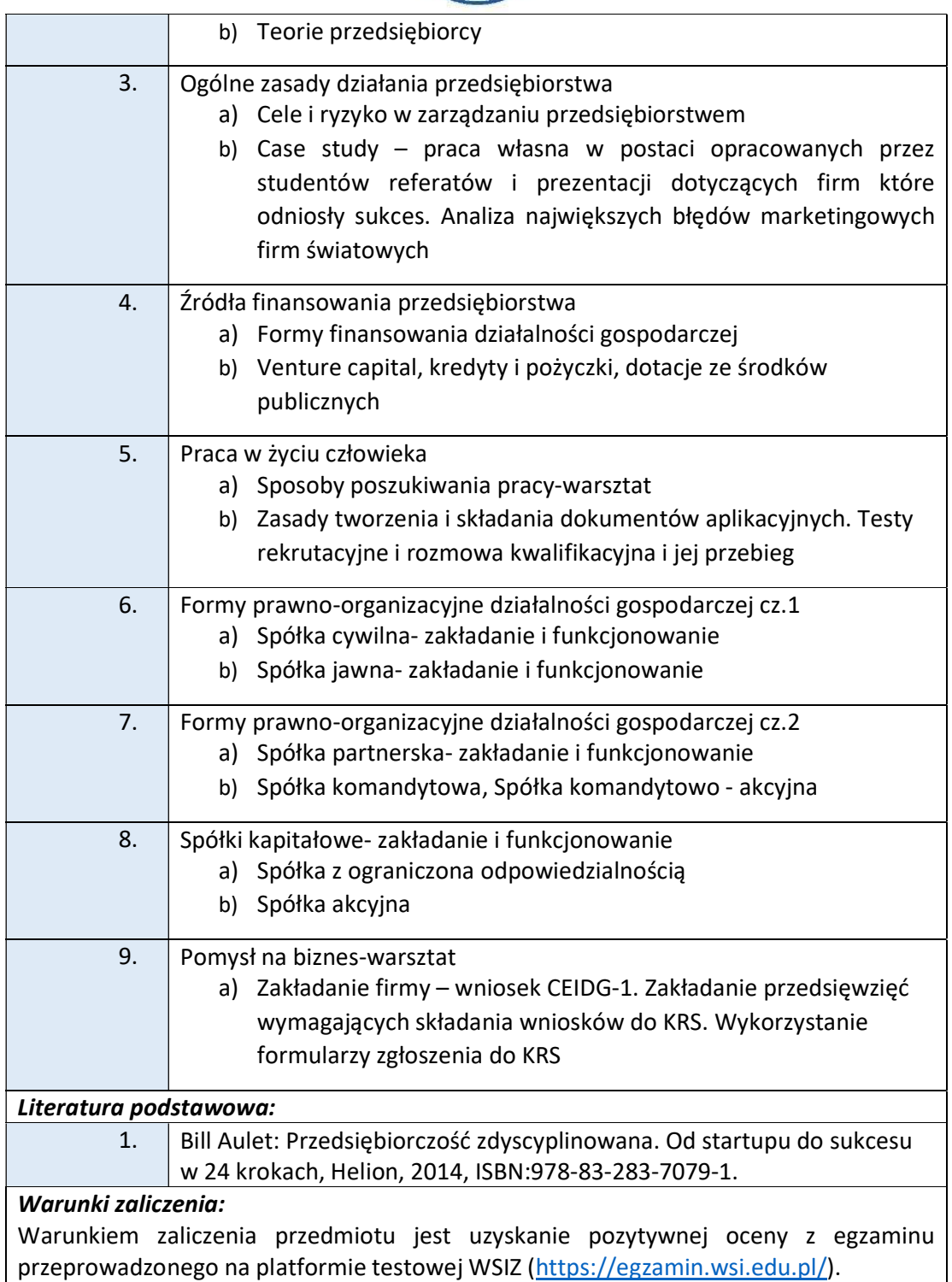

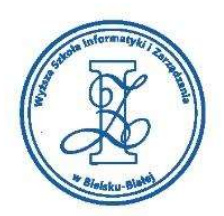

## Przykłady pytań zaliczeniowych:

- i. W ramach modelu e-lider wymieniono następującej sprawności (może być kilka prawidłowych odpowiedzi)
	- a) strategiczna
	- b) biznesowa
	- c) cyfrowa
- ii. Współczesny świat biznesowy, który charakteryzuje zmienność, niepewność, złożoność i niejednoznaczność określamy jako świat
	- a) GROW
	- b) AIDA
	- c) VUCA
- iii. Uwierzytelnianie zespołu polega na
	- a) zmianie otoczenia, a nie ludzi wokół
	- b) zadawanie pytań zamiast wyznaczania zadań
	- c) zapewnianiu przejrzystości procedur i procesów

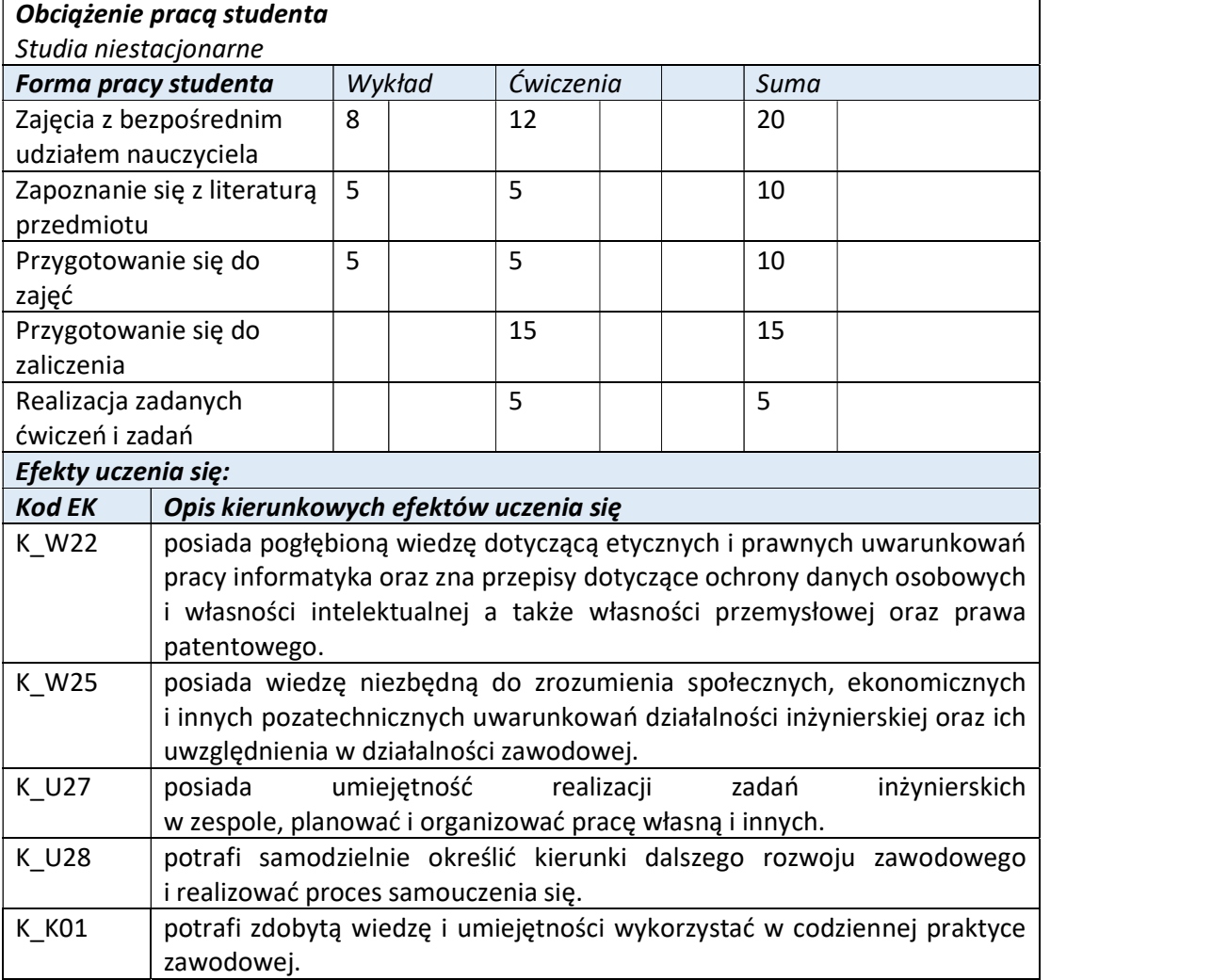

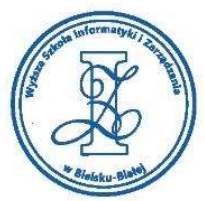

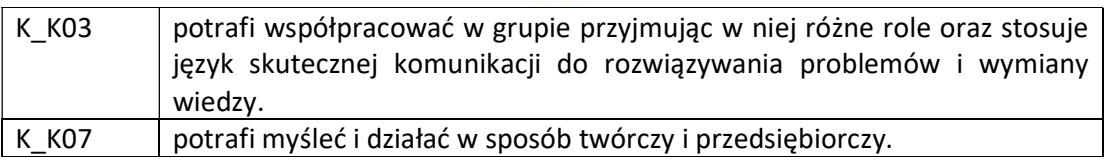

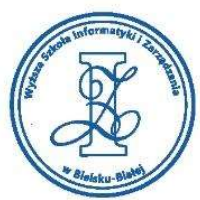

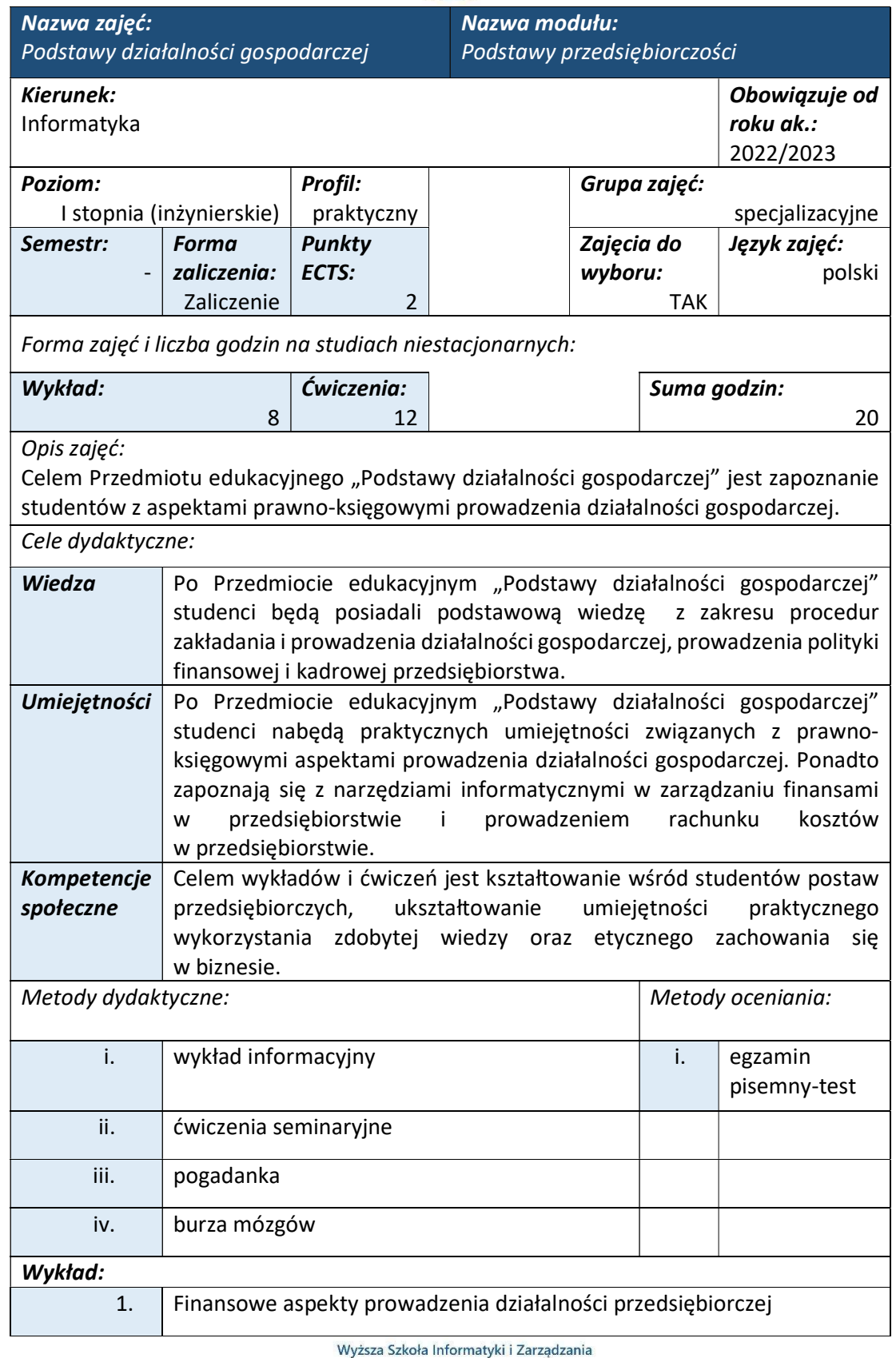

ul. Legionów 81, 43-300 Bielsko-Biała tel. 33 822 90 70; 506 495 335 e-mail: biurowsiz@gmail.com

www.wsi.edu.pl

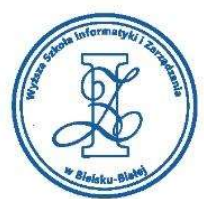

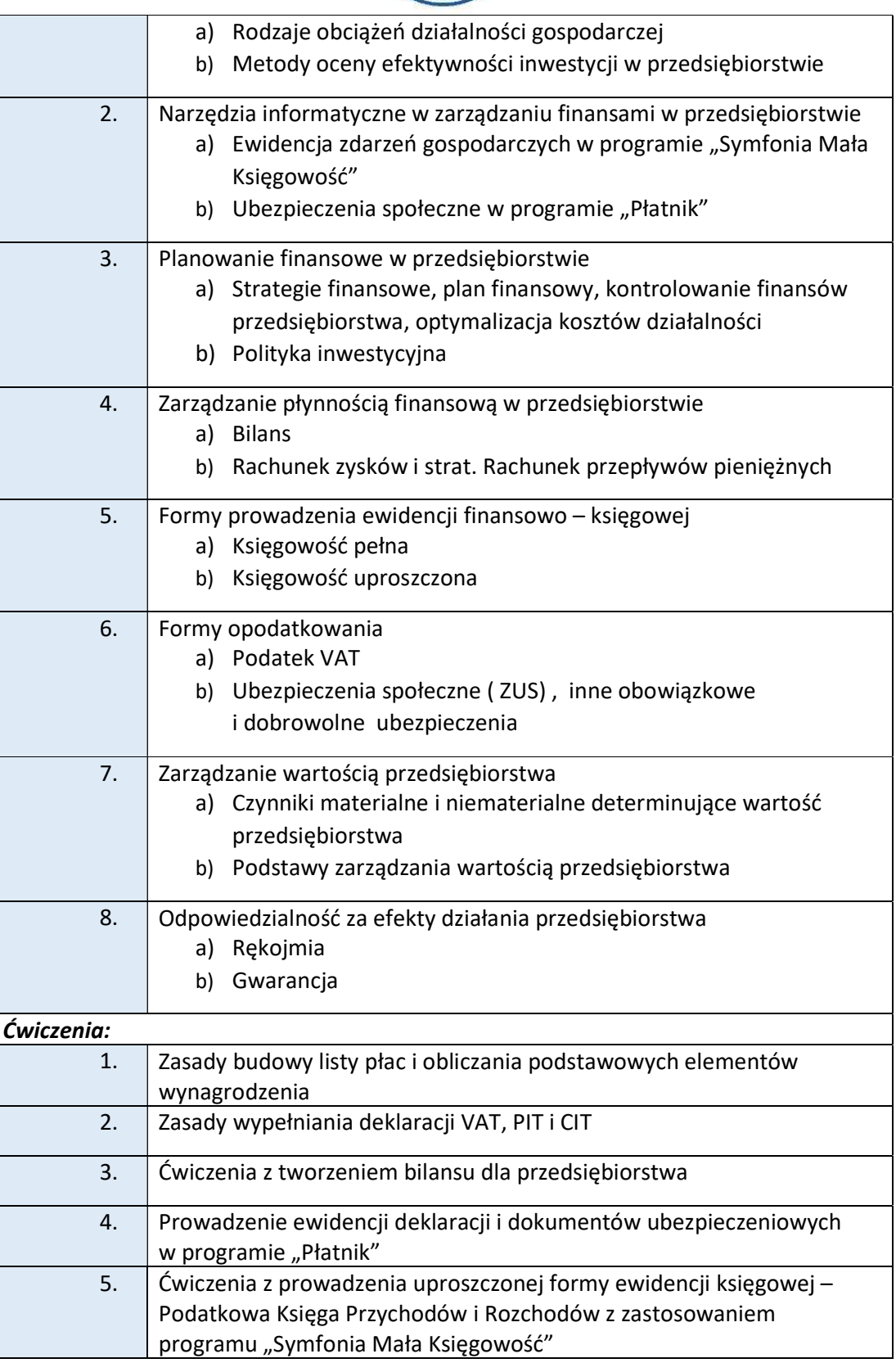

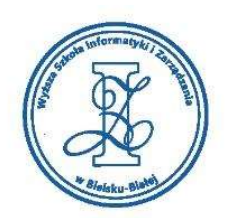

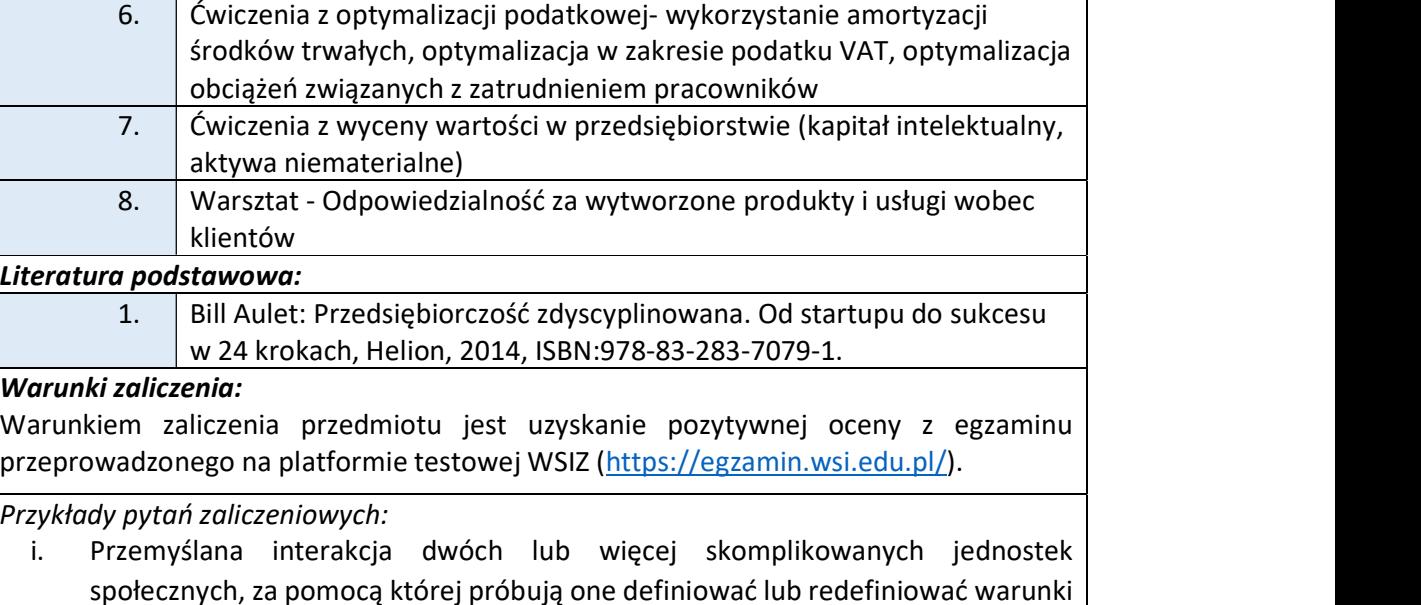

a) konsultacje

wzajemnej zależności to:

- b) coaching
- c) negocjacje
- ii. Najprostsza alternatywa, najlepszy sposób działania, satysfakcjonujący twoje interesy – w przypadku braku porozumienia z drugiej strony to:
	- a) ZOPA
	- b) BATNA
	- c) MDO
- iii. Jeśli sprzedający mieszkanie chce za nie uzyskać między 200 a 150 tysięcy, a kupujący jest w stanie przeznaczyć między 140 a 160 tysięcy to ile wyniesie "zone of possible agreement" czyli strefa, w ramach której może dojść do podpisania umowy?
	- a)  $200 160$
	- b)  $160 150$
	- c) 150 140

## Obciążenie pracą studenta

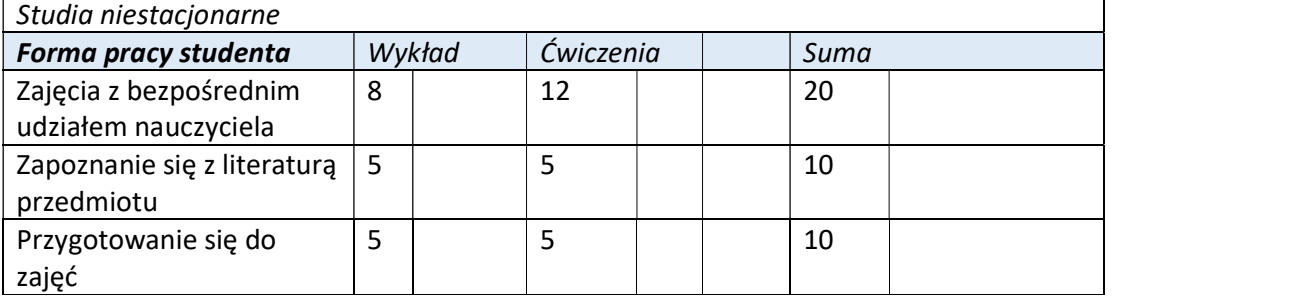

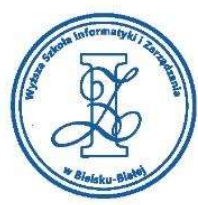

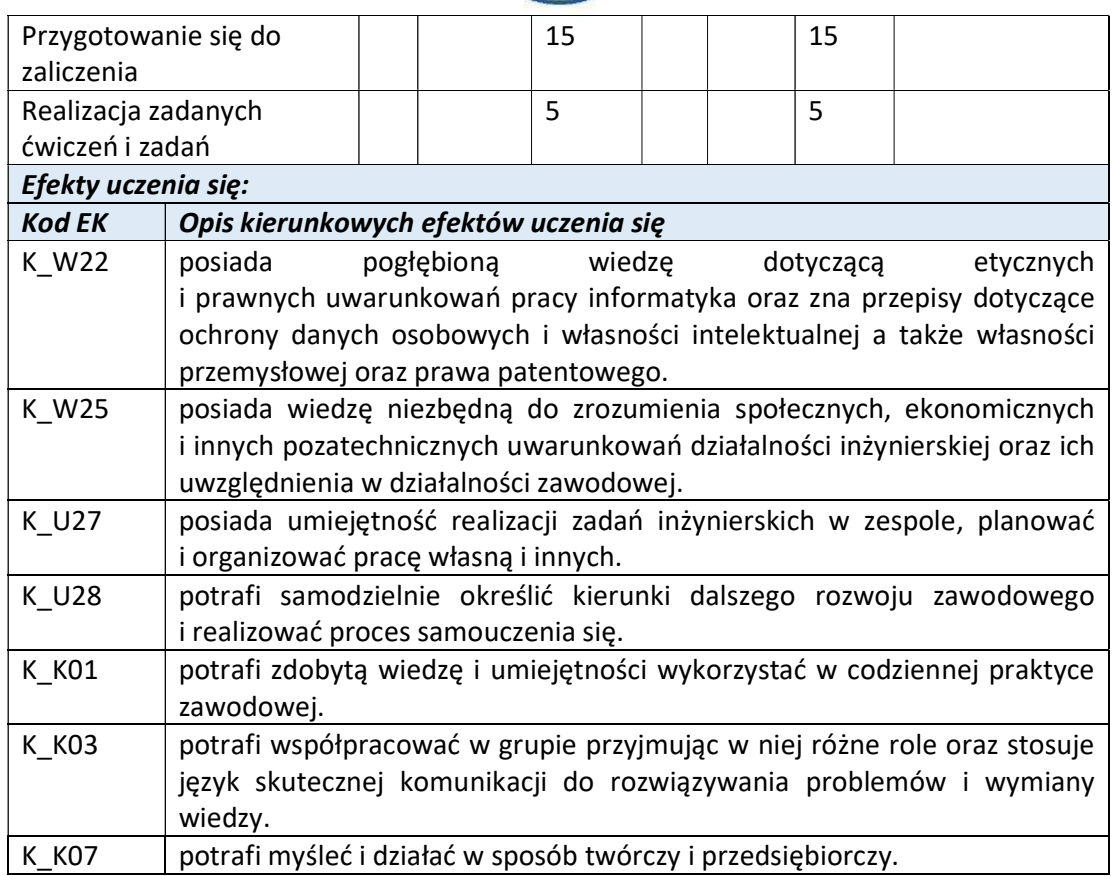

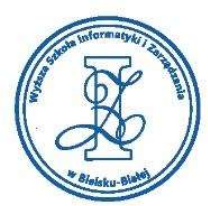

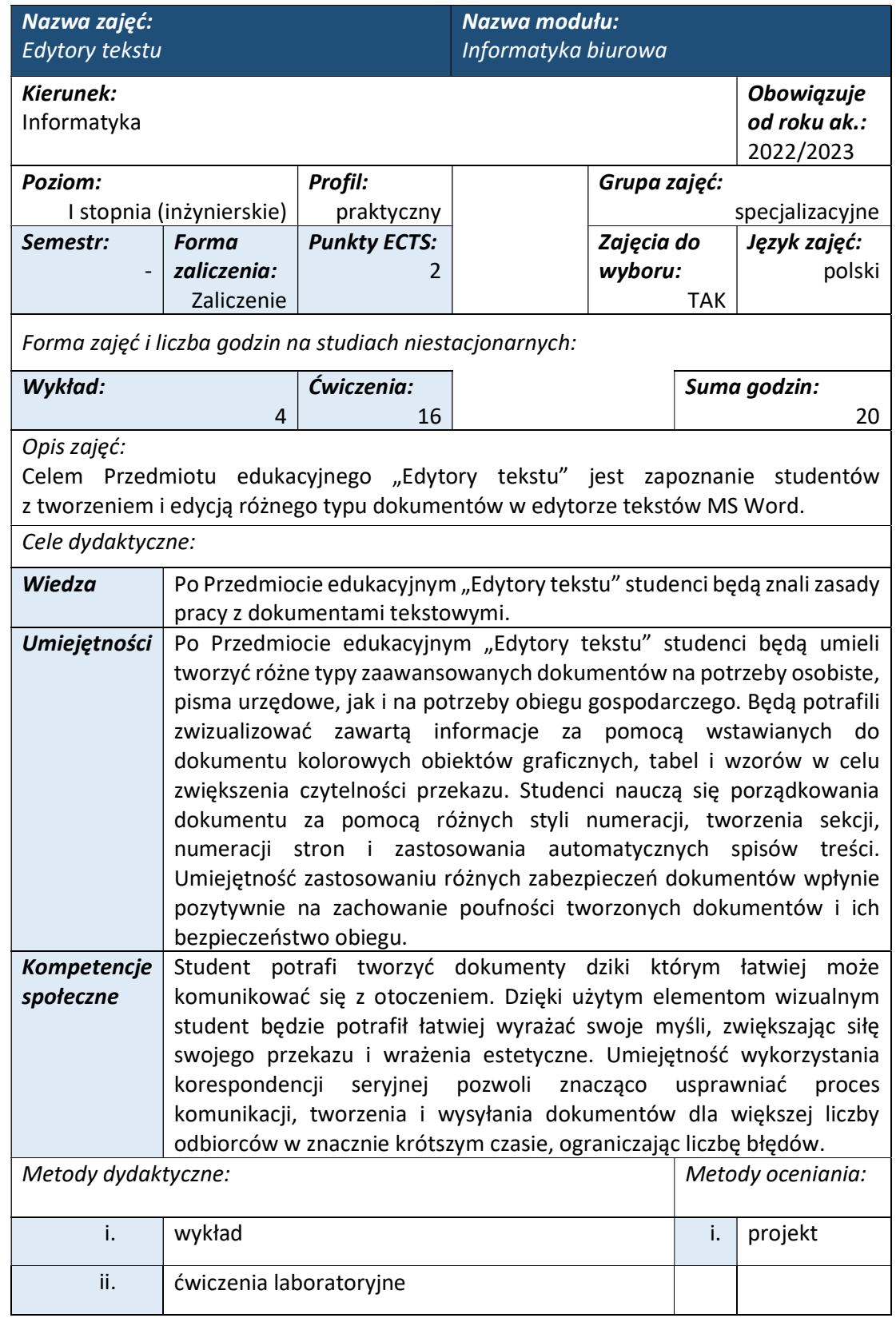

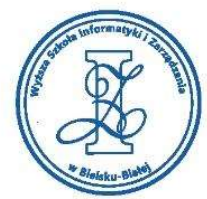

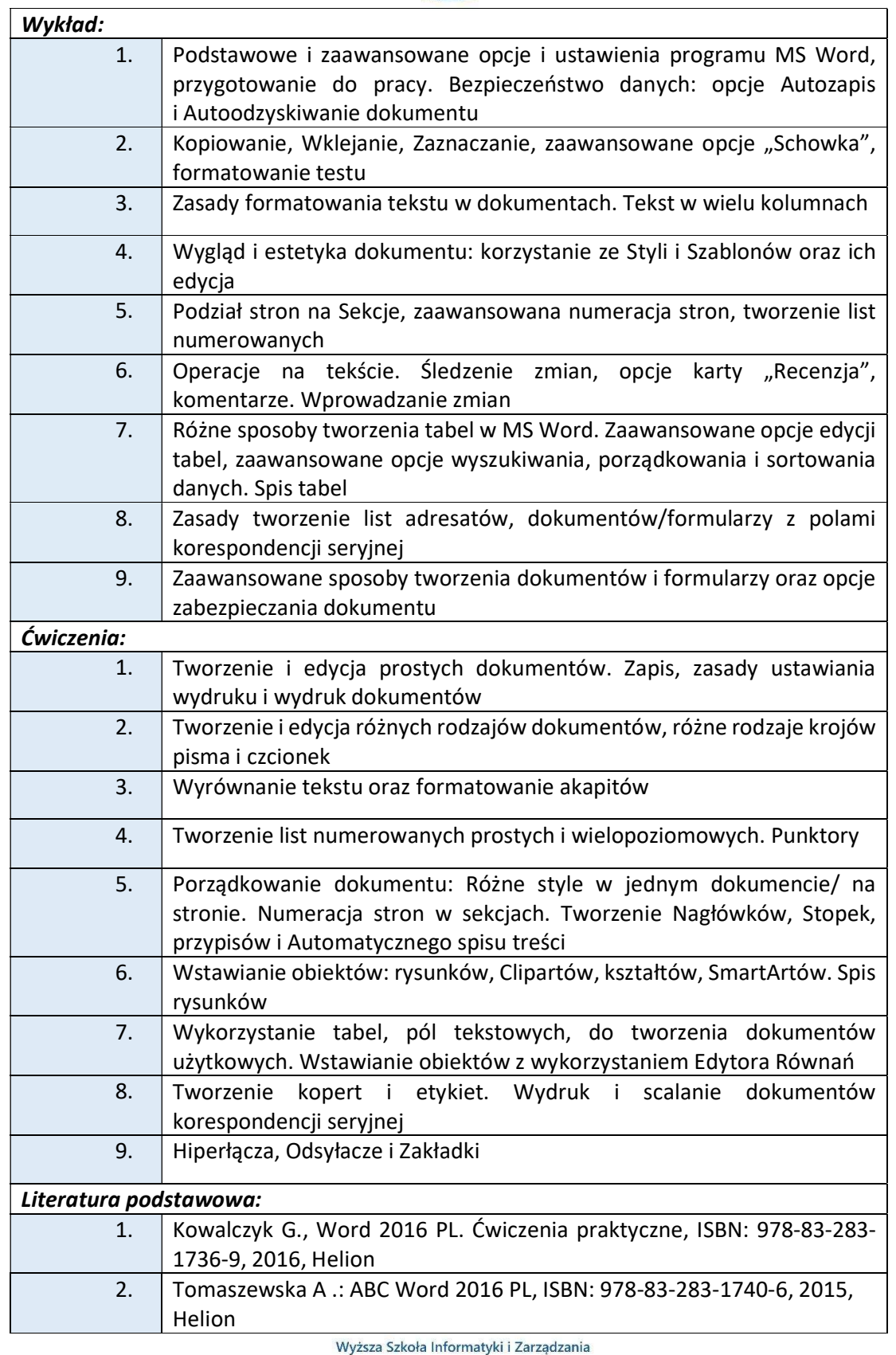

ul. Legionów 81, 43-300 Bielsko-Biała tel. 33 822 90 70; 506 495 335 e-mail: biurowsiz@gmail.com

www.wsi.edu.pl

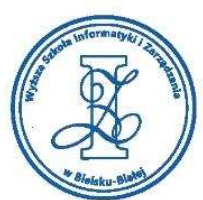

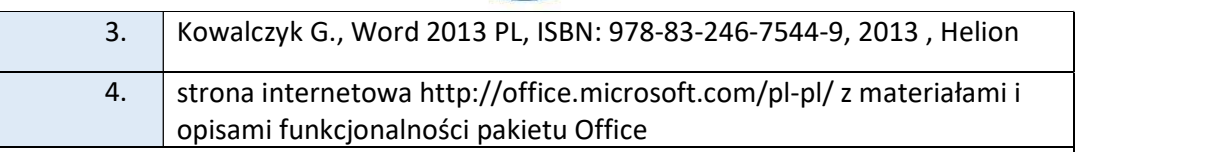

## Warunki zaliczenia:

Warunkiem zaliczenia przedmiotu jest uzyskanie pozytywnej oceny z projektu zamieszczonego w serwisie "Uploader" WSIZ (https://doha.wsi.edu.pl/uploader).

Przykłady tematów projektowych:

- i. Stwórz dokument główny i utwórz do niego korespondencje seryjną
- ii. Stwórz niewielką listę adresową (do 10 adresatów)
- iii. Zapisz jako Adresy <nazwisko> i zabezpiecz hasłem <nazwisko>
- iv. Stwórz jakiś prosty dokument, do którego można będzie wstawić pola korespondencji seryjnej
- v. Połącz dokument z istniejącą listą wskazując ścieżkę dostępu do niej
- vi. Następnie wstaw pola korespondencji seryjnej

# Obciążenie pracą studenta

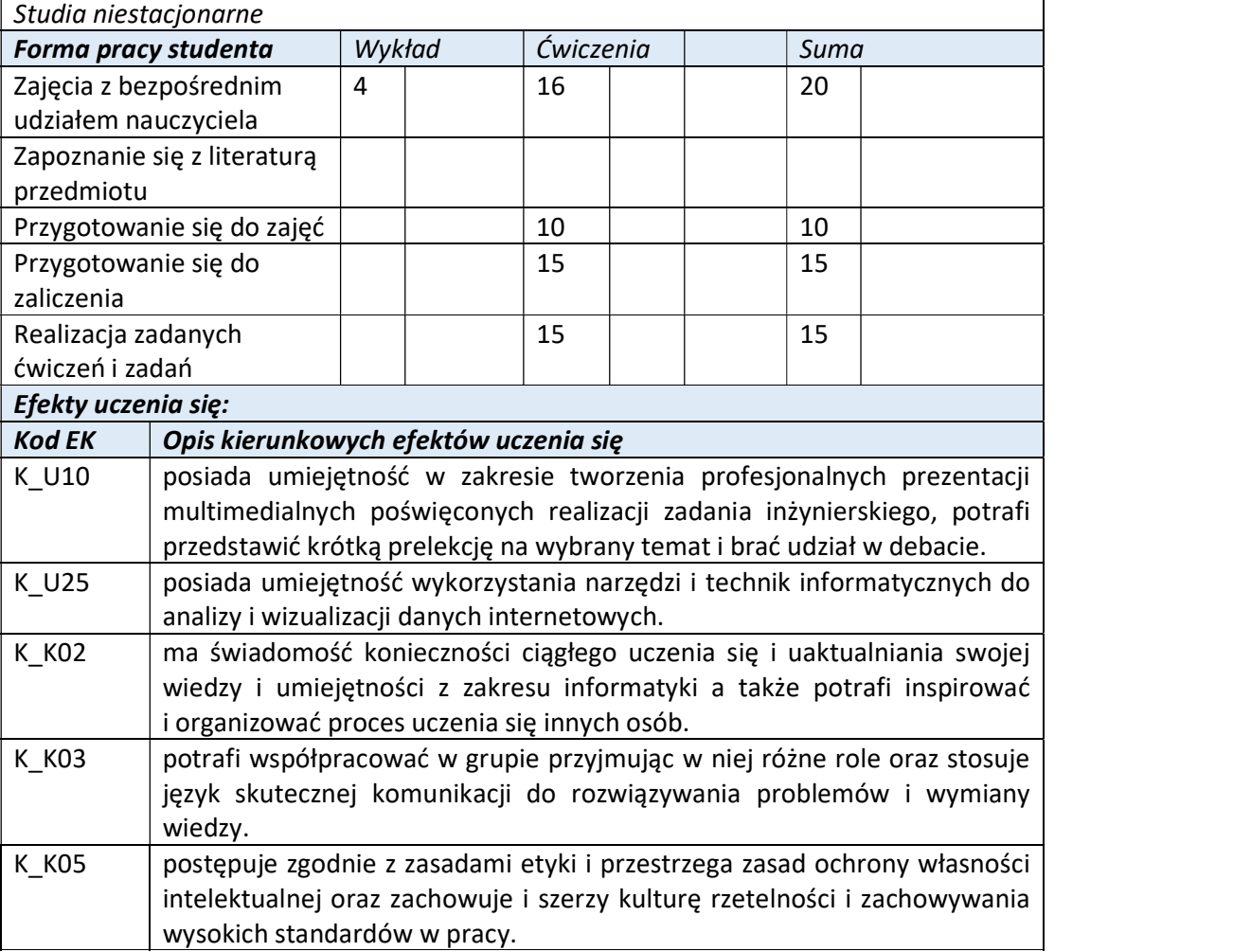

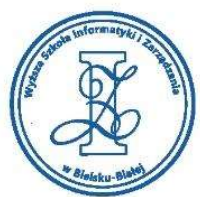

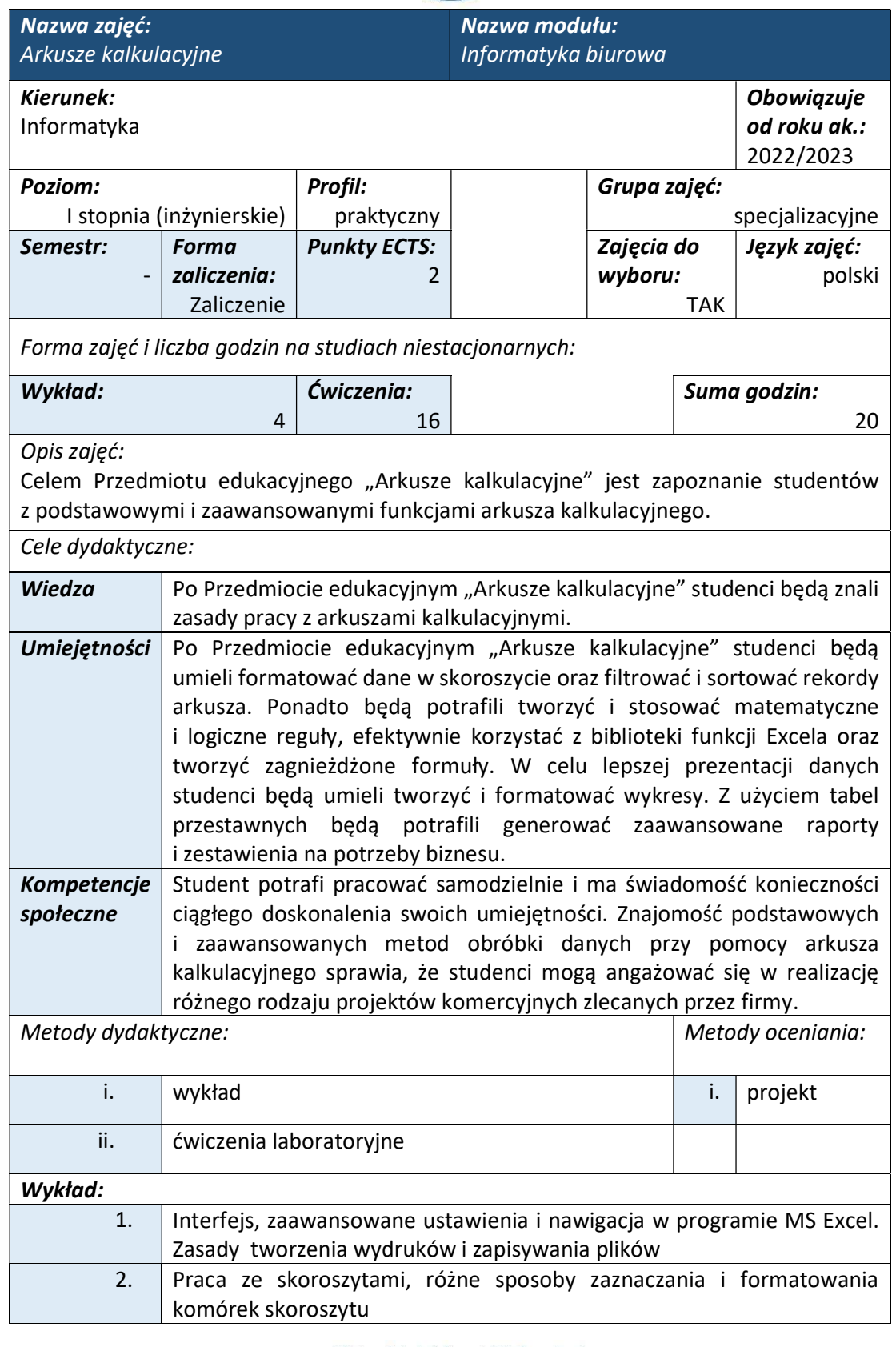

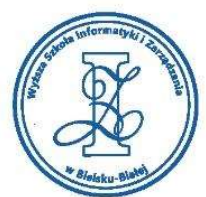

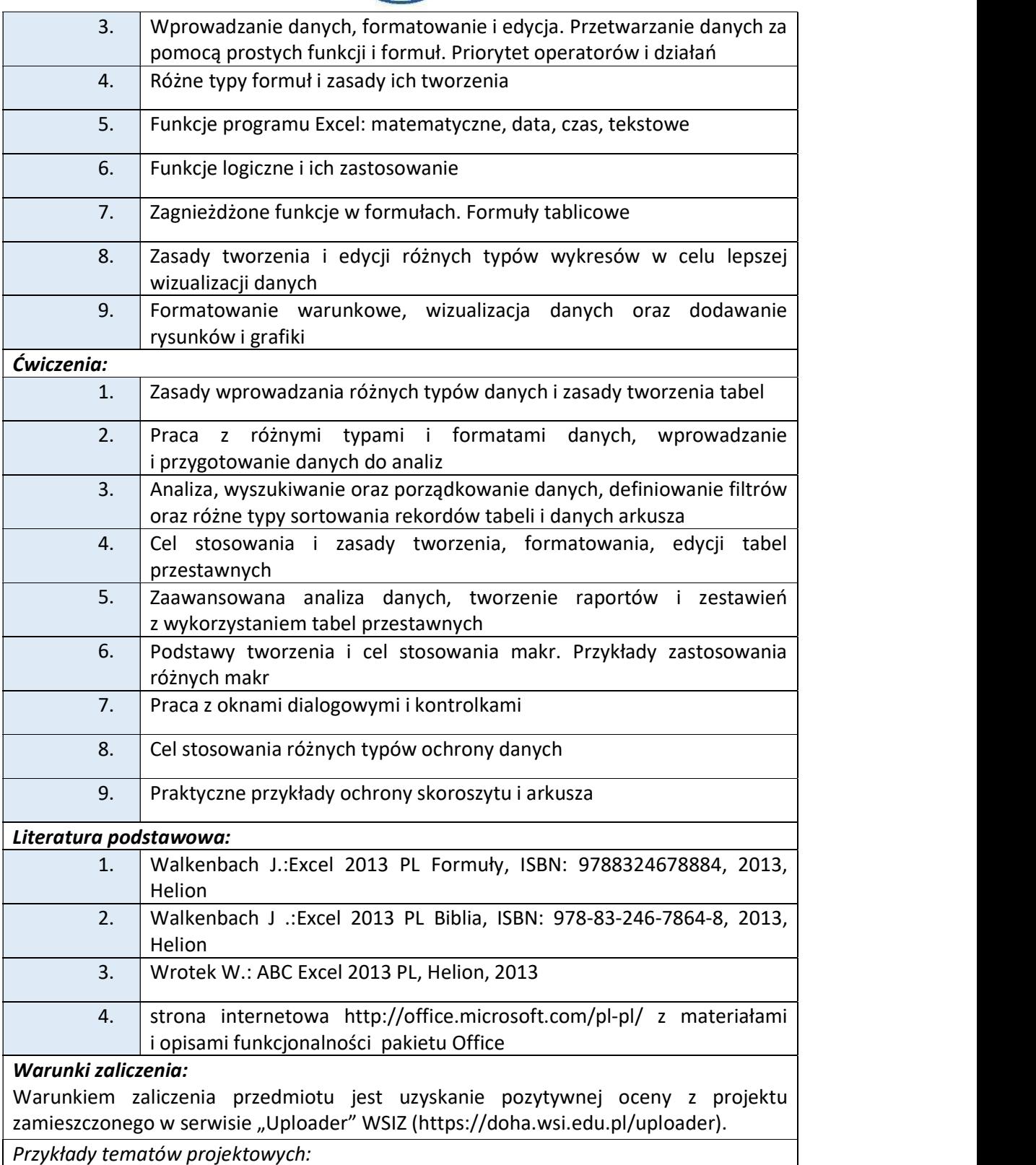

i. Stworzyć makro wstawiające aktualną datę i czas do skoroszytu
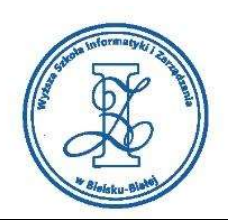

- ii. Stworzyć makro wstawiające wykres typu kołowego do arkusza
- iii. Stworzyć tabelkę wyświetlającą w pionie 7 dni tygodnia. W kolumnie obok wpisz wartości: "1" – odpowiadająca pracy i "0" – "wolne". W kolejnej kolumnie wstaw formułę wyświetlającą w przypadku "1" ciąg znaków "praca", w przypadku "0" ciąg znaków: "wolne"
- iv. Stwórz Tabelę, prezentującą tabliczkę mnożenia od "1"do liczby "20". Następnie podaj w komórce sumę wszystkich liczb "27"
- v. Zbuduj tabelę jak na poniższym rysunku. Napisz formułę, liczącą odsetki w wysokości 15% w skali roku po przekroczeniu terminu płatności i zliczające bieżące zobowiązanie

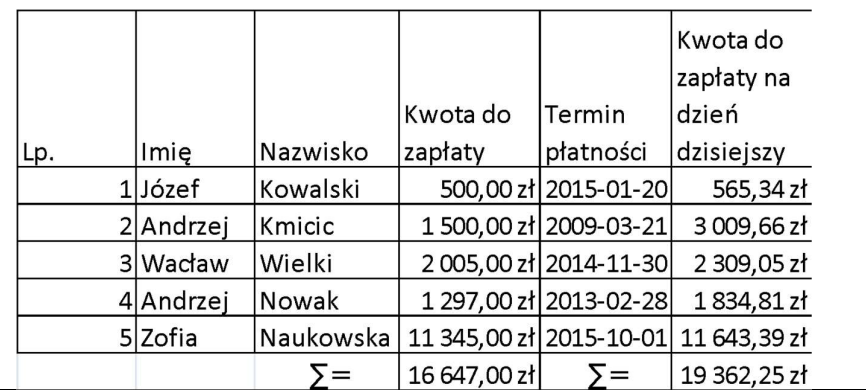

# Obciążenie pracą studenta

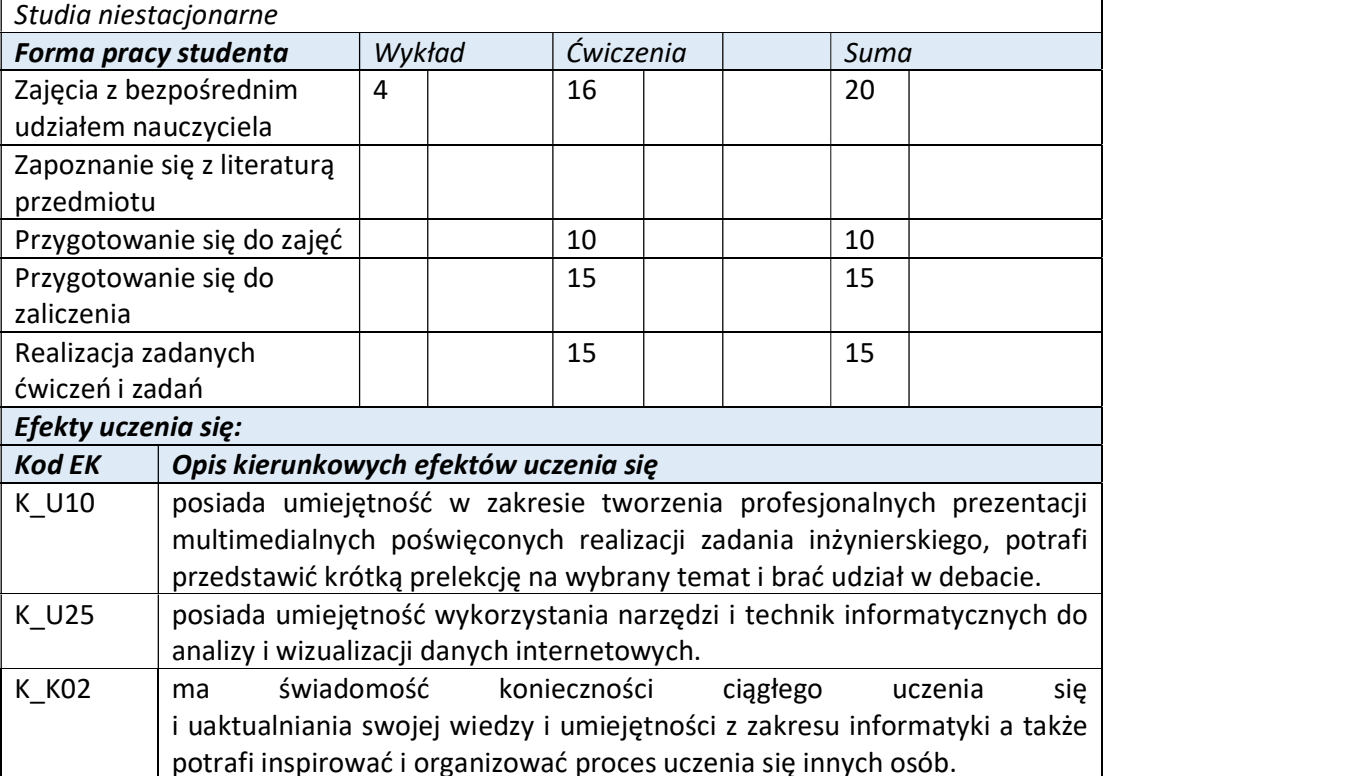

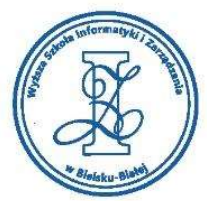

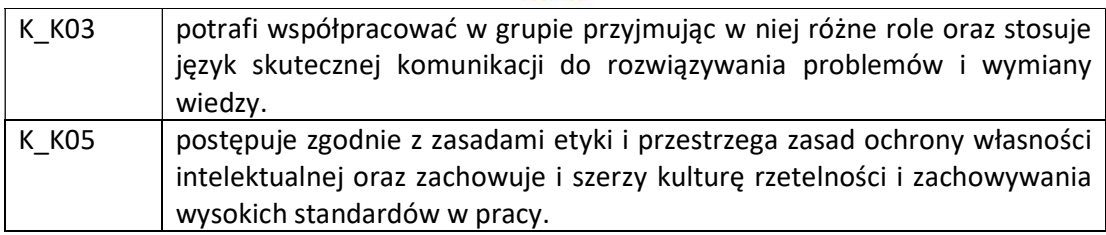

Wyższa Szkoła Informatyki i Zarządzania

ul. Legionów 81, 43-300 Bielsko-Biała tel. 33 822 90 70; 506 495 335 e-mail: biurowsiz@gmail.com www.wsi.edu.pl

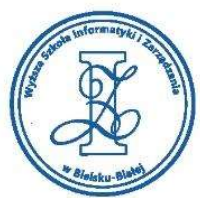

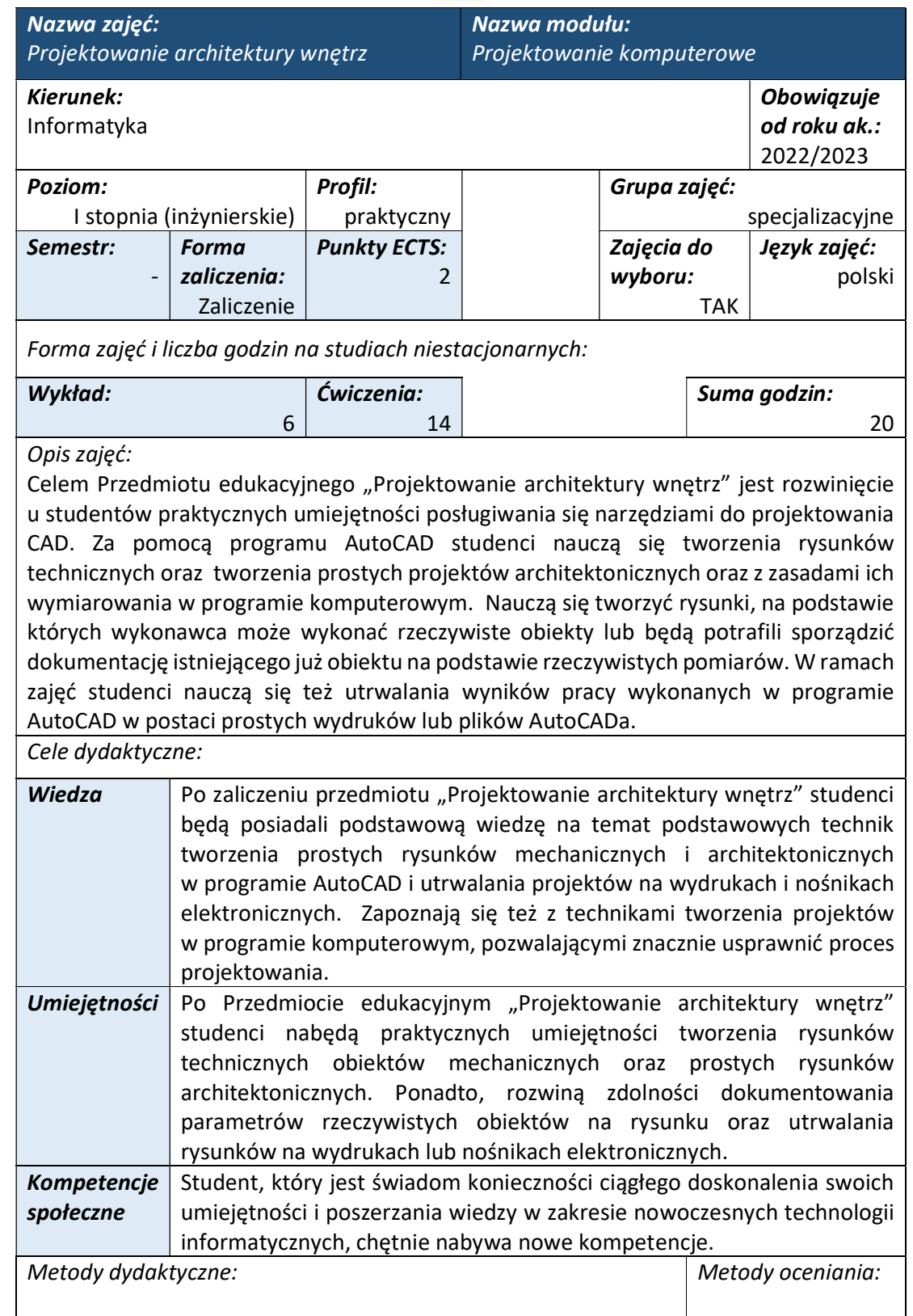

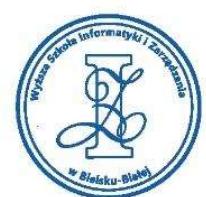

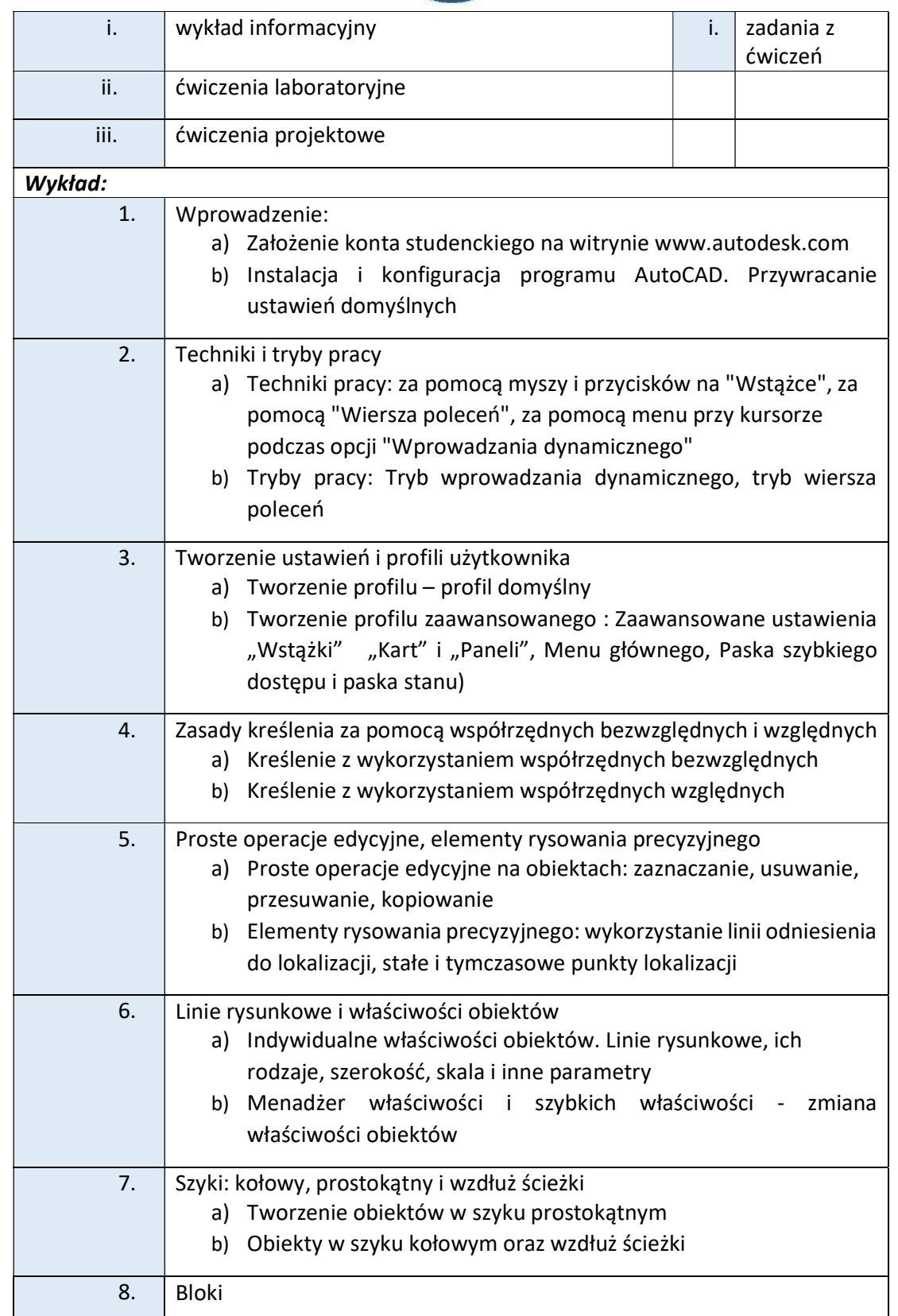

tel. 33 822 90 70; 506 495 335 e-mail: biurowsiz@gmail.com www.wsi.edu.pl

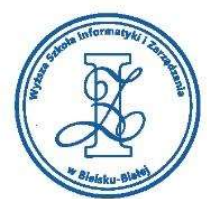

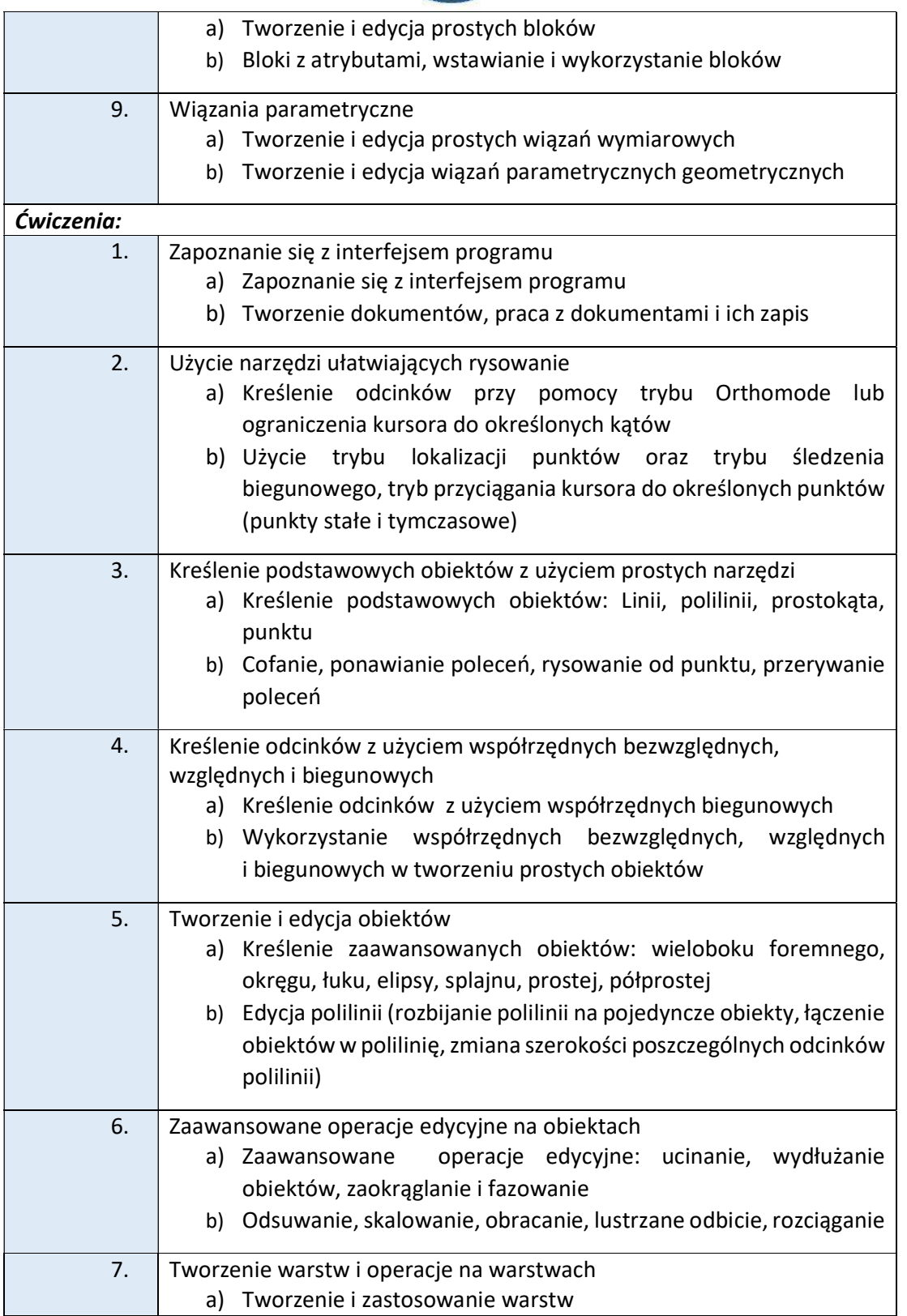

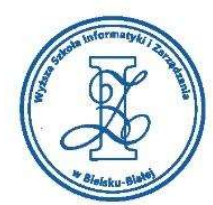

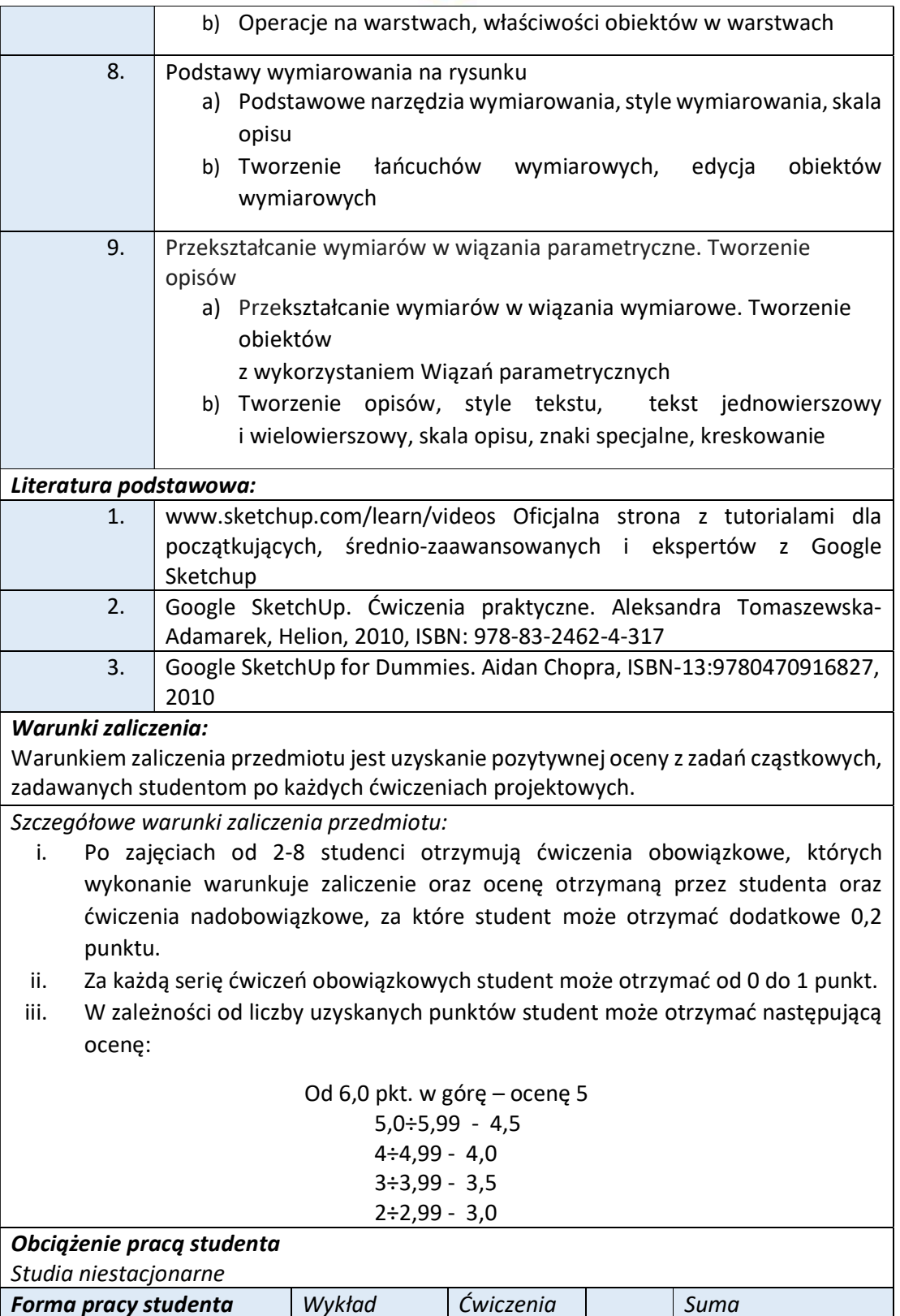

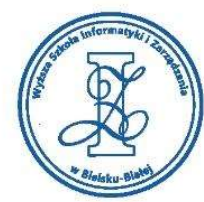

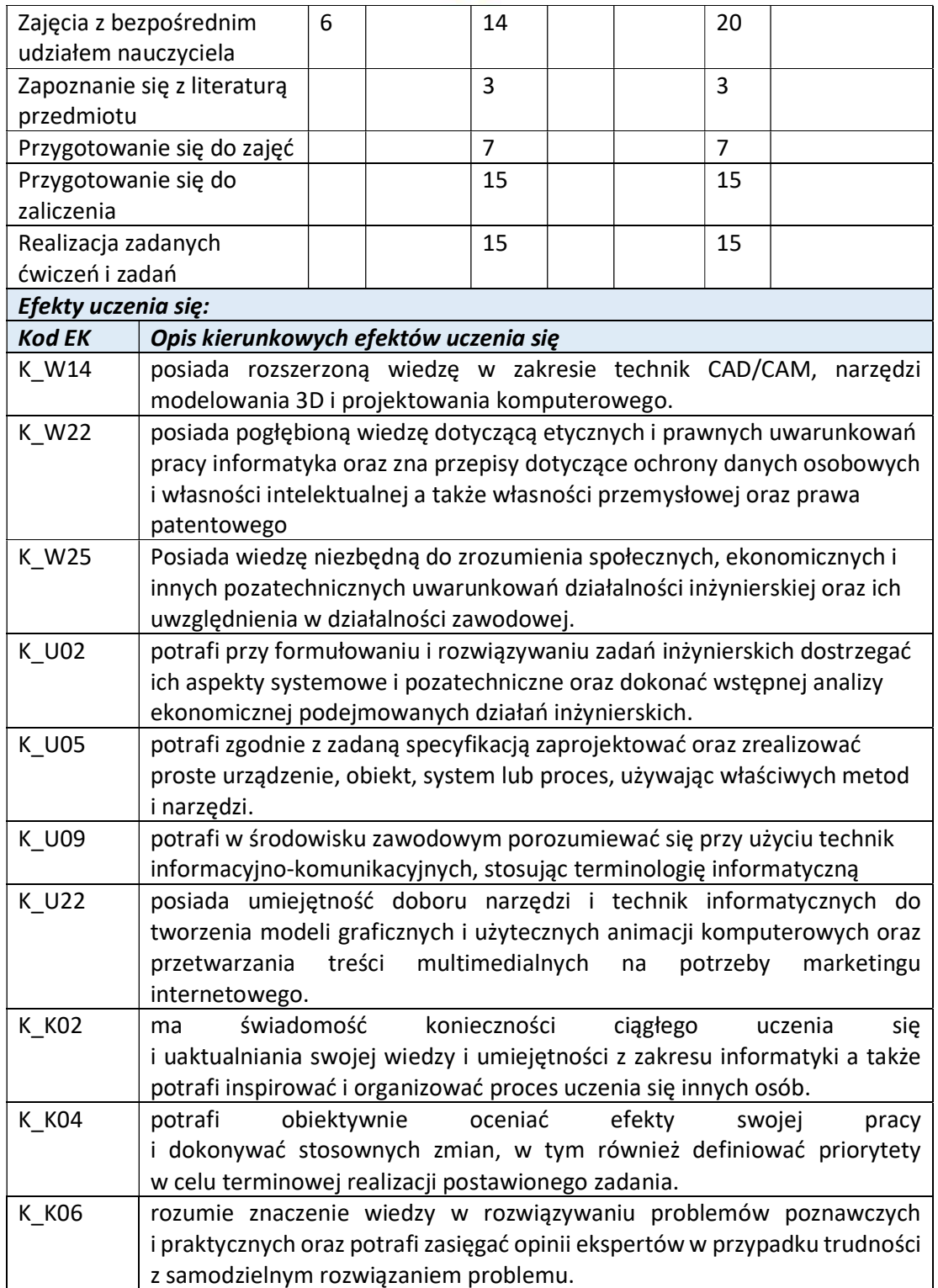

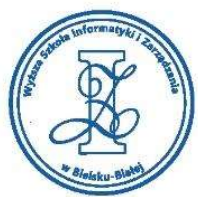

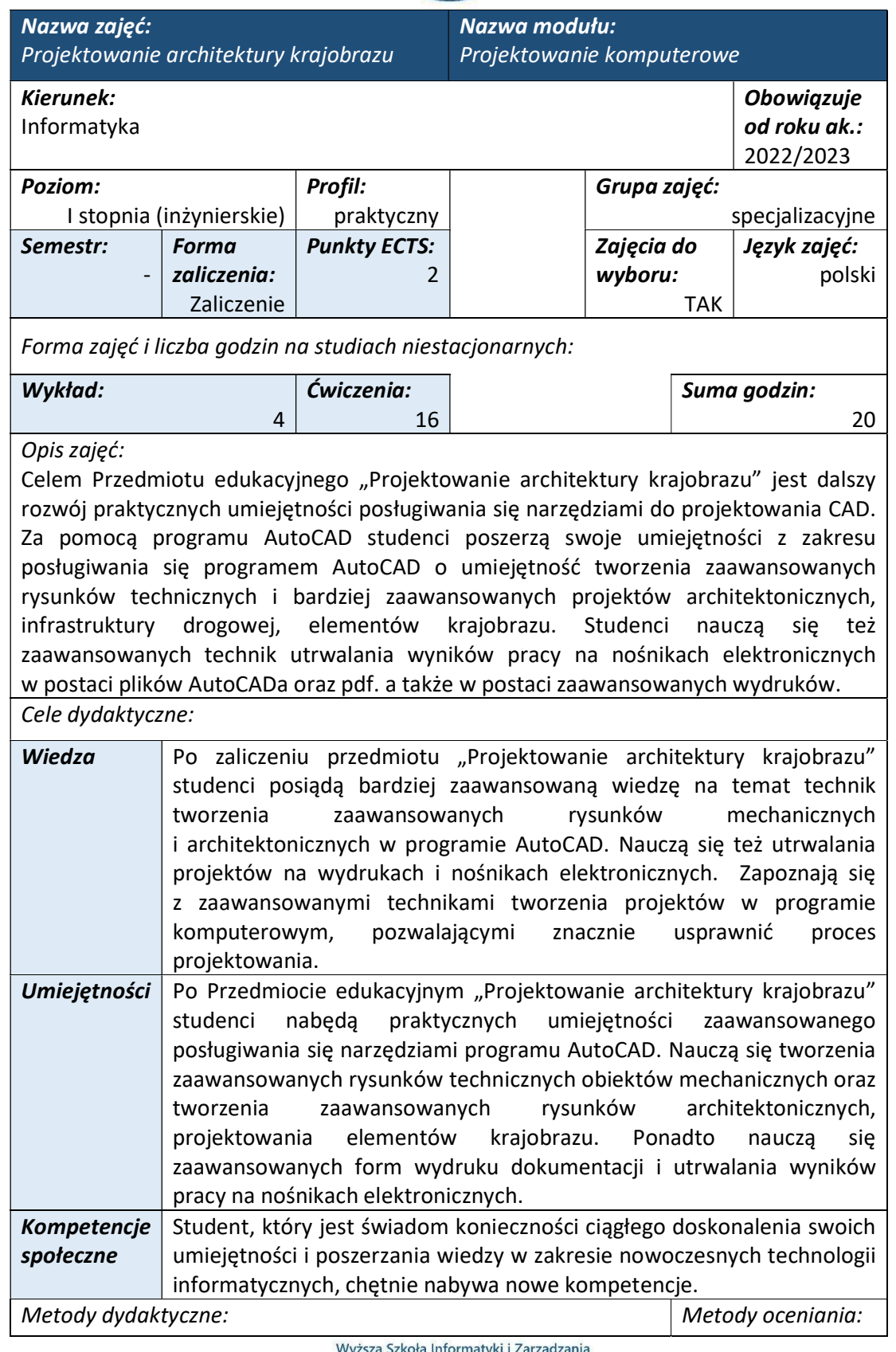

J<br>ul. Legionów 81, 43-300 Bielsko-Biała<br>tel. 33 822 90 70 ; 506 495 335 e-mail: biurowsiz@gmail.com www.wsi.edu.pl

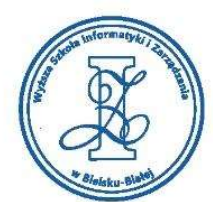

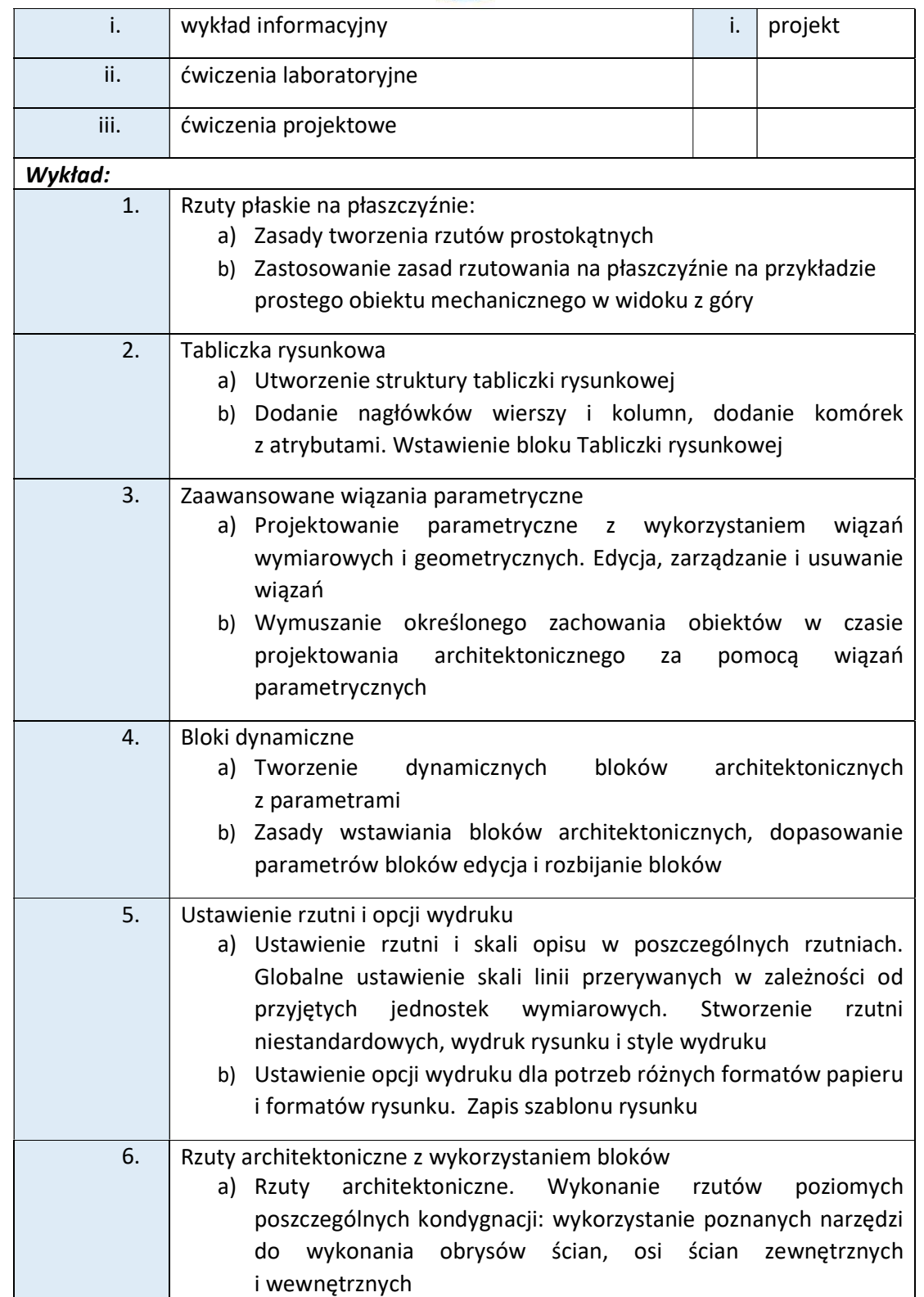

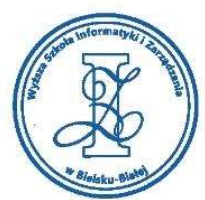

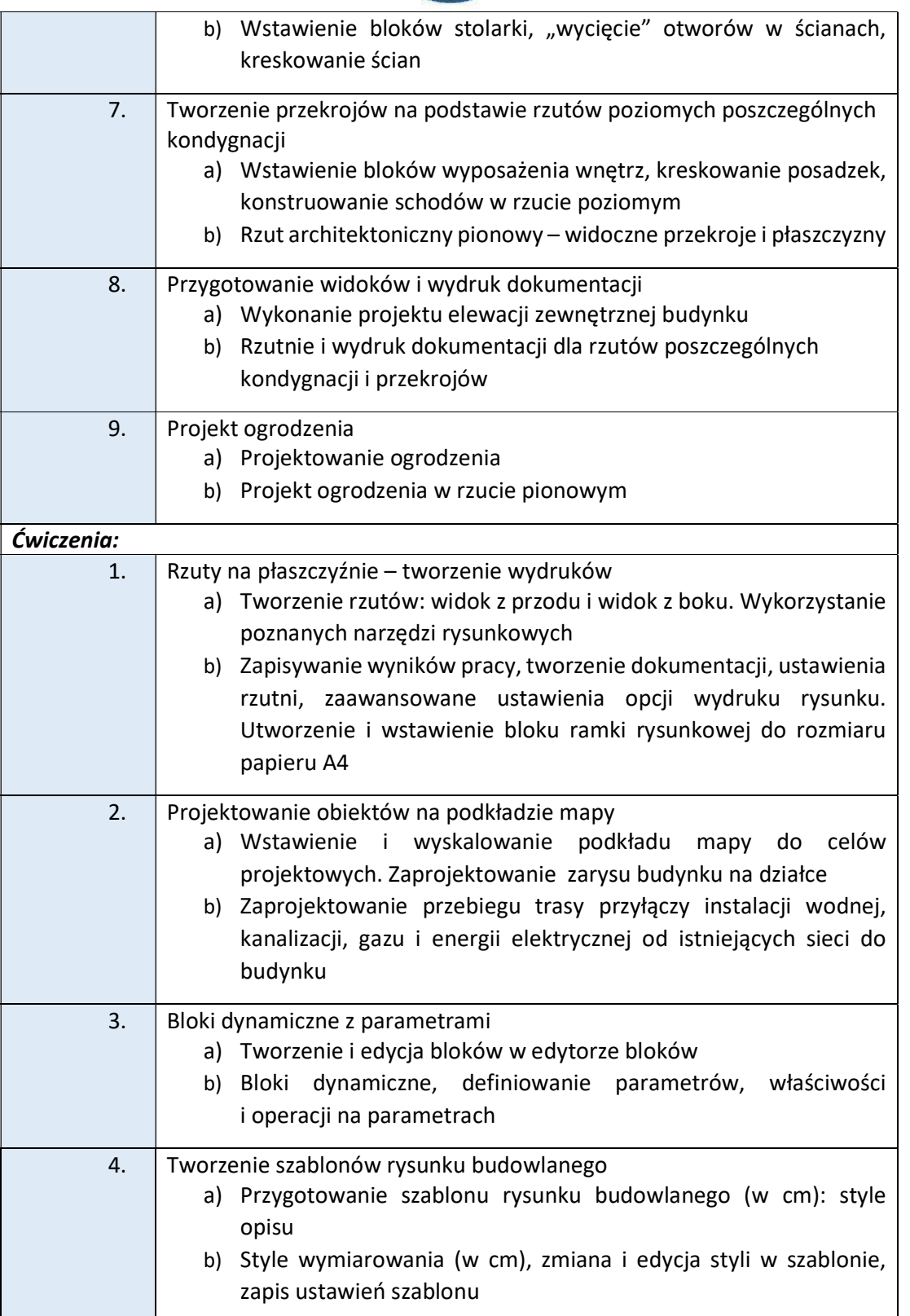

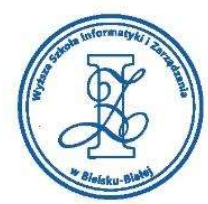

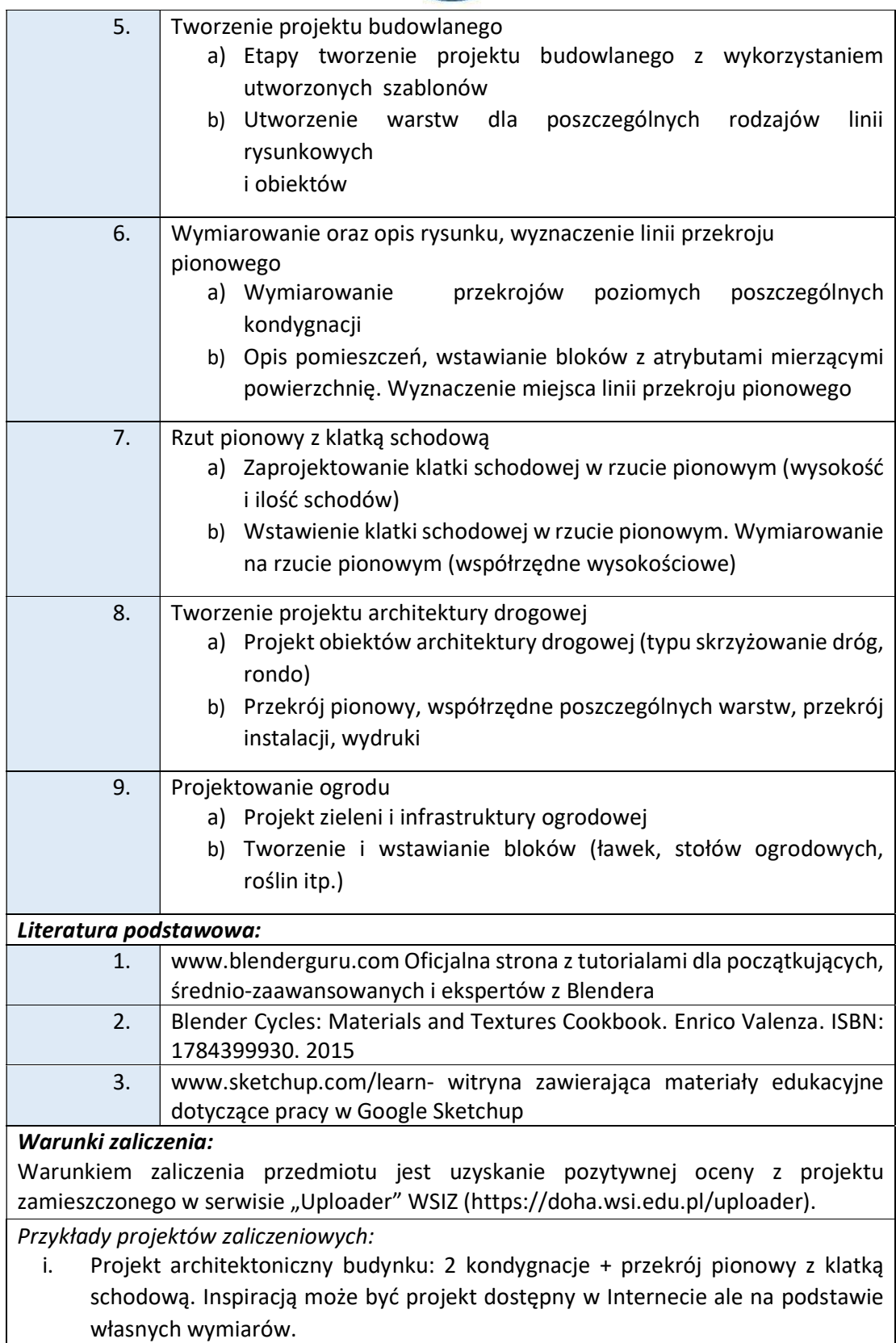

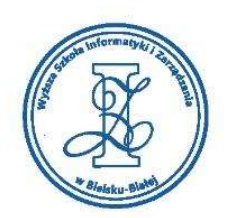

ii. Projekt skrzyżowania z instalacjami i przekrojem przez wszystkie istotne warstwy. iii. Projekt ogrodu z ogrodzeniem, zielenią, chodnikami i usytuowaniem budynku na działce.

# Obciążenie pracą studenta

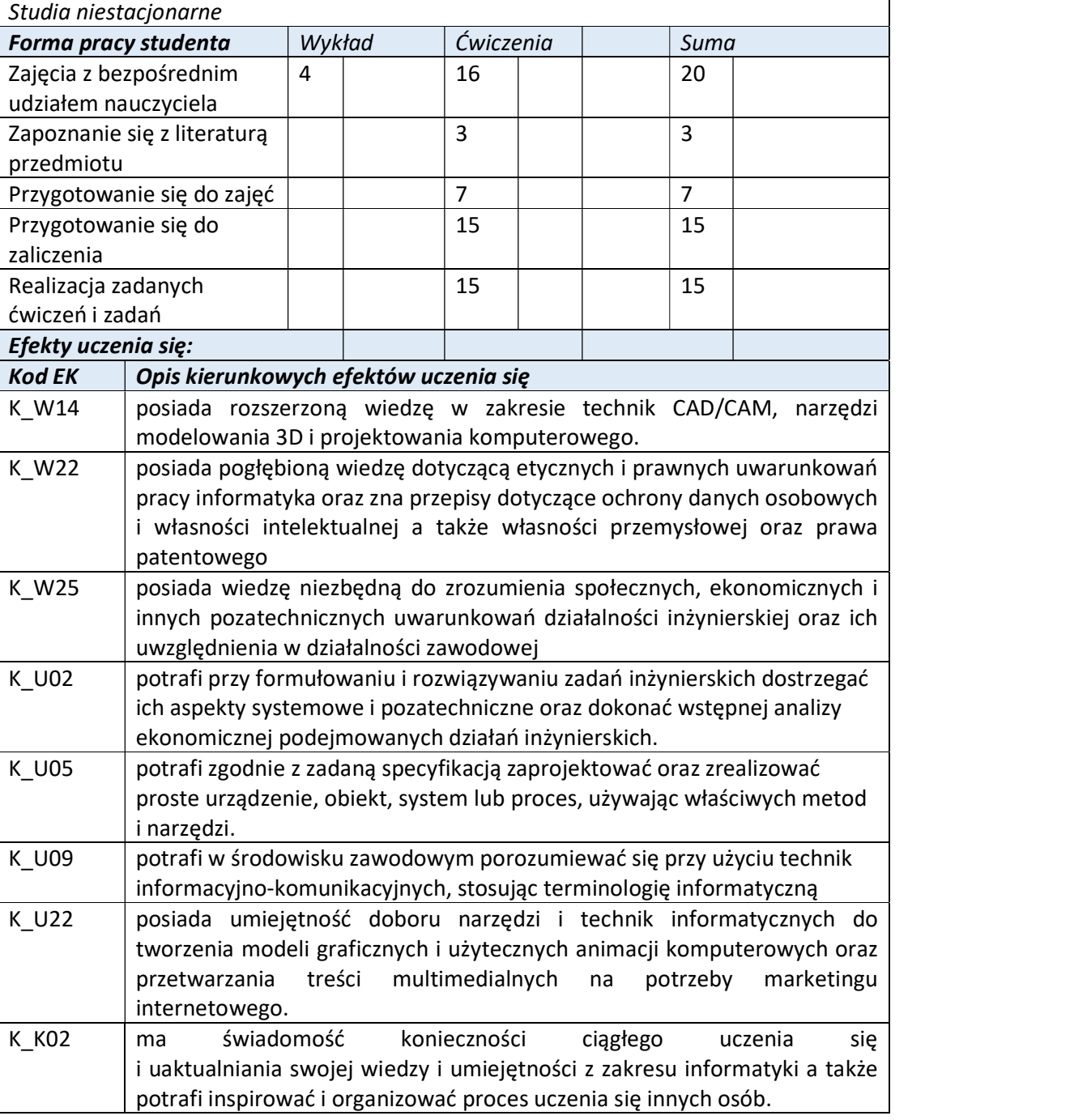

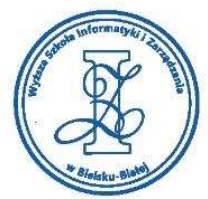

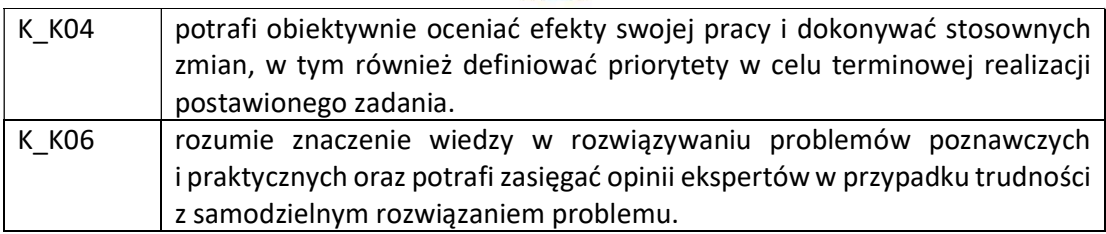

Wyższa Szkoła Informatyki i Zarządzania

ul. Legionów 81, 43-300 Bielsko-Biała tel. 33 822 90 70; 506 495 335 e-mail: biurowsiz@gmail.com www.wsi.edu.pl

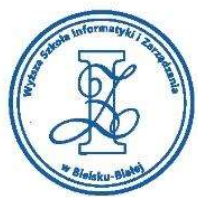

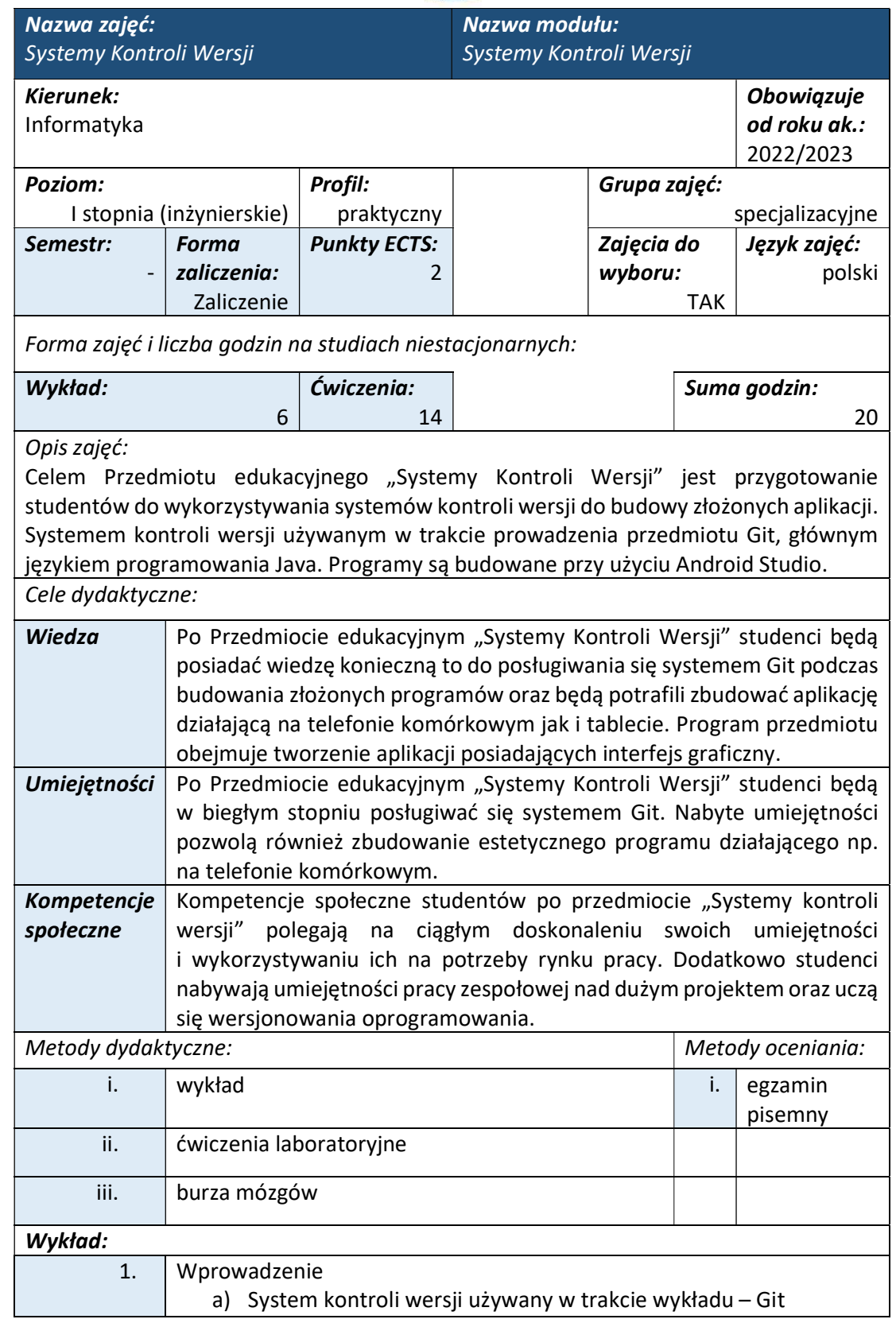

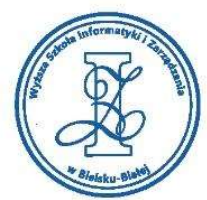

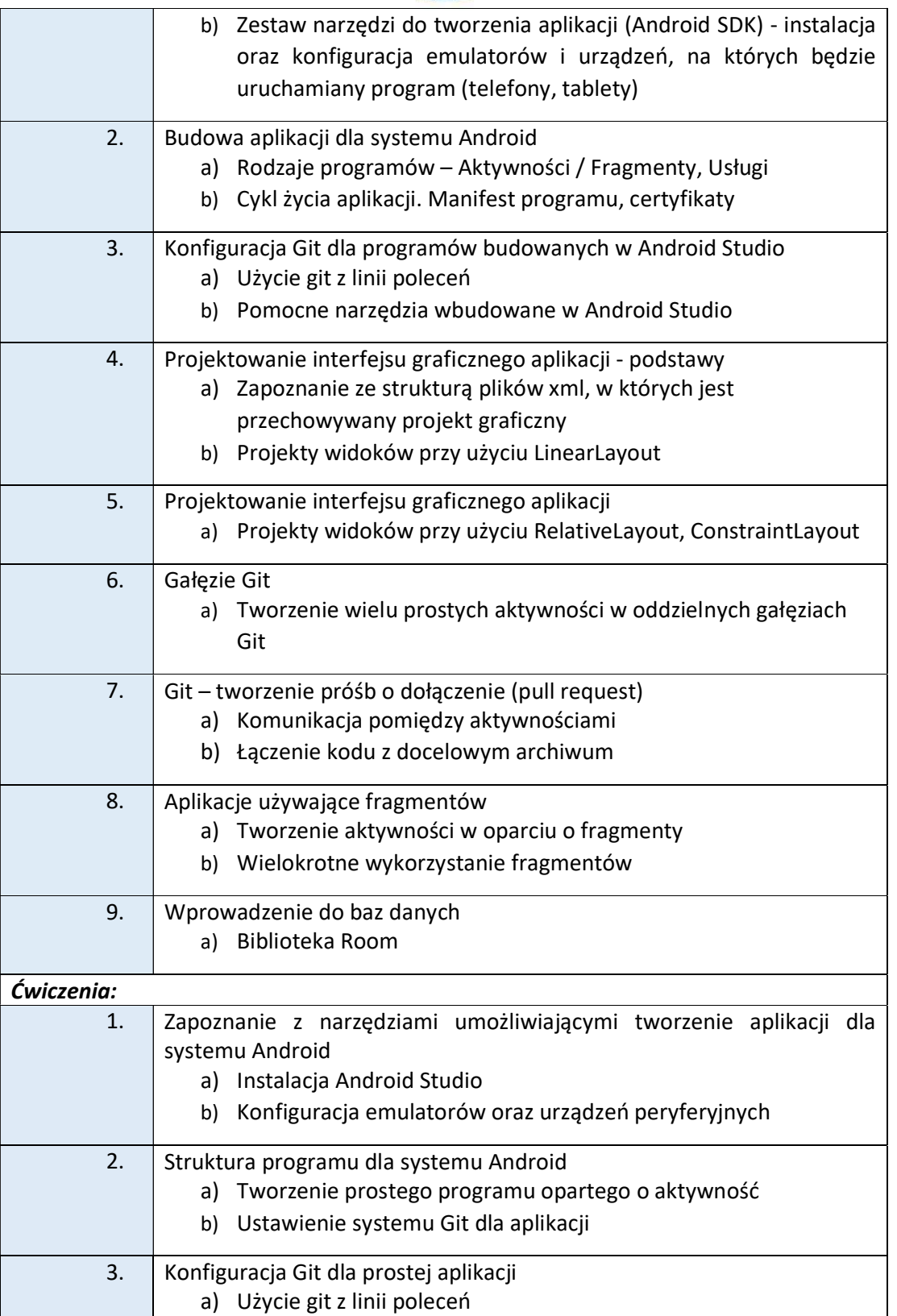

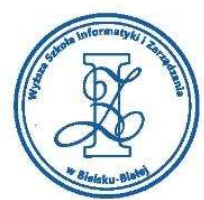

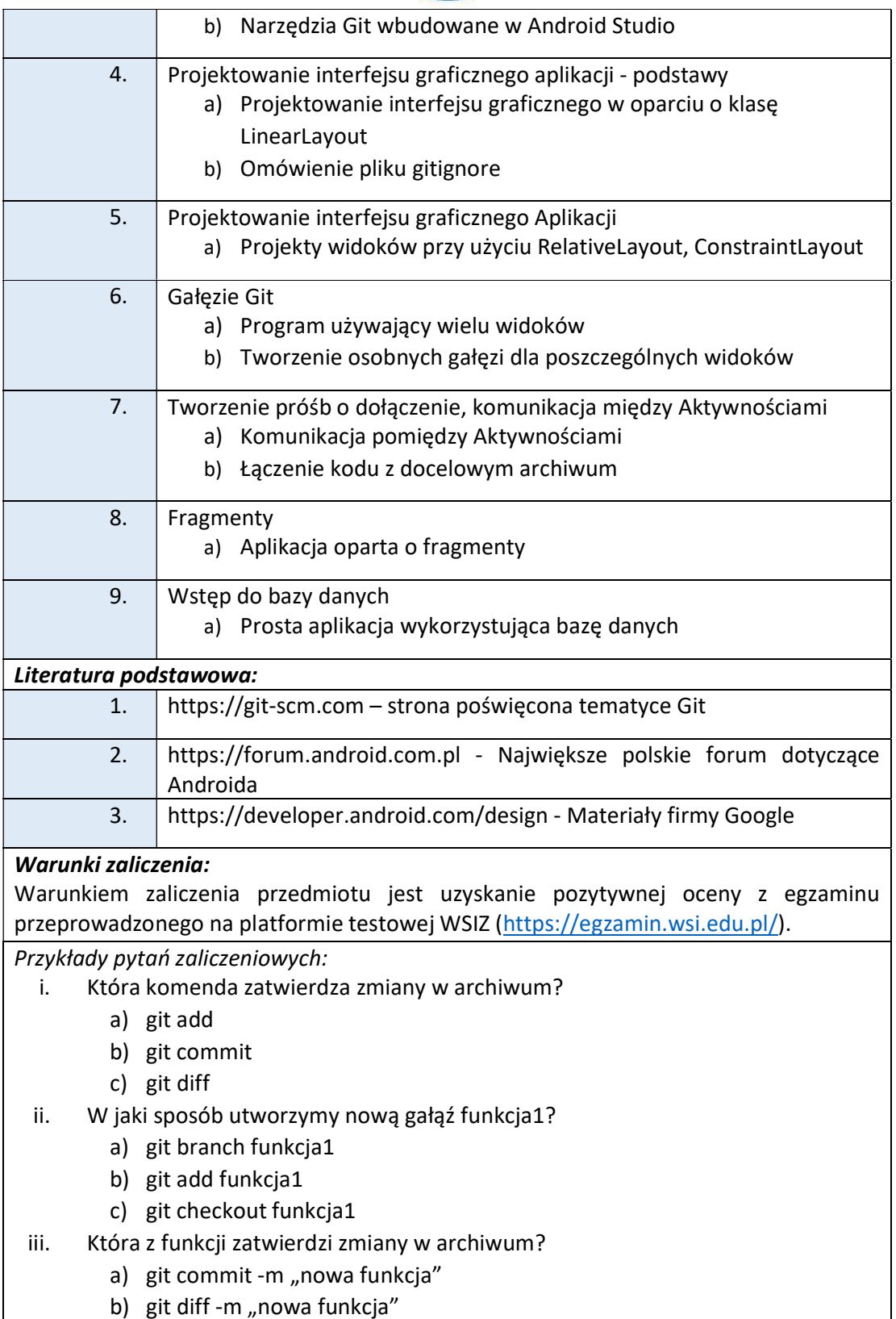

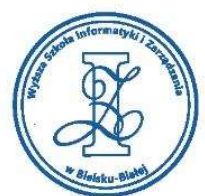

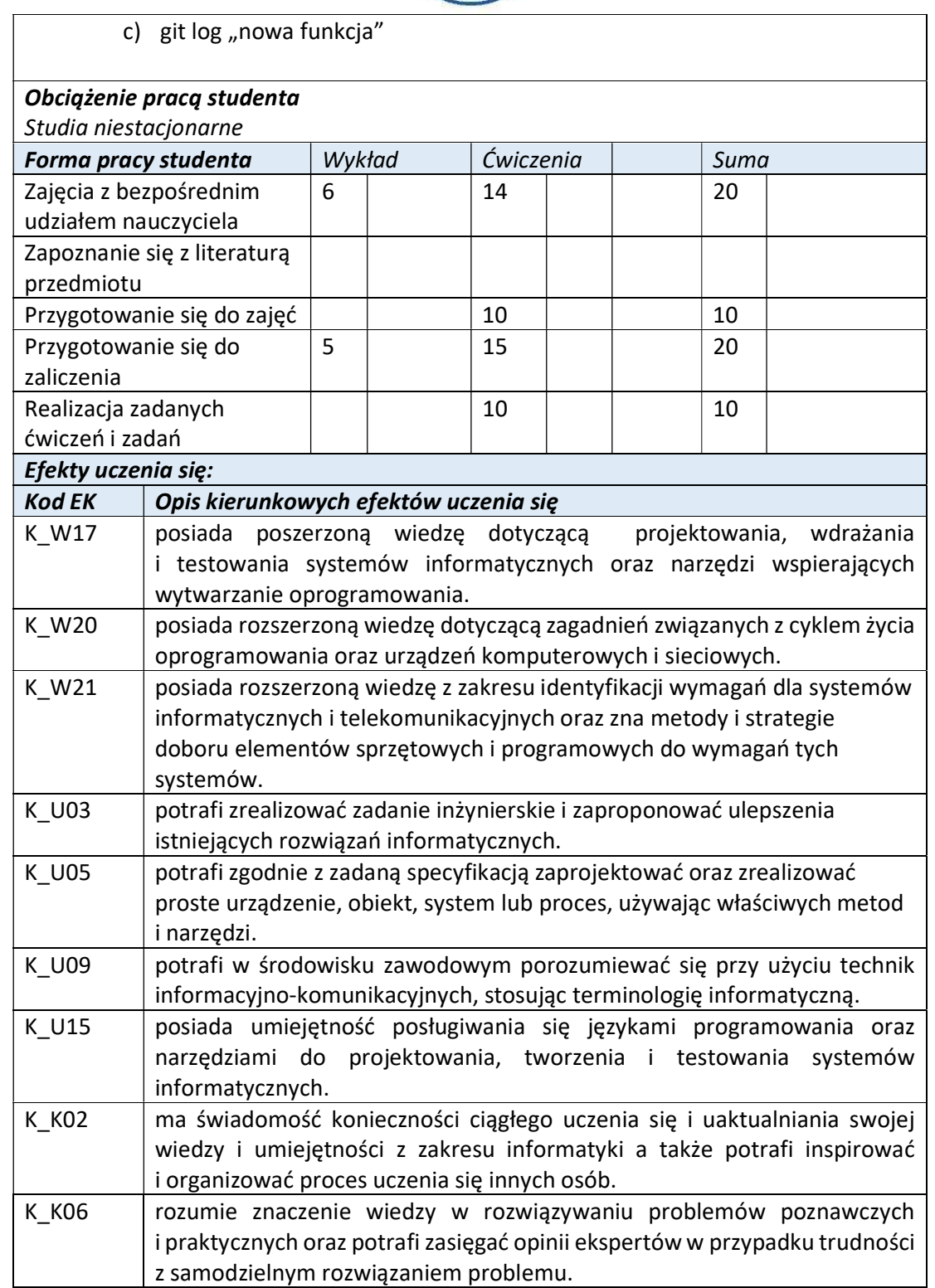

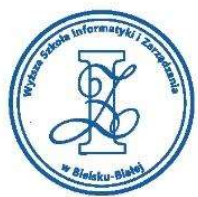

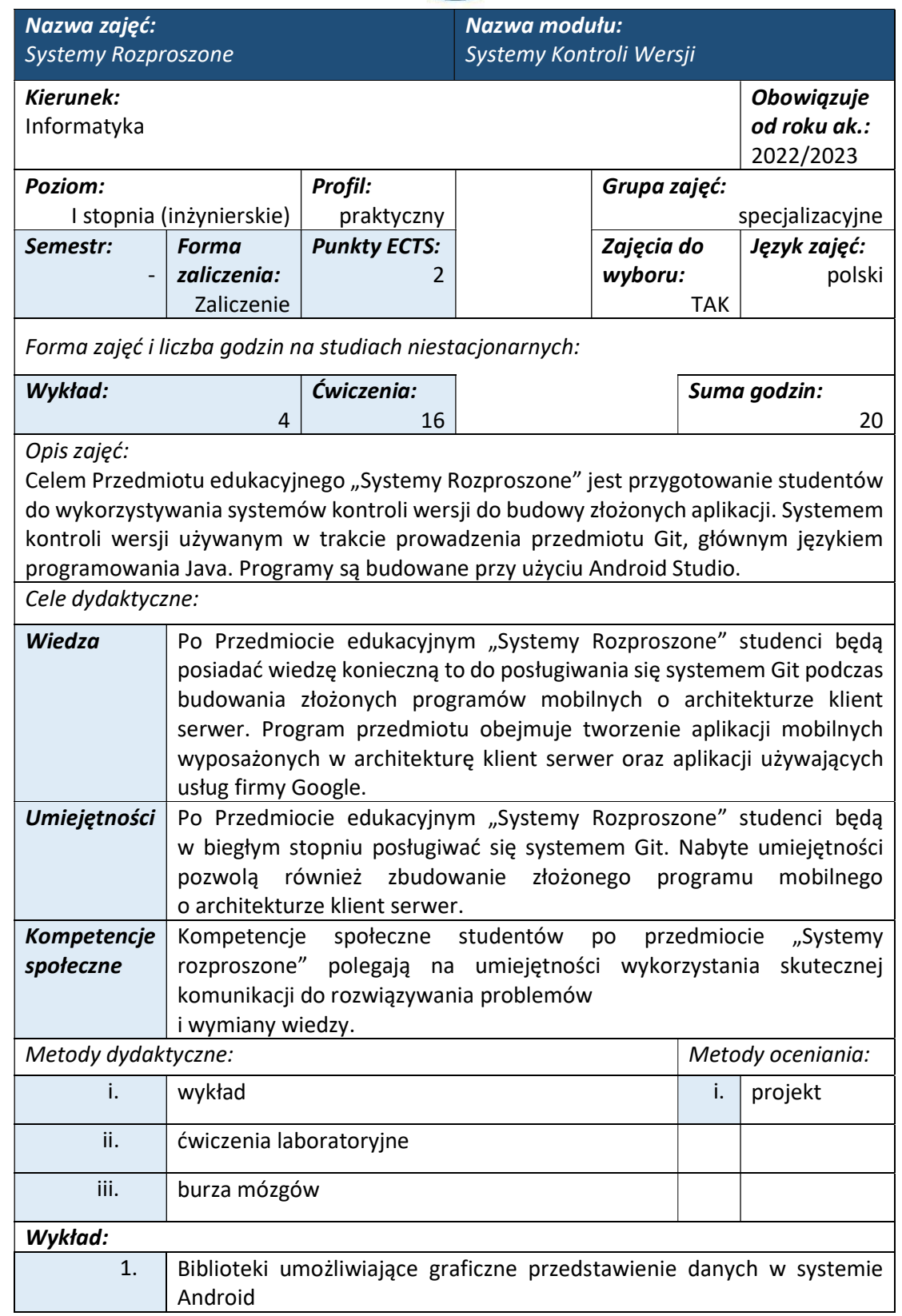

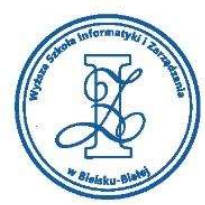

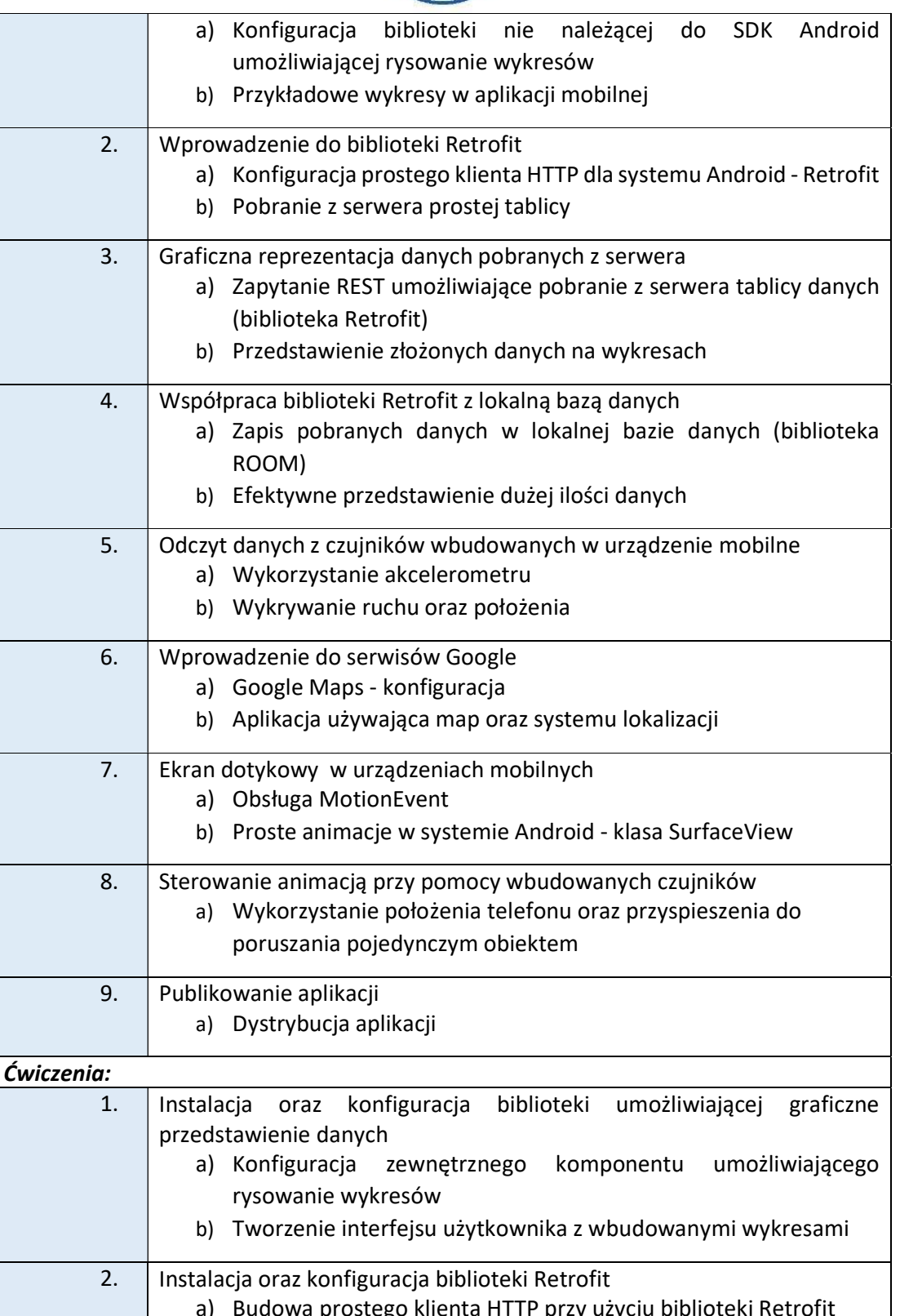

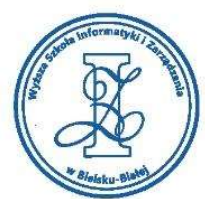

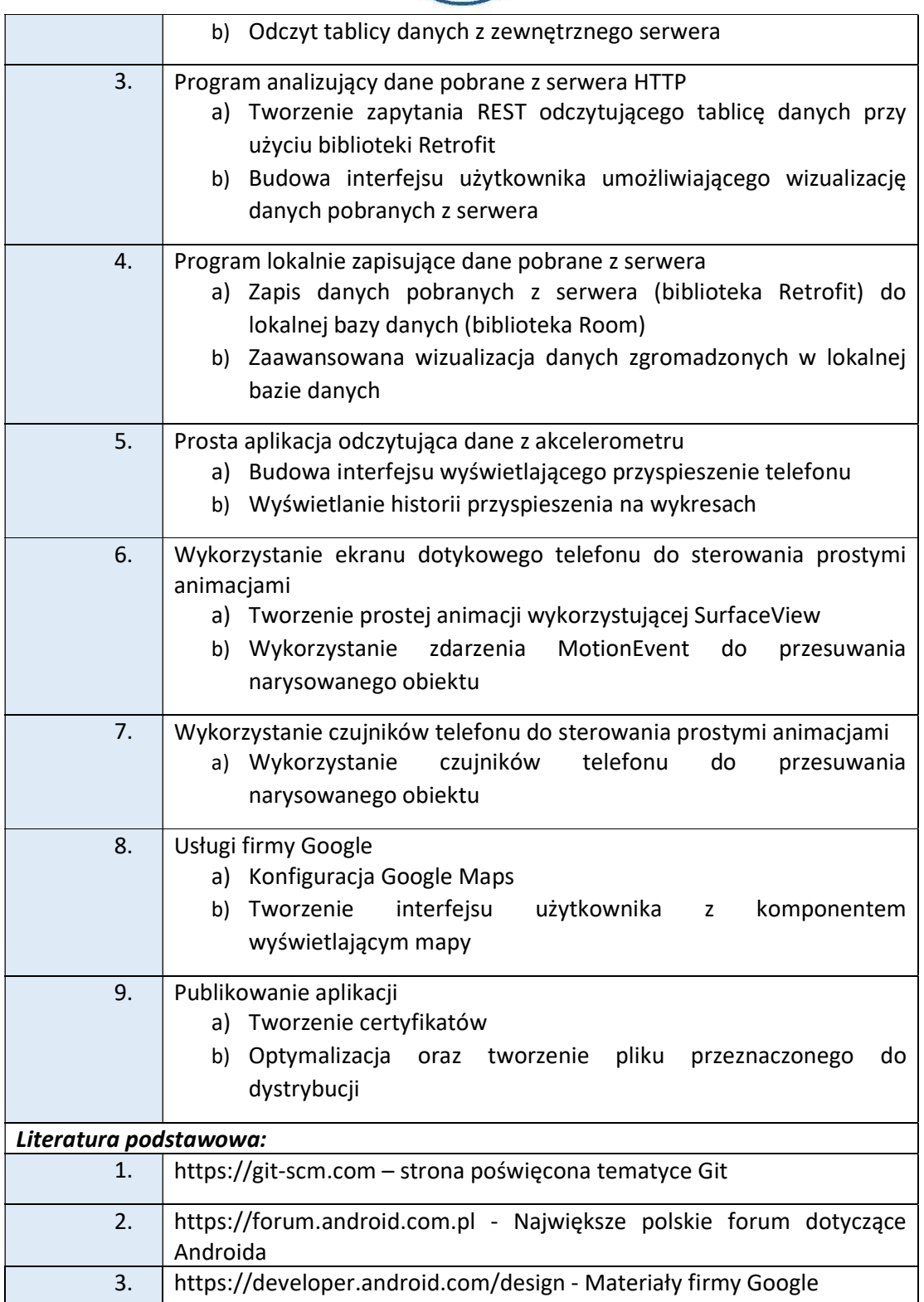

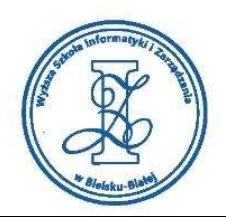

## Warunki zaliczenia:

Warunkiem zaliczenia przedmiotu jest uzyskanie pozytywnej oceny z projektu zamieszczonego w serwisie "Uploader" WSIZ (https://doha.wsi.edu.pl/uploader).

Przykłady projektów zaliczeniowych:

- i. Program rejestrujący trasę biegu. Program powinien zapisywać jedną trasę biegu na serwerze - położenie oraz prędkość. Należy utworzyć tablicę obiektów
- ii. Książka telefoniczna napisana o oparciu o bibliotekę Retrofit. Dane są przechowywane na zewnętrznym serwerze. Odpowiednie obiekty z danymi są wysyłane na serwer
- iii. Lista studentów z menu bocznym. Dane studentów są przechowywane na serwerze zewnętrznym
- iv. Program rejestrujący trasę biegu. Program powinien zapisywać jedną trasę (położenie). Należy wysłać na serwer dwie tablice jednowymiarowe położenia (współrzędne x oraz y)
- v. Kalkulator BMI wraz z historią. Historia jest reprezentowana na wykresach, natomiast dane przechowywane na zewnętrznym serwerze

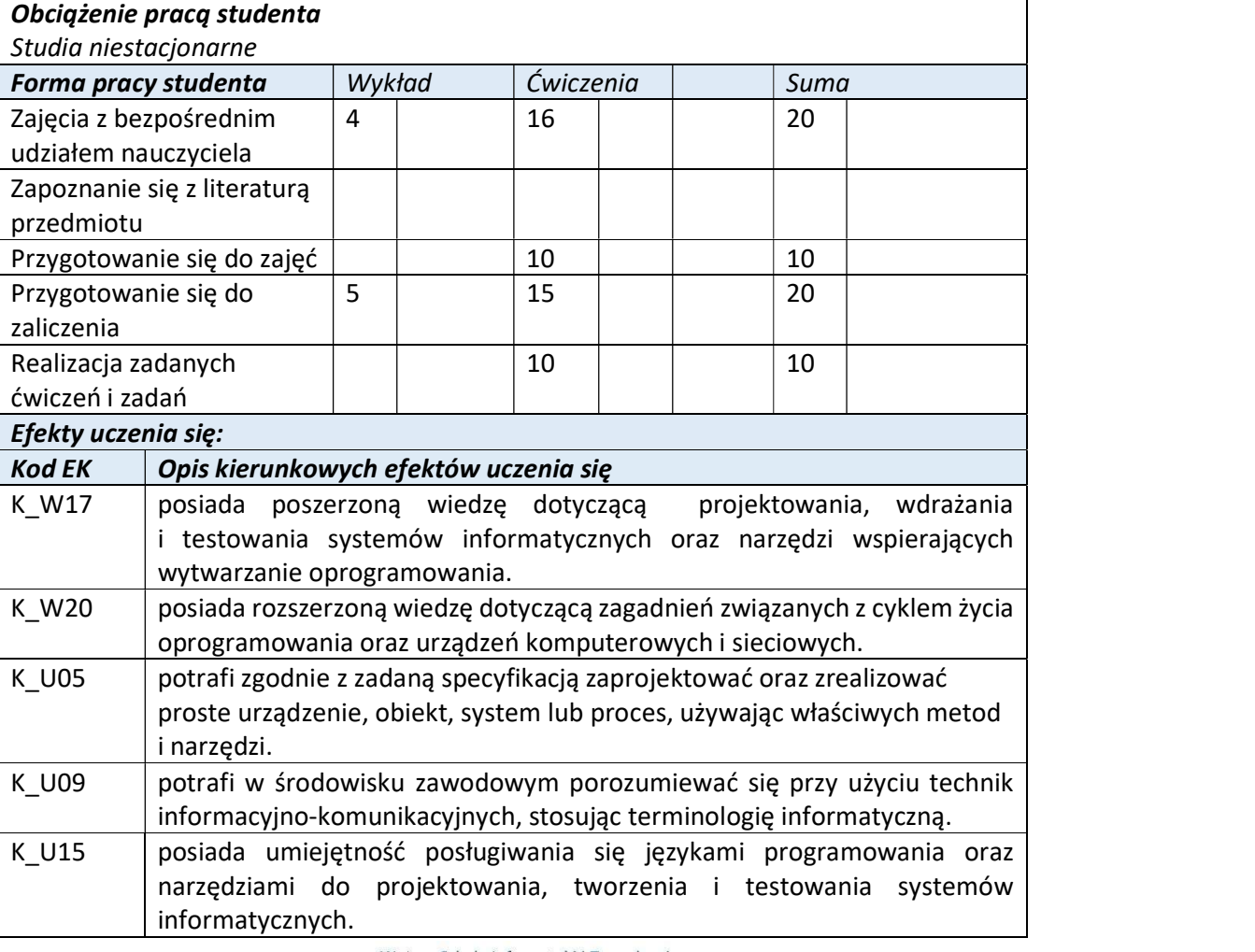

Wyższa Szkoła Informatyki i Zarządzania ul. Legionów 81, 43-300 Bielsko-Biała

tel. 33 822 90 70 : 506 495 335 e-mail: biurowsiz@gmail.com www.wsi.edu.pl

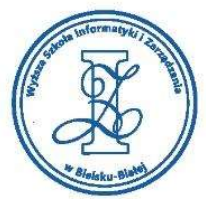

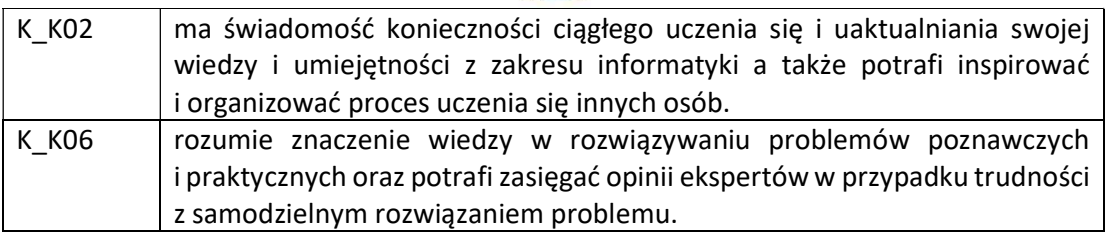

Wyższa Szkoła Informatyki i Zarządzania

ul. Legionów 81, 43-300 Bielsko-Biała tel. 33 822 90 70; 506 495 335 e-mail: biurowsiz@gmail.com www.wsi.edu.pl

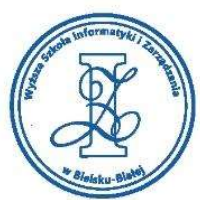

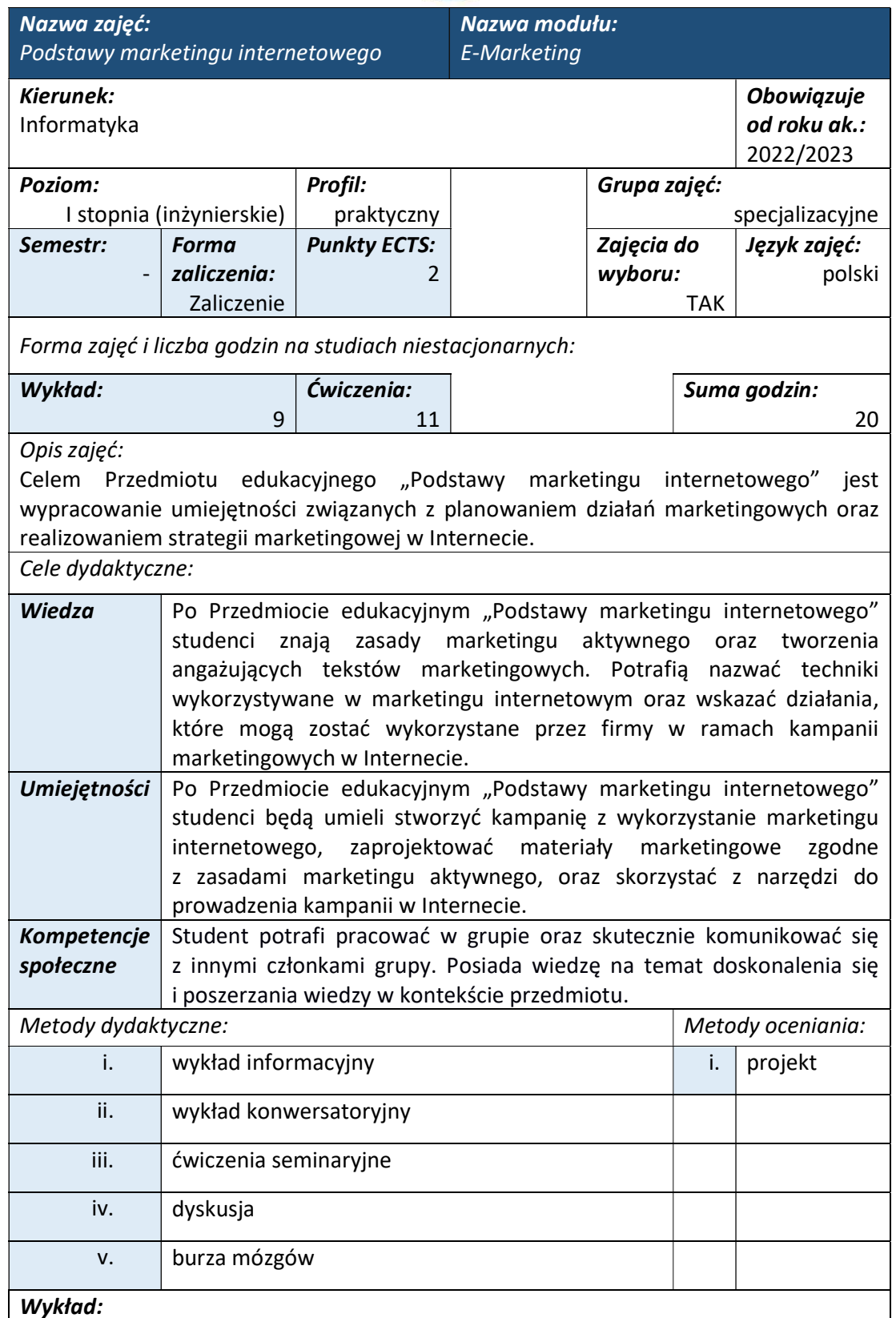

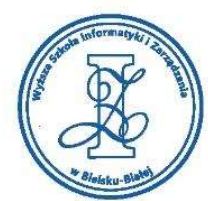

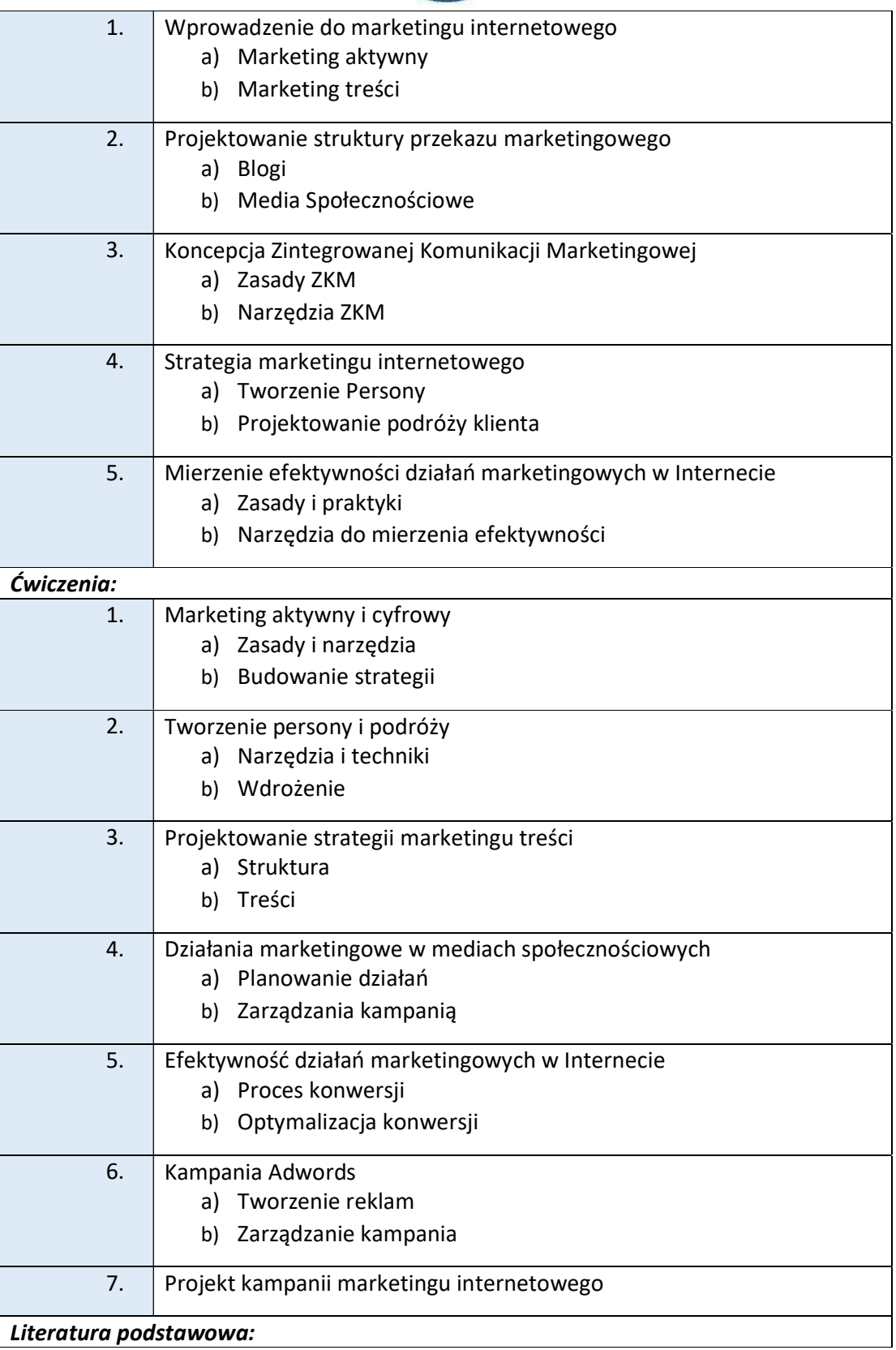

tel. 33 822 90 70; 506 495 335 e-mail: biurowsiz@gmail.com www.wsi.edu.pl

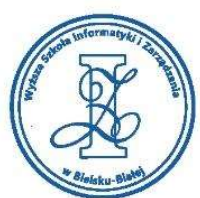

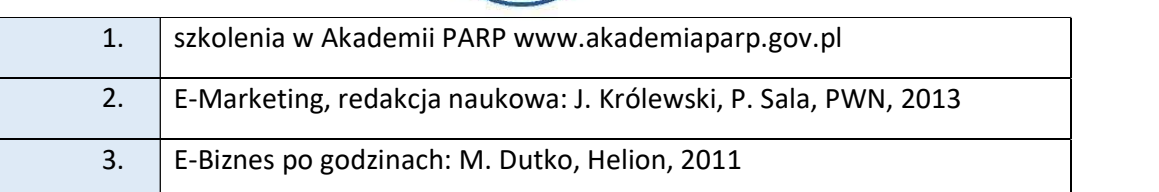

#### Warunki zaliczenia:

Warunkiem zaliczenia przedmiotu jest uzyskanie pozytywnej oceny z projektu zamieszczonego w serwisie "Uploader" WSIZ (https://doha.wsi.edu.pl/uploader).

Przykłady projektów zaliczeniowych:

- i. Projekt strategii marketingowej dla istniejącej strony www
- ii. Projekt marketingu treści dla serwisu internetowego
- iii. Stworzenie Persony i podróży klienta
- iv. Projekt kampanii w mediach społecznościowych
- v. Projekt marketingu treści dla serwisu internetowego
- vi. Wybór narzędzi do kampanii marketingowej w Internecie

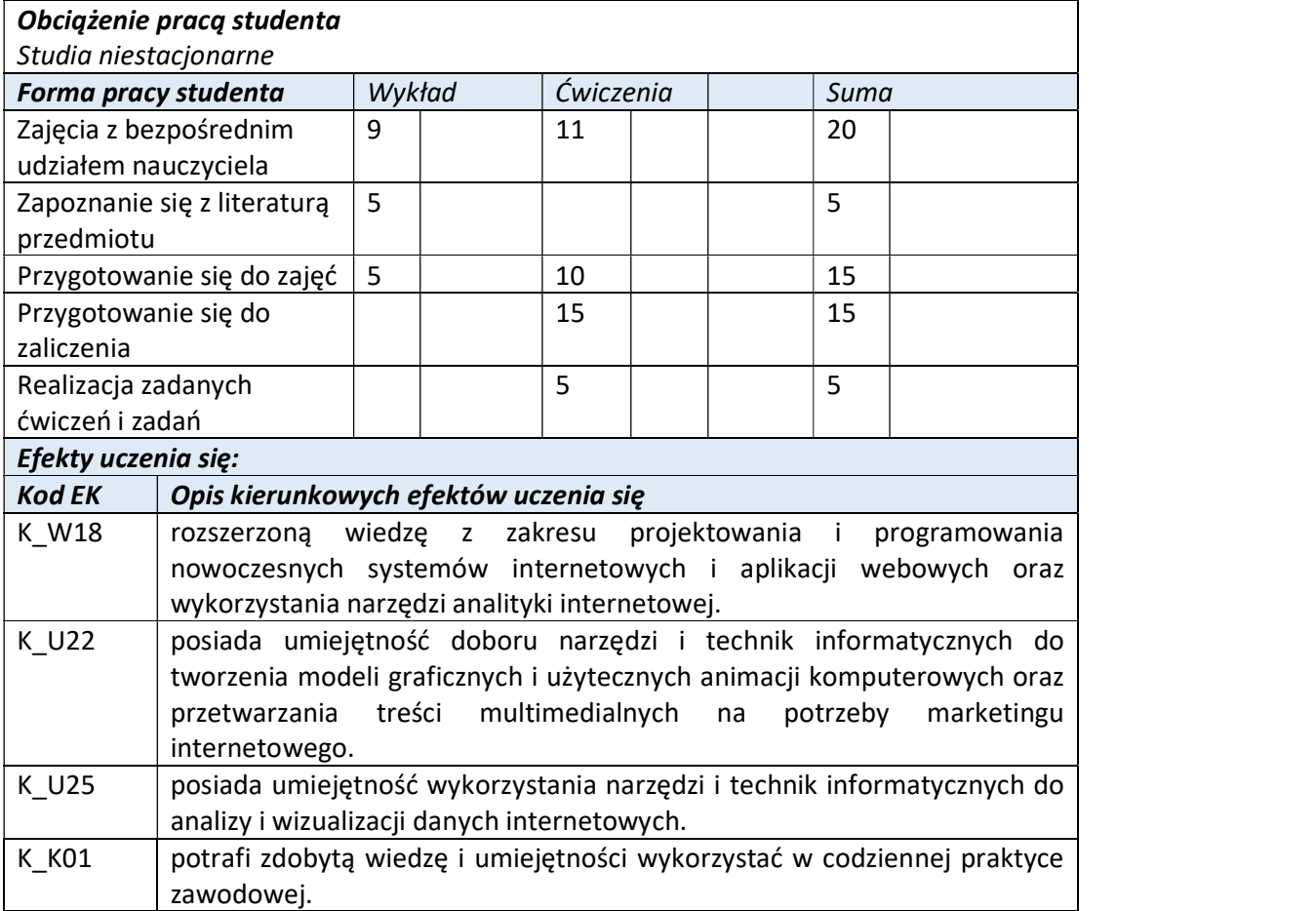

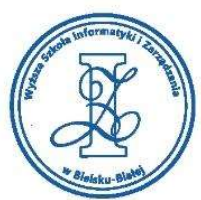

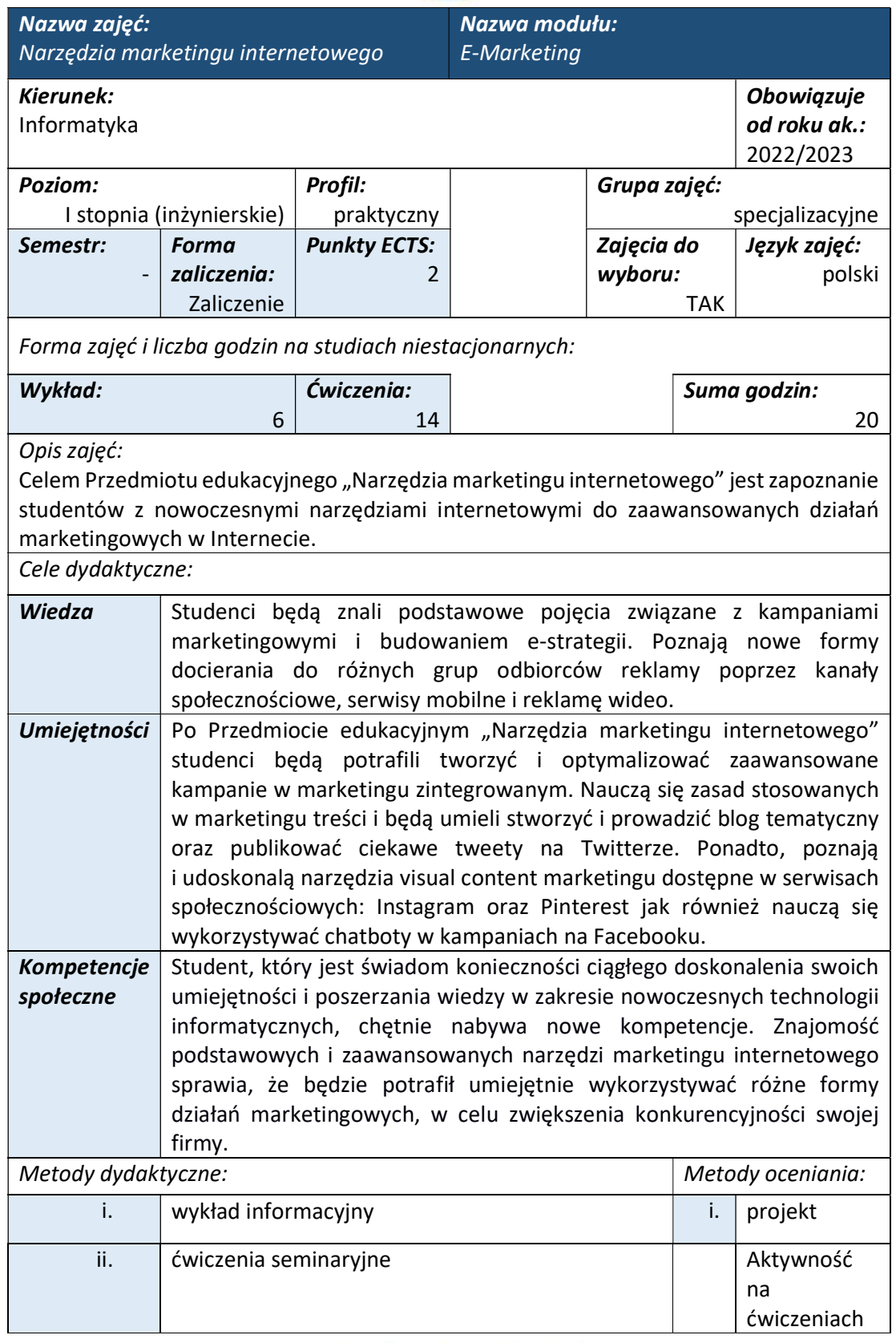

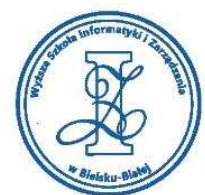

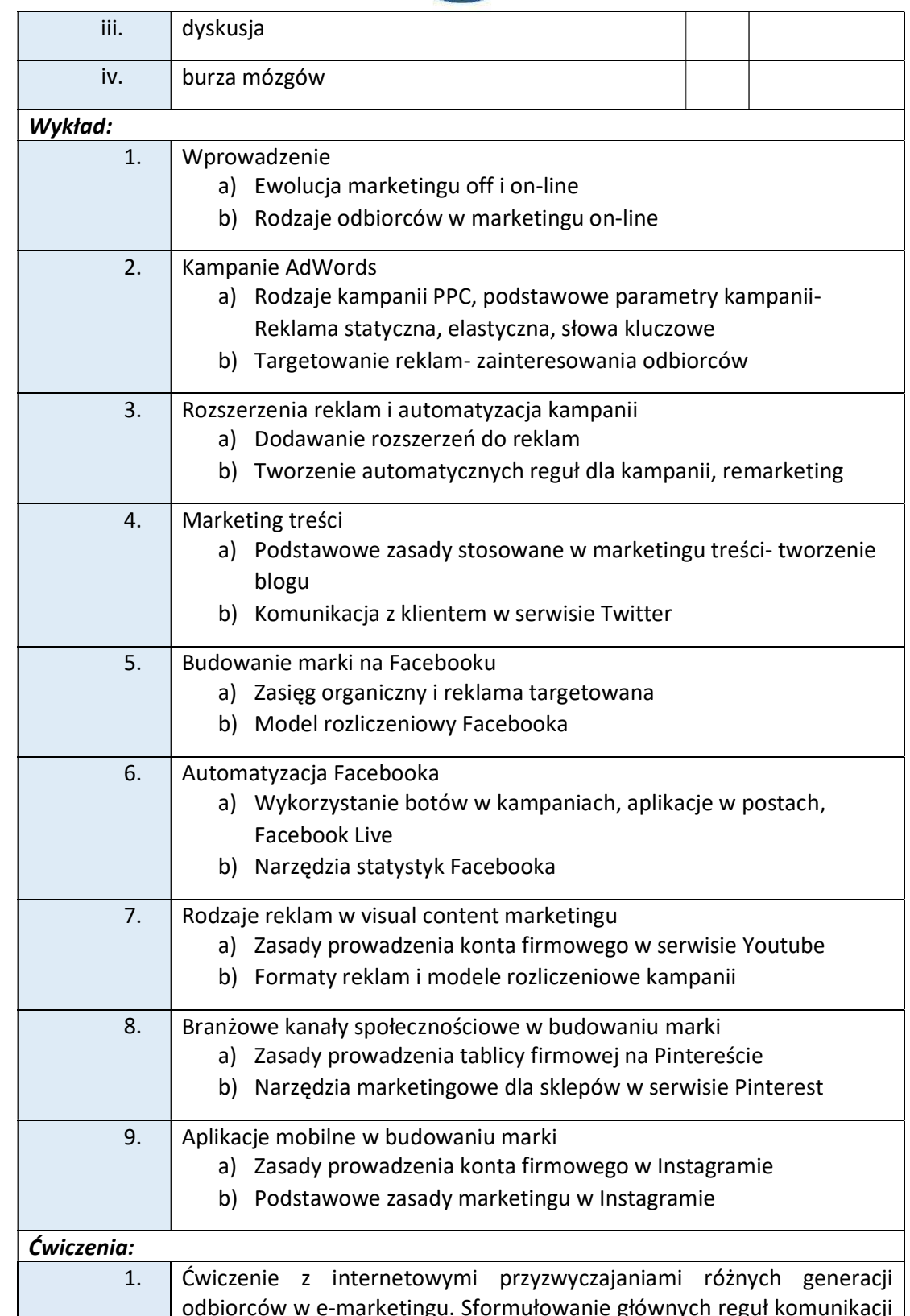

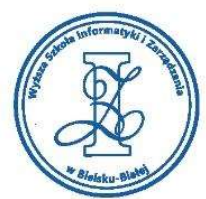

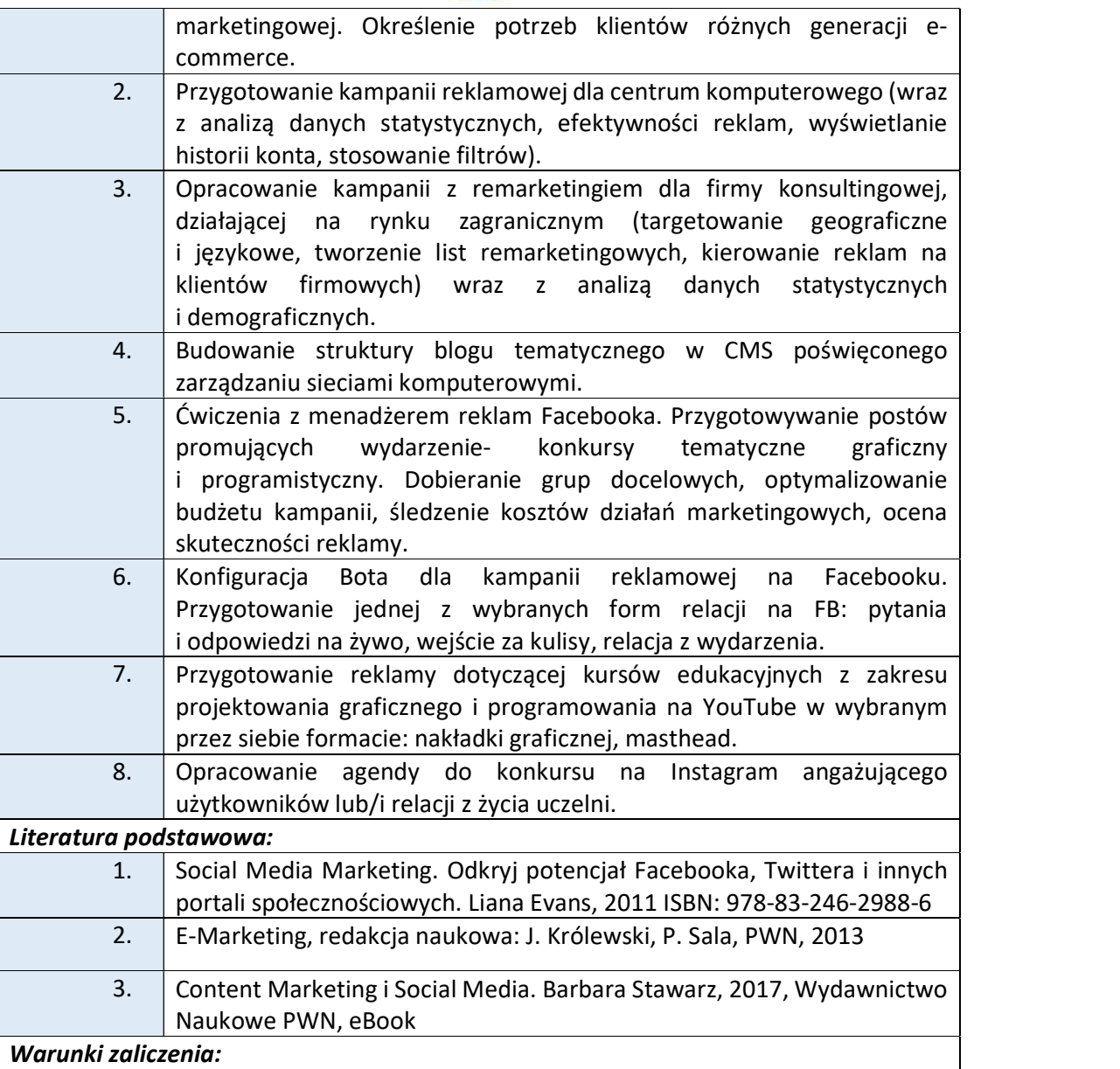

Warunkiem zaliczenia przedmiotu jest uzyskanie pozytywnej oceny z projektu zamieszczonego w serwisie "Uploader" WSIZ (https://doha.wsi.edu.pl/uploader).

Przykłady projektów zaliczeniowych:

- i. Przygotowanie dynamicznej kampanii reklamowej (nacisk na maksymalizację liczby konwersji, definiowanie konwersji, dodawanie rozszerzeń do reklam, tworzenie reklam w oparciu o narzędzie wstawiania słów kluczowych) dla firmy informatycznej, świadczącej usługi związane z projektowaniem stron www i pozycjonowaniem (wraz z analizą danych statystycznych, śledzenie danych demograficznych kampanii, ocena skuteczności słów kluczowych).
- ii. Przygotowanie kampanii z remarketingiem (użycie rozszerzeń dla reklam, konfiguracja list remarketingowych, tworzenie grup docelowych odbiorców) dla

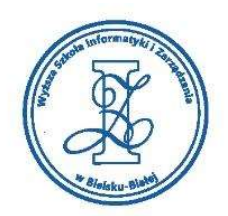

firmy deweloperskiej (wraz z analizą danych statystycznych, dane dotyczące zainteresowań, zaangażowania odwiedzających, analiza skuteczności reklam).

- iii. Opracowanie kampanii marketingowej na wybrane dwa kanały społecznościowe dla firmy świadczącej usługi programistyczne. Opracowanie strategii dla kampanii. Kampania powinna być spójna w treści i formie. W każdym z wybranych środowisk reklamowych reklamodawca przygotowuje 2 do 3 formatów reklam statycznych i dynamicznych.
- iv. Przygotowanie kampanii reklamowej dla studia fotograficznego. Skonfigurowanie Facebota dla automatycznych odpowiedzi w sprawie zapytań dotyczących usług świadczonych przez firmę.

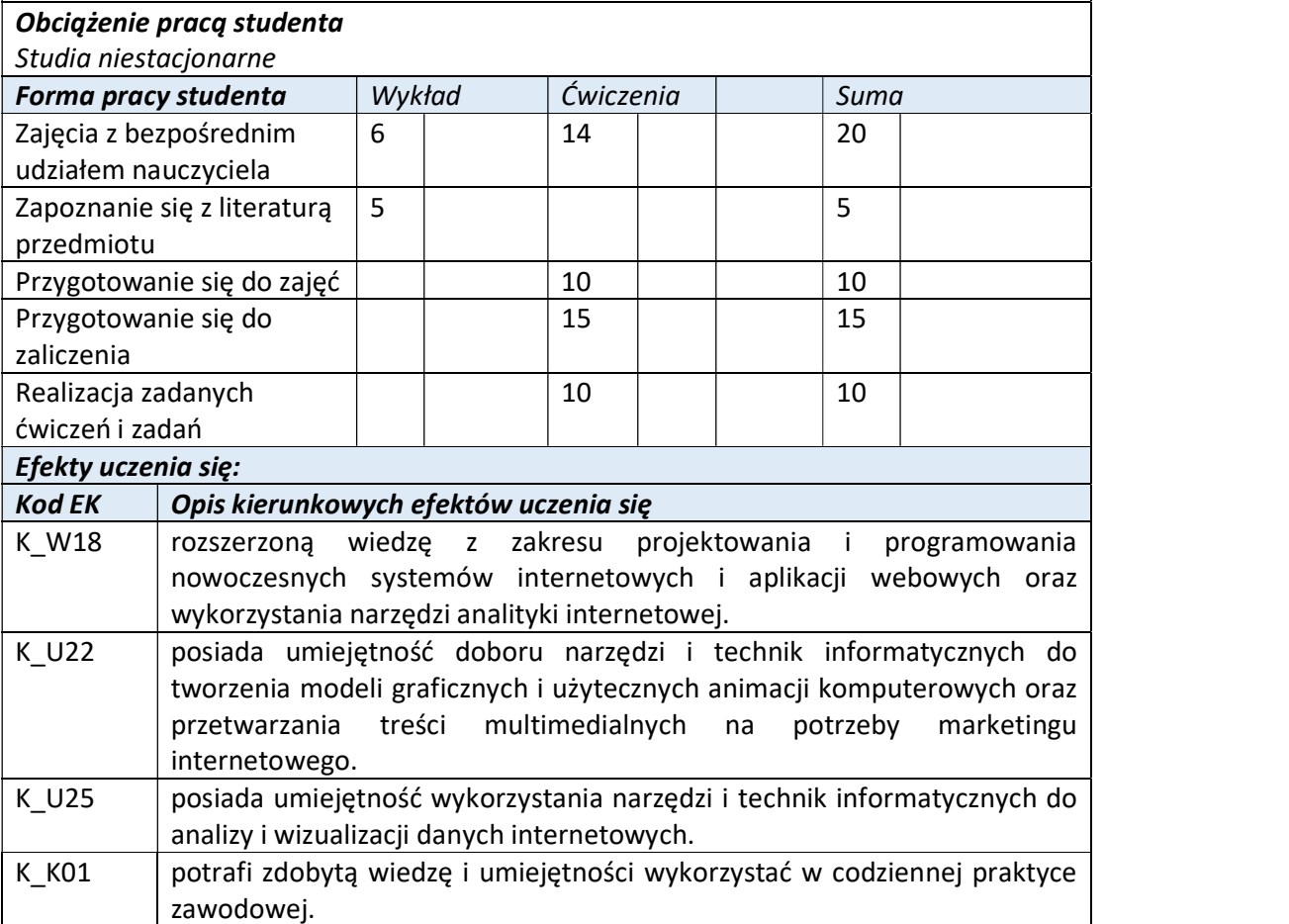

Wyższa Szkoła Informatyki i Zarządzania w Bielsku-Białej

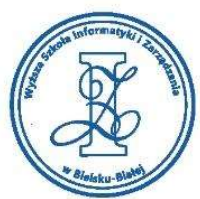

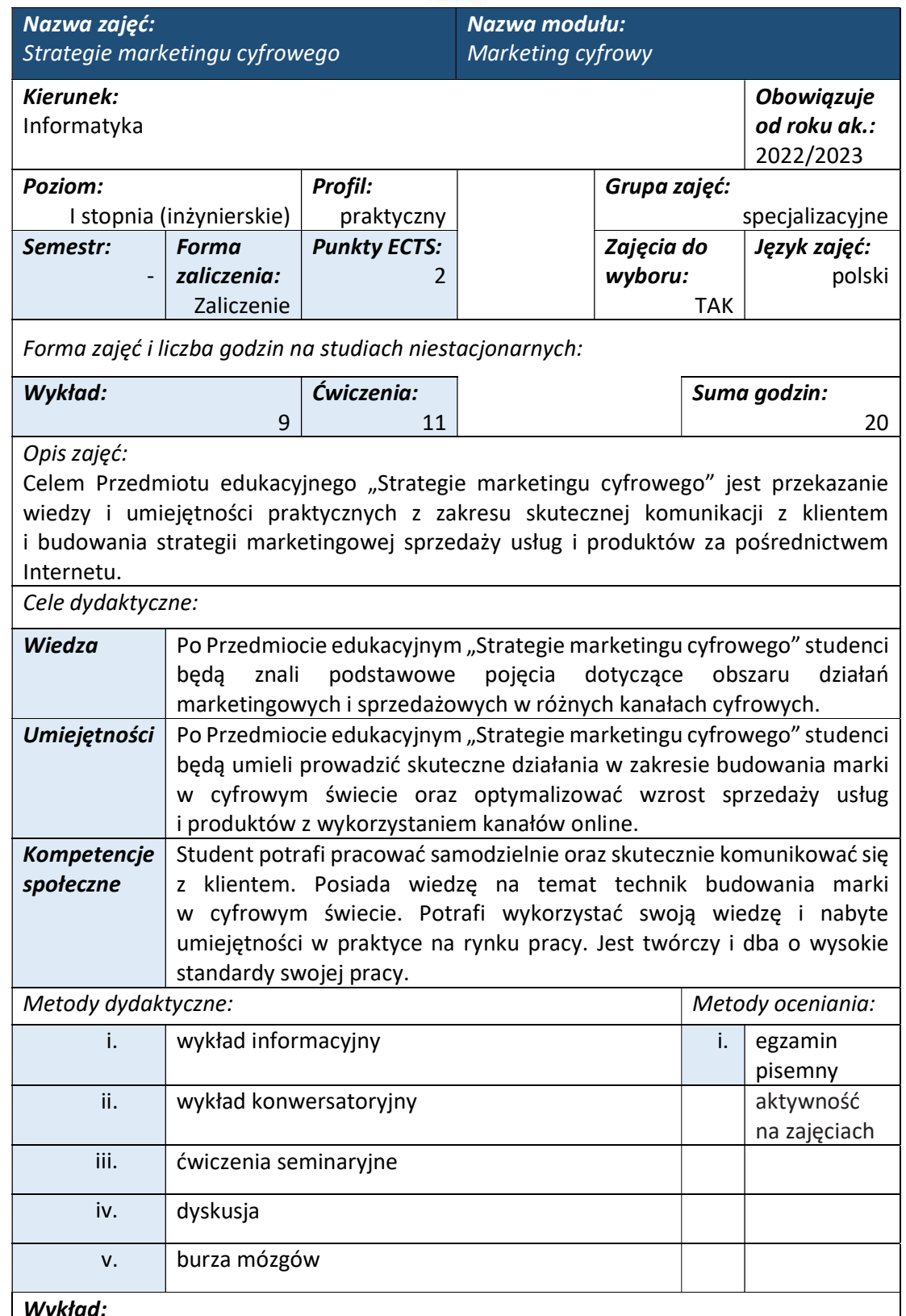

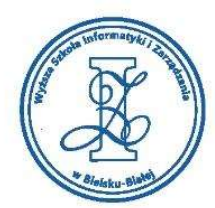

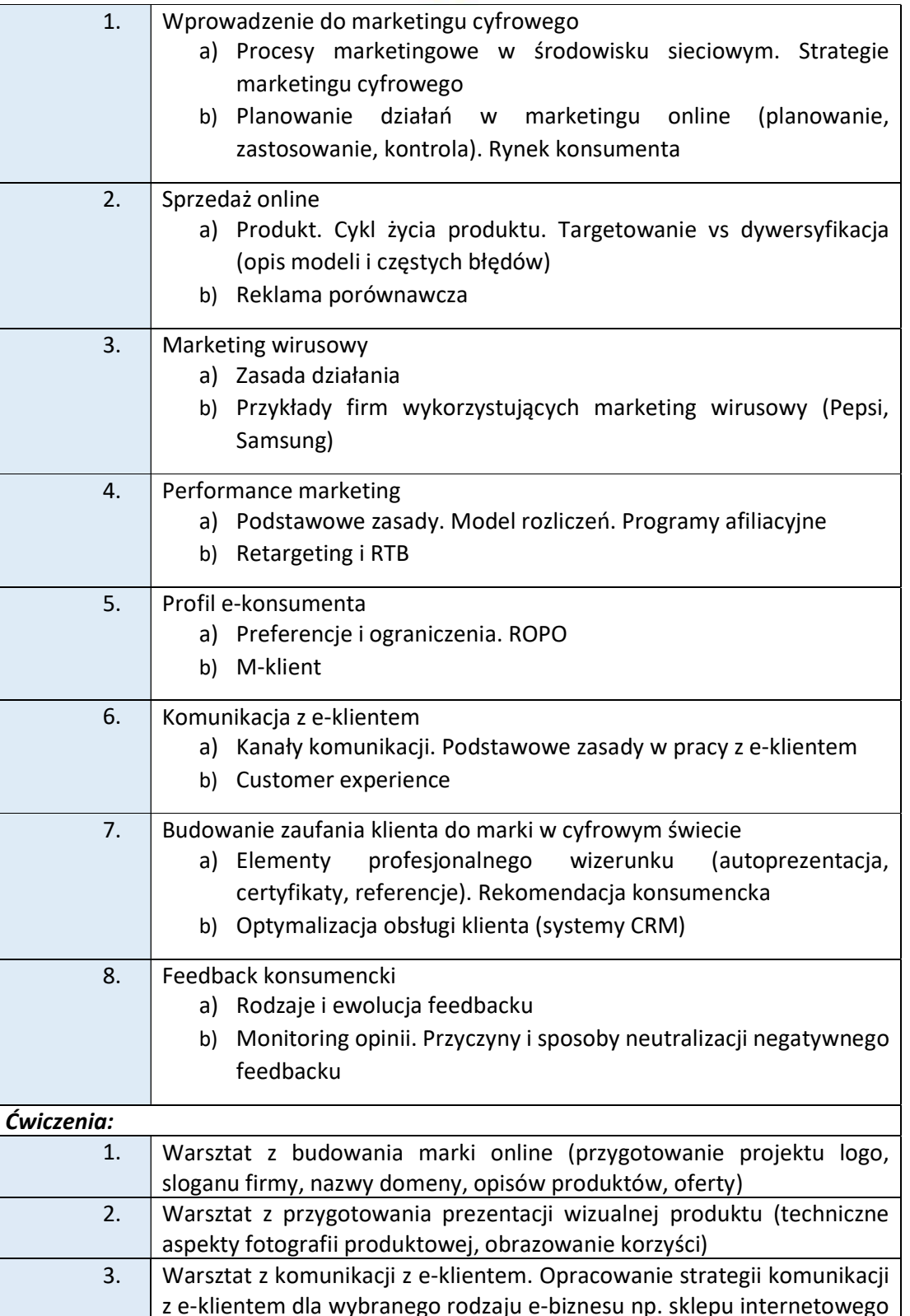

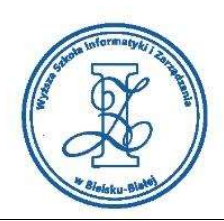

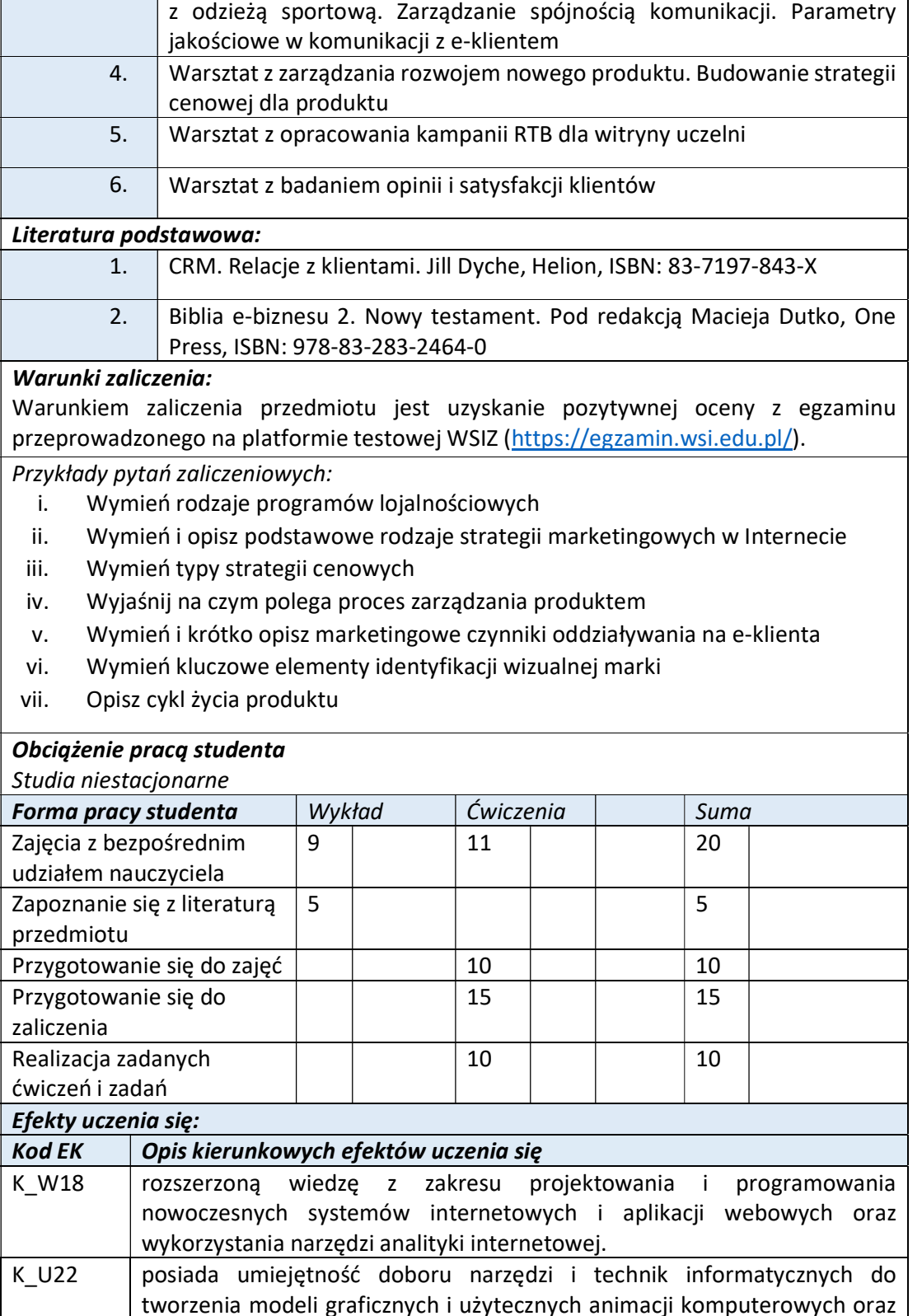

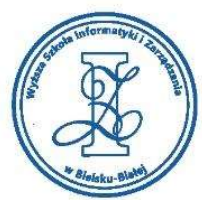

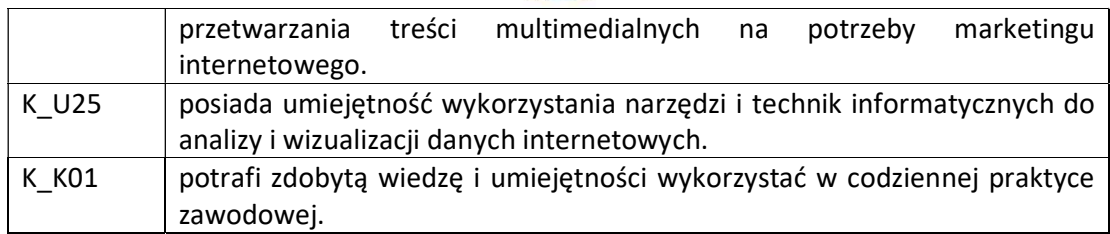

Wyższa Szkoła Informatyki i Zarządzania

ul. Legionów 81, 43-300 Bielsko-Biała tel. 33 822 90 70; 506 495 335 e-mail: biurowsiz@gmail.com www.wsi.edu.pl

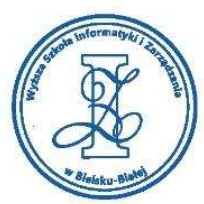

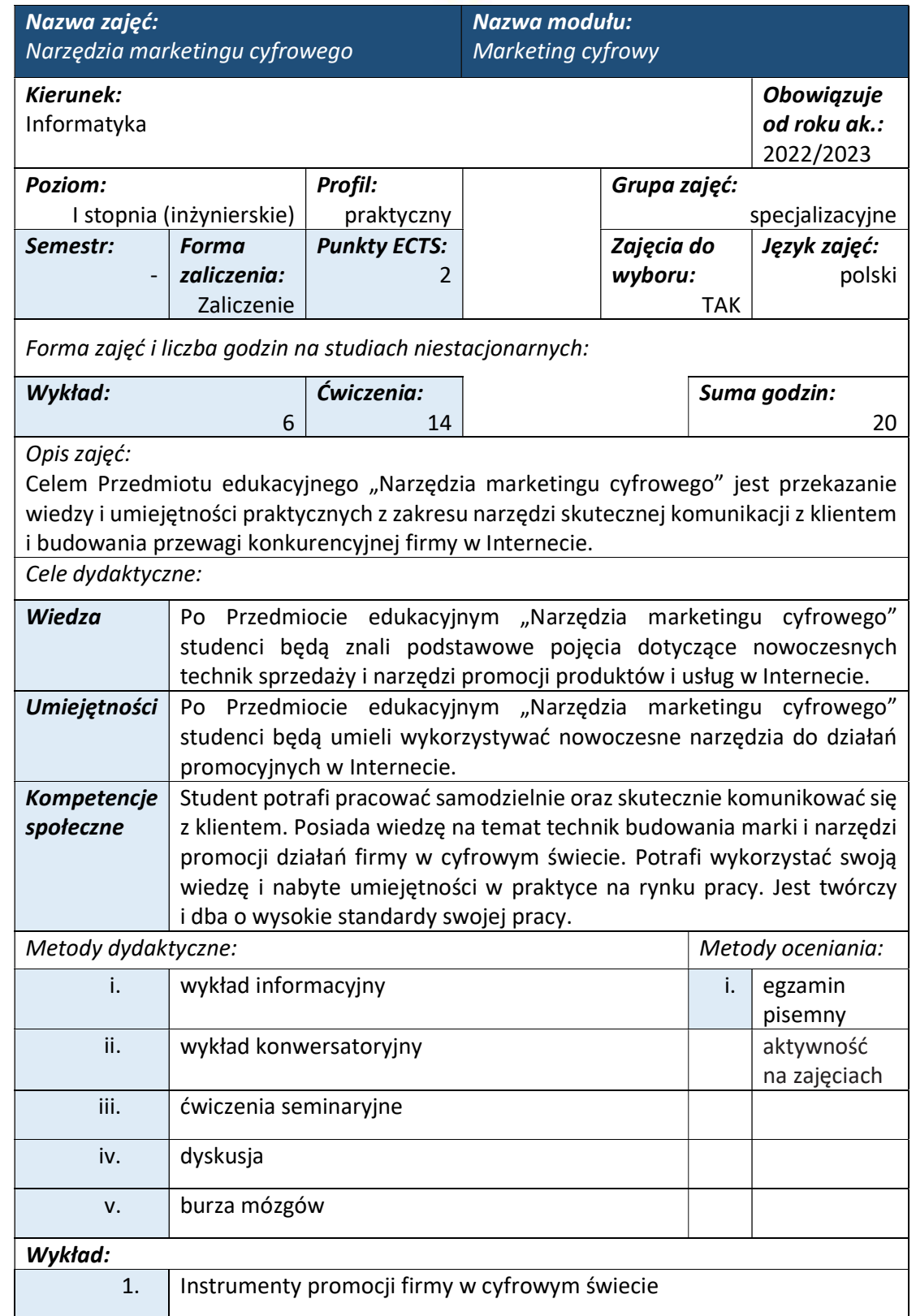

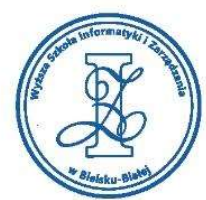

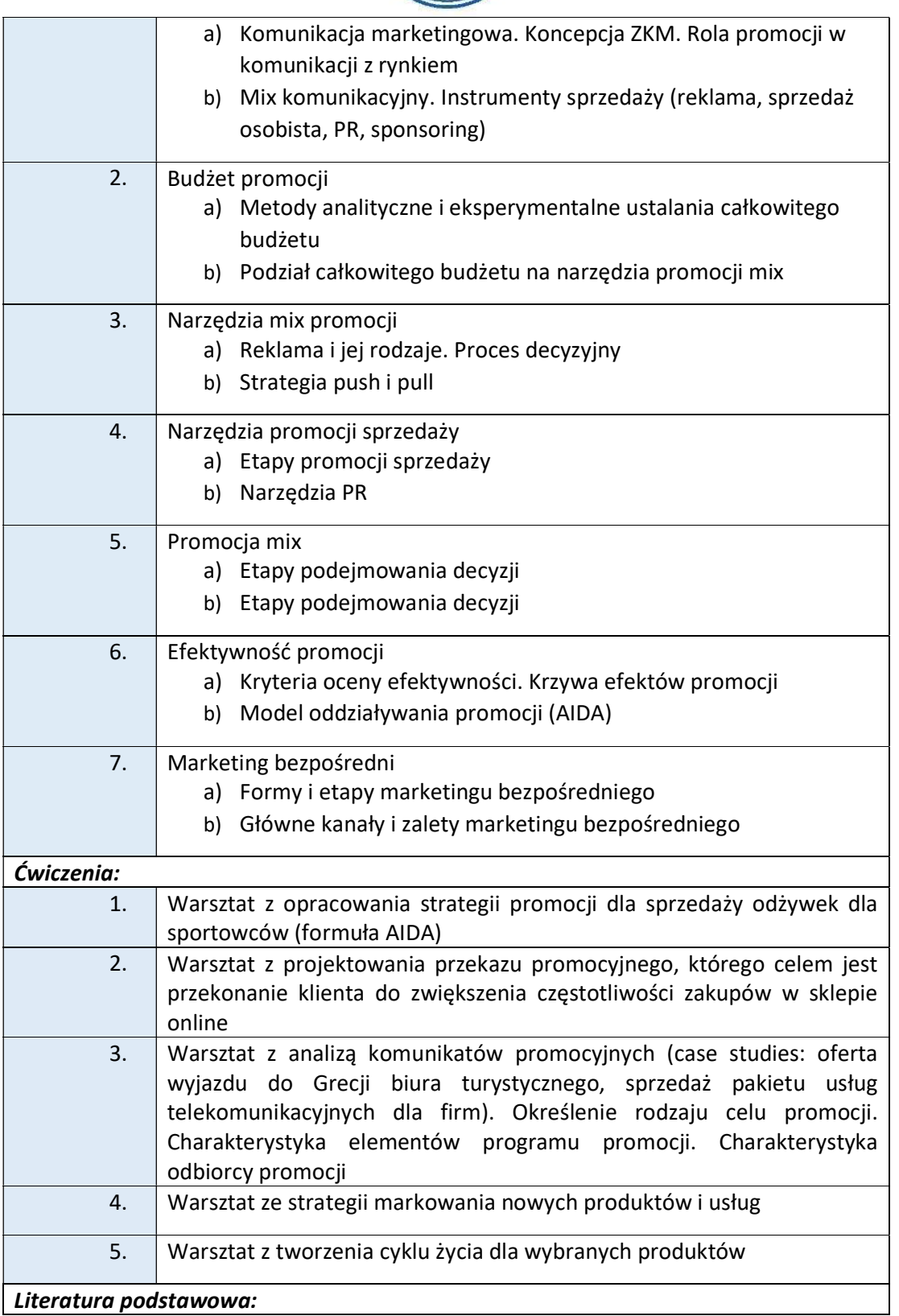

ul. Legionów 81, 43-300 Bielsko-Biała tel. 33 822 90 70; 506 495 335 e-mail: biurowsiz@gmail.com www.wsi.edu.pl

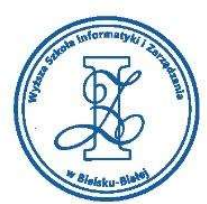

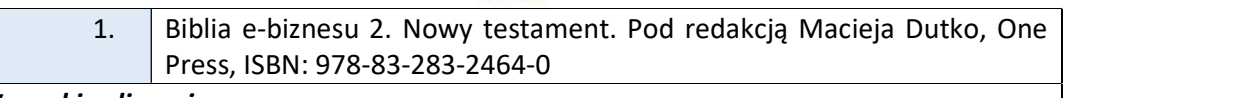

# Warunki zaliczenia:

Warunkiem zaliczenia przedmiotu jest uzyskanie pozytywnej oceny z egzaminu przeprowadzonego na platformie testowej WSIZ (https://egzamin.wsi.edu.pl/).

Przykłady pytań zaliczeniowych:

- i. Wymień instrumenty promocji
- ii. Wyjaśnij na czym polega formuła AIDA
- iii. Wymień fazy cyklu życia produktu
- iv. Wymień i krótko scharakteryzuj etapy procesu decyzyjnego
- v. Wymień formy marketingu bezpośredniego
- vi. Wyjaśnij na czym polega strategia push

## Obciążenie pracą studenta

Studia niestacjonarne

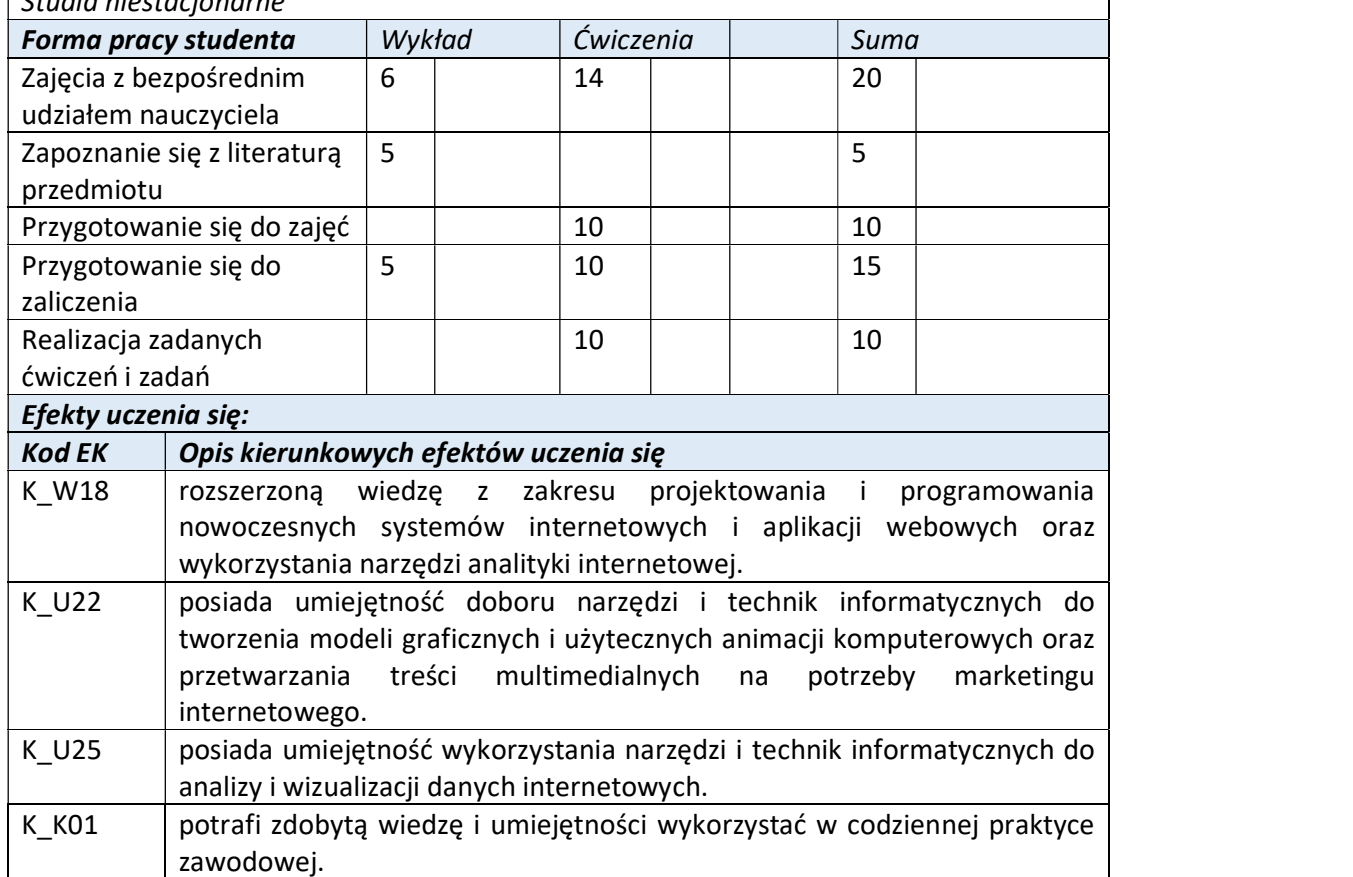
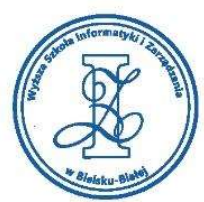

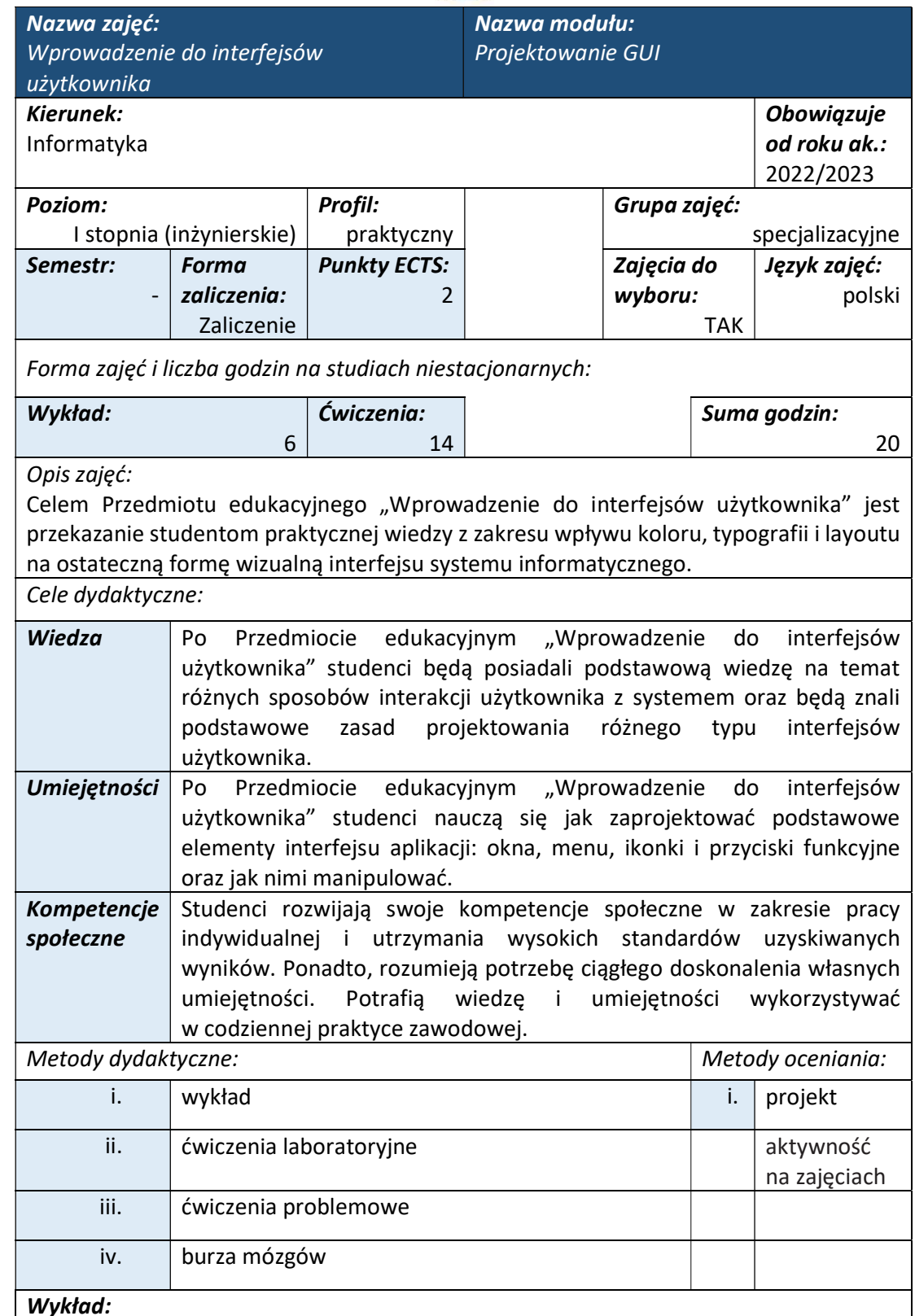

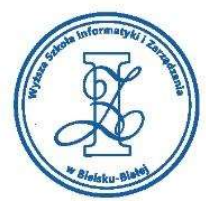

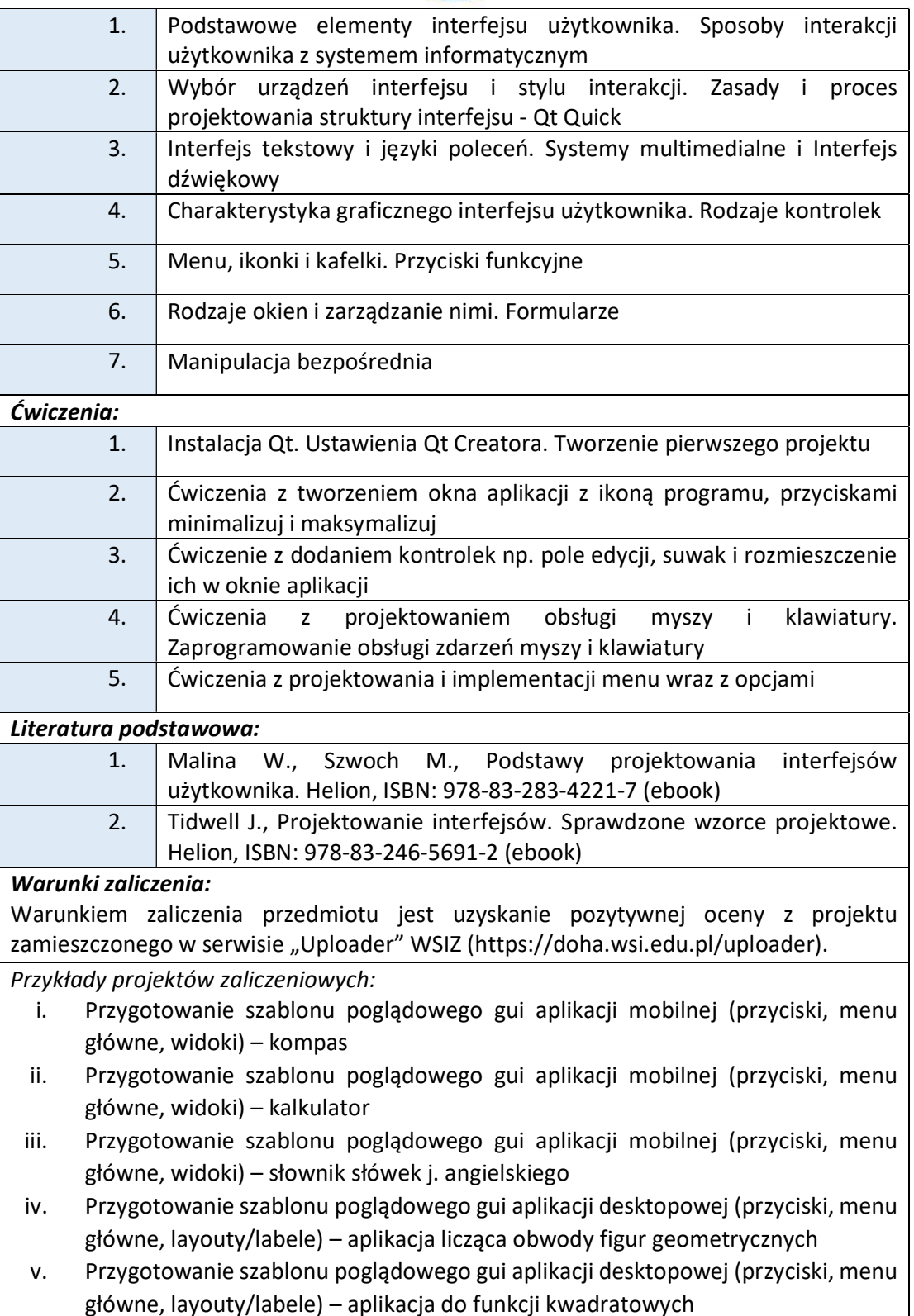

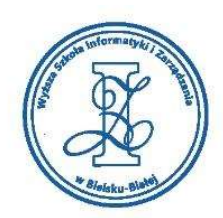

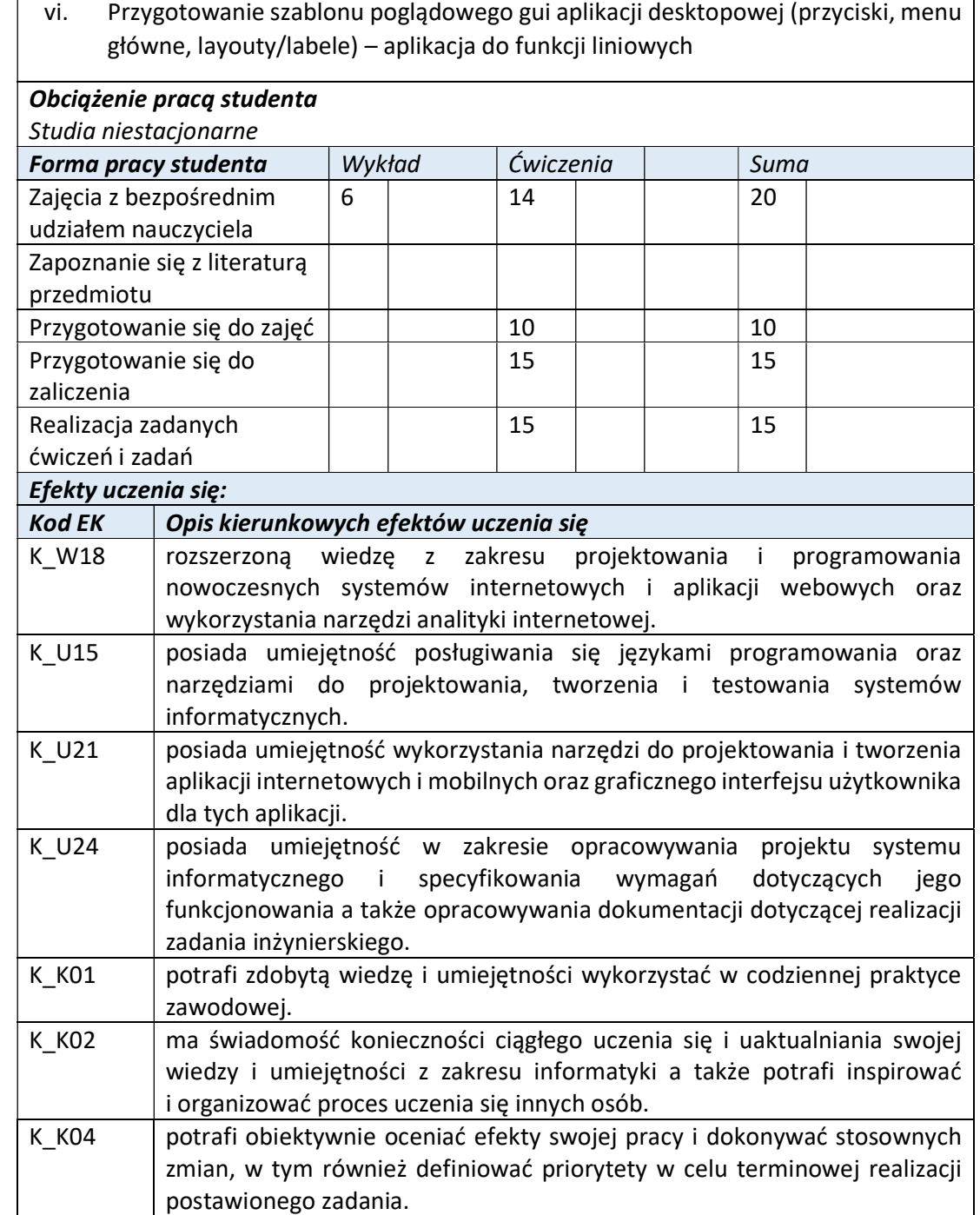

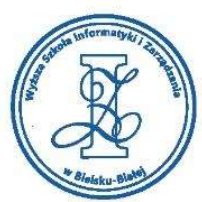

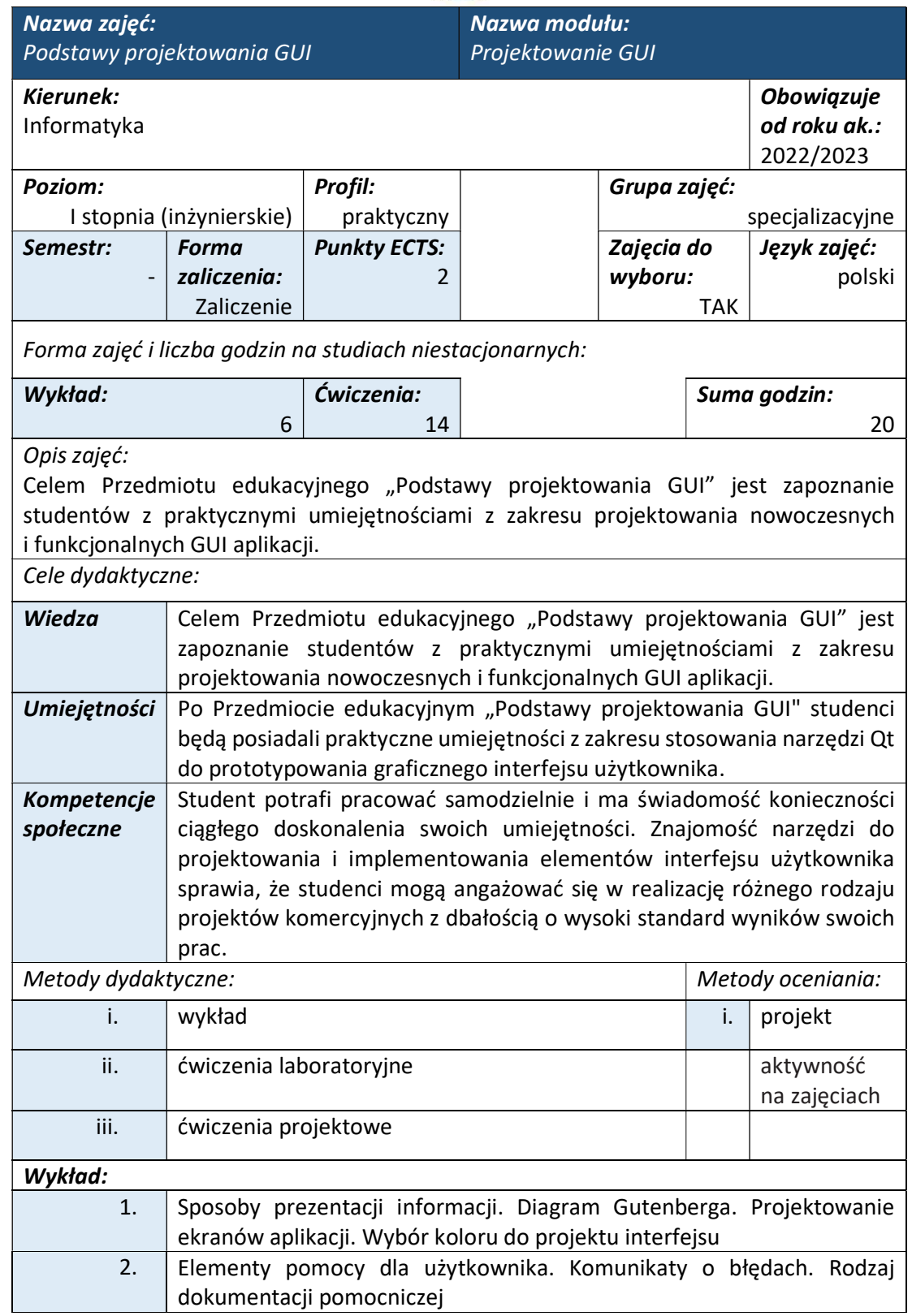

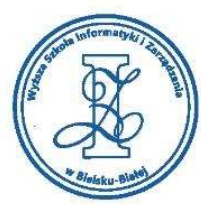

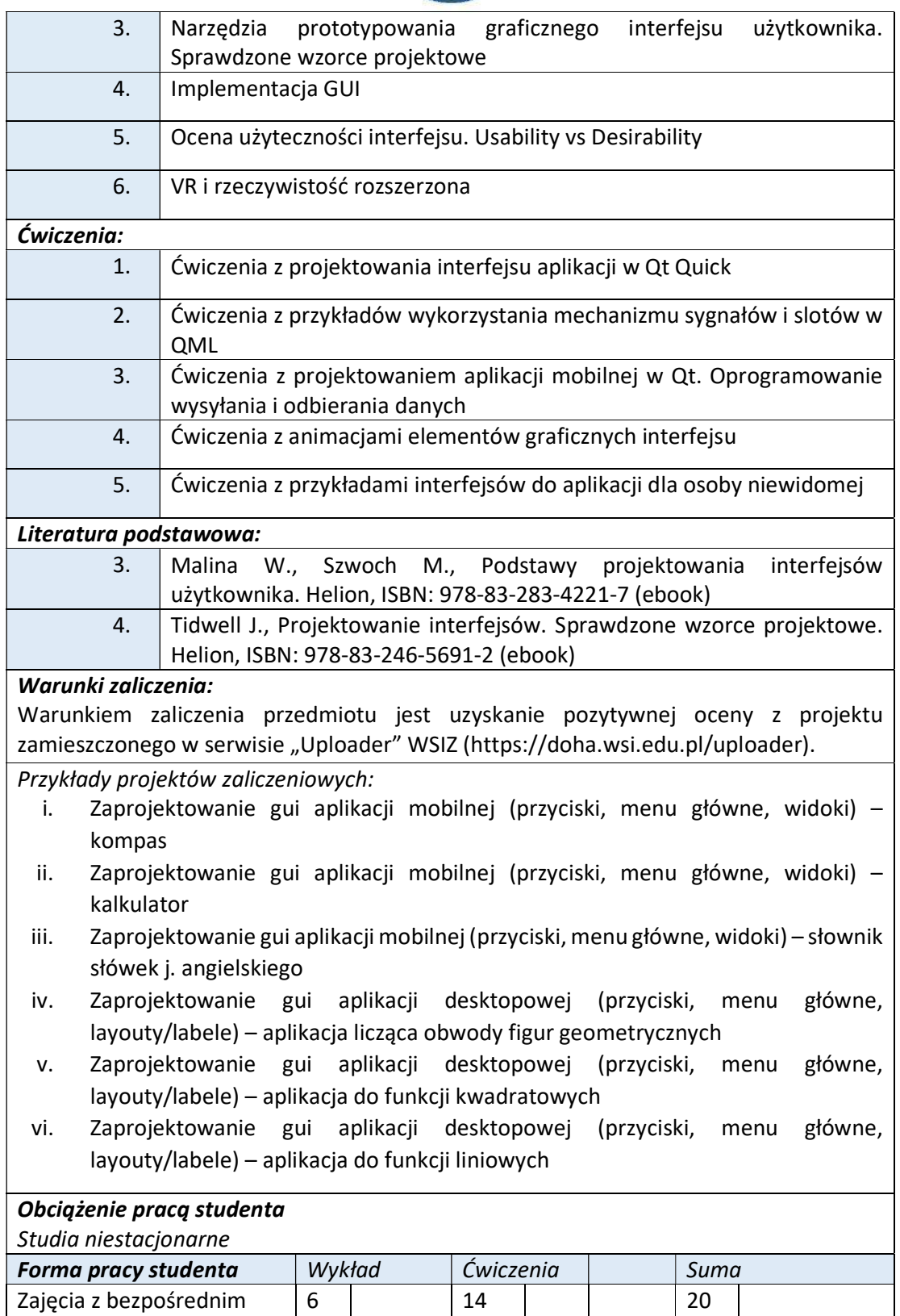

udziałem nauczyciela

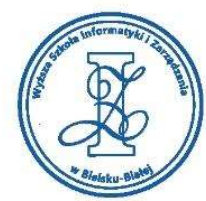

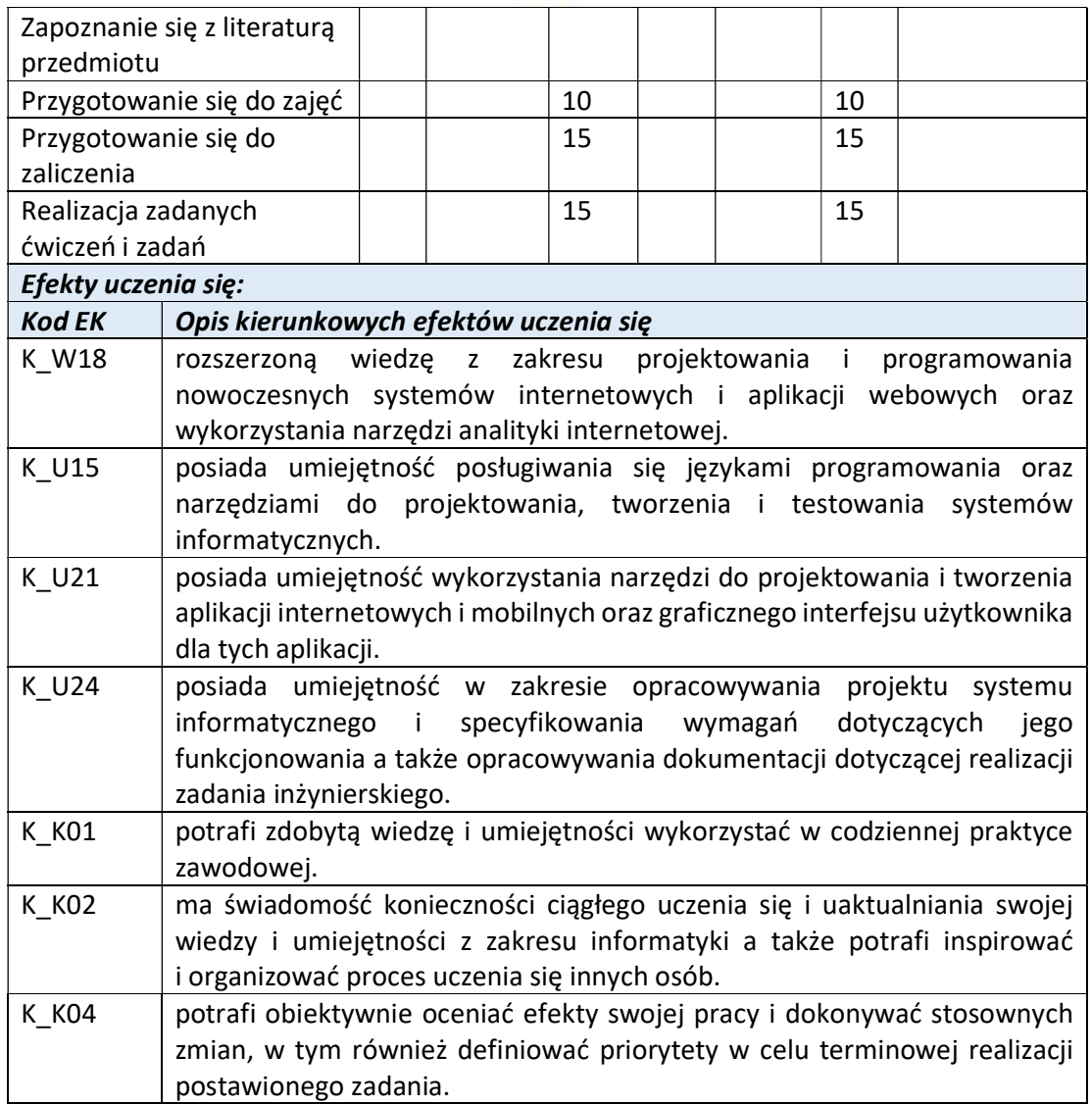

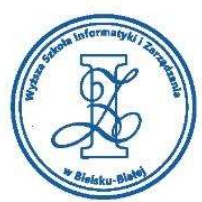

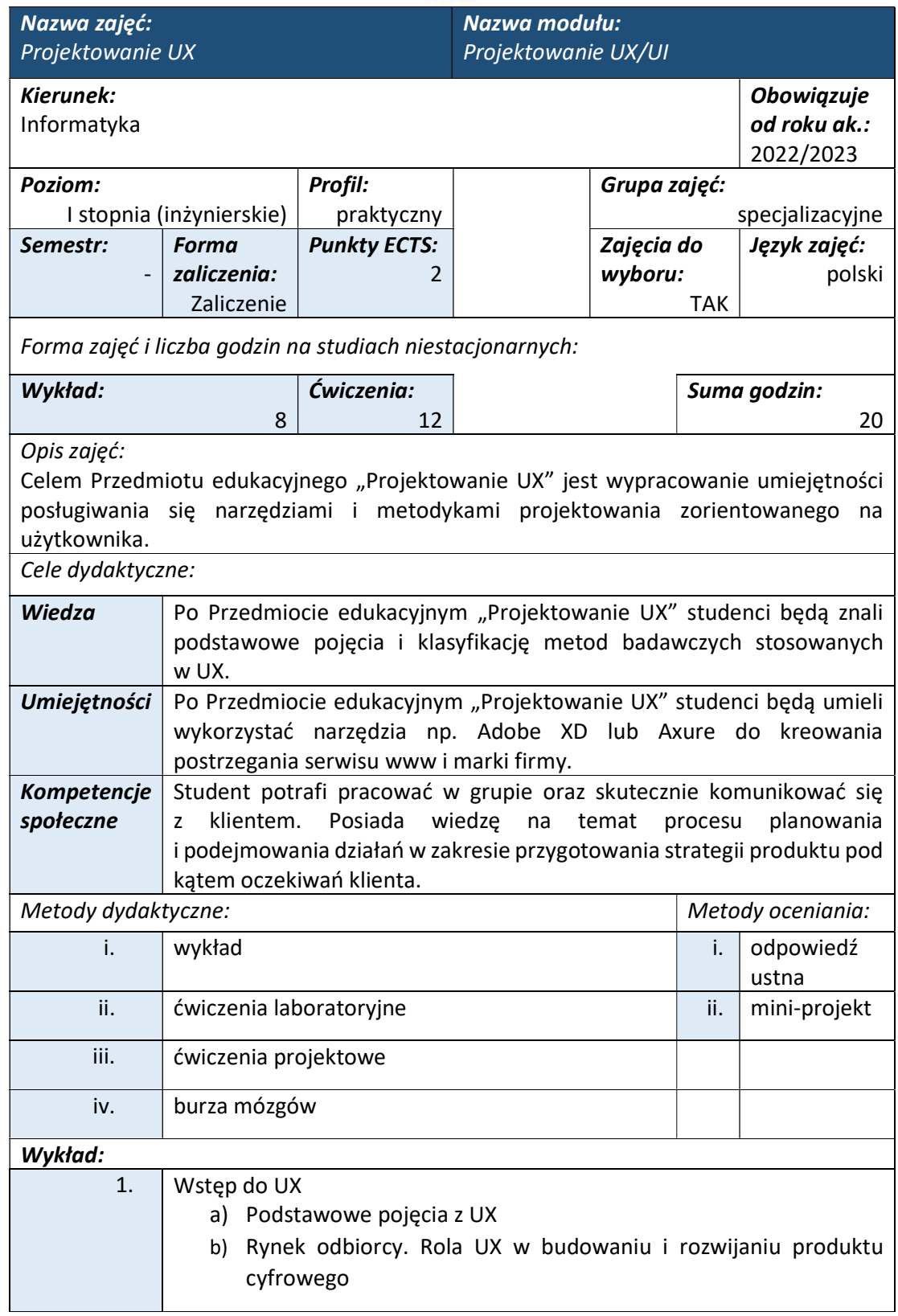

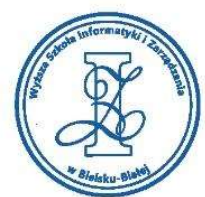

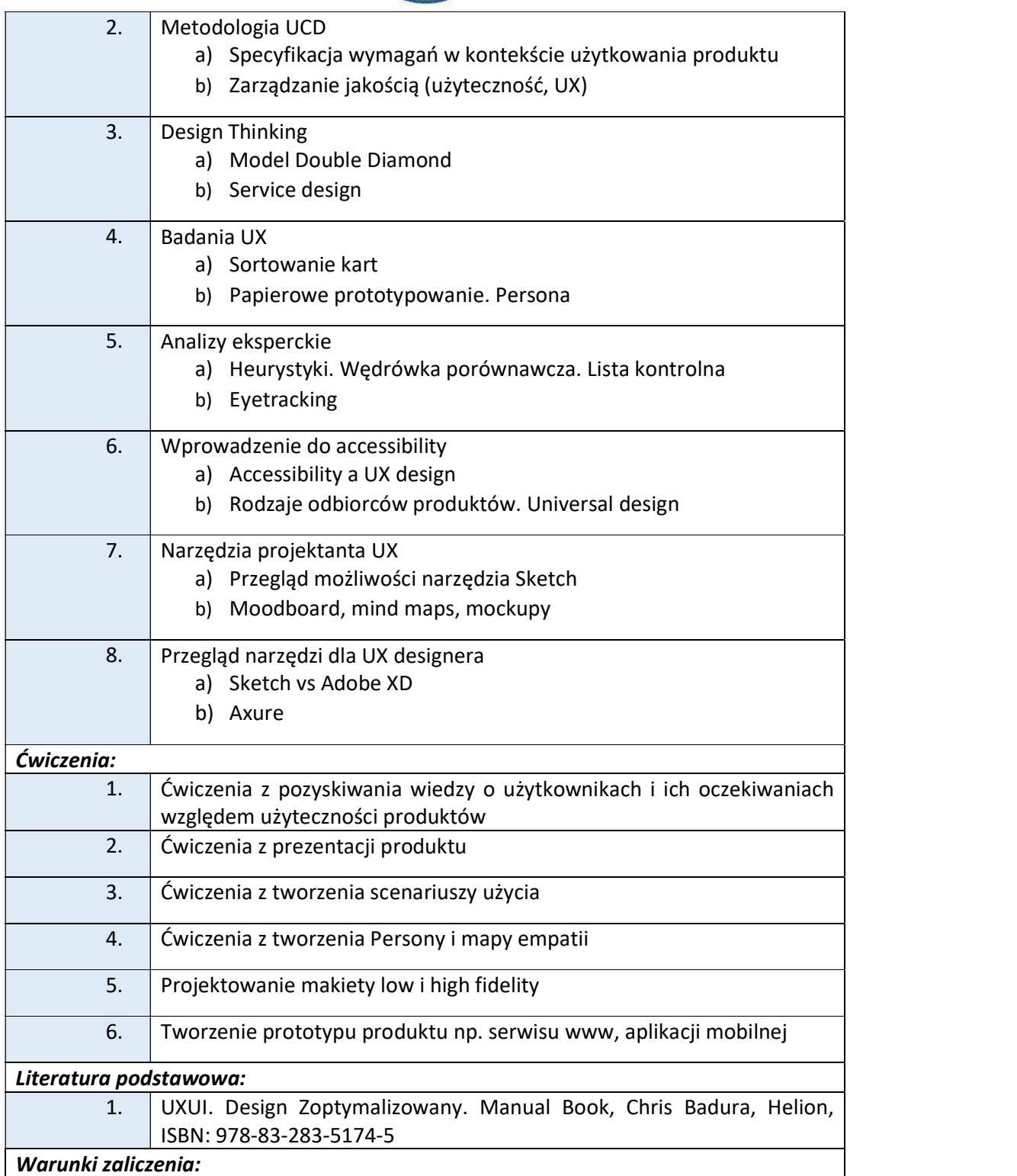

Warunkiem zaliczenia przedmiotu jest uzyskanie pozytywnej oceny z odpowiedzi ustnej oraz zaliczenie co najmniej jednego zespołowego projektu realizowanego w ramach

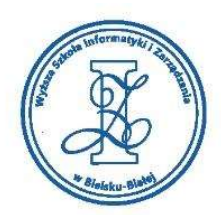

ćwiczeń (tzn. przygotowanie makiety strony www dla określonego użytkownika końcowego).

Przykłady pytań zaliczeniowych:

- i. Wyjaśnij różnice pomiędzy Design Thinking i Service Design?
- ii. Czym jest Accessibility dla UX?
- iii. Wyjaśnij jak tworzy się mapy empatii?
- iv. Jak działają heurystyki Nielsena?
- v. Omów etapy metody Double diamond.
- vi. Wymień i opisz co najmniej trzy różne metody badań UX
- vii. Na czym polega zarządzanie jakością (w odniesieniu do UX)?

# Obciążenie pracą studenta

Studia niestacjonarne

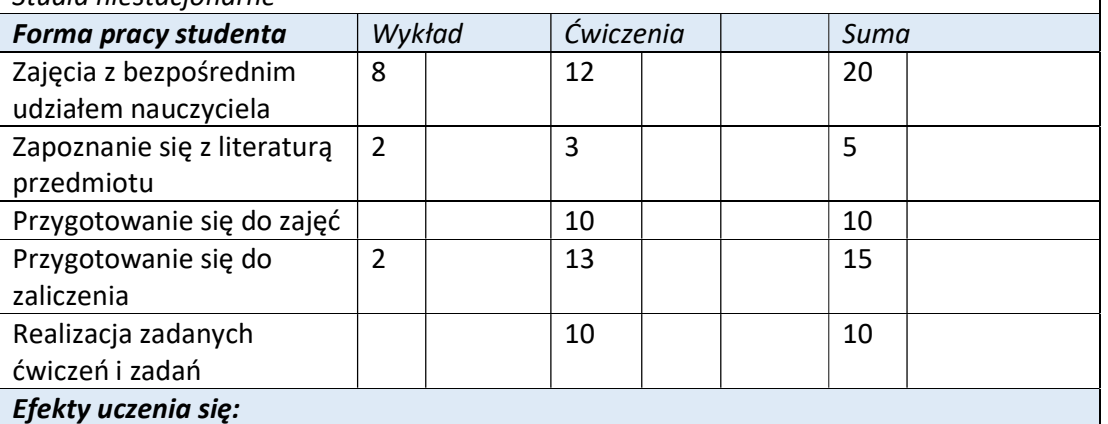

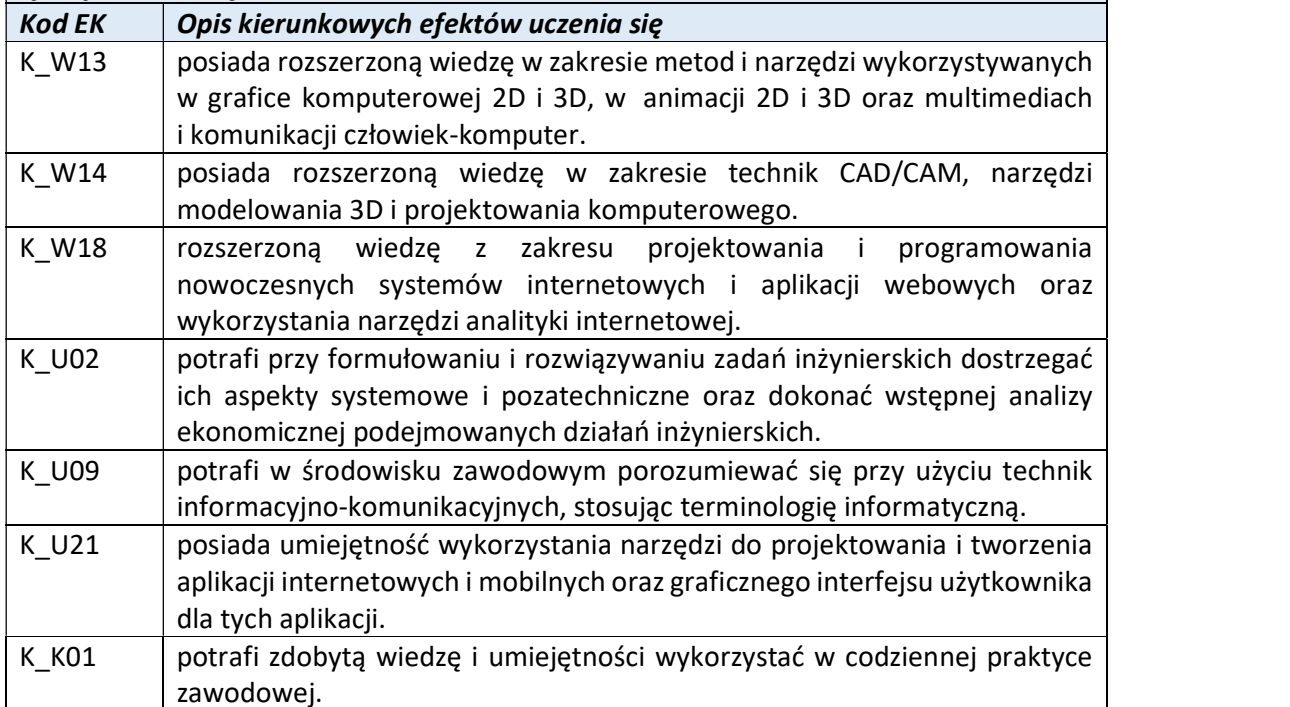

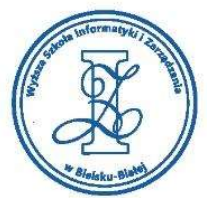

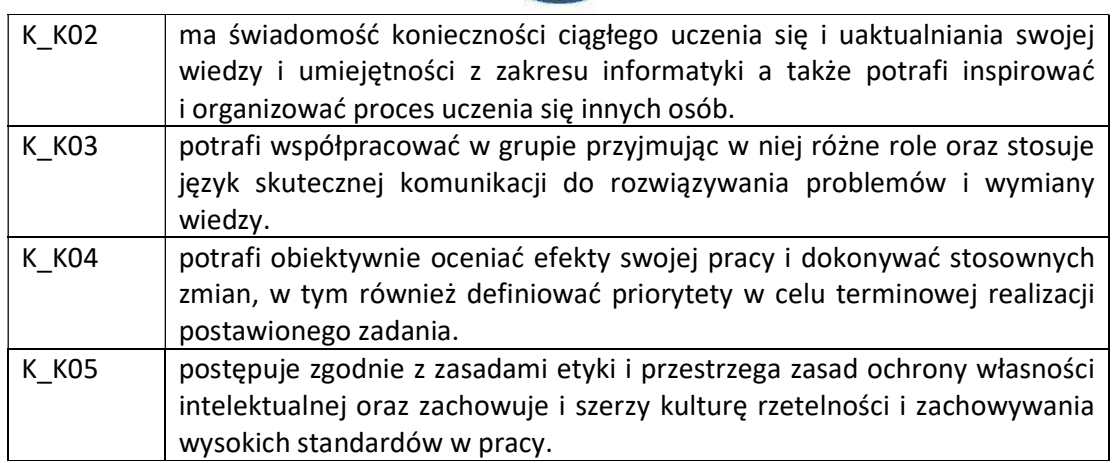

Wyższa Szkoła Informatyki i Zarządzania

ul. Legionów 81, 43-300 Bielsko-Biała tel. 33 822 90 70; 506 495 335 e-mail: biurowsiz@gmail.com www.wsi.edu.pl

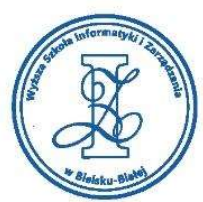

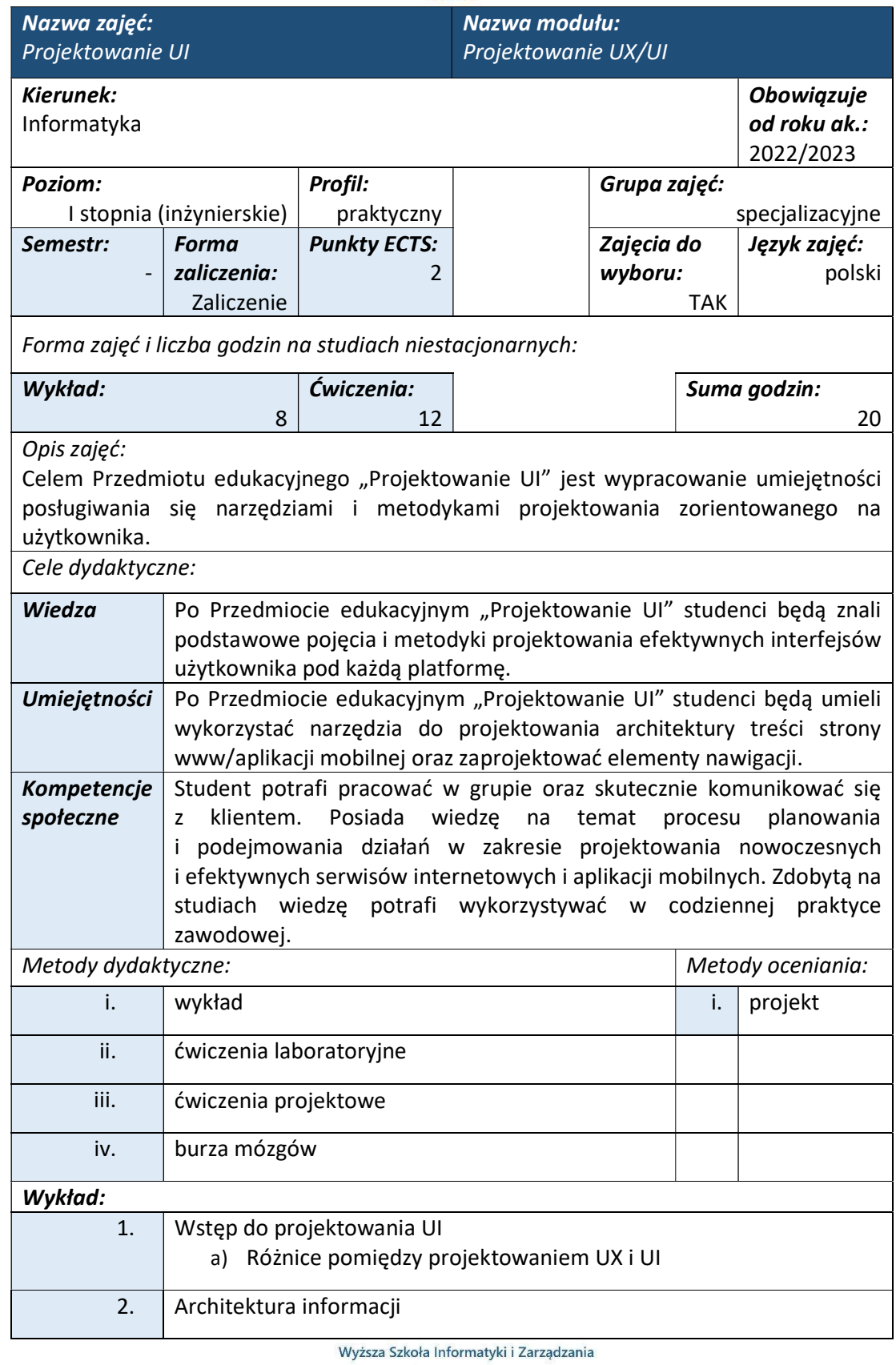

ul. Legionów 81, 43-300 Bielsko-Biała tel. 33 822 90 70; 506 495 335

e-mail: biurowsiz@gmail.com www.wsi.edu.pl

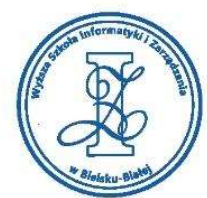

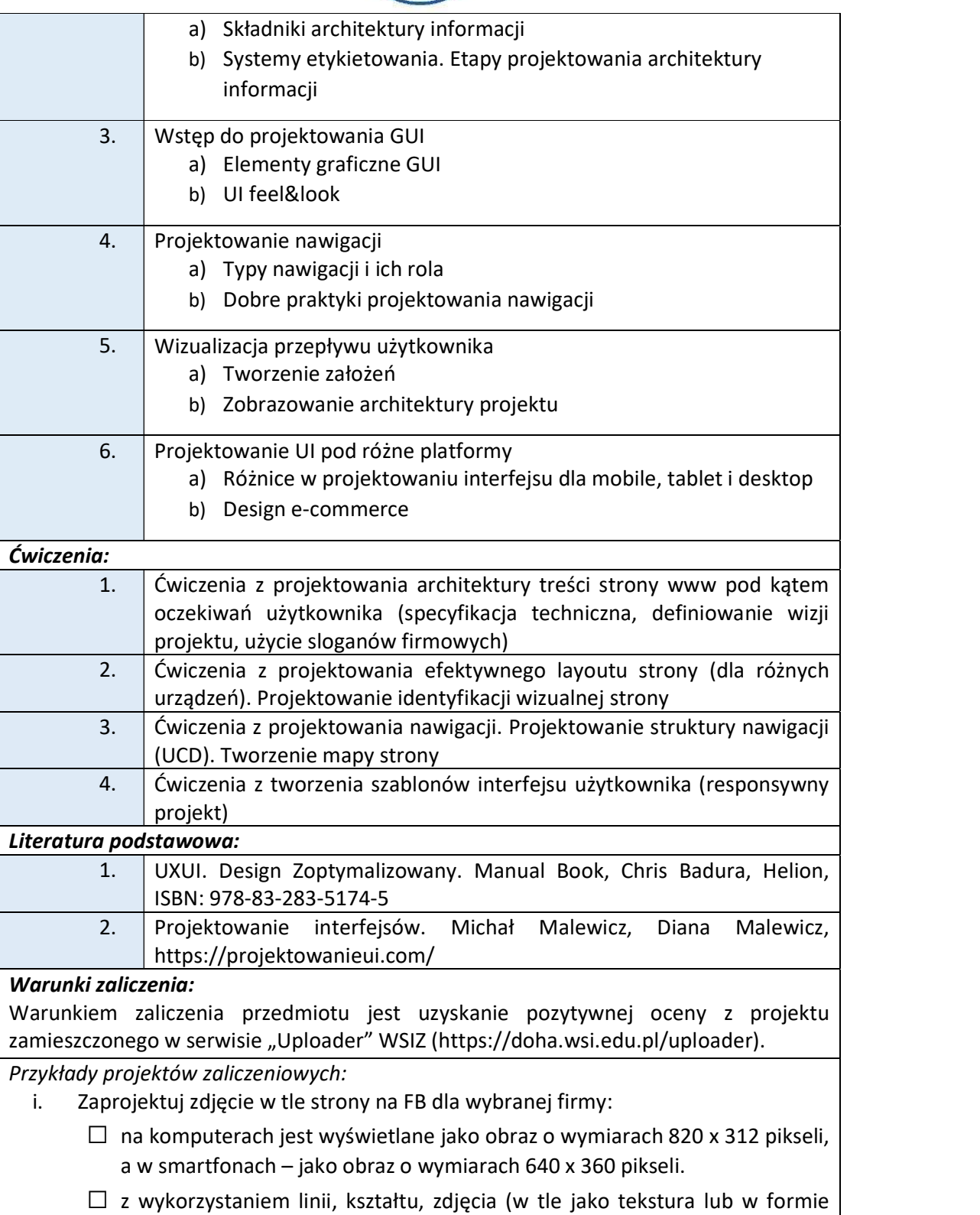

kształtu), kolor, typografia, przestrzeń

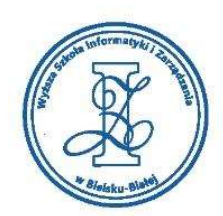

- ii. Zaprojektuj design formularza kontaktowego z uwzględnieniem następujących pól:
	- $\Box$  My Details (First name, Last name, Job title, Telephone number, E-mail address)
	- $\Box$  Organization Details
	- $\square$  Contact Preferences
	- $\Box$  Collaborators

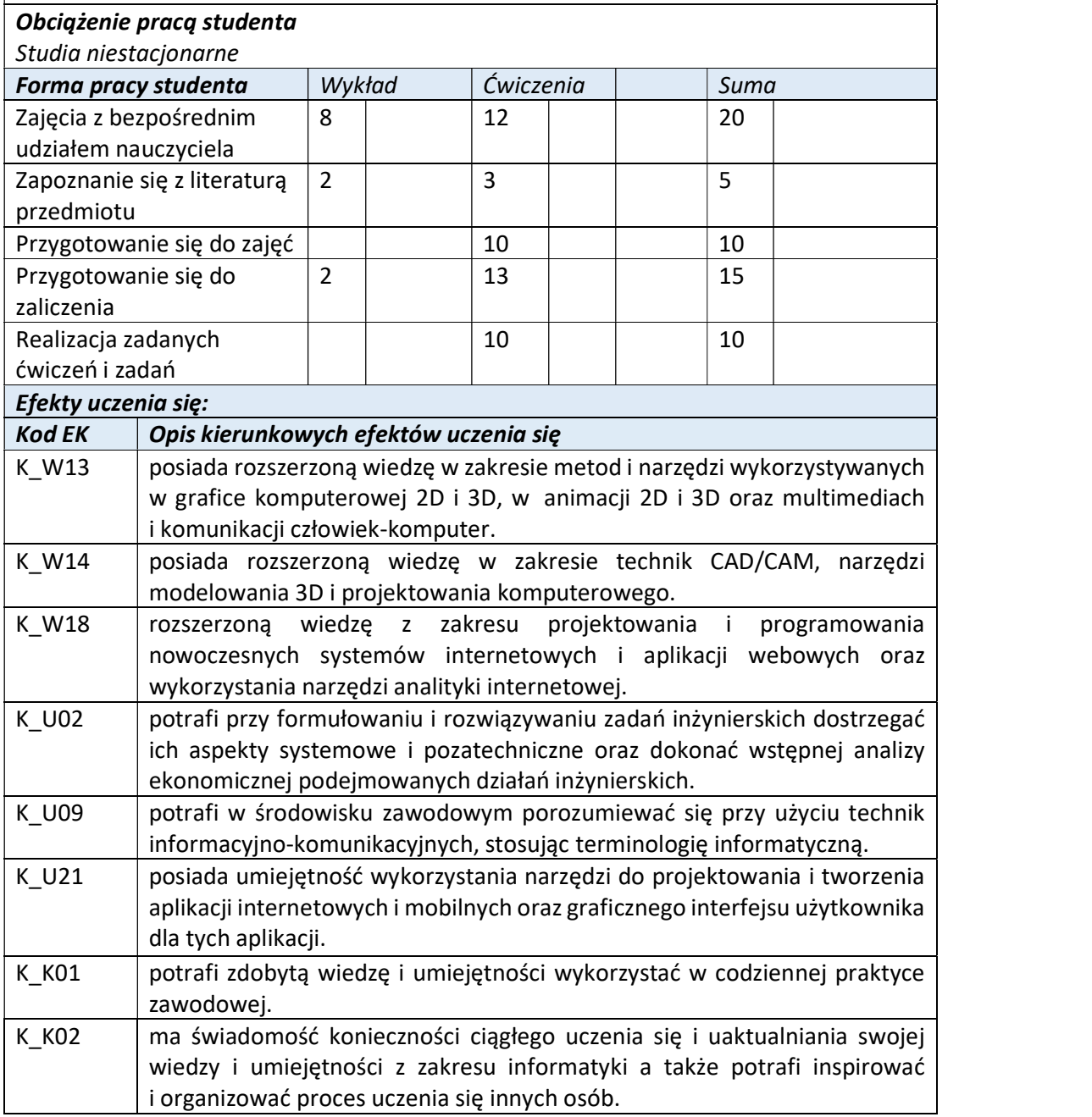

www.wsi.edu.pl

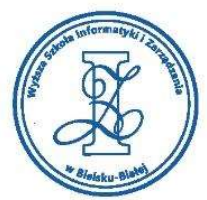

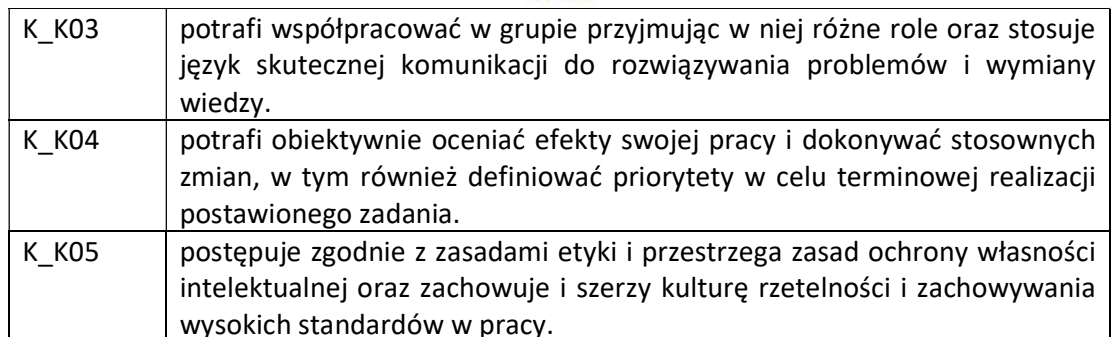

Wyższa Szkoła Informatyki i Zarządzania

ul. Legionów 81, 43-300 Bielsko-Biała tel. 33 822 90 70; 506 495 335 e-mail: biurowsiz@gmail.com www.wsi.edu.pl

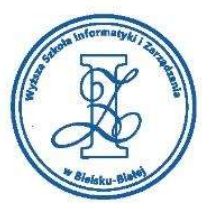

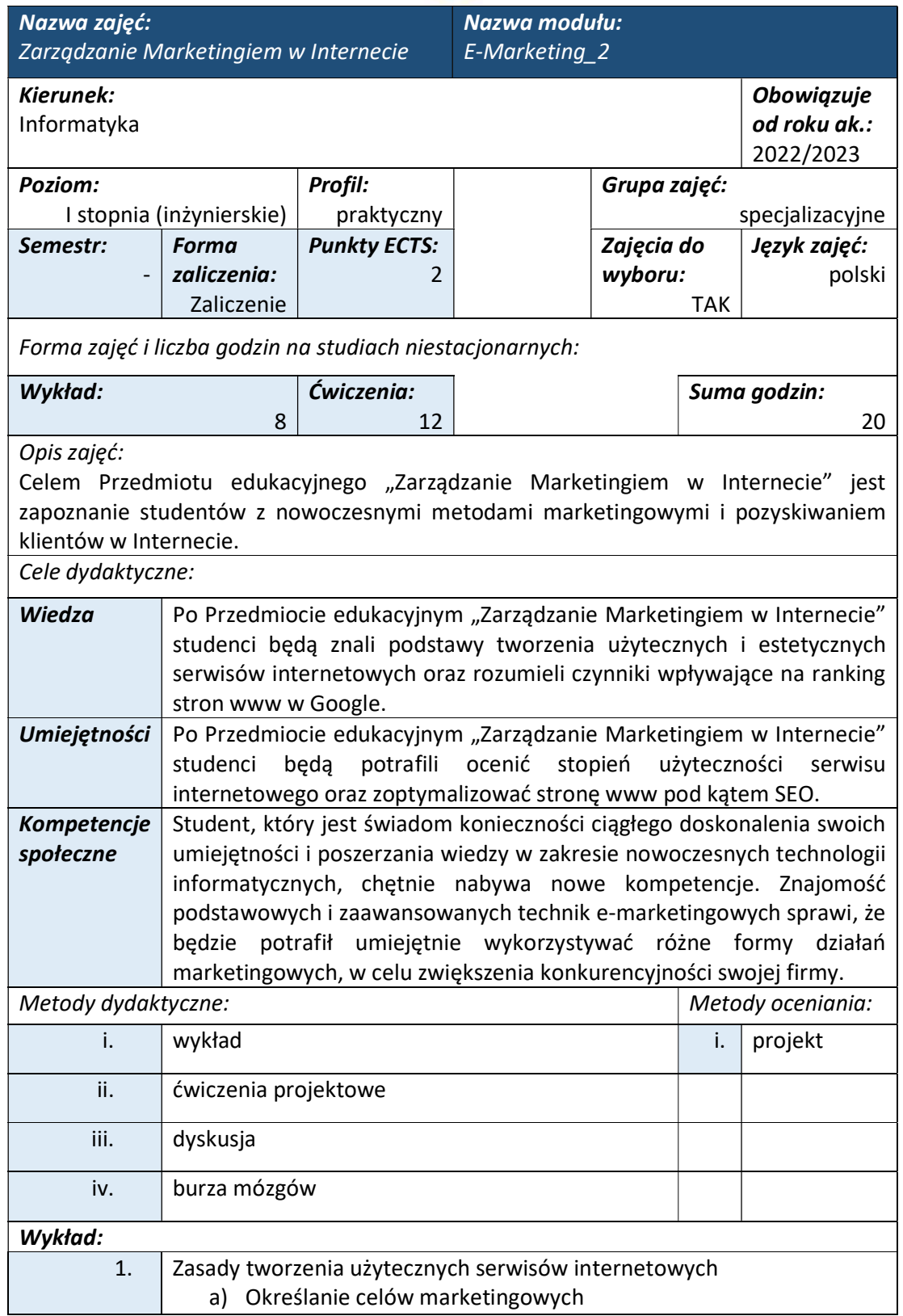

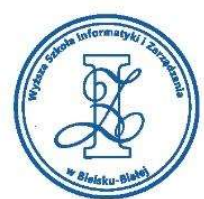

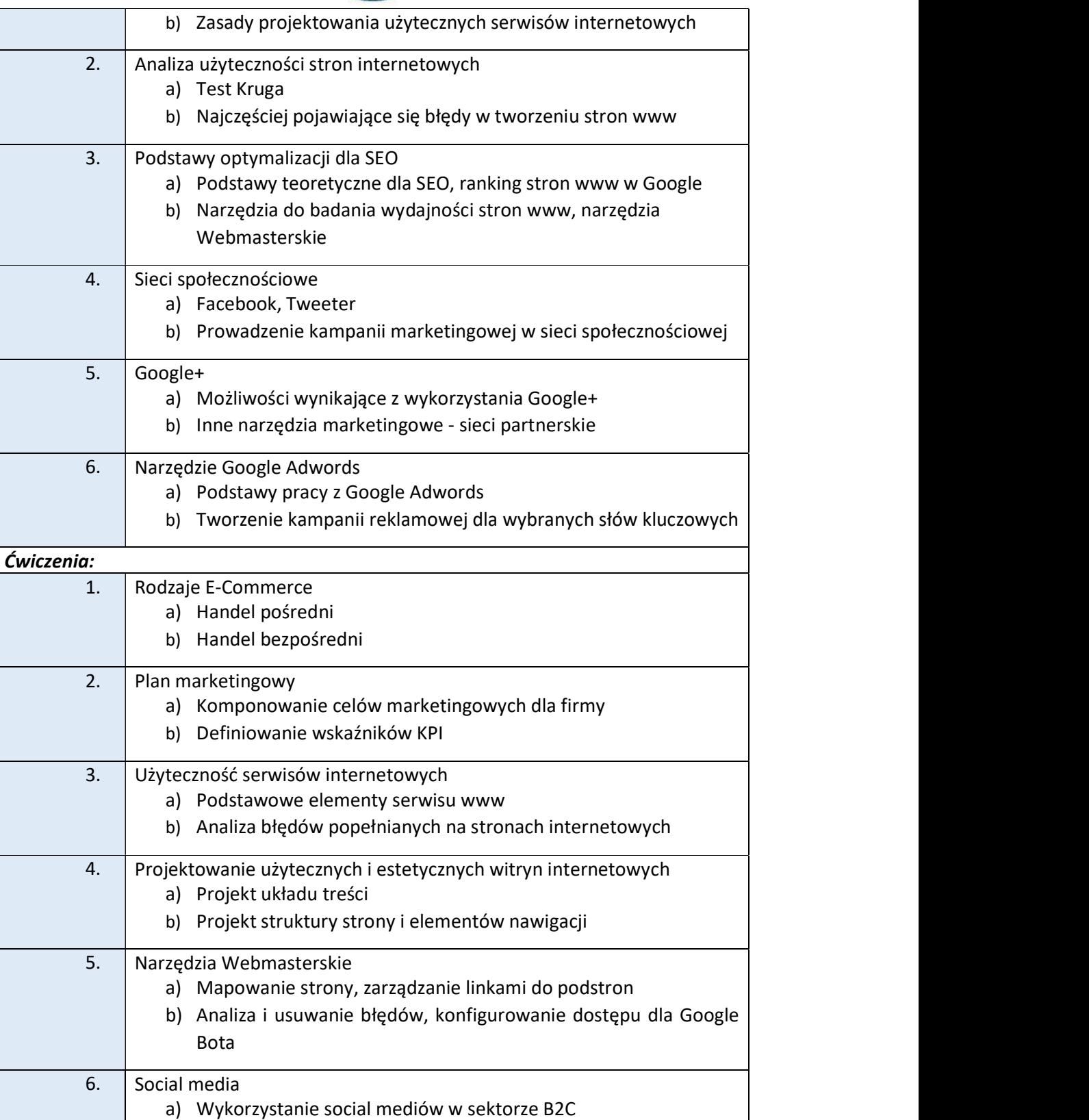

www.wsi.edu.pl

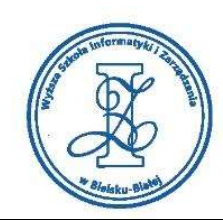

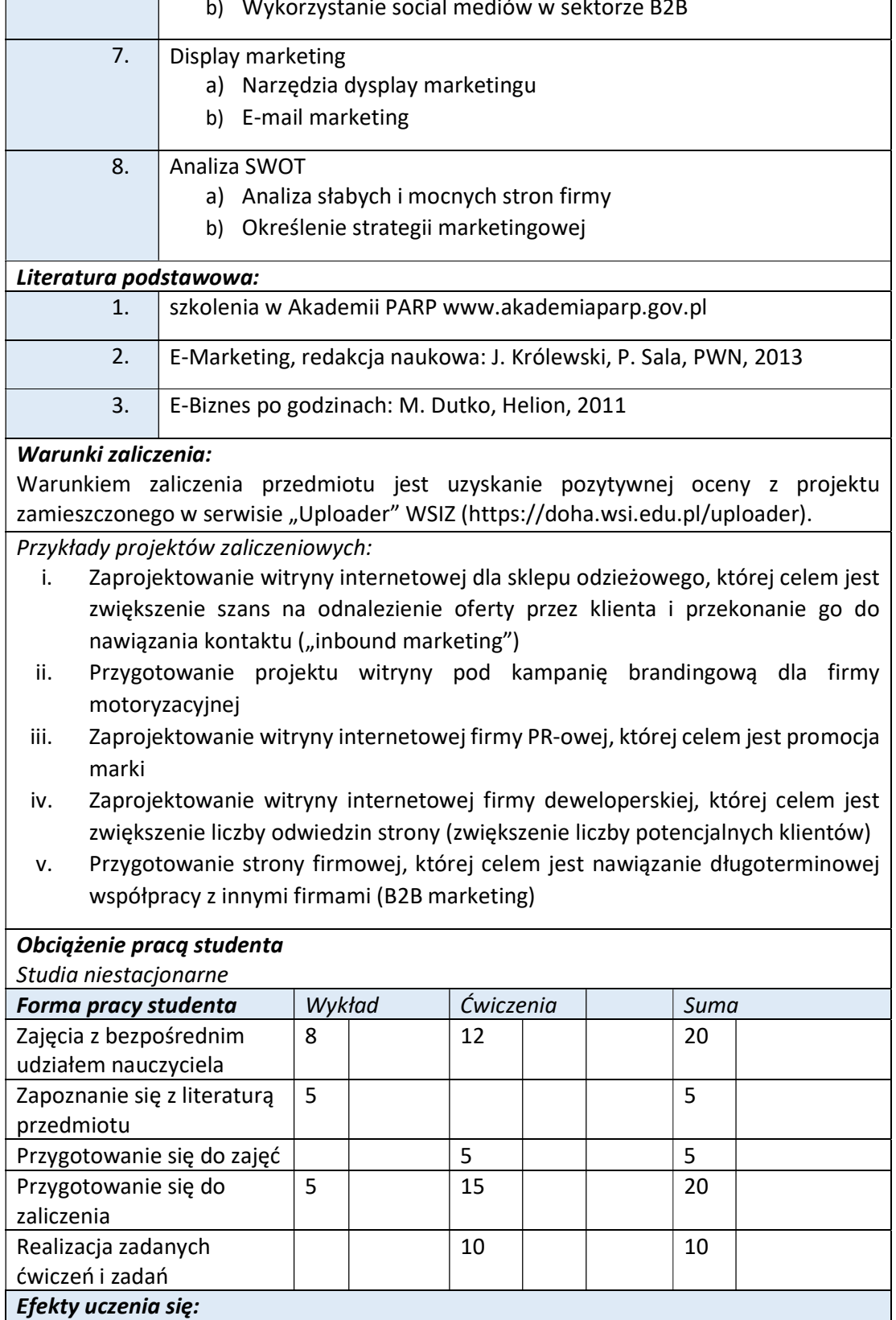

Wyższa Szkoła Informatyki i Zarządzania w Bielsku-Białej

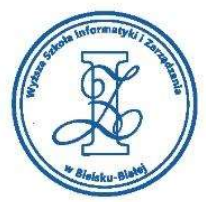

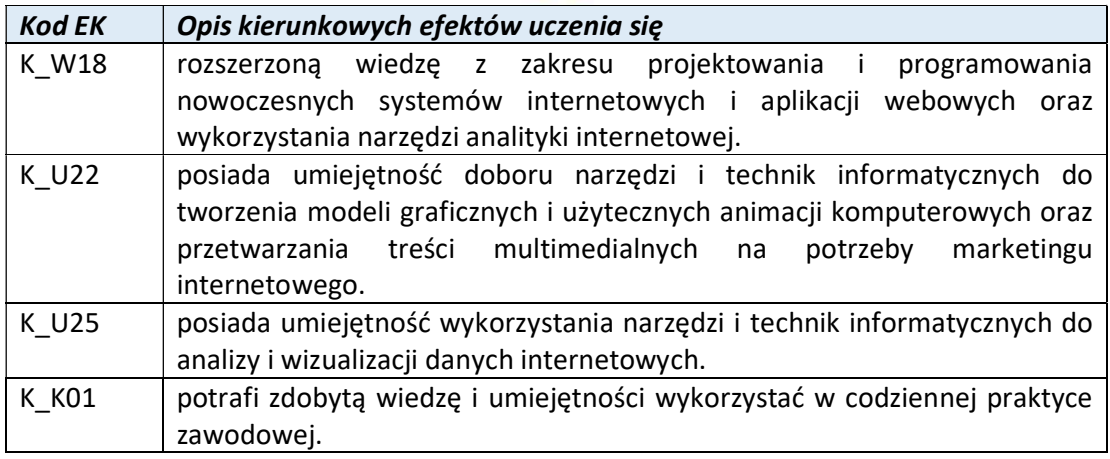

Wyższa Szkoła Informatyki i Zarządzania

ul. Legionów 81, 43-300 Bielsko-Biała tel. 33 822 90 70; 506 495 335 e-mail: biurowsiz@gmail.com www.wsi.edu.pl

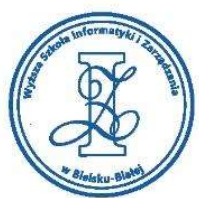

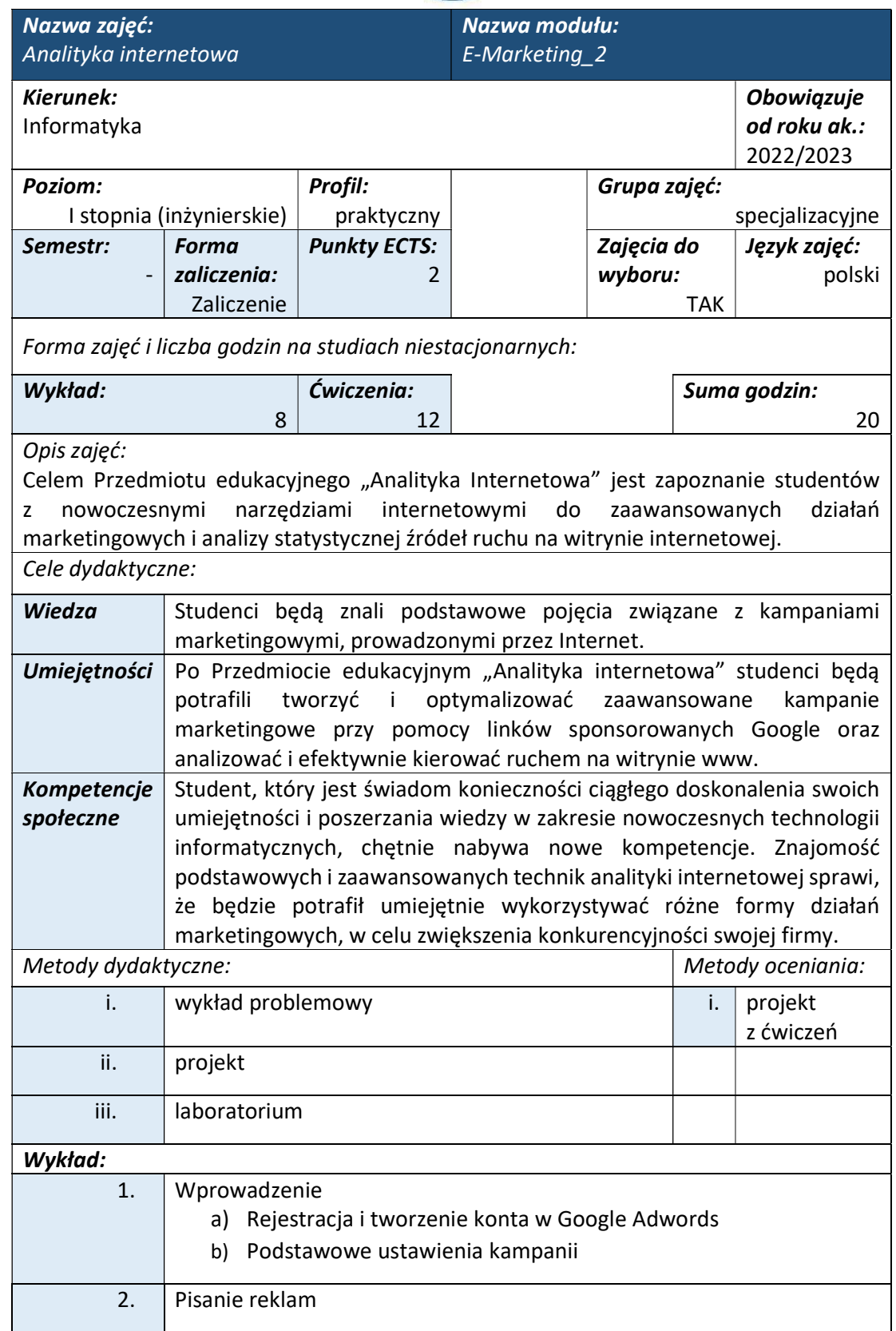

tel. 33 822 90 70; 506 495 335 e-mail: biurowsiz@gmail.com www.wsi.edu.pl

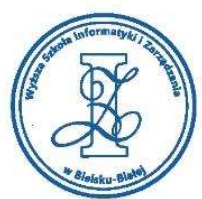

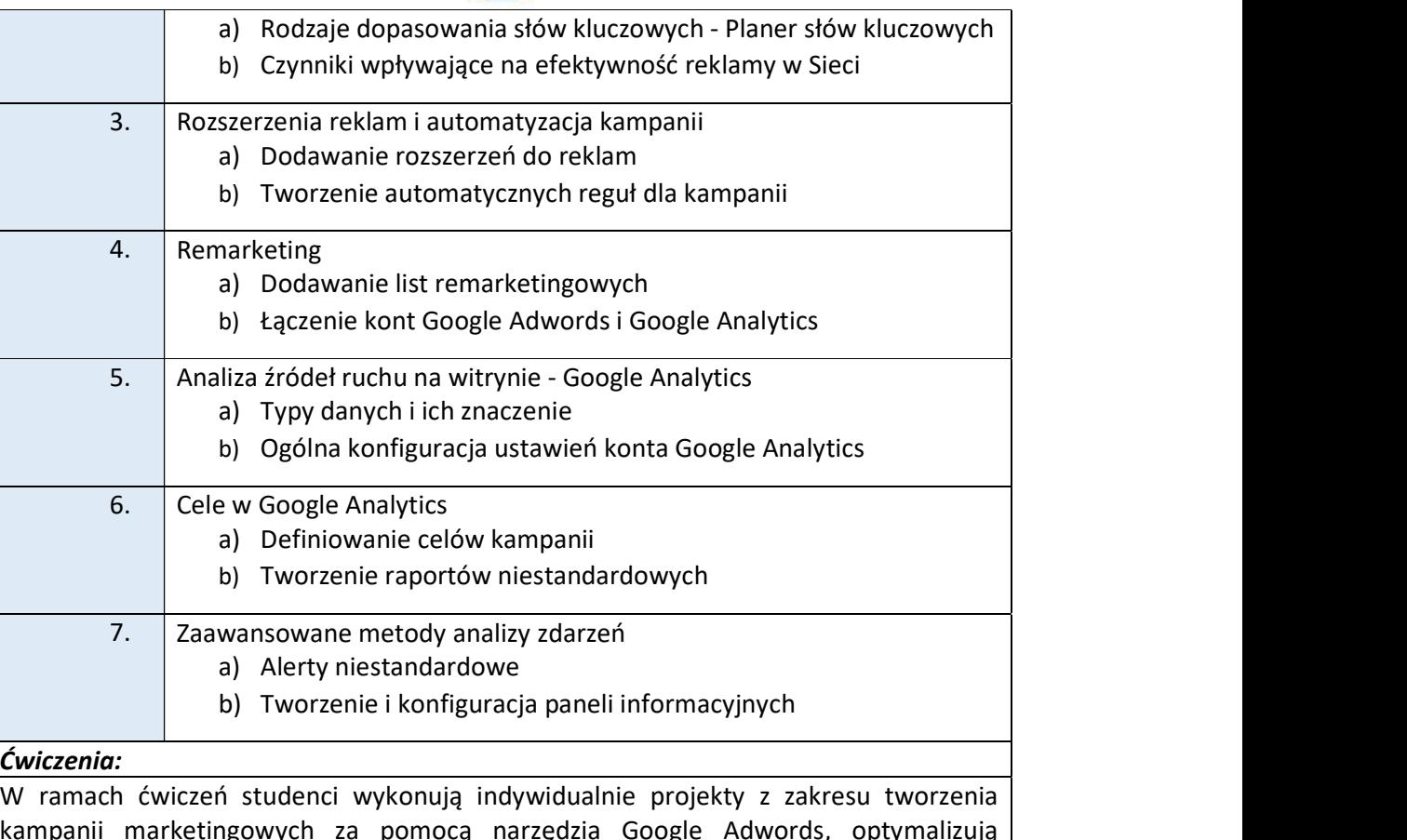

kampanii marketingowych za pomocą narzędzia Google Adwords, optymalizują niestandardowe ustawienia kampanii i konfigurują narzędzie Analytics pod kątem wykorzystania go do tworzenia użytecznych statystyk internetowych.

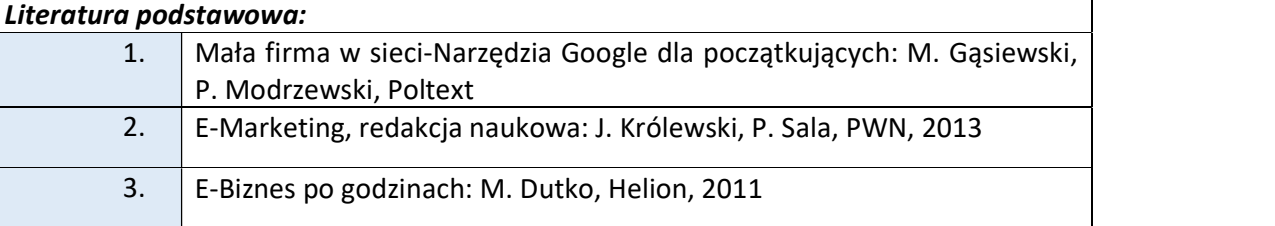

### Warunki zaliczenia:

Warunkiem zaliczenia przedmiotu jest uzyskanie pozytywnej oceny z projektu realizowanego w czasie ćwiczeń projektowych do przedmiotu oraz zamieszczenie pracy w serwisie "Uploader" WSIZ (https://doha.wsi.edu.pl/uploader).

Przykłady projektów zaliczeniowych:

i. Opracowanie dynamicznej kampanii reklamowej (elastyczne rozliczanie stawek za klik, wykorzystanie filtrów, harmonogramowanie kampanii, ograniczenie wyświetlania reklam do województwa śląskiego), dla sklepu ze sprzętem komputerowym (wraz z analizą danych statystycznych tj. definiowanie celów dla kampanii, śledzenie stopnia realizacji konwersji)

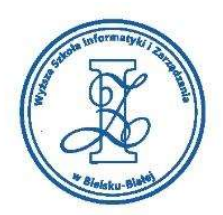

- ii. Przygotowanie dynamicznej kampanii reklamowej (nacisk na maksymalizację liczby konwersji, definiowanie konwersji, dodawanie rozszerzeń do reklam, tworzenie reklam w oparciu o narzędzie wstawiania słów kluczowych) dla firmy informatycznej, świadczącej usługi związane z projektowaniem stron www i pozycjonowaniem (wraz z analizą danych statystycznych, śledzenie danych demograficznych kampanii, ocena skuteczności słów kluczowych)
- iii. Przygotowanie kampanii z remarketingiem (użycie rozszerzeń dla reklam, konfiguracja list remarketingowych, tworzenie grup docelowych odbiorców) dla firmy deweloperskiej (wraz z analizą danych statystycznych, dane dotyczące zainteresowań, zaangażowania odwiedzających, analiza skuteczności reklam)
- iv. Opracowanie kampanii z remarketingiem dla firmy konsultingowej, działającej na rynku zagranicznym (targetowanie geograficzne i językowe, tworzenie list remarketingowych, kierowanie reklam na klientów firmowych) wraz z analizą danych statystycznych i demograficznych)

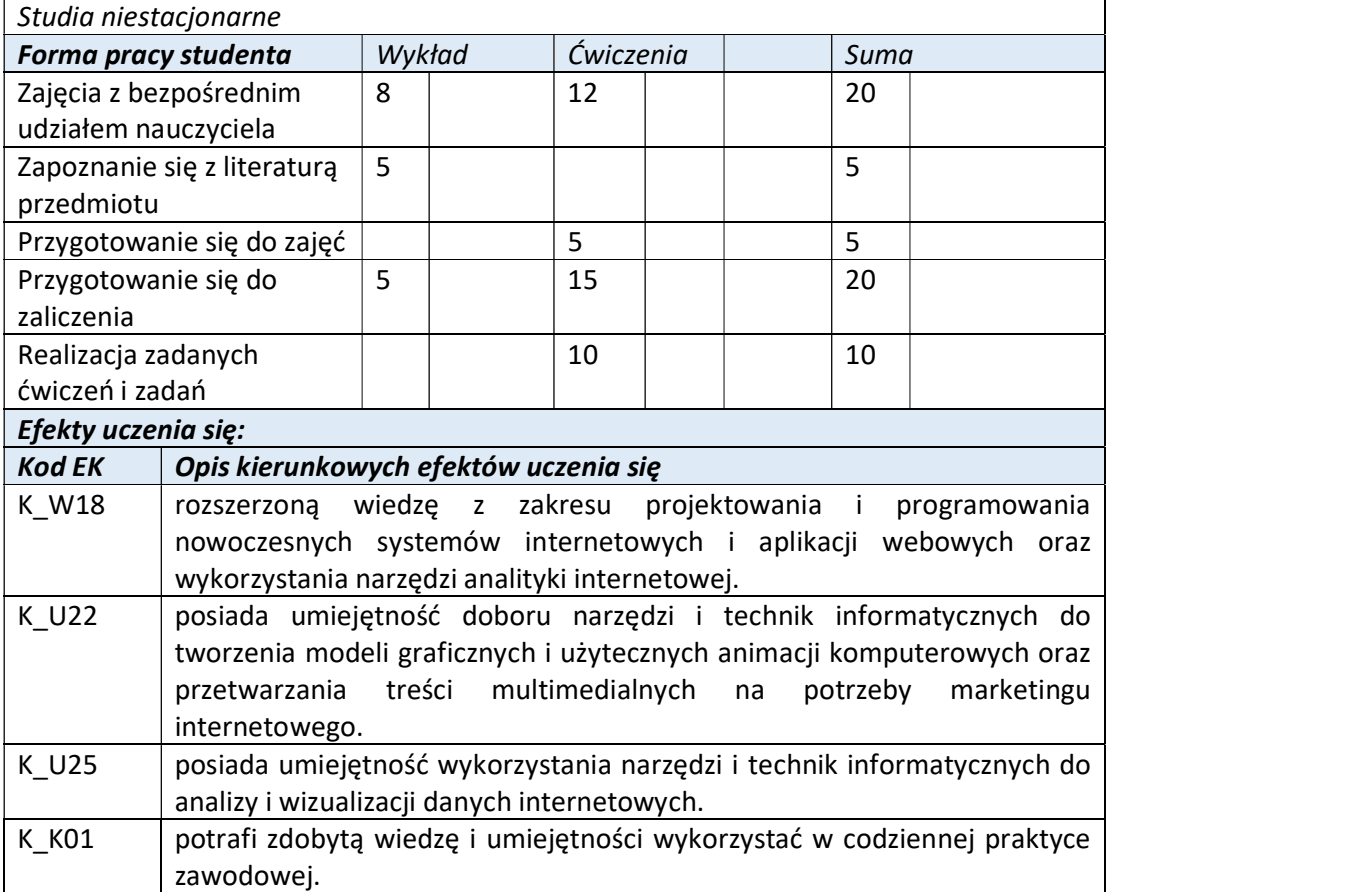

## Obciążenie pracą studenta

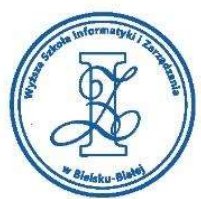

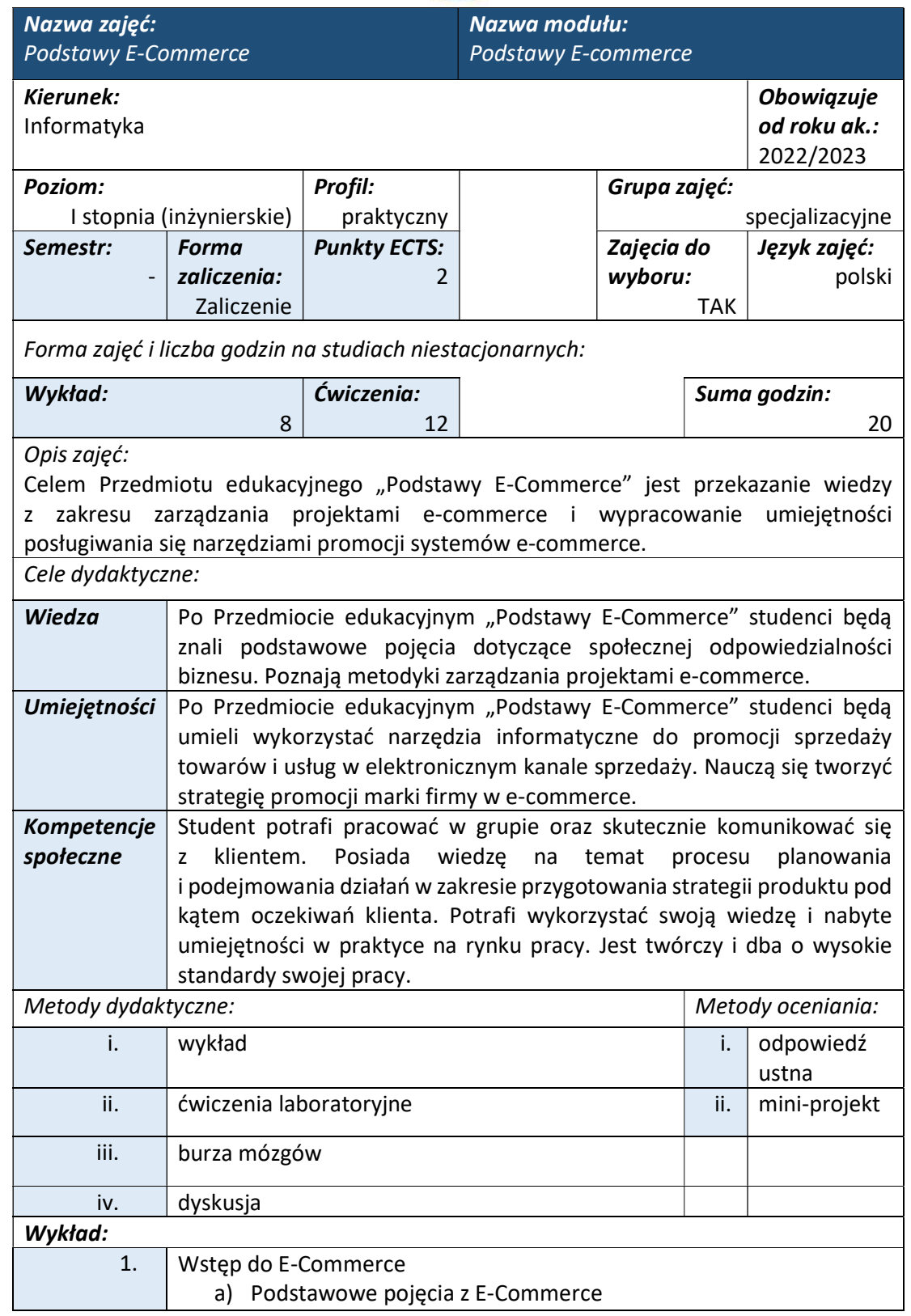

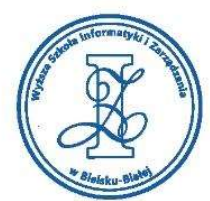

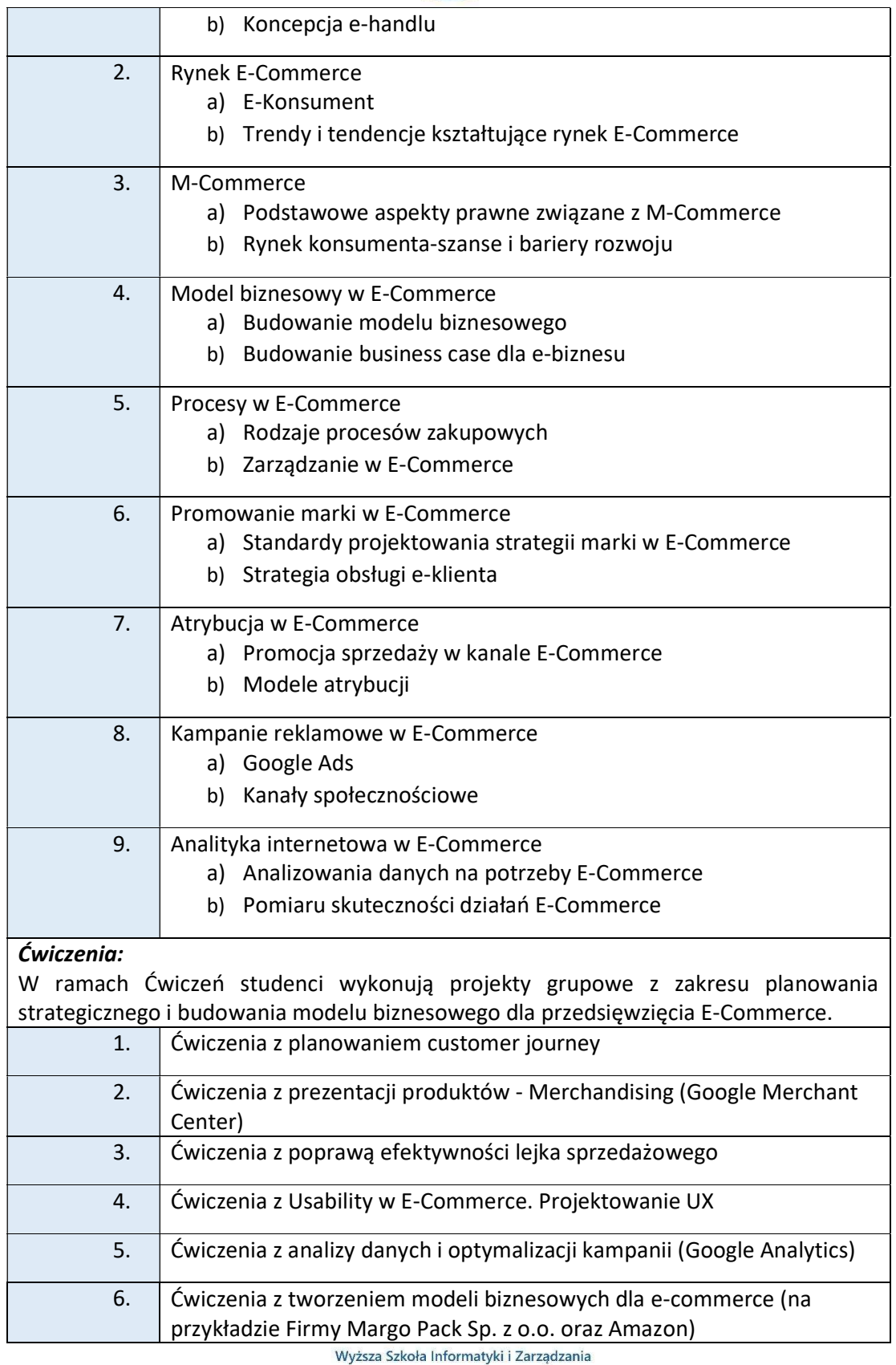

ul. Legionów 81, 43-300 Bielsko-Biała tel. 33 822 90 70; 506 495 335 e-mail: biurowsiz@gmail.com www.wsi.edu.pl

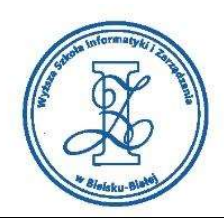

#### Literatura podstawowa:

1. E-commerce. Strategia – Zarządzanie – Finanse, Justyna Skorupska, PWN, EAN: 9788301194789

#### Warunki zaliczenia:

Warunkiem zaliczenia przedmiotu jest uzyskanie pozytywnej oceny z odpowiedzi ustnej oraz zaliczenie co najmniej jednego zespołowego projektu realizowanego w ramach ćwiczeń (z zakresu planowania strategicznego i budowania modelu biznesowego dla przedsięwzięcia E-Commerce).

Przykłady pytań zaliczeniowych:

- i. Wyjaśnij różnice pomiędzy strategią Up-selling i Cross-selling i podaj ich zasady.
- ii. Omów proces zakupowy w E-Commerce.
- iii. Wyjaśnij pojęcia ROAS i ROI i wyjaśnij jak się je oblicza?
- iv. Wyjaśnij pojęcia: lejek sprzedażowy, new consumer journey.
- v. Wyjaśnij na czym polega online Merchandising?
- vi. Omów różnice pomiędzy e-commerce a e-handel.
- vii. Wyjaśnij pojęcie ROPO i odwróconego ROPO. Omów formy dostawy związane z tym efektem.
- viii. Wymień najpopularniejsze KPI w E-Commerce.

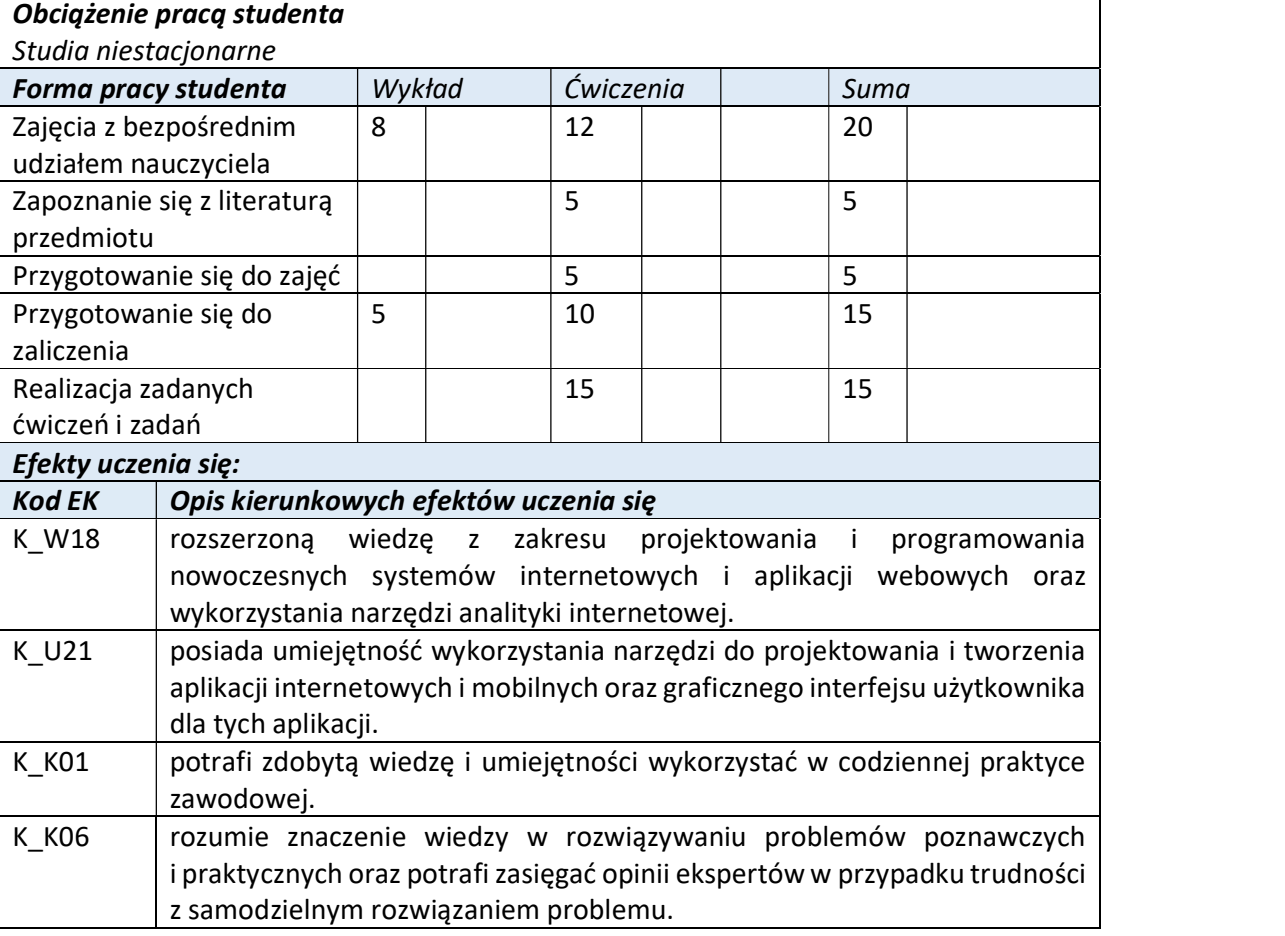

Wyższa Szkoła Informatyki i Zarządzania ul. Legionów 81, 43-300 Bielsko-Biała tel. 33 822 90 70 : 506 495 335 e-mail: biurowsiz@gmail.com

www.wsi.edu.pl

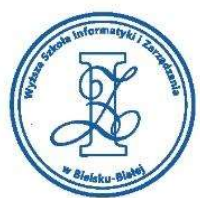

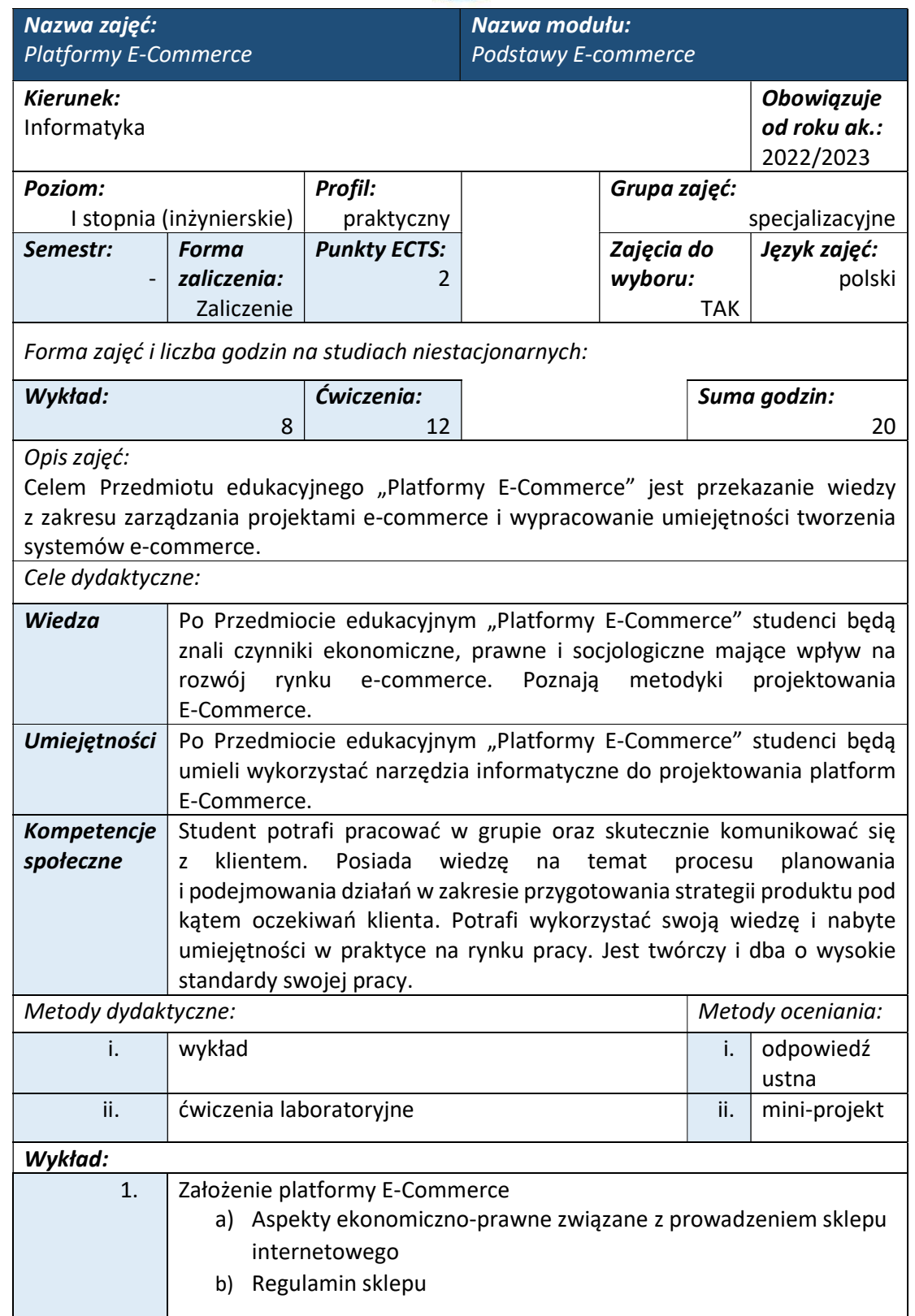

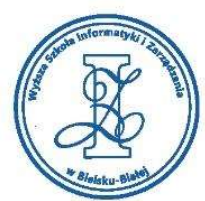

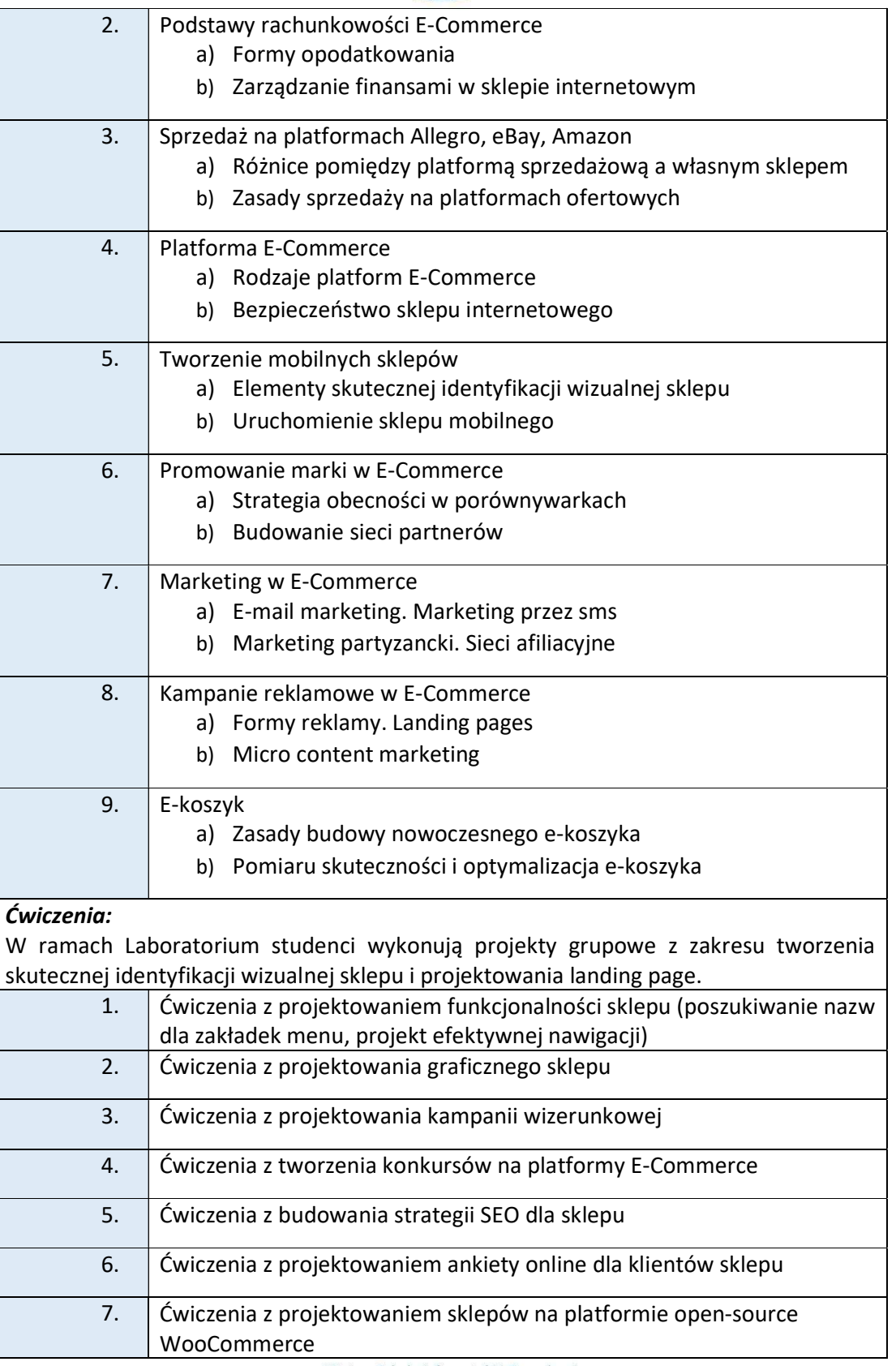

Wyższa Szkoła Informatyki i Zarządzania

ul. Legionów 81, 43-300 Bielsko-Biała tel. 33 822 90 70; 506 495 335 e-mail: biurowsiz@gmail.com

www.wsi.edu.pl

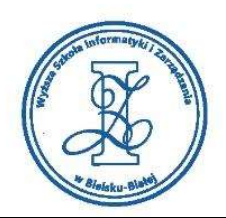

#### Literatura podstawowa:

1. E-commerce. Proste odpowiedzi na trudne pytania, Tomasz Karwatka, Dawid Sadulski, Wolters Kluwer Polska, ISBN: 978-83-264-1334-6

#### Warunki zaliczenia:

Warunkiem zaliczenia przedmiotu jest uzyskanie pozytywnej oceny z odpowiedzi ustnej oraz zaliczenie co najmniej jednego zespołowego projektu realizowanego w ramach ćwiczeń (z zakresu tworzenia skutecznej identyfikacji wizualnej sklepu i projektowania landing page).

Przykłady pytań zaliczeniowych:

- i. Wyjaśnij różnicę pomiędzy sprzedażą produktów przez platformy sprzedażowe a własny sklep internetowy.
- ii. Wyjaśnij jak można zdywersyfikować przychody z E-Commerce.
- iii. Wyjaśnij w jaki sposób można zmniejszyć współczynnik porzuceń koszyka.
- iv. Omów platformy służące do oprogramowania sklepów internetowych (podaj ich zalety i wady).
- v. Wyjaśnij jak zapewnić bezpieczeństwo w sklepie online.

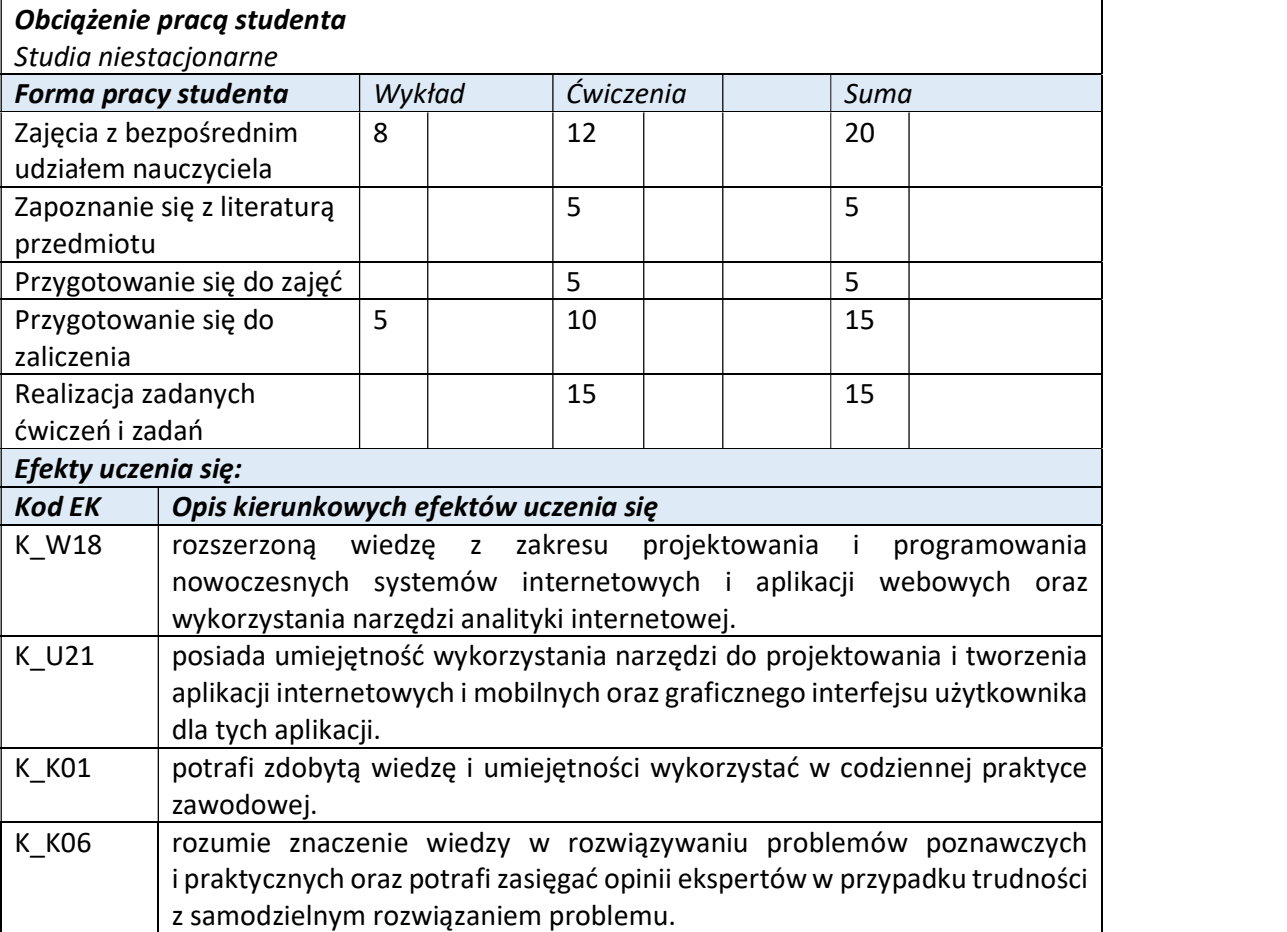

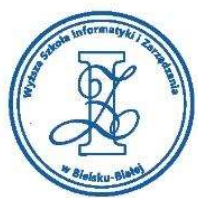

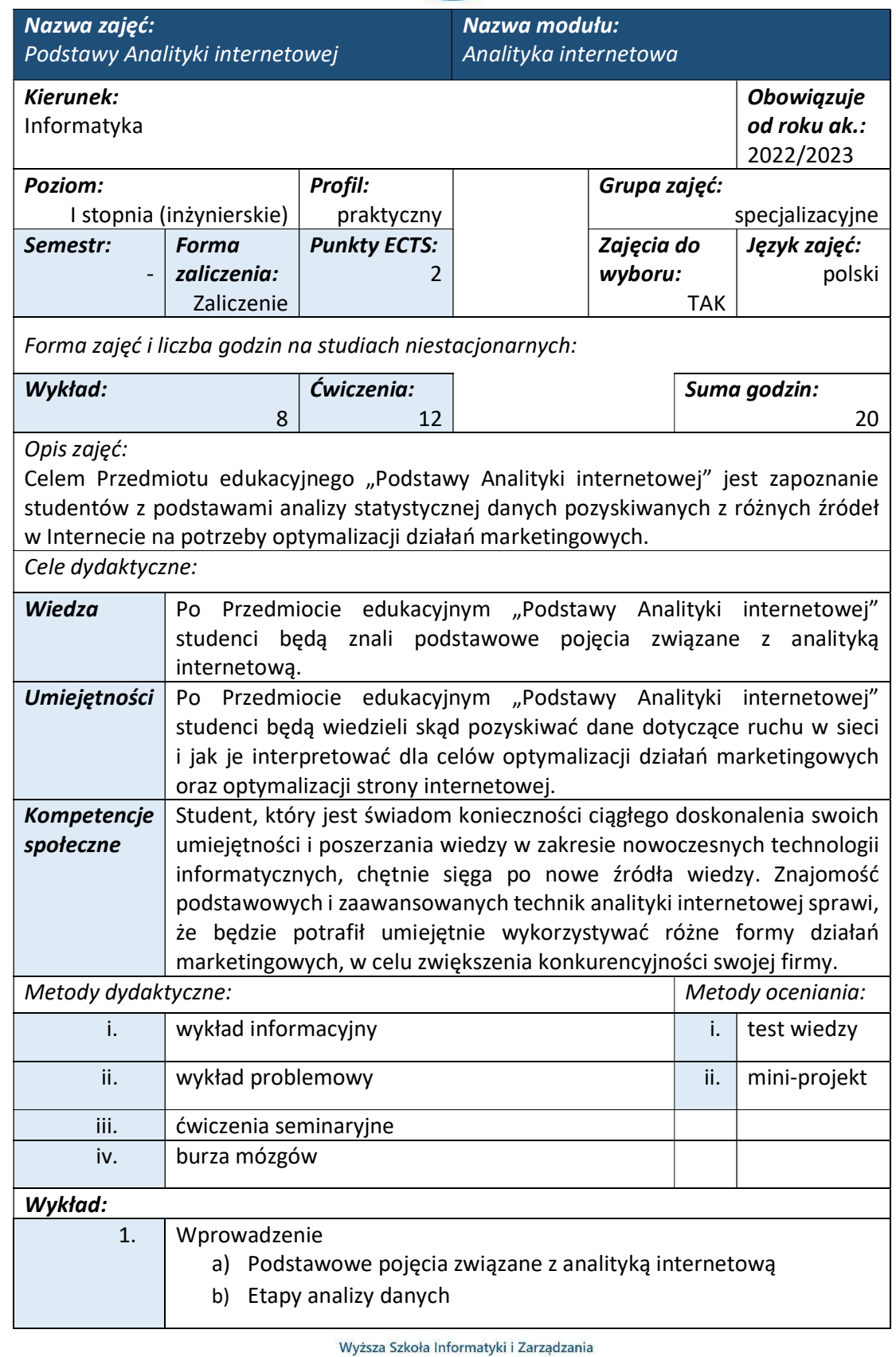

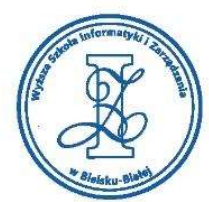

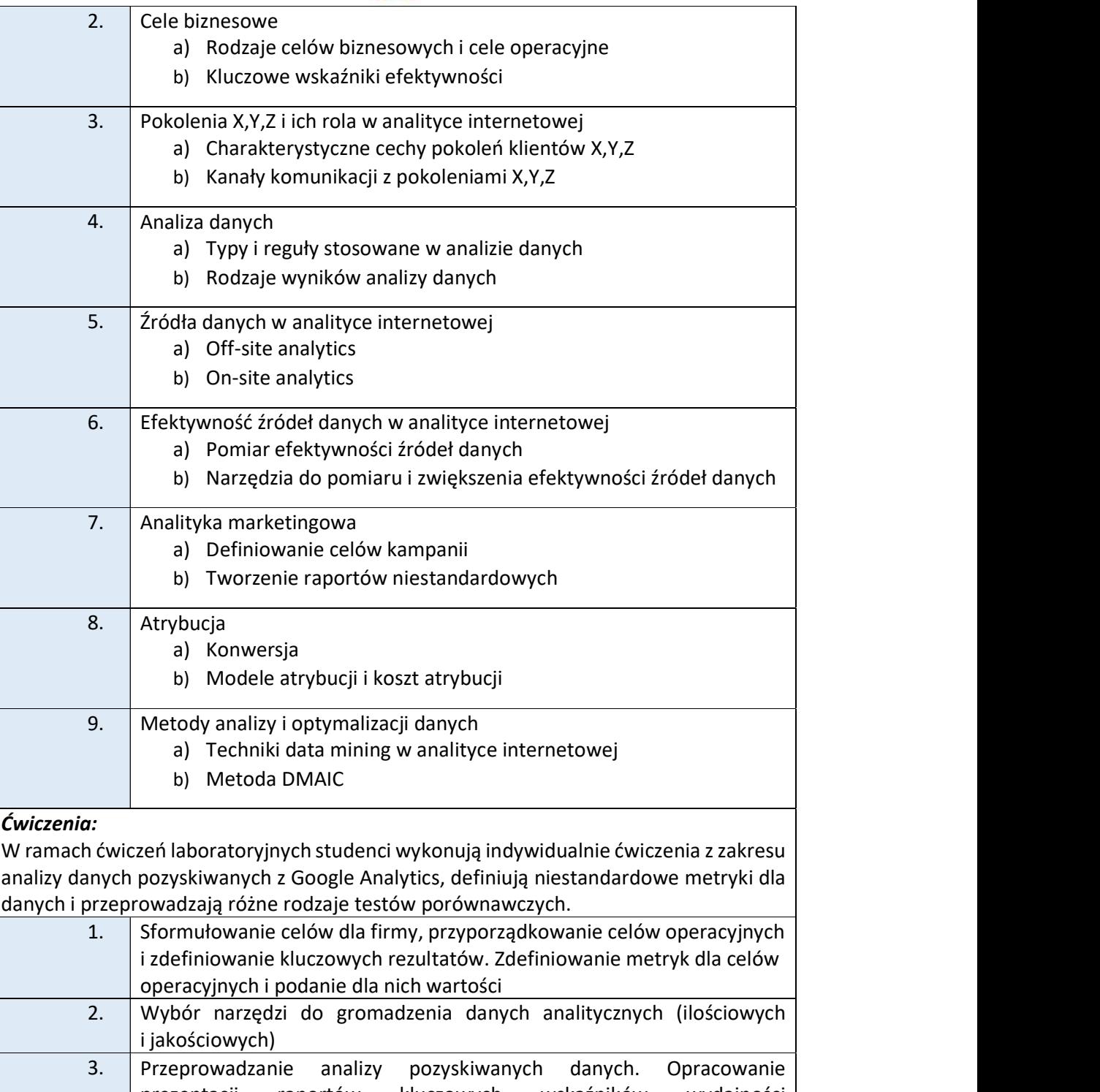

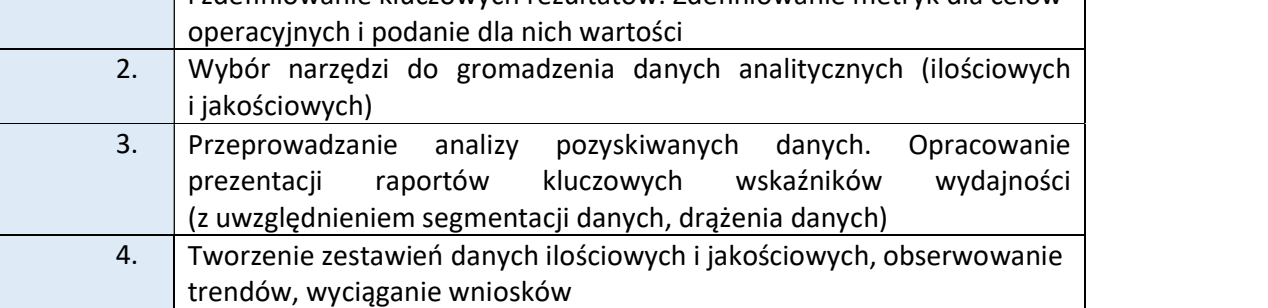

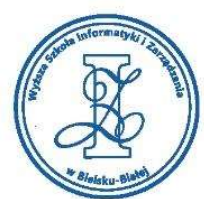

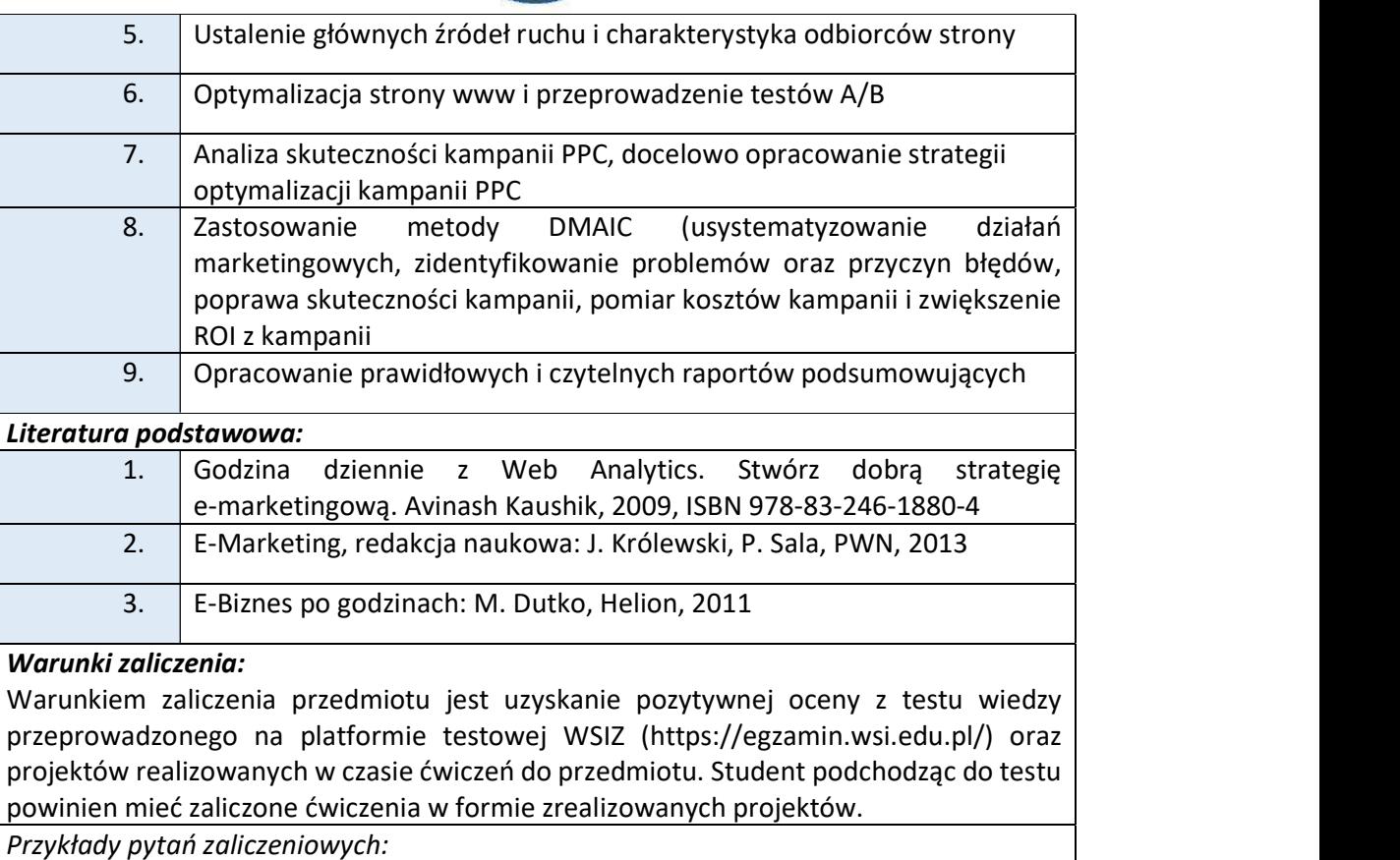

- i. Definicja KPI i ich rodzaje.
- ii. Jak przeprowadzić audyt PPC?
- iii. Wyróżnienie podstawowych etapów data mining w analityce internetowej.
- iv. Przykłady analizy jakościowej i ilościowej w analityce internetowej.
- v. Definicja ROI.
- vi. Równica pomiędzy SEO i SEM.
- vii. Miary lojalności odwiedzających (szybkość powrotów, długość odwiedzin).
- viii. Współczynnik klikalności CTR i jego pomiar.

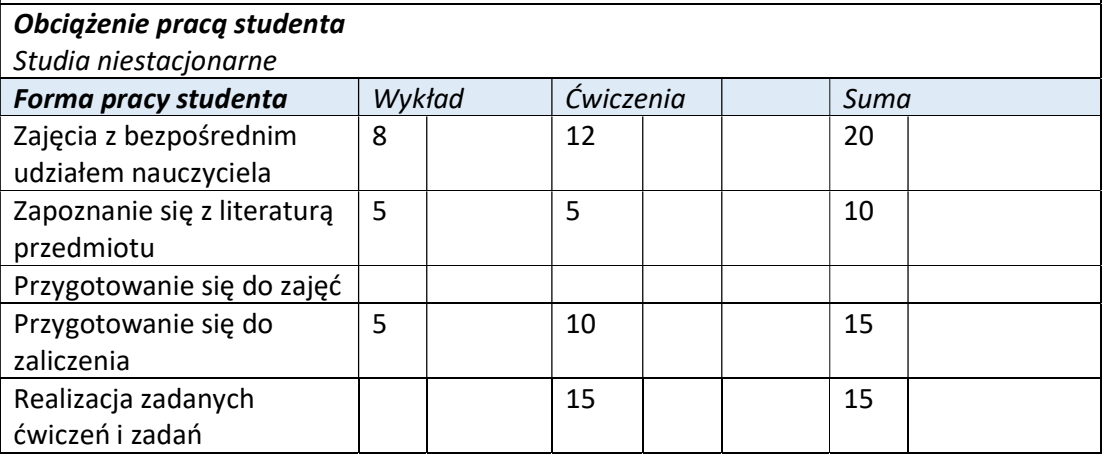

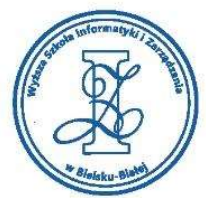

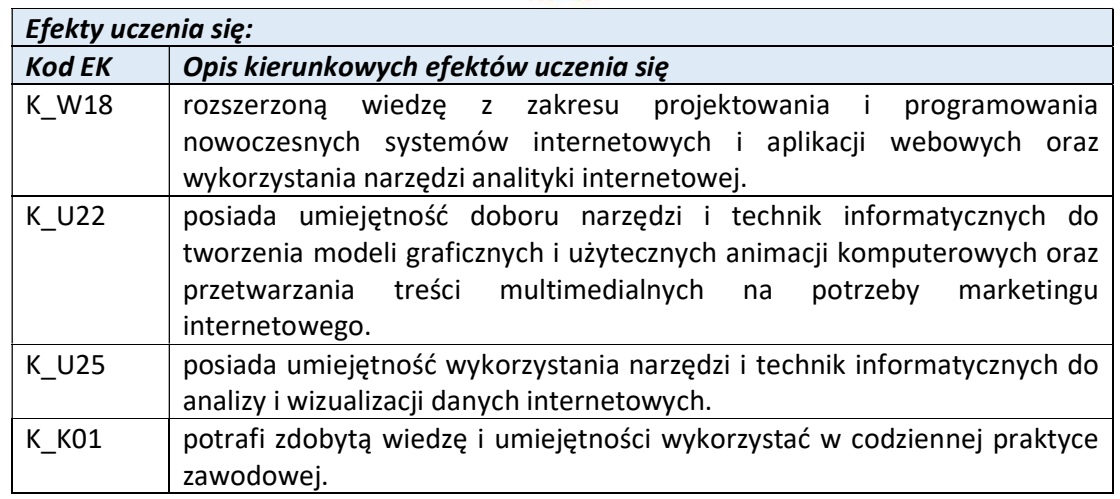

Wyższa Szkoła Informatyki i Zarządzania

ul. Legionów 81, 43-300 Bielsko-Biała tel. 33 822 90 70; 506 495 335 e-mail: biurowsiz@gmail.com www.wsi.edu.pl

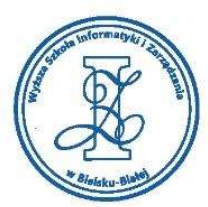

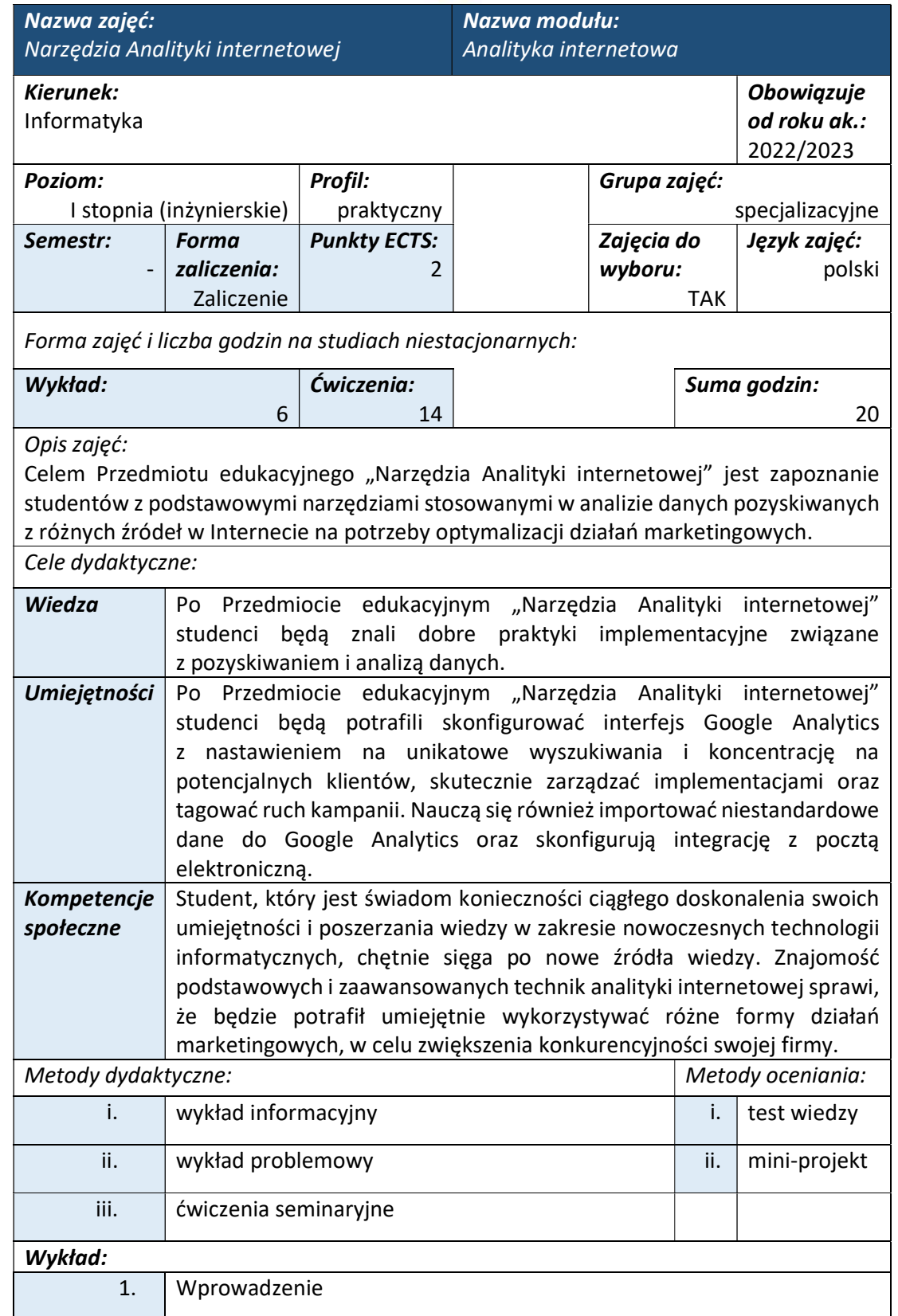

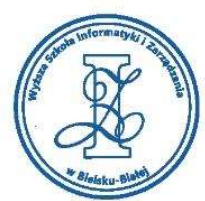

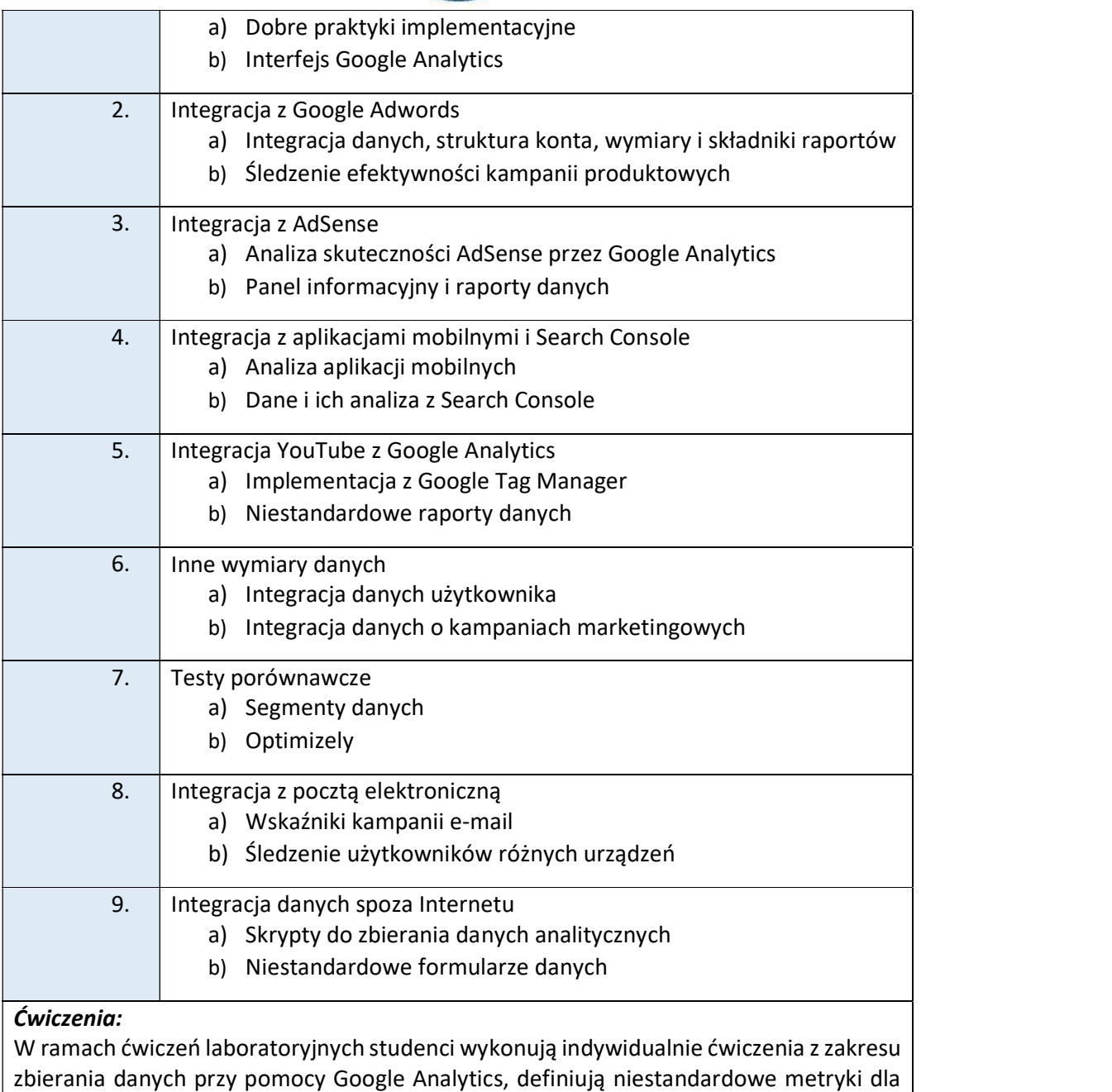

danych i przeprowadzają różne rodzaje testów porównawczych.

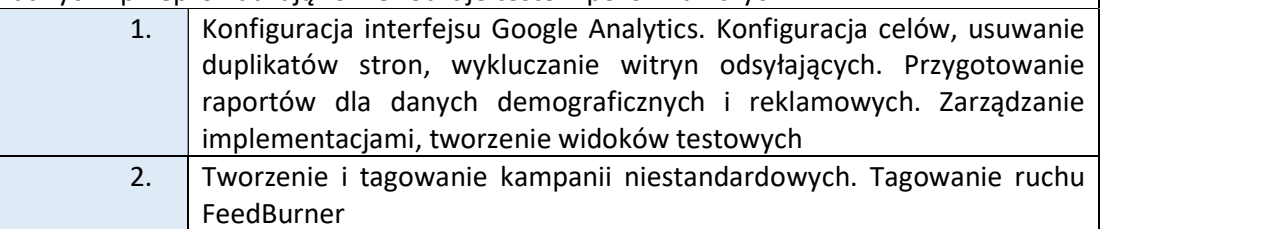

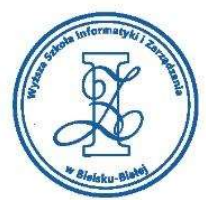

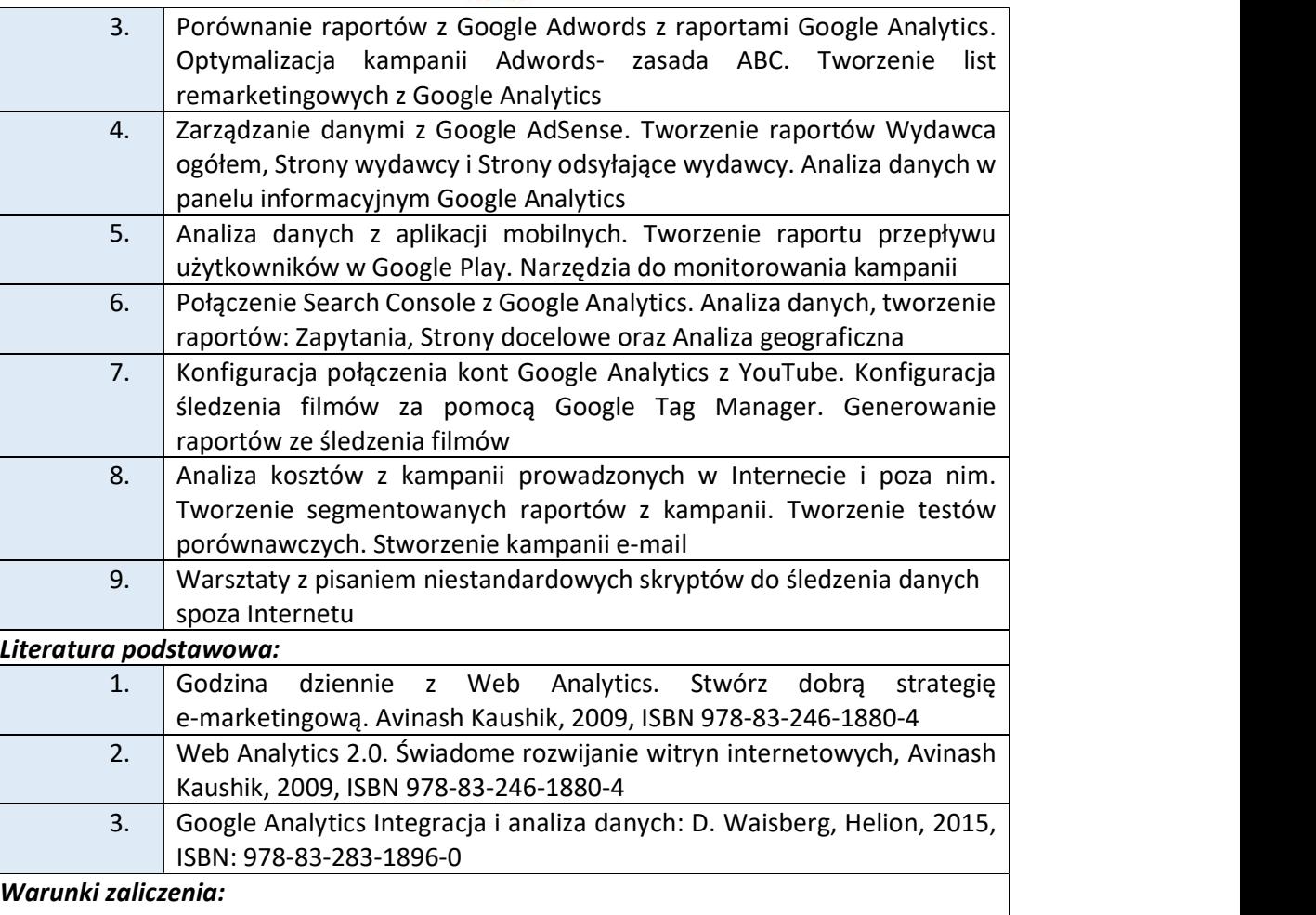

Warunkiem zaliczenia przedmiotu jest uzyskanie pozytywnej oceny z testu wiedzy przeprowadzonego na platformie testowej WSIZ (https://egzamin.wsi.edu.pl/) oraz projektów realizowanych w czasie ćwiczeń do przedmiotu. Student podchodząc do testu powinien mieć zaliczone ćwiczenia w formie zrealizowanych projektów.

Przykłady pytań zaliczeniowych:

- i. Tworzenie list remarketingowych.
- ii. Definiowanie celów.
- iii. Obliczanie kosztów kampanii.
- iv. Tworzenie niestandardowych raportów.
- v. Konfigurowanie śledzenia instalacji aplikacji mobilnej.
- vi. Tagowanie ruchu FeedBurner.
- vii. Skrypty na potrzeby analizy danych spoza internetu.

#### Obciążenie pracą studenta Studia niestacionarne

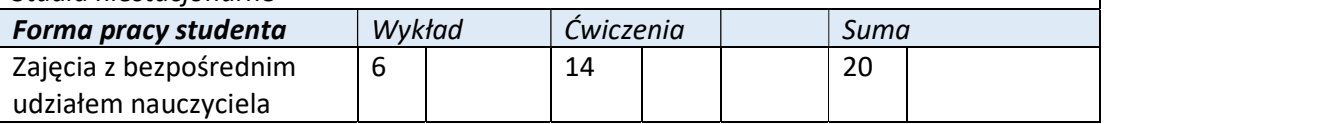

Wyższa Szkoła Informatyki i Zarządzania ul. Legionów 81, 43-300 Bielsko-Biała tel. 33 822 90 70 : 506 495 335

> e-mail: biurowsiz@gmail.com www.wsi.edu.pl

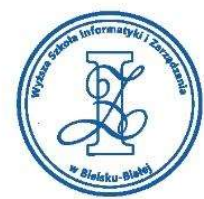

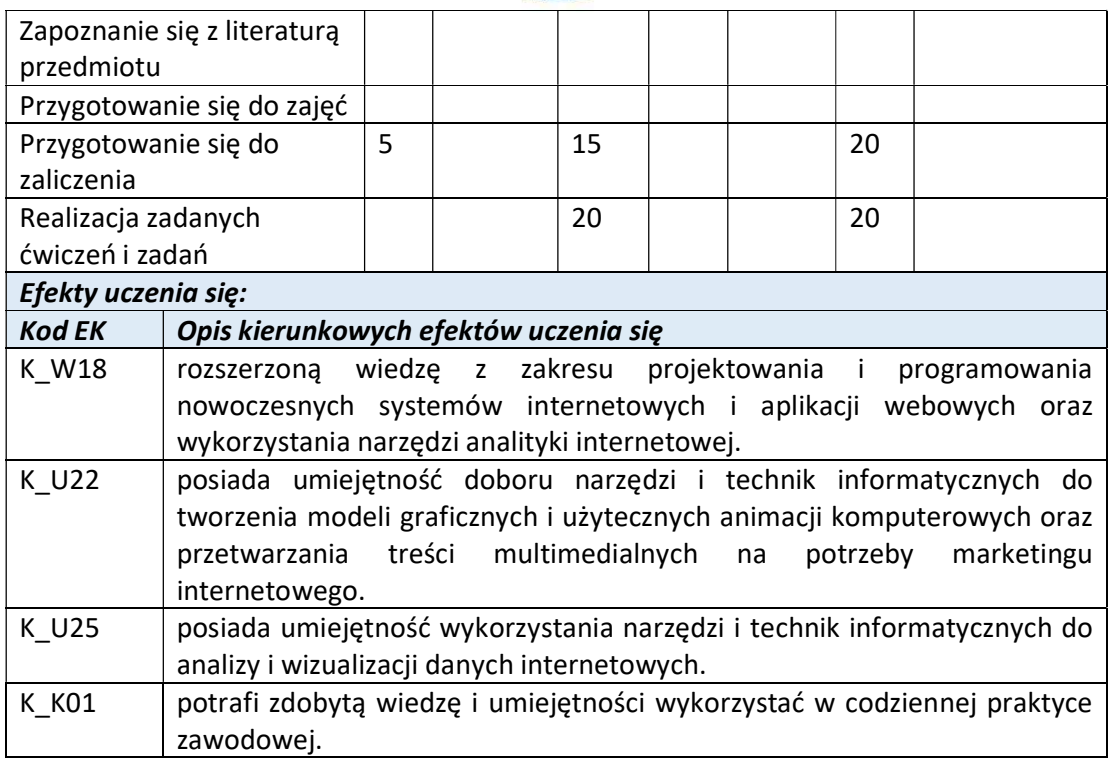

Wyższa Szkoła Informatyki i Zarządzania

ul. Legionów 81, 43-300 Bielsko-Biała tel. 33 822 90 70; 506 495 335 e-mail: biurowsiz@gmail.com www.wsi.edu.pl

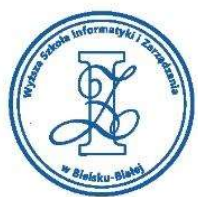

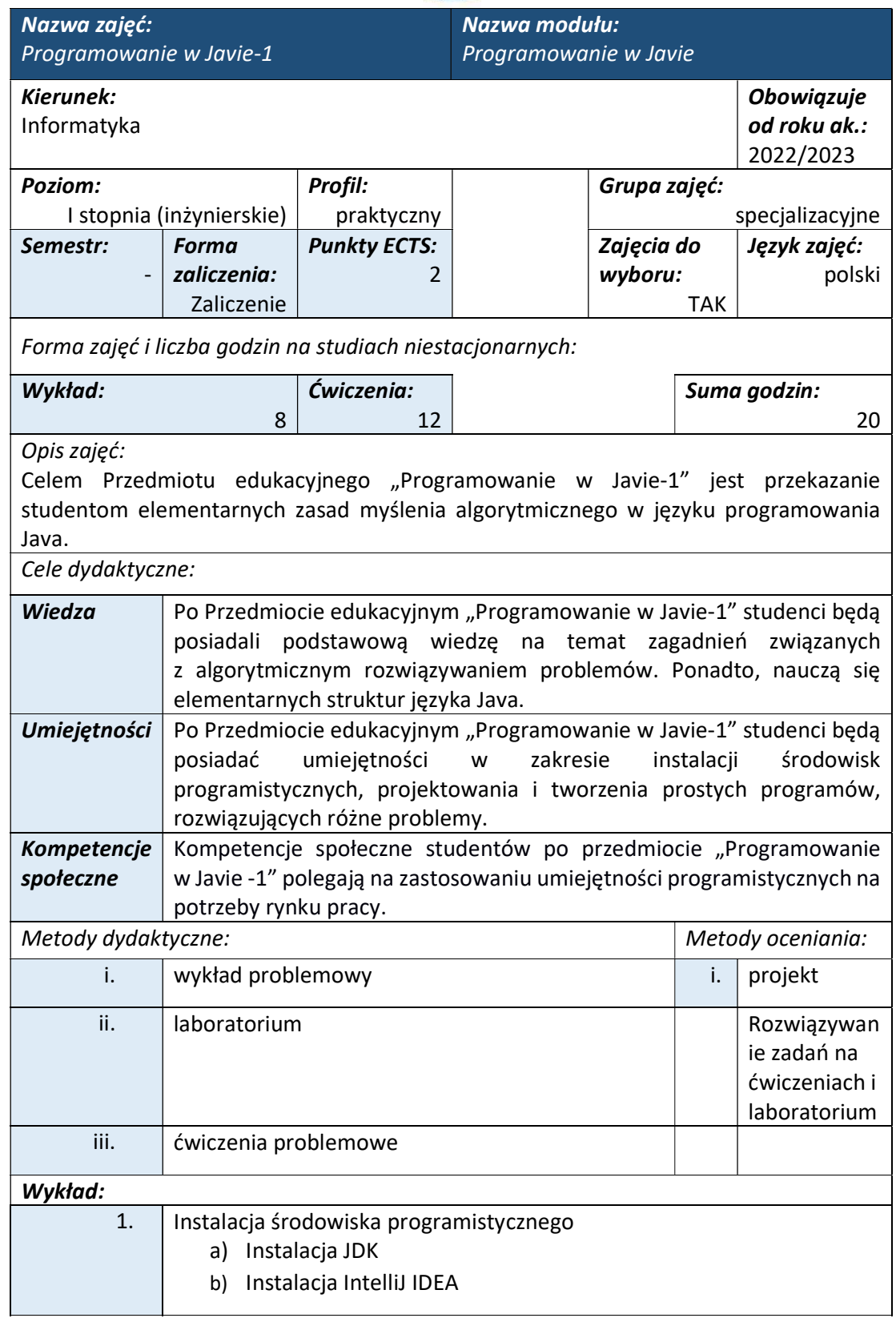
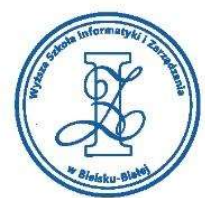

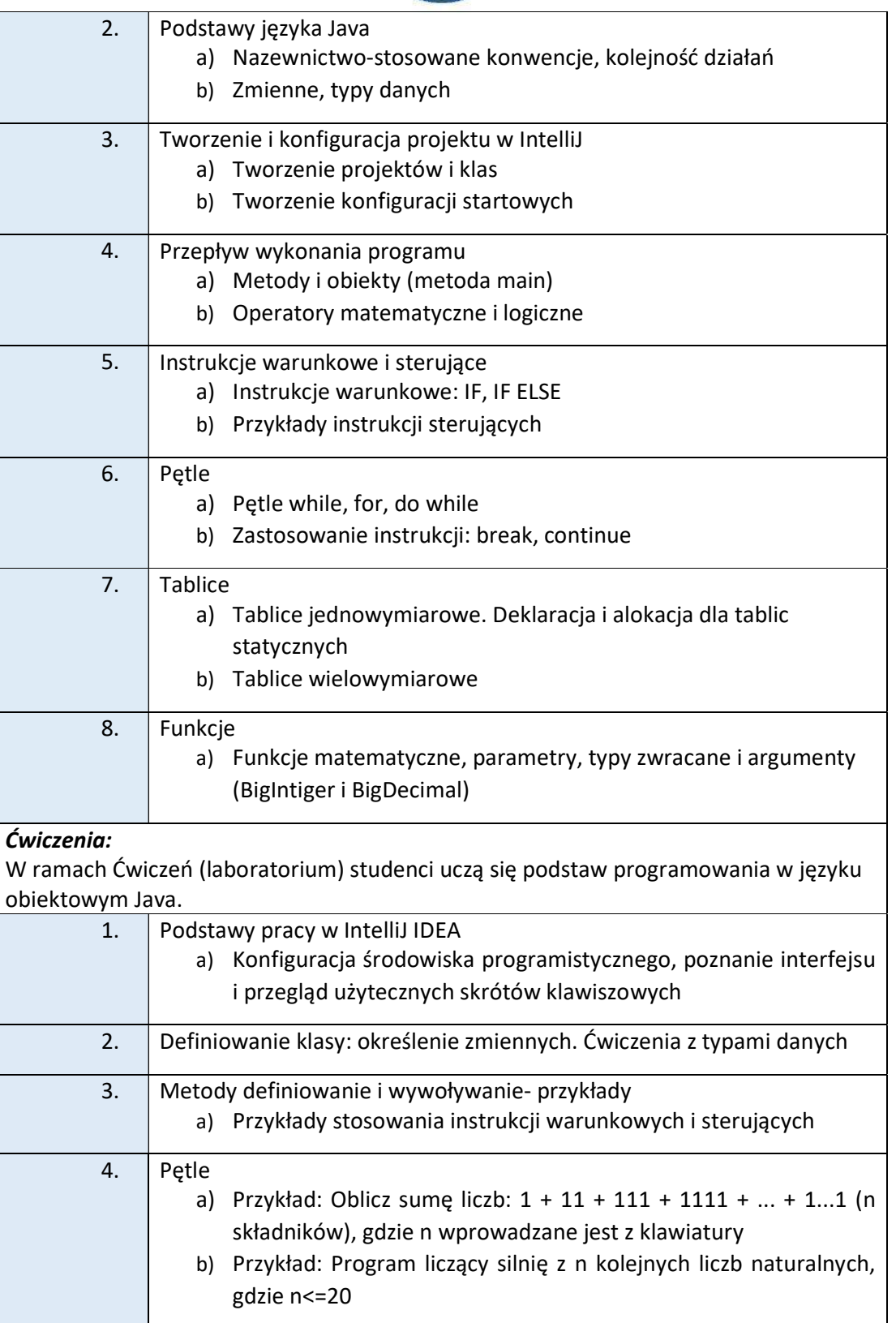

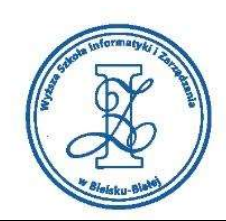

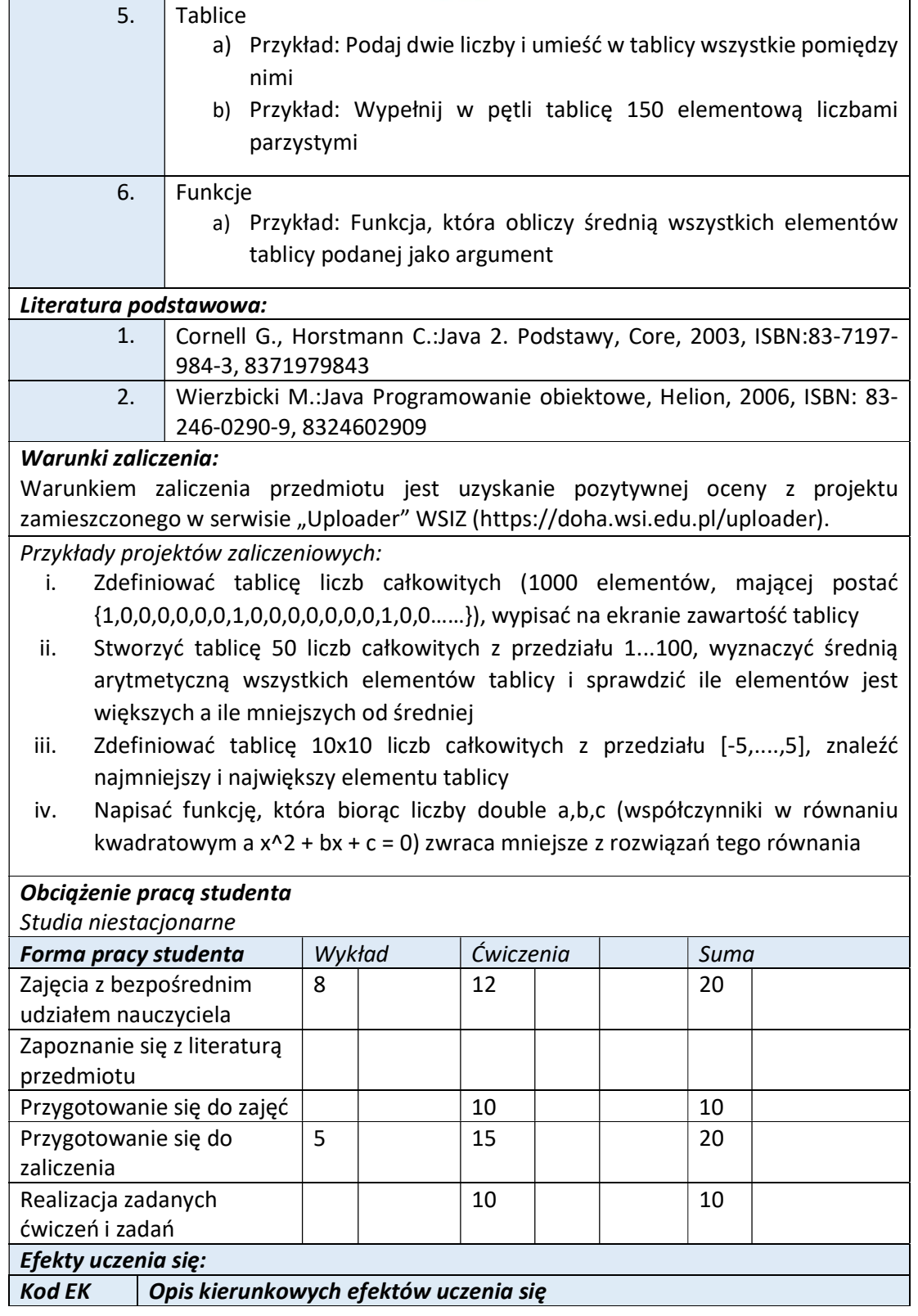

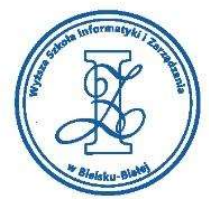

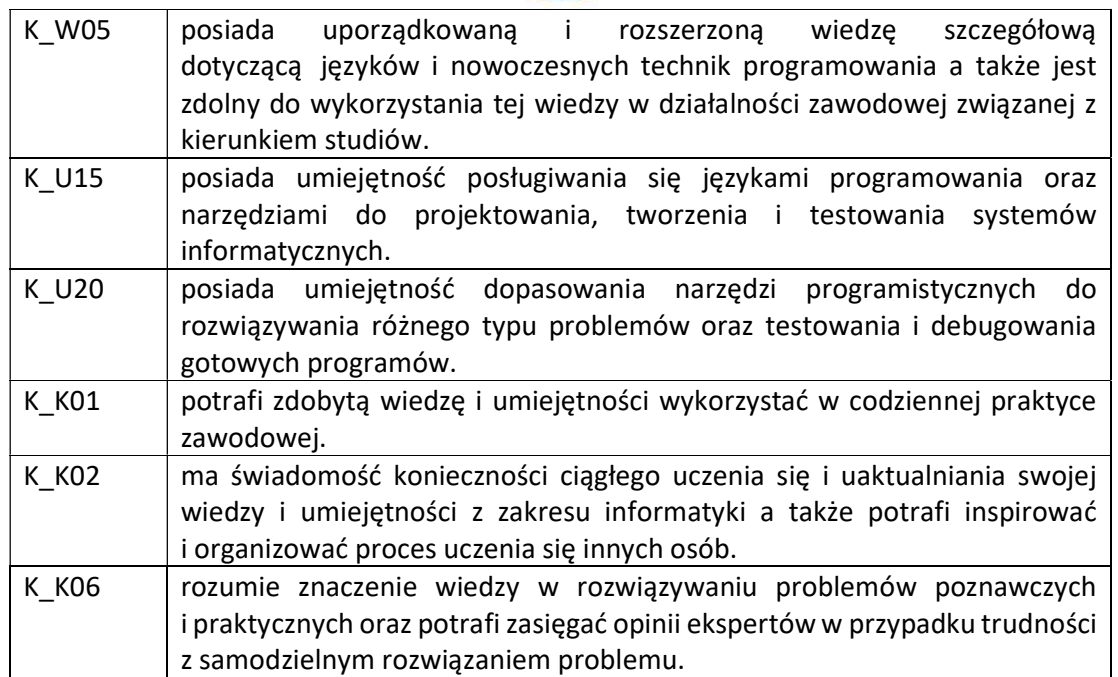

Wyższa Szkoła Informatyki i Zarządzania

ul. Legionów 81, 43-300 Bielsko-Biała tel. 33 822 90 70; 506 495 335 e-mail: biurowsiz@gmail.com www.wsi.edu.pl

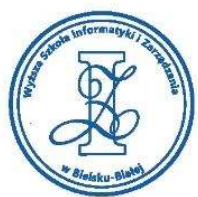

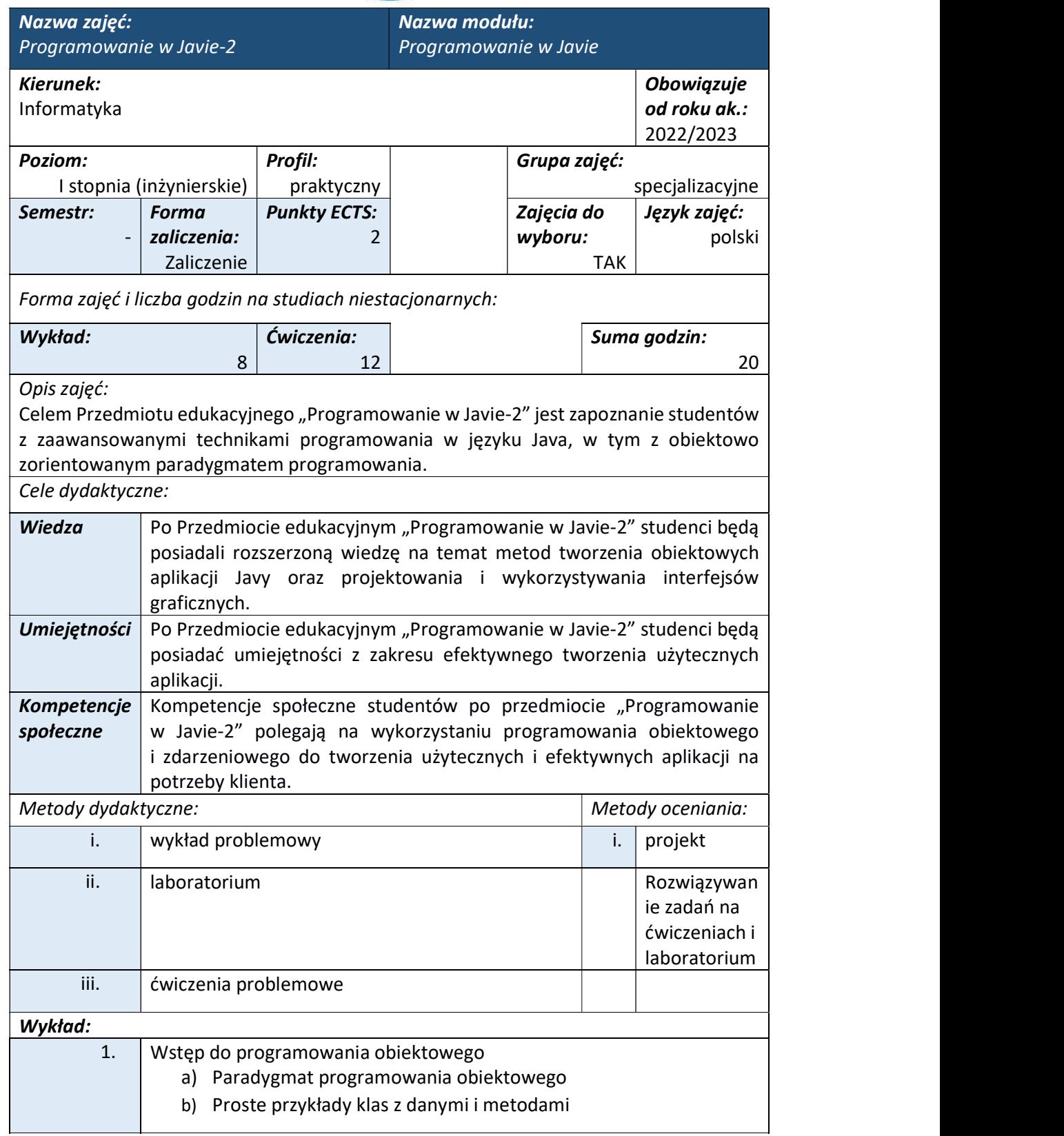

www.wsi.edu.pl

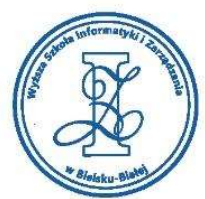

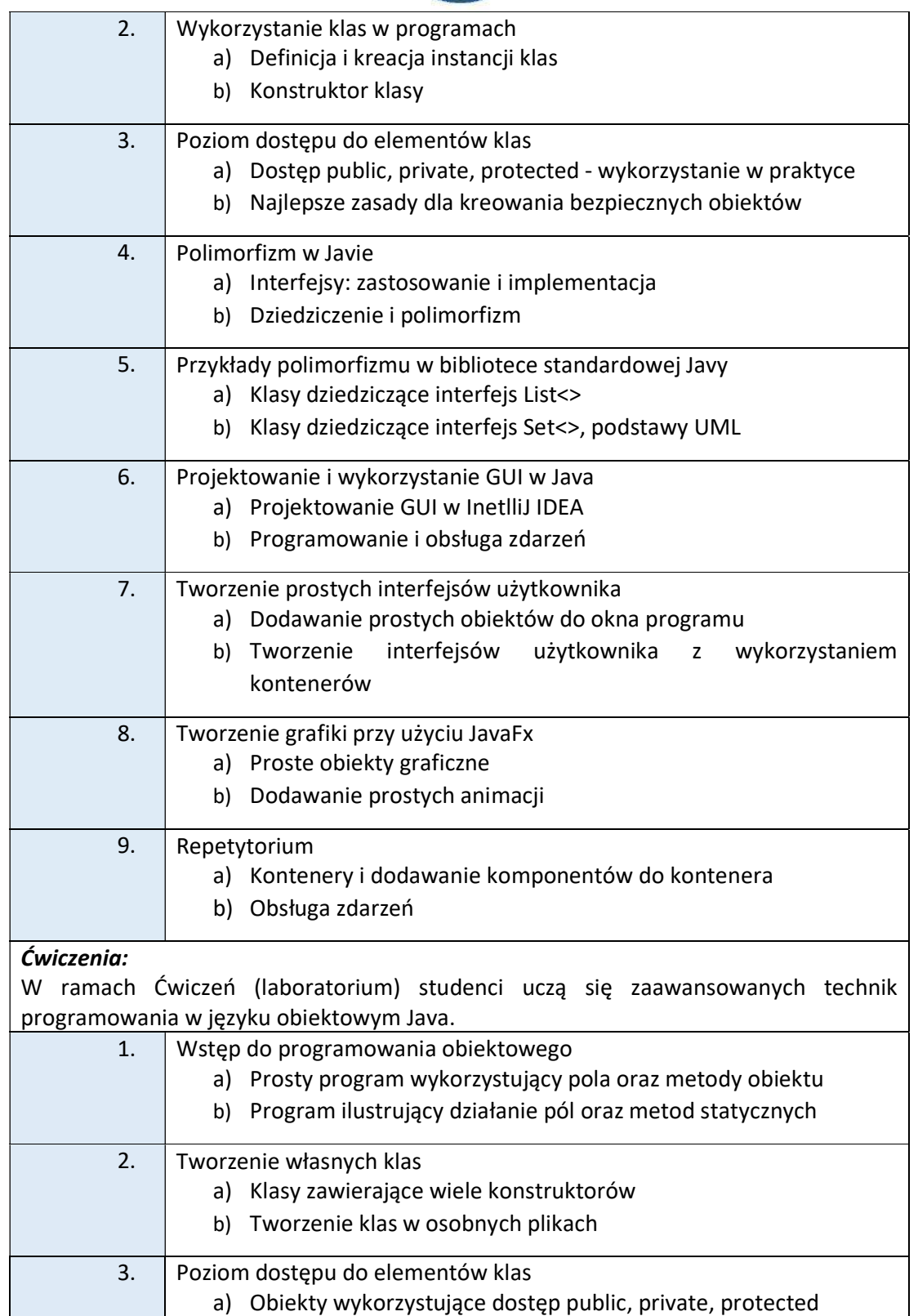

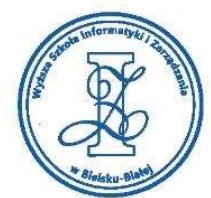

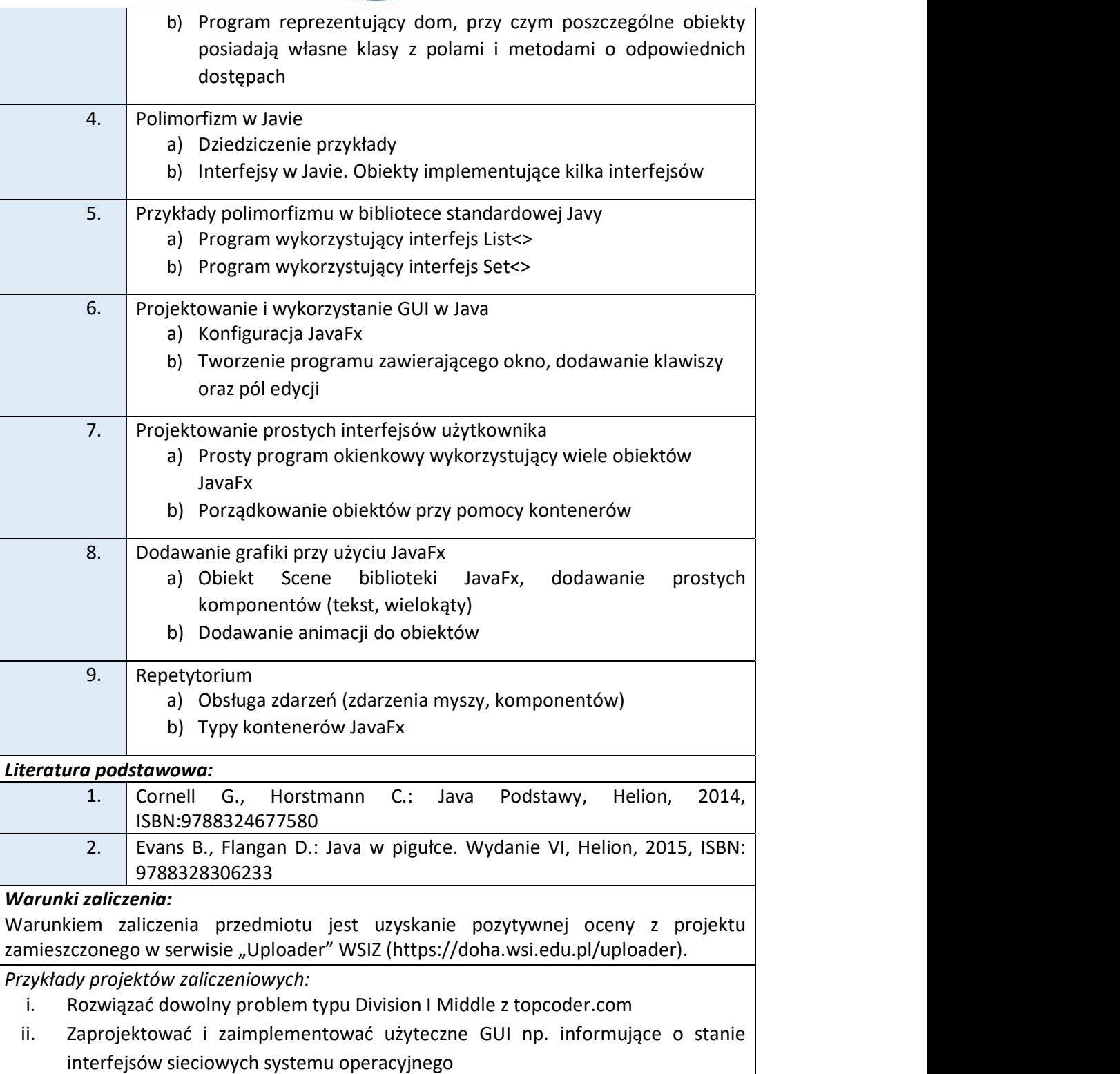

iii. Wczytać słownik polskich słów z pliku, oraz znaleźć wszystkie słowa które zawierają litery znajdujące się również w słowie PROGRAMISTA

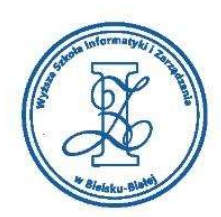

- iv. Wykorzystując polimorfizm zaimplementować drzewo BST przechowujące liczby naturalne
- v. Napisać aplikację okienkową licznik, która zawiera etykietę z jego aktualnym stanem oraz przyciski służące do jego zmniejszenia/zwiększenia

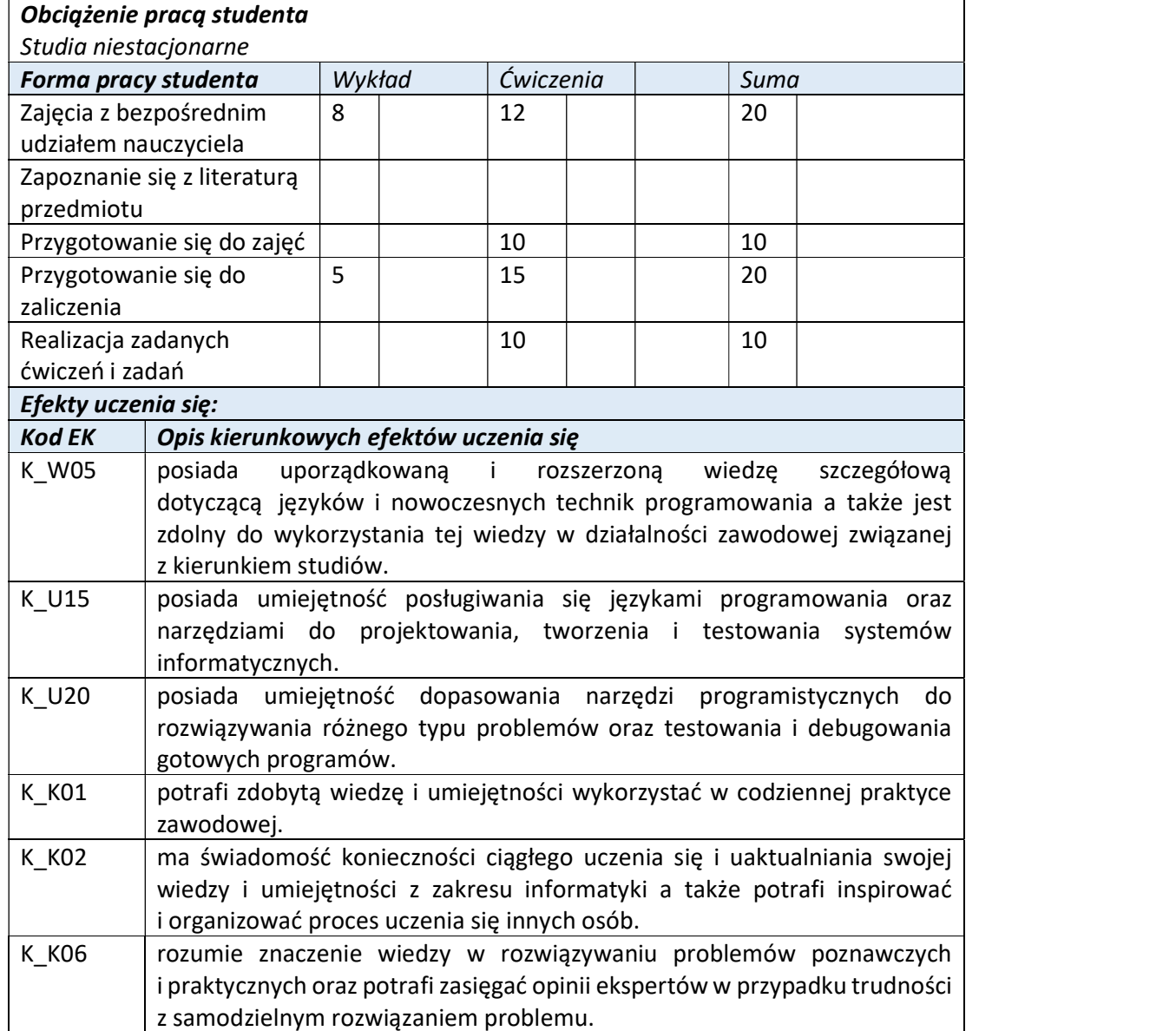

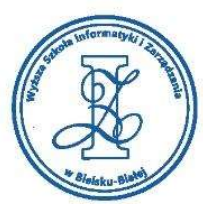

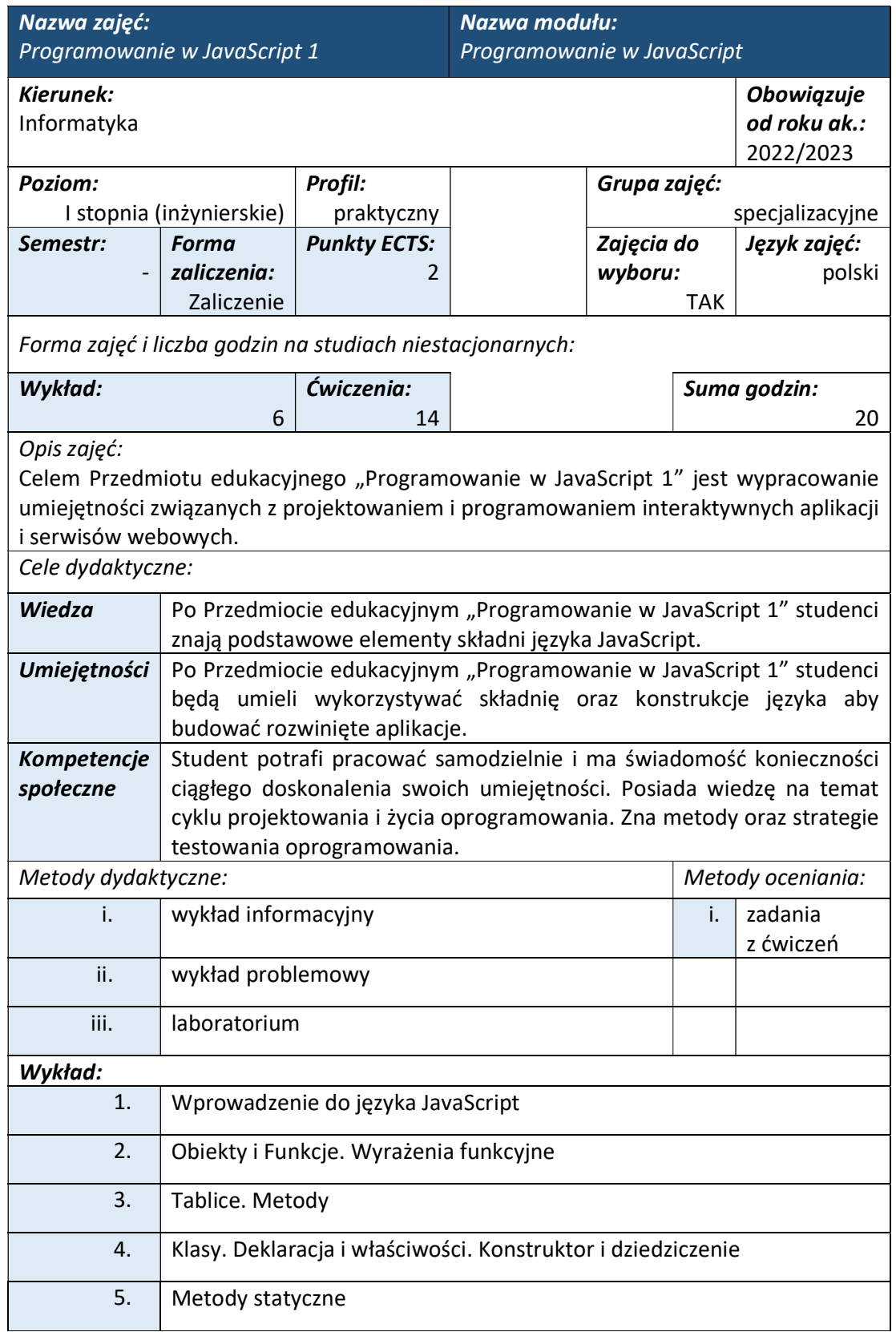

www.wsi.edu.pl

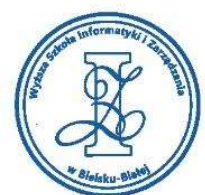

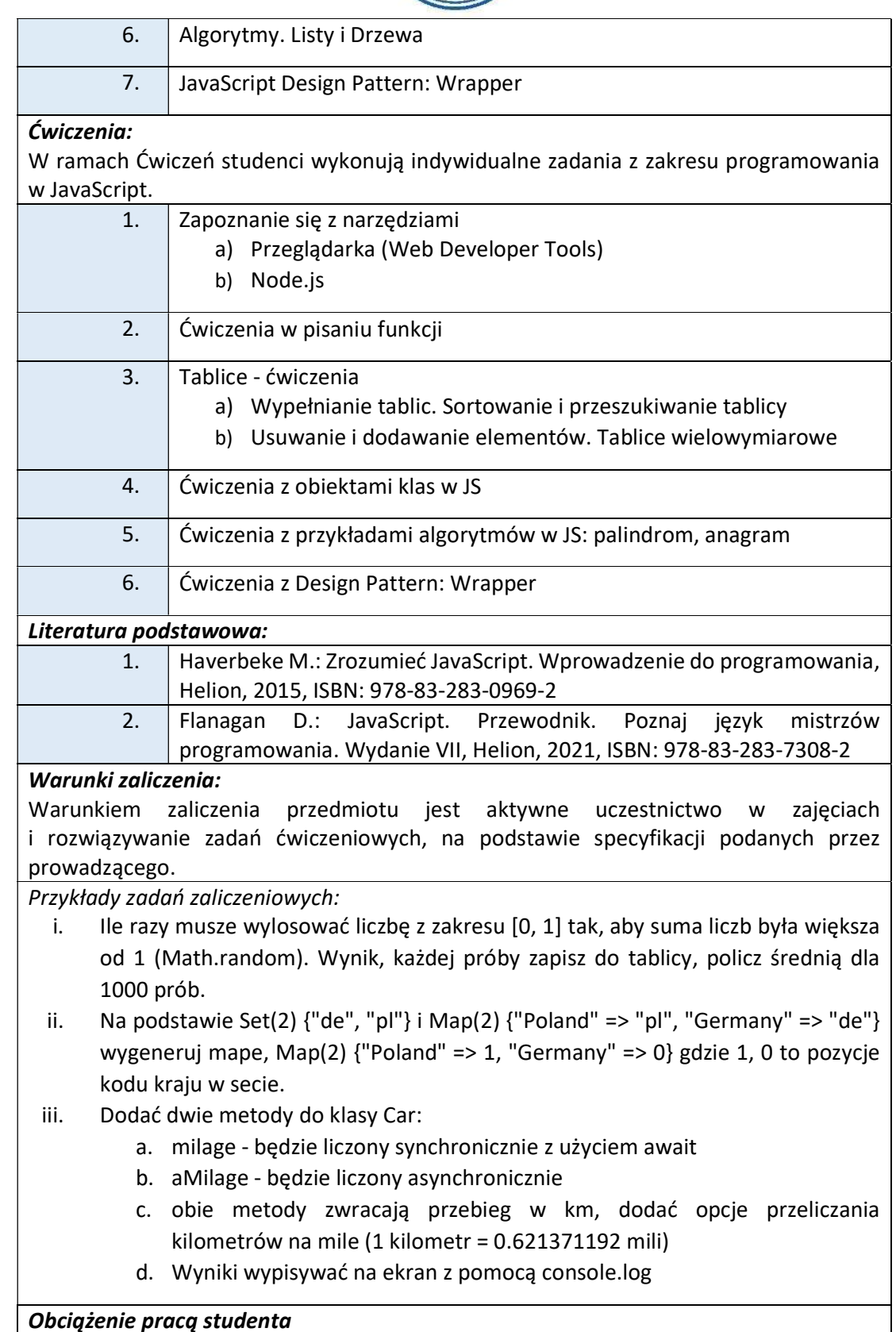

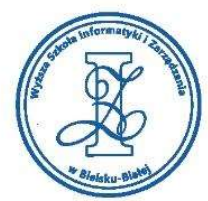

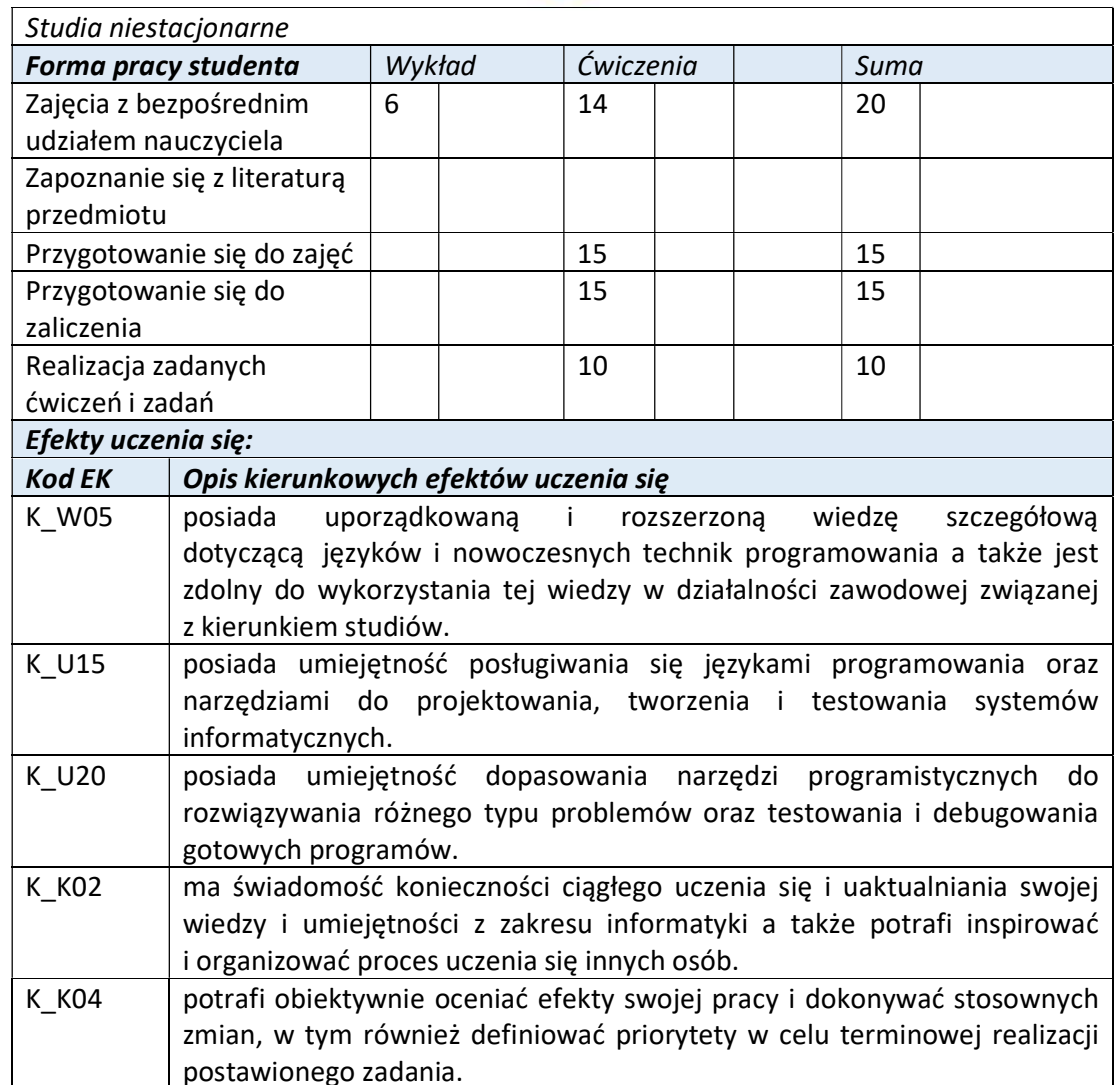

Wyższa Szkoła Informatyki i Zarządzania w Bielsku-Białej

Wyższa Szkoła Informatyki i Zarządzania ul. Legionów 81, 43-300 Bielsko-Biała tel. 33 822 90 70; 506 495 335 e-mail: biurowsiz@gmail.com

www.wsi.edu.pl

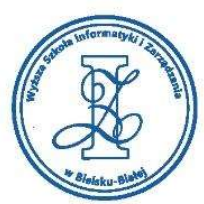

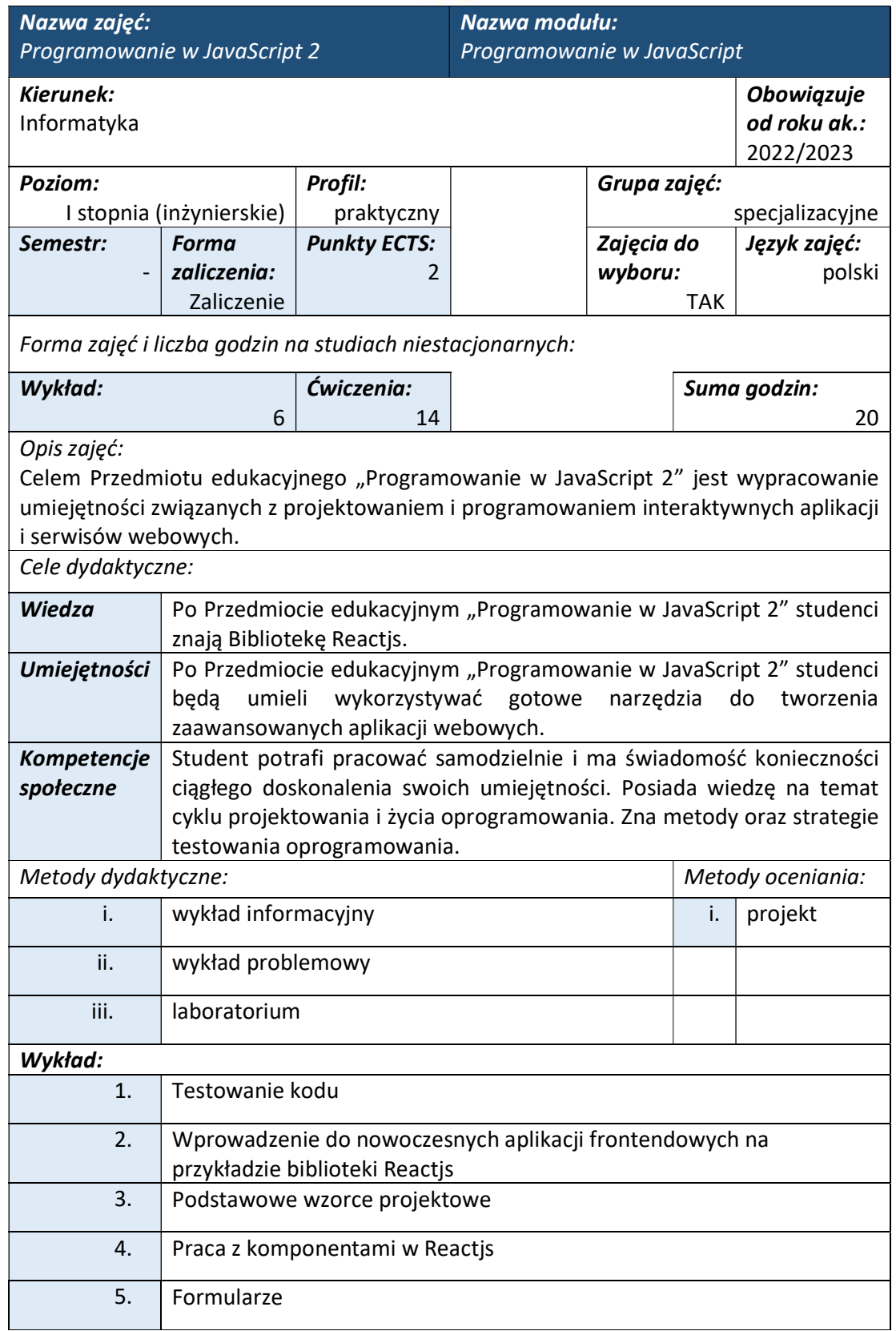

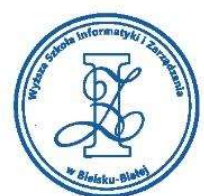

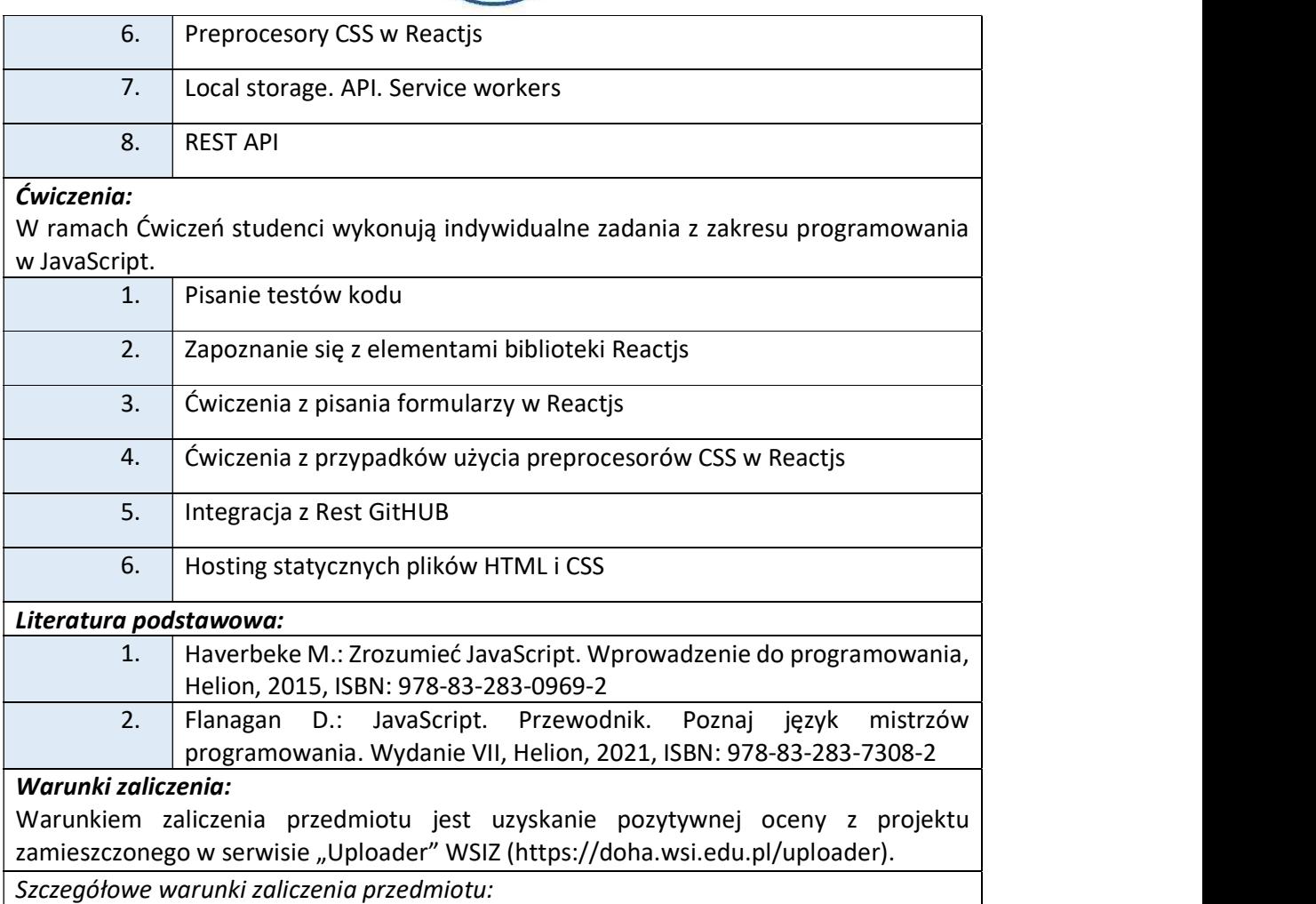

Warunkiem zaliczenia Przedmiotu edukacyjnego "Programowanie w JavaScript 2" - jest uzyskanie pozytywnej oceny z indywidualnego projektu, który realizuje student w trakcie zajęć laboratoryjnych oraz samodzielnie w domu. Specyfikacje do kolejnych etapów rozwoju projektu oraz dodatkowe wskazówki od prowadzącego są przekazywane na ćwiczeniach laboratoryjnych.

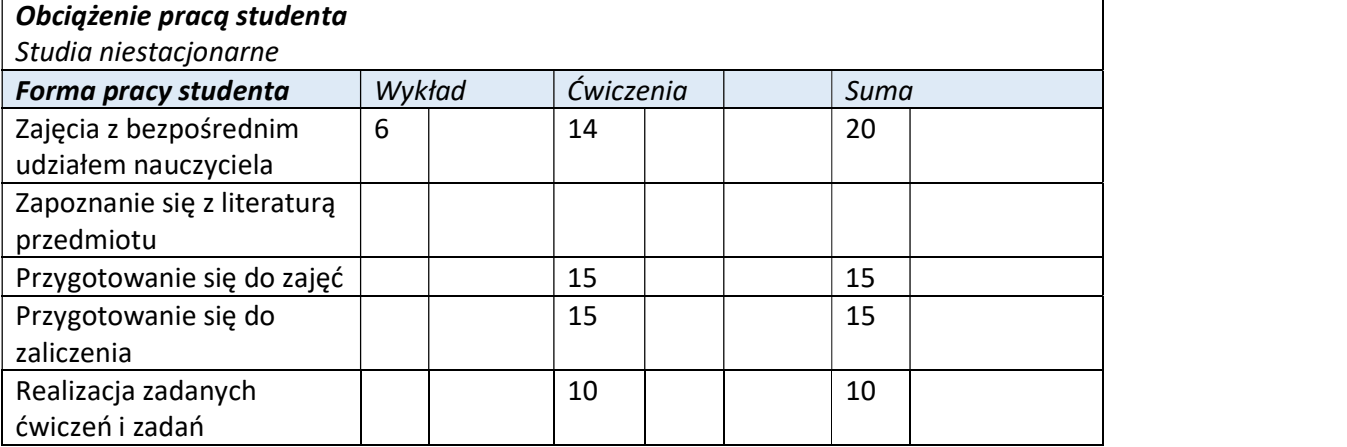

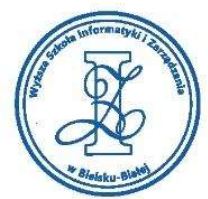

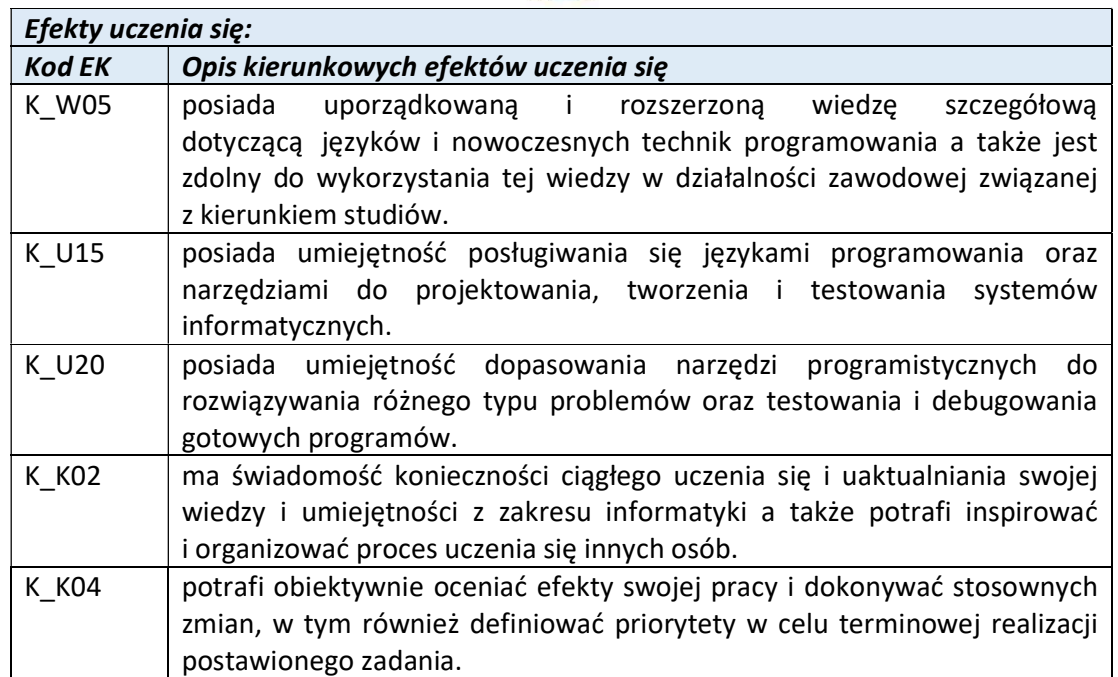

Wyższa Szkoła Informatyki i Zarządzania

ul. Legionów 81, 43-300 Bielsko-Biała tel. 33 822 90 70; 506 495 335 e-mail: biurowsiz@gmail.com www.wsi.edu.pl

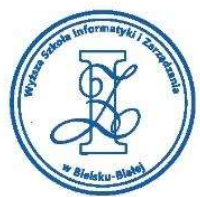

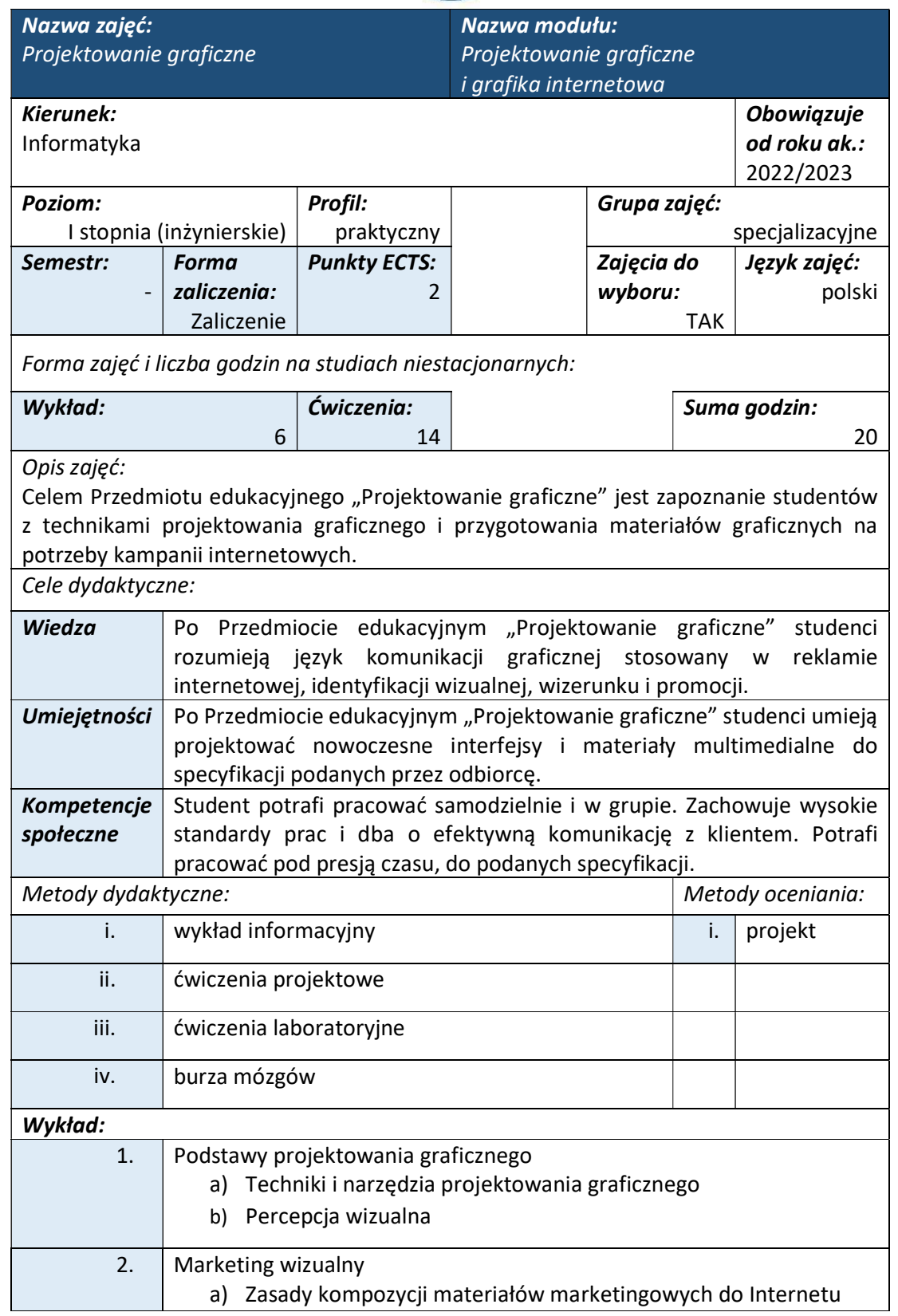

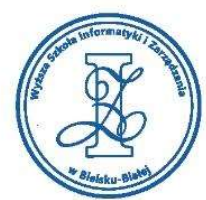

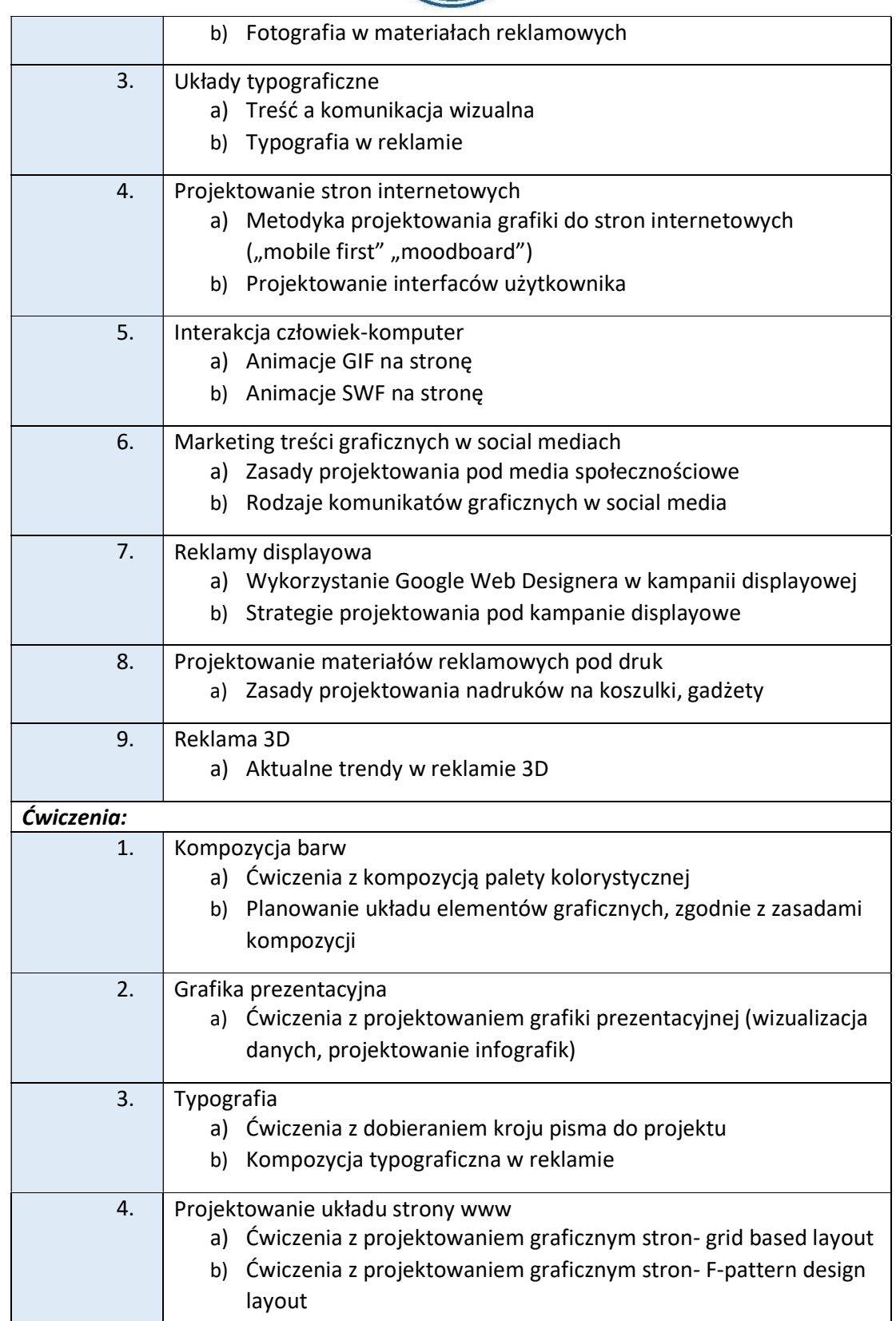

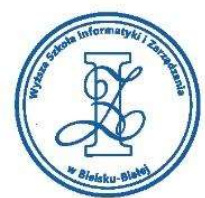

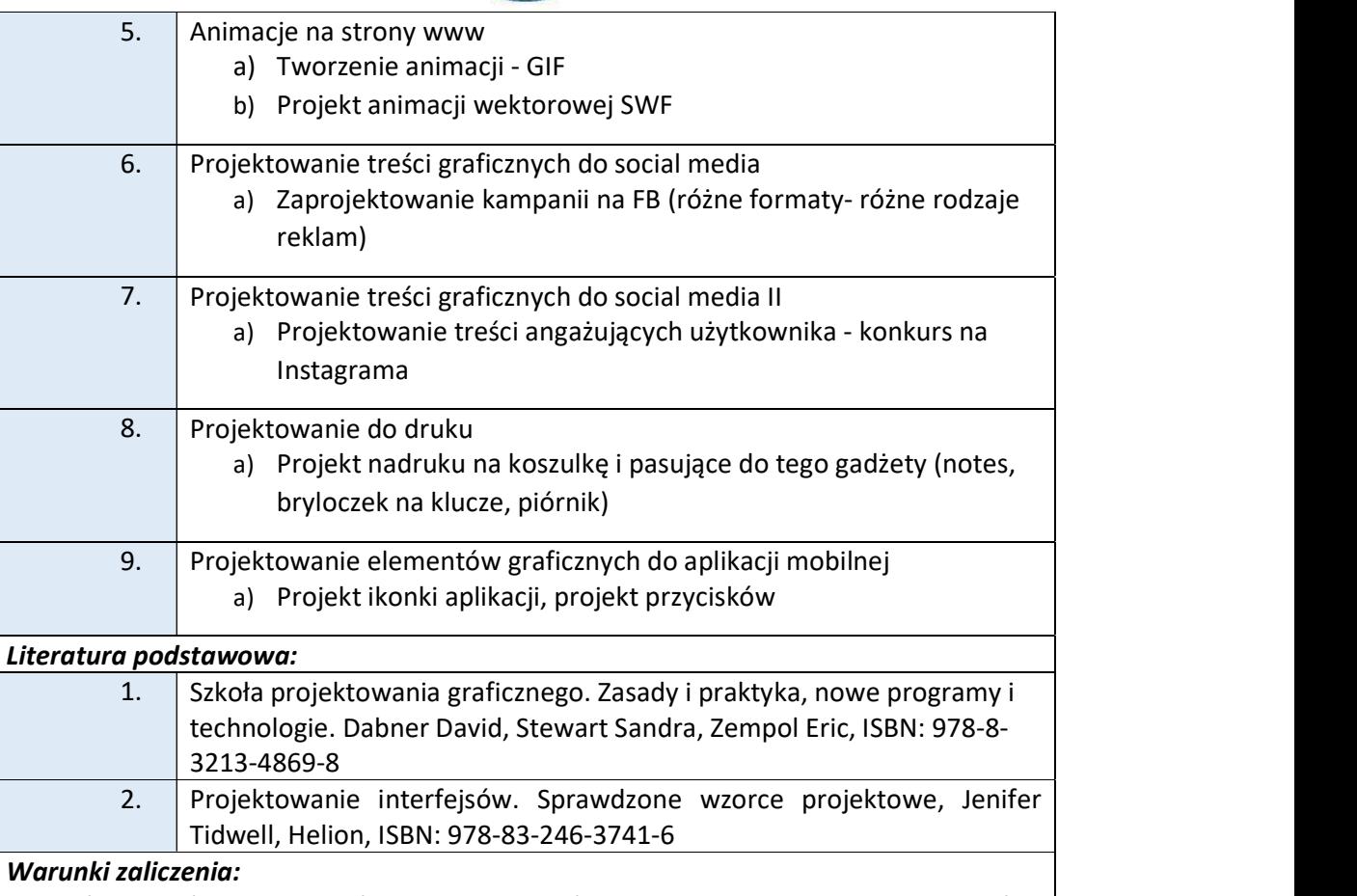

Warunkiem zaliczenia przedmiotu jest uzyskanie pozytywnej oceny z projektu zamieszczonego w serwisie "Uploader" WSIZ (https://doha.wsi.edu.pl/uploader).

Przykłady projektów zaliczeniowych:

i. Zaprojektowanie kampanii reklamowej "Miej swój rozum!" Minimum 3 billboardy – spójne, wyraziste, estetyczne i czytelne.

# Opis tematu

Miej swój rozum! to kampania poruszająca ważny zwłaszcza teraz temat nadmiaru informacji w mediach. Kampania "Miej swój rozum!" To obrona człowieka myślącego przed takim podejściem. Człowiek myślący – czyli świadomy, nie podążający ślepo za tym, co mówi "pan z telewizora". Ktoś, kto potrafi powiedzieć "sprawdzam", ktoś, kto po prostu "myśli".

Wymiar dokumentów

Billboard w standardzie europejskim ma wymiary 504 cm x 238 cm. Państwo projektujecie w skali 1:10 – czy Wasze dokumenty będą miały rozmiar 504 milimetrów x 238 milimetrów. Rozdzielczość pliku 200 PPI. Format dostarczenia pracy: PDF lub JPG.

ii. Zaprojektowanie logo, oprawy graficznej oraz opakowania mydła antybakteryjnego Aktin dla osób aktywnych.

Elementy do umieszczenia na opakowaniu

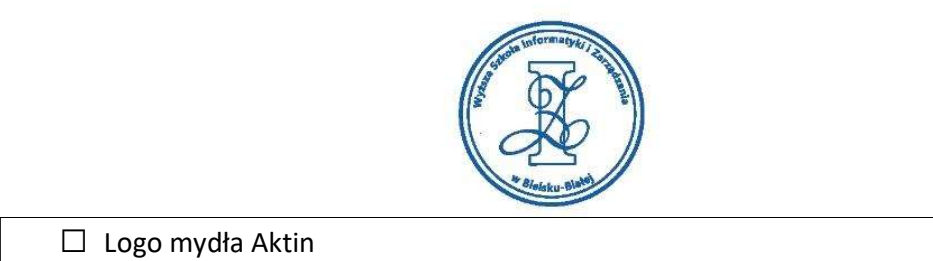

- 
- $\Box$  Napis "Mydło antybakteryjne"
- $\Box$  Napis "Dla aktywnych"
- $\Box$  Zaprojektowany znaczek Dermatologist tested
- $\Box$  Waga: 90 g
- $\Box$  Składniki
- $\Box$  Znaczek recyklingu jest już na opakowaniu
- $\Box$  Fikcyjne dane producenta
- $\Box$  Fikcyjny kod kreskowy (już jest na opakowaniu)

Pracujemy na dostarczonym wykrojniku.

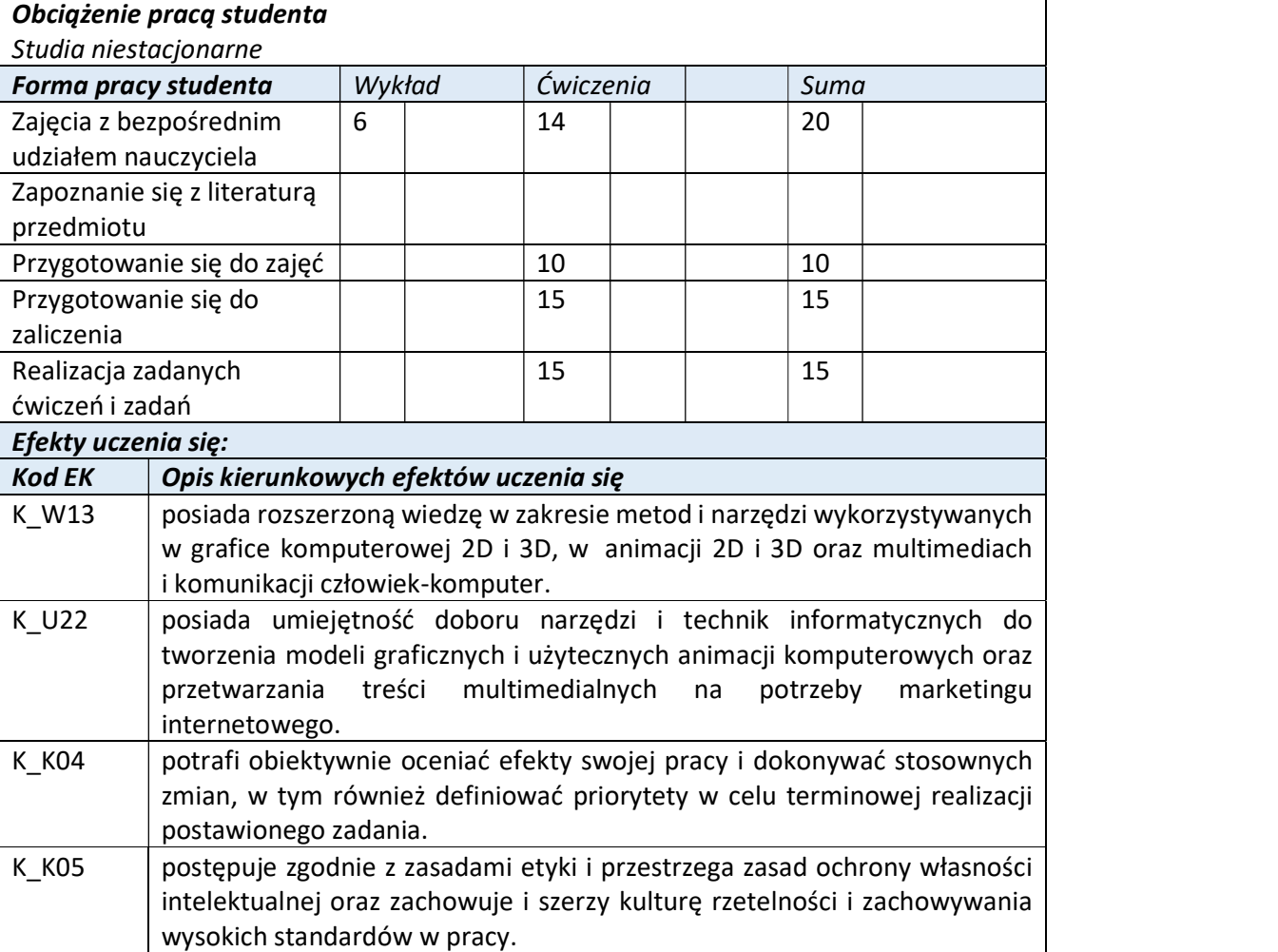

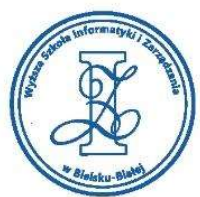

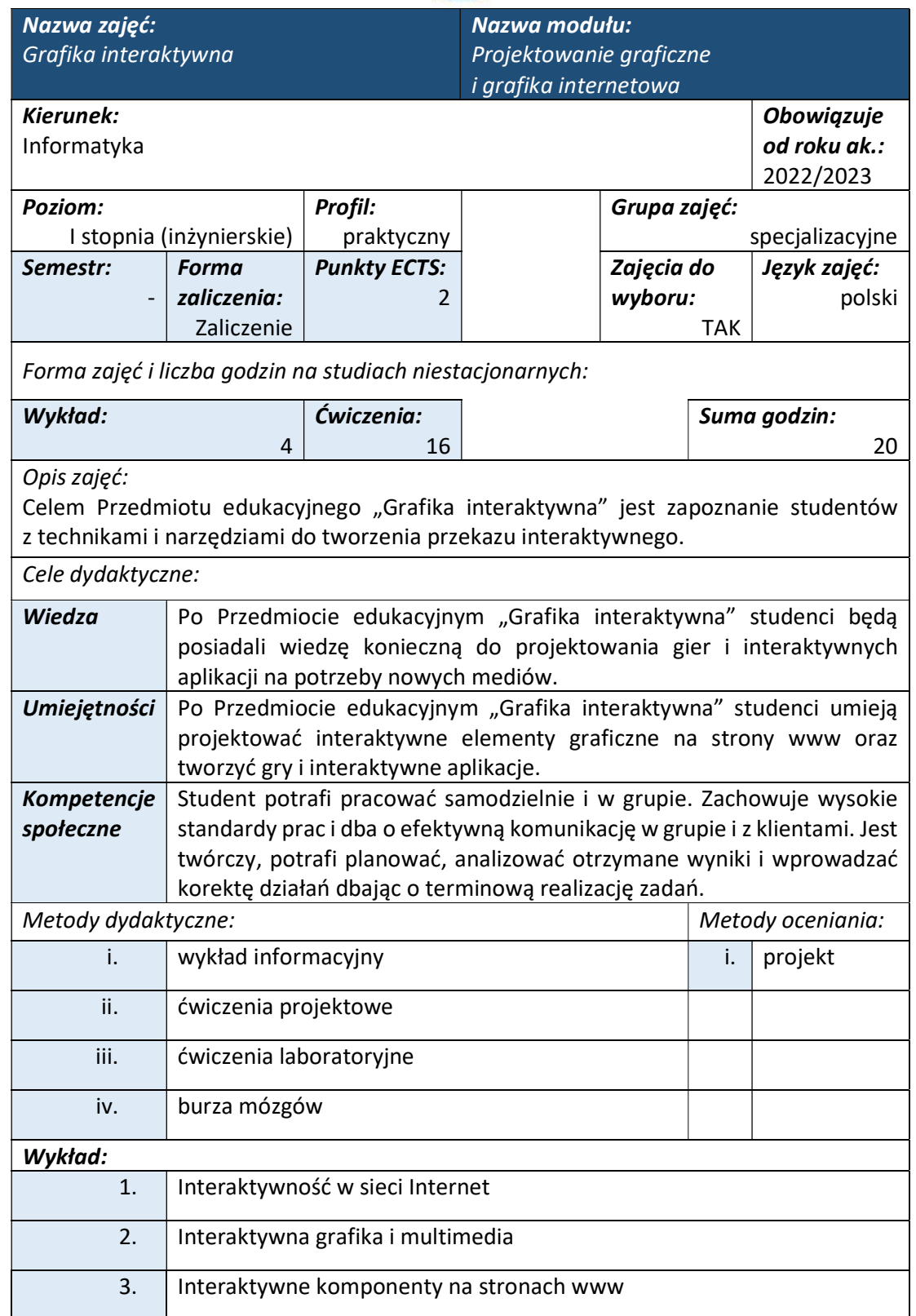

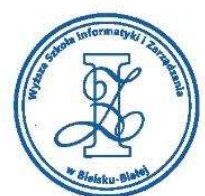

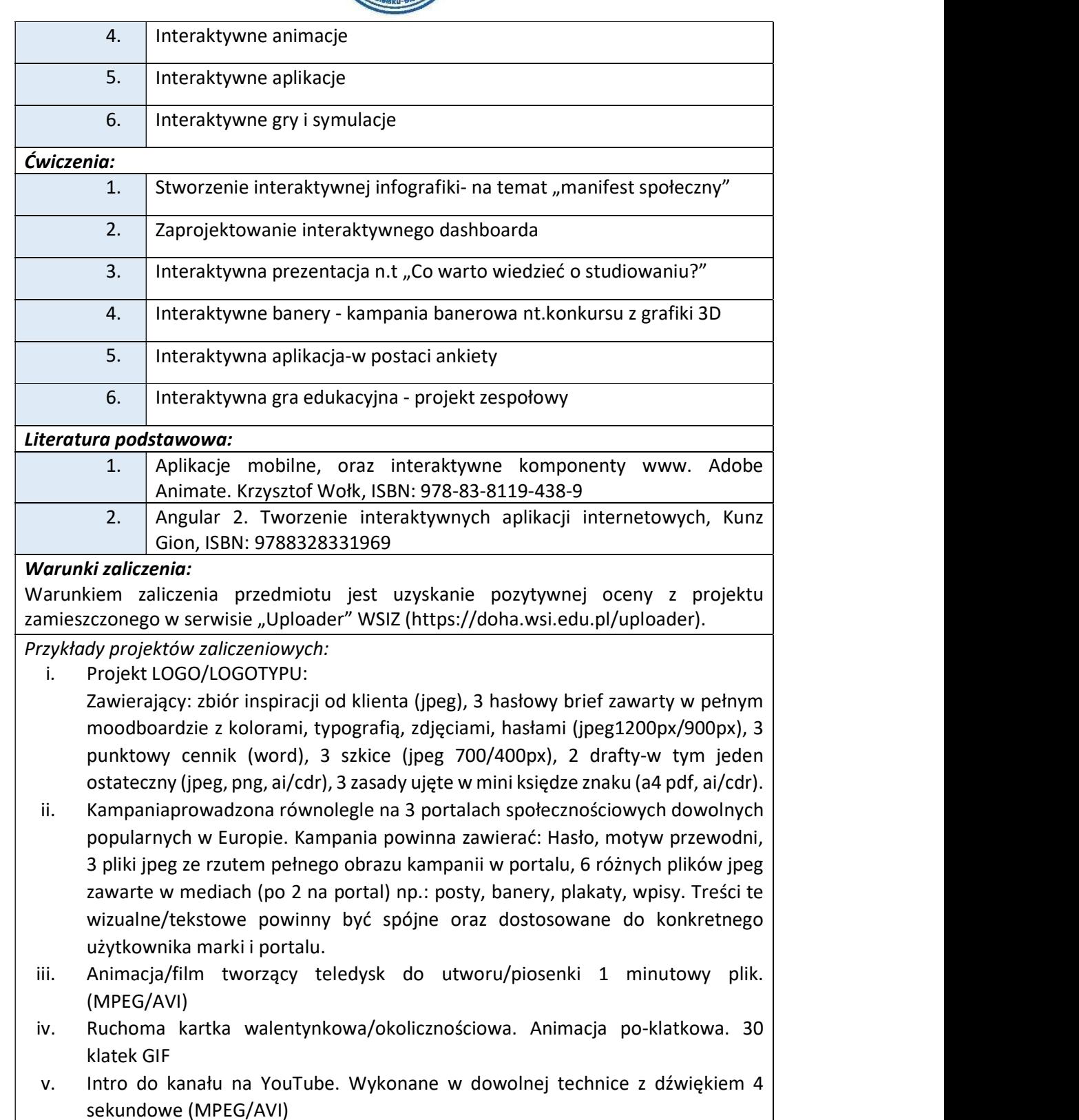

Obciążenie pracą studenta

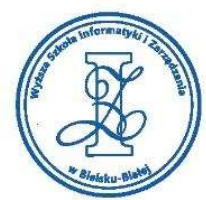

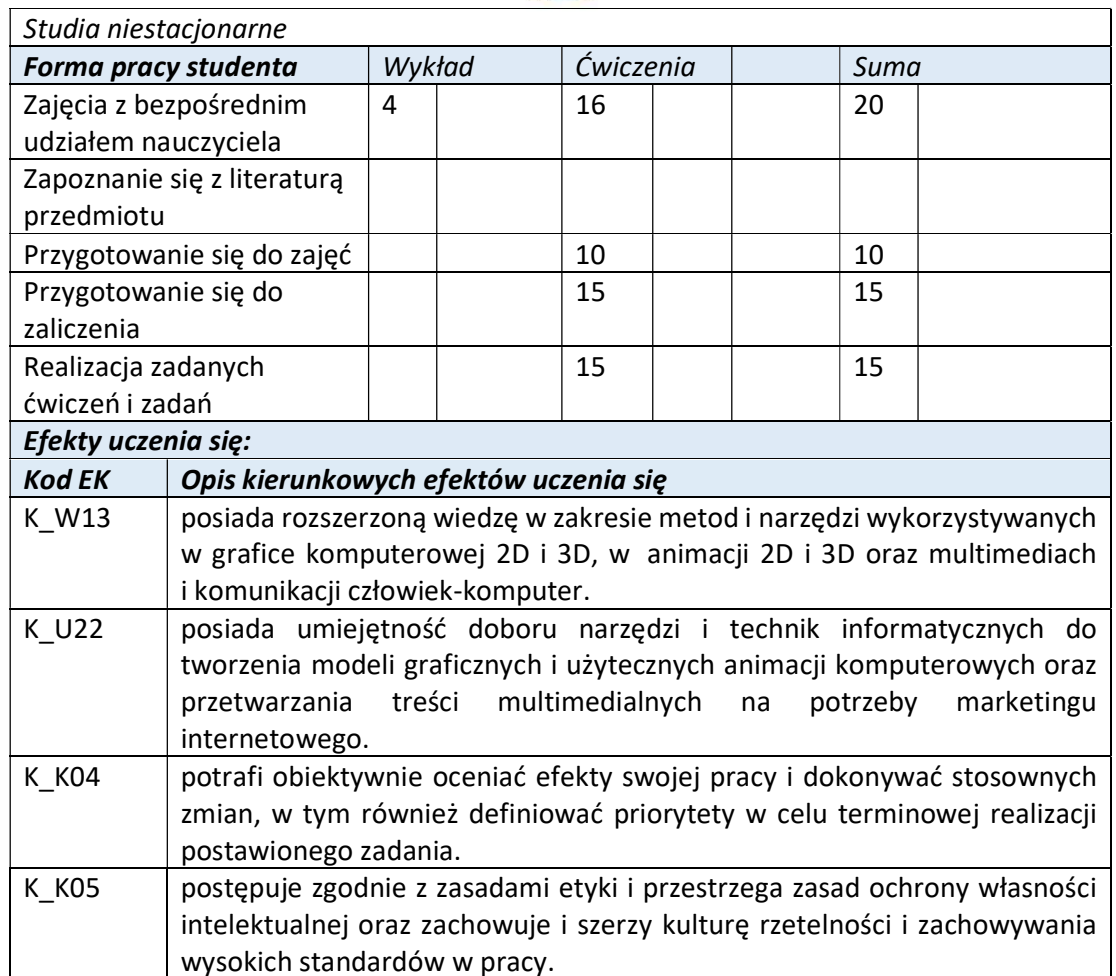

Wyższa Szkoła Informatyki i Zarządzania ul. Legionów 81, 43-300 Bielsko-Biała

tel. 33 822 90 70; 506 495 335 e-mail: biurowsiz@gmail.com www.wsi.edu.pl

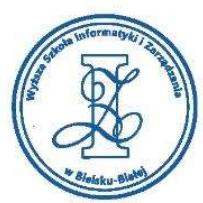

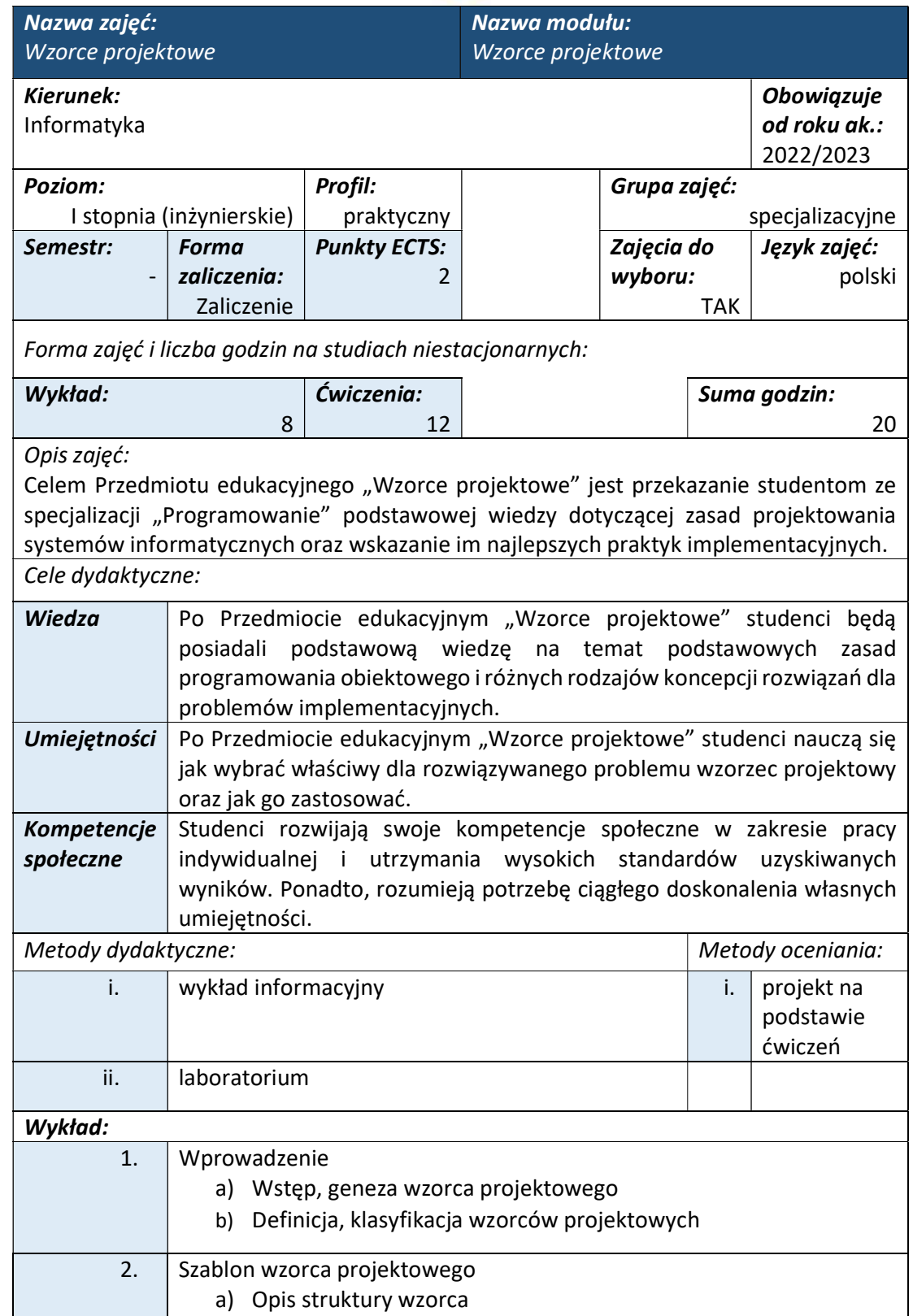

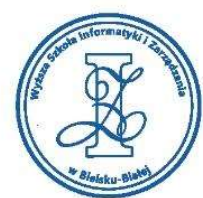

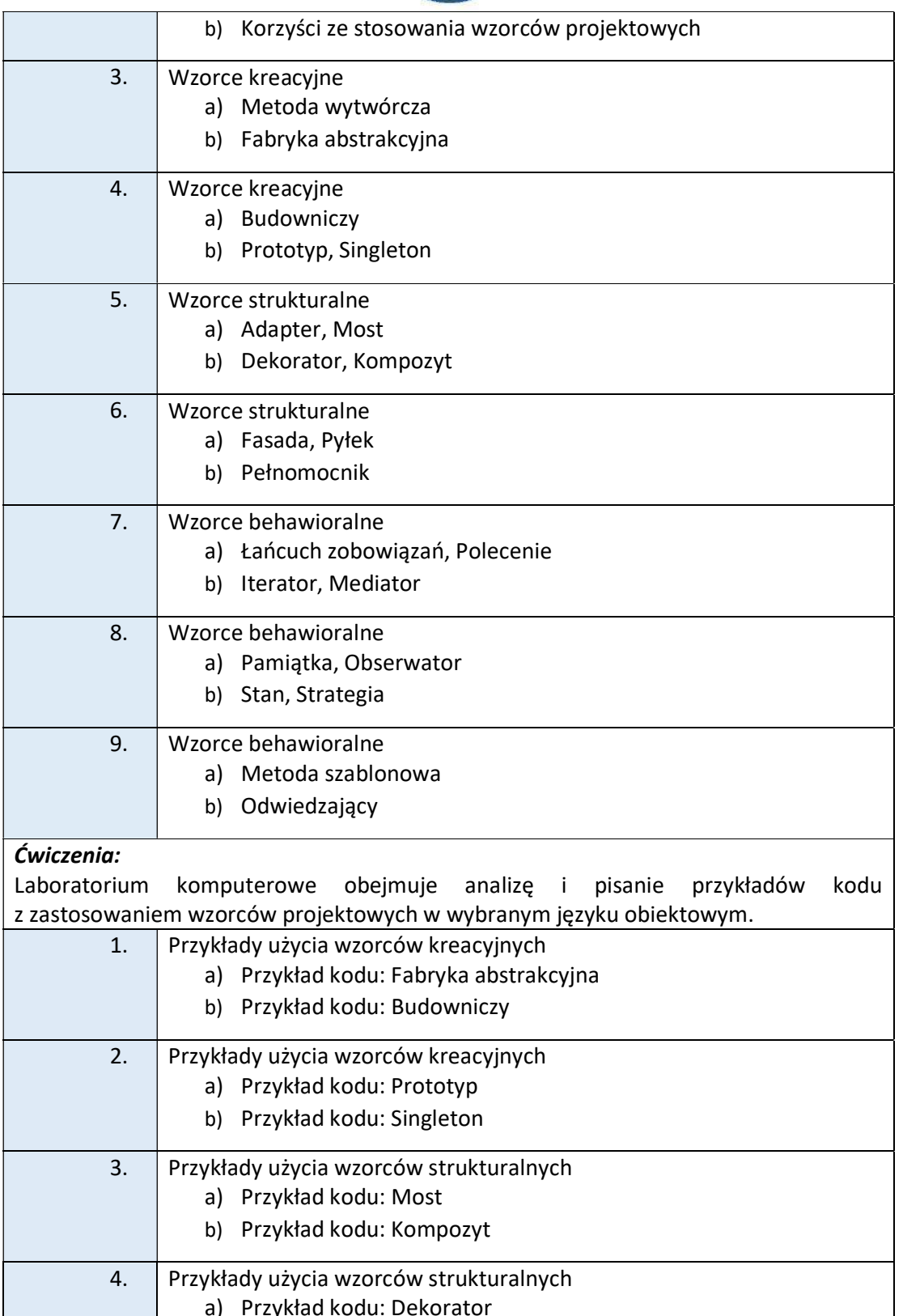

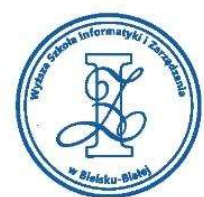

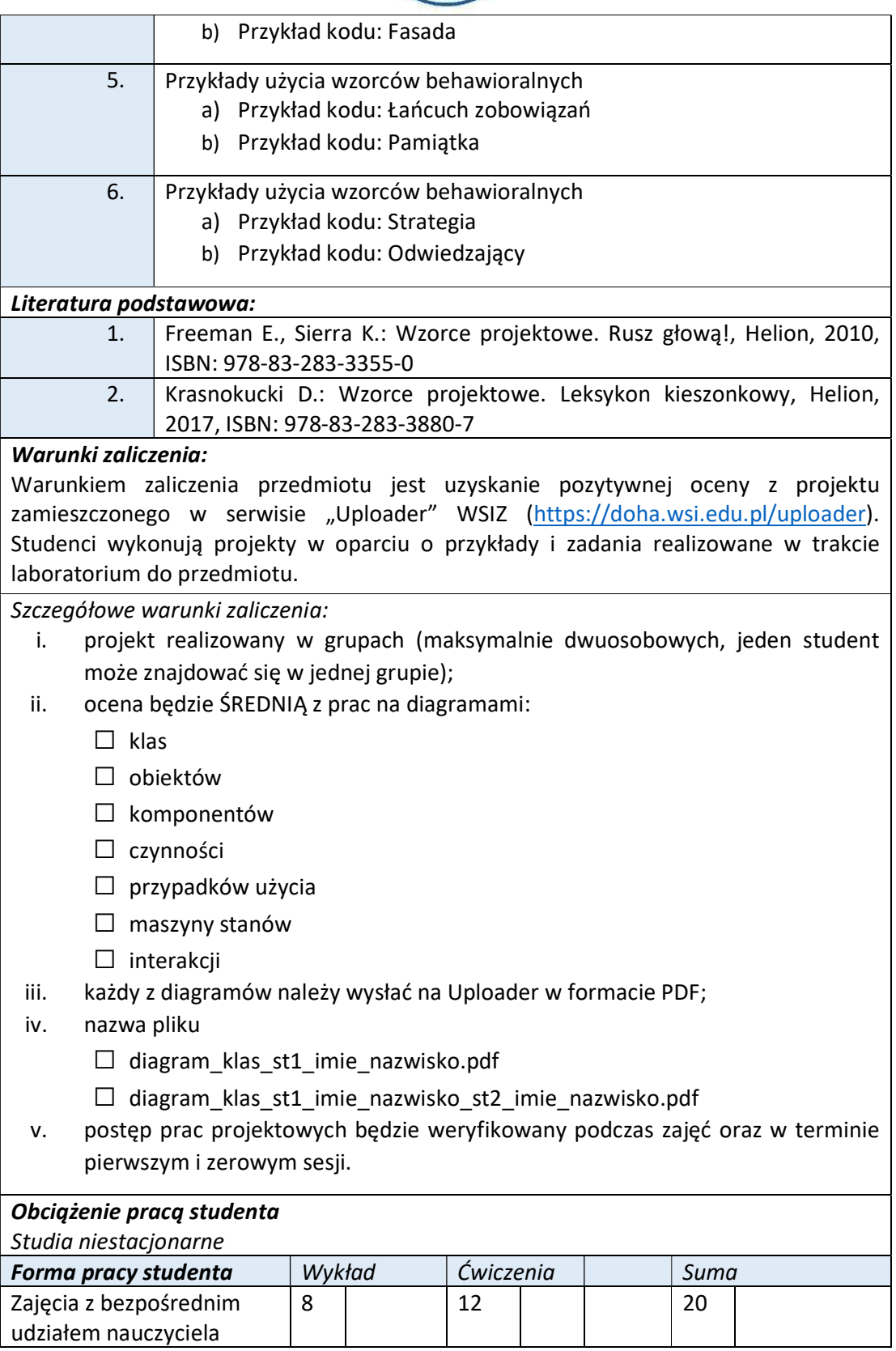

Wyższa Szkoła Informatyki i Zarządzania ul. Legionów 81, 43-300 Bielsko-Biała

tel. 33 822 90 70; 506 495 335 e-mail: biurowsiz@gmail.com www.wsi.edu.pl

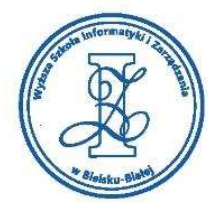

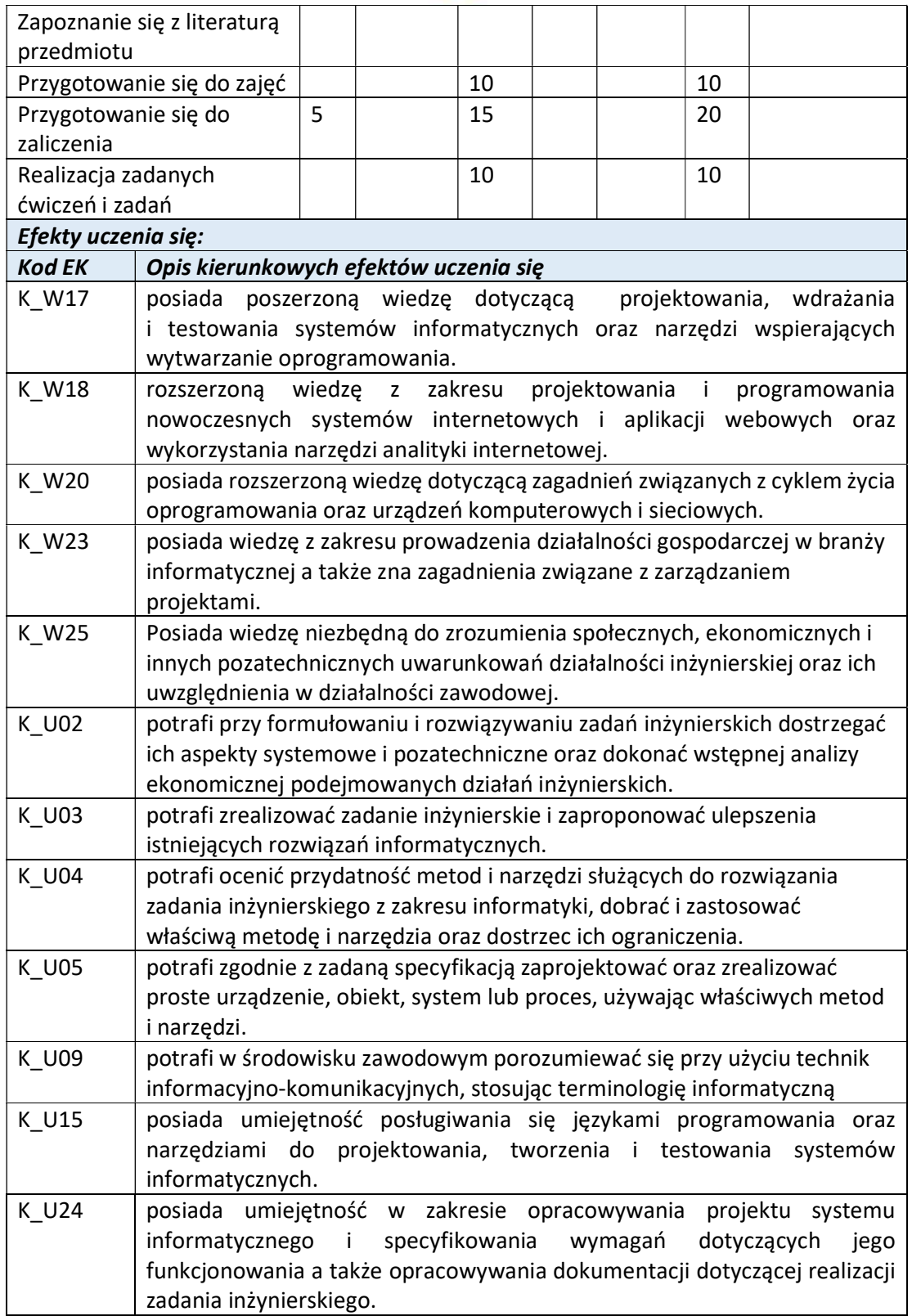

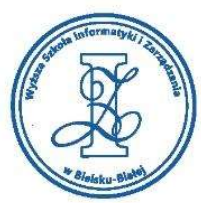

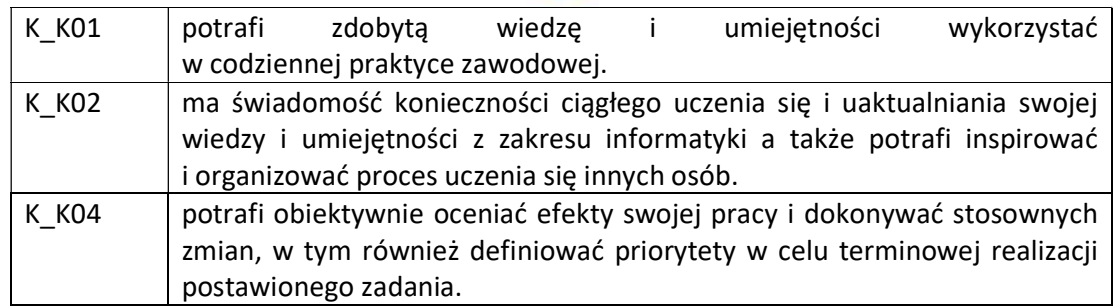

Wyższa Szkoła Informatyki i Zarządzania

ul. Legionów 81, 43-300 Bielsko-Biała tel. 33 822 90 70; 506 495 335 e-mail: biurowsiz@gmail.com www.wsi.edu.pl

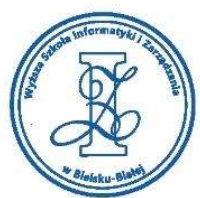

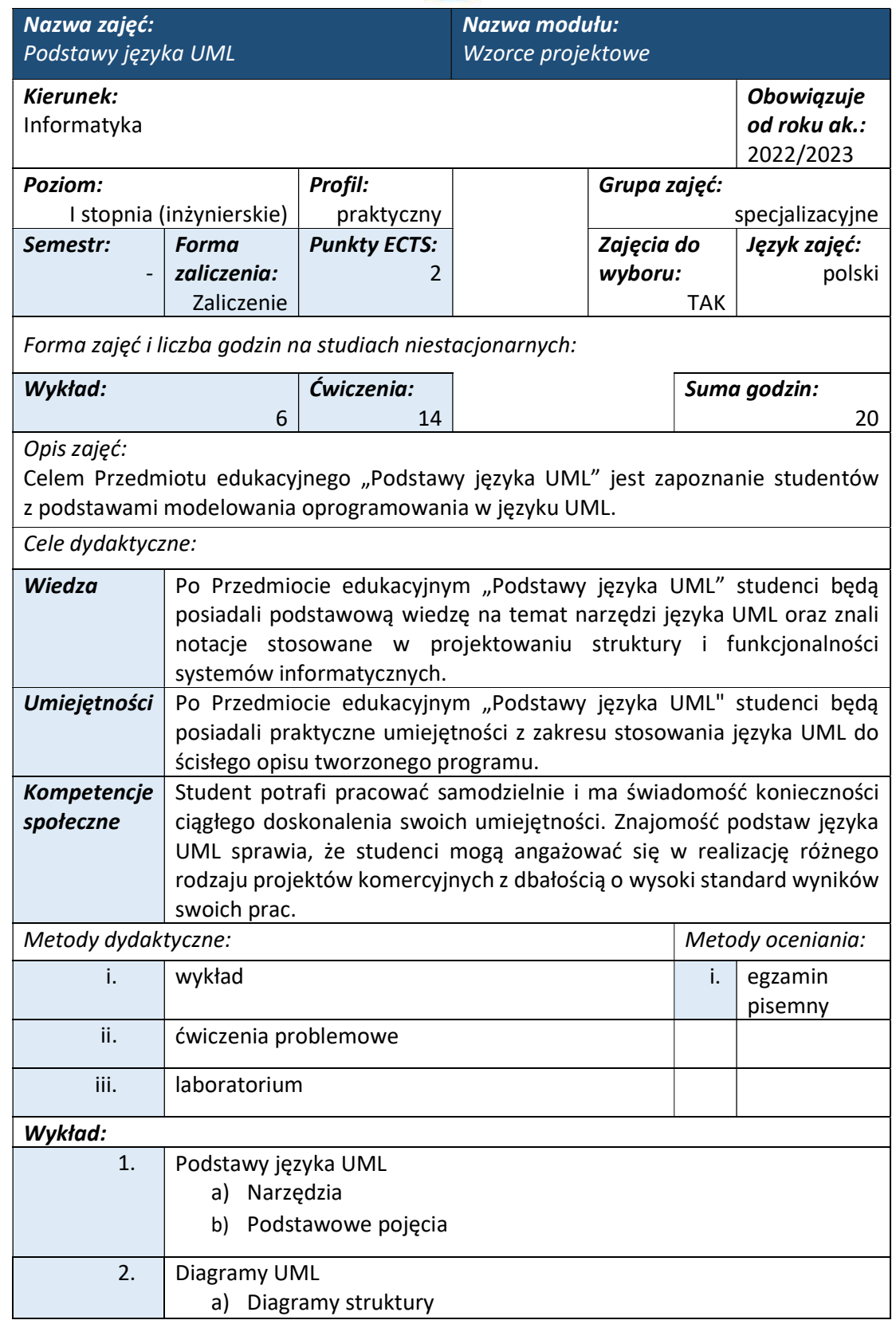

Wyższa Szkoła Informatyki i Zarządzania ul. Legionów 81, 43-300 Bielsko-Biała

tel. 33 822 90 70; 506 495 335 e-mail: biurowsiz@gmail.com www.wsi.edu.pl

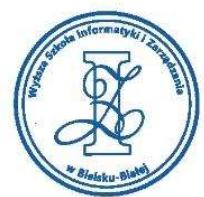

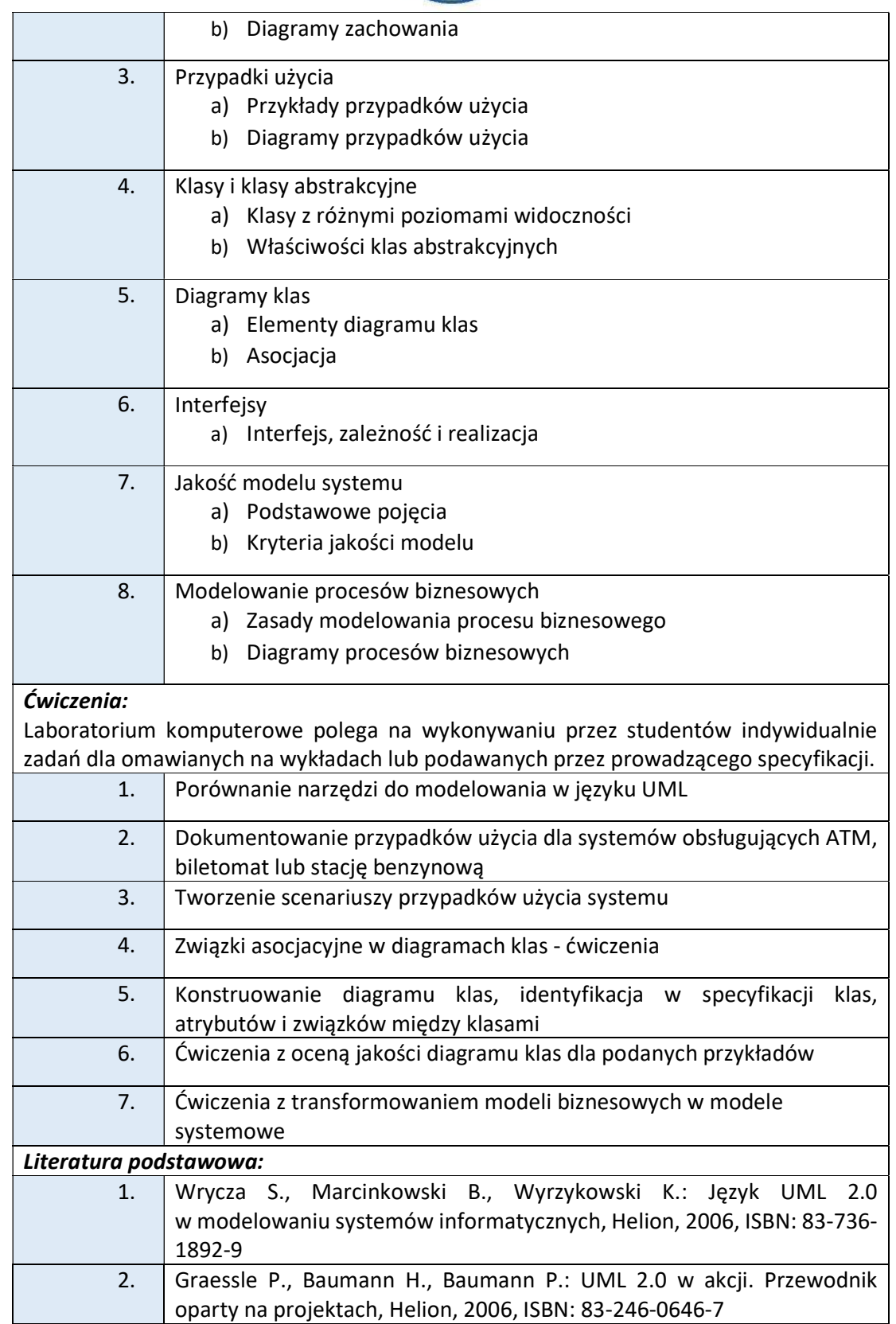

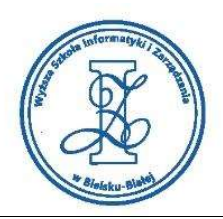

### Warunki zaliczenia:

Warunkiem zaliczenia przedmiotu jest uzyskanie pozytywnej oceny z egzaminu przeprowadzonego na platformie testowej WSIZ (https://egzamin.wsi.edu.pl/).

Przykłady pytań zaliczeniowych:

- i. Wyjaśnij pojęcia: aktor, scenariusz, diagram przypadków użycia, system i jego otoczenie.
- ii. Omów relacje pomiędzy przypadkami użycia: include, extend.
- iii. Omów poszczególne kroki tworzenia modelu przypadków użycia.
- iv. Wyjaśnij różnice pomiędzy obiektem a klasą, klasą a klasą abstrakcyjną. Podaj przykład klasy z atrybutami i metodami.
- v. Jakie znasz rodzaje asocjacji? Podaj i omów ich przykłady.
- vi. W jaki sposób konstruuje się diagramy klas?
- vii. Diagramy stanu, aktywności, interakcji.
- viii. Wyjaśnij jak transformujemy modele biznesowe na systemowe.

## Obciążenie pracą studenta

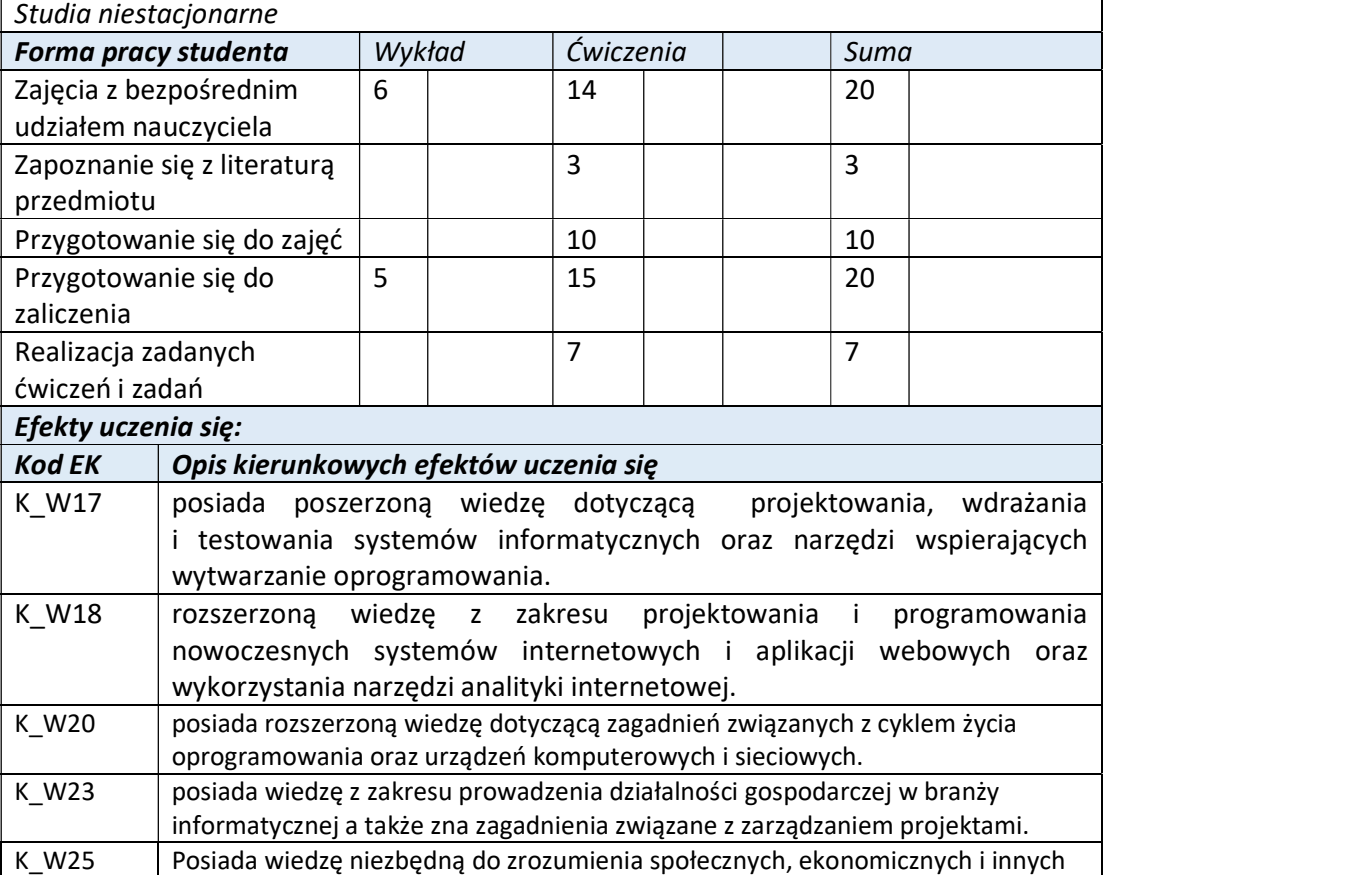

pozatechnicznych uwarunkowań działalności inżynierskiej oraz ich uwzględnienia w działalności zawodowej.

Wyższa Szkoła Informatyki i Zarządzania ul. Legionów 81, 43-300 Bielsko-Biała tel. 33 822 90 70 : 506 495 335

e-mail: biurowsiz@gmail.com www.wsi.edu.pl

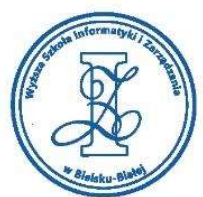

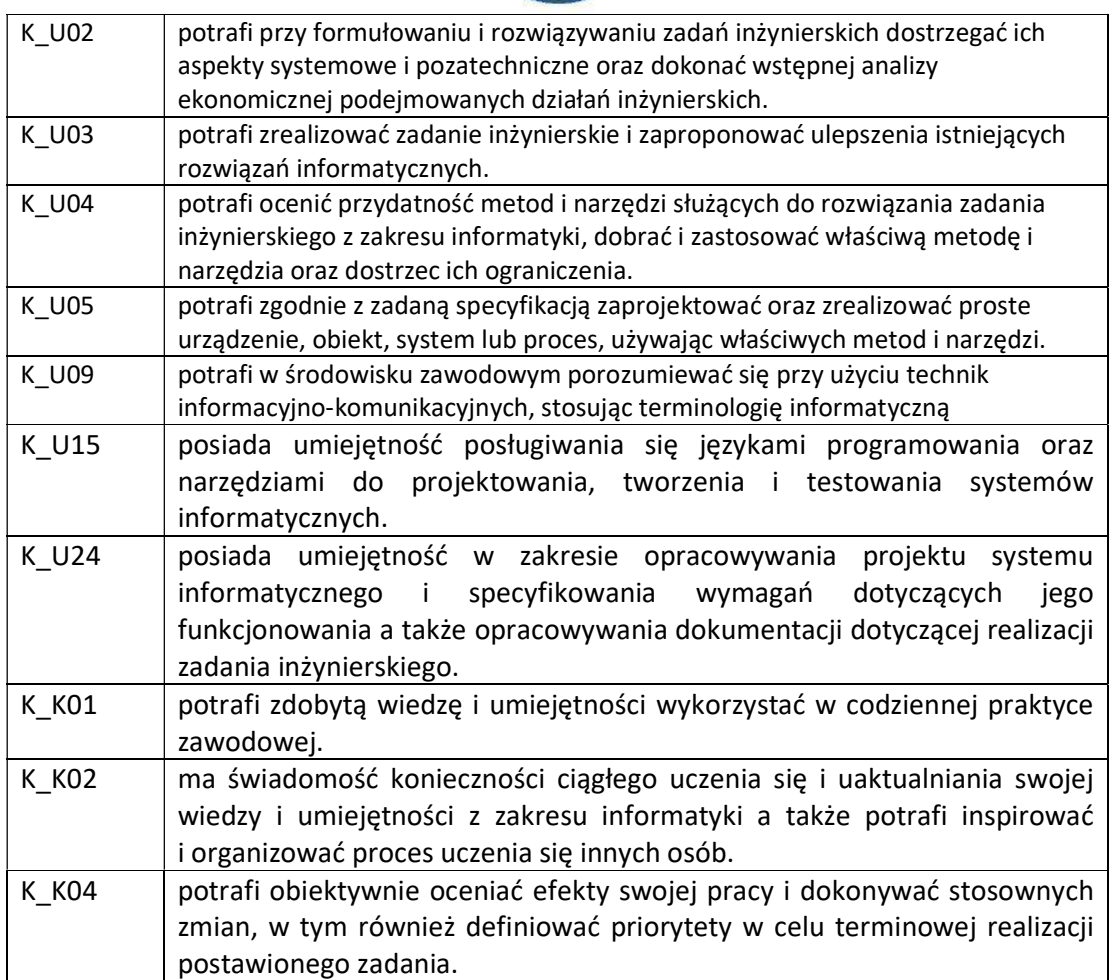

Wyższa Szkoła Informatyki i Zarządzania ul. Legionów 81, 43-300 Bielsko-Biała

tel. 33 822 90 70; 506 495 335 e-mail: biurowsiz@gmail.com www.wsi.edu.pl

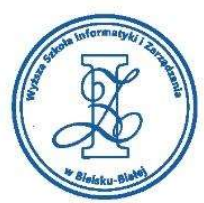

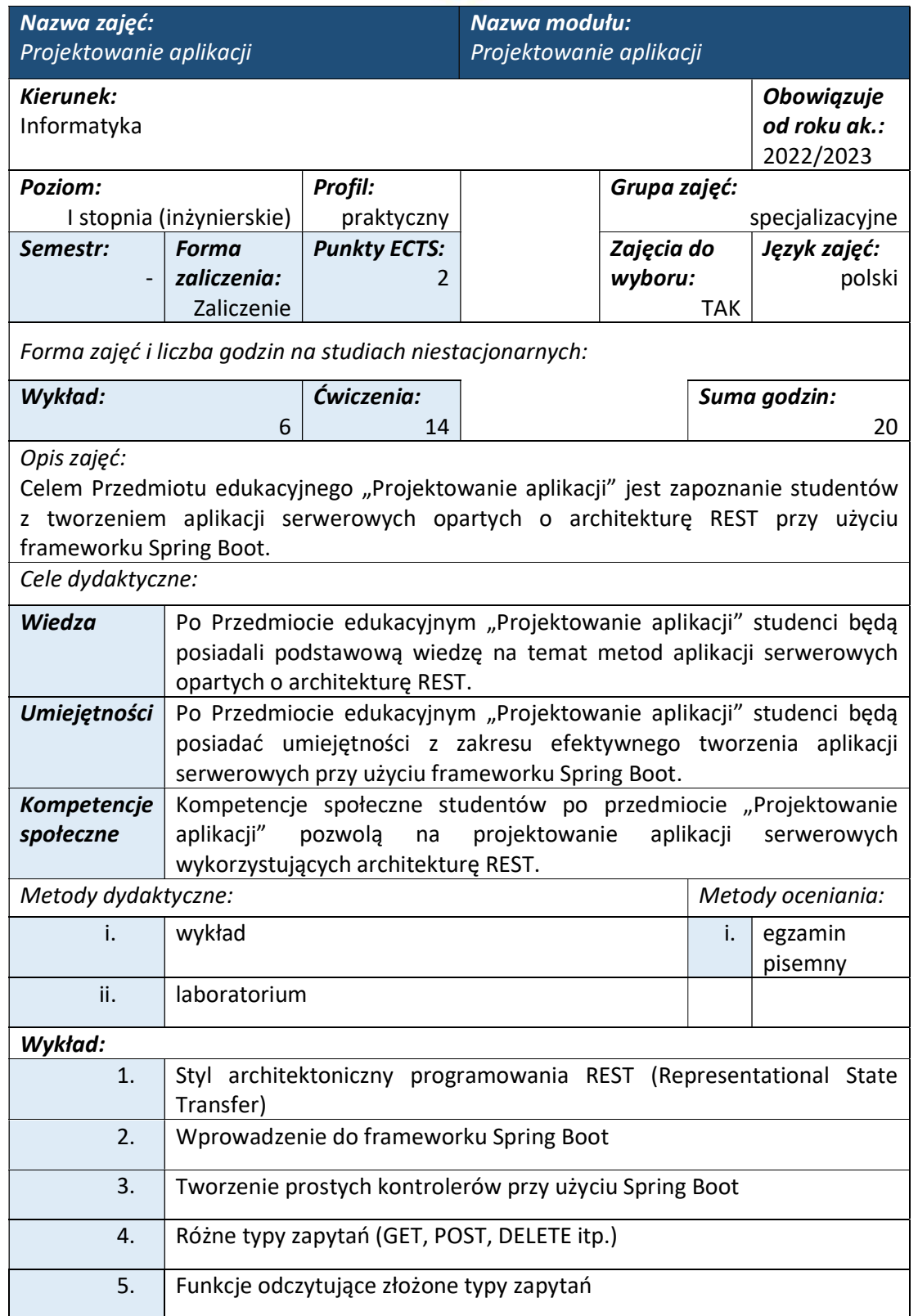

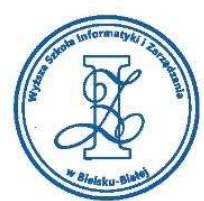

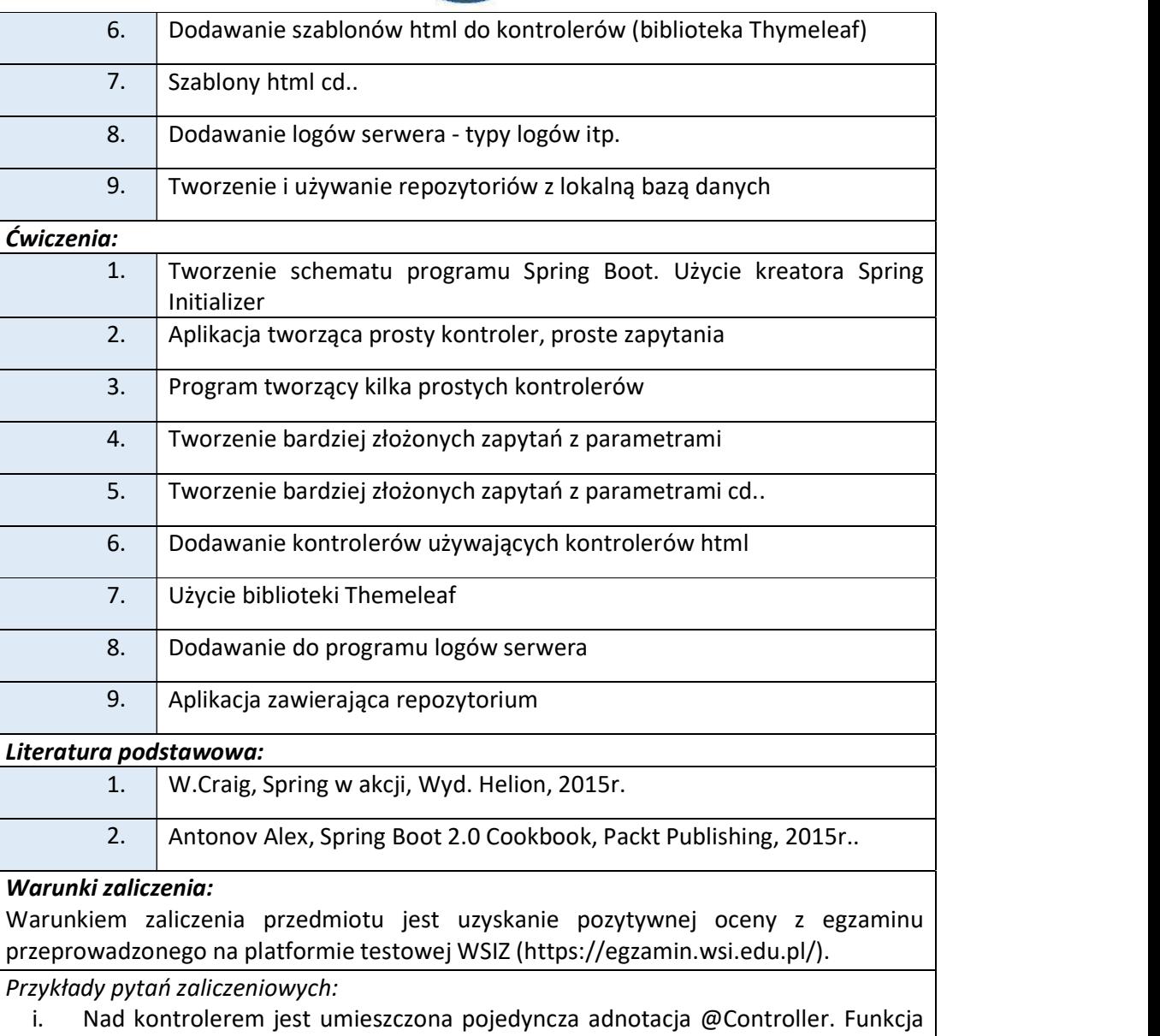

- index() zwraca ciąg znaków "index". Co spowoduje wywołanie funkcji za pośrednictwem przeglądarki?
	- a) Zostanie wyświetlona strona html znajdująca się w odpowiednim pliku
	- b) Zostanie wyświetlony błąd
	- c) Przeglądarka wyświetli pojedynczy napis "index"
- ii. Co spowoduje wprowadzenie do przeglądarki "www.wsi.edu.pl/index?a=5&b=2"
	- a) Pojawi się błąd
	- b) Do parametrów @RequestParam("a") i @RequestParam("b") zostaną przekazane wartości 7 i 2
	- c) Do parametrów @RequestParam("a") i @RequestParam("b") zostaną przekazane wartości 5 i 2

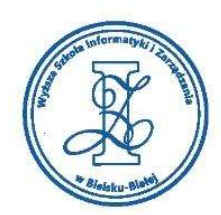

- iii. Jaką funkcją dodajemy dane do obiektu model?
	- a) addAttribute(...)
	- b) addData(...)
	- c) insertData(...)

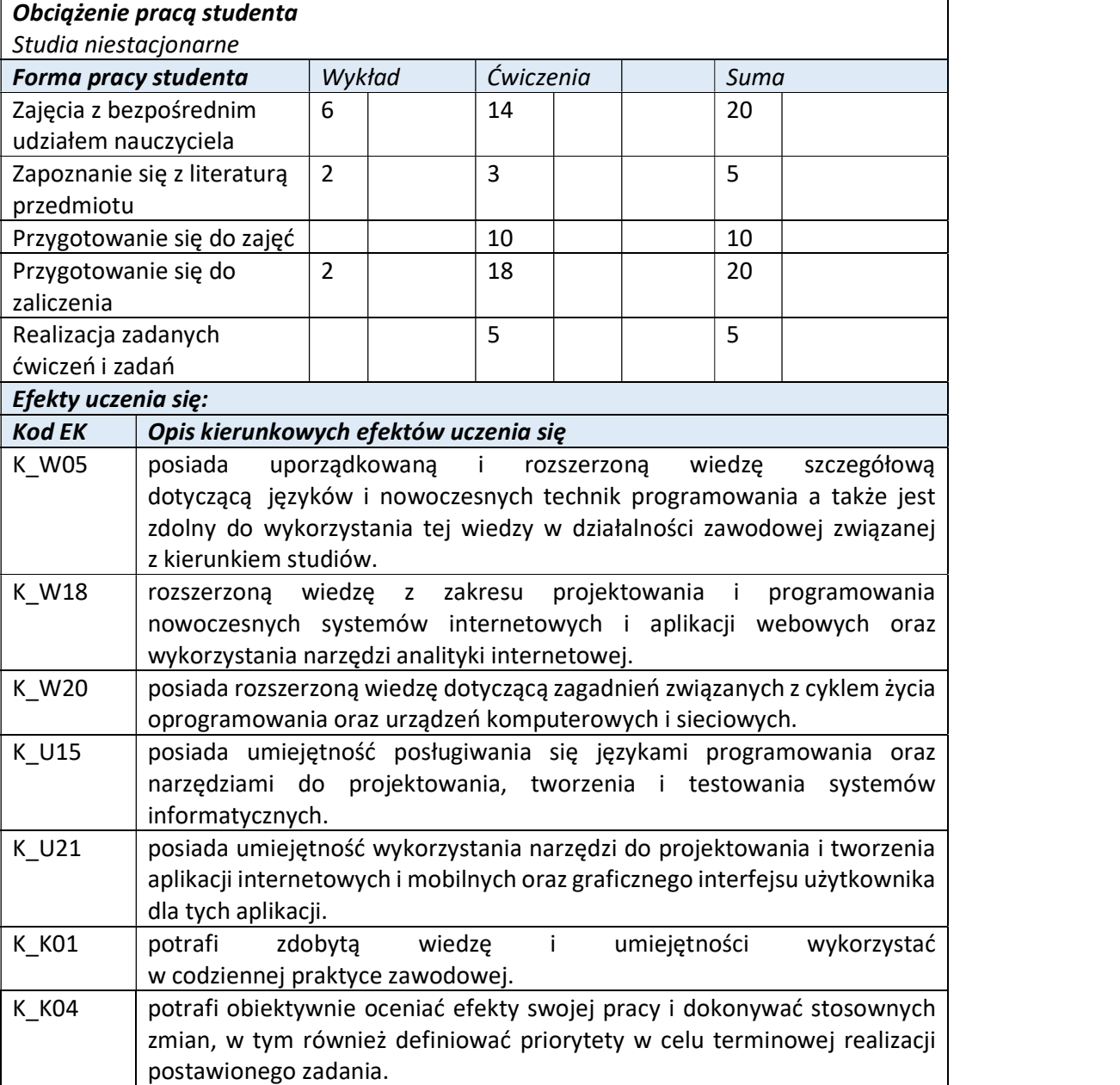

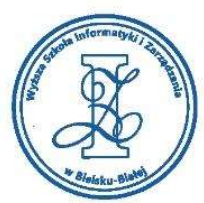

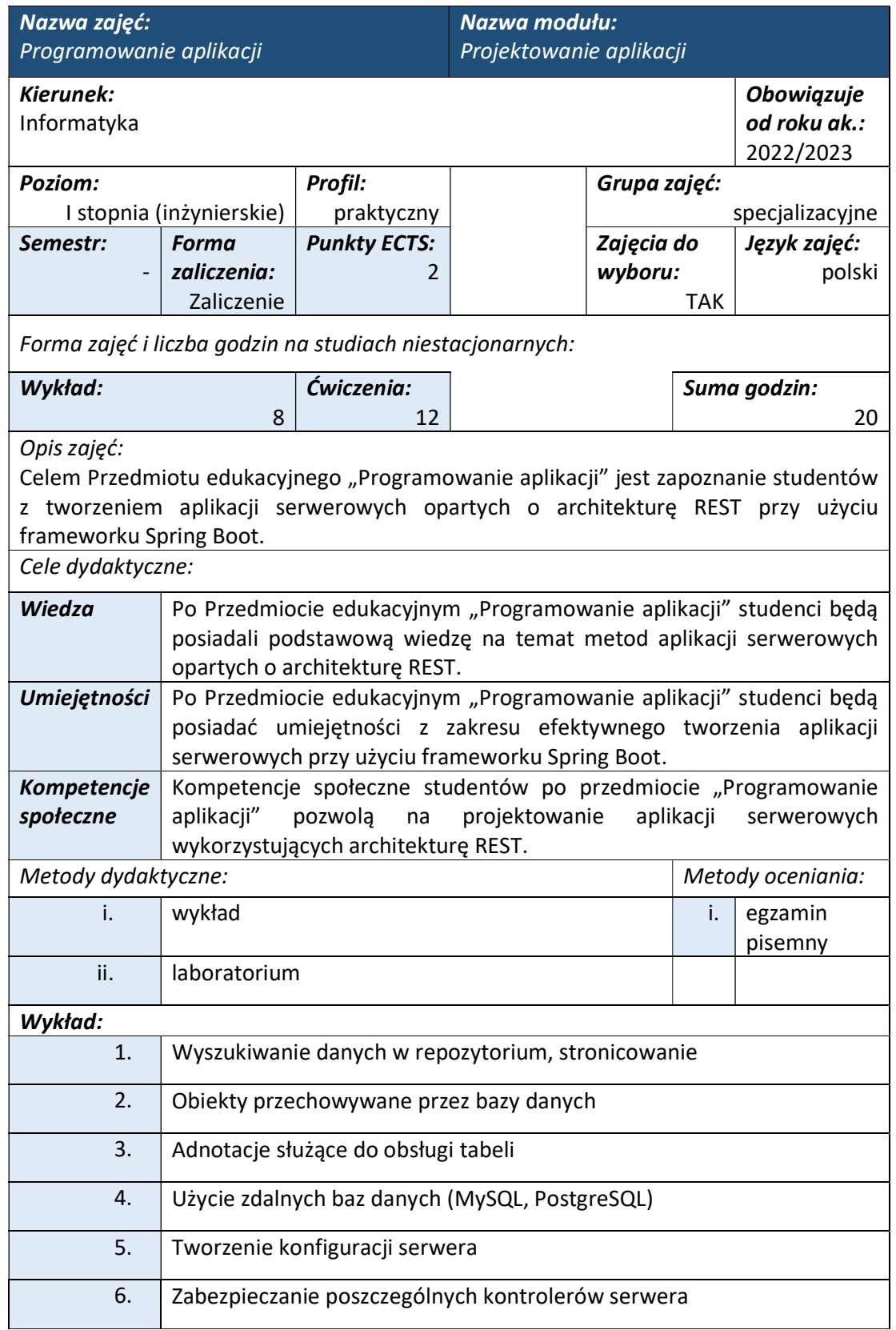

ul. Legionów 81, 43-300 Bielsko-Biała tel. 33 822 90 70; 506 495 335 e-mail: biurowsiz@gmail.com www.wsi.edu.pl

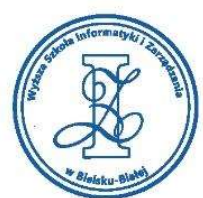

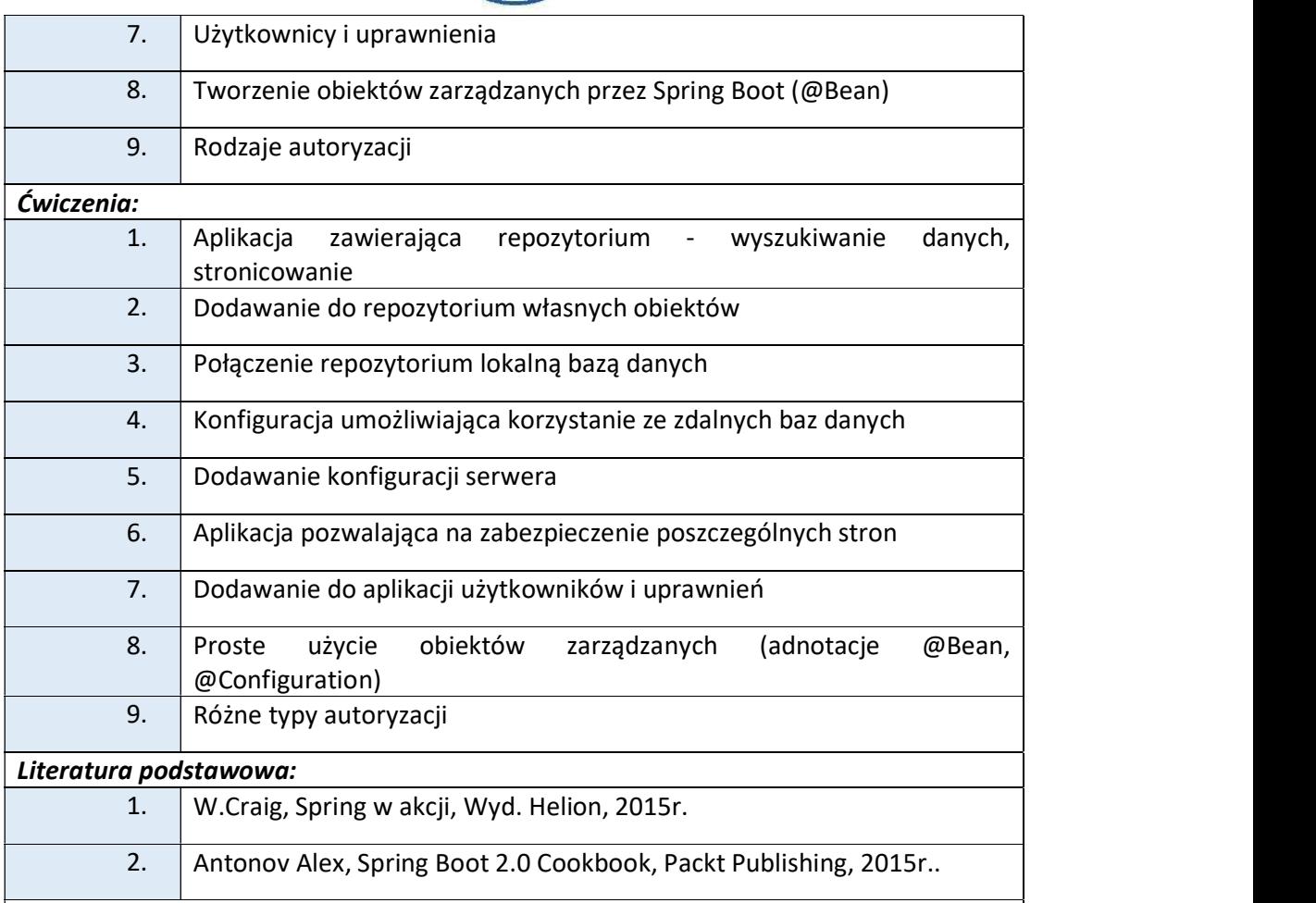

#### Warunki zaliczenia:

Warunkiem zaliczenia przedmiotu jest uzyskanie pozytywnej oceny z egzaminu przeprowadzonego na platformie testowej WSIZ (https://egzamin.wsi.edu.pl/).

Przykłady pytań zaliczeniowych:

i. Która z adnotacji służy do utworzenia kontrolera?

- a) @RestController
- b) @PathVariable
- c) @GetMapping
- ii. Nad funkcja index() znajduje sie adnotacja @GetMapping("index"), strona znajduje sie pod adresem www.wsi.edu.pl. Co spowoduje wprowadzenie do przeglądarki www.wsi.edu.pl/index
	- a) Pojawi się błąd
	- b) Zostanie uruchomiona funkcja index()
	- c) W wywołaniu brakuje parametrów, program nie zadziała prawidłowo
- iii. Nad funkcja getStudent(id: Int) znajduje sie @GetMapping("student/{id}"). W jaki sposób można odczytać parametr "id"?
	- a) Zapis adnotacji @GetMapping nie jest poprawny

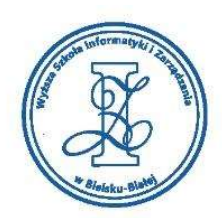

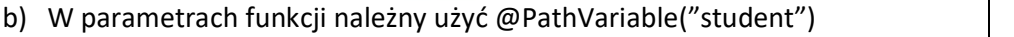

c) W parametrach funkcji należny użyć @PathVariable("id")

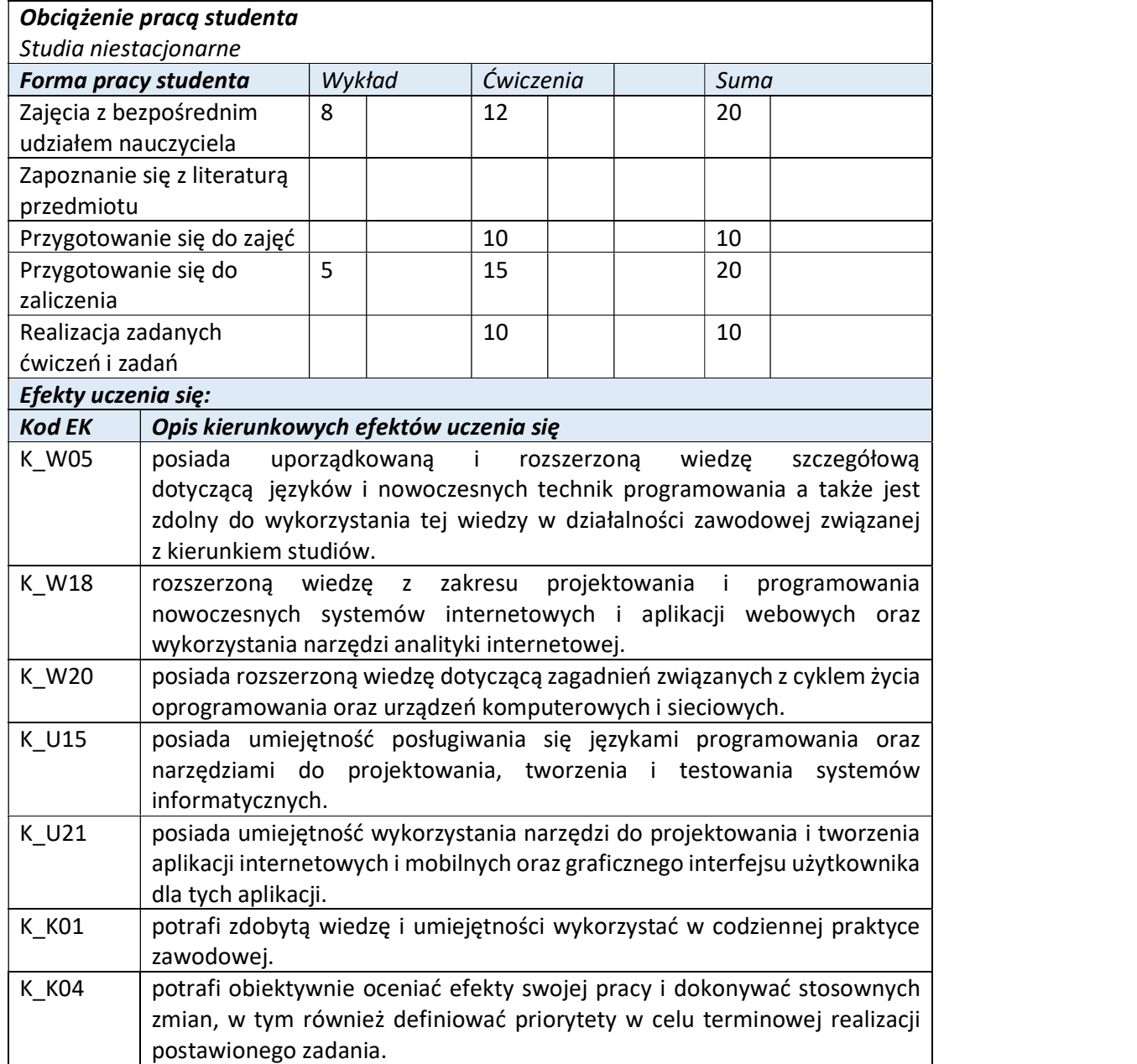

![](_page_323_Picture_0.jpeg)

![](_page_323_Picture_16.jpeg)
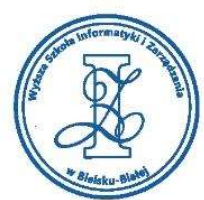

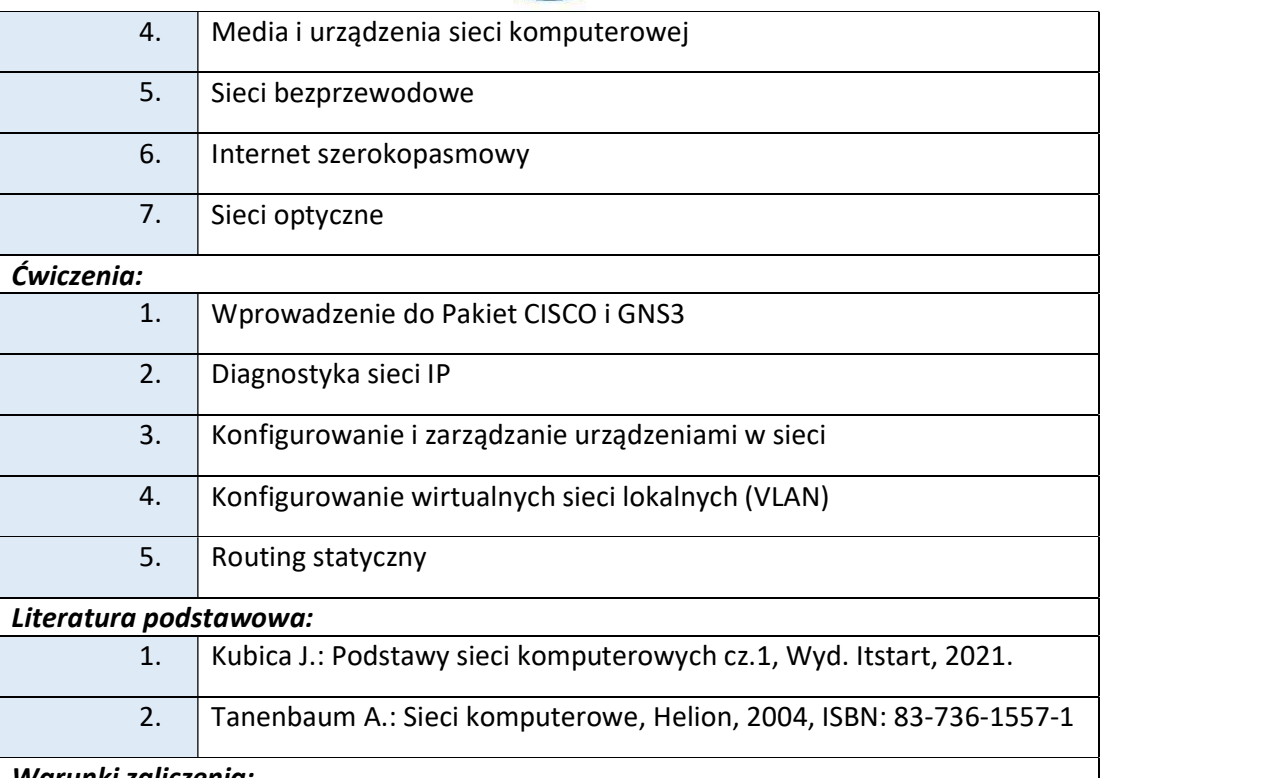

### Warunki zaliczenia:

Przedmiot edukacyjny "Podstawy sieci 1" jest zaliczany przez studenta w formie testu wiedzy, jeżeli wcześniej zaliczone zostało przez niego laboratorium. Zaliczenie laboratorium polega na wykonywaniu ćwiczeń, zgodnie ze specyfikacją Prowadzącego. Obecność i aktywność rejestrowana jest na każdych zajęciach laboratoryjnych.

#### Szczegółowe warunki zaliczenia:

Uzyskanie min. 80% z testów wiedzy (Basic Quiz) Cisco dla kursu Packet Tracer potwierdzeniem będzie zalogowanie się do Cisco Network Academy oraz pokazanie wyników uzyskanych z obu quizów.

Przez pokazanie należy rozumieć zalogowanie się do swojego konta oraz przedstawienie wyników.

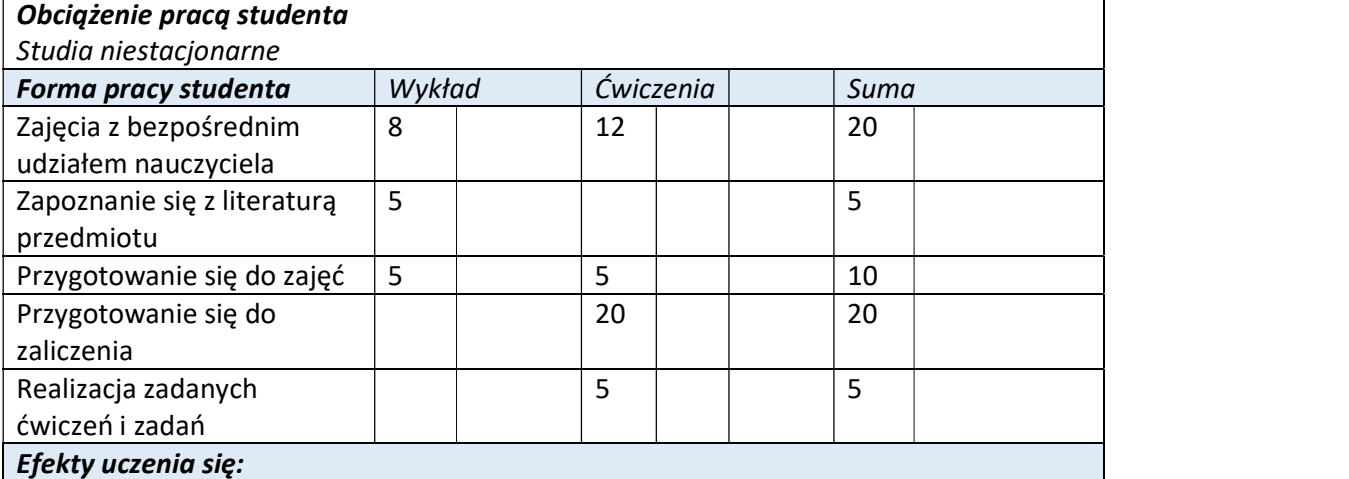

Wyższa Szkoła Informatyki i Zarządzania ul. Legionów 81, 43-300 Bielsko-Biała

tel. 33 822 90 70 : 506 495 335 e-mail: biurowsiz@gmail.com www.wsi.edu.pl

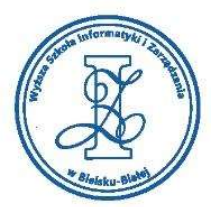

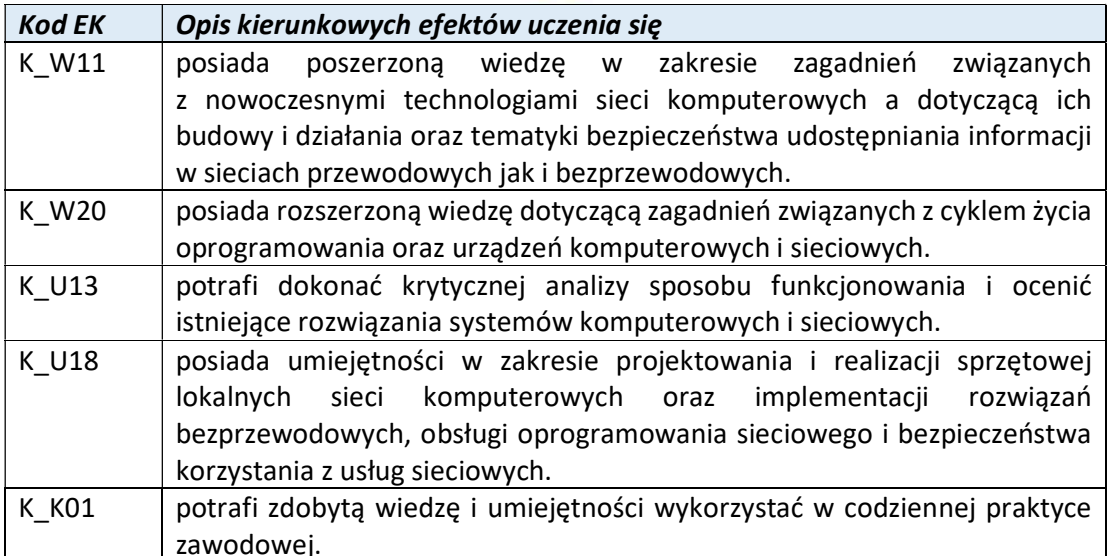

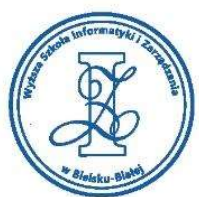

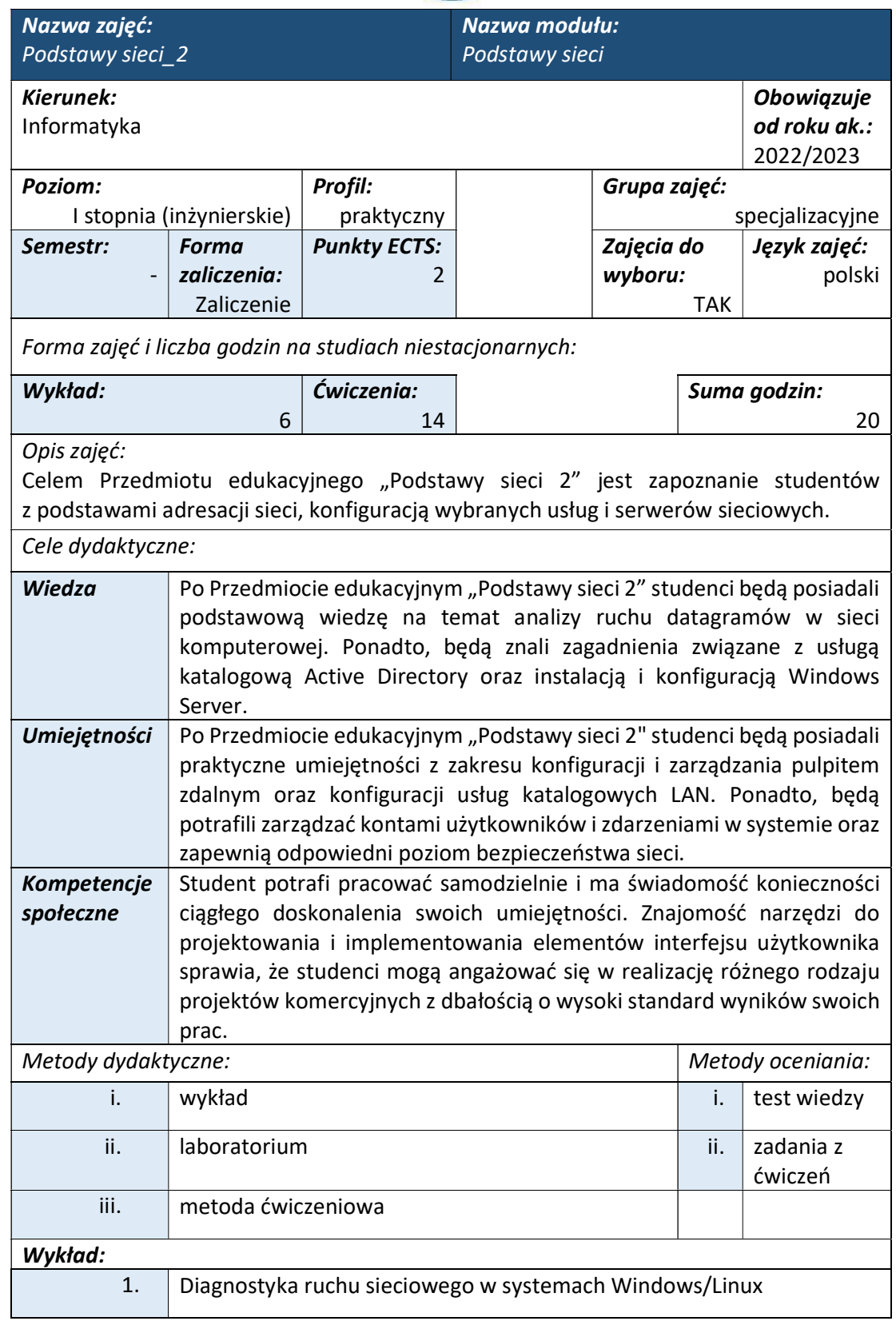

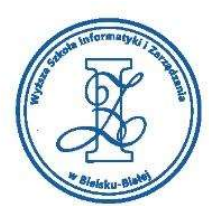

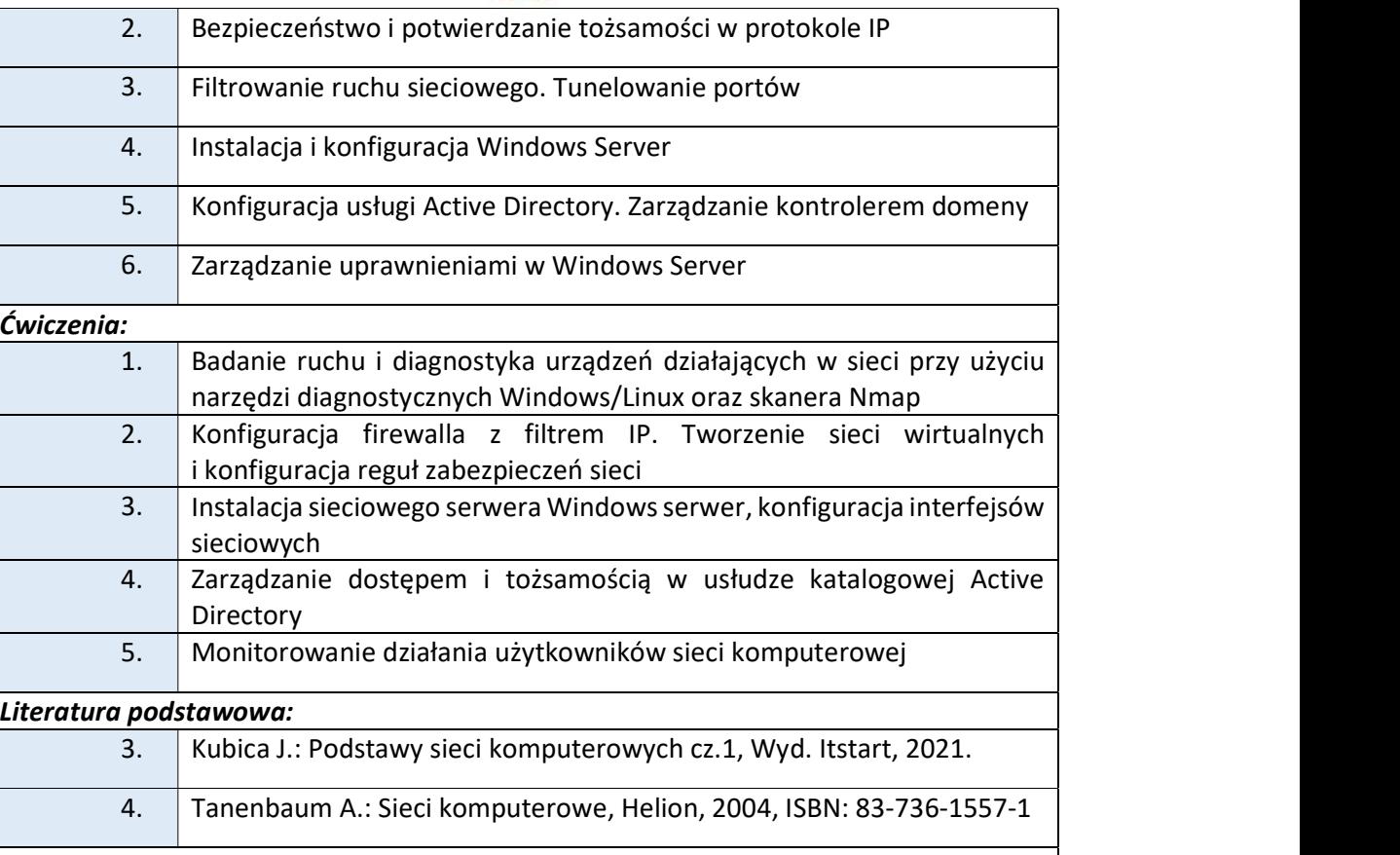

#### Warunki zaliczenia:

Warunkiem zaliczenia Przedmiotu edukacyjnego "Podstawy sieci 2" - jest uzyskanie pozytywnej oceny zarówno z "Wykładów" jak i z "Laboratorium". Ocena ostateczna jest średnią arytmetyczną pozytywnych ocen uzyskanych z "Wykładów" oraz "Laboratorium". Część wykładowa zaliczana jest na podstawie testu wiedzy. Natomiast, część praktyczna "Laboratorium komputerowe" - zaliczane jest na podstawie realizacji ćwiczeń i przedstawienia wyników Prowadzącemu zajęcia laboratoryjne.

# Szczegółowe warunki zaliczenia:

Uzyskanie min. 80% z testów wiedzy (Basic Quiz) Cisco dla kursu Packet Tracer potwierdzeniem będzie zalogowanie się do Cisco Network Academy oraz pokazanie wyników uzyskanych z obu quizów.

Przez pokazanie należy rozumieć zalogowanie się do swojego konta oraz przedstawienie wyników.

#### Obciążenie pracą studenta

Studia niestacjonarne

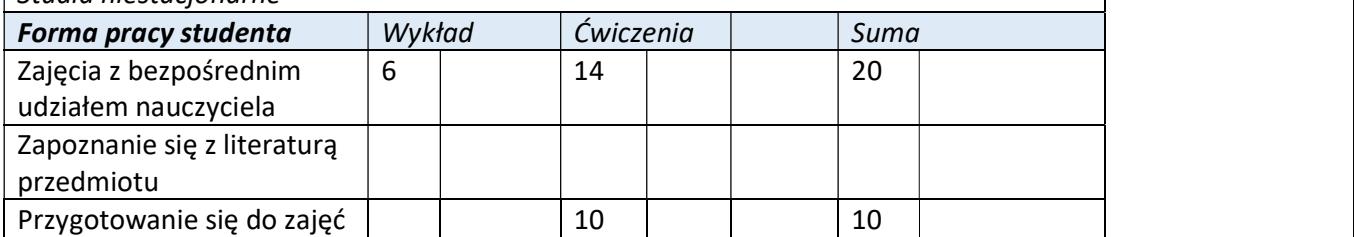

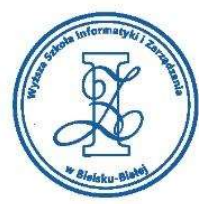

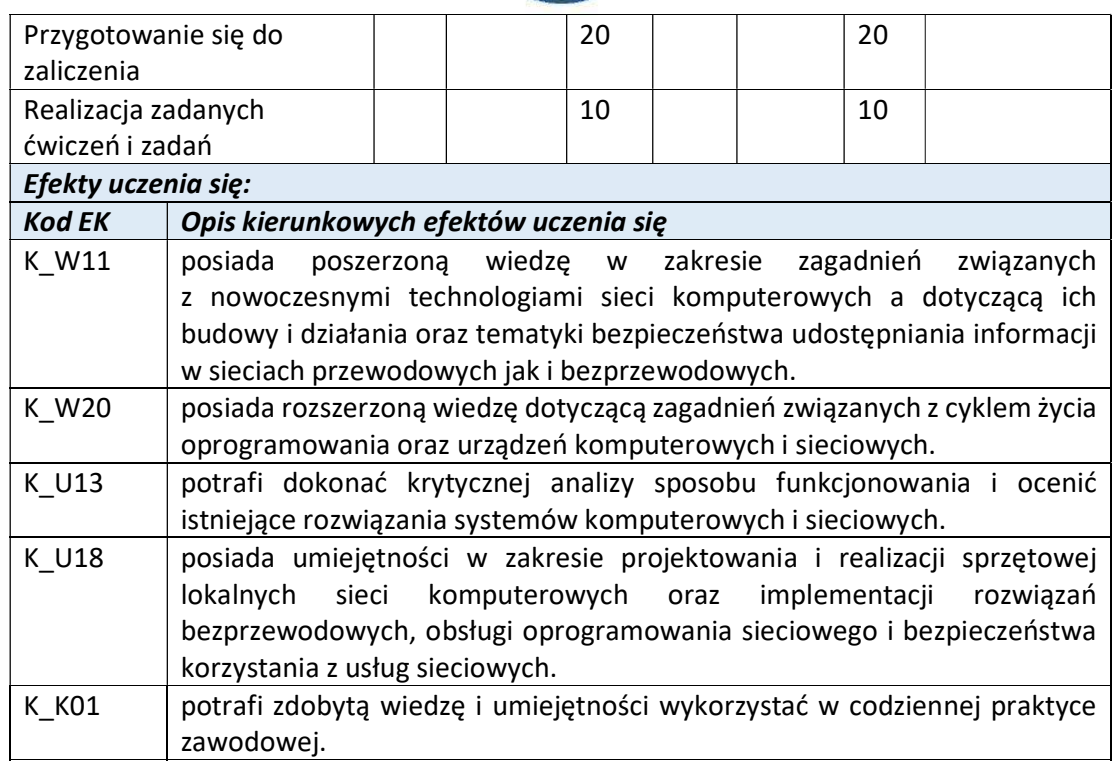

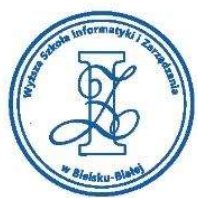

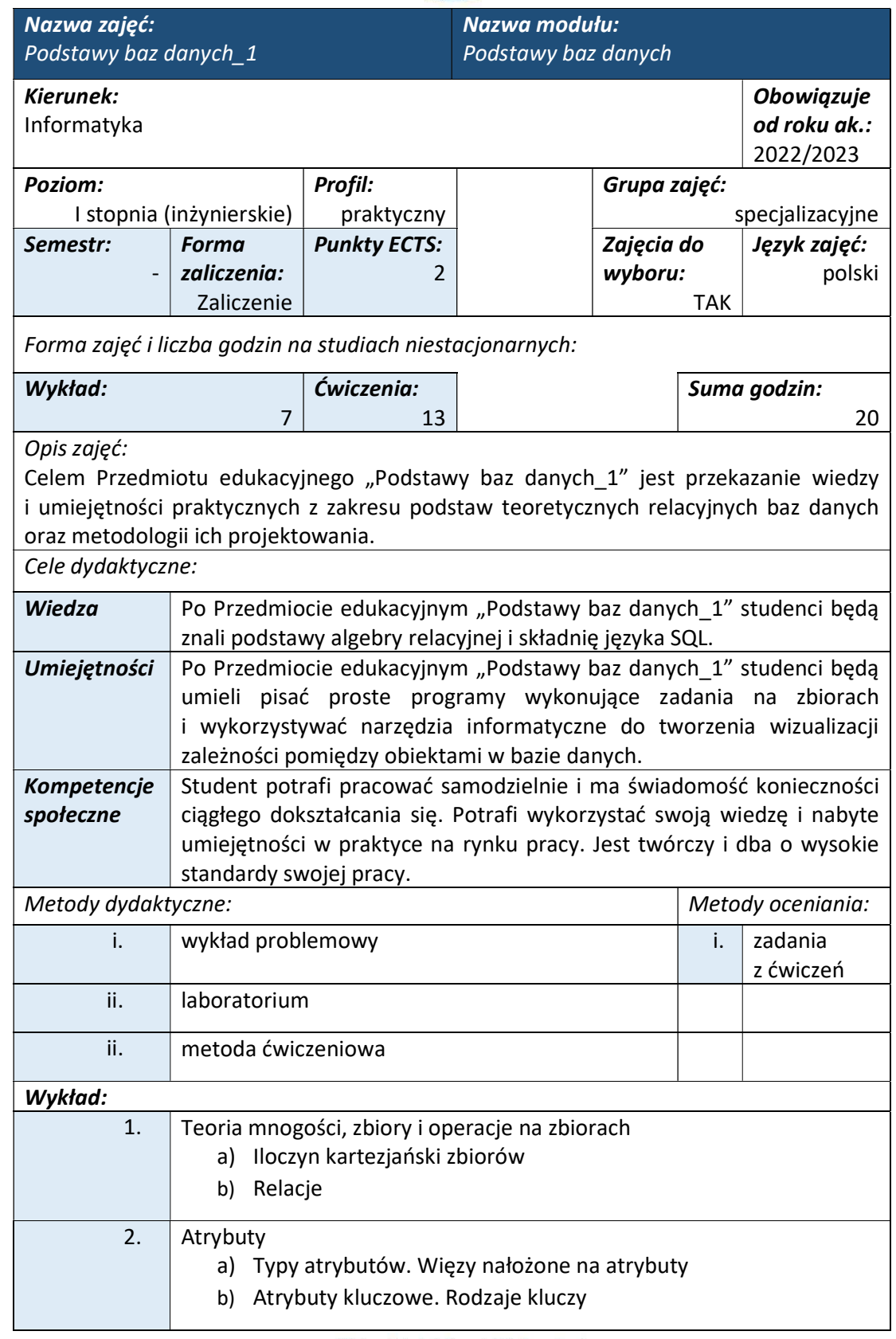

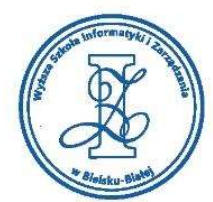

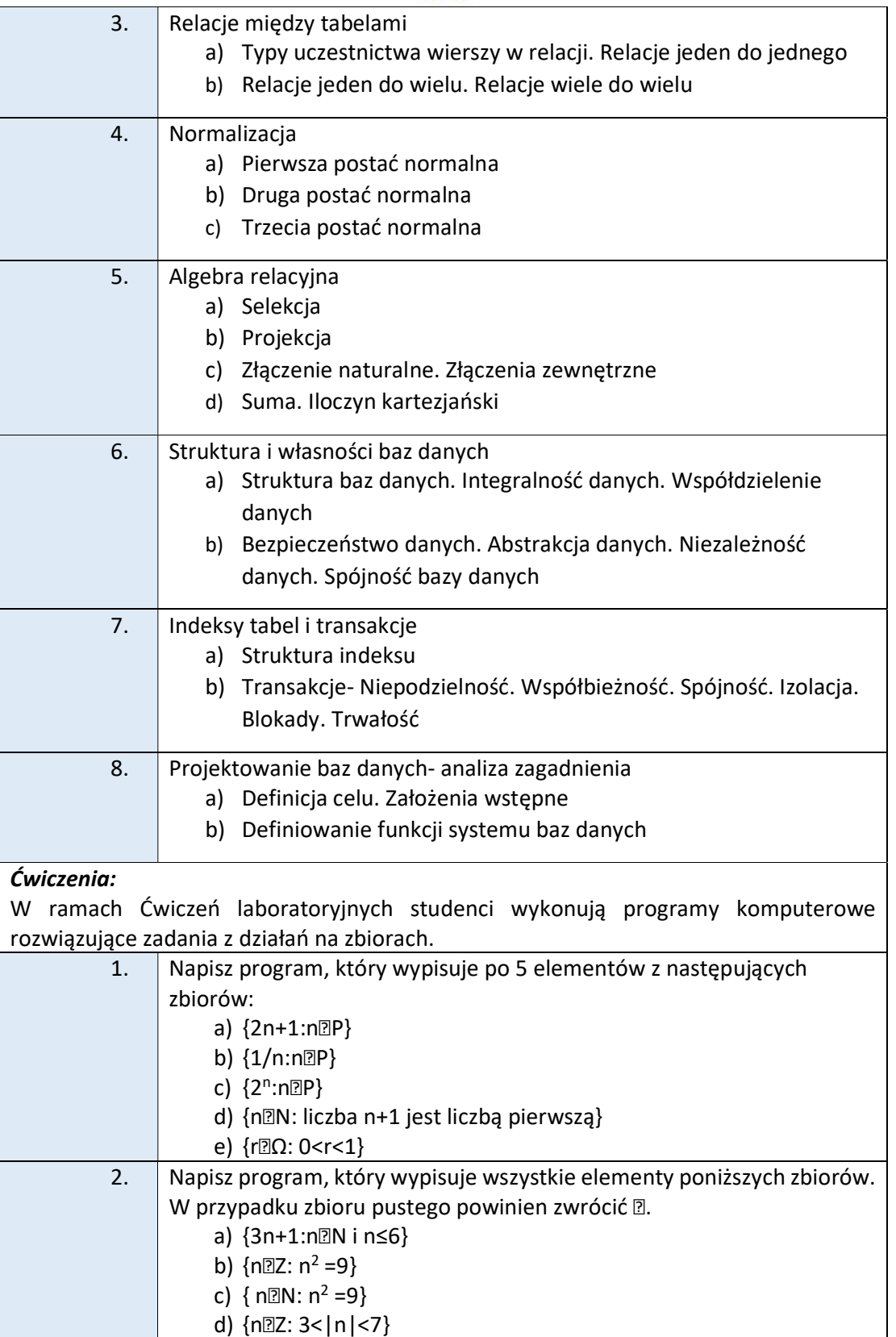

tel. 33 822 90 70; 506 495 335 e-mail: biurowsiz@gmail.com www.wsi.edu.pl

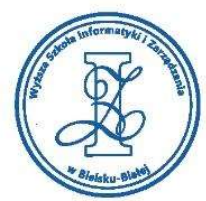

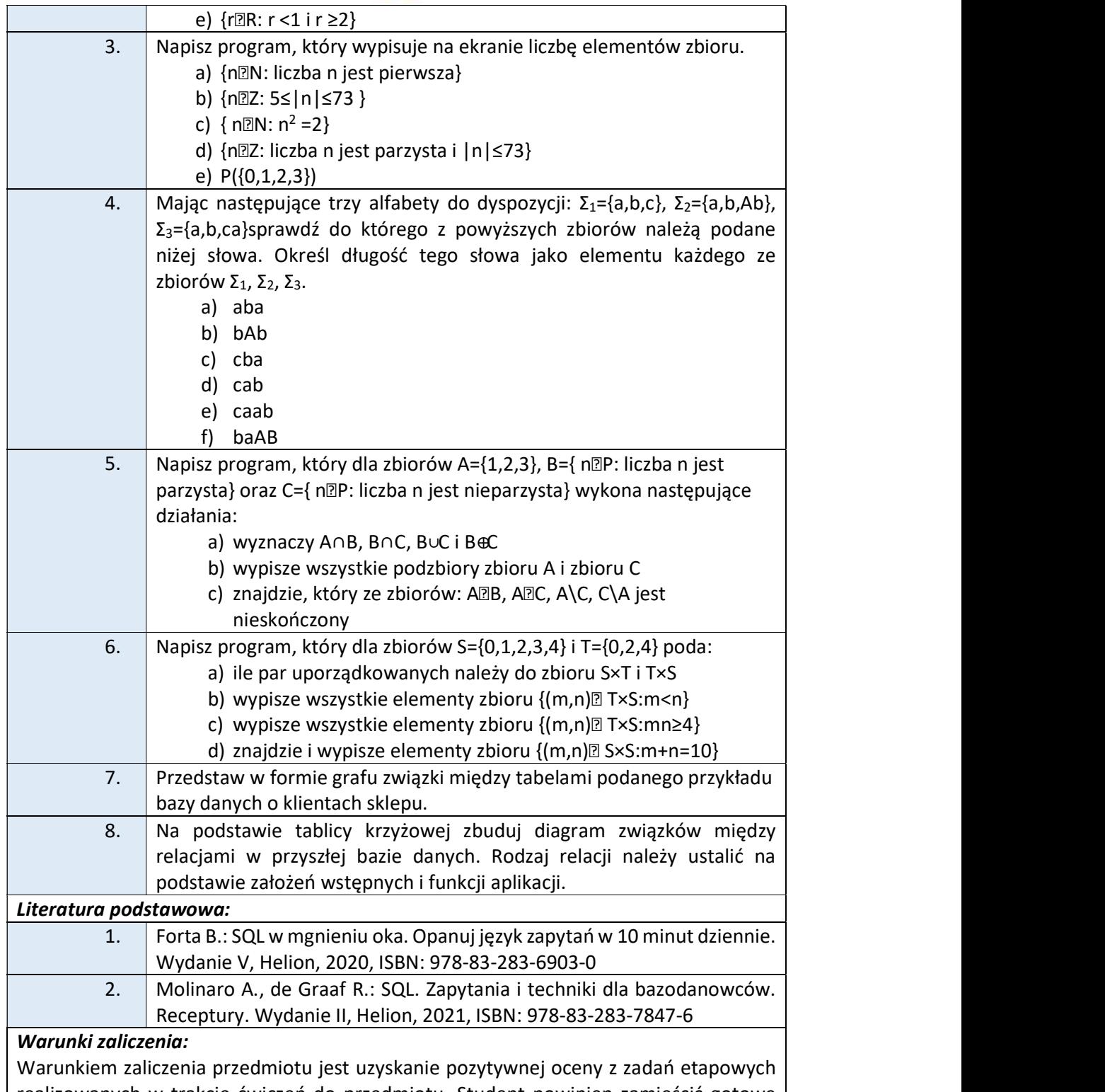

realizowanych w trakcie ćwiczeń do przedmiotu. Student powinien zamieścić gotowe przykłady w serwisie "Uploader" WSIZ (https://doha.wsi.edu.pl/uploader).

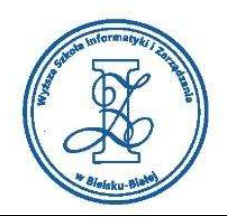

# Szczegółowe warunki zaliczenia:

Warunkiem zaliczenia przedmiotu "Podstawy baz danych\_1" jest uzyskanie pozytywnej oceny z wiedzy dotyczącej podstaw projektowania baz danych oraz zgromadzenie co najmniej 60% punktów za dobrze rozwiązane zadania etapowe, realizowane w trakcie zajęć laboratoryjnych. Student, który nie zaliczył części praktycznej tzn. nie wykonywał zadań, zgodnie ze specyfikacjami prowadzącego musi podejść do zaliczenia praktycznego w tracie sesji.

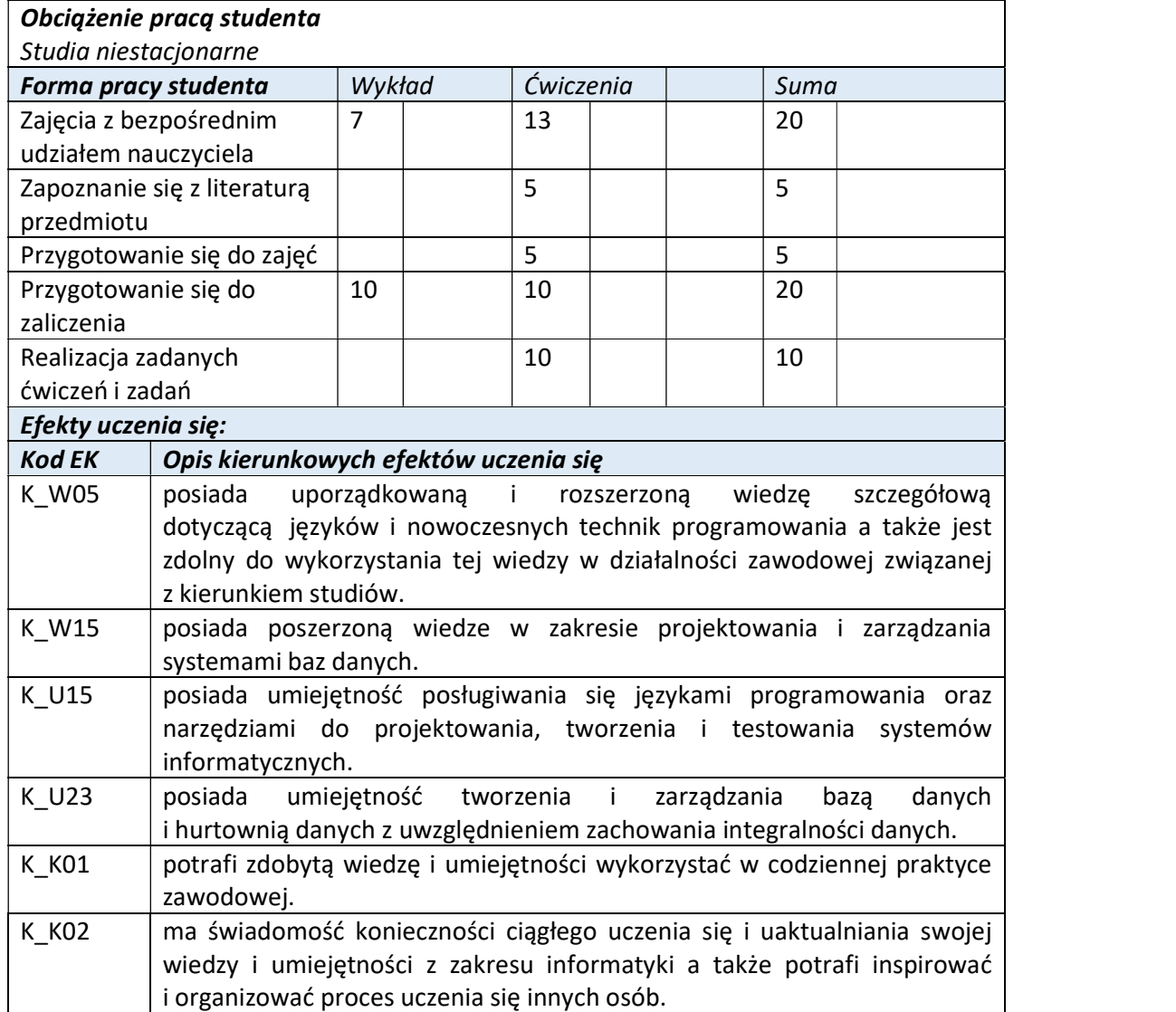

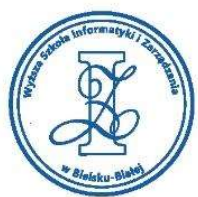

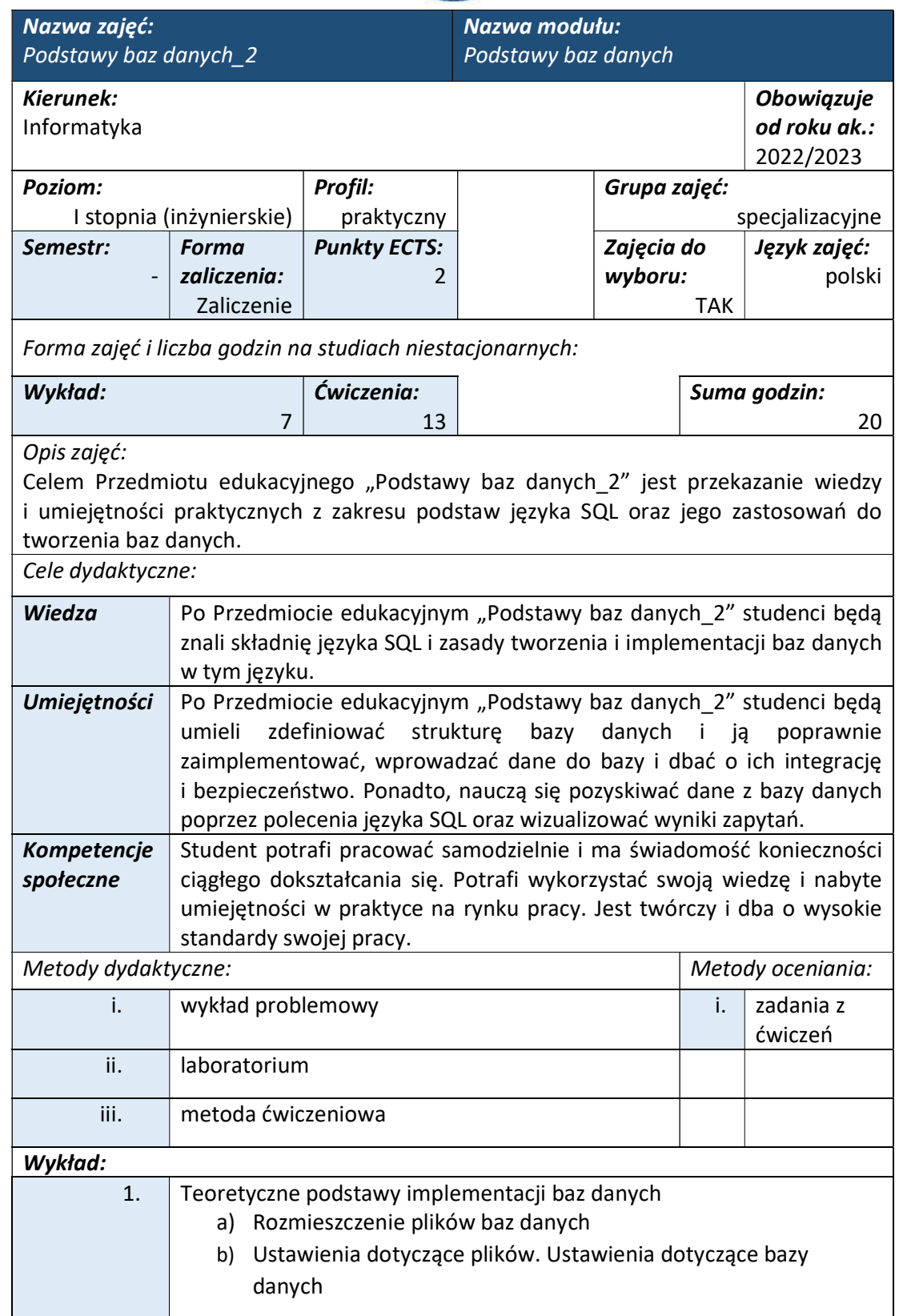

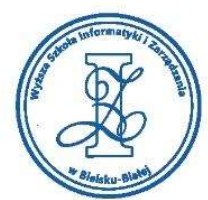

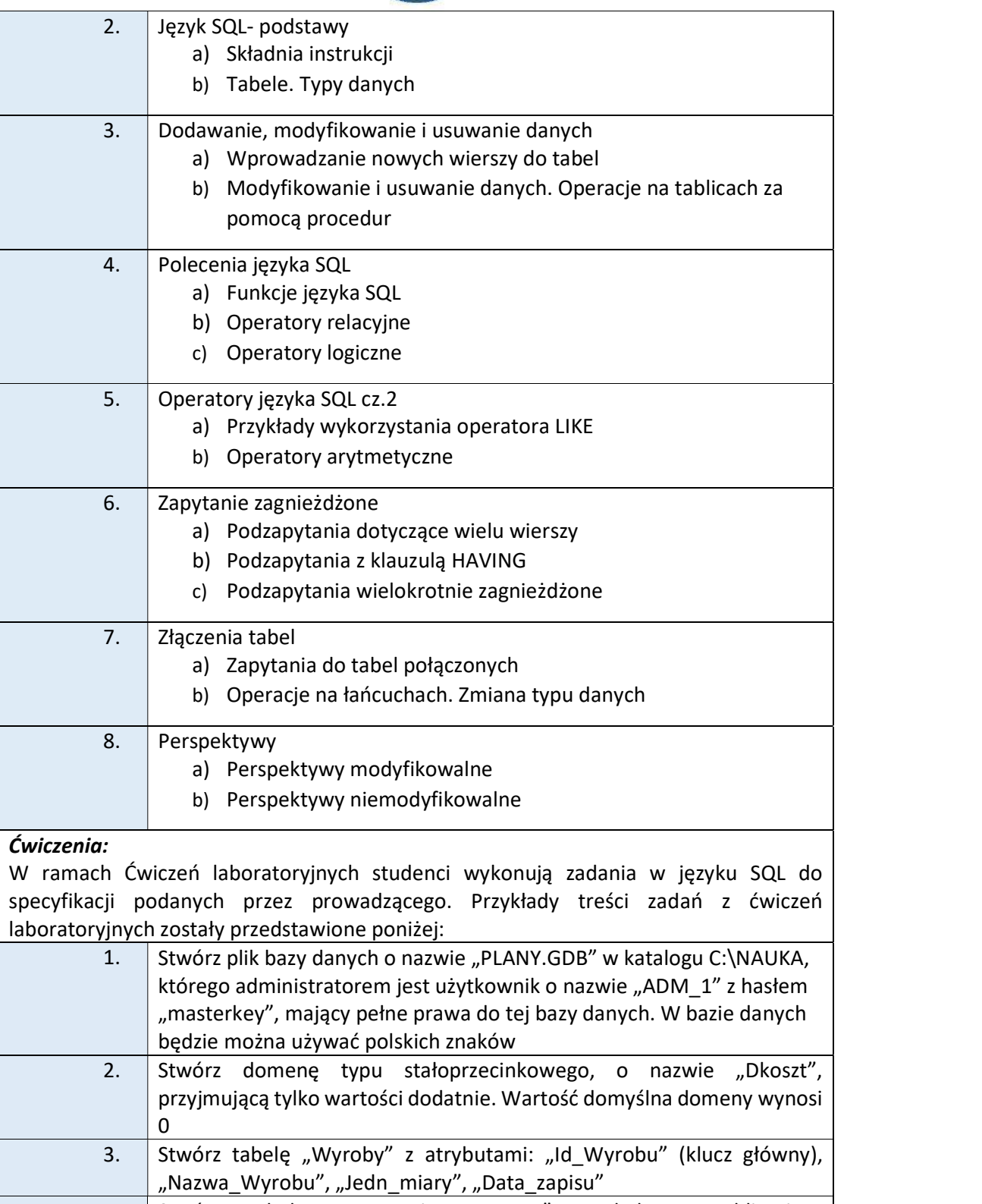

4. Stwórz tabelę o nazwie "Towary" z kolumną obliczającą podatek.Kolumna ta będzie aktualizowana po każdej zmianie wartości

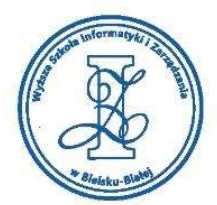

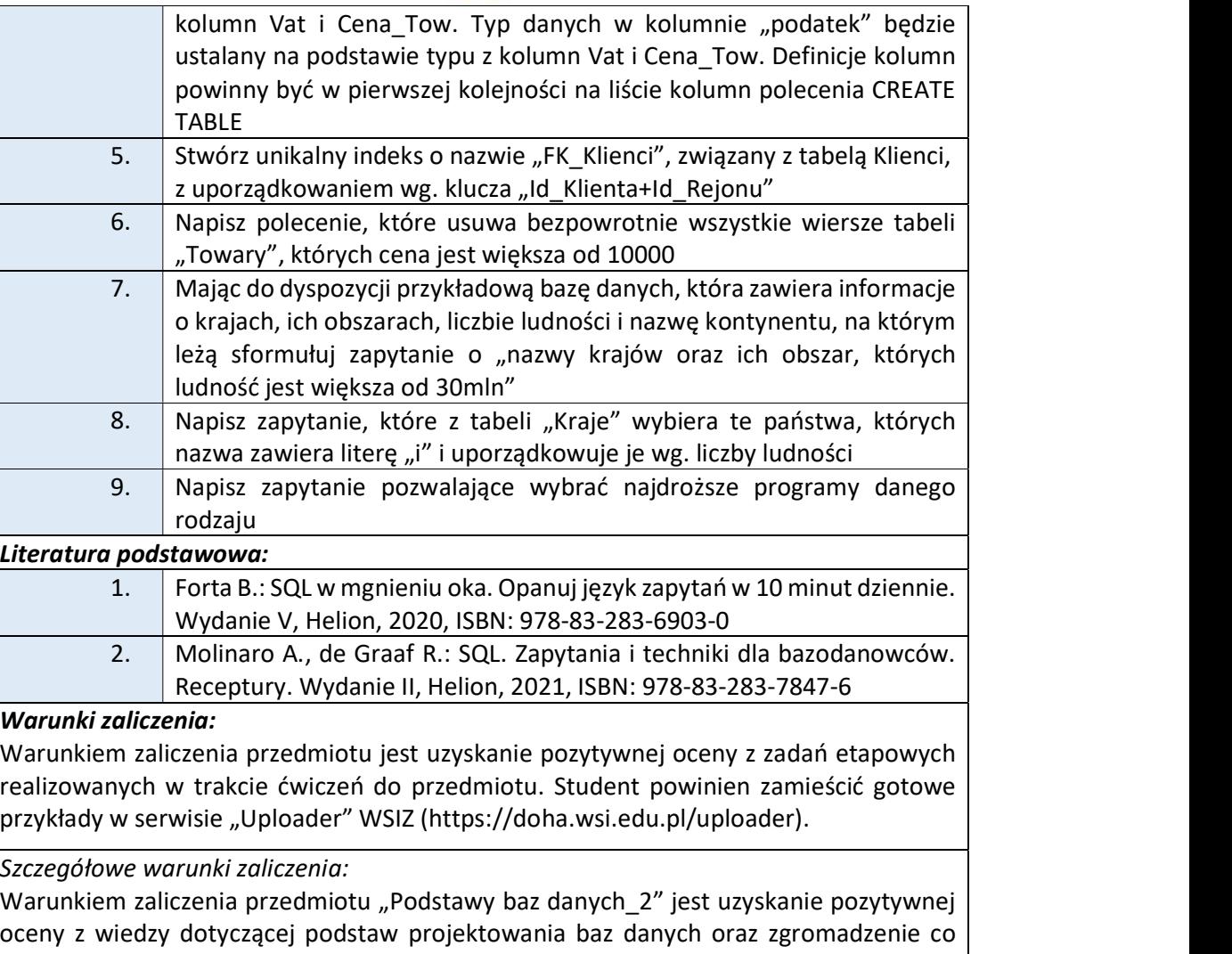

oceny z wiedzy dotyczącej podstaw projektowania baz danych oraz zgromadzenie co najmniej 60% punktów za dobrze rozwiązane zadania etapowe, realizowane w trakcie zajęć laboratoryjnych. Student, który nie zaliczył części praktycznej tzn. nie wykonywał zadań, zgodnie ze specyfikacjami prowadzącego musi podejść do zaliczenia praktycznego w tracie sesji.

# Obciążenie pracą studenta

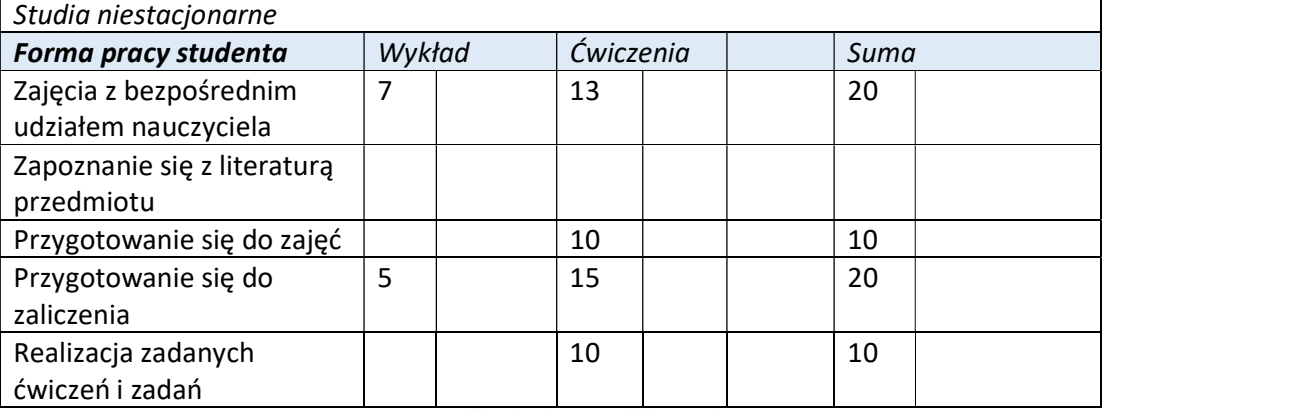

Wyższa Szkoła Informatyki i Zarządzania ul. Legionów 81, 43-300 Bielsko-Biała

tel. 33 822 90 70; 506 495 335 e-mail: biurowsiz@gmail.com

www.wsi.edu.pl

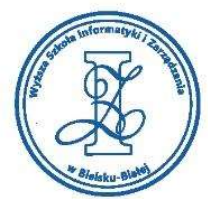

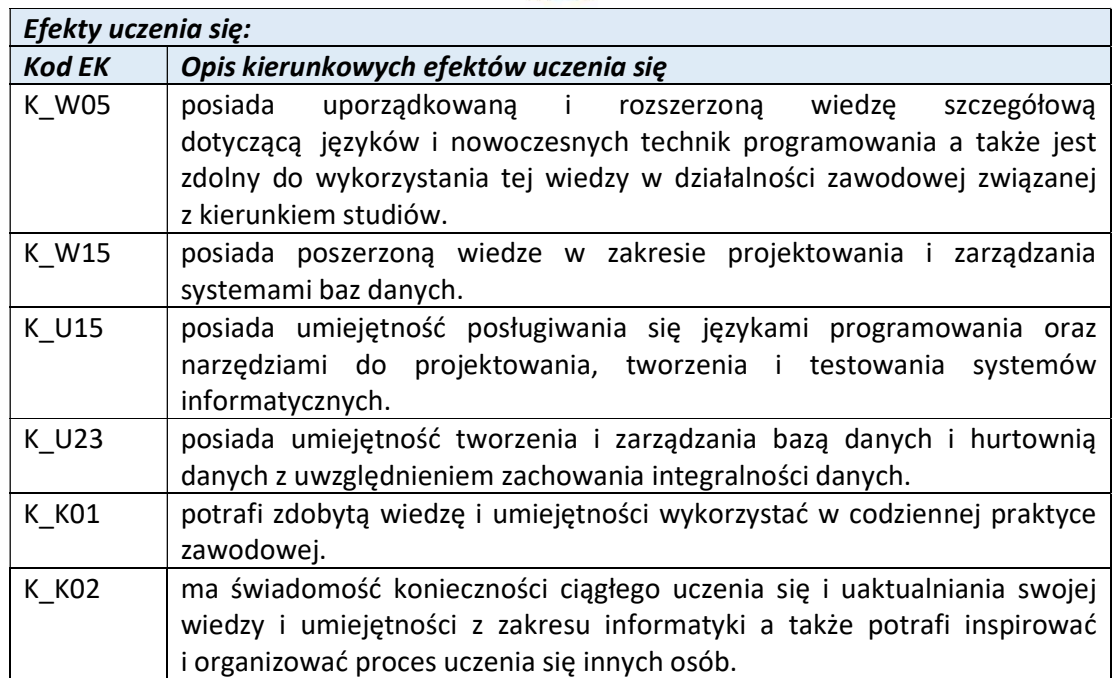

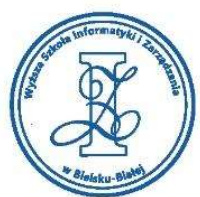

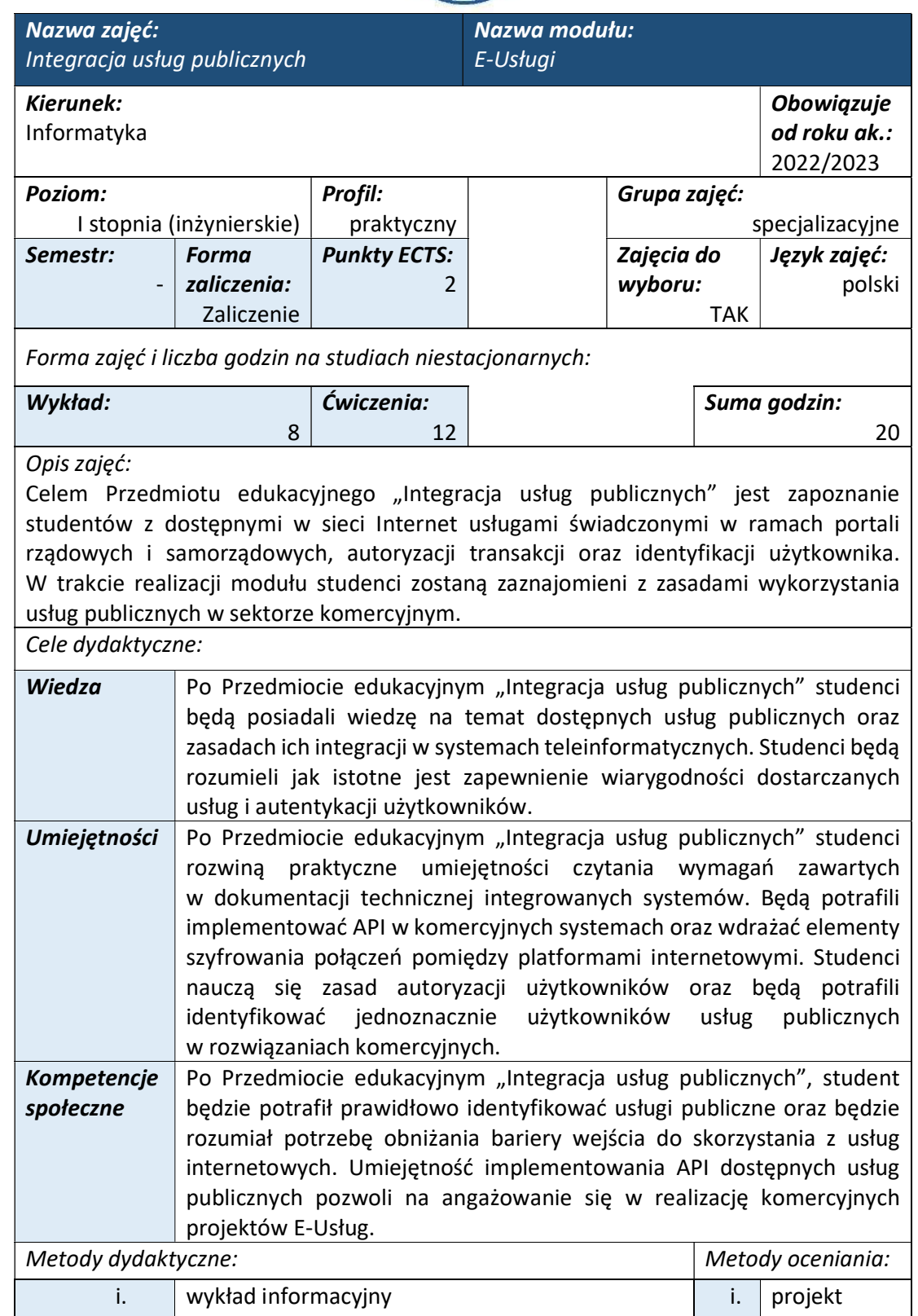

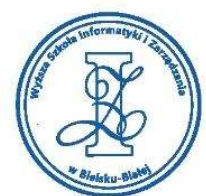

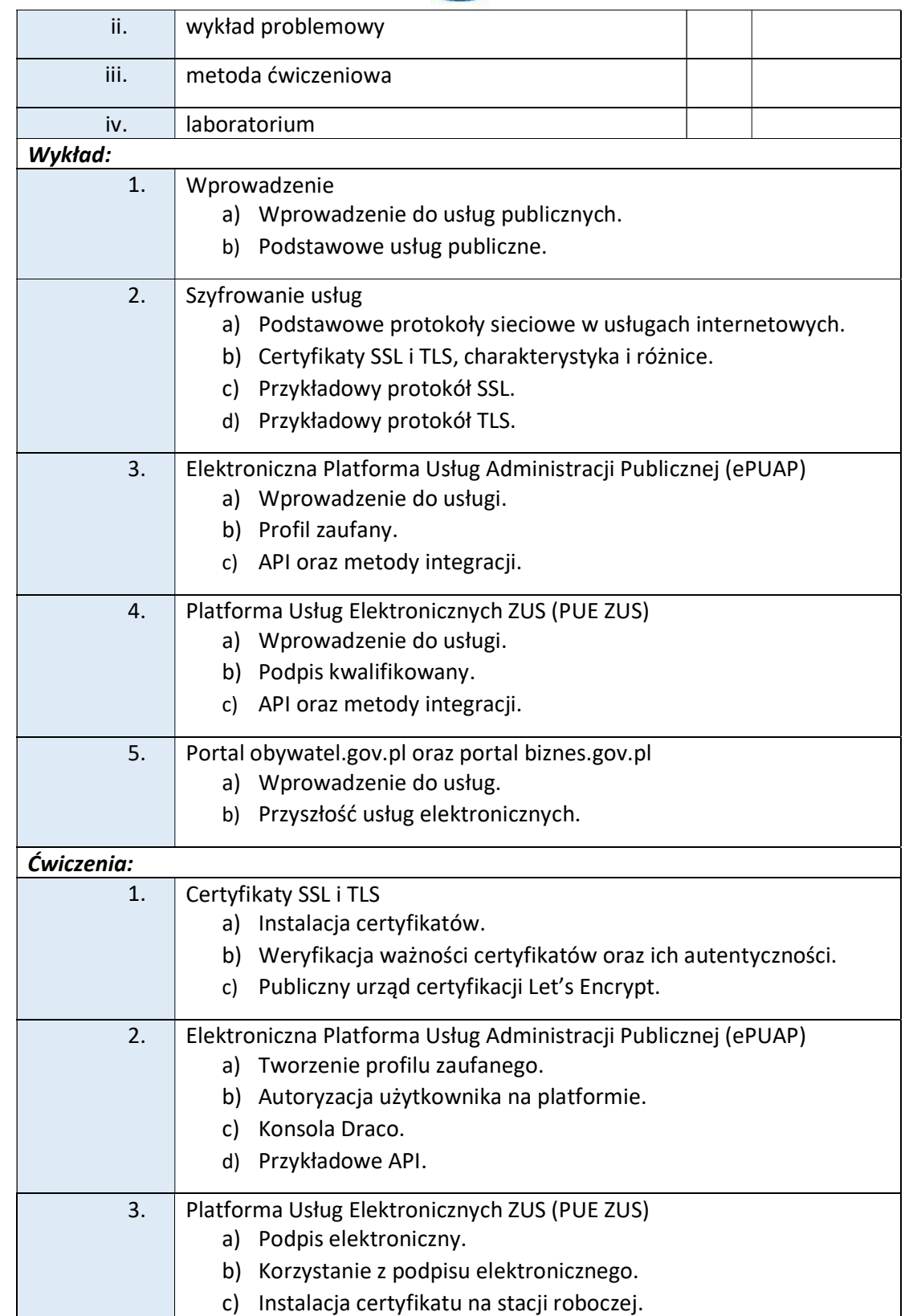

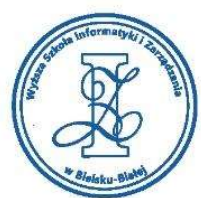

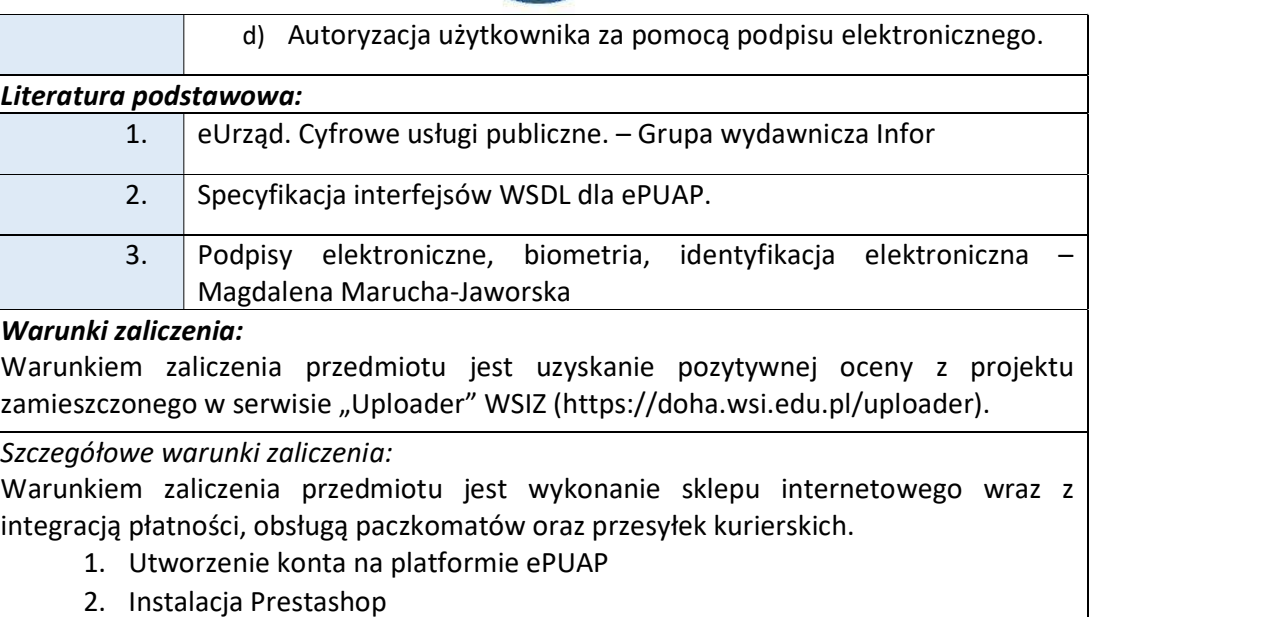

- 3. Utworzenie konta testowego PayU
- 4. Integracja PayU z Prestashop
- 5. Obsługa przekierowań płatności
- 6. Integracja InPost z Prestashop

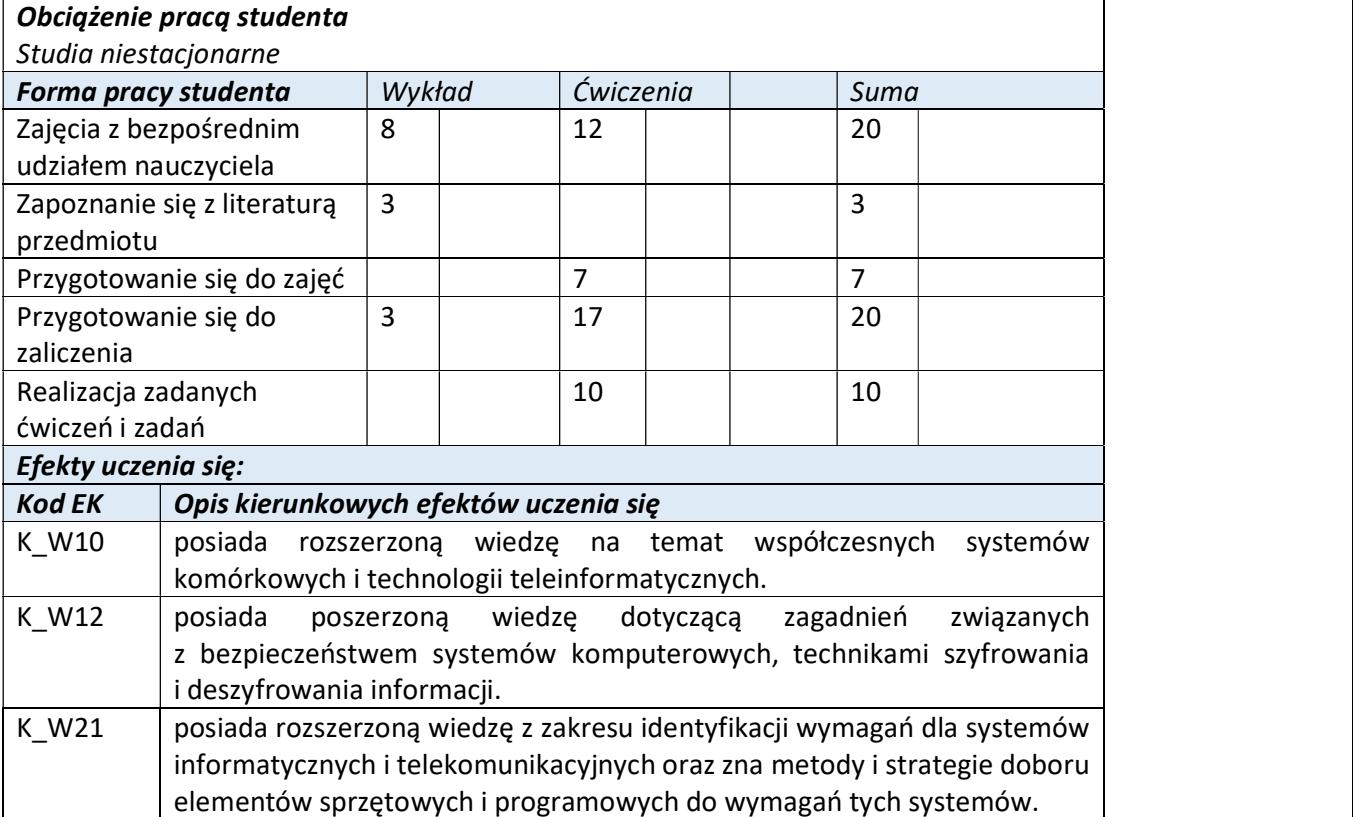

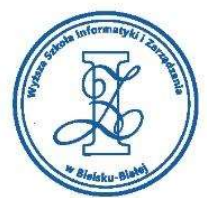

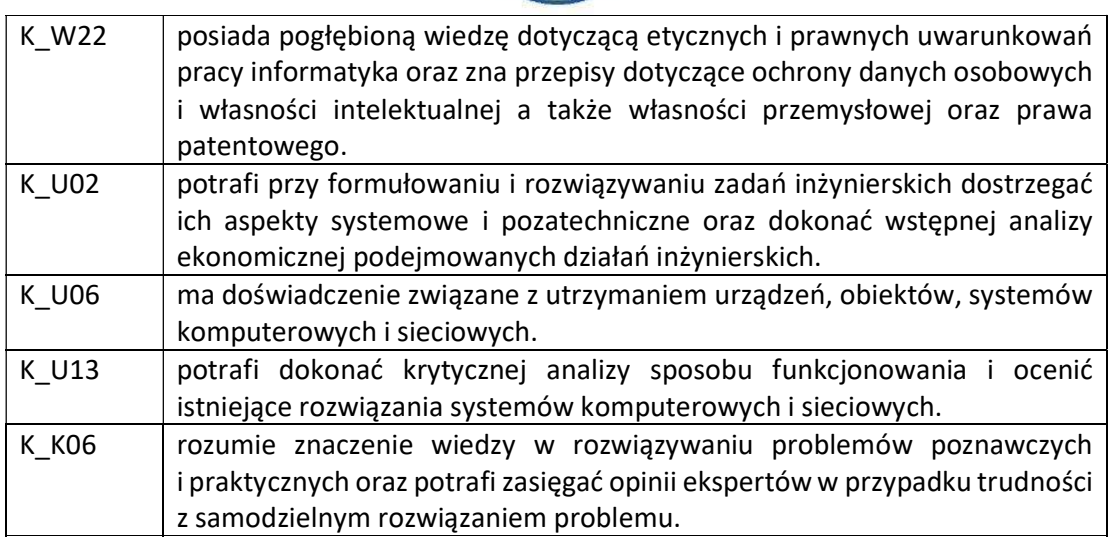

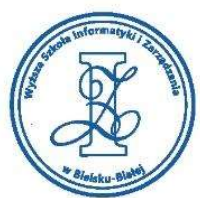

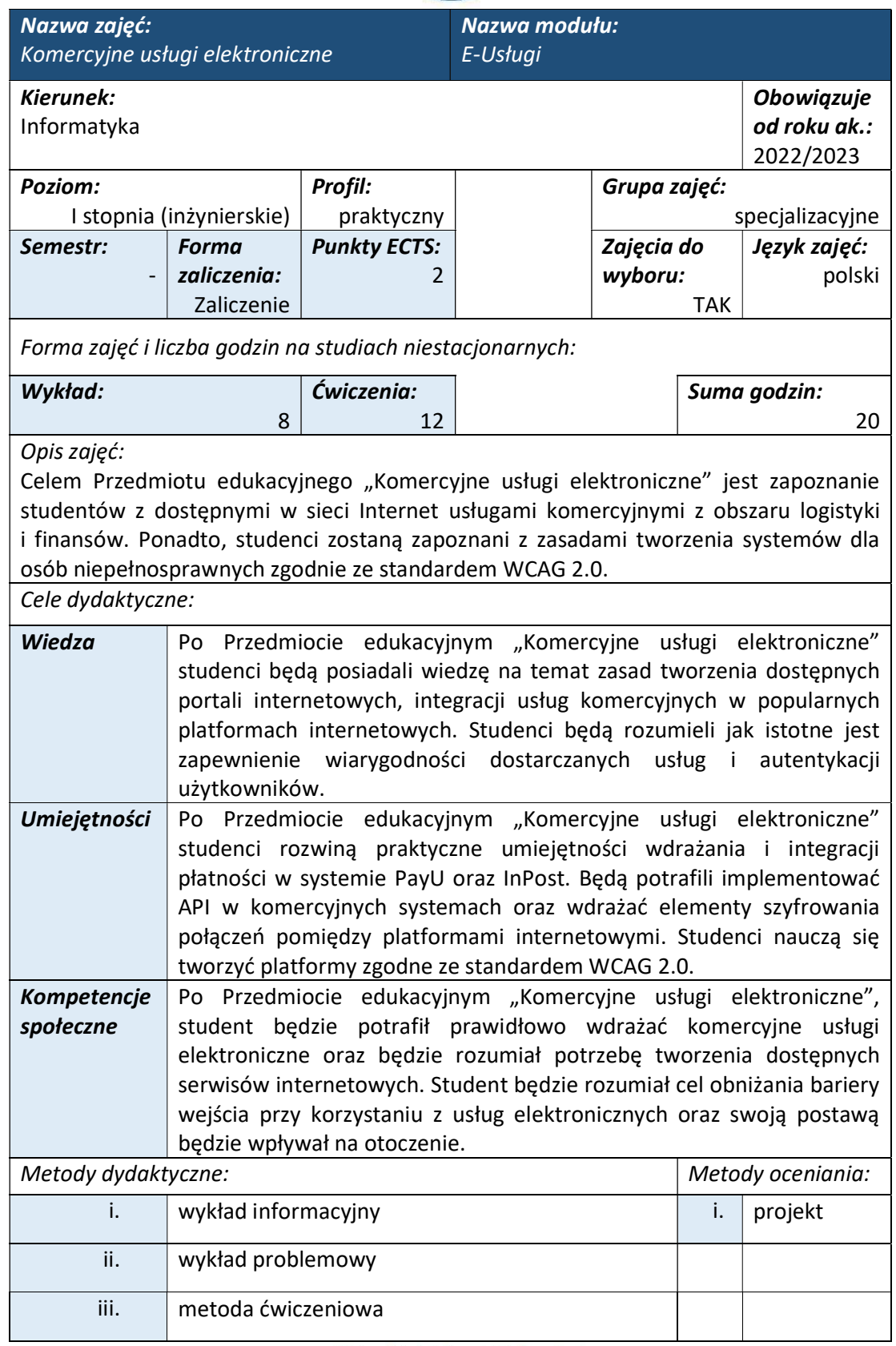

Wyższa Szkoła Informatyki i Zarządzania ul. Legionów 81, 43-300 Bielsko-Biała

tel. 33 822 90 70; 506 495 335 e-mail: biurowsiz@gmail.com

www.wsi.edu.pl

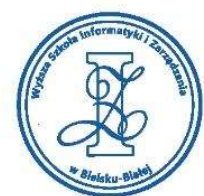

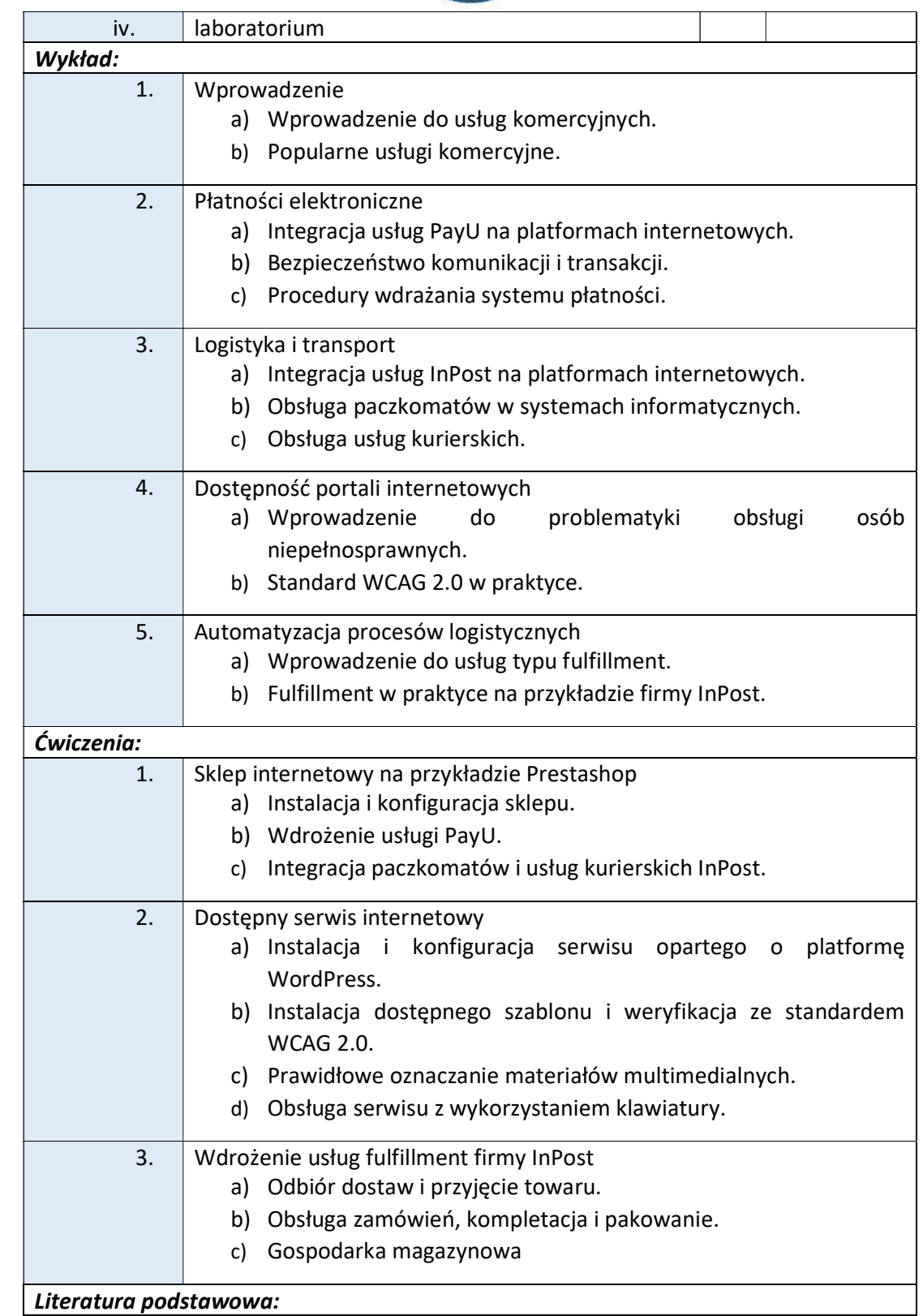

Wyższa Szkoła Informatyki i Zarządzania ul. Legionów 81, 43-300 Bielsko-Biała

tel. 33 822 90 70; 506 495 335 e-mail: biurowsiz@gmail.com www.wsi.edu.pl

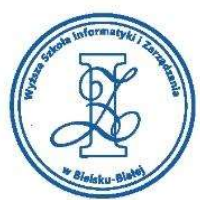

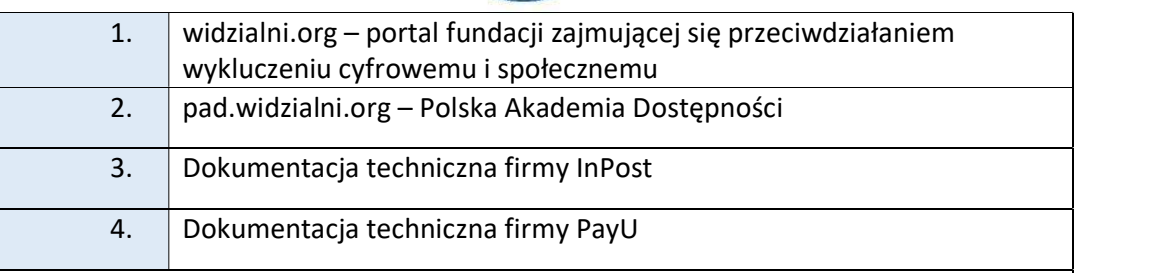

# Warunki zaliczenia:

Warunkiem zaliczenia przedmiotu jest uzyskanie pozytywnej oceny z projektu zamieszczonego w serwisie "Uploader" WSIZ (https://doha.wsi.edu.pl/uploader).

# Szczegółowe warunki zaliczenia:

Warunkiem zaliczenia przedmiotu jest wykonanie strony internetowej na platformie WordPress zgodnej ze standardem WCAG 2.0, formularzem kontaktowym oraz mapą strony.

- 1. Instalacja WordPress
- 2. Konfiguracja dostępnego szablonu (zgodność z WCAG 2.0)
- 3. Weryfikacja dostępności przygotowanego portalu

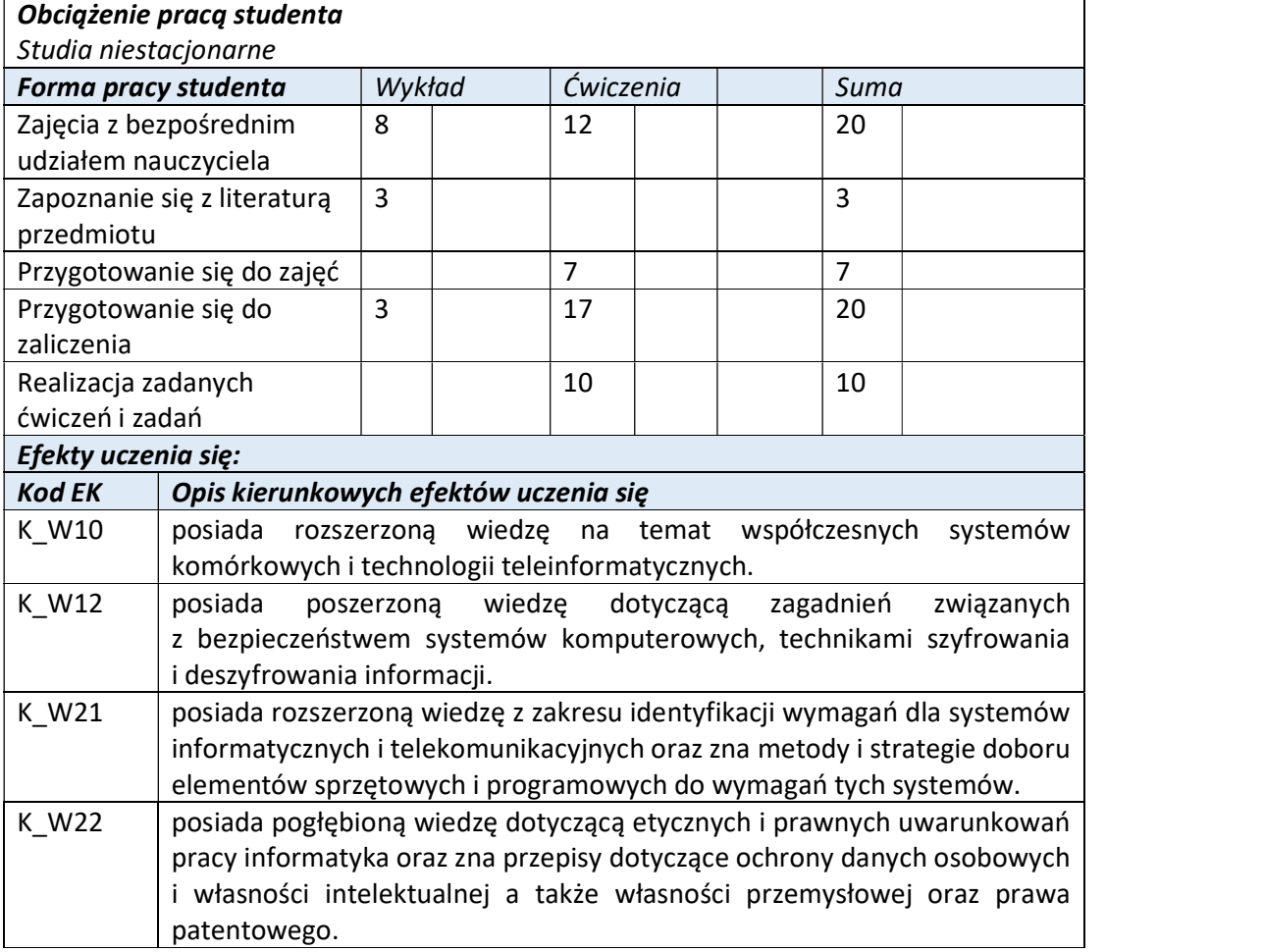

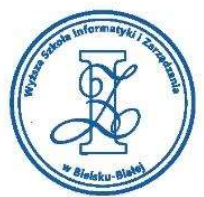

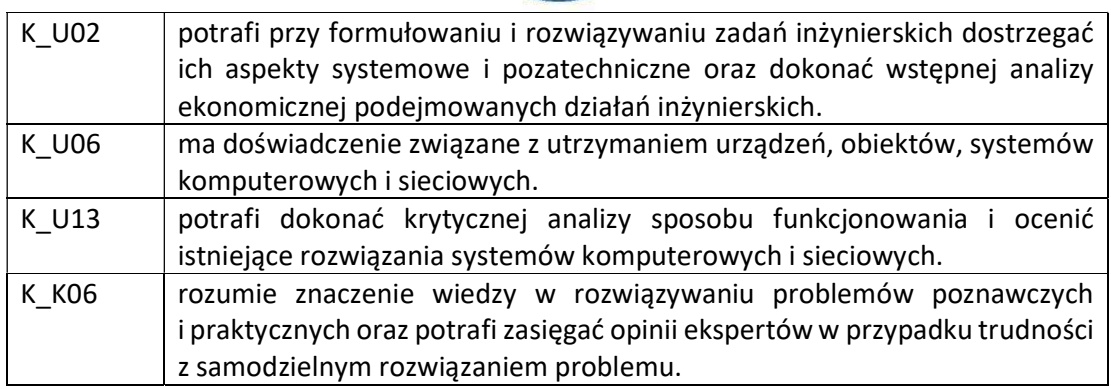

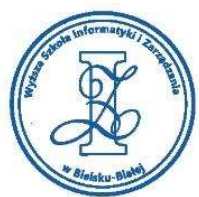

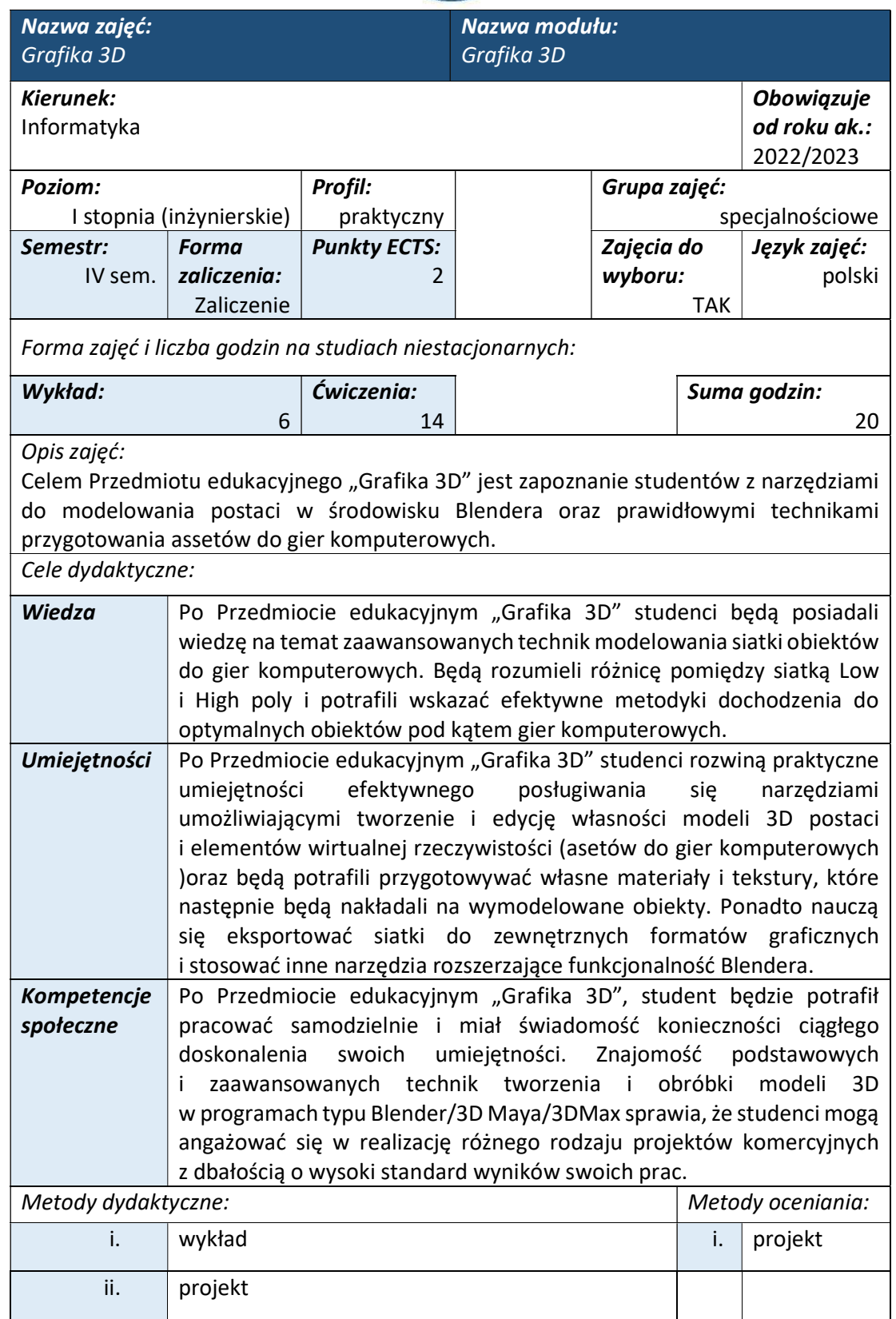

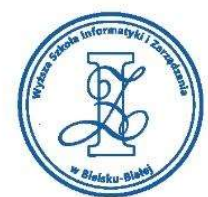

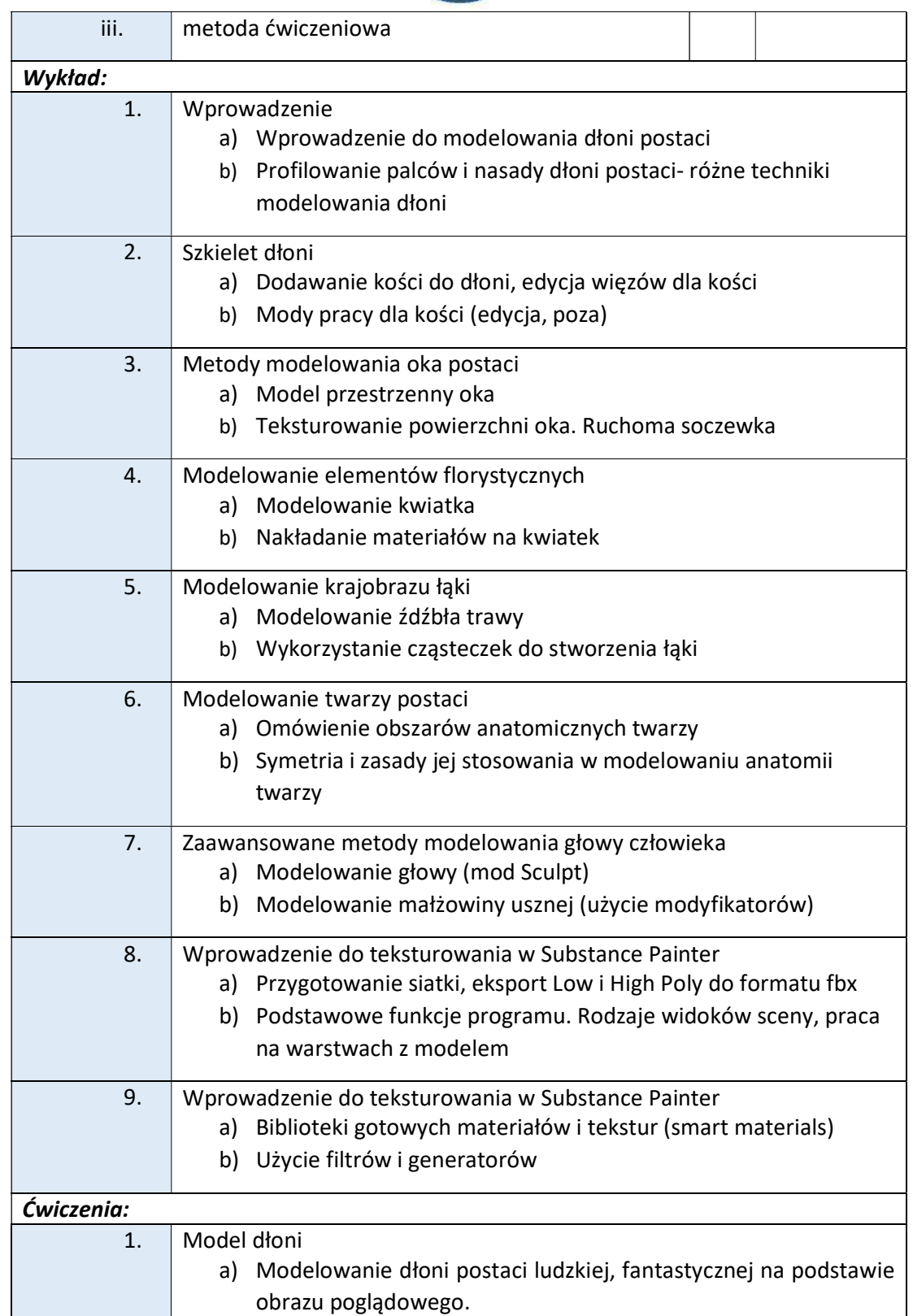

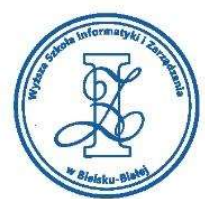

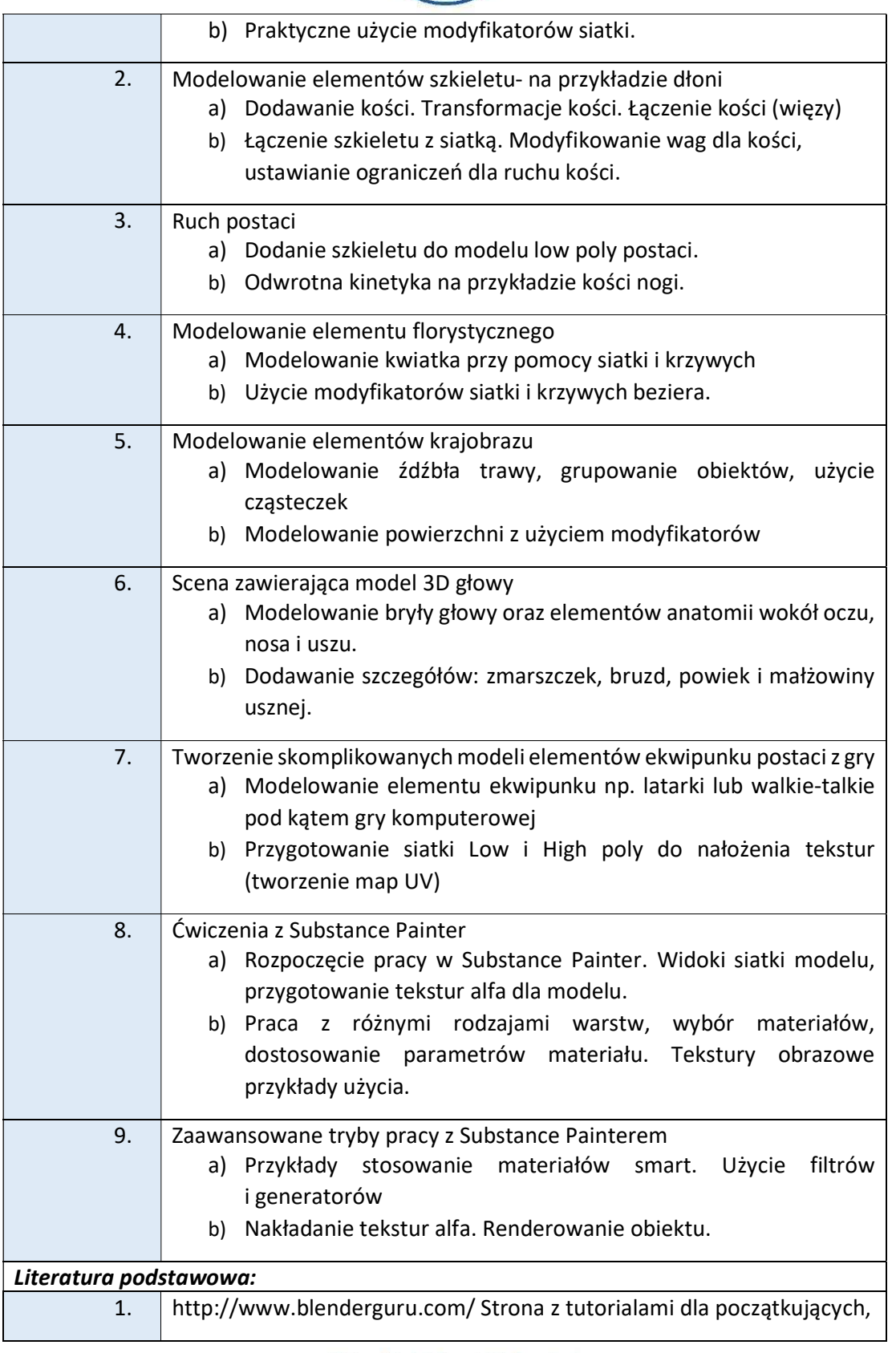

Wyższa Szkoła Informatyki i Zarządzania ul. Legionów 81, 43-300 Bielsko-Biała

tel. 33 822 90 70; 506 495 335 e-mail: biurowsiz@gmail.com www.wsi.edu.pl

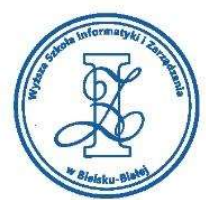

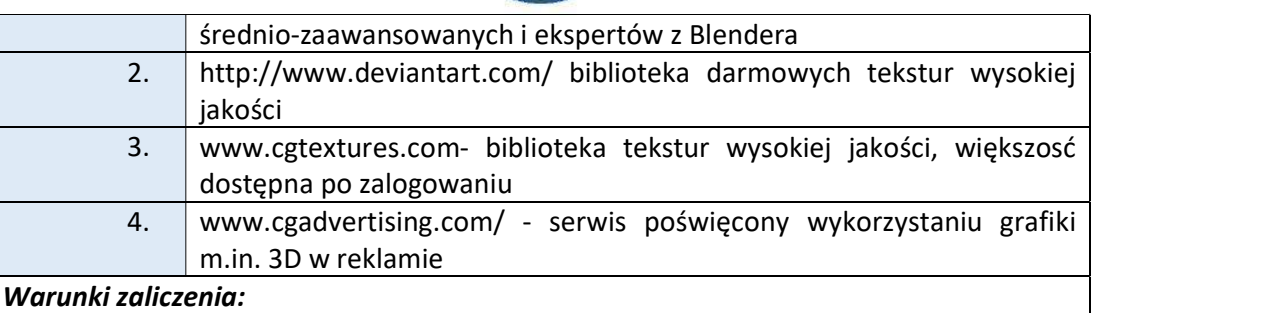

Warunkiem zaliczenia przedmiotu jest uzyskanie pozytywnej oceny z projektu zamieszczonego w serwisie "Uploader" WSIZ (https://doha.wsi.edu.pl/uploader).

Przykłady projektów zaliczeniowych:

- i. Portfolio asetów do gry komputerowej (3 obiekty np. elementy ekwipunku) z teksturami z Substance Paintera (budowa siatki low i high poly, rodzaje użytych materiałów, alfy i generatory- oddanie specyfiki obiektu)
- ii. Portfolio dwóch obiektów (instrumentów muzycznych, elementów wystroju wnętrz) z teksturami z Substance Paintera (budowa siatki low i high poly, rodzaje użytych materiałów, alfy i generatory- oddanie specyfiki obiektu)
- iii. Projekt popiersia dowolnej postaci w postaci pomnika na cokole w otoczeniu starożytnej budowli (scena może być typu interior bądź exterior i może zawierać elementy natury martwej i ożywionej) - użyte oświetlenie, materiały i modyfikatory do ukształtowania powierzchni budowli/obiektów
- iv. Projekt postaci do gry (ubranie + podstawowy ekwipunek)- budowa siatki, ułożenie zagięć na materiale, materiały i tekstury
- v. Projekt spoczywającej dłoni na biurku z mankietem i spinkami oraz sygnetem (scena z biura managera)
- vi. Projekt maski weneckiej na witrynie sklepowej (kształt maski i jej charakter, otoczenie maski)

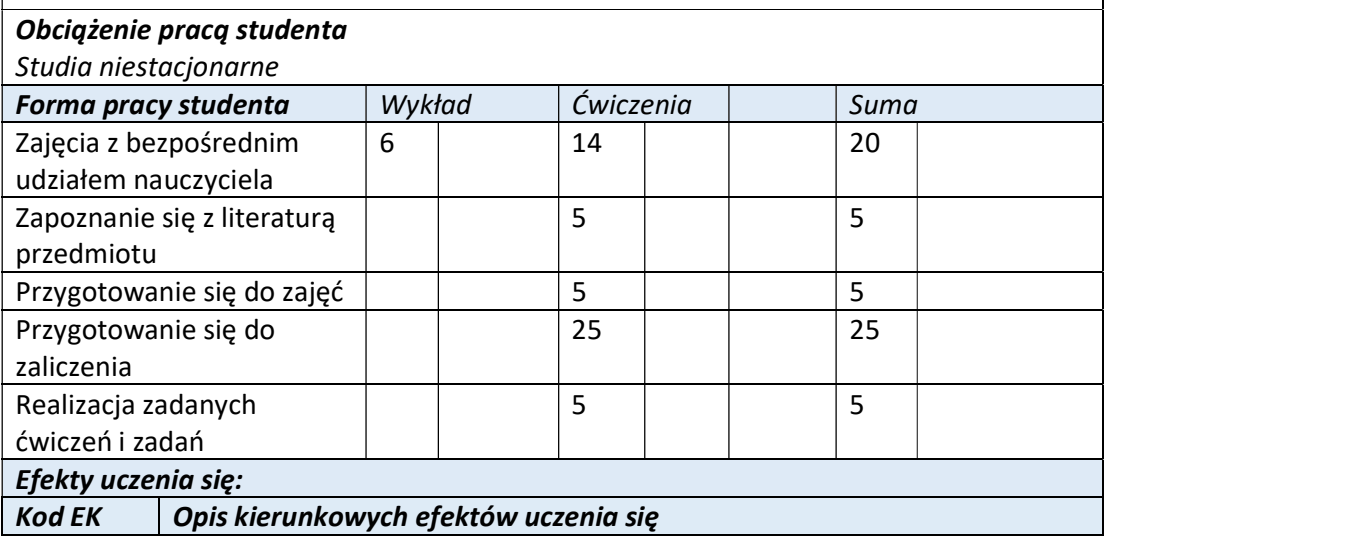

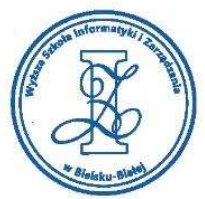

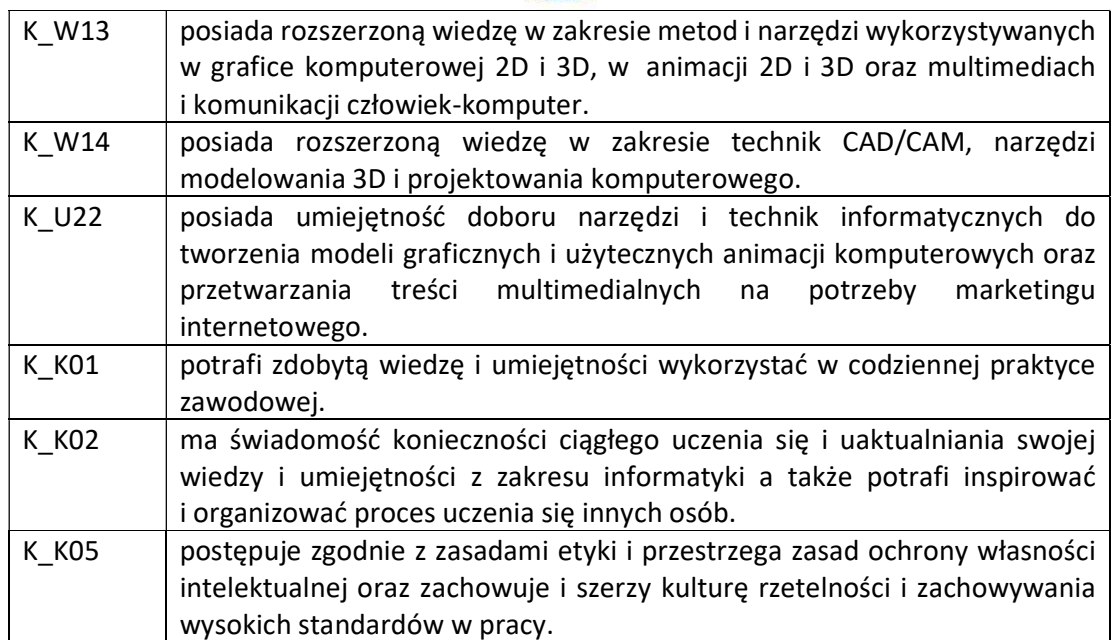

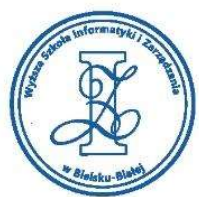

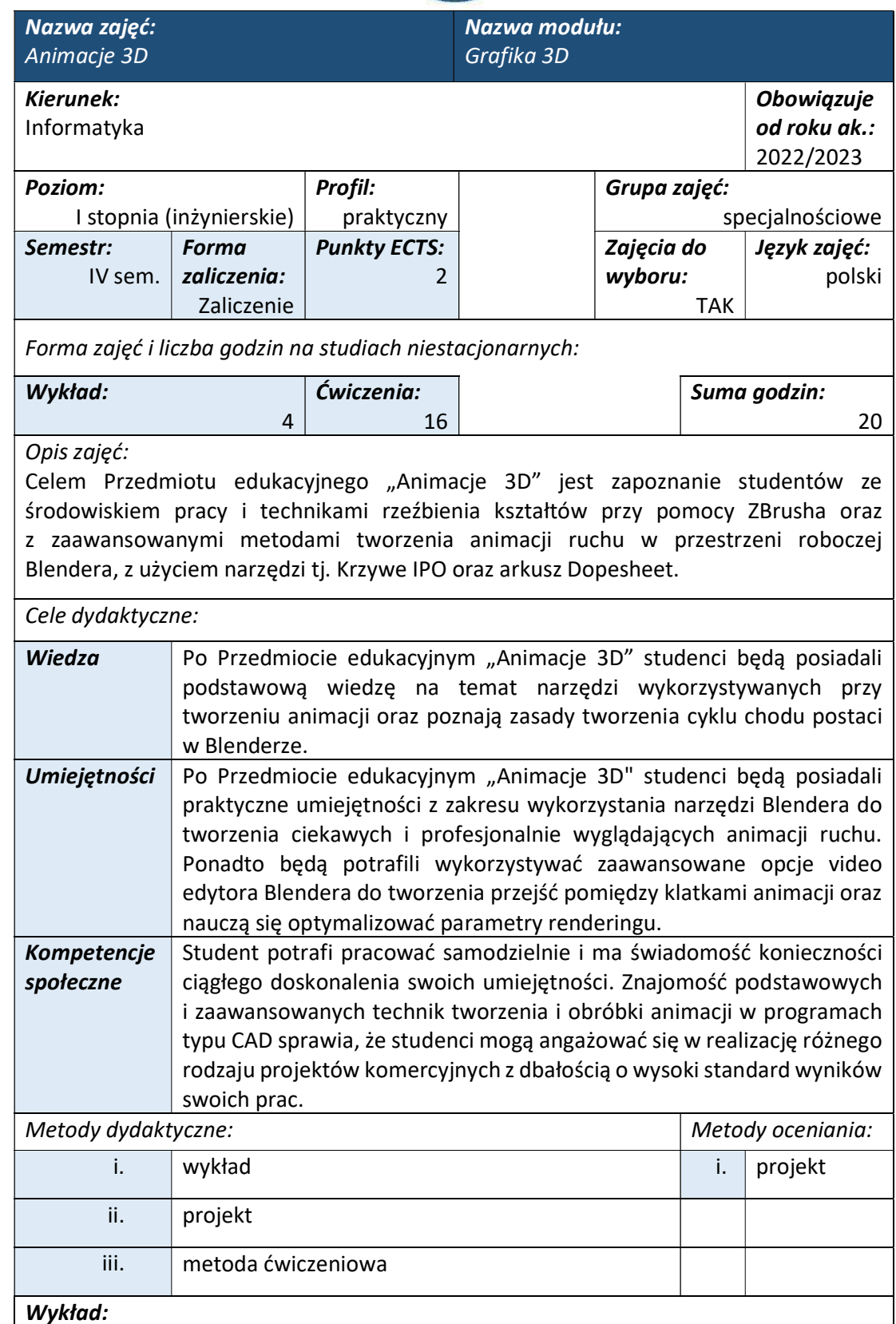

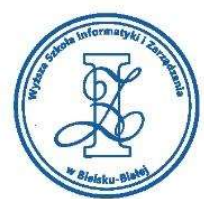

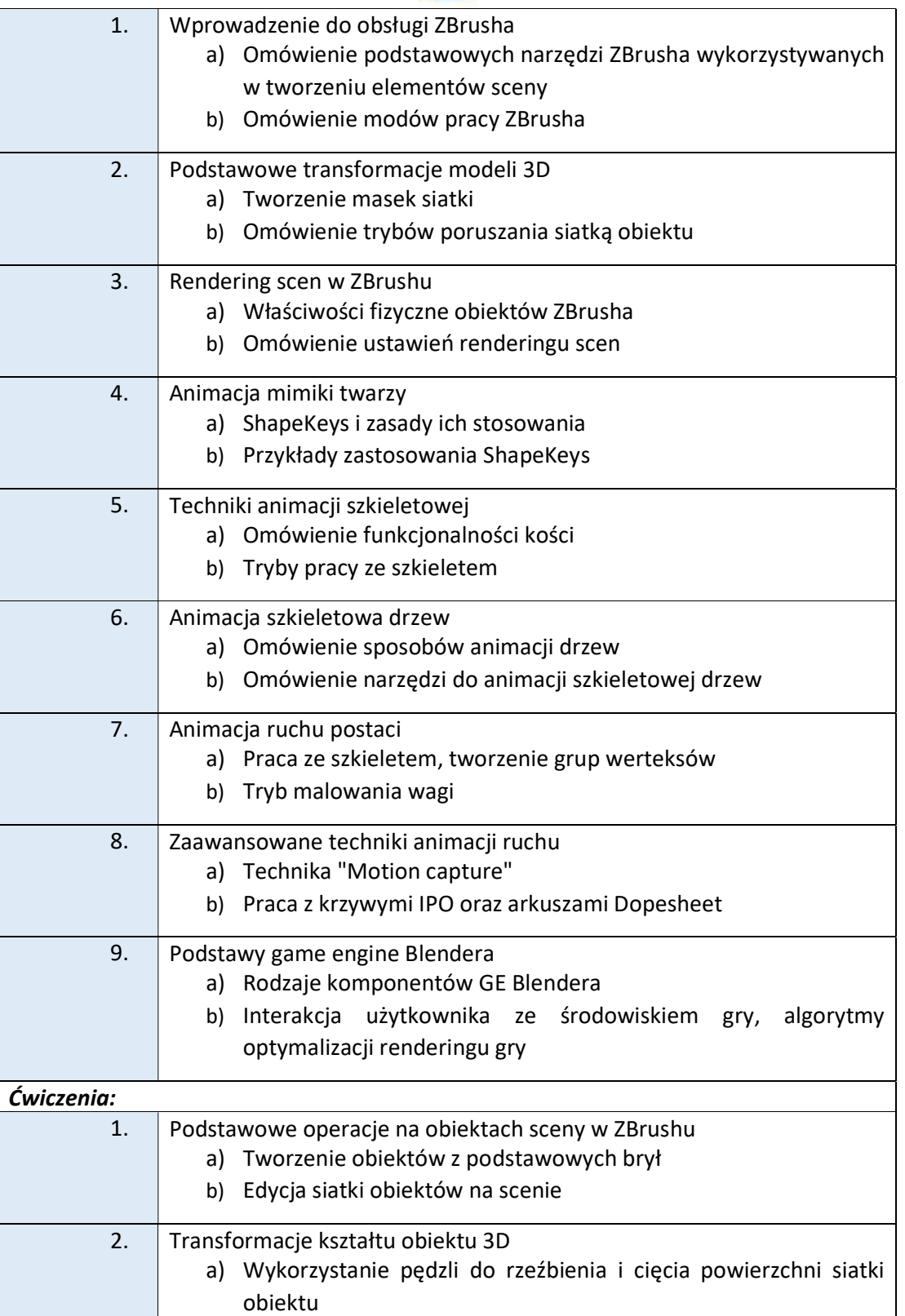

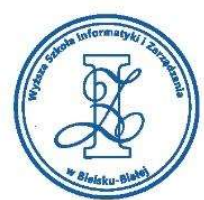

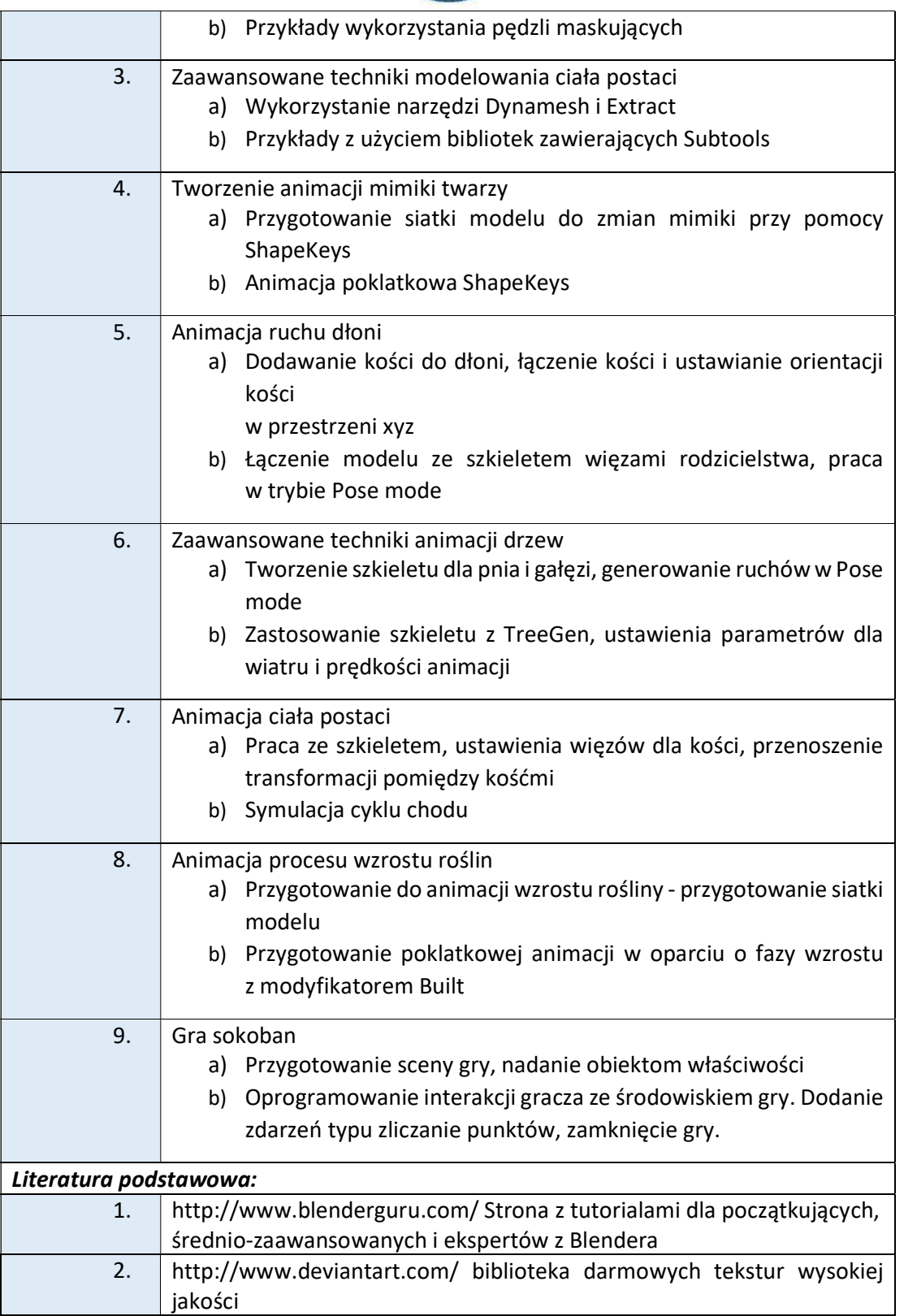

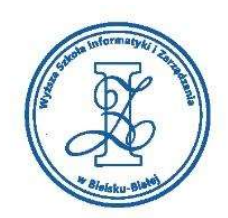

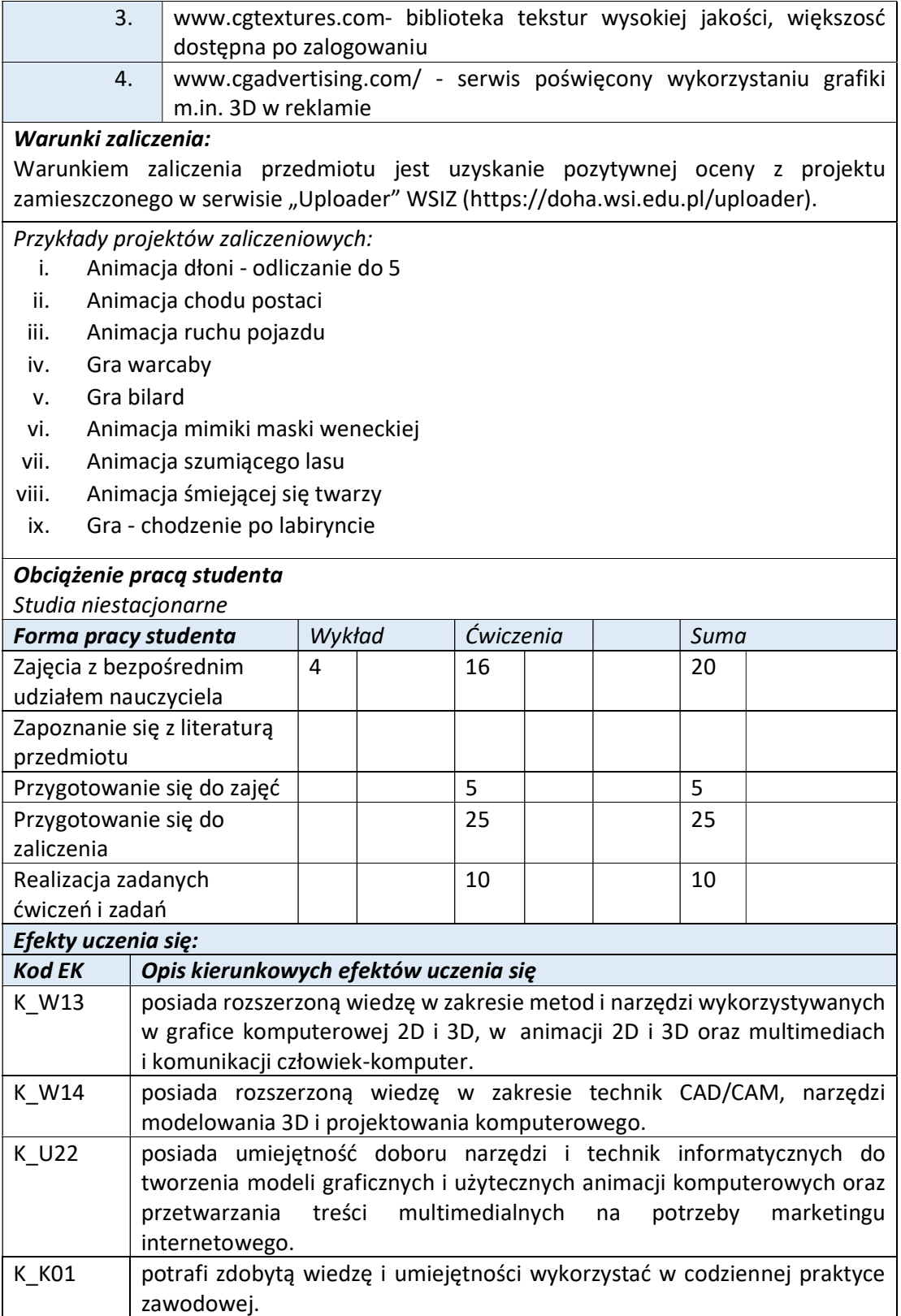

 $3.$ 

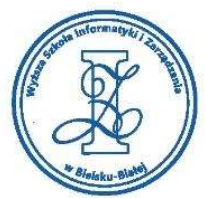

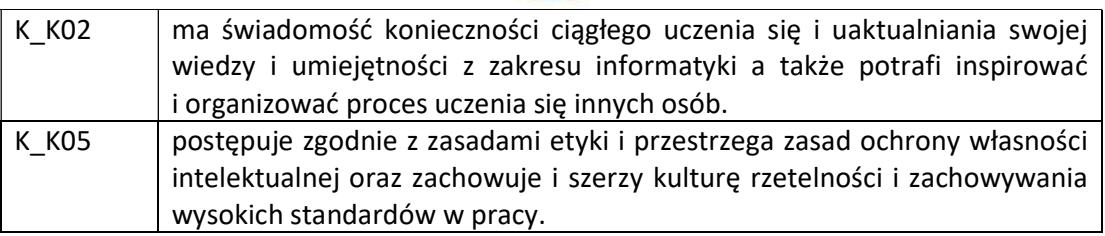